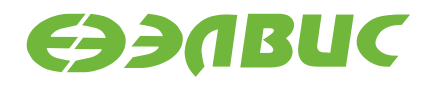

# **DSP-КЛАСТЕР DELCORE-30М АРХИТЕКТУРА**

# **DSP-ЯДРО ELCORE-30М СИСТЕМА ИНСТРУКЦИЙ**

ПРИЛОЖЕНИЕ 1. БАЗОВАЯ СИСТЕМА ИНСТРУКЦИЙ

КОДЫ ИНСТРУКЦИЙ

**РАЯЖ.00150-01 93 01-2**

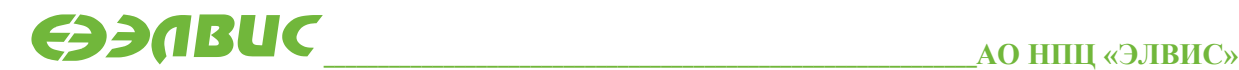

support@elvees.com, [www.multicore.ru](http://www.multicore.ru/)

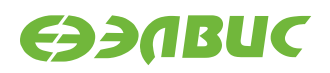

## **ОГЛАВЛЕНИЕ**

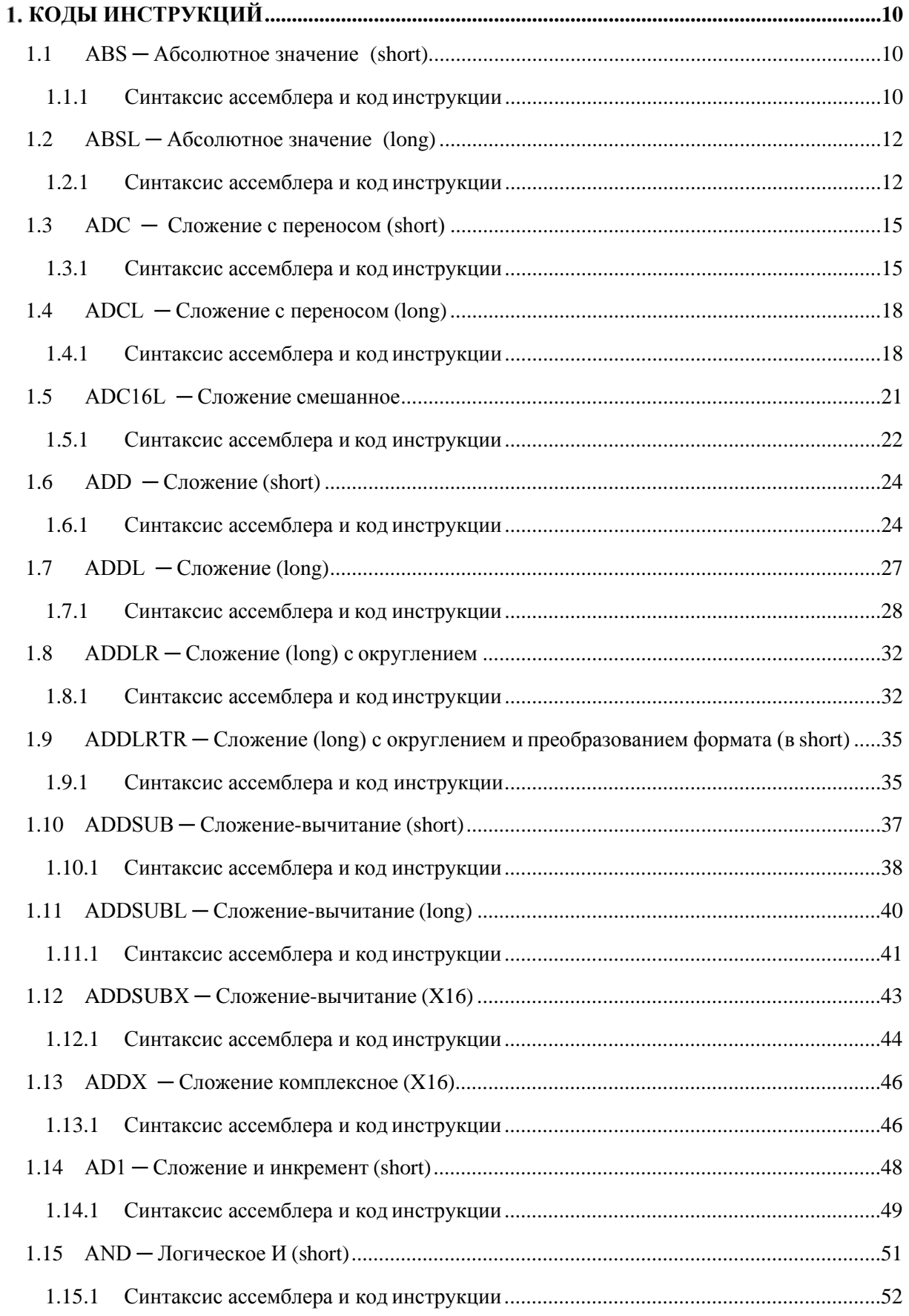

## **EDSIGES**

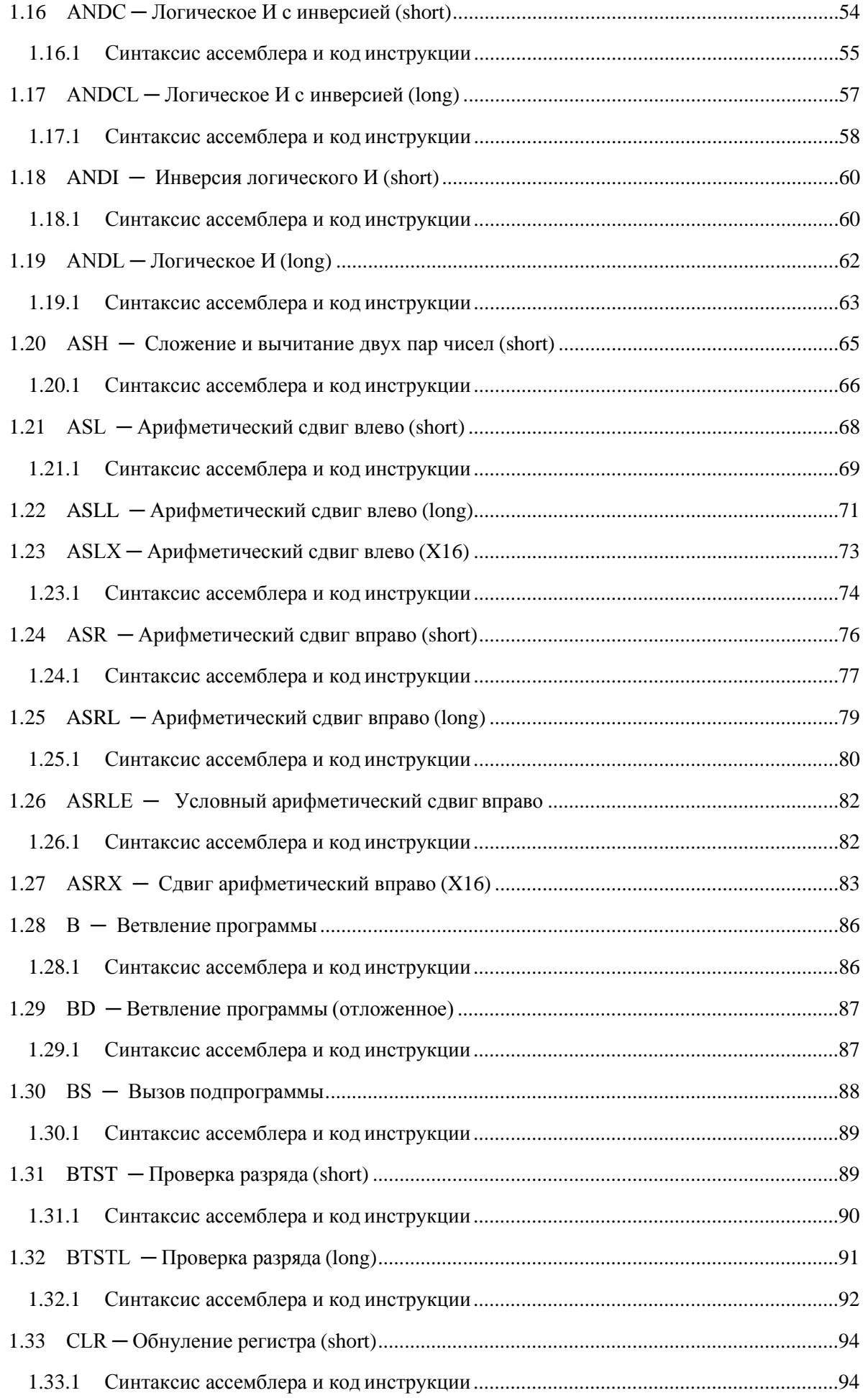

DSP-кластер DELCORE-30М. Архитектура.

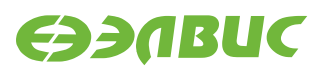

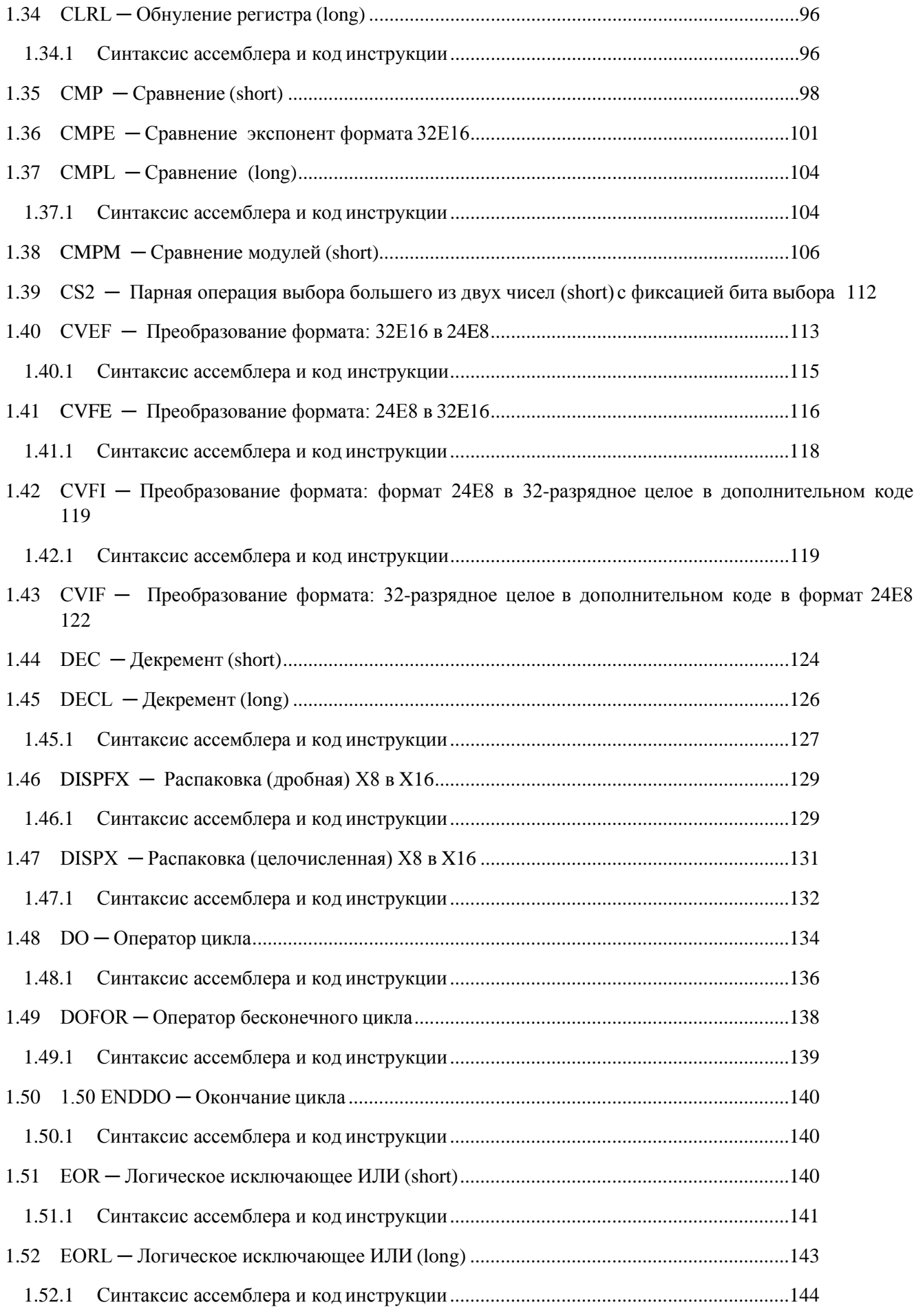

DSP-кластер DELCORE-30М. Архитектура.

## **EDSIGES**

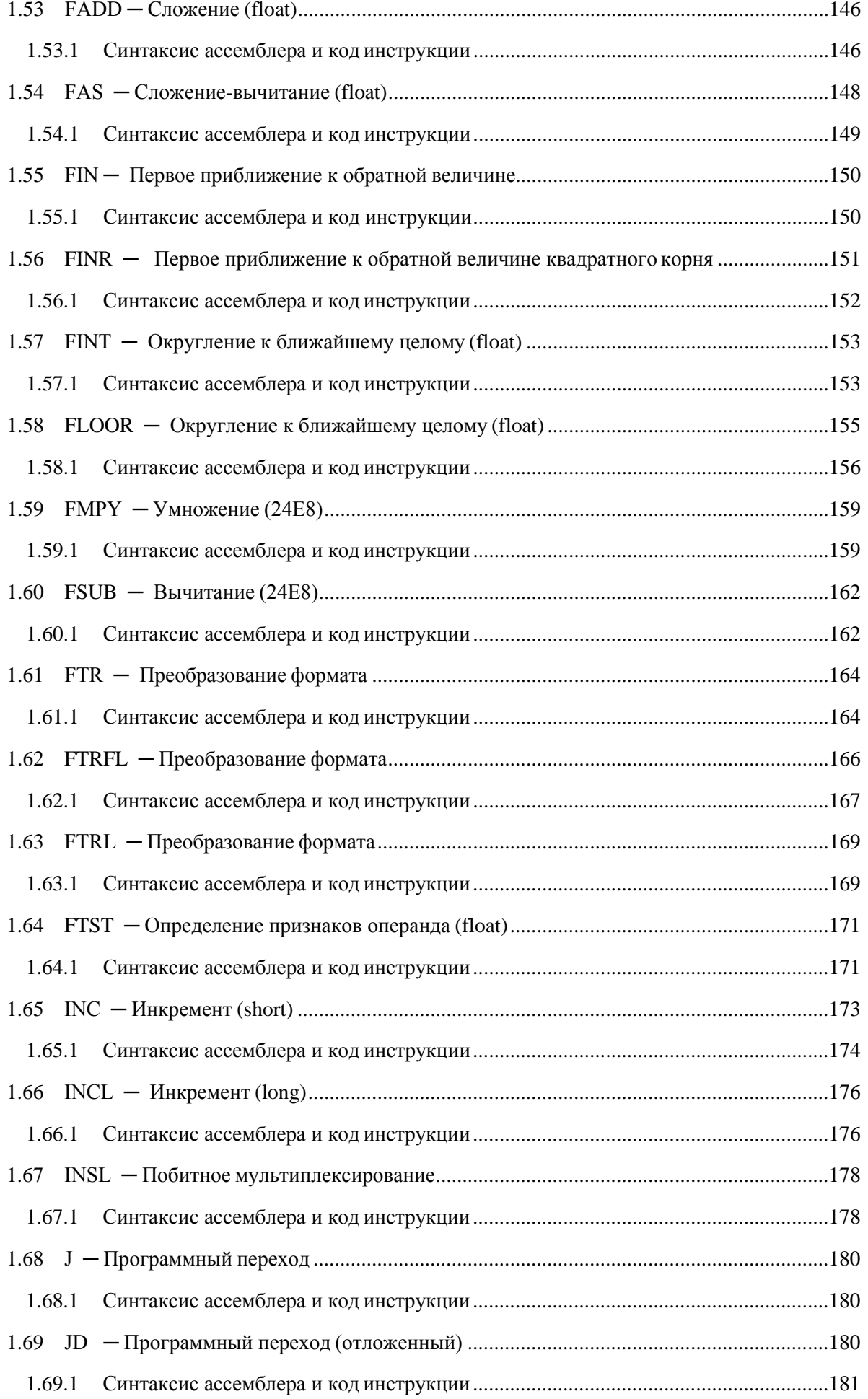

DSP-кластер DELCORE-30М. Архитектура.

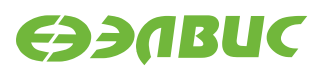

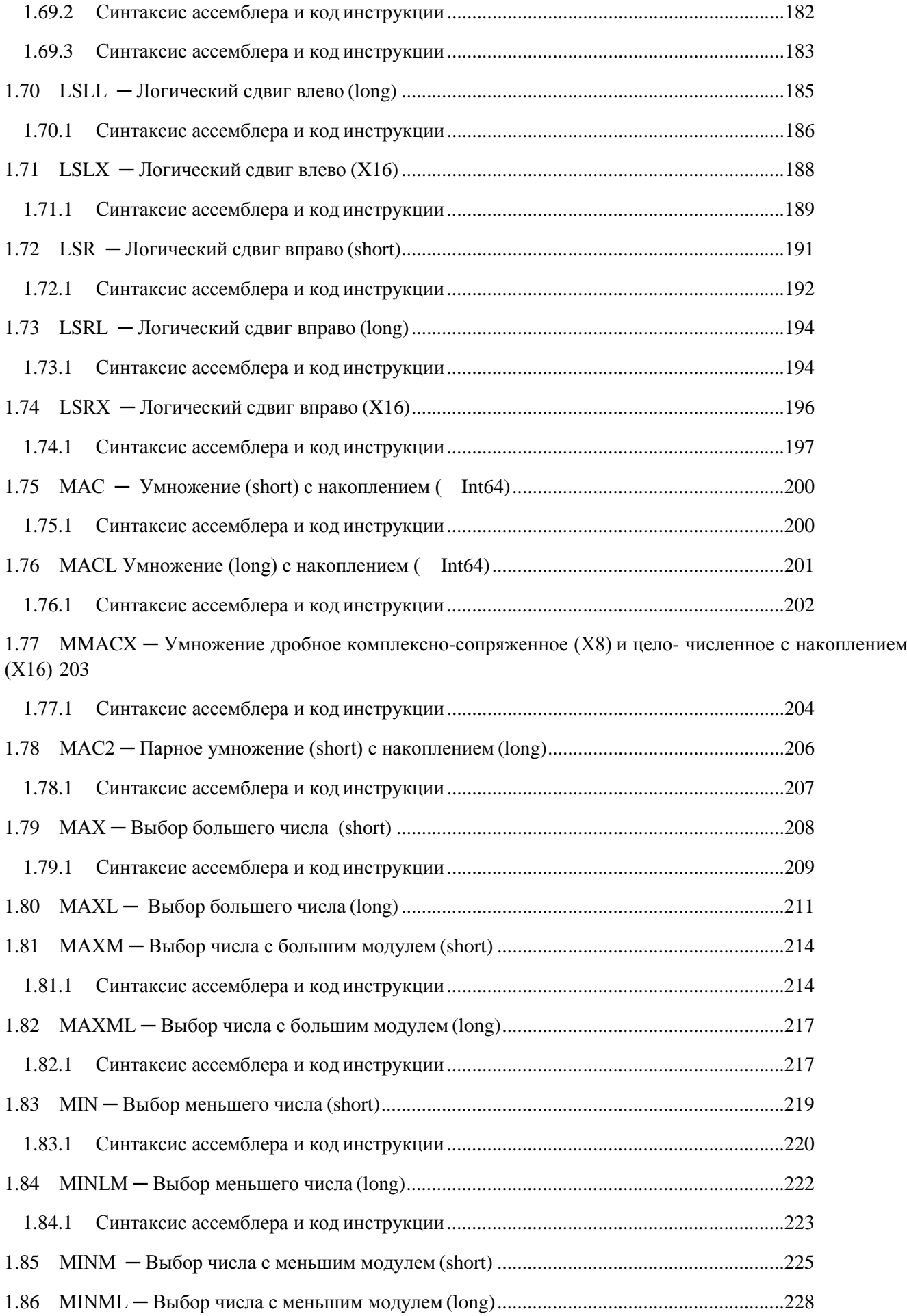

DSP-кластер DELCORE-30М. Архитектура.

## **EDSIGES**

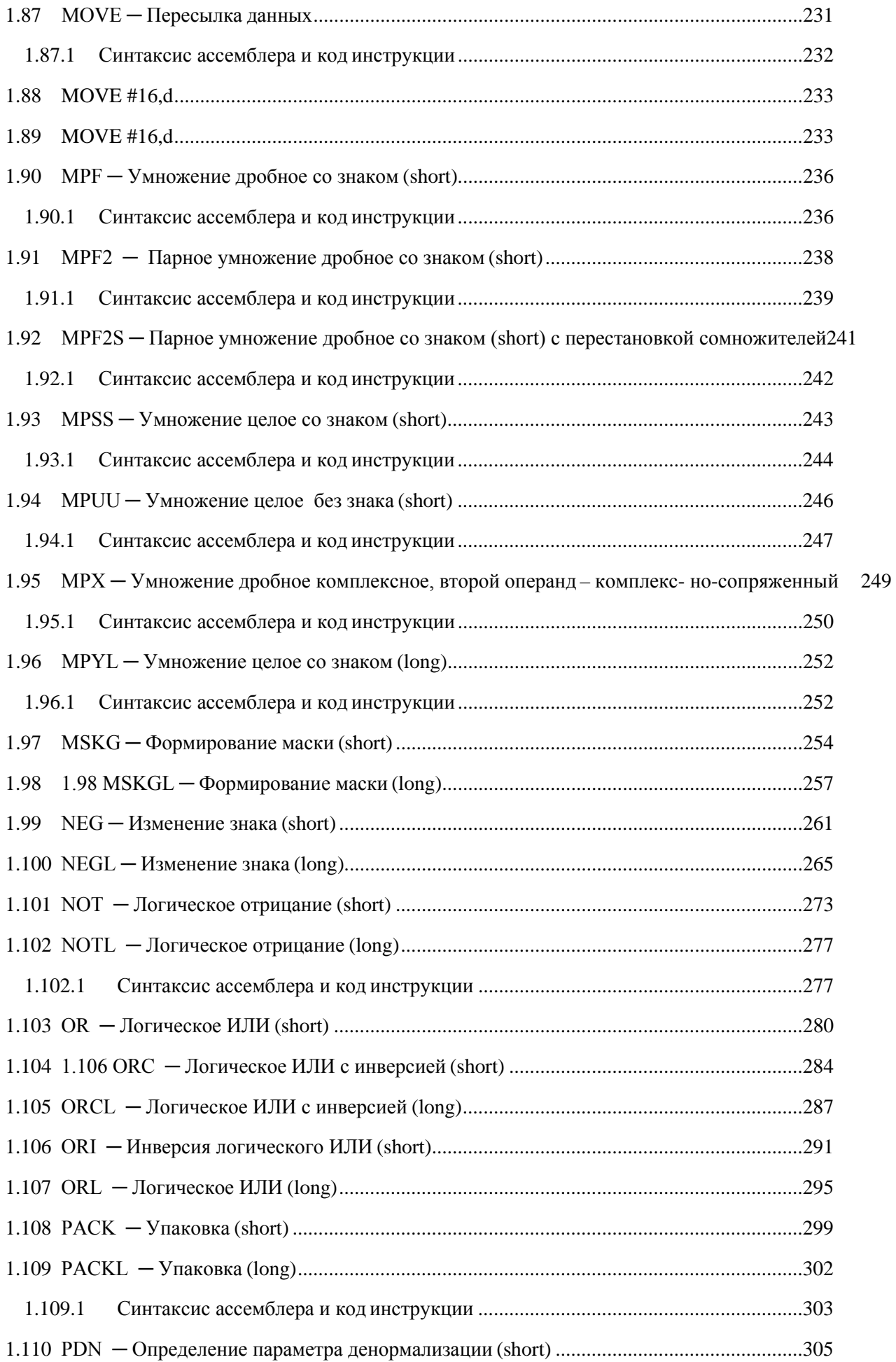

DSP-кластер DELCORE-30М. Архитектура.

## **EDSIGES**

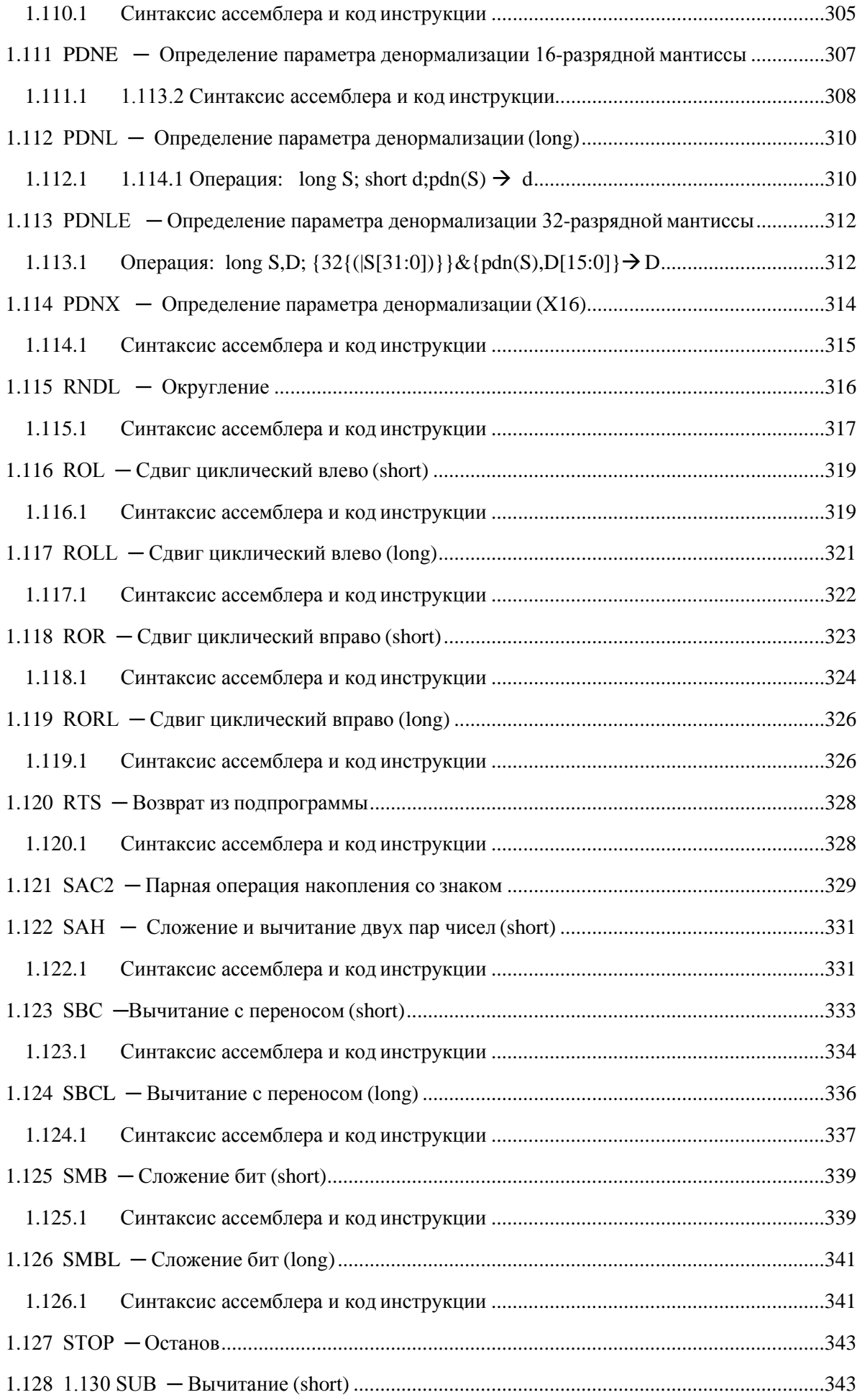

DSP-кластер DELCORE-30М. Архитектура.

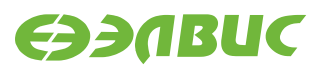

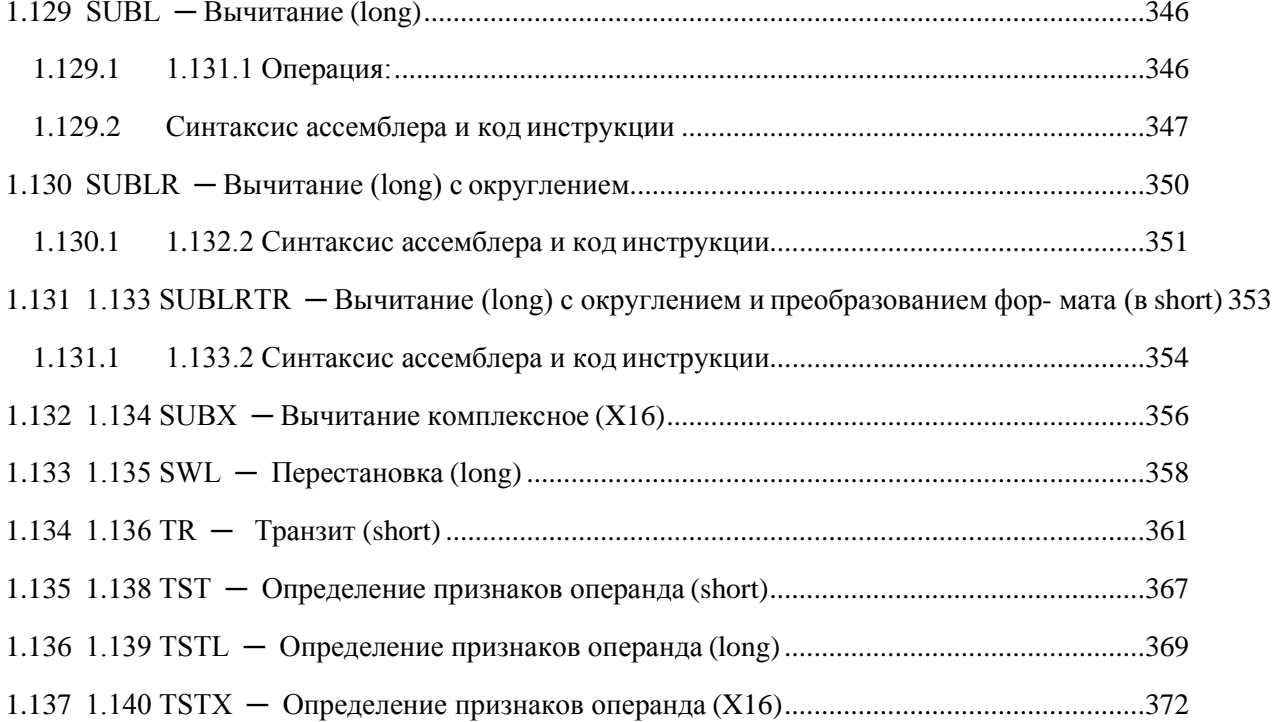

## <span id="page-9-0"></span>**КОДЫ ИНСТРУКЦИЙ**

## <span id="page-9-1"></span>**1.1 ABS ─ Абсолютное значение (short)**

Операция: short s,d;|s|  $\rightarrow$  d

Описание: в формате short вычисляется абсолютное значение операнда источника s и помещается в операнд-приемник d.

Тип OP1

Время исполнения (тактов) 2 Форматы: 1, 4, 5, 6, 7, 8 Признаки результата

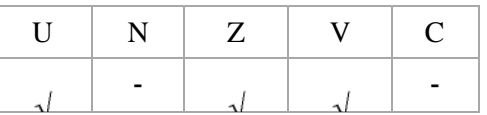

## <span id="page-9-2"></span>**1.1.1 Синтаксис ассемблера и код инструкции**

Формат 1:ABS[.cc] s,d

*Примеры -* ABS.ne R1,R5

ABS R1,R5

*Код инструкции*

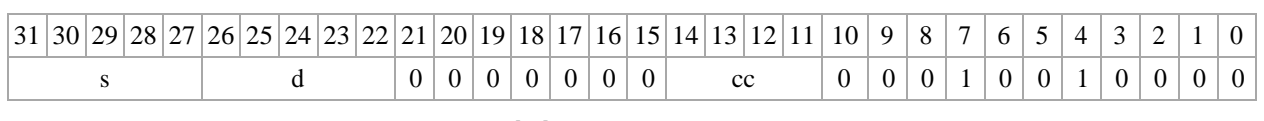

**Формат 4: ABS s,d** <XRAMR.L>

*Пример -* ABS R1,R2 R8,(A0)+

*Код инструкции*

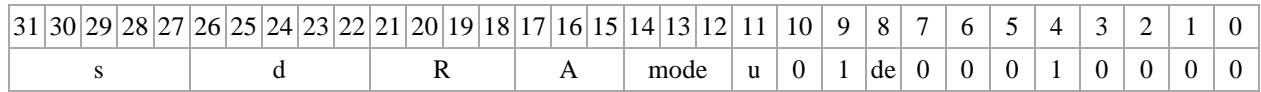

Формат 5: ABS s,d <R/R.L<>

*Пример -* ABS R1,R2 R8.L,R12.L

*Код инструкции*

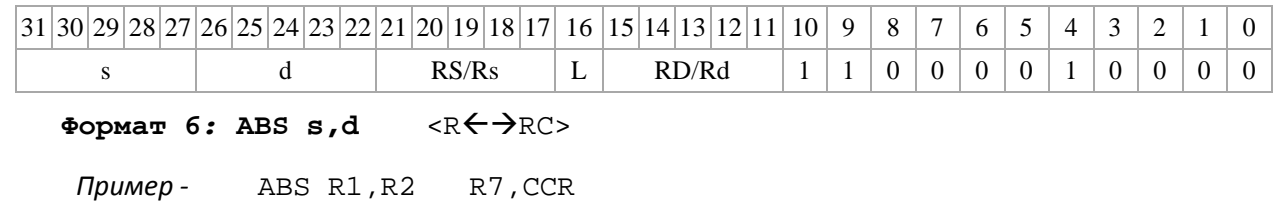

DSP-кластер DELCORE-30М. Архитектура.

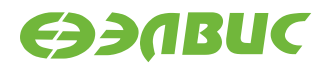

*Код инструкции*

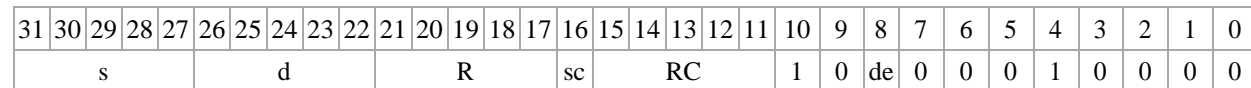

**Формат 7: ABS[.cc] s,d** #16/32RC/R/R.L>

*Пример -* ABS R2,R0 0x12345678,R16.L

*Код инструкции*

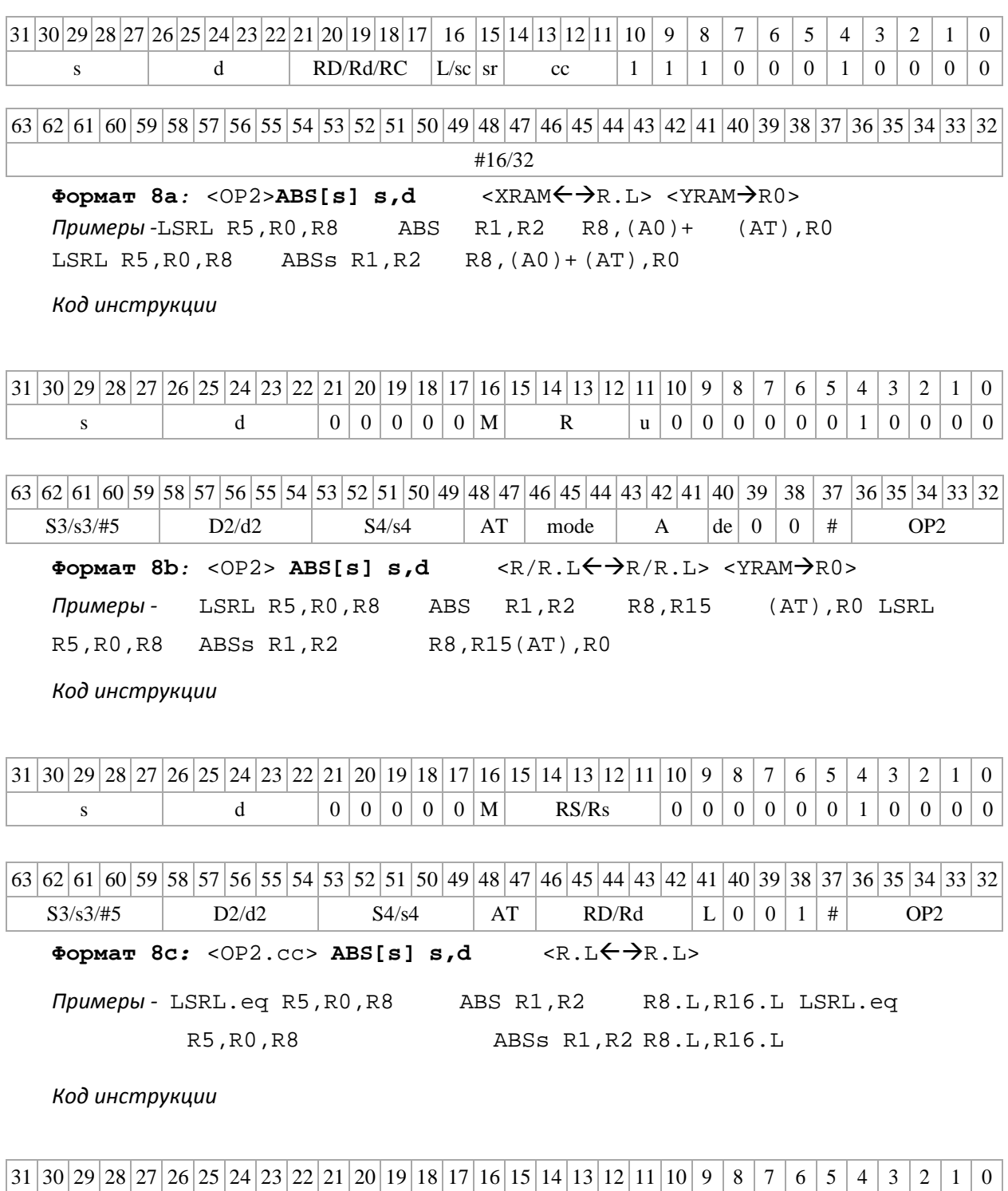

DSP-кластер DELCORE-30М. Архитектура.

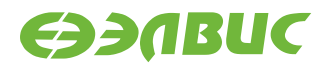

03.06.2020

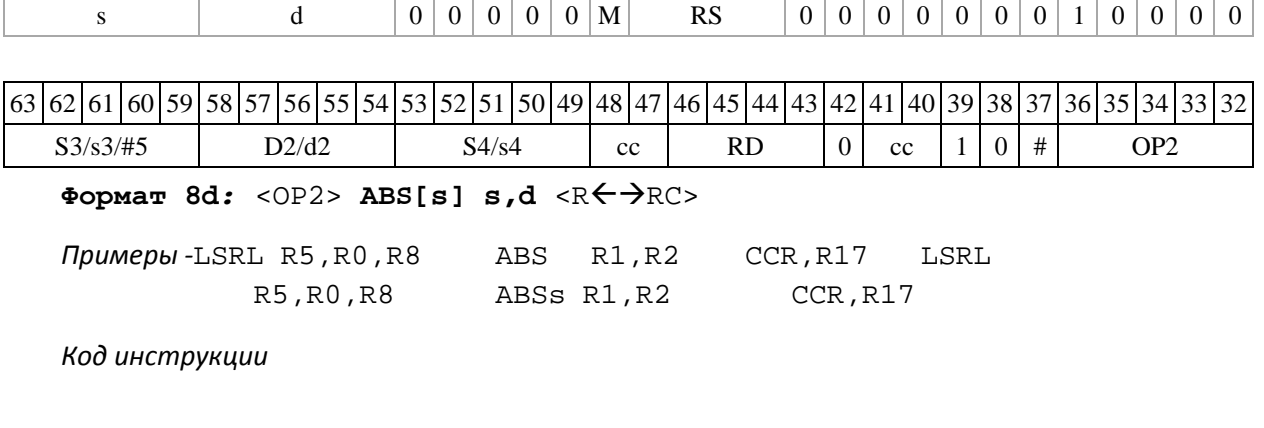

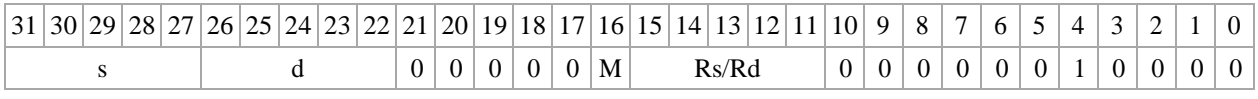

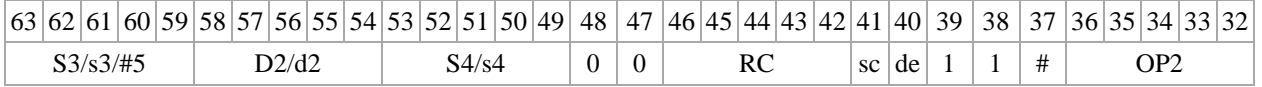

## <span id="page-11-0"></span>**1.2 ABSL ─ Абсолютное значение (long)**

Операция: long S, D;  $|S| \rightarrow D$ 

Описание: в формате long вычисляется абсолютное значение операнда источника S и помещается в операнд-приемник D.

Тип OP1

Время исполнения (тактов) 2 Форматы: 1, 4, 5, 6, 7, 8

Признаки результата

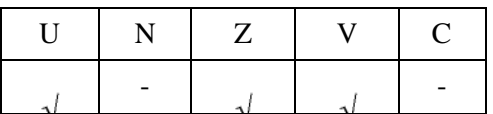

## <span id="page-11-1"></span>**1.2.1 Синтаксис ассемблера и код инструкции**

**Формат 1: ABSL[.cc] S,D**

*Примеры -* ABSL.ne R0,R4

ABSL R0,R4

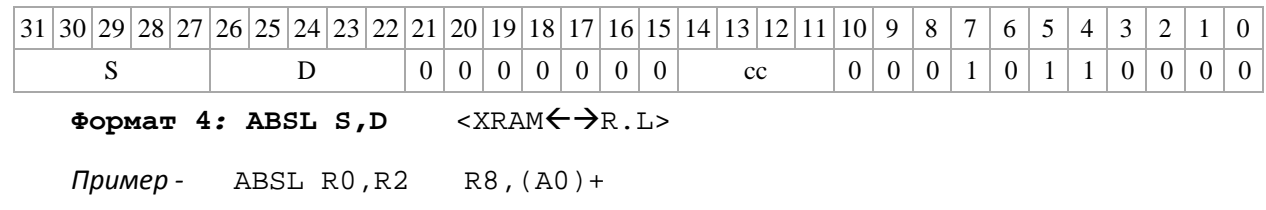

#### *Код инструкции*

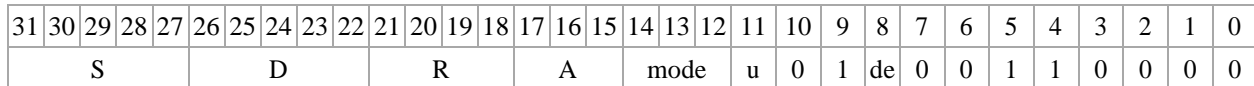

Формат 5: ABSL S, D <R/R.L $\leftarrow$  >R/R.L>

*Пример -* ABSL R4,R2 R8.L,R12.L

*Код инструкции*

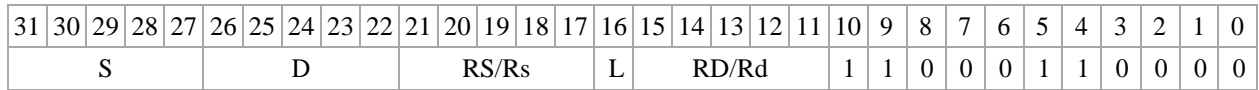

 $\Phi$ ормат 6*:* ABSL S, D <R←→RC>

*Пример -* ABSL R8,R2 R7,CCR

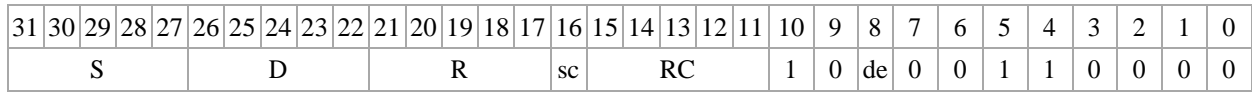

**Формат 7***:* **ABSL[.cc] S,D** <#16/32RC/R/R.L>

*Пример -* ABSL R2,R0 0x12345678,R16.L

*Код инструкции*

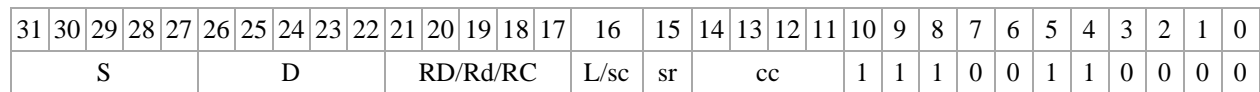

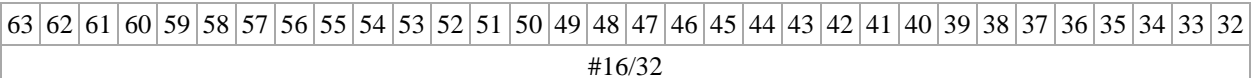

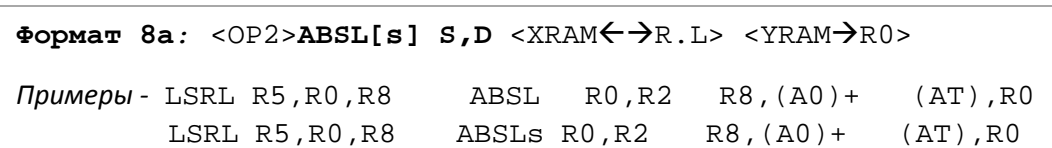

*Код инструкции*

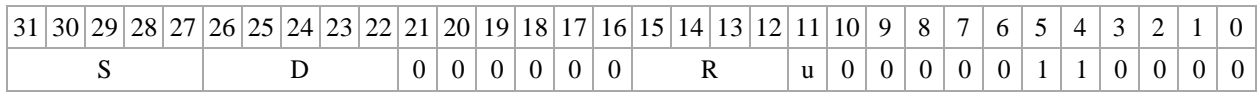

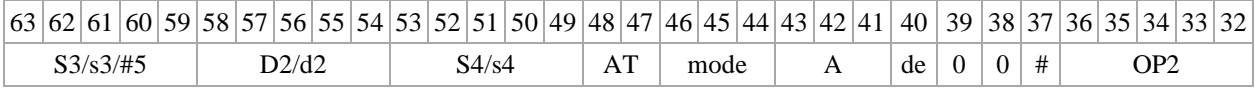

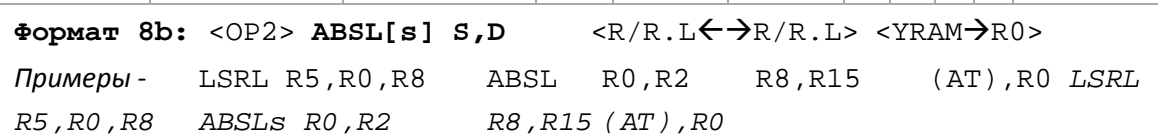

*Код инструкции*

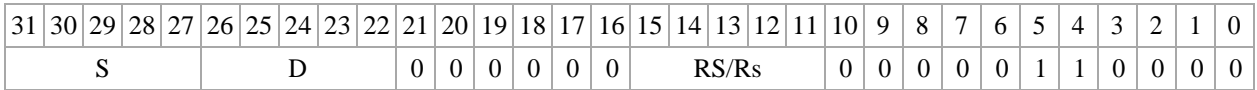

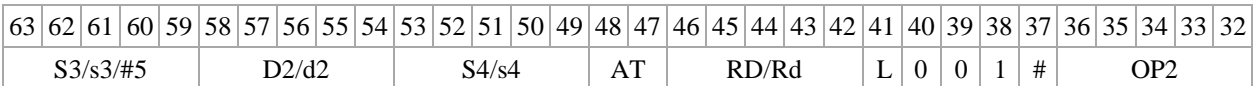

**Формат 8c:** <OP2.cc>**ABSL[s] S,D** <R.LR.L>

*Примеры -* LSRL.eq R5,R0,R8 ABSL R4,R2 R8.L,R16.L<br>LSRL.eq R5,R0,R8 ABSLs R4,R2 R8.L,R16.L ABSLs R4,R2 R8.L,R16.L

*Код инструкции*

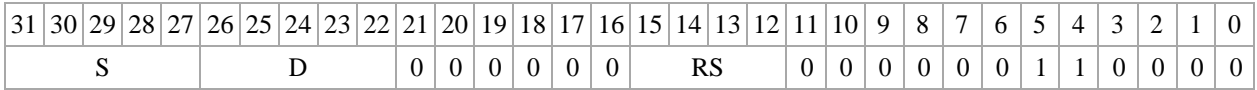

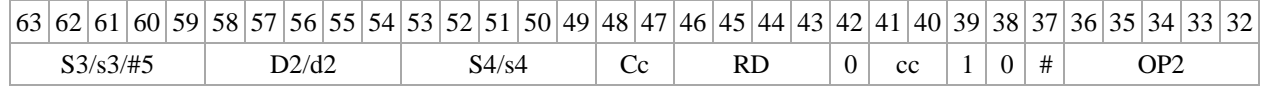

DSP-кластер DELCORE-30М. Архитектура.

**Формат 8d***:* <OP2>**ABSL[s] S,D** <RRC>

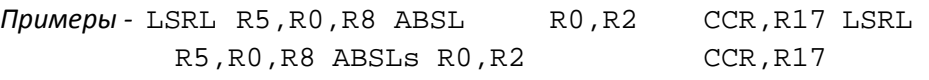

*Код инструкции*

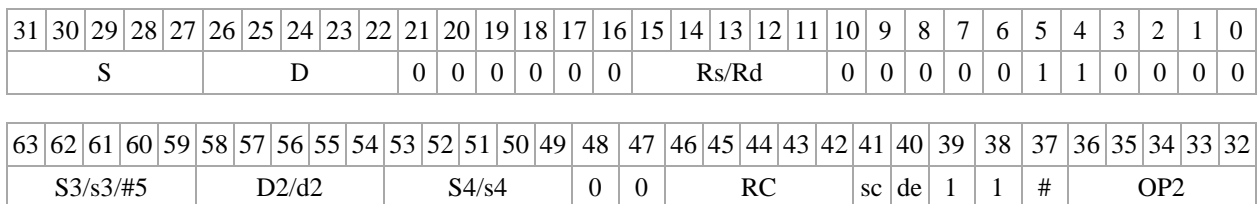

## <span id="page-14-0"></span>**1.3 ADC ─ Сложение с переносом (short)**

Операция

```
- трёхадресный вариант short s1, s2, d;s1 + s2 + C \rightarrow d
- двуадресный вариант short s,d.s + d + C \rightarrow d
```
Описание: в формате short вычисляется сумма операндов-источников (s1, s2 - в трѐхад- ресном варианте; s,d - в двуадресном варианте) и переноса C; результат помещается в операнд- приемник d. В качестве первого операнда-источника (s1 - в трѐхадресном варианте; s - в дву- адресном варианте) может использоваться непосредственный операнд #16.

Тип OP1

Время исполнения (тактов) 2 Форматы: 1, 4, 5, 6, 7, 8 Признаки результата

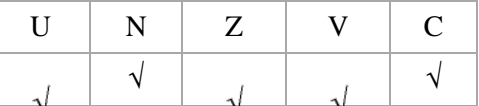

### <span id="page-14-1"></span>**1.3.1 Синтаксис ассемблера и код инструкции**

#### **Формат 1: ADC[.cc] s1,s2,d**

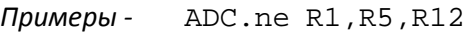

ADC R1,R5,R12

*Код инструкции*

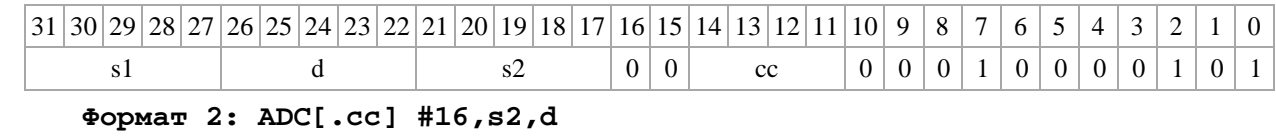

*Пример -* ADC.ne 15,R5,R12 *Код инструкции*

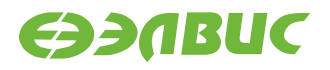

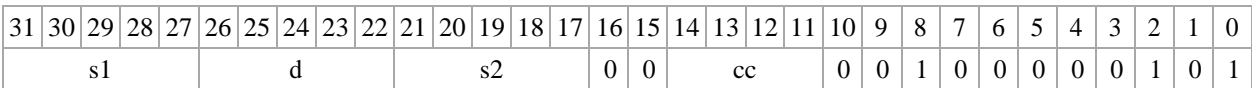

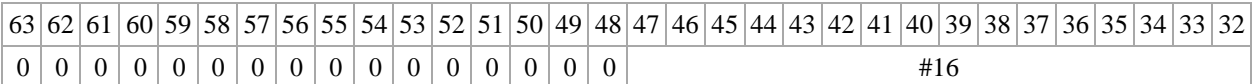

**Формат 3***:* **ADC #16,d**  *Пример -* ADC 0x11,R12 *Код инструкции*

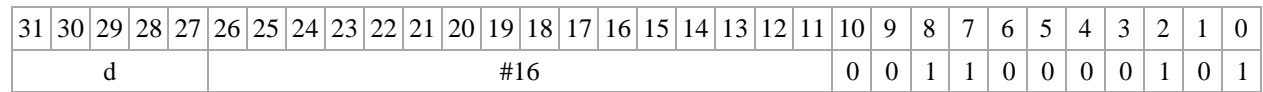

**Формат 4: ADC s,d** <XRAMR.L>

*Пример -* ADC R1,R2 R8,(A0)+

*Код инструкции*

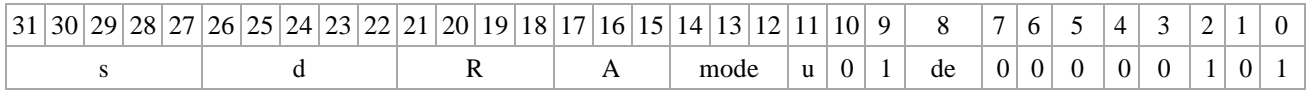

**Формат 5***:* **ADC s,d** <R/R.LR/R.L>

*Пример -* ADC R1,R2 R8.L,R12.L

*Код инструкции*

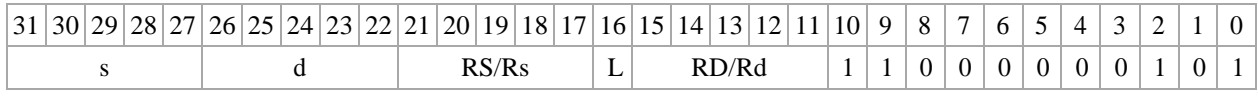

**Формат 6: ADC s,d** <RRC>

*Пример -* ADC R1,R5 R7,CCR

*Код инструкции*

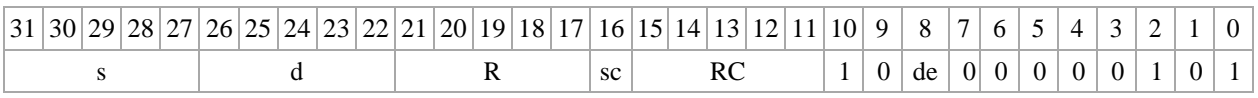

**Формат 7: ADC[.cc] s,d** <#16/32RC/R/R.L>

*Пример -* ADC R2,R0 0x12345678,R16.L

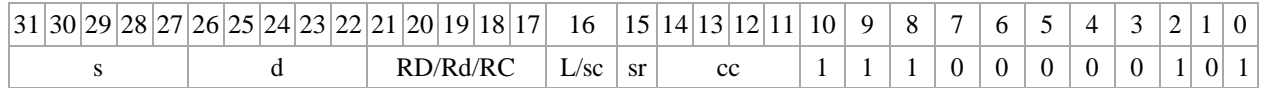

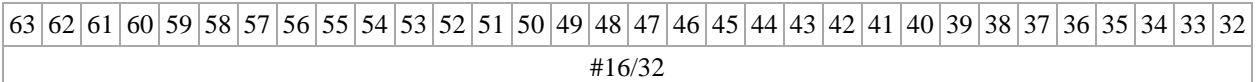

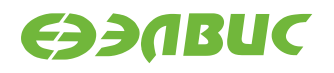

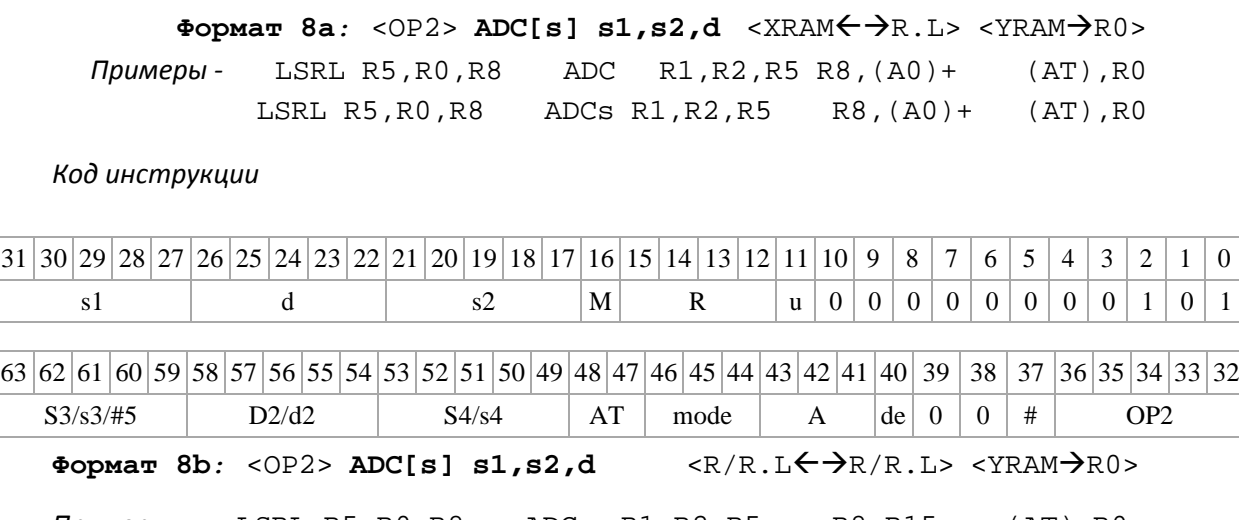

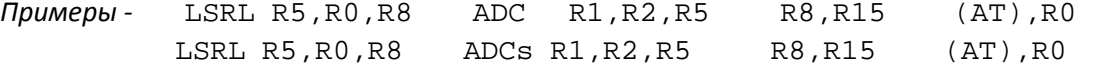

*Код инструкции*

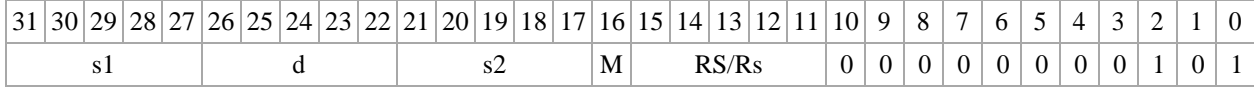

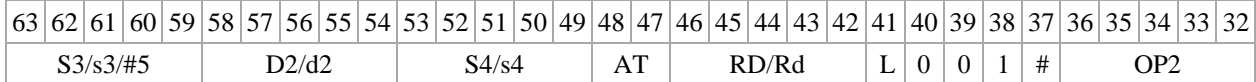

**Формат 8c***:* <OP2.cc>**ADC[s] s1,s2,d**<R.LR.L>

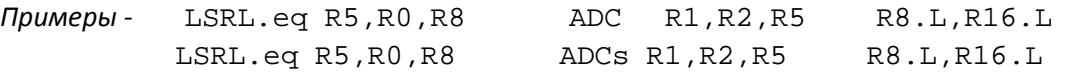

*Код инструкции*

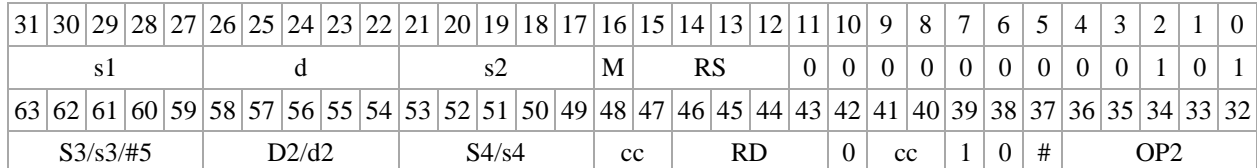

**Формат 8d:** <OP2>**ADC[s] s1,s2,d** <RRC>

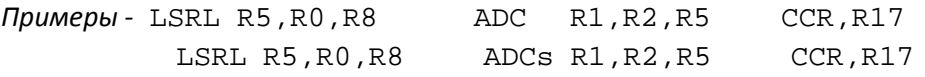

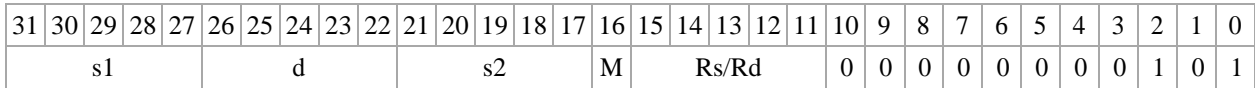

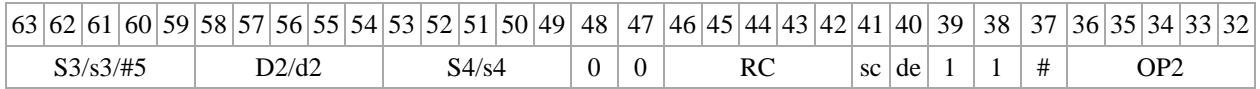

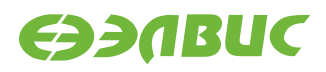

## <span id="page-17-0"></span>**1.4 ADCL ─ Сложение с переносом (long)**

Операция

*- трёхадресный вариант* long S1,S2,D;S1 + S2 + C D

 $\rightarrow$  *двуадресный вариант*  $\log S$ , D; S + D + C  $\rightarrow$  D

Описание: в формате long вычисляется сумма операндов-источников (S1,S2 - в трехад- ресном варианте; S,D - в двуадресном варианте) и переноса C; результат помещается в опе- ранд-приемник D. В качестве первого операнда-источника S1 в трѐхадресном варианте может использоваться непосредственный операнд #32.

Тип OP1

Время исполнения (тактов) 2 Форматы: 1, 2, 4, 5, 6, 7, 8 Признаки результата

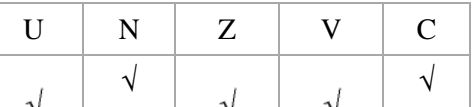

### <span id="page-17-1"></span>**1.4.1 Синтаксис ассемблера и код инструкции**

**Формат 1: ADCL[.cc] S1,S2,D**

*Примеры -* ADCL.ne R2,R6,R12

ADCL R2,R6,R12

*Код инструкции*

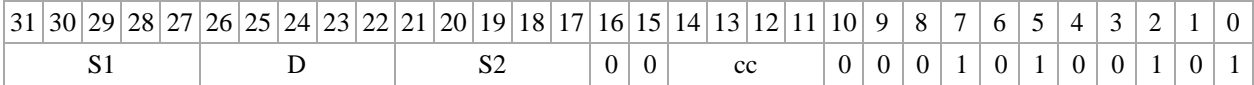

**Формат 2**: **ADCL[.cc] #32,S2,D** 

*Пример -* ADCL.ne 15,R6,R12 *Код*

*инструкции*

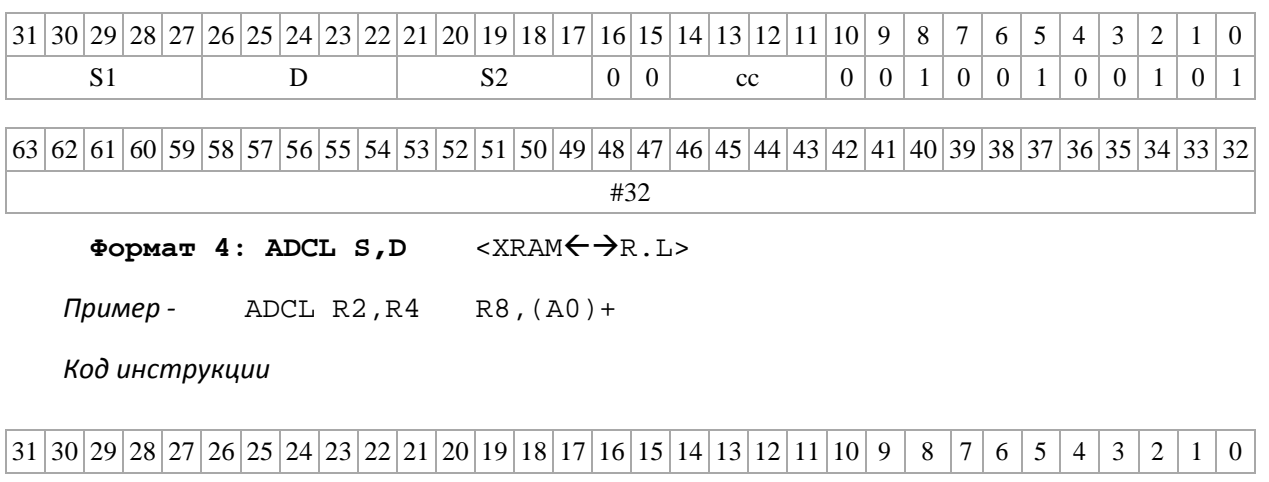

DSP-кластер DELCORE-30М. Архитектура.

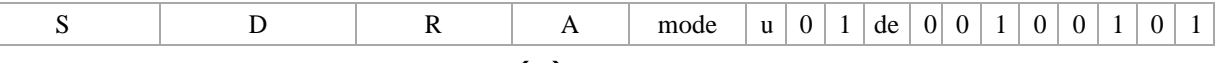

Формат **5: ADCL S,D** <R/R.L $\leftarrow$  >R/R.L>

*Пример - ADCL R2,R4 R8.L,R12.L*

*Код инструкции*

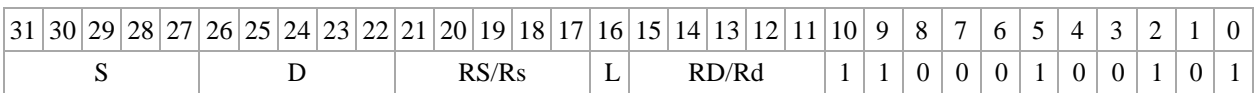

**Формат 6: ADCL S,D** <RRC>

*Пример -* ADCL R2,R6 R7,CCR

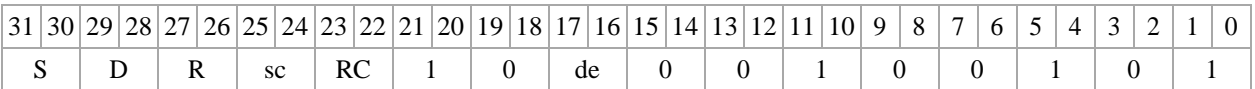

**Формат 7: ADCL[.cc] S,D** <#16/32RC/R/R.L>

*Пример -* ADCL R2,R0 0x12345678,R16.L

*Код инструкции*

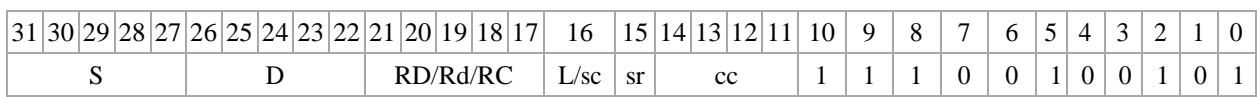

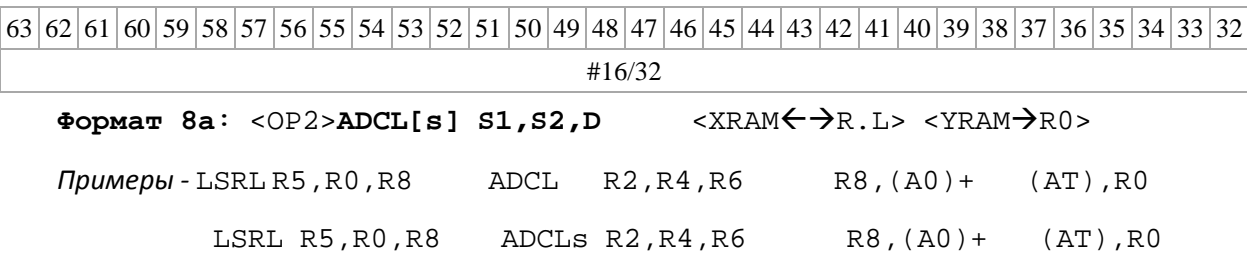

*Код инструкции*

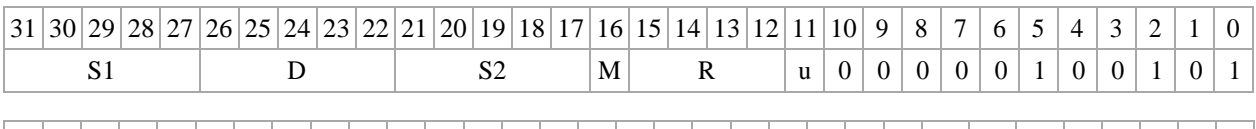

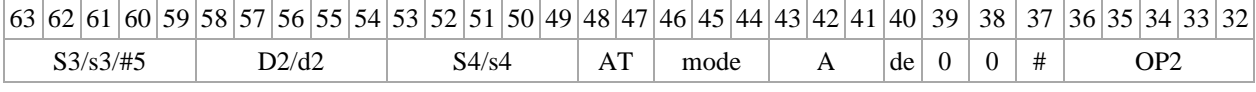

Формат 8b: <OP2> ADCL[s] S1,S2,D <R/R.L←→R/R.L> <YRAM→R0>

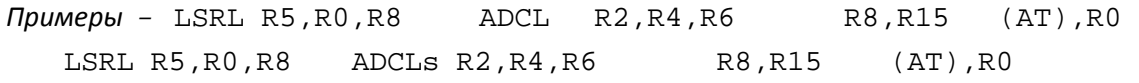

*Код инструкции*

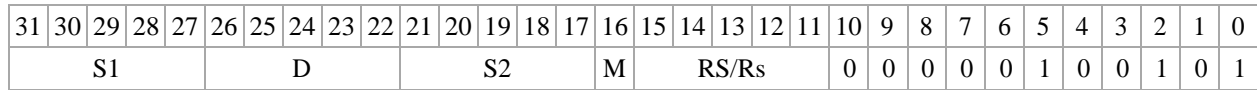

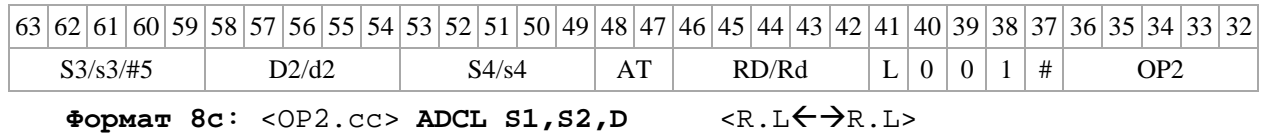

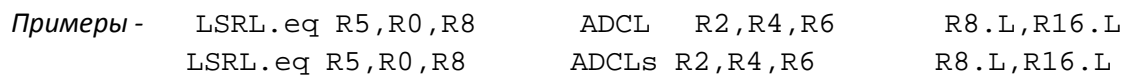

*Код инструкции*

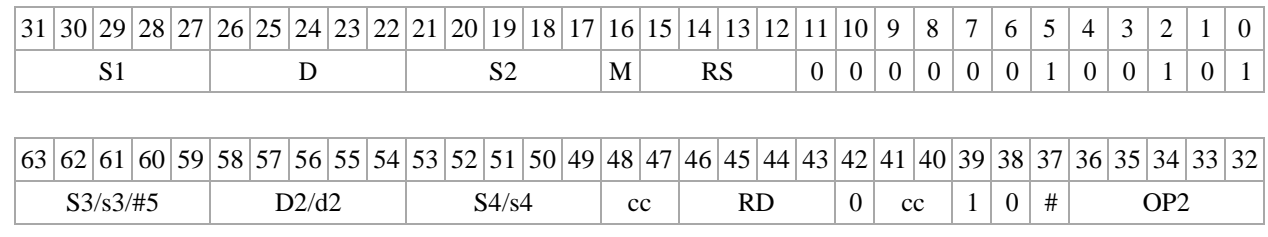

DSP-кластер DELCORE-30М. Архитектура.

**EDDARUC** 

 $\Phi$ **OPMAT 8d:** <OP2> **ADCL S1,S2,D** <R $\Leftarrow$  $\Rightarrow$ RC>

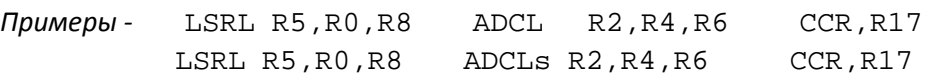

*Код инструкции*

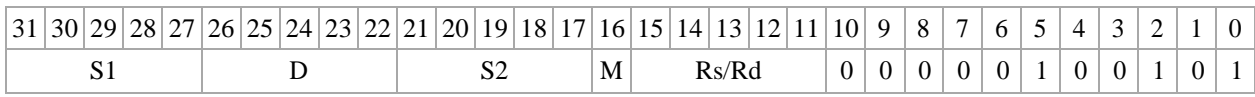

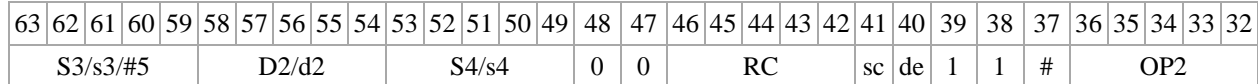

## <span id="page-20-0"></span>**1.5 ADC16L ─ Сложение смешанное**

Операция

*- трёхадресный вариант* short s1; long S2,D;

if  $(V=0)$   $\{16\{s1[15]\}, s1[15:0]\} + S2$  D

else  ${16{C}$ ,  $s1[15:0]$  + S2 D

- двуадресный вариант short s; long D;

if  $(V=0)$   $\{16\{s[15]\}, s[15:0]\} + D \rightarrow D$ 

else  ${16{C}$ ,  $s[15:0]$  + D  $\rightarrow$  D

Описание: вычисляется сумма 16-разрядного операнда-источника (s1 - в трѐхадресном варианте; s - в двуадресном варианте) и 32-разрядного операнда-источника (S2 - в трѐхадрес- ном варианте; D - в двуадресном варианте) и переноса C в зависимости от значения признака V; результат помещается в операнд-приемник D. В качестве первого операнда-источника s1 в трѐхадресном варианте может использоваться непосредственный операнд #16.

Если V=0, то старшие разряды 16-разрядного операнда дополняются до 32-х разрядов значением 15-го разряда этого операнда,

Если V=1, то дополнение до 32 разрядов производится значением бита переноса С. Тип OP1

Время исполнения (тактов) 2 Форматы: 1, 2, 4, 5, 6, 7, 8 Признаки результата

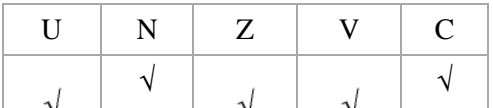

### <span id="page-21-0"></span>**1.5.1 Синтаксис ассемблера и код инструкции**

**Формат 1**: **ADC16L[.cc] s1,S2,D** 

*Примеры -* ADC16L.ne R2,R6,R12

ADC16L R2,R6,R12

*Код инструкции*

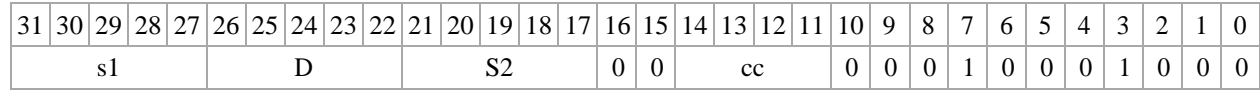

**Формат 2: ADC16L[.cc] #32,S2,D**

*Пример -* ADC16L.ne 15,R6,R12

*Код инструкции*

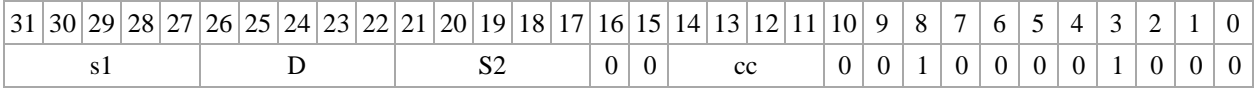

63 62 61 60 59 58 57 56 55 54 53 52 51 50 49 48 47 46 45 44 43 42 41 40 39 38 37 36 35 34 33 32

#32

**Формат 4: ADC16L s,D** <XRAMR.L>

*Пример -* ADC16L R2,R4 R8,(A0)+

*Код инструкции*

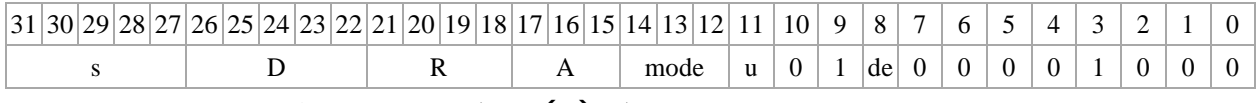

**Формат 5**: **ADC16L s,D** <R/R.LR/R.L>

*Пример -* ADC16L R2,R4 R8.L,R12.L

*Код инструкции*

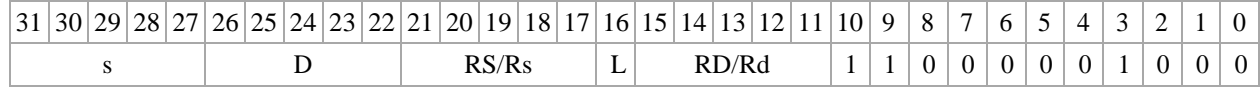

**Формат 6: ADC16L s,D** <RRC>

*Пример -* ADC16L R2,R6 R7,CCR

*Код инструкции*

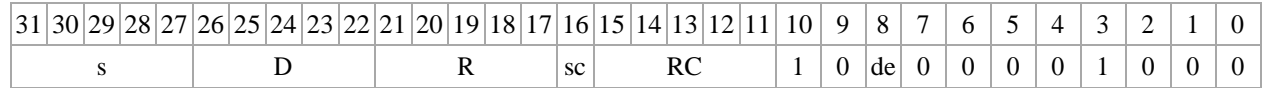

**Формат 7: ADC16L[.cc] s,D <#16/32RC/R/R.L>**

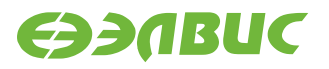

*Пример -* ADC16L R2,R0 0x12345678,R16.L

*Код инструкции*

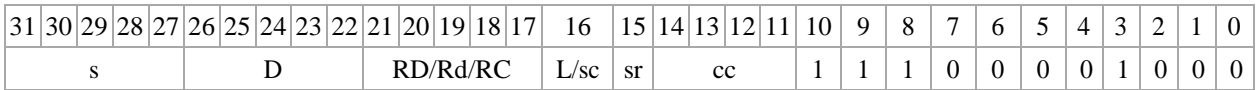

63 62 61 60 59 58 57 56 55 54 53 52 51 50 49 48 47 46 45 44 43 42 41 40 39 38 37 36 35 34 33 32 #16/32

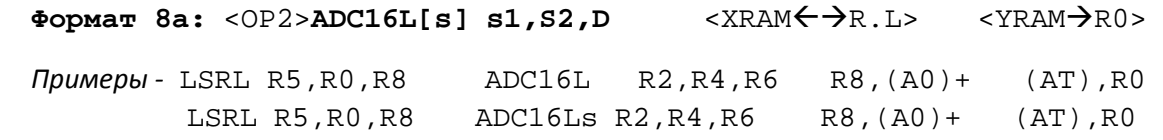

*Код инструкции*

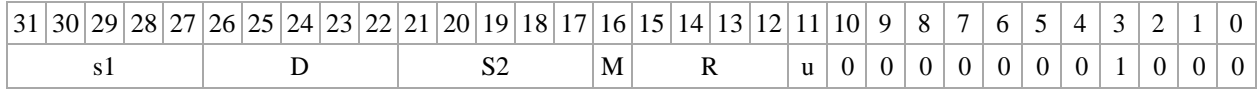

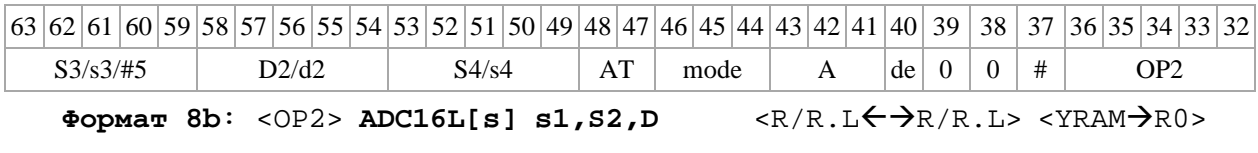

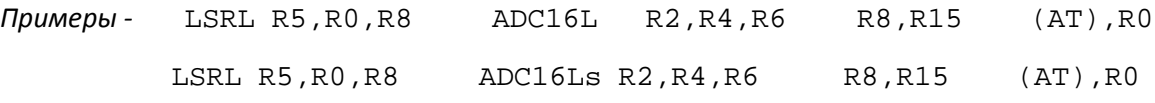

*Код инструкции*

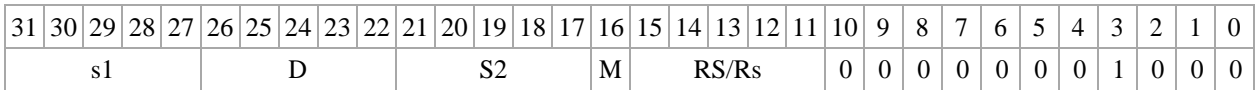

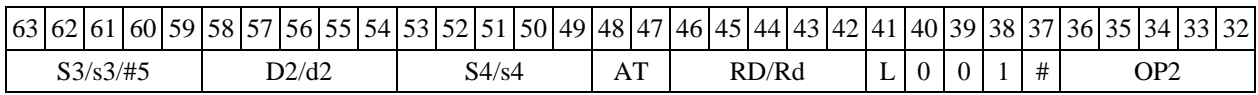

**Формат 8c:** <OP2.cc>**ADC16L s1,S2,D** <R.LR.L>

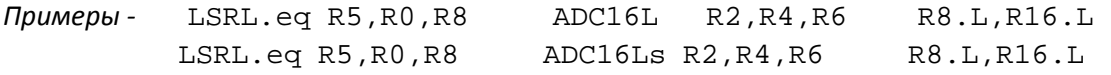

*Код инструкции*

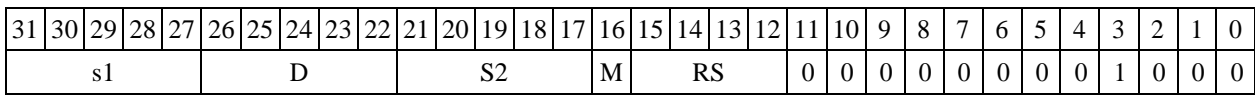

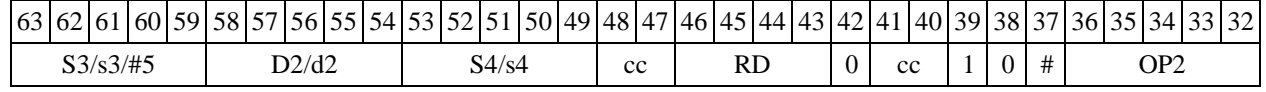

DSP-кластер DELCORE-30М. Архитектура.

**EDDARUC** 

**Формат 8d**: <OP2>**ADC16L s1,S2,D** <RRC>

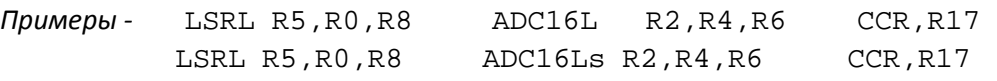

*Код инструкции*

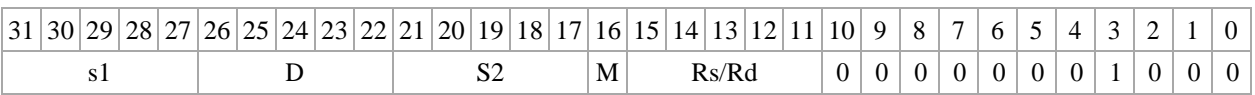

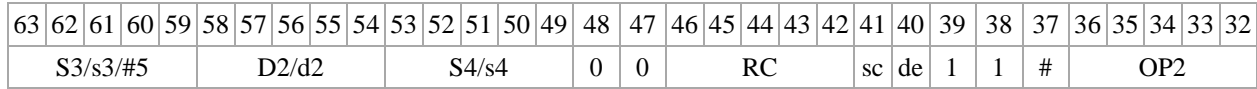

## <span id="page-23-0"></span>**1.6 ADD ─ Сложение (short)**

Операция

*- трёхадресный вариант* short s1,s2,d;s1 + s2 d

-  $\partial$ *вуадресный вариант* short s,d;s + d  $\rightarrow$  d

Описание: в формате short вычисляется сумма операндов-источников (s1,s2 - в трѐхад- ресном варианте; s,d - в двуадресном варианте); результат помещается в операнд-приемник d. В качестве первого операндаисточника (s1 - в трѐхадресном варианте; s - в двуадресном вари- анте) может использоваться непосредственный операнд #16.

Тип OP1

Время исполнения (тактов) 2 Форматы: 1, 2, 3, 4, 5, 6, 7, 8 Признаки результата

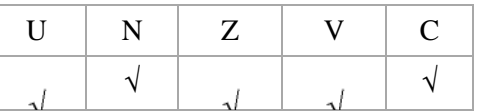

### <span id="page-23-1"></span>**1.6.1 Синтаксис ассемблера и код инструкции**

```
Формат 1: ADD[.cc] 
s1,s2,d
Примеры - ADD.ne R1,R5,R12
           ADD R1,R5,R12
```
*Код инструкции*

31 30 29 28 27 26 25 24 23 22 21 20 19 18 17 16 15 14 13 12 11 10 9 8 7 6 5 4 3 2 1 0

DSP-кластер DELCORE-30М. Архитектура.

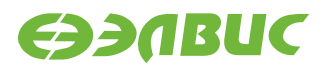

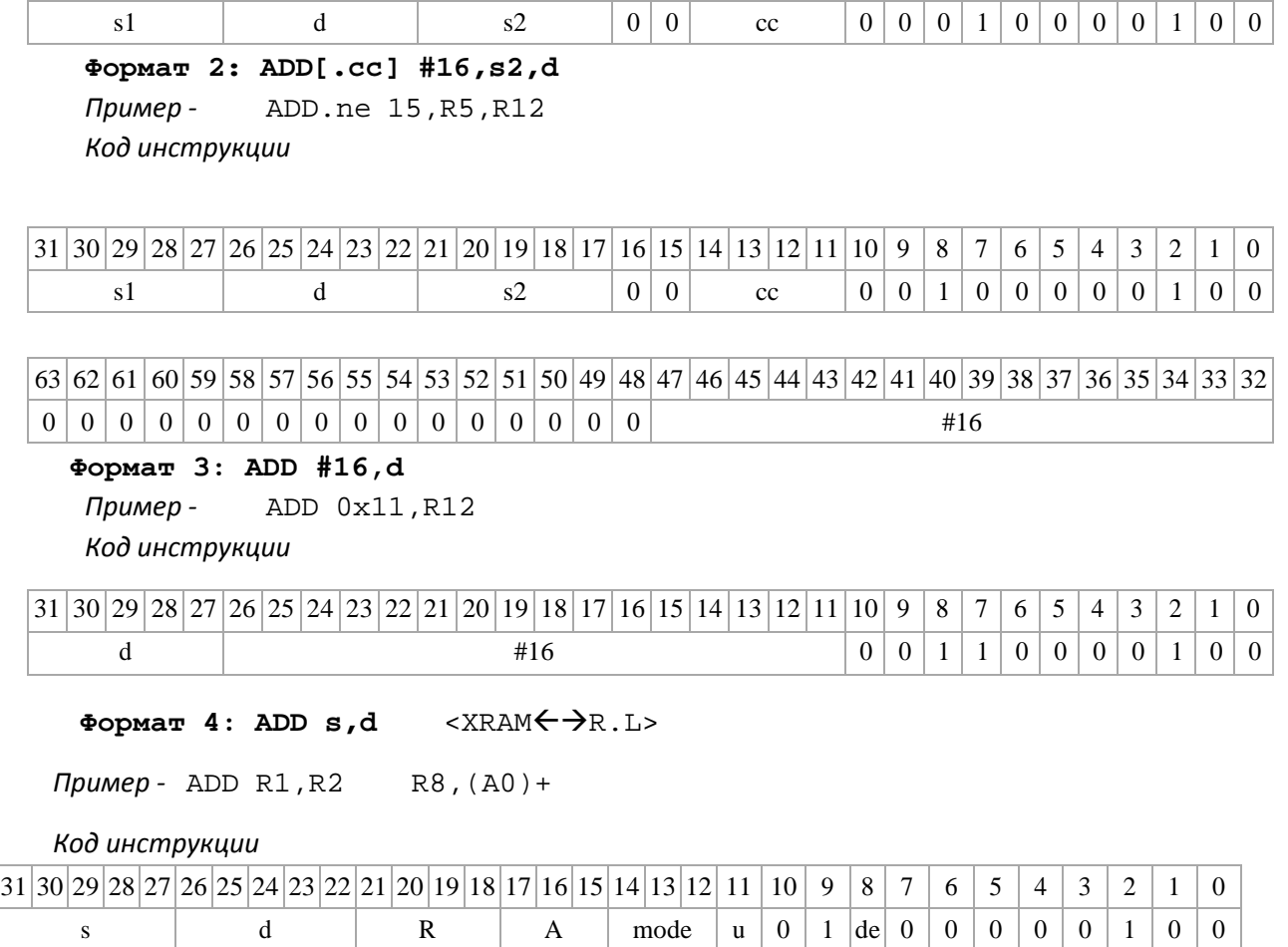

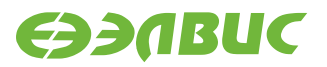

Формат 5: ADD s,d <R/R.L $\leftarrow$ AR/R.L>

*Пример -* ADD R1,R2 R8.L,R12.L

*Код инструкции*

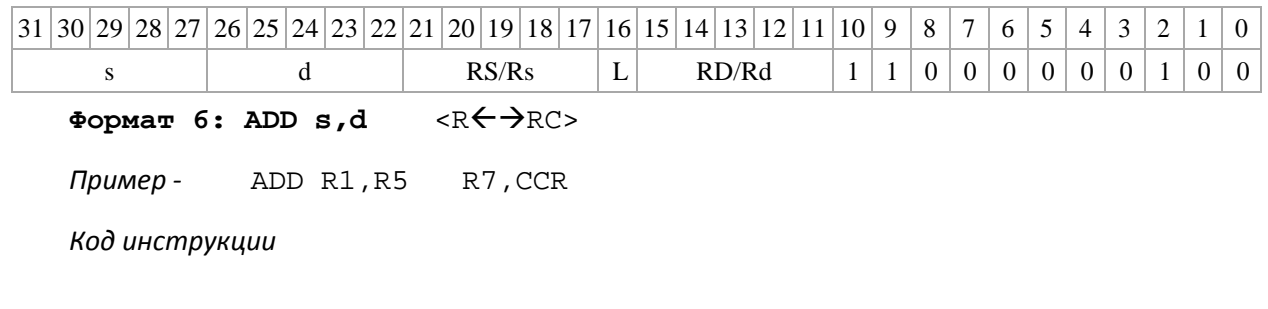

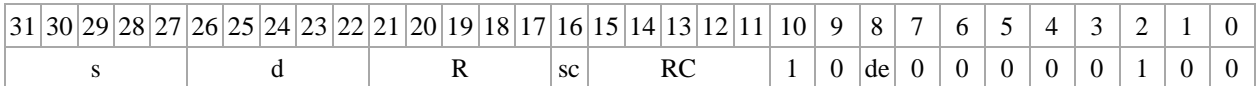

**Формат 7: ADD[.cc] s,d** <#16/32RC/R/R.L>

*Пример -* ADD R2,R0 0x12345678,R16.L

*Код инструкции*

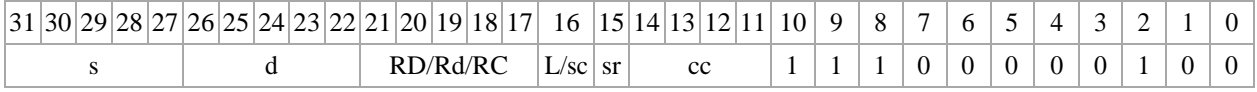

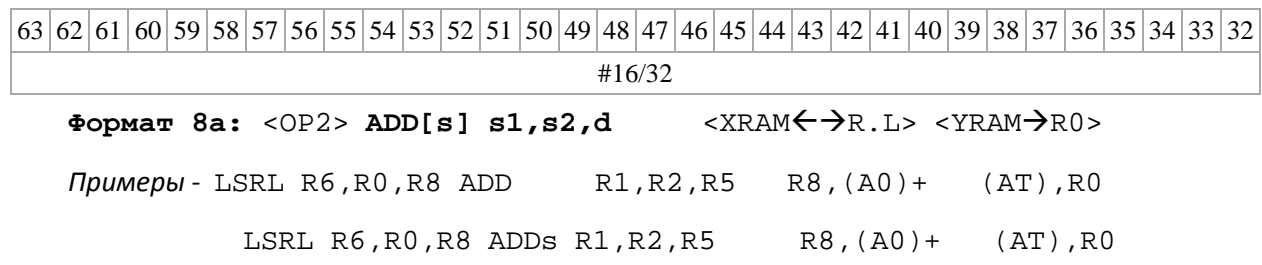

*Код инструкции*

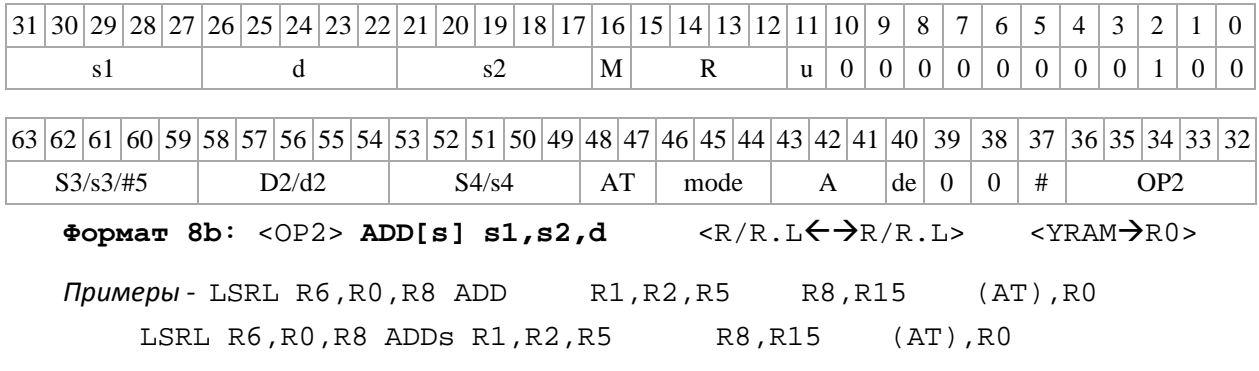

*Код инструкции*

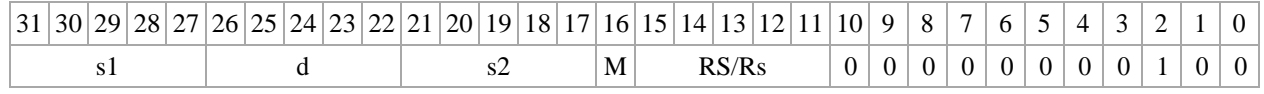

DSP-кластер DELCORE-30М. Архитектура.

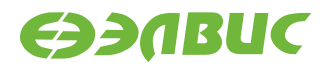

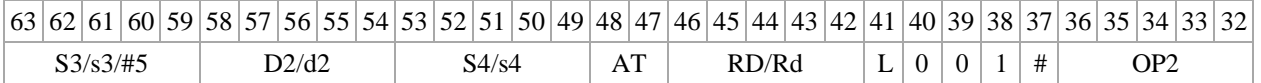

*Формат* **8c**: <OP2.cc>**ADD[s] s1,s2,d** <R.LR.L>

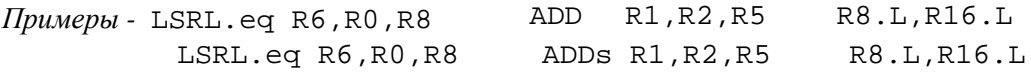

#### *Код инструкции*

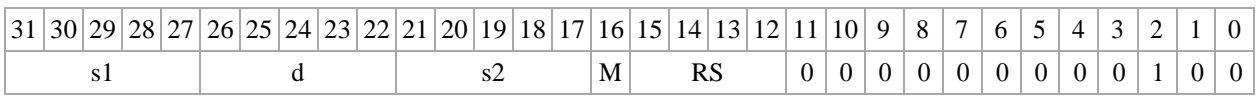

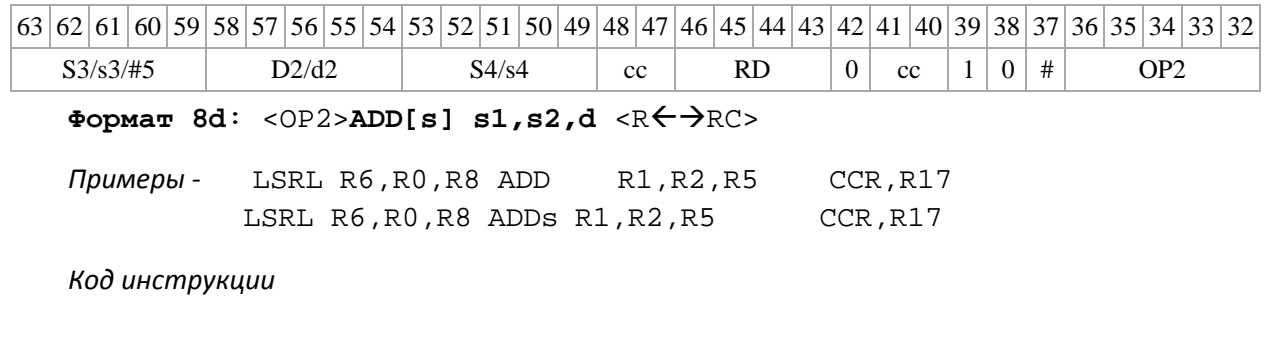

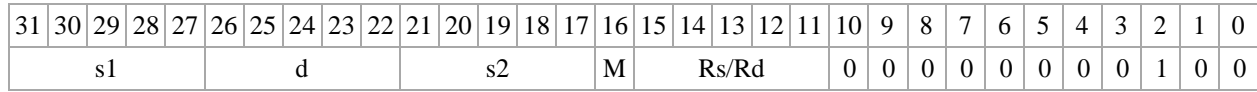

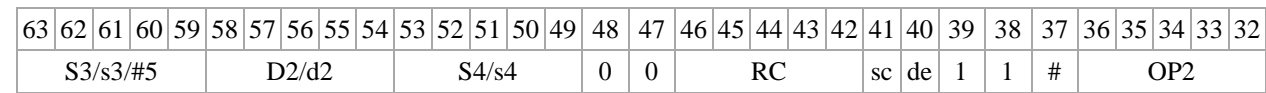

## <span id="page-26-0"></span>**1.7 ADDL ─ Сложение (long)**

Операция

*- трёхадресный вариант* long S1,S2,D;S1 + S2 D

*- двуадресный вариант* long S,D;S + D D

Описание: в формате long вычисляется сумма операндов-источников (S1,S2 - в трѐхад- ресном варианте; S,D - в двуадресном варианте); результат помещается в операнд-приемник D. В качестве первого операндаисточника S1 в трѐхадресном варианте может использоваться непосредственный операнд #32 с расширением знака до 32-х разрядов.

Особенностью данной операции является то, что в параллельной инструкции (формат 8) она может использоваться как операция типа OP1 и/или OP2, в остальных форматах – только как ОР1. Мнемоническое включение режима "Scaling" (ADDLs) возможно только при иcполнении операции типа OP1.

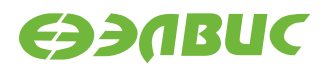

#### Тип OP1, OP2

Время исполнения (тактов) 2 Форматы: 1, 2, 4, 5, 6, 7, 8 Признаки результата

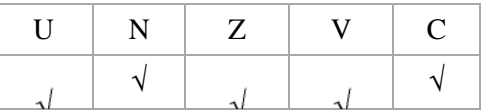

### <span id="page-27-0"></span>**1.7.1 Синтаксис ассемблера и код инструкции**

**Формат 1:** (ОР1) **ADDL[.cc] S1,S2,D** 

*Примеры -* ADDL.ne R2,R6,R12

ADDL R2,R6,R12

*Код инструкции*

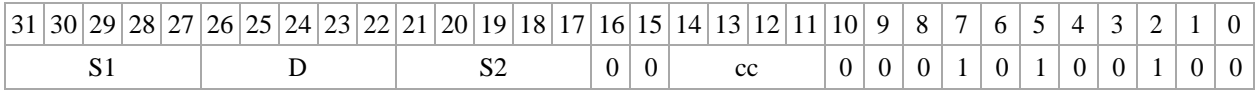

**Формат 2**: (ОР1) **ADDL[.cc] #32,S2,D**

*Пример -* ADDL.ne 15,R6,R12

*Код инструкции*

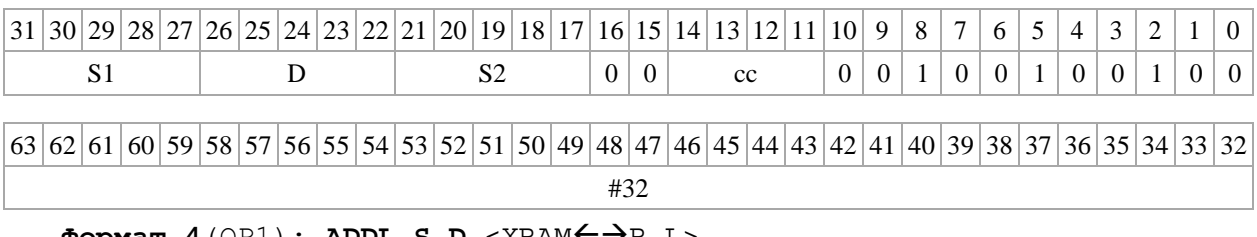

 $\Phi$ **Opmar 4**(OP1): **ADDL S,D** <XRAM $\leftrightarrow$ R.L>

*Пример -* ADDL R2,R4 R8,(A0)+

*Код инструкции*

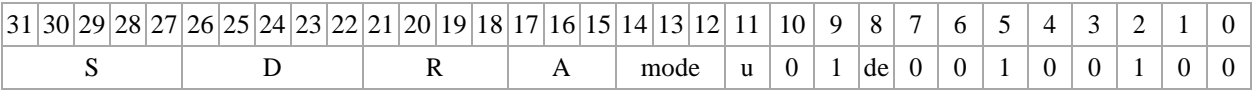

Формат **5**(OP1): ADDL S, D <R/R.L←→R/R.L>

*Пример -* ADDL R2,R4 R8.L,R12.L

*Код инструкции*

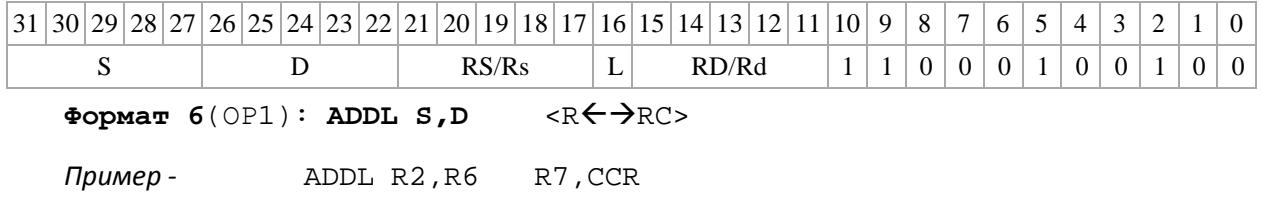

DSP-кластер DELCORE-30М. Архитектура.

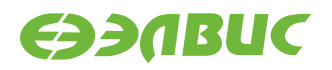

#### *Код инструкции*

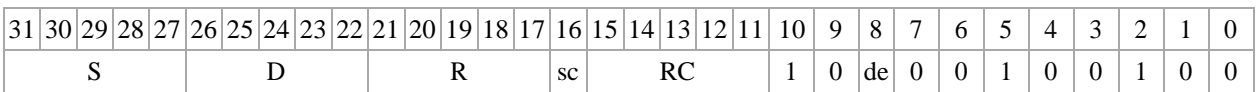

**Формат 7**(ОР1): **ADDL[.cc] S,D** <#16/32RC/R/R.L>

*Пример -* ADDL R2,R0 0x12345678,R16.L

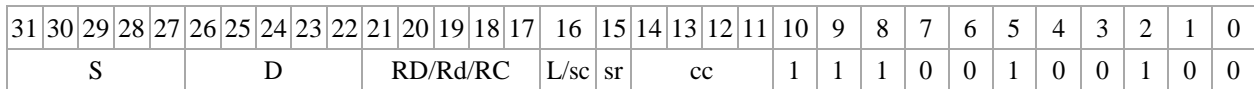

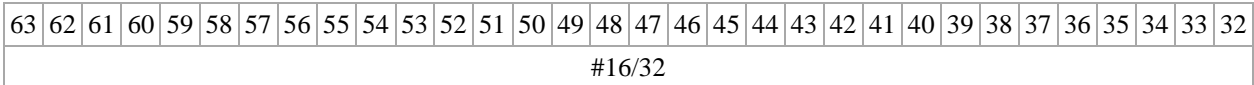

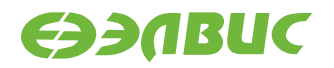

**Формат 8а**(ОР1): <OP2> **ADDL[s] S1,S2,D** <XRAMR.L> <YRAMR0> *Примеры -* LSRL R6,R0,R8 ADDL R2,R4,R6 R8,(A0)+ (AT),R0 LSRL R6,R0,R8 ADDLs R2,R4,R6 R8,(A0)+ (AT),R0

#### *Код инструкции*

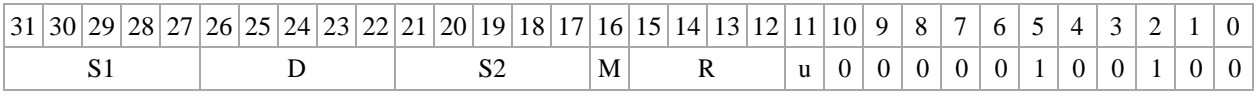

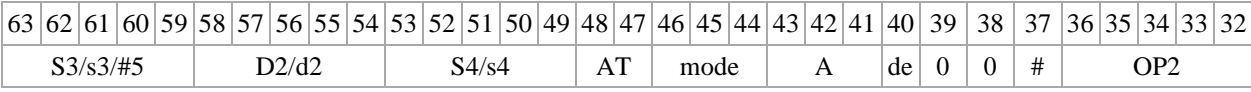

**Формат 8а**(ОР2): **ADDL S3,S4,D2** <OP1> <XRAMR.L> <YRAMR0>

*Пример -* ADDL R2,R4,R6 OR R6,R0,R8 R8,(A0)+ (AT),R0

*Код инструкции*

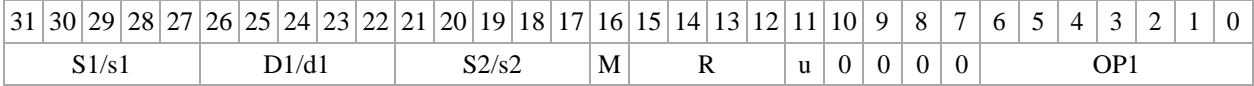

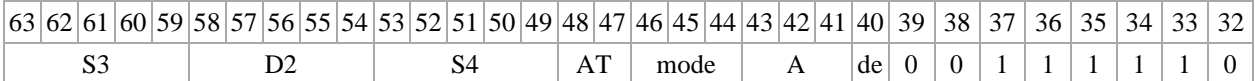

 $\Phi$ ормат 8b(OP1): <OP2> ADDL[s] S1,S2,D <R/R.L<del>< ></del> $\Rightarrow$ R/R.L> <YRAM→R0>

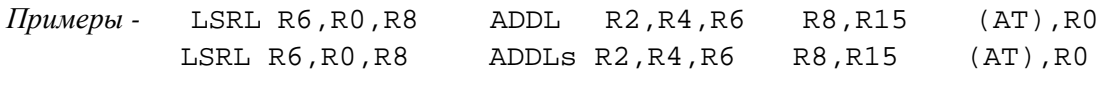

*Код инструкции*

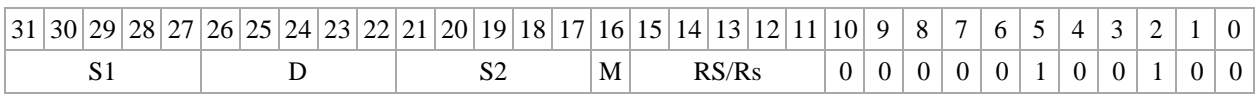

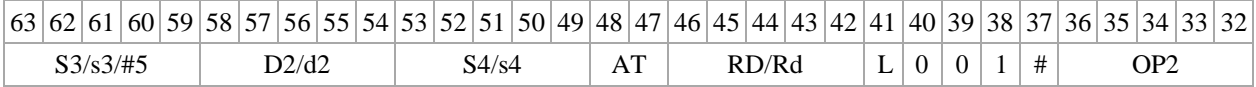

Формат 8b(OP2): ADDL S3, S4, D2 <OP2> <R/R.L←→R/R.L> <YRAM→R0>

*Пример -* ADDL R2,R4,R6 ORL R6,R0,R8 R8,R15 (AT),R0

*Код инструкции*

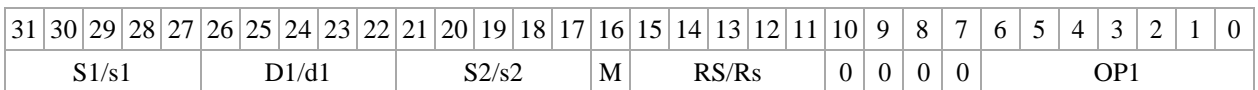

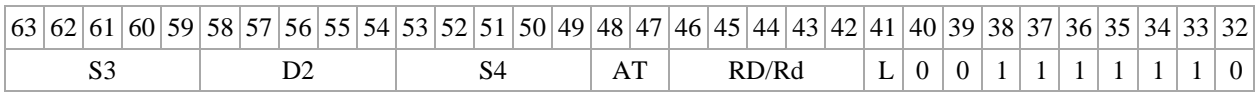

**Формат 8c**(ОР1): <OP2.cc>**ADDL S1,S2,D** <R.LR.L>

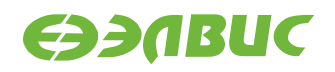

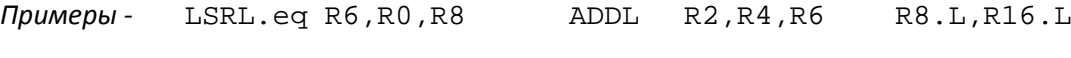

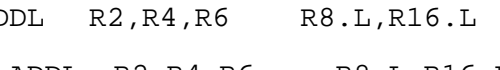

LSRL.eq R6,R0,R8 ADDLs R2,R4,R6 R8.L,R16.L

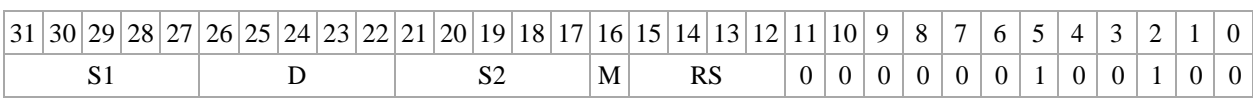

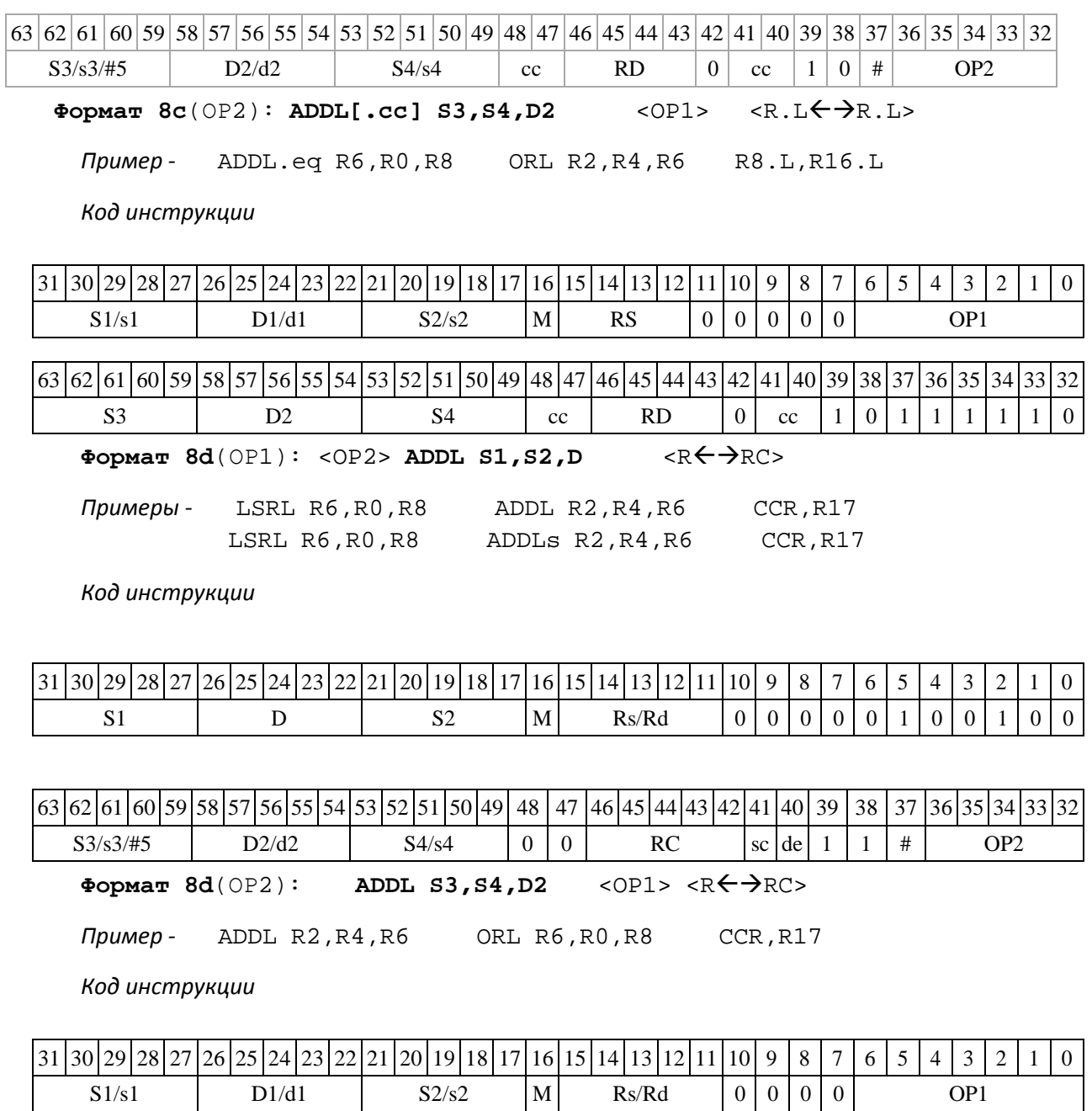

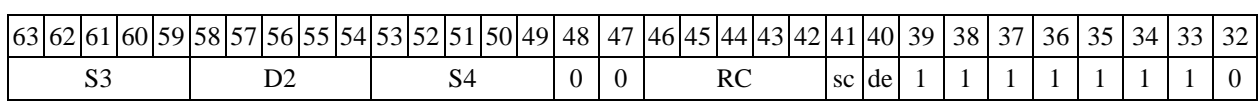

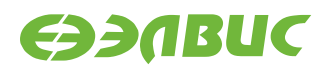

## <span id="page-31-0"></span>**1.8 ADDLR ─ Сложение (long) с округлением**

Операция

- *трёхадресный вариант* long  $S1, S2, D$ ; $(S1 + S2)$ <sub>Round</sub>  $\rightarrow$  D

 $\rightarrow$  *двуадресный вариант* long S,D;(S + D)<sub>Round</sub>  $\rightarrow$  D

Описание: в формате long вычисляется сумма операндов-источников (S1,S2 - в трѐхад- ресном варианте; S,D - в двуадресном варианте); 32-х разрядное значение результата округля- ется и помещается в операндприемник D. В качестве первого операнда-источника S1 в трѐхад- ресном варианте может использоваться непосредственный операнд #32.

Округление производится в соответствии с режимом округления, который устанавлива- ется в девятом разряде (бит RND) регистра CCR.

Тип OP1

Время исполнения (тактов) 2 Форматы: 1, 2, 4, 5, 6, 7, 8

Признаки результата

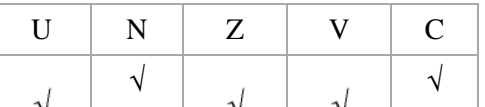

#### <span id="page-31-1"></span>**1.8.1 Синтаксис ассемблера и код инструкции**

#### **Формат 1: ADDLR[.cc] S1,S2,D**

*Примеры -* ADDLR.ne R2,R6,R12

ADDLR R2,R6,R12

*Код инструкции*

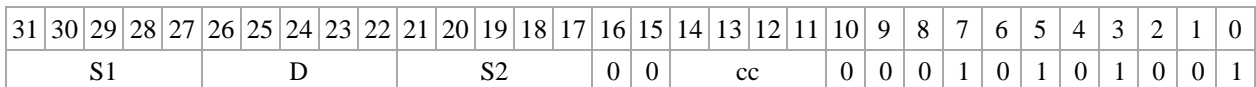

#### **Формат 2: ADDLR[.cc] #32,S2,D**

*Пример -* ADDLR.ne 15,R6,R12 *Код инструкции*

 $31\overline{)30\overline{)29\overline{)28\overline{)27\overline{)26\overline{)25\overline{)24\overline{)22\overline{]21\overline{)20\overline{19\overline{18\overline{17\overline{16\overline{15\overline{14\overline{13\overline{12\overline{11\overline{10\overline{9}}}9\overline{8\overline{7\overline{6}}}7\overline{6}}\overline{5\overline{14\overline{13\overline{12}}}11\overline{10}}}$ S1 D S2  $|0|0|$  cc  $|0|0|1|0|1|0|1|0|0|1$ 

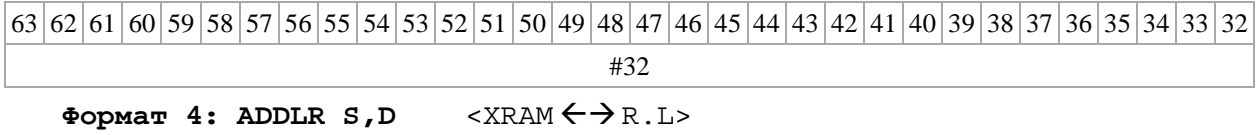

DSP-кластер DELCORE-30М. Архитектура.

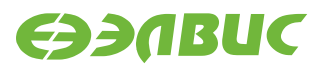

*Пример -* ADDLR R2,R4 R8,(A0)+

*Код инструкции*

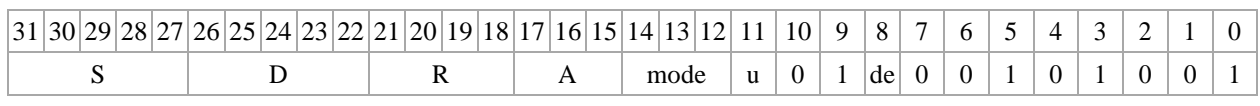

**Формат 5: ADDLR S,D** <R/R.LR/R.L>

*Пример -* ADDLR R2,R4 R8.L,R12.L

*Код инструкции*

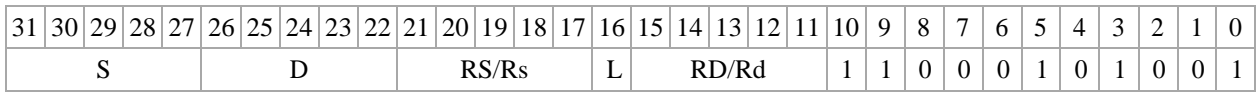

Формат 6: ADDLR  $S$ , D <R  $\leftarrow$   $\Rightarrow$  RC>

*Пример -* ADDLR R2,R6 R7,CCR

*Код инструкции*

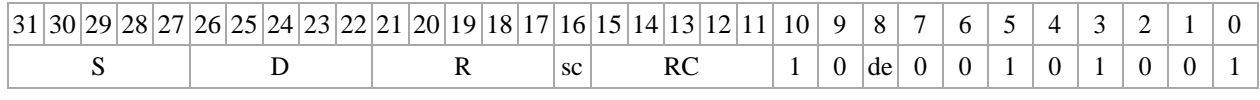

**Формат 7: ADDLR[.cc] S,D** <#16/32RC/R/R.L>

*Пример -* ADDLR R2,R0 0x12345678,R16.L

*Код инструкции*

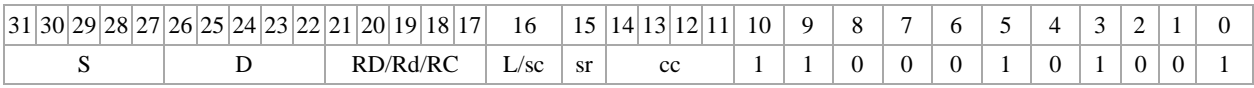

63 62 61 60 59 58 57 56 55 54 53 52 51 50 49 48 47 46 45 44 43 42 41 40 39 38 37 36 35 34 33 32

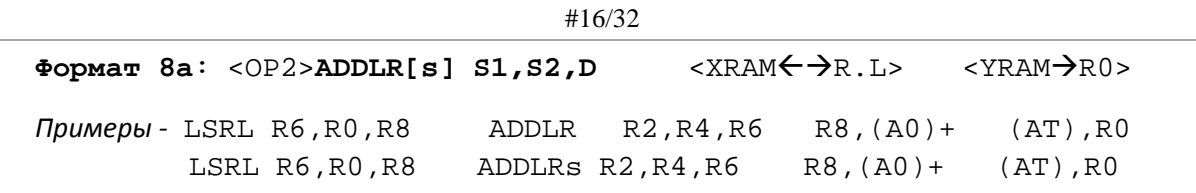

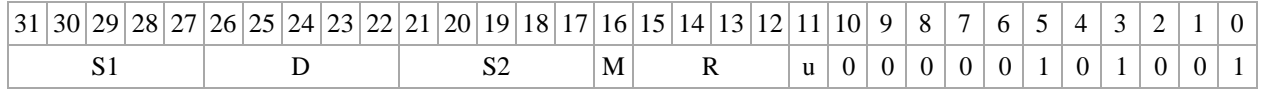

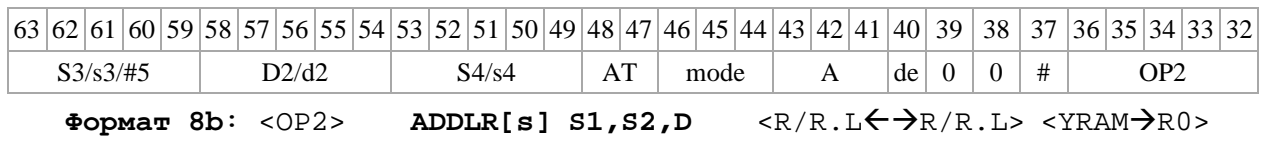

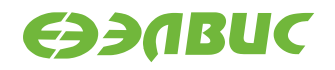

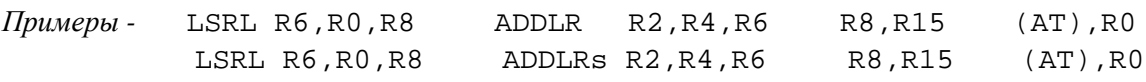

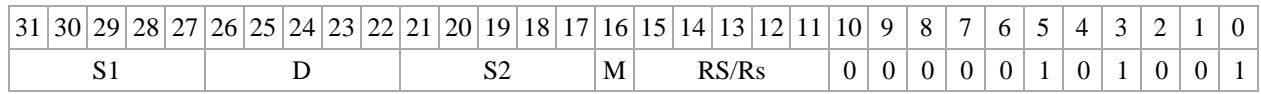

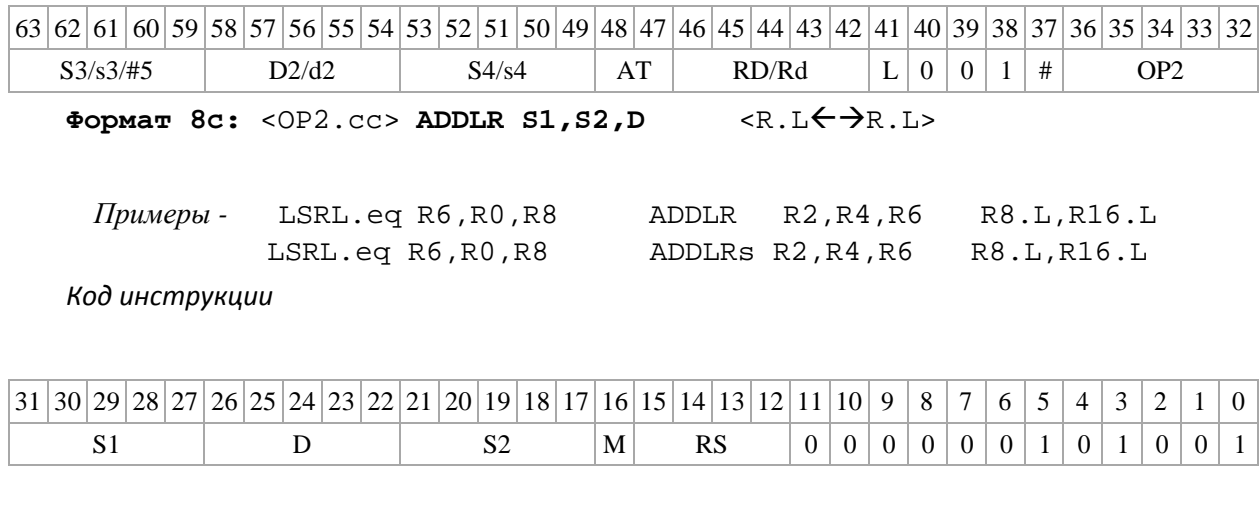

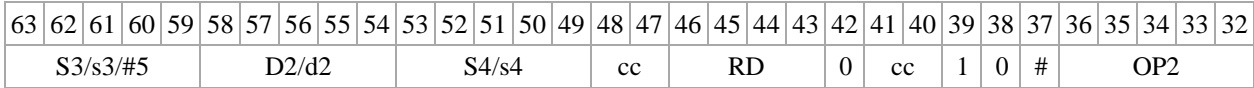

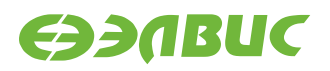

 $\Phi$ ормат 8d: <OP2> ADDLR S1, S2, D <R←→RC>

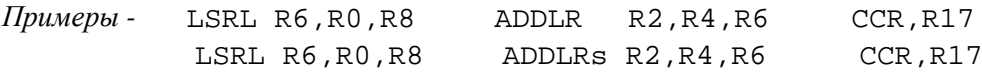

*Код инструкции*

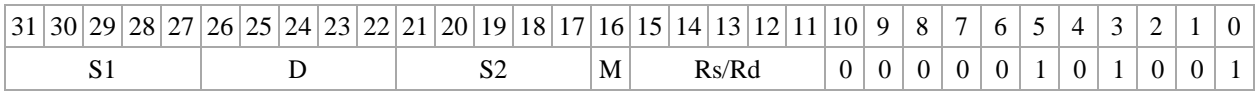

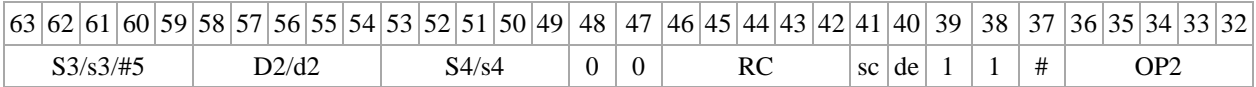

## <span id="page-34-0"></span>**1.9 ADDLRTR ─ Сложение (long) с округлением и преобразованием формата (в short)**

Операция

- *трёхадресный вариант* long S1, S2, d;  $(S1 + S2)_{\text{Round}} \rightarrow d[15:0]$ 

 $-$  *двуадресный вариант* long S,D;  $(S + D)$ Round  $\rightarrow$  D[15:0]

Описание: в формате long вычисляется сумма операндов-источников (S1,S2 - в трѐхад- ресном варианте; S,D - в двуадресном варианте); 32-разрядное значение результата округляет- ся до 16-разрядного значения и помещается в операнд-приемник D/d.

Округление производится в соответствии с режимом округления, установленным битом RND=CCR[9].

В форматах 1, 8 в качестве регистра приемника используется 16-разрядный регистр.

В форматах 4, 5, 6, 7 – 16-разрядный результат помещается в младшие 16 разрядов реги- стра приемника, старшие 16 разрядов регистра приемника не изменяются.

Тип OP1

Время исполнения (тактов) 2 Форматы: 1, 4, 5, 6, 7, 8 Признаки результата

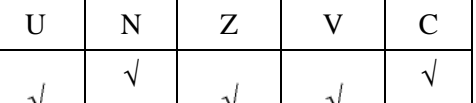

### <span id="page-34-1"></span>**1.9.1 Синтаксис ассемблера и код инструкции**

**Формат 1: ADDLRTR[.cc] S1,S2,d Примеры - ADDLRTR.ne R2,R6,R12**

ADDLRTR R2,R6,R12

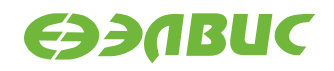

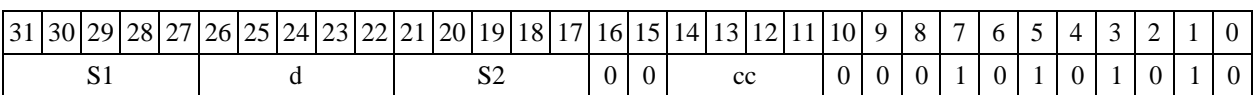

Формат 4: ADDLRTR S, D <XRAM<>>

*Пример -* ADDLRTR R2,R4 R8,(A0)

*Код инструкции*

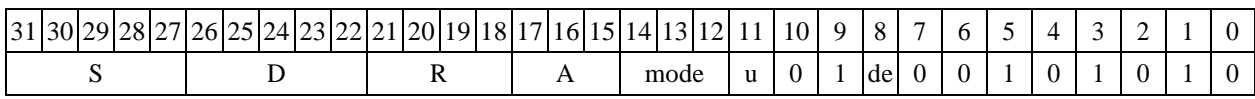

Формат 5: ADDLRTR S, D <R/R.L $\leftrightarrow$ R/R.L>

*Пример -* ADDLRTR R2,R4 R8.L,R12.L

*Код инструкции*

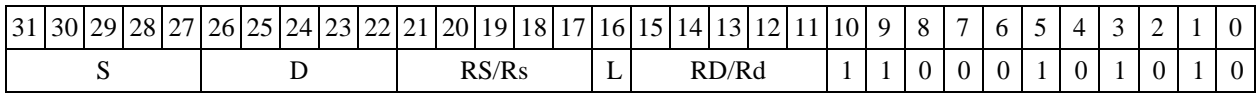

**Формат 6: ADDLRTR S,D** <RRC>

*Пример -* ADDLRTR R2,R6 R7,CCR

*Код инструкции*

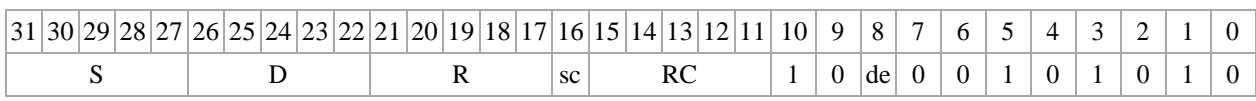

**Формат 7: ADDLRTR[.cc] S,D** <#16/32RC/R/R.L>

*Пример -* ADDLRTR R2,R0 0x12345678,R16.L

*Код инструкции*

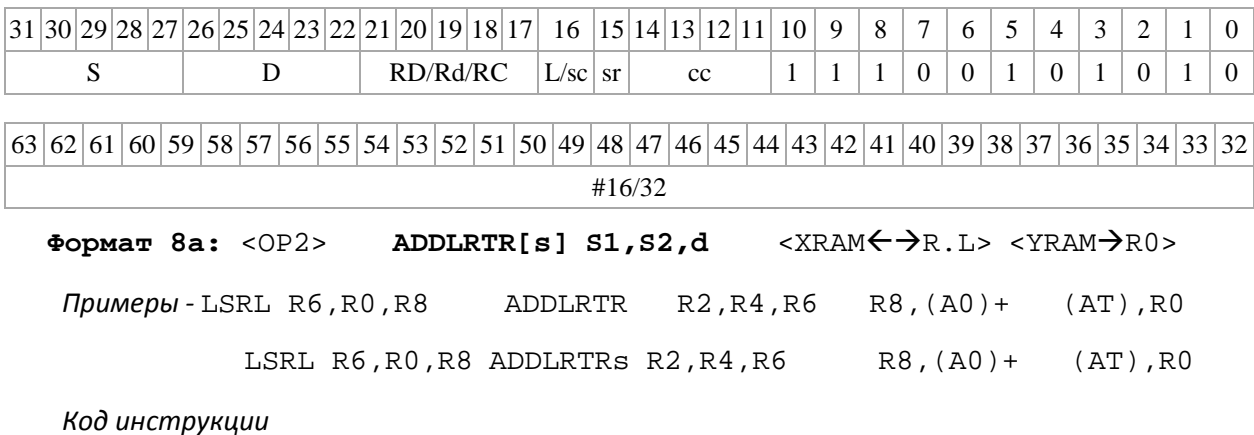

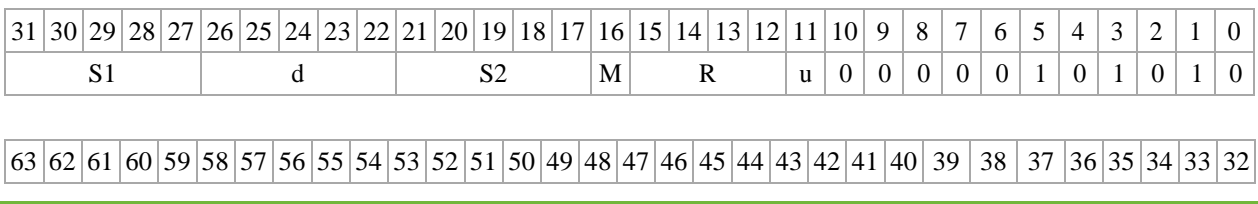

DSP-кластер DELCORE-30М. Архитектура.
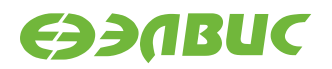

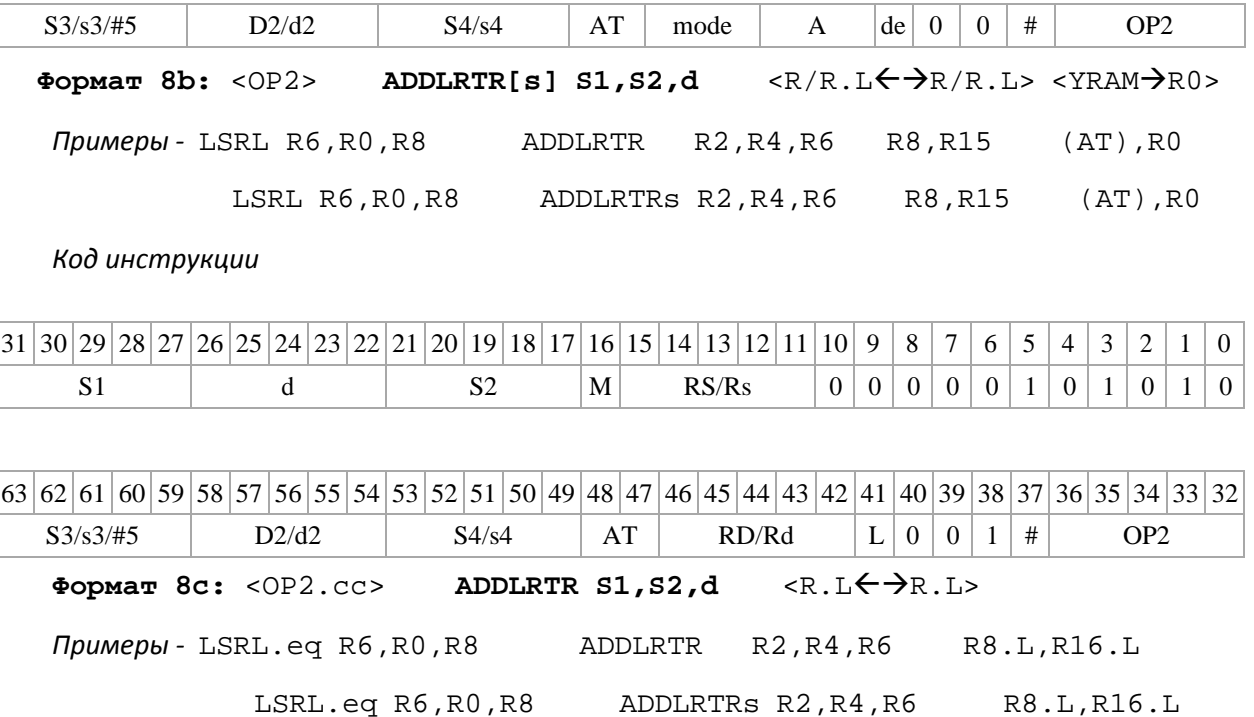

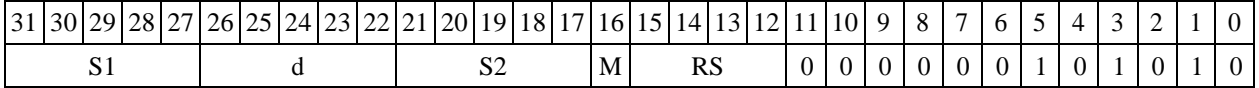

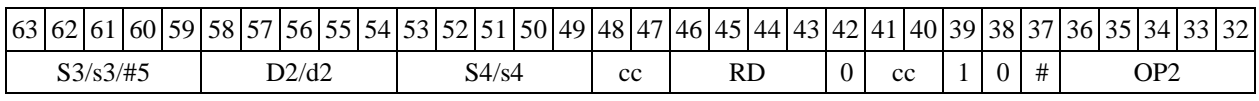

**Формат 8d:** <OP2> **ADDLRTR S1,S2,d** <RRC>

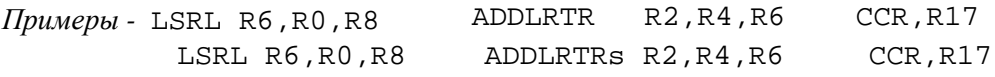

*Код инструкции*

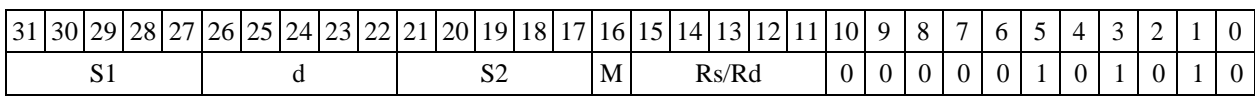

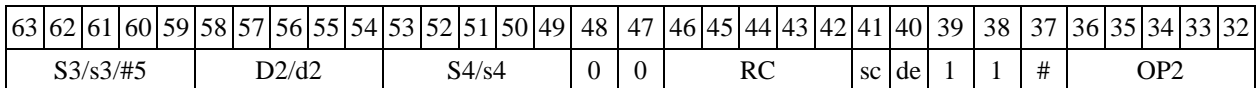

## **1.10ADDSUB ─ Сложение-вычитание (short)**

Операция

Способ формирования результата данной операции зависит от бита DD=SR[9].

*A) DD=*0

*- трёхадресный вариант* short s1,s2,d;

DSP-кластер DELCORE-30М. Архитектура. DSP-ядро ELCORE-30М. Система инструкций. Приложение 1 37

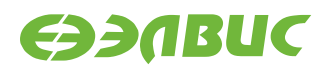

 $s1 + s2 \rightarrow d s2 - s1 \rightarrow s2$ 

*- двухадресный вариант* short s,d;

 $s + d \rightarrow sd - s \rightarrow d$ 

Описание: в формате short вычисляется сумма и разность операндов-источников (s2,s1– в трѐхадресном варианте; d,s – в двухадресном варианте). Результат сложения помещается по адресу d в трѐхадресном варианте, по адресу s в двухадресном варианте. Результат вычитания помещается по адресу s2 в трѐхадресном варианте, по адресу d в двухадресном варианте.

*Б) DD=*1

*- трёхадресный вариант* short s1,s2; long D;

 $s1 + s2 \rightarrow D[15:0] s2 - s1 \rightarrow D[31:16]$ 

Описание: в формате short вычисляется сумма и разность операндов-источников s2,s1.

Результаты сложения и вычитания помещаются по адресу D, сложения - в разряды [15:0], вы- читания - в разряды [31:16].

Тип OP1

Время исполнения (тактов) 2

Форматы:  $1, 4, 5, 6, 8$ а $^\circ, 8$ b $^\circ, 8$ с, 8d Признаки результата

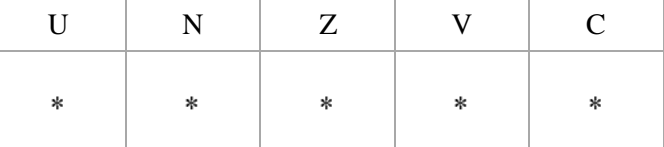

 $^{*)}$ При DD=0 данная операция несовместима с пересылкой < $\text{YRAM}\mathsf{<}\text{-}\mathsf{>}$ R . L>

### **1.10.1 Синтаксис ассемблера и код инструкции**

**Формат** 1: ADDSUB[.cc] s1,s2,d[.l]

*Примеры -* ADDSUB.neR1,R5,R12

ADDSUB R1,R5,R12

*Код инструкции*

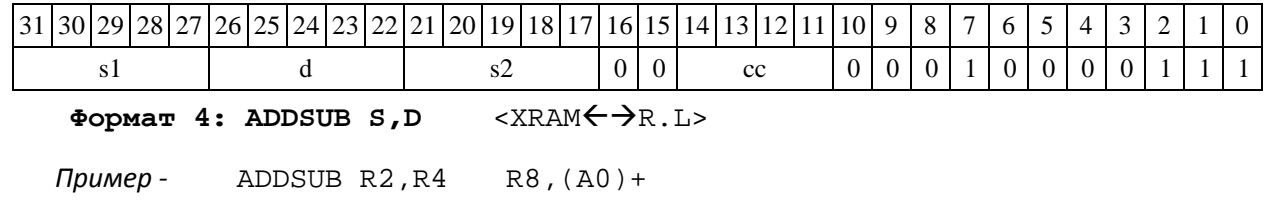

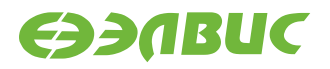

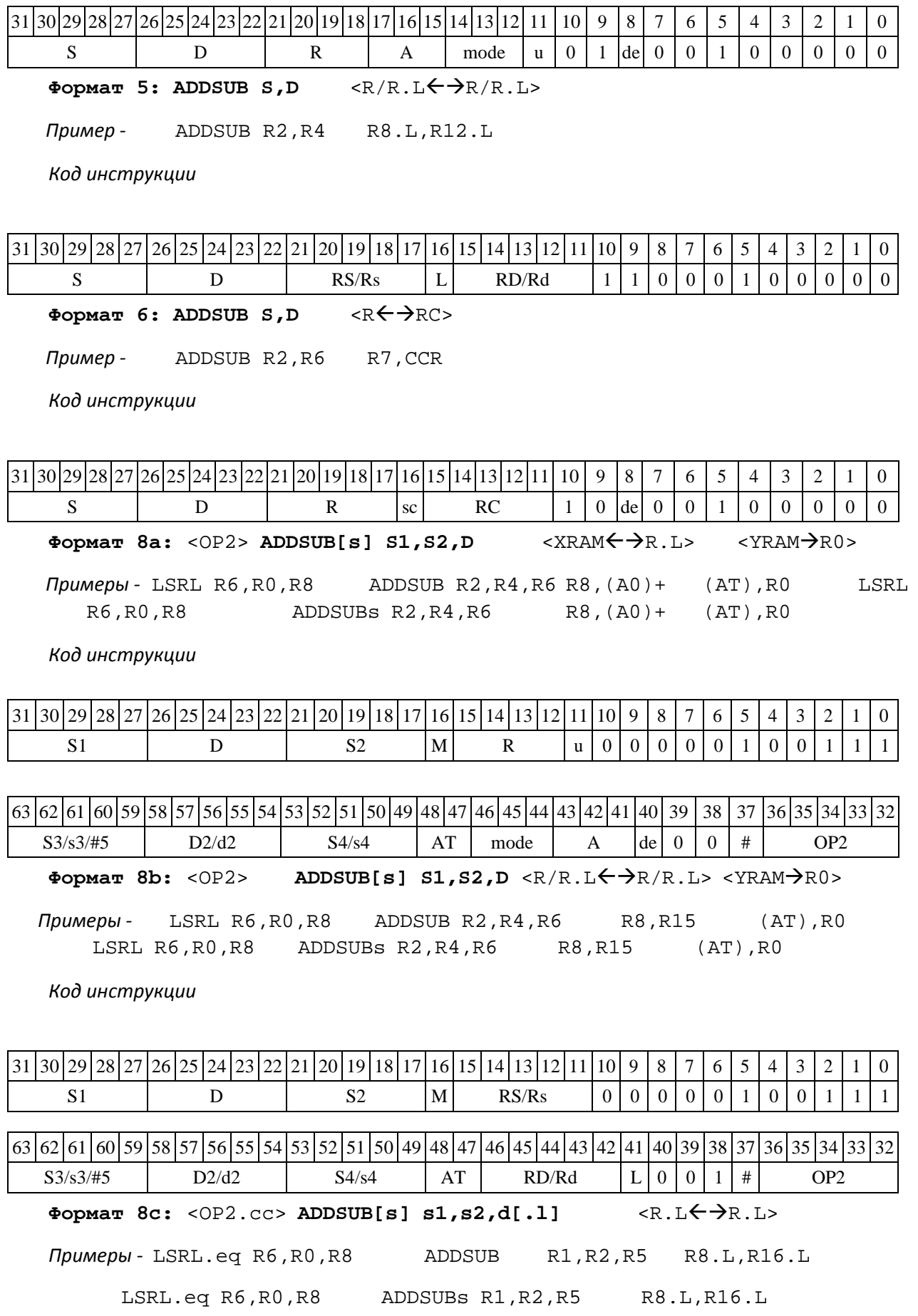

DSP-кластер DELCORE-30М. Архитектура.

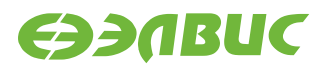

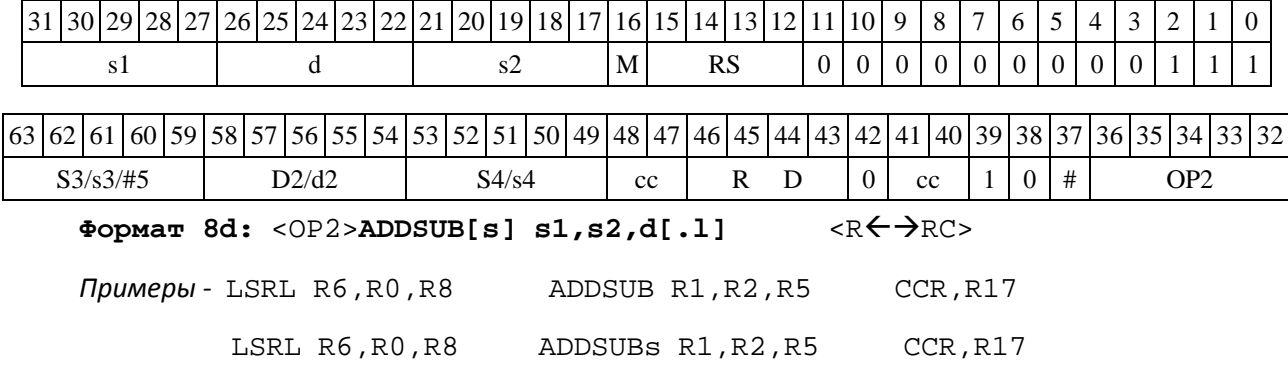

*Код инструкции*

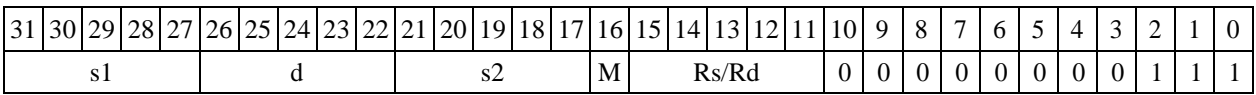

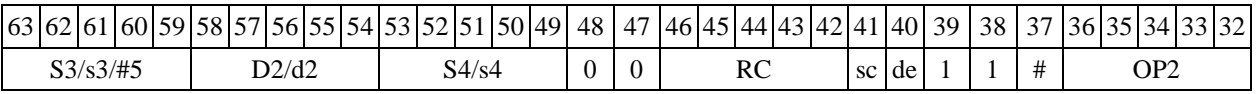

## **1.11ADDSUBL ─ Сложение-вычитание (long)**

Операция:

Способ формирования результата данной операции зависит от бита DD=SR[9].

*A) DD=*0

*- трёхадресный вариант* long S1,S2,D;

 $S1 + S2 \rightarrow D S2$  $- SI \rightarrow S2$ 

*- двухадресный вариант* long S,D;

 $S + D \rightarrow S D$  $- S \rightarrow D$ 

Описание: в формате long вычисляется сумма и разность операндов-источников (S2,S1– в трѐхадресном варианте; D,S – в двухадресном варианте). Результат сложения помещается по адресу D в трѐхадресном варианте, по адресу S в двухадресном варианте. Результат вычитания помещается по адресу S2 в трѐхадресном варианте, по адресу D в двухадресном варианте.

*B) DD=*1

*- трёхадресный вариант* long S1,S2; double D;

 $S1 + S2 \rightarrow D[63:32] S2$  $-$  S1  $\rightarrow$  D[31:0]

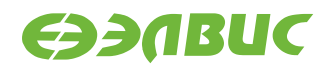

Описание: в формате long вычисляется сумма и разность операндов-источников S2,S1. Результат сложения помещается по адресу D[63:32], вычитания - по адресу D[31:0].

Тип OP1 Время исполнения (тактов) 2 Форматы: 1, 4, 5, 6, 8a ) , 8b ) , 8c, 8d

Признаки результата

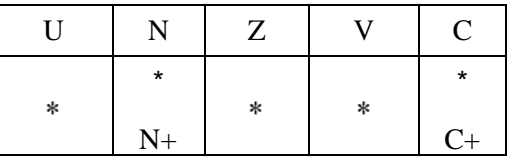

 $^{\prime}$ Прٌи DD=0 данная операция несовместима с пересылкой < $\text{YRAM}\text{\textbf{\textsf{+}}}\text{-}\text{\textbf{+}}$  .  $\text{L}\text{>}$ 

### **1.11.1 Синтаксис ассемблера и код инструкции**

```
Формат 1: ADDSUBL[.cc] S1,S2,D
```

```
Примеры - ADDSUBL.ne R2,R6,R12
```
ADDSUBL R2,R6,R12

#### Код инструкции

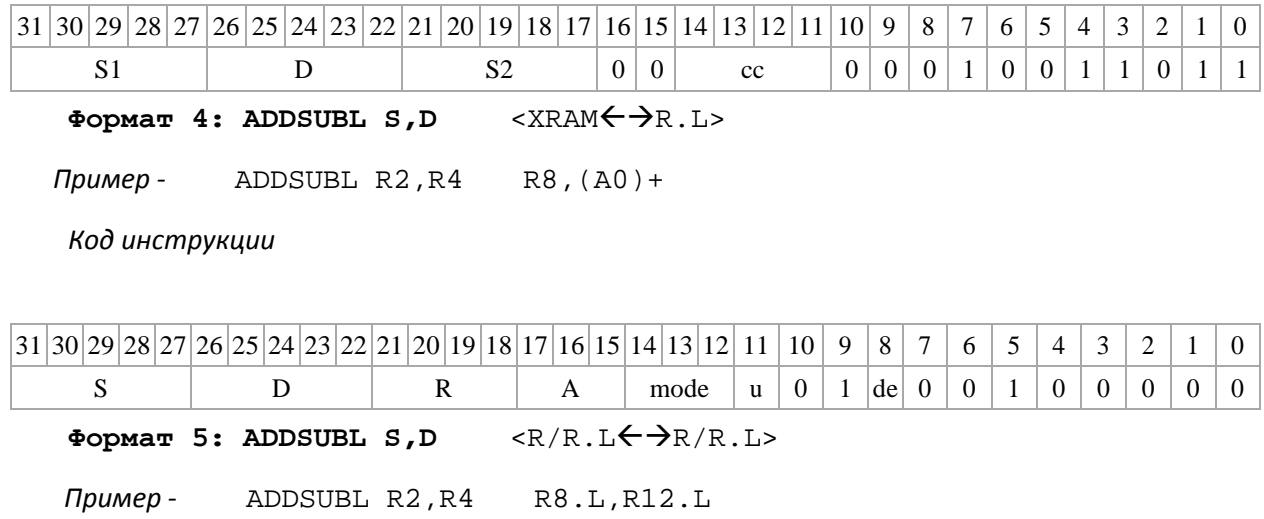

*Код инструкции*

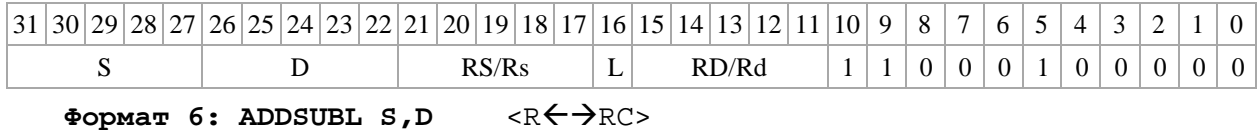

DSP-кластер DELCORE-30М. Архитектура. DSP-ядро ELCORE-30М. Система инструкций. Приложение 1 41

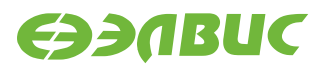

*Пример -* ADDSUBL R2,R6 R7,CCR

*Код инструкции*

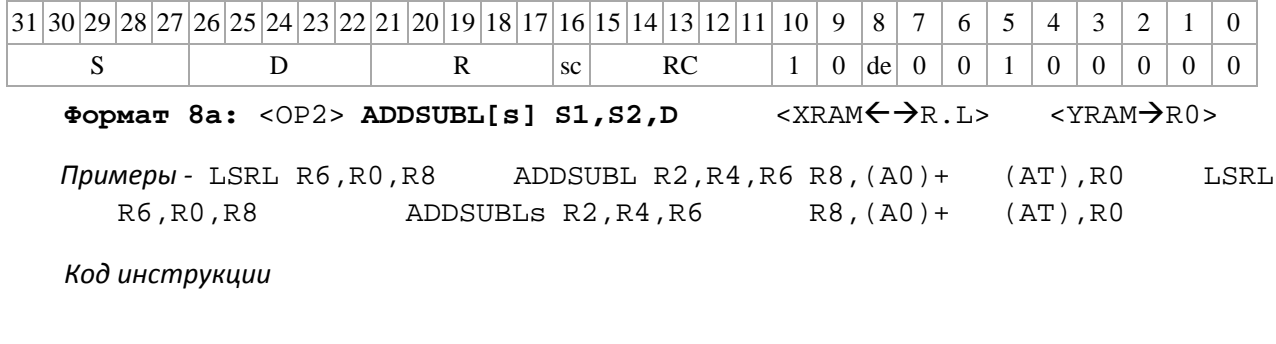

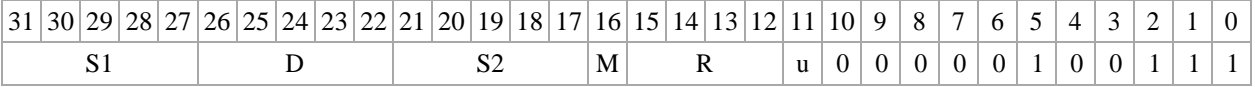

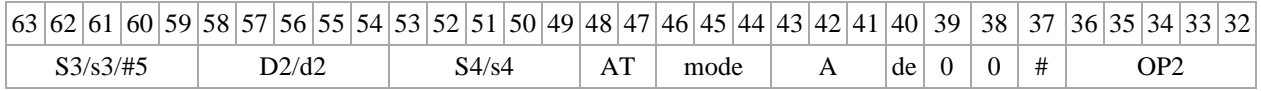

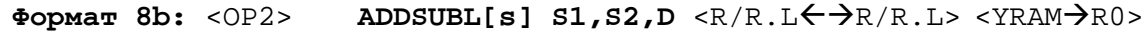

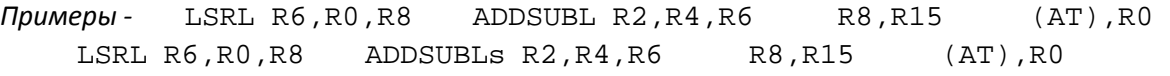

#### *Код инструкции*

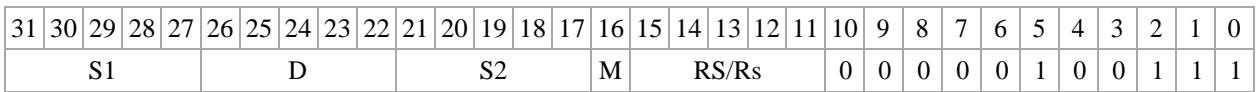

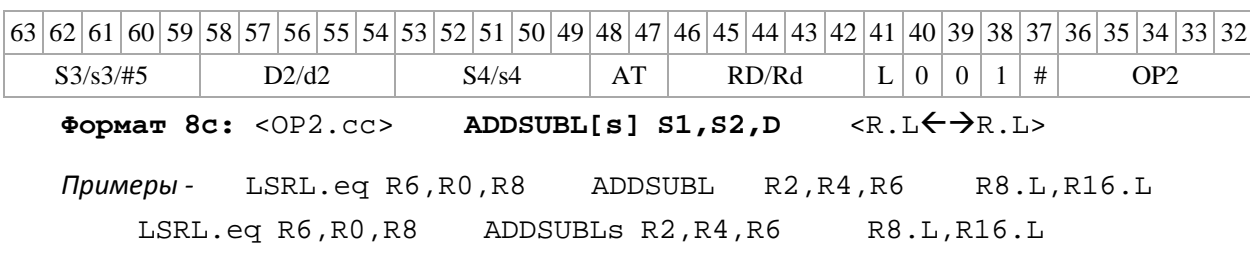

*Код инструкции*

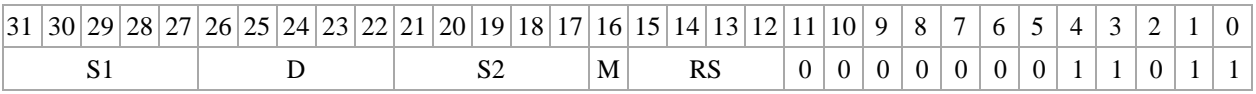

63 62 61 60 59 58 57 56 55 54 53 52 51 50 49 48 47 46 45 44 43 42 41 40 39 38 37 36 35 34 33 32

DSP-кластер DELCORE-30М. Архитектура.

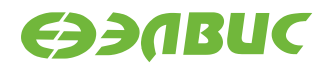

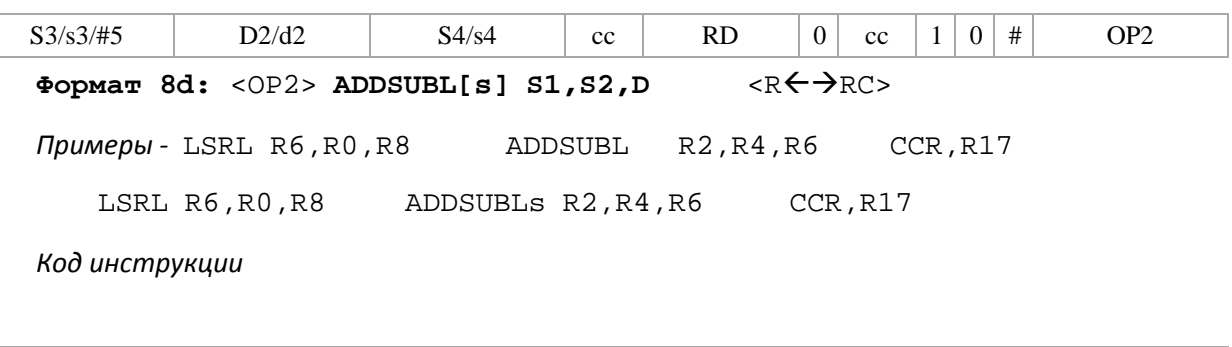

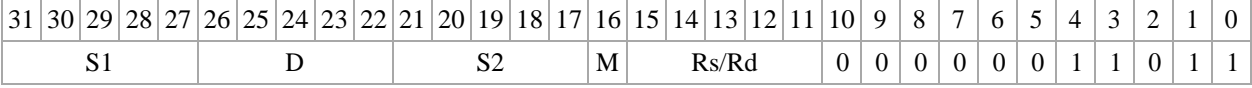

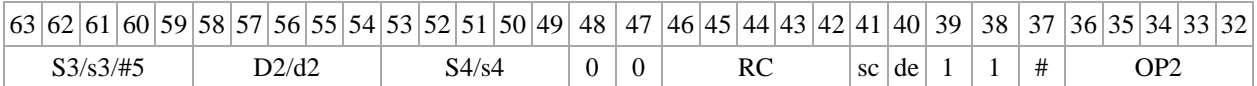

## **1.12ADDSUBX ─ Сложение-вычитание (X16)**

Операция

Способ формирования результата данной операции зависит от бита DD=SR[9].

*A) DD=*0

```
- трёхадресный вариант X16 S1,S2,D; 
SI[31:16] + S2[31:16] \rightarrow D[31:16]SI[15:0] + S2[15:0] \rightarrow D[15:0]S2[31:16] - S1[31:16] \rightarrow S2[31:16]S2[15:0] - S1[15:0] \rightarrow S2[15:0]- двухадресный вариант X16 S, D; S[31:16]
+ D[31:16] \rightarrow S[31:16]S[15:0] + D[15:0] \rightarrow S[15:0]D[31:16] - S[31:16] \rightarrow D[31:16]D[15:0] - S[15:0] \rightarrow D[15:0]
```
Описание: в формате X16 вычисляется сумма и разность операндов-источников (S2,S1 - в трѐхадресном варианте; D,S - в двухадресном варианте), при этом независимо складываются и вычитаются старшие 16 разрядов операндов-источников и младшие 16 разрядов операндов. Результат сложения помещается по адресу D в трѐхадресном варианте, по адресу S в двухад- ресном варианте. Результат вычитания помещается по адресу S2 в трѐхадресном варианте, по адресу D в двухадресном варианте.

*B) DD=*1

*- трёхадресный вариант* X16 S1,S2; double D;  $SI[31:16] + S2[31:16] \rightarrow D[63:48]$  $SI[15:0] + S2[15:0] \rightarrow D[47:32]$  $S2[31:16] - S1[31:16] \rightarrow D[31:16]$  $S2[15:0] - S1[15:0] \rightarrow D[15:0]$ 

Описание: в формате long вычисляется сумма и разность операндов-источников S2,S1. Результат сложения помещается по адресу D[63:32], вычитания - по адресу D[31:0].

Тип: OP1

Форматы: 1, 4, 5, 6, 8а <sup>)</sup>, 8о <sup>)</sup>, 8с, 8d

 $^{*)}$ При DD=0 данная операция несовместима с пересылкой < $\texttt{YRAM}\boldsymbol{\Leftarrow}\boldsymbol{\Rightarrow}\texttt{R}$  .  $\texttt{L}\texttt{>}$ 

Время исполнения (тактов) 2

Признаки результата

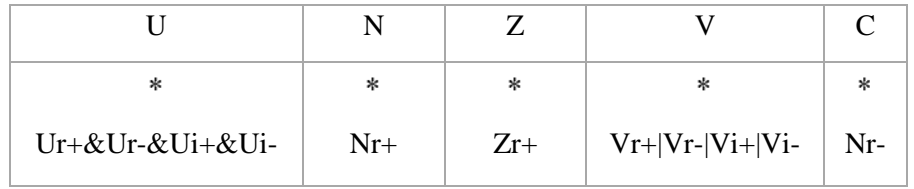

## **1.12.1 Синтаксис ассемблера и код инструкции**

**Формат** 1: ADDSUBX[.cc] S1,S2,D

*Примеры -* ADDSUBX.ne R2,R6,R12

ADDSUBX R2,R6,R12

*Код инструкции*

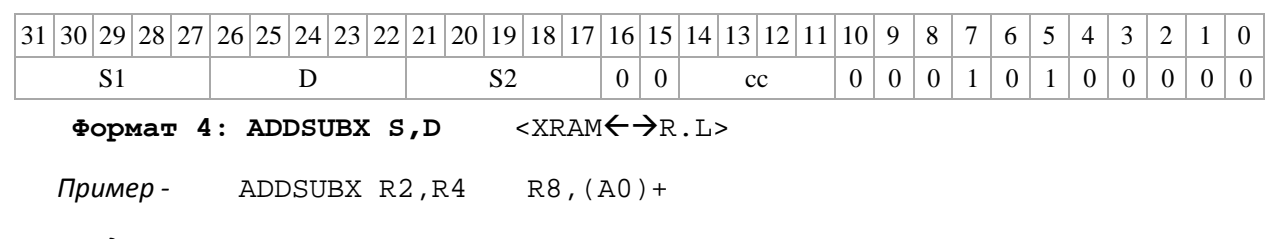

*Код инструкции*

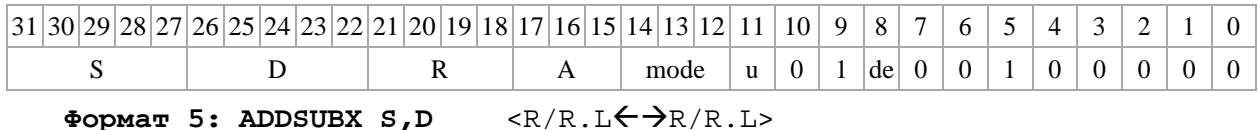

*Пример -* ADDSUBX R2,R4 R8.L,R12.L

*Код инструкции*

31 30 29 28 27 26 25 24 23 22 21 20 19 18 17 16 15 14 13 12 11 10 9 8 7 6 5 4 3 2 1 0

DSP-кластер DELCORE-30М. Архитектура.

DSP-ядро ELCORE-30М. Система инструкций. Приложение 1 44

**ӨЭЛВИС** 

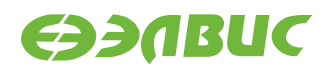

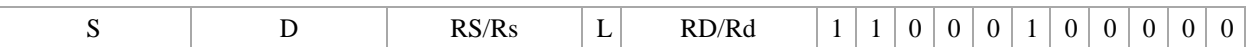

Формат 6: ADDSUBX S, D <R<>

*Пример -* ADDSUBX R2,R6 R7,CCR

*Код инструкции*

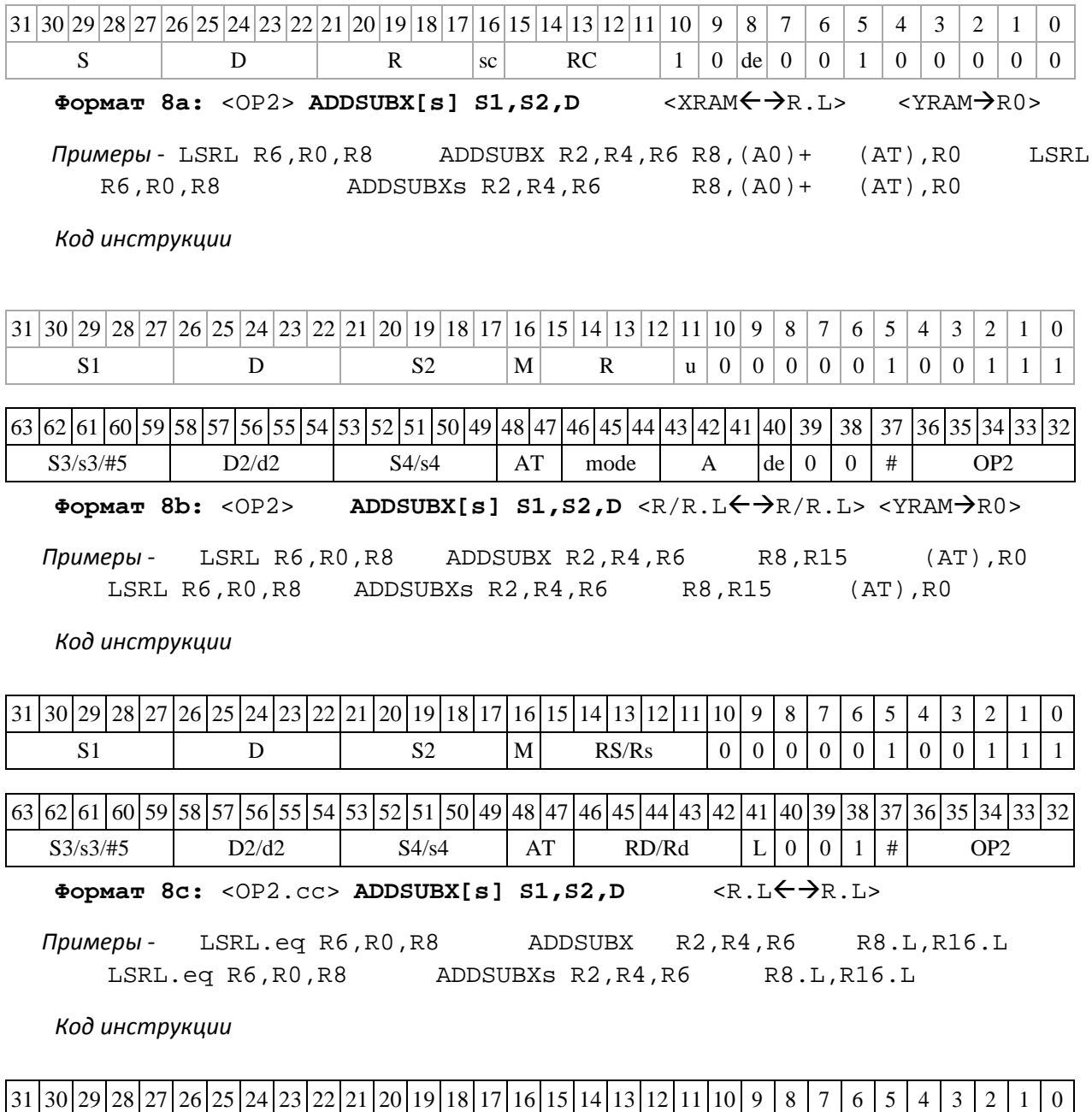

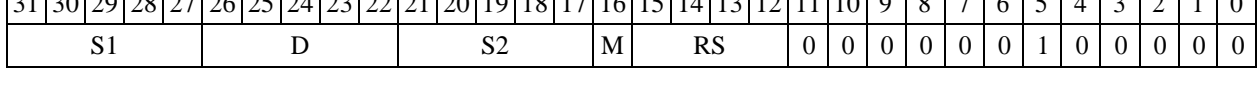

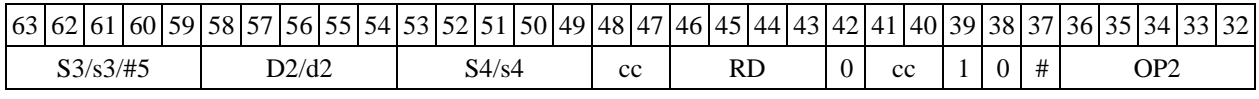

**Формат 8d:** <OP2>**ADDSUBX[s] S1,S2,D** <RRC>

DSP-кластер DELCORE-30М. Архитектура. DSP-ядро ELCORE-30М. Система инструкций. Приложение 1 45

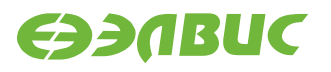

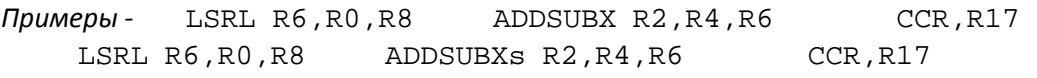

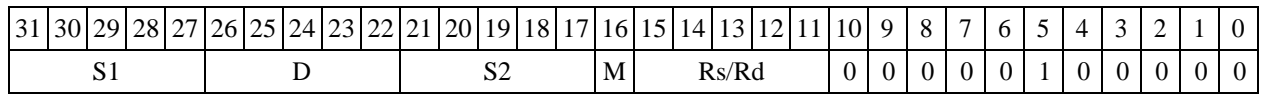

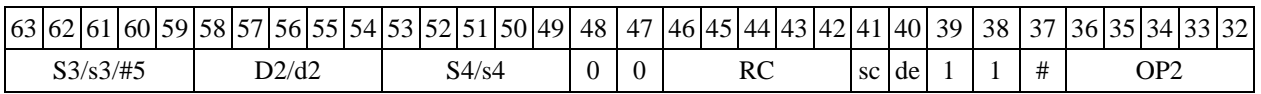

## **1.13ADDX ─ Сложение комплексное (X16)**

Операция:

- *трёхадресный вариант* X16 S1,S2,D;  $SI[31:16] + S2[31:16] \rightarrow D[31:16]$  $SI[15:0] + S2[15:0] \rightarrow D[15:0]$ *- двухадресный вариант* X16 S,D;  $S[31:16] + D[31:16] \rightarrow D[31:16]$  $S[15:0] + D[15:0] \rightarrow D[15:0]$ 

Описание: в формате X16 вычисляется сумма операндов-источников (S1,S2 - в трѐхад- ресном варианте; S,D - в двухадресном варианте), при этом независимо складываются старшие 16 разрядов и младшие 16 разрядов операндов-источников; результат сложения старших 16 разрядов операндов помещается в старшие 16 разрядов операнда-приемника D, а результат сложения младших 16 разрядов помещается в младшие 16 разрядов операнда-приемника D.

Тип OP1 Время исполнения (тактов) 2 Форматы: 1, 4, 5, 6, 7, 8 Признаки результата

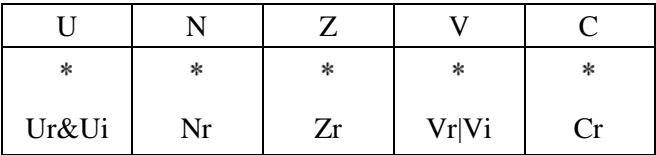

### **1.13.1 Синтаксис ассемблера и код инструкции**

**Формат** 1: ADDX[.cc] S1,S2,D

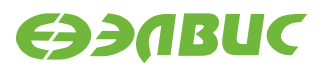

┯  $\overline{\phantom{a}}$ 

*Пример -* ADDX.ne R2,R6,R12

*Код инструкции*

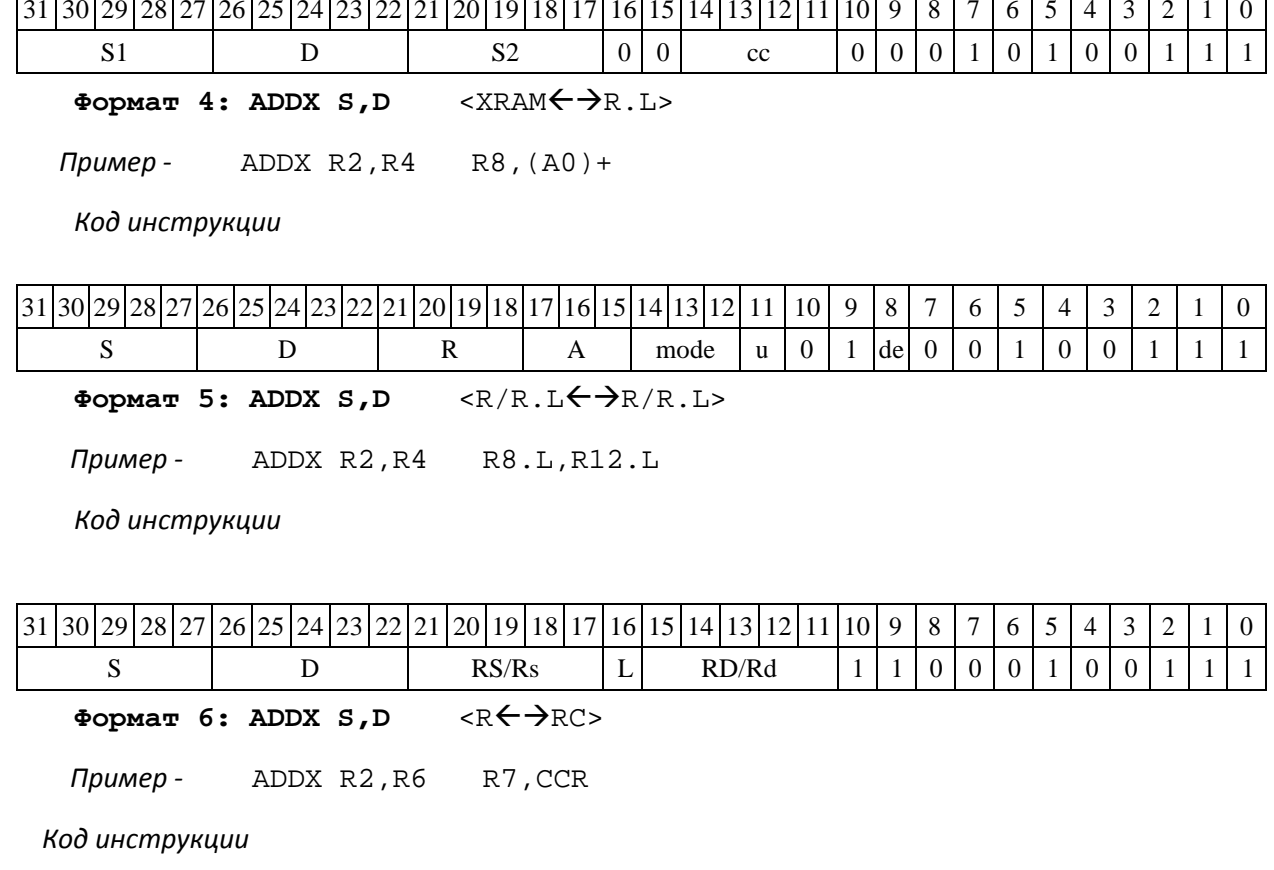

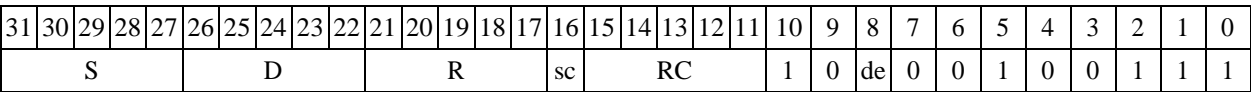

**Формат 7: ADDX[.cc] S,D** <#16/32RC/R/R.L>

*Пример -* ADDX R2,R0 0x12345678,R16.L

*Код инструкции*

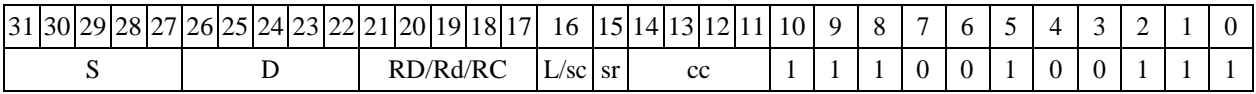

63 62 61 60 59 58 57 56 55 54 53 52 51 50 49 48 47 46 45 44 43 42 41 40 39 38 37 36 35 34 33 32

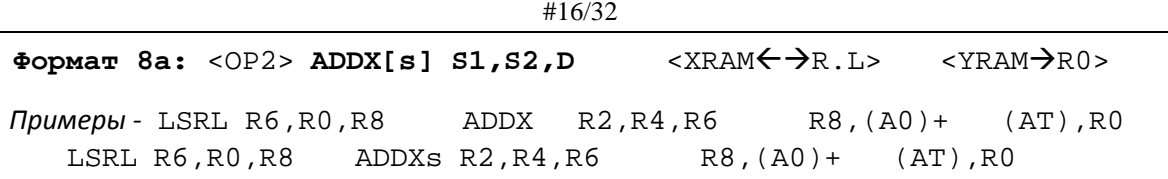

*Код инструкции*

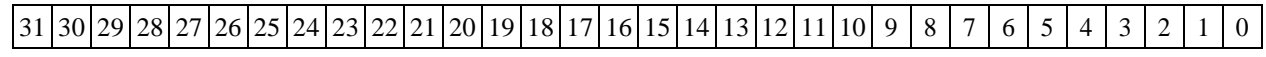

DSP-кластер DELCORE-30М. Архитектура.

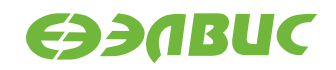

03.06.2020

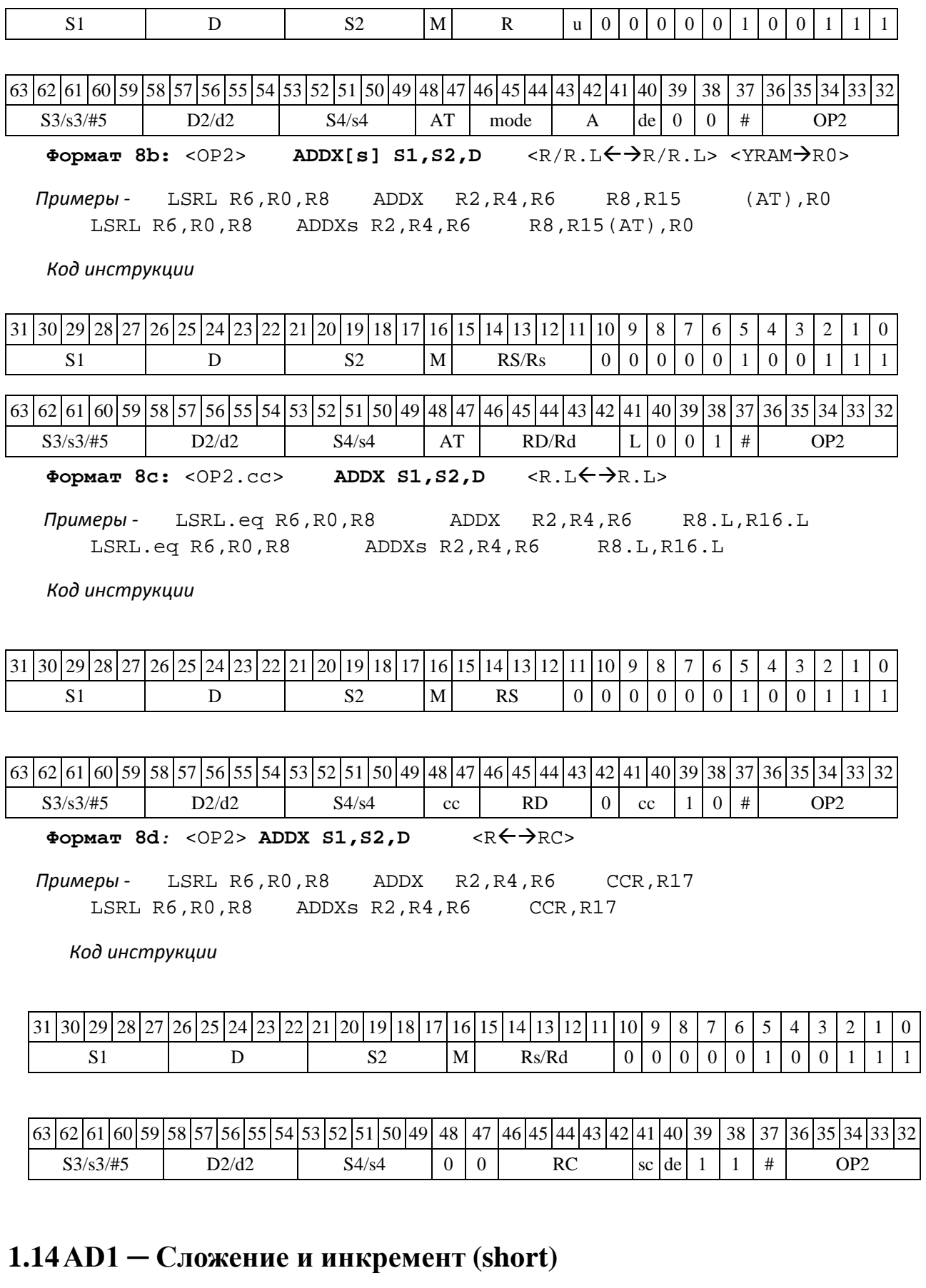

Операция:

 $-$  *трёхадресный вариант* short s1,s2,d;s1 + s2 + 1 → d

DSP-кластер DELCORE-30М. Архитектура.

 $-e$  *двухадресный вариант* short s,d;s + d + 1  $\rightarrow$  d

Описание: в формате short вычисляется сумма операндов-источников (s1,s2 - в трѐхад- ресном варианте; s,d - в двухадресном варианте) и инкрементируется на 1; результат помеща- ется в операнд-приемник d. В качестве первого операнда-источника (s1 - в трѐхадресном вари- анте; s - в двухадресном варианте) может использоваться непосредственный операнд #16.

Тип OP1 Время исполнения (тактов) 2 Форматы: 1, 2, 3, 4, 5, 6, 7, 8 Признаки результата

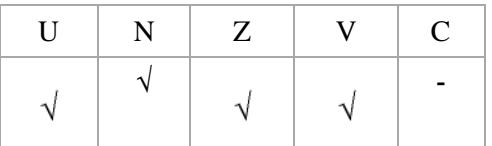

### **1.14.1 Синтаксис ассемблера и код инструкции**

```
Формат 1: AD1[.cc] s1,s2,d
```
*Примеры -* AD1.ne R1,R5,R12 AD1 R1,R5,R12

*Код инструкции*

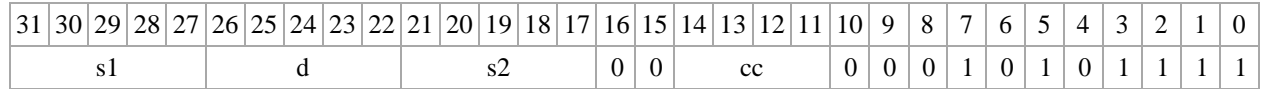

**Формат** 2: AD1[.cc] #16,s2,d

*Пример -* AD1.ne 15,R5,R12

*Код инструкции*

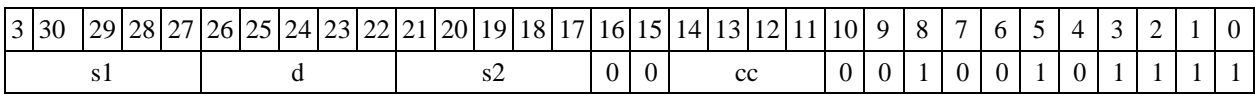

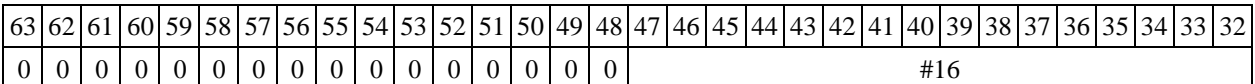

#### **Формат** 3: AD1 #16,d

*Пример -* AD1 0x11,R12

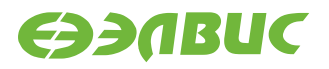

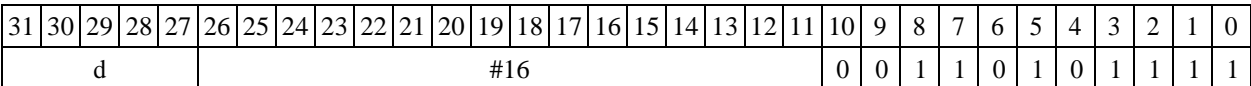

**Формат 4: AD1 s,d** <XRAMR.L>

*Пример -* AD1 R1,R2 R8,(A0)+

*Код инструкции*

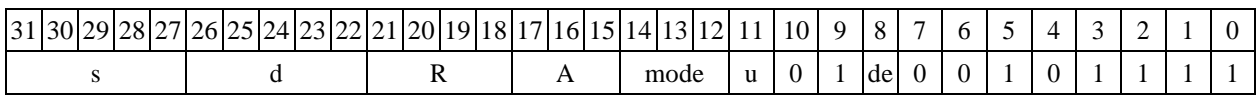

Формат 5: AD1 s,d <R/R.L $\leftrightarrow$ R/R.L>

*Пример -* AD1 R1,R2 R8.L,R12.L

*Код инструкции*

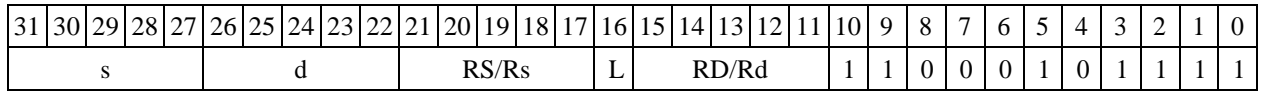

 $\Phi$ ормат 6: AD1  $s$ ,d <R $\leftrightarrow$ RC>

*Пример -* AD1 R1,R5 R7,CCR

*Код инструкции*

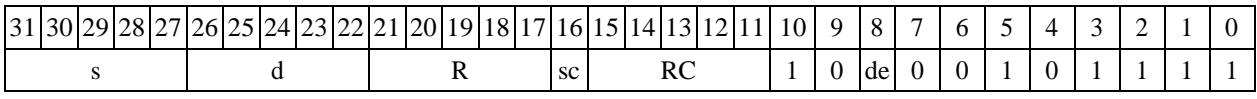

**Формат 7: AD1[.cc] s,d** <#16/32RC/R/R.L>

*Пример -* AD1 R2,R0 0x12345678,R16.L

*Код инструкции*

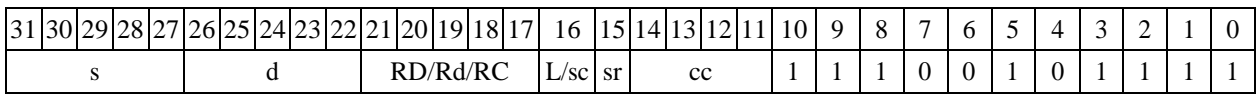

63 62 61 60 59 58 57 56 55 54 53 52 51 50 49 48 47 46 45 44 43 42 41 40 39 38 37 36 35 34 33 32

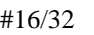

**Формат 8а:** <OP2> **AD1[s] s1,s2,d** <XRAMR.L> <YRAMR0>

*Примеры* - LSRL R6,R0,R8 AD1 R1,R2,R5 R8,(A0)+ (AT),R0<br>LSRL R6,R0,R8 AD1s R1,R2,R5 R8,(A0)+ (AT),R0 LSRL R6,R0,R8 AD1s R1,R2,R5 R8,(A0)+ (AT),R0

*Код инструкции*

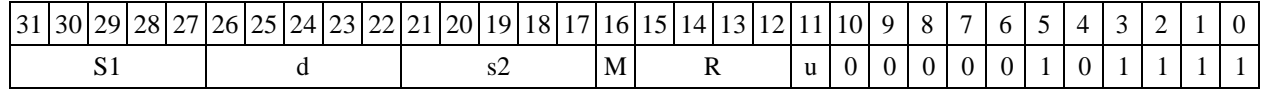

DSP-кластер DELCORE-30М. Архитектура.

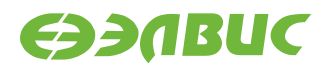

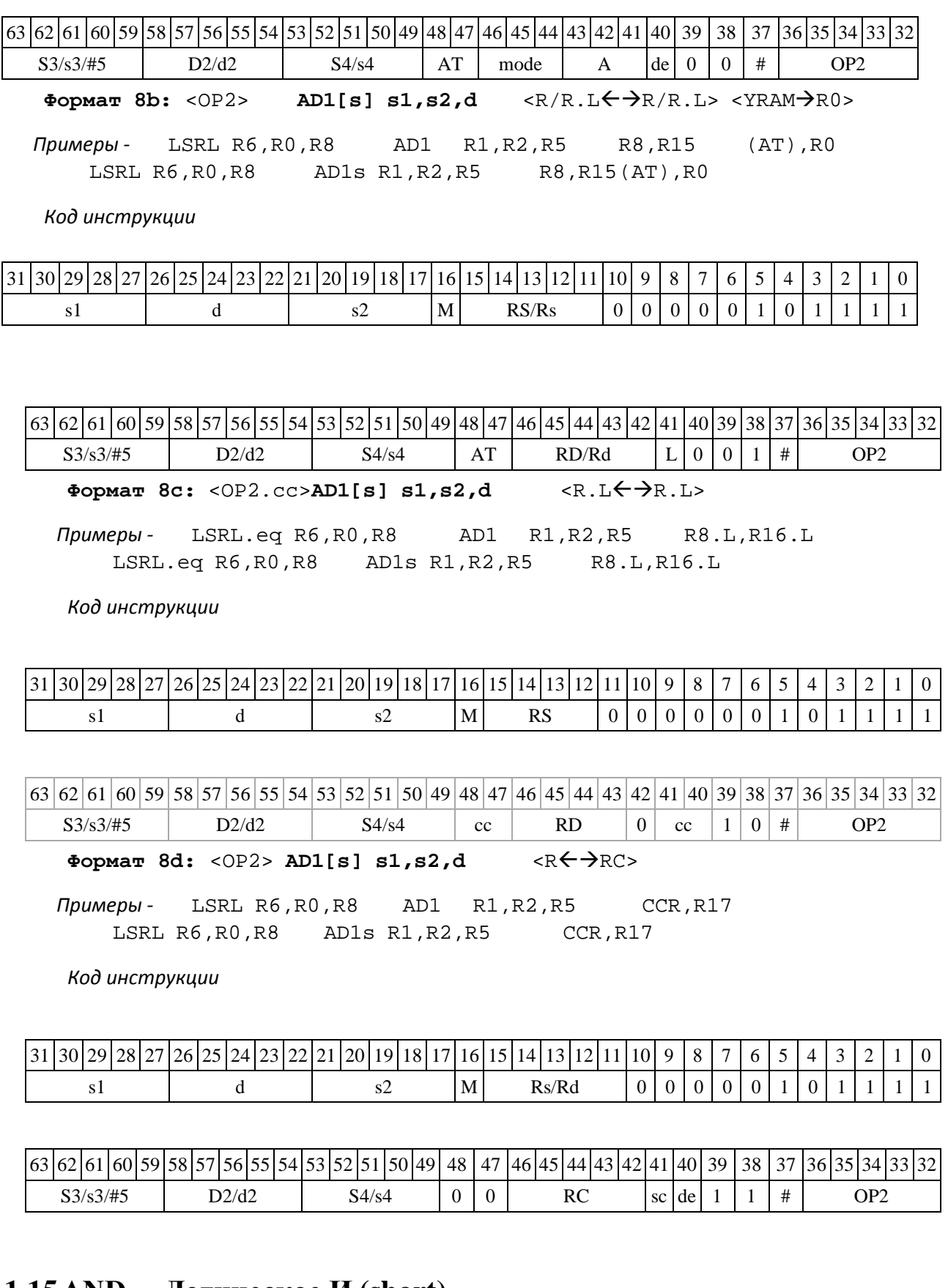

## **1.15AND ─ Логическое И (short)**

Операция:

*- трёхадресный вариант* short s1,s2,d;s1 & s2 d

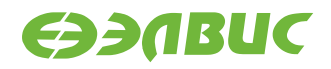

*-* двухадресный вариант short s,dis & d  $\rightarrow$  d

Описание: в формате short выполняется побитное логическое умножение операндов- источников (s1,s2 - в трѐхадресном варианте; s,d - в двухадресном варианте); результат поме- щается в операнд-приемник d. В качестве первого операнда-источника (s1 - в трѐхадресном ва- рианте; s - в двухадресном варианте) может использоваться непосредственный операнд #16.

Тип OP1 Время исполнения (тактов) 1 Форматы: 1, 2, 3, 4, 5, 6, 7, 8 Признаки результата

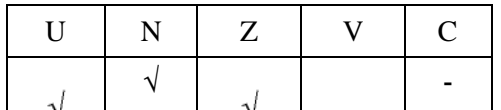

### **1.15.1 Синтаксис ассемблера и код инструкции**

**Формат** 1: AND[.cc] s1,s2,d

*Примеры -* AND.ne R1,R5,R12

AND R1,R5,R12

*Код инструкции*

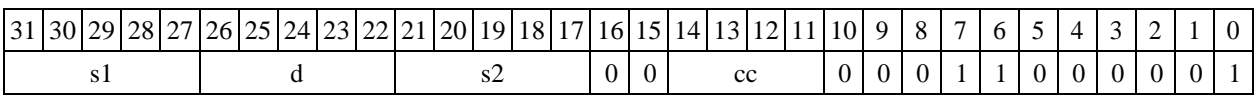

**Формат** 2: AND[.cc] #16,s2,d

*Пример -* AND.ne 15,R5,R12

*Код инструкции*

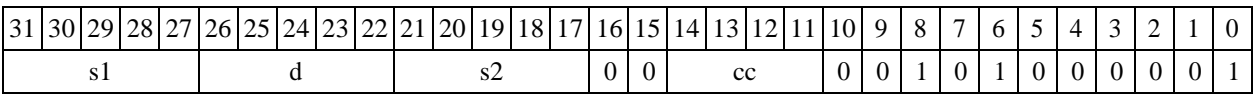

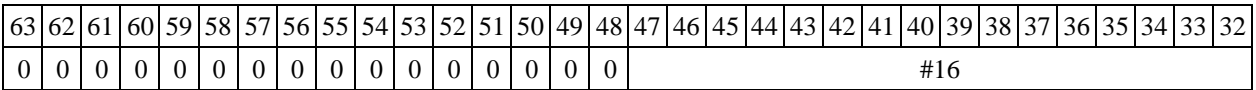

**Формат 3: AND #16,d** *Пример -*

AND 0x11,R12 *Код*

*инструкции*

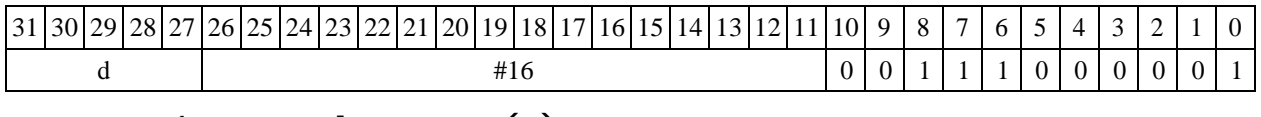

 $\Phi$ **OPMAT 4: AND**  $\mathbf{s}$ **, d** <XRAM $\Leftarrow$   $\Rightarrow$  R. L>

DSP-кластер DELCORE-30М. Архитектура. DSP-ядро ELCORE-30М. Система инструкций. Приложение 1 52

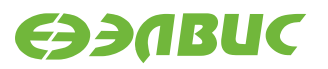

*Пример -* AND R1,R2 R8,(A0)+

*Код инструкции*

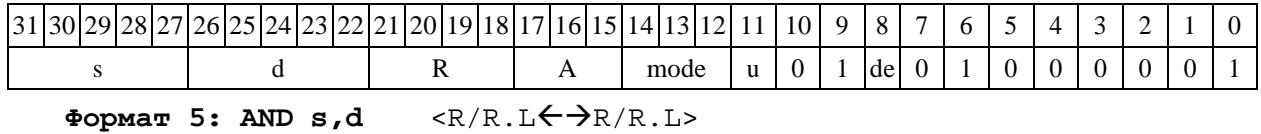

*Пример -* AND R1,R2 R8.L,R12.L

*Код инструкции*

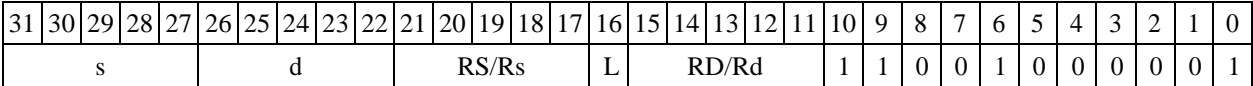

 $\Phi$ ормат 6: AND s,d <R←→RC>

*Пример -* AND R1,R5 R7,CCR

*Код инструкции*

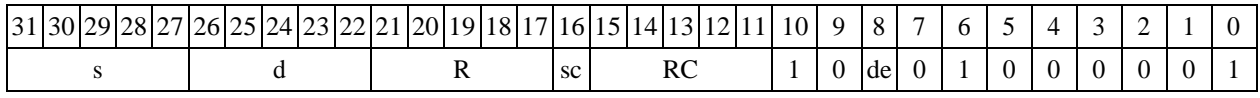

**Формат 7: AND[.cc] s,d** <#16/32RC/R/R.L>

*Пример -* AND R2,R0 0x12345678,R16.L

*Код инструкции*

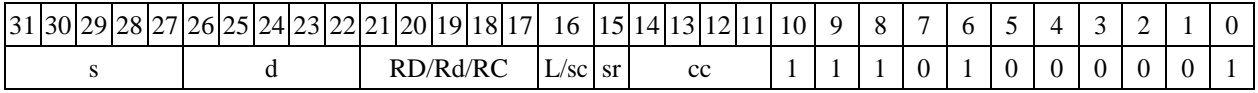

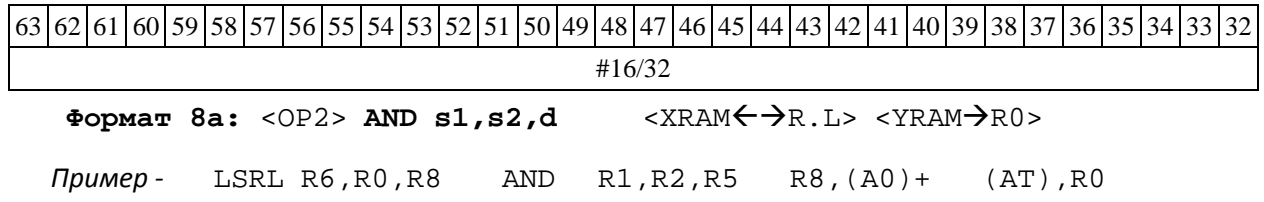

*Код инструкции*

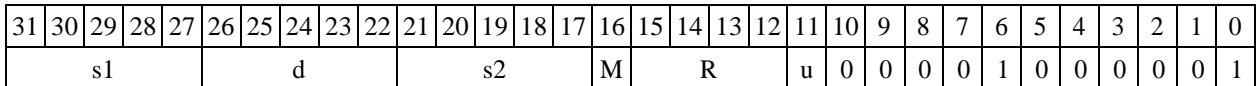

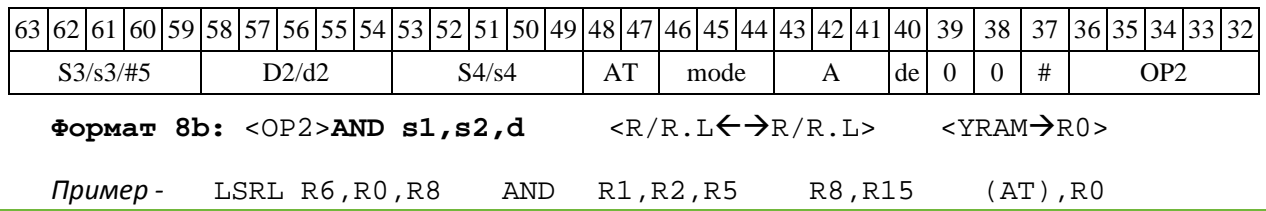

DSP-кластер DELCORE-30М. Архитектура.

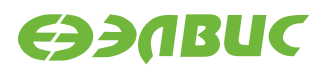

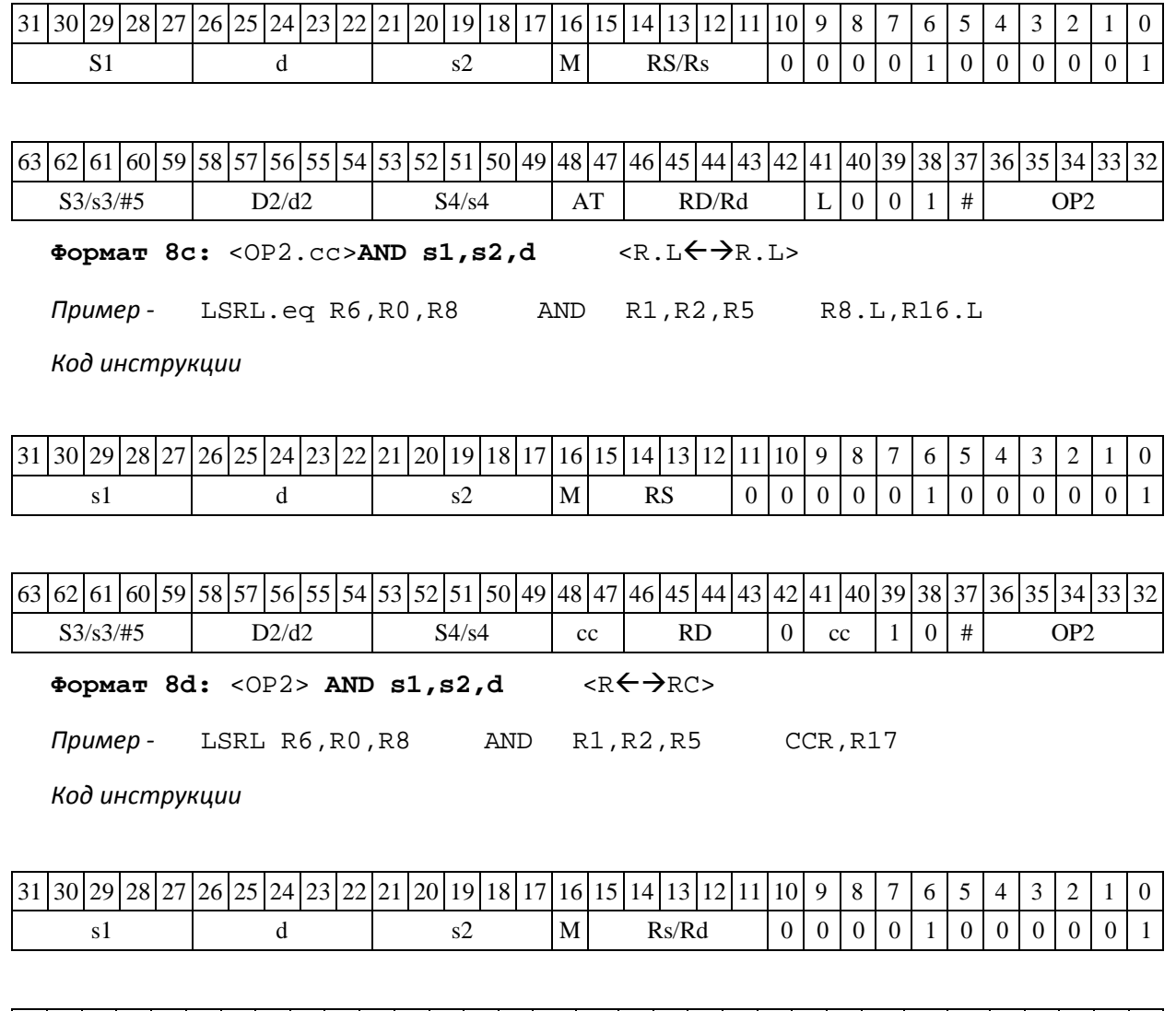

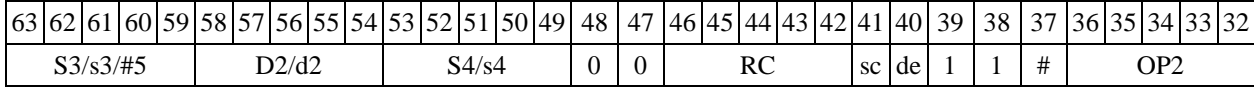

## **1.16ANDC ─ Логическое И с инверсией (short)**

Операция

*- трёхадресный вариант* short s1,s2,d;~s1 & s2 d

 $-$  *двухадресный вариант* short s,d;~s & d → d

Описание: в формате short выполняется побитное логическое умножение инверсии опе- ранда-источника (s1 - в трѐхадресном варианте; s - в двухадресном варианте) с вторым операн- дом (s2 - в трѐхадресном варианте; d - в двухадресном варианте). Результат помещается в опе- ранд-приемник d. В качестве первого операнда-источника (s1 - в трѐхадресном варианте; s - в двухадресном варианте) может использоваться непосредственный операнд #16.

Тип OP1

Время исполнения (тактов) 1 Форматы:

1, 2, 3, 4, 5, 6, 7, 8

Признаки результата

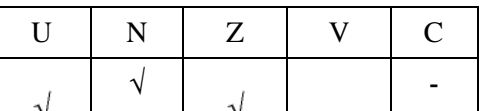

### **1.16.1 Синтаксис ассемблера и код инструкции**

**Формат** 1: ANDC[.cc] s1,s2,d

*Примеры -* ANDC.ne R1,R5,R12

ANDC R1,R5,R12

*Код инструкции*

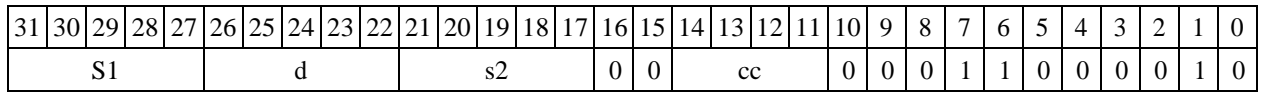

**Формат 2: ANDC[.cc] #16,s2,d**  *Пример -* ANDC.ne 15,R5,R12 *Код инструкции*

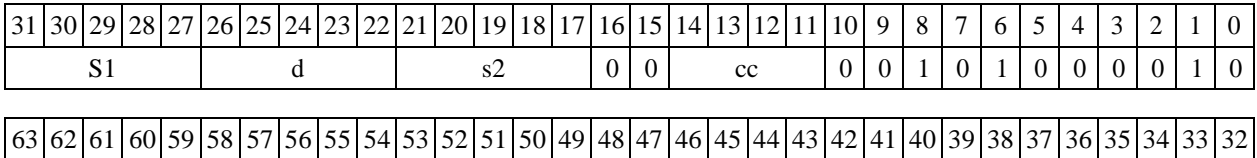

0 0 0 0 0 0 0 0 0 0 0 0 0 0 0 0 #16 **Формат 3: ANDC #16,d** *Пример*

*инструкции* 

*-* ANDC 0x11,R12 *Код*

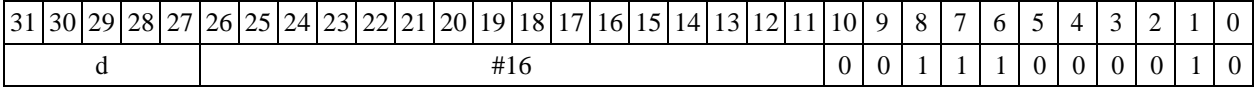

 $\Phi$ ормат **4:** ANDC  $s$ , d <XRAM $\leftrightarrow$ R.L>

*Пример -* ANDC R1,R2 R8,(A0)+

*Код инструкции*

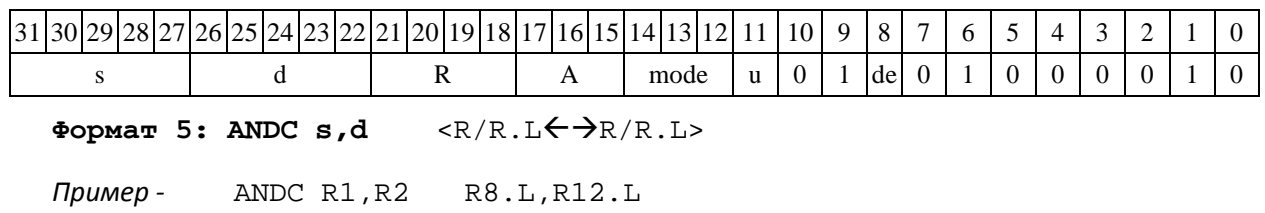

DSP-кластер DELCORE-30М. Архитектура.

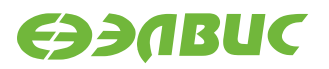

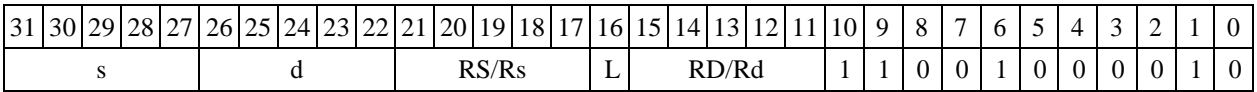

Формат 6: ANDC s,d <R<>RC>

*Пример -* ANDC R1,R5 R7,CCR

*Код инструкции*

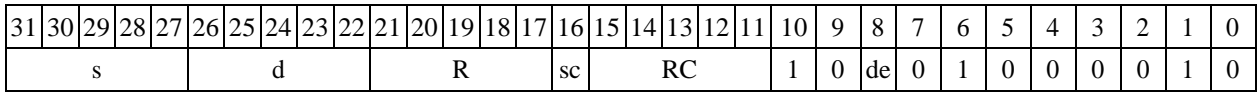

**Формат 7: ANDC[.cc] s,d** <#16/32RC/R/R.L>

*Пример -* ANDC R2,R0 0x12345678,R16.L

*Код инструкции*

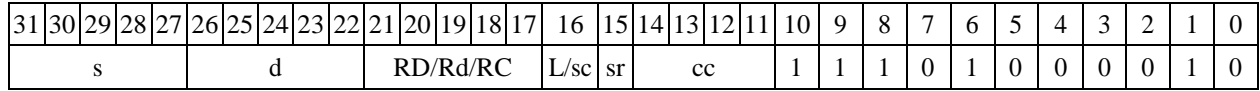

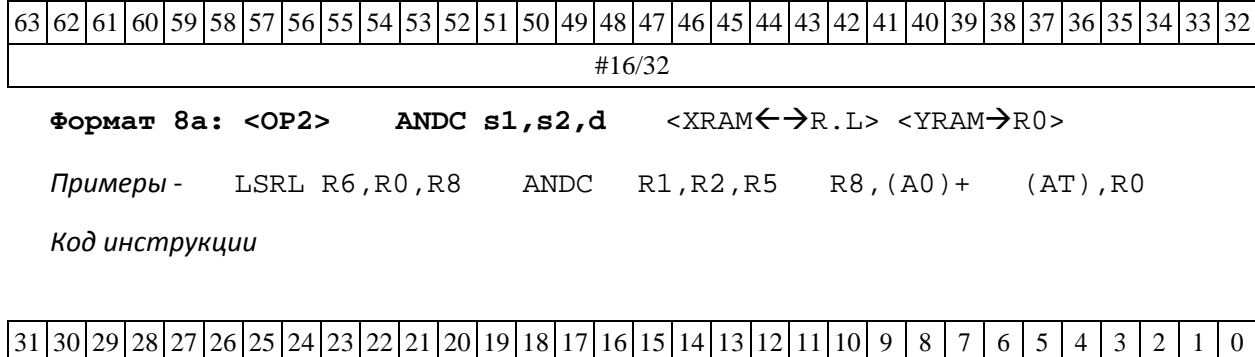

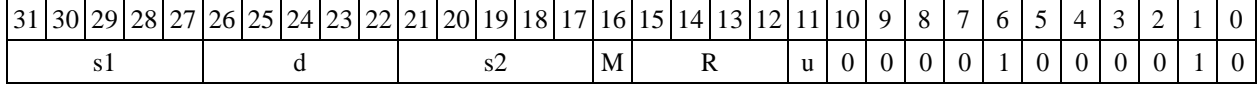

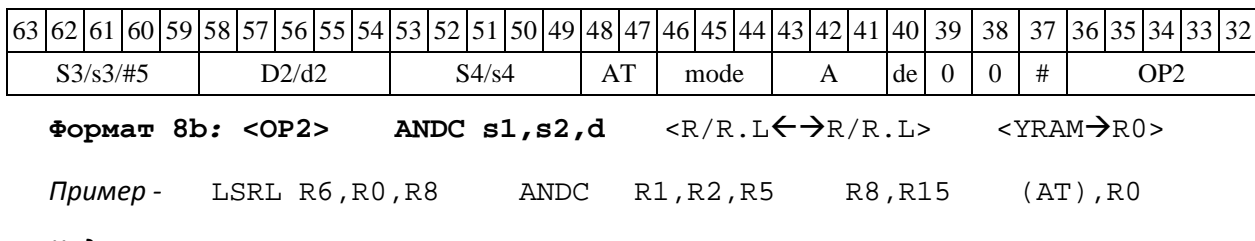

*Код инструкции*

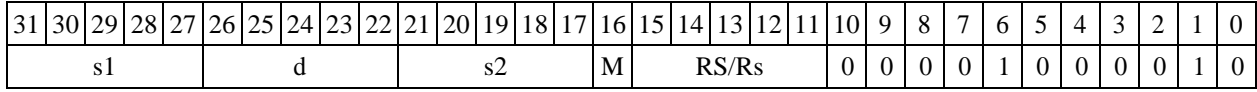

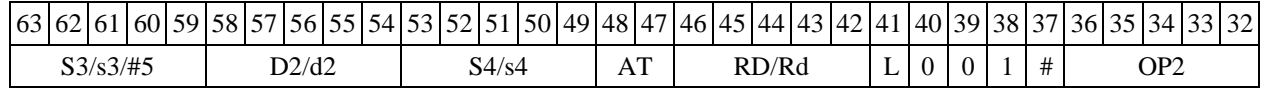

DSP-кластер DELCORE-30М. Архитектура.

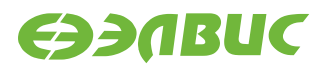

**Формат 8c: <OP2.cc> ANDC s1,s2,d** <R.LR.L>

*Пример -* LSRL.eq R6,R0,R8 ANDC R1,R2,R5 R8.L,R16.L

*Код инструкции*

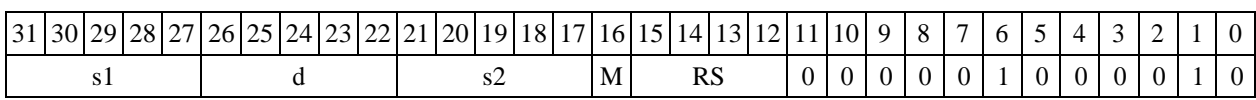

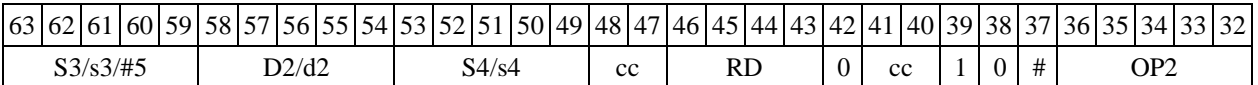

#### **Формат** 8d: <OP2> ANDC s1,s2,d **<RRC>**

*Пример -* LSRL R6,R0,R8 ANDC R1,R2,R5 CCR,R17

*Код инструкции*

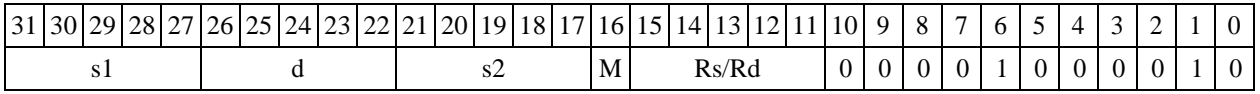

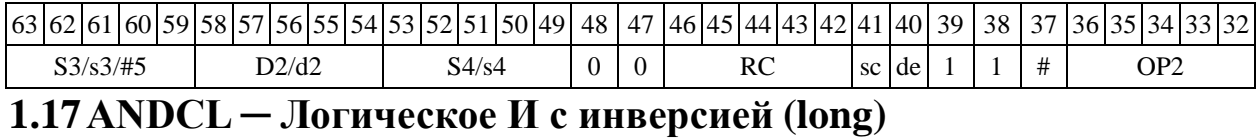

Операция:

*- трёхадресный вариант* long S1,S2,D;~S1 & S2 D

*- двухадресный вариант* long S,D;~S & ~D D

Описание: в формате long выполняется побитное логическое умножение инверсии опе- ранда-источника (S1 - в трѐхадресном варианте; S - в двухадресном варианте) с вторым опе- рандом (S2 - в трѐхадресном варианте; D - в двухадресном варианте). Результат помещается в о перанд-приемник D. В качестве первого операнда-источника (S1 - в трѐхадресном; S - в двух- адресном варианте) может использоваться непосредственный операнд #32.

Тип OP1

Время исполнения (тактов) 1

Форматы: 1, 2, 4, 5, 6, 7, 8

Признаки результата

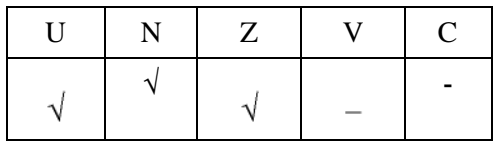

## **1.17.1 Синтаксис ассемблера и код инструкции**

**Формат** 1: ANDCL[.cc] S1,S2,D

*Примеры -* ANDCL.ne R2,R6,R12 R2,R6,R12

*Код инструкции*

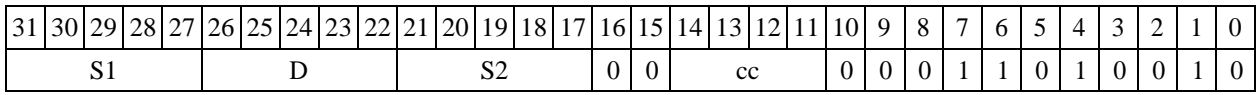

**Формат 2: ANDCL[.cc] #32,S2,D**  *Пример -* ANDCL.ne 15,R6,R12 *Код инструкции*

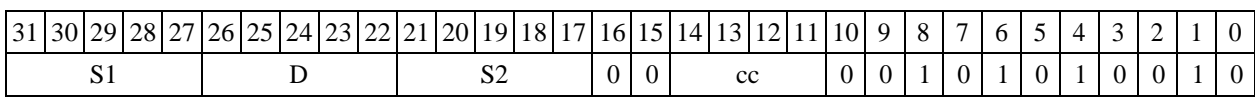

63 62 61 60 59 58 57 56 55 54 53 52 51 50 49 48 47 46 45 44 43 42 41 40 39 38 37 36 35 34 33 32 #32

**Формат** 4: ANDCL S,D <XRAMR.L>

*Пример -* ANDCL R2,R4 R8,(A0)+

*Код инструкции*

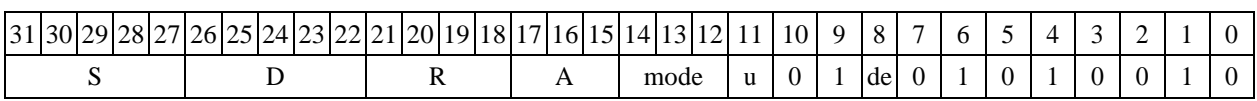

Формат 5: ANDCL S, D <R/R.L←→R/R.L>

*Пример -* ANDCL R2,R4 R8.L,R12.L

*Код инструкции*

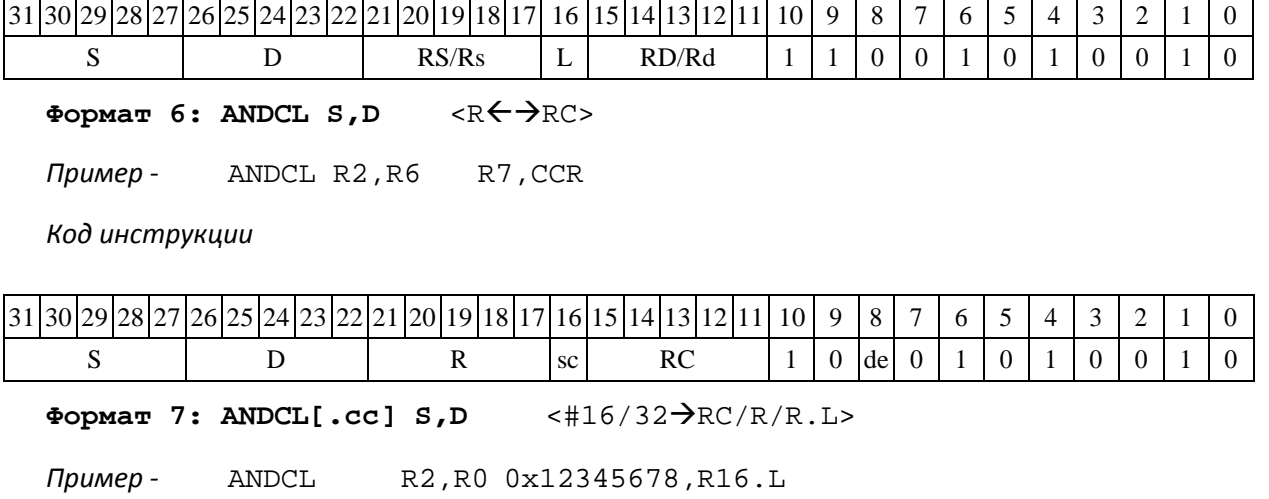

*Код инструкции*

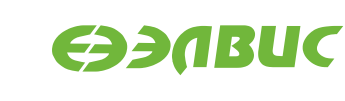

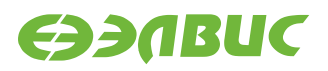

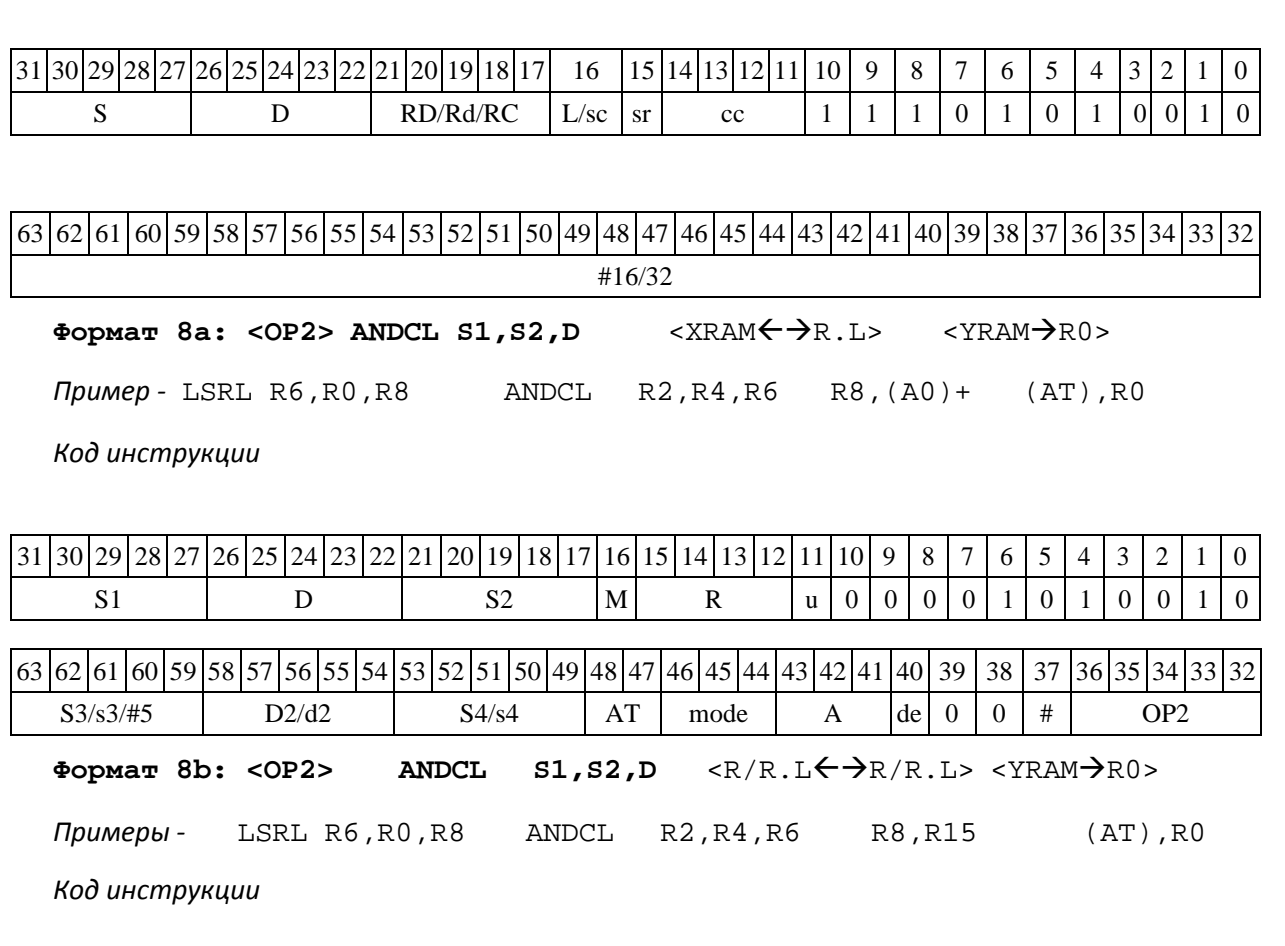

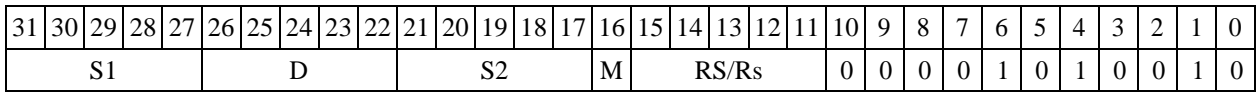

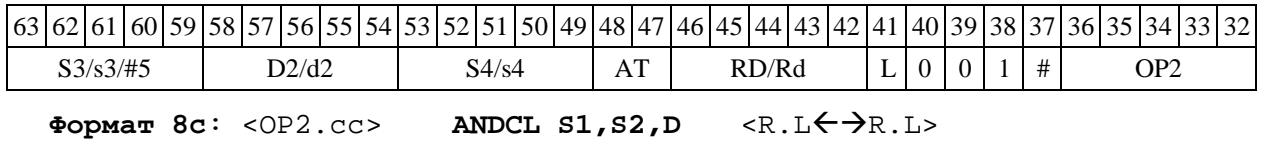

*Пример -* LSRL.eq R6,R0,R8 ANDCL R2,R4,R6 R8.L,R16.L

*Код инструкции*

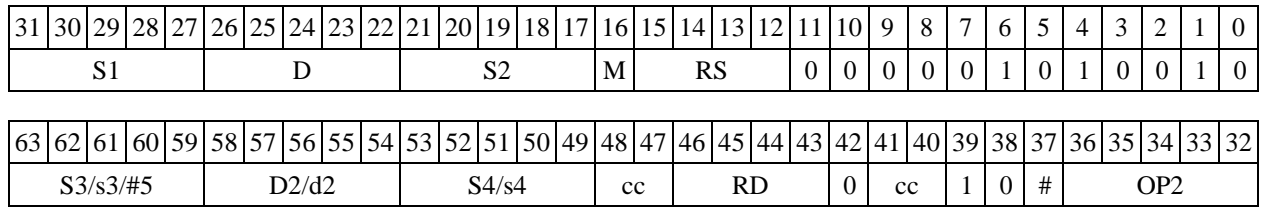

#### **Формат 8d:** <OP2>ANDCL S1,S2,D **<RRC>**

*Пример -* LSRL R6,R0,R8 ANDCL R2,R4,R6 CCR,R17

*Код инструкции*

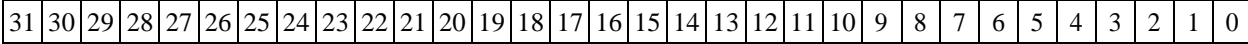

DSP-кластер DELCORE-30М. Архитектура.

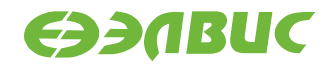

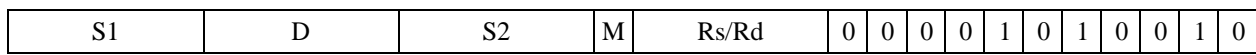

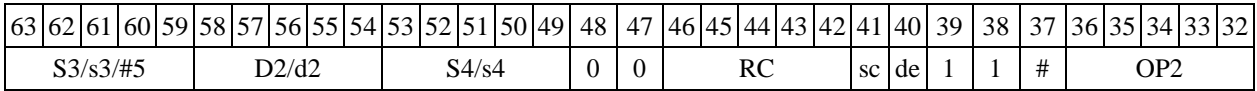

## **1.18 ANDI ─ Инверсия логического И (short)**

Операция

*- трёхадресный вариант* short s1,s2,d;~ (s1 & s2) d

 $-$  *двухадресный вариант* short s,d; ∼ (s & d) → d

Описание: в формате short выполняется побитное логическое умножение операндов- источников (s1,s2 - в трѐхадресном варианте; s,d - в двухадресном варианте); инверсия резуль- тата помещается в операндприемник d. В качестве первого операнда-источника (s1 - в трѐхад- ресном варианте; s - в двухадресном варианте) может использоваться непосредственный опе- ранд #16.

Тип OP1

Время исполнения (тактов) 1

Форматы: 1, 2, 3, 4, 5, 6, 7, 8

Признаки результата

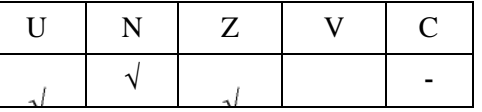

### **1.18.1 Синтаксис ассемблера и код инструкции**

```
Формат 1: ANDI[.cc] s1,s2,d
```
*Примеры -* ANDI.ne R1,R5,R12 ANDI R1,R5,R12

*Код инструкции*

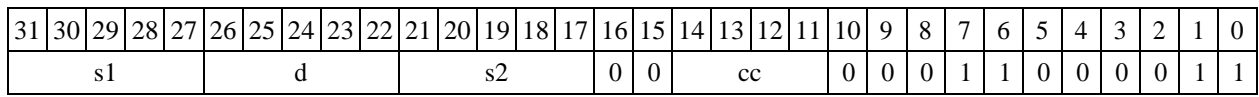

**Формат 2: ANDI[.cc] #16,s2,d**  *Пример -* ANDI.ne 15,R5,R12 *Код инструкции*

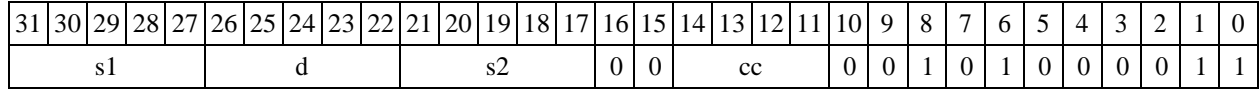

63 62 61 60 59 58 57 56 55 54 53 52 51 50 49 48 47 46 45 44 43 42 41 40 39 38 37 36 37 36 35 4 33 32

DSP-кластер DELCORE-30М. Архитектура.

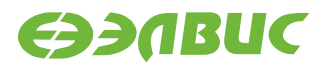

### 0 0 0 0 0 0 0 0 0 0 0 0 0 0 0 0 #16

**Формат** 3: ANDI #16,d

*Пример -* ANDI 0x11,R12

*Код инструкции*

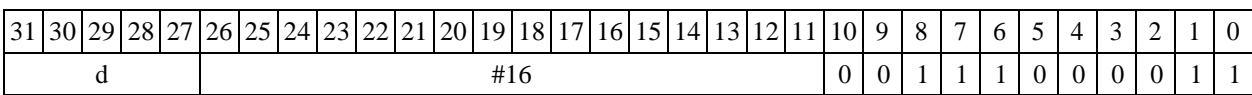

**Формат 4: ANDI s,d** <XRAMR.L>

*Пример -* ANDI R1,R2 R8,(A0)+

*Код инструкции*

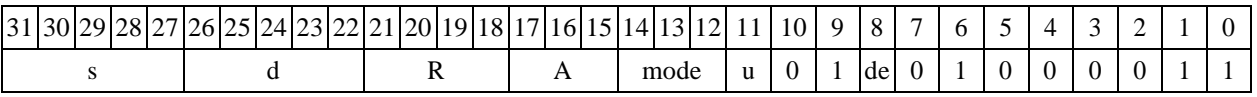

Формат 5: ANDI s,d <R/R.L $\leftarrow$  >R/R.L>

*Пример -* ANDI R1,R2 R8.L,R12.L

*Код инструкции*

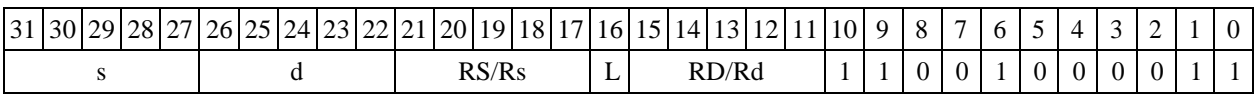

Формат 6: ANDI s,d <R<>

*Пример -* ANDI R1,R5 R7,CCR

*Код инструкции*

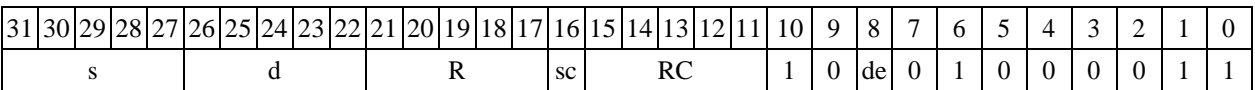

**Формат 7: ANDI[.cc] s,d** <#16/32RC/R/R.L>

*Пример -* ANDI R2,R0 0x12345678,R16.L

*Код инструкции*

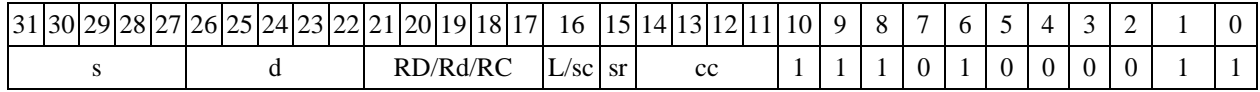

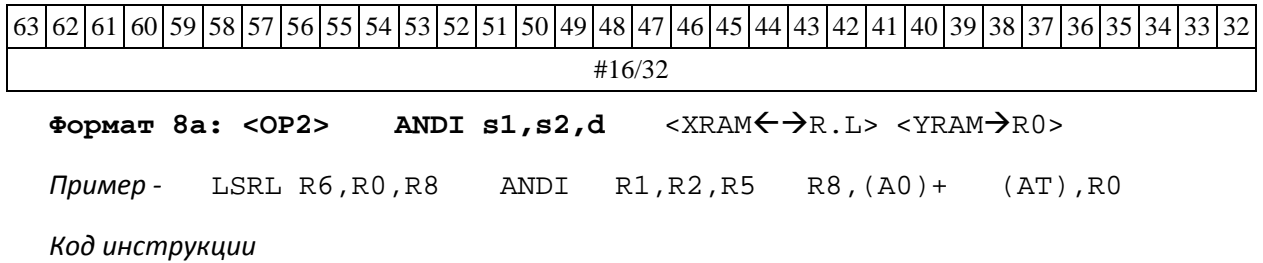

DSP-кластер DELCORE-30М. Архитектура. DSP-ядро ELCORE-30М. Система инструкций. Приложение 1 61

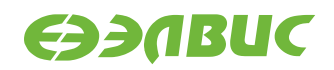

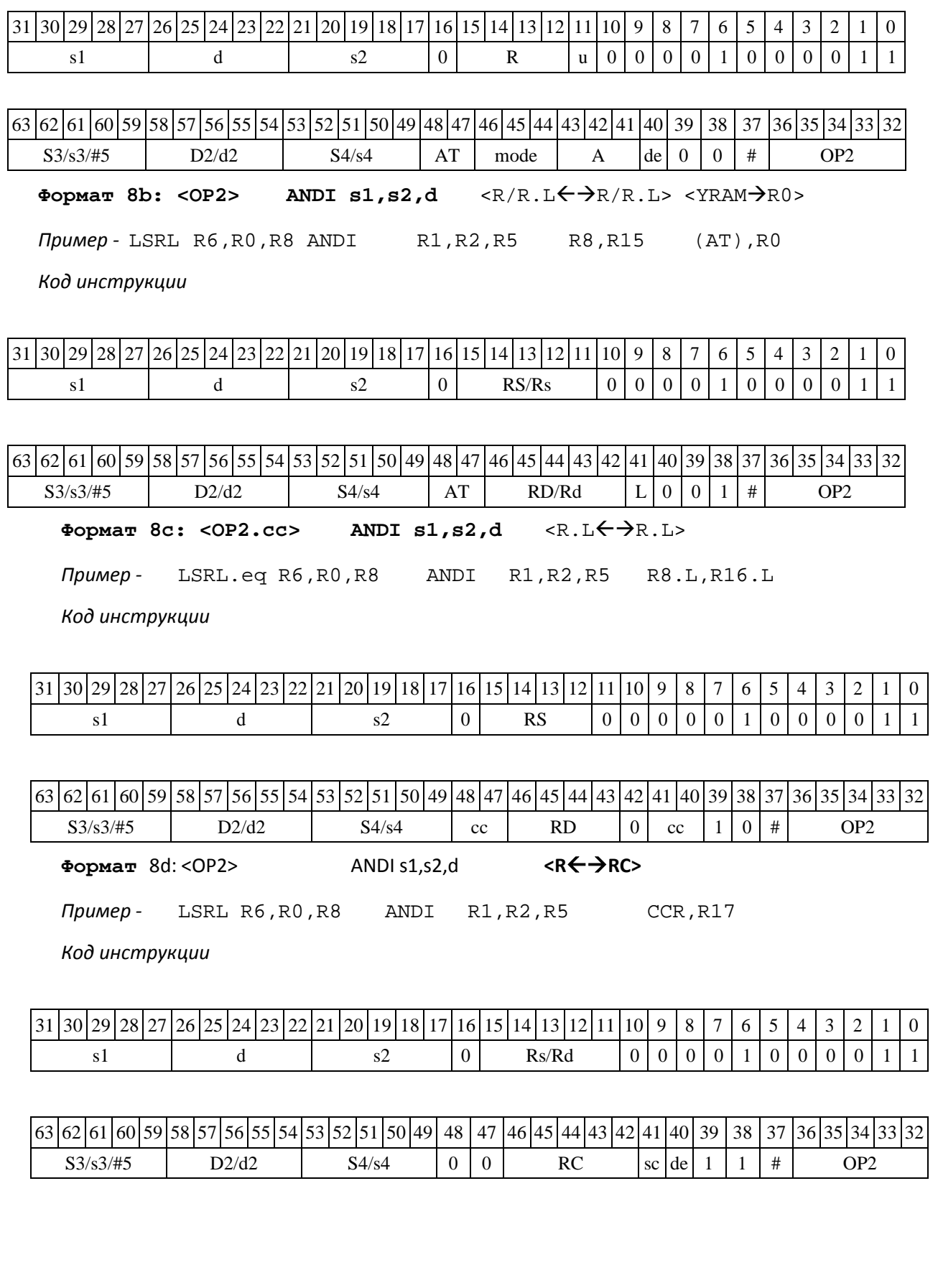

# **1.19ANDL ─ Логическое И (long)**

Операция:

*- трёхадресный вариант* long S1,S2,D;S1 & S2 D

*- двухадресный вариант* long S,D;S & D D

Описание: в формате long выполняется побитное логическое умножение операндов- источников (S1,S2 - в трѐхадресном варианте; S,D - в двухадресном варианте); результат по- мещается в операнд-приемник D. В качестве первого операнда-источника (S1 - в трѐхадресном варианте; S - в двухадресном варианте) может использоваться непосредственный операнд #32.

Тип OP1

Время исполнения (тактов) 1 Форматы: 1, 2, 4, 5, 6, 7, 8 Признаки результата

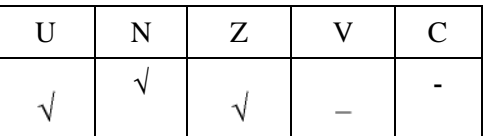

### **1.19.1 Синтаксис ассемблера и код инструкции**

*Формат 1:* **ANDL[.cc] S1,S2,D**

*Примеры -* ANDL.ne R2,R6,R12 ANDL R2,R6,R12

*Код инструкции*

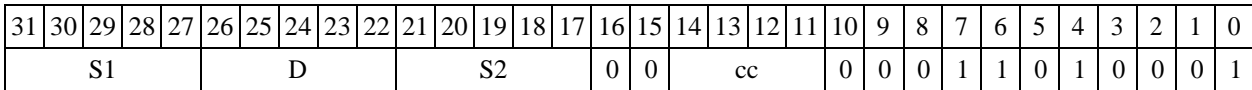

#### **Формат 2: ANDL[.cc] #32,S2,D**

*Пример -* ANDL.ne 15,R6,R12 *Код инструкции*

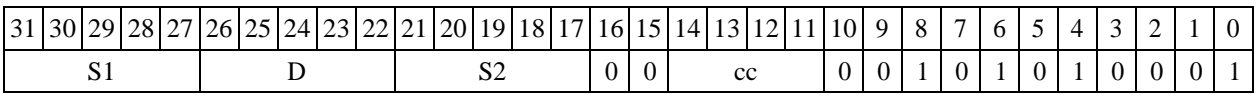

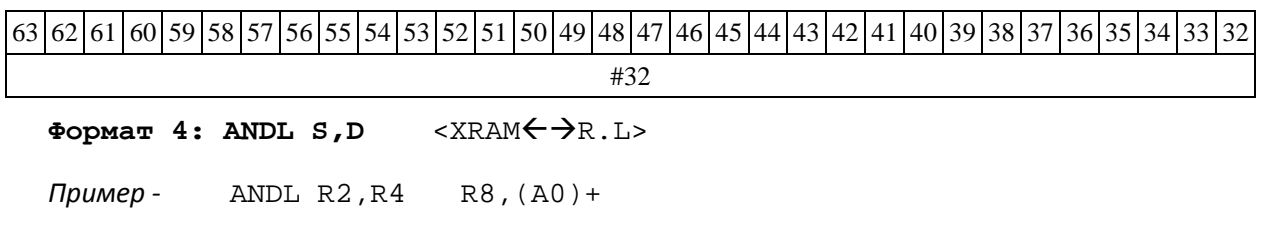

DSP-кластер DELCORE-30М. Архитектура. DSP-ядро ELCORE-30М. Система инструкций. Приложение 1 63

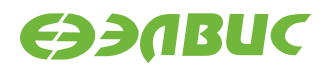

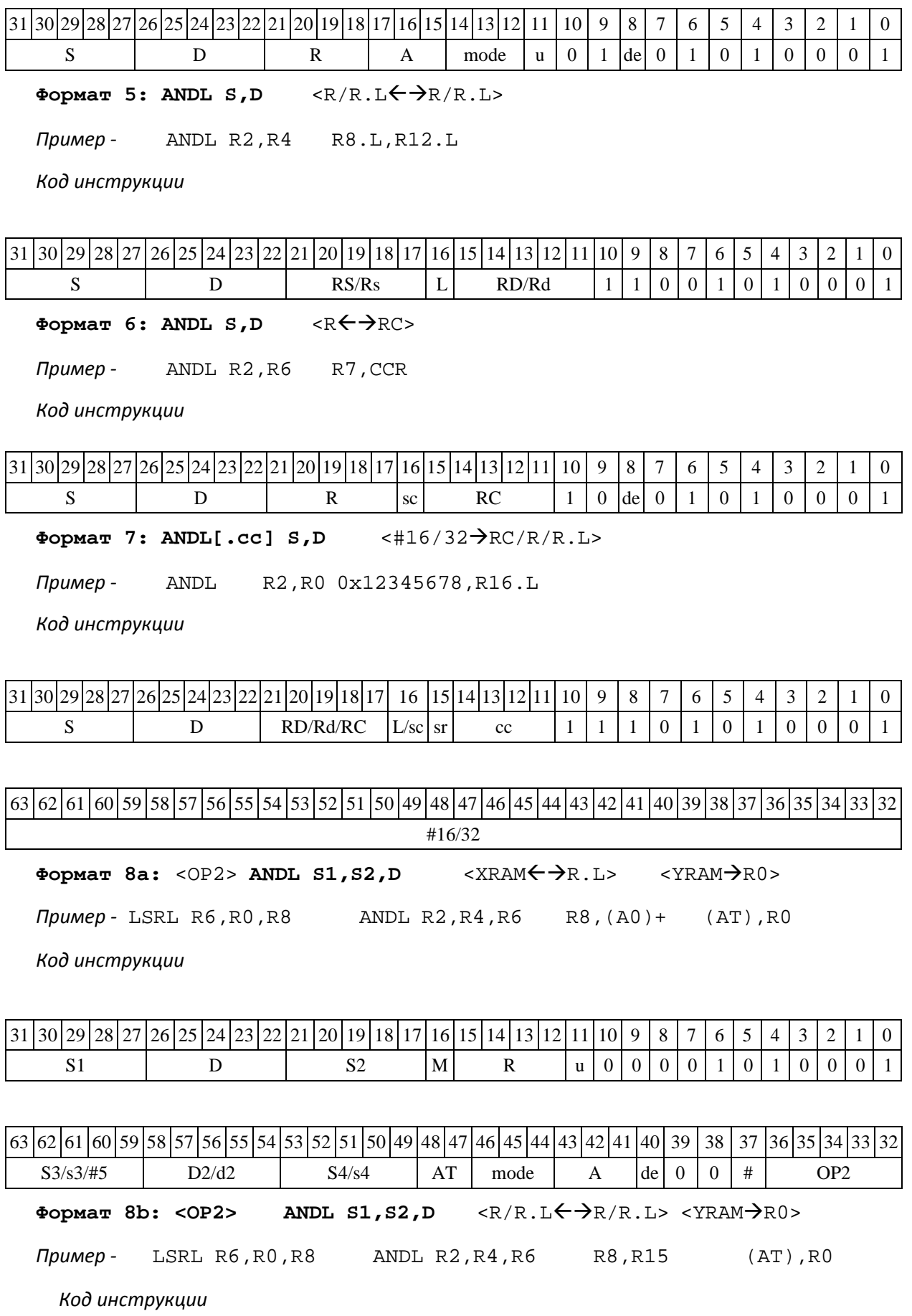

DSP-кластер DELCORE-30М. Архитектура. DSP-ядро ELCORE-30М. Система инструкций. Приложение 1 64

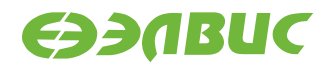

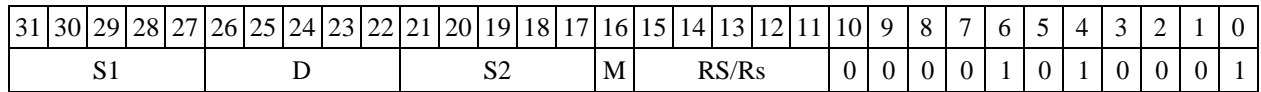

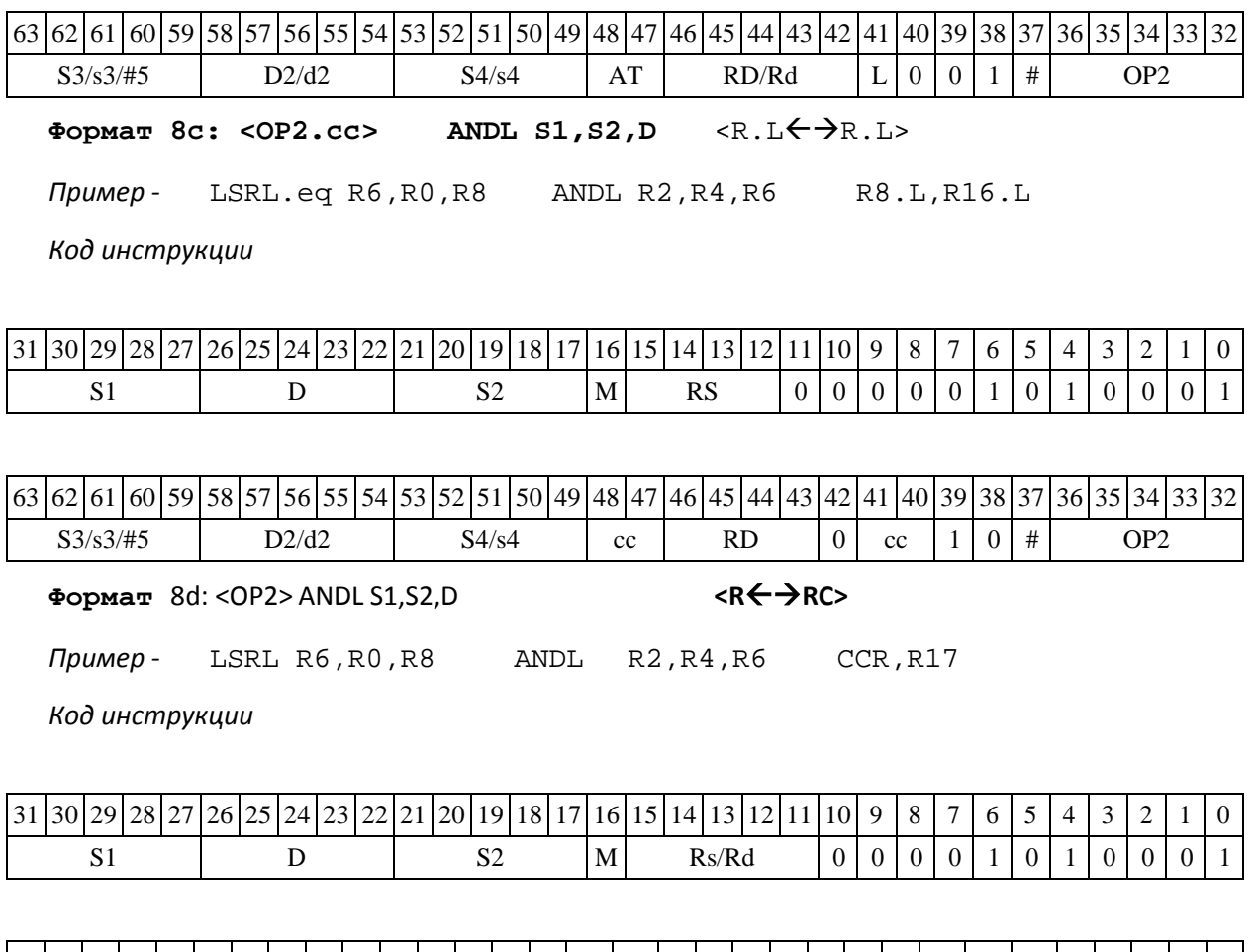

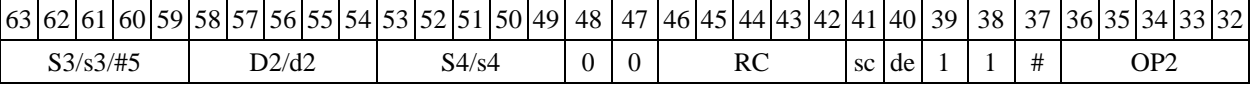

**1.20 ASH ─ Сложение и вычитание двух пар чисел (short)**

Операция

*- трёхадресный вариант* long S1,S2,D;  $SI[31:16]$  +  $SI[15:0]$   $\rightarrow$   $D[31:16]$  $S2 [15:0] - S2[31:16] \rightarrow D[15:0]$ - *двухадресный вариант* long S,D; S[31:16] +  $S[15:0]$   $\rightarrow$   $D[31:16]$  $D[15:0]$  –  $D[31:16]$   $\rightarrow$   $D[15:0]$ 

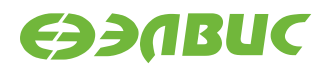

Описание: в формате short вычисляется сумма старшей и младшей части первого операн- да-источника (S1– в трѐхадресном варианте; S – в двухадресном варианте), и разность младшей и старшей части второго операнда-источника (S2– в трѐхадресном варианте; D – в двухадрес- ном варианте). Результат сложения помещается в старшую часть операнда-приемника D, ре- зультат вычитания помещается в младшую часть операнда-приемника D.

Тип OP1 Время исполнения (тактов) 2 Форматы: 1, 4, 5, 6, 8

Признаки результата

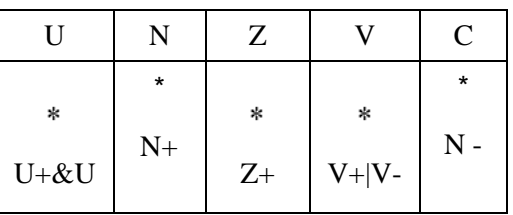

### **1.20.1 Синтаксис ассемблера и код инструкции**

**Формат** 1: ASH[.cc] S1,S2,D

*Примеры -* ASH.ne R2,R6,R12 ASH R2,R6,R12

*Код инструкции*

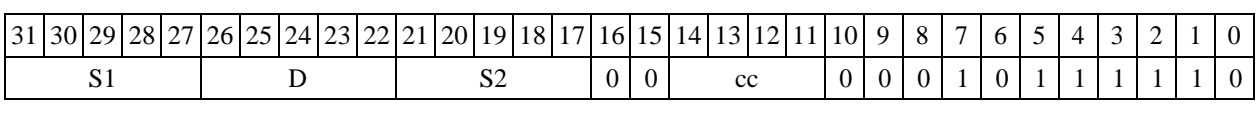

**Формат 4: ASH S,D** <XRAMR.L>

*Пример -* ASH R2,R4 R8,(A0)+

*Код инструкции*

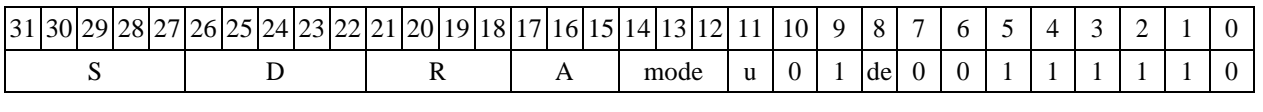

Формат 5: ASH S, D <R/R.L $\leftarrow$  >R/R.L>

*Пример -* ASH R2,R4 R8.L,R12.L

*Код инструкции*

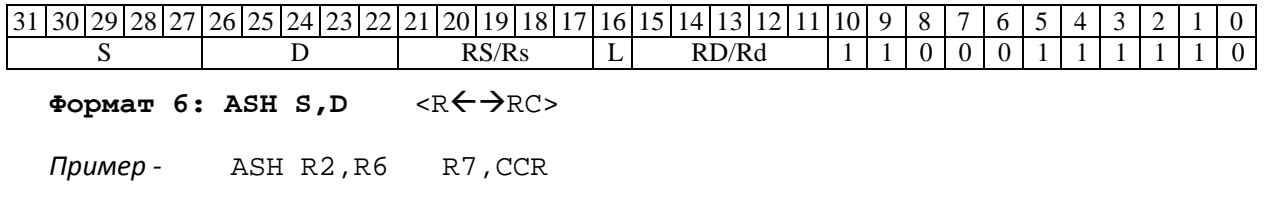

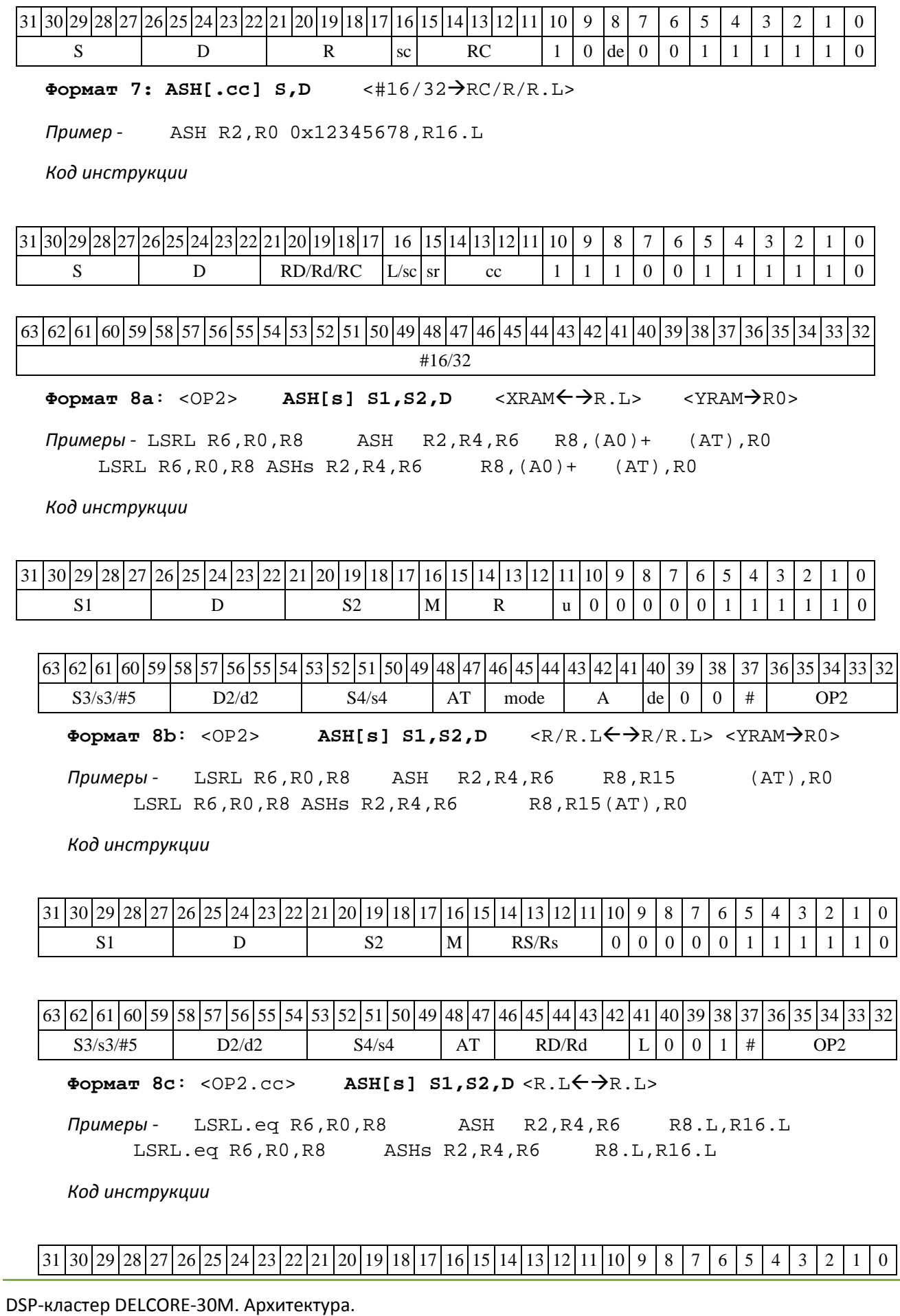

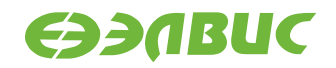

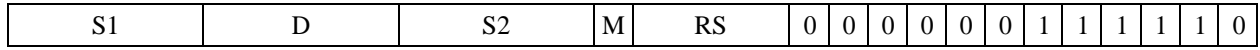

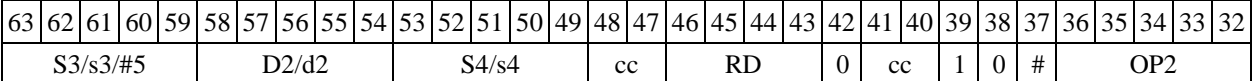

**Формат** 8d: <OP2>ASH[s] S1,S2,D **<RRC>**

*Примеры -* LSRL R6,R0,R8 ASH R2,R4,R6 CCR,R17 ASHs R2,R4,R6

*Код инструкции*

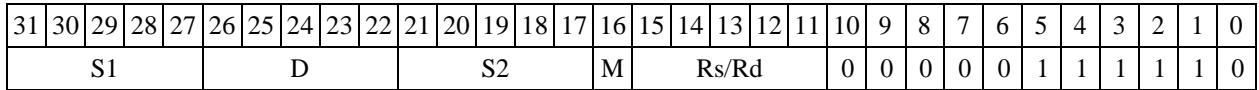

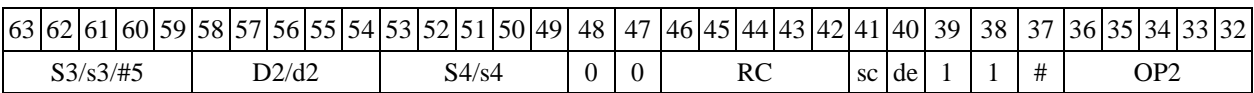

## **1.21 ASL ─ Арифметический сдвиг влево (short)**

:

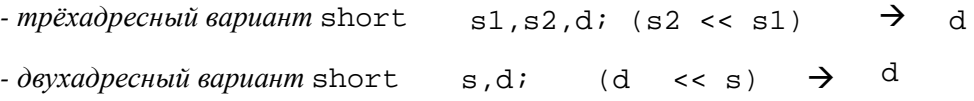

Описание: операнд-источник s2 (в трѐхадресном варианте) или d (в двухадресном вари- анте) сдвигается влево на количество разрядов, заданное s1 (в трѐхадресном варианте) или s (в двухадресном варианте) и результат помещается в операнд-приемник d. Выдвинутые за преде- лы разрядной сетки разряды теряются, кроме последнего выдвинутого, который запоминается в признаке С. Младшие освободившиеся в результате сдвига разряды заполняются нулями. Если при сдвиге влево происходит переполнение, вырабатывается признак переполнения V.

В качестве первого операнда-источника (s1 - в трѐхадресном варианте; s - в двухадрес- ном варианте) может использоваться непосредственный операнд #5.

Тип OP2

Время исполнения (тактов) 2 Форматы: 1, 4, 5, 6, 7, 8 Признаки результата

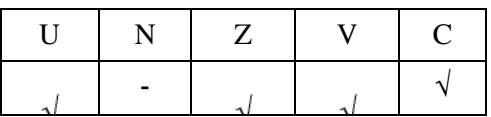

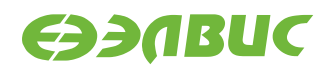

### **1.21.1 Синтаксис ассемблера и код инструкции**

**Формат** 1: ASL[.cc]s1/#5,s2,d

*Примеры -* ASL.ne R1,R5,R12

ASL 17,R5,R12

*Код инструкции*

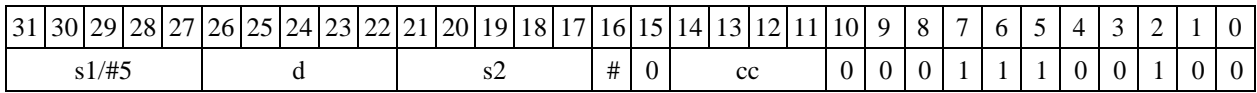

**Формат 4: ASL s/#5,d** <XRAMR.L>

*Примеры -* ASL R1,R2 R8,(A0)+<br>ASL 17,R2 R8,(A0)+ ASL 17, R2

*Код инструкции*

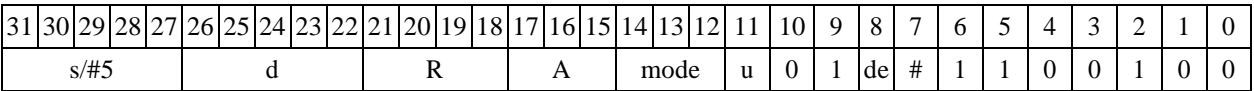

**Формат 5: ASL s,d** <R/R.LR/R.L>

*Примеры -* ASL R1,R2 R8.L,R12.L ASL 15,R2 R8.L,R12.L

*Код инструкции*

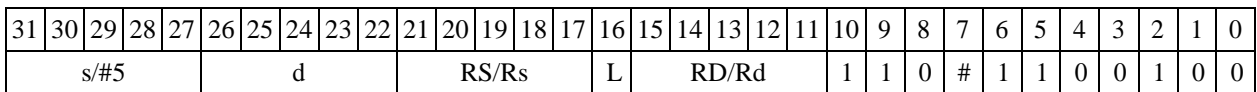

 $\Phi$ ормат 6: ASL s,d <R←>RC>

*Примеры -* ASL R1,R5 R7,CCR ASL 1,R5 R7,CCR

*Код инструкции*

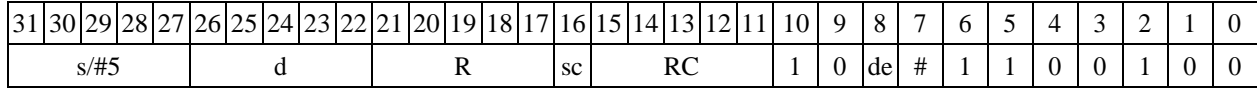

**Формат 7: ASL[.cc] s,d** <#16/32RC/R/R.L>

*Пример -* ASL R2,R0 0x12345678,R16.L

*Код инструкции*

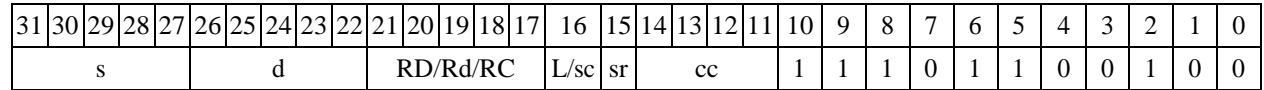

63 62 61 60 59 58 57 56 55 54 53 52 51 50 49 48 47 46 45 44 43 42 41 40 39 38 37 36 35 34 33 32

DSP-кластер DELCORE-30М. Архитектура.

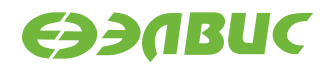

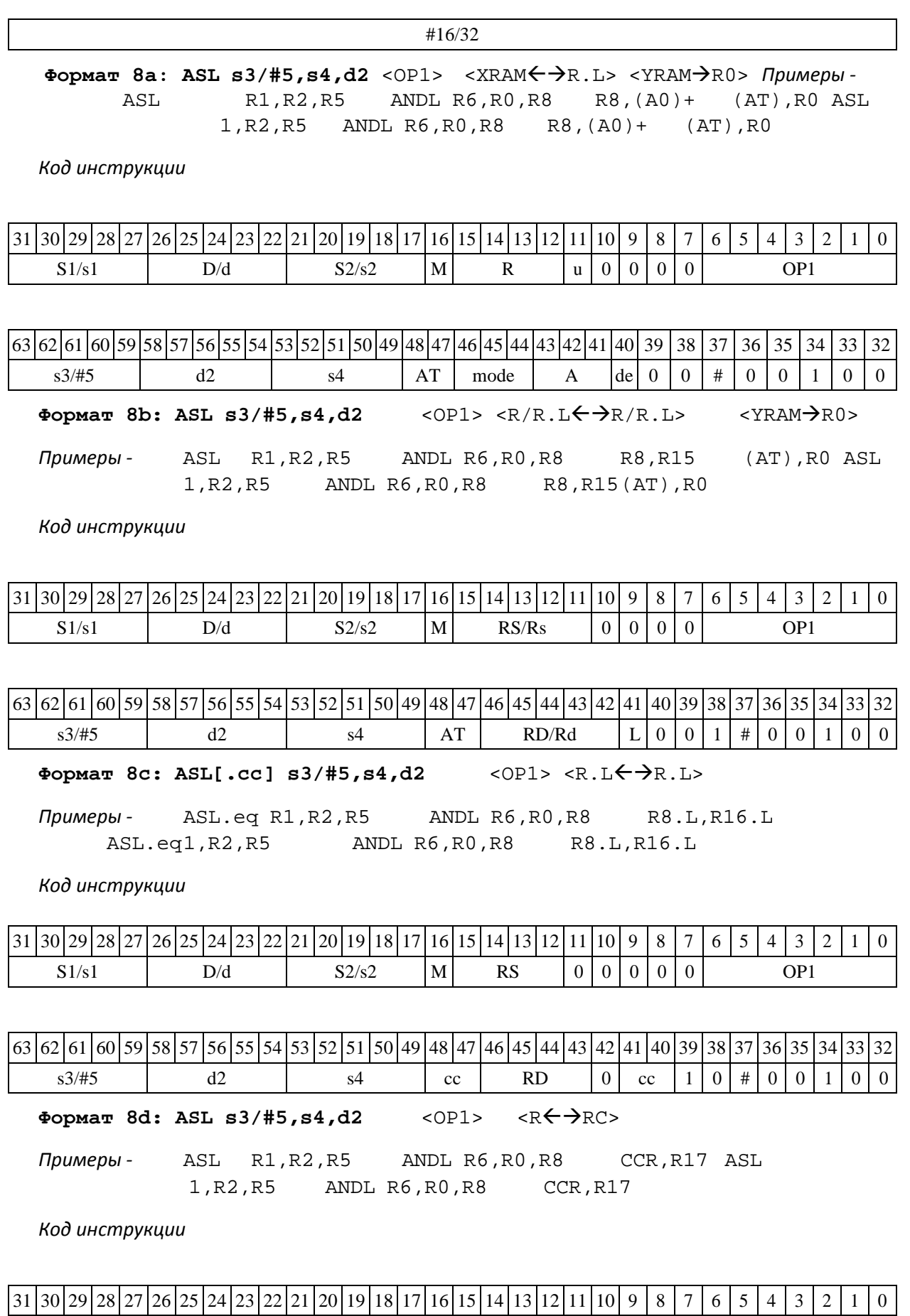

S1/s1 D/d S2/s2 M Rs/Rd 0 0 0 0 OP1

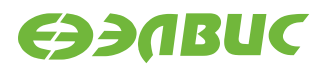

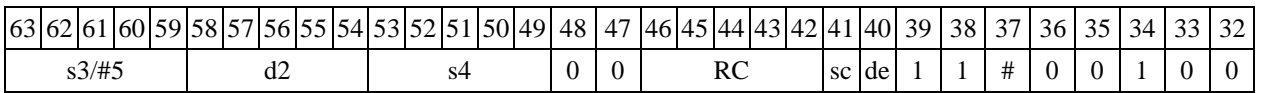

## **1.22ASLL ─ Арифметический сдвиг влево (long)**

Операция:

*- трёхадресный вариант* short s1; long S2,D;

 $(S2 \lt S1)$   $\rightarrow$  D *- двухадресный вариант* short s; long D;  $(D \lt \lt S)$   $\rightarrow$  D

Описание: операнд-источник S2 (в трѐхадресном варианте) или D (в двухадресном вари- анте) сдвигается влево на количество разрядов, заданное s1 (в трѐхадресном варианте) или s (в двухадресном варианте) и результат помещается в операнд-приемник D. Выдвинутые за преде- лы разрядной сетки разряды теряются, кроме последнего выдвинутого, который запоминается в признаке С. Младшие освободившиеся в результате сдвига разряды заполняются нулями. Если при сдвиге влево происходит переполнение, вырабатывается признак переполнения V.

В качестве первого операнда-источника (s1 - в трѐхадресном варианте; s - в двухадрес- ном варианте) может использоваться непосредственный операнд #5.

Тип OP2 Время исполнения (тактов) 2 Форматы: 1, 4, 5, 6, 7, 8

Признаки результата

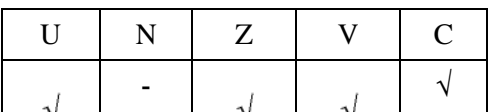

1.22.2 Синтаксис ассемблера и код инструкции

**Формат** 1: ASLL[.cc]s1/#5,S2,D

*Примеры -* ASLL.ne R2,R6,R12 ASLL 17,R6,R12

*Код инструкции*

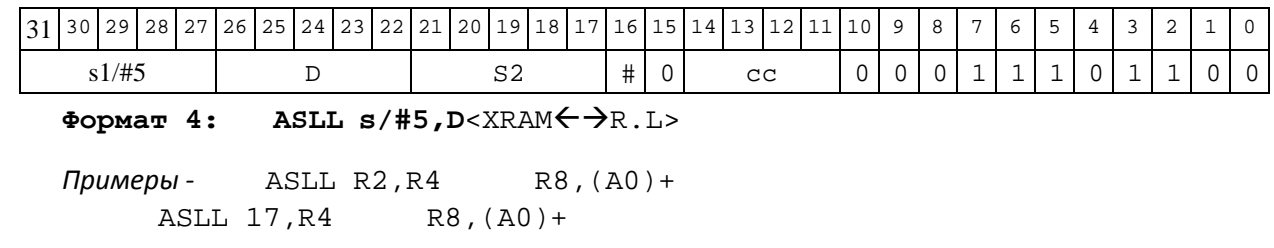

DSP-кластер DELCORE-30М. Архитектура. DSP-ядро ELCORE-30M. Система инструкций. Приложение 1 71

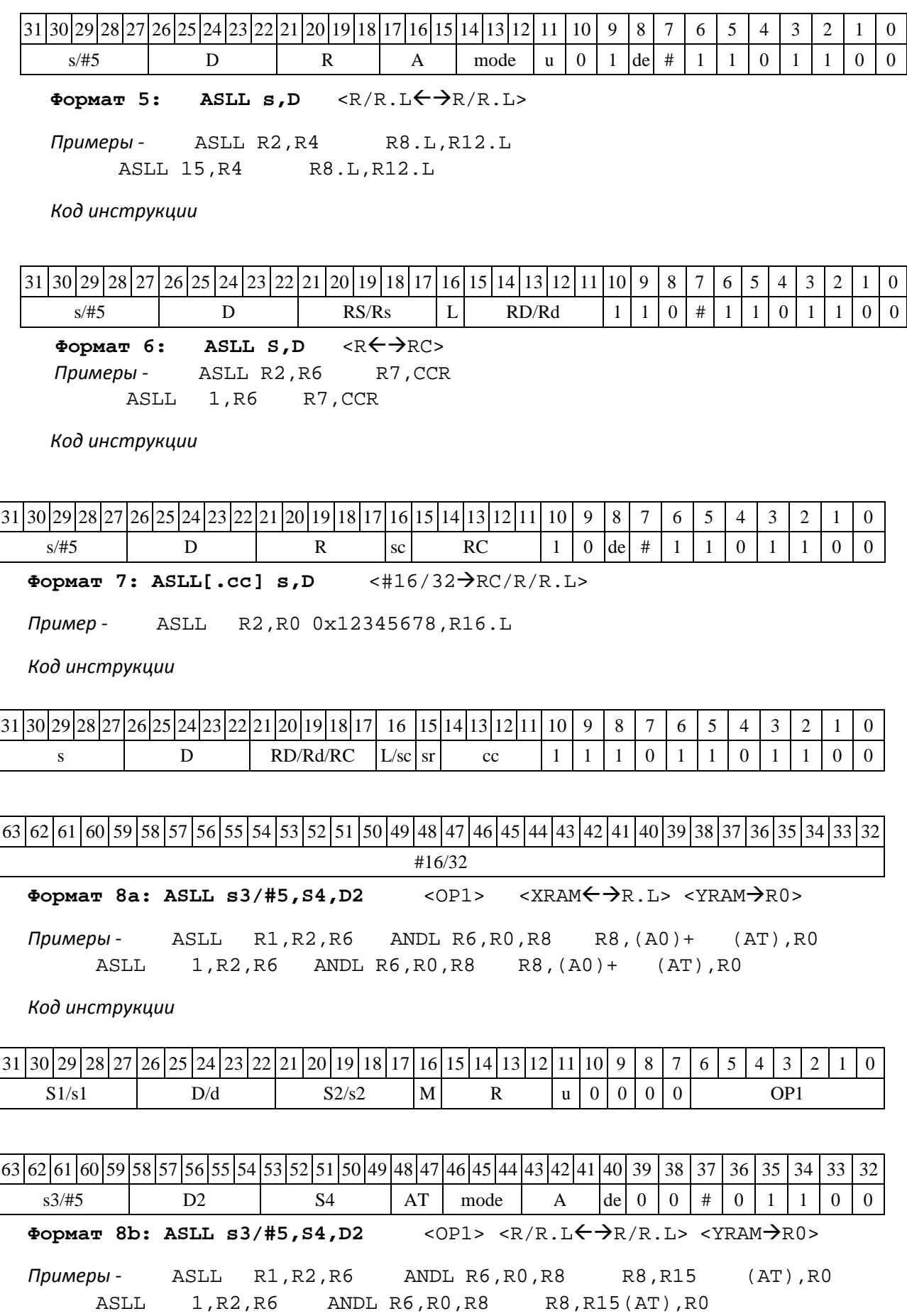

DSP-кластер DELCORE-30М. Архитектура.
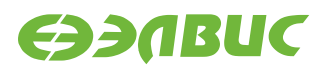

*Код инструкции*

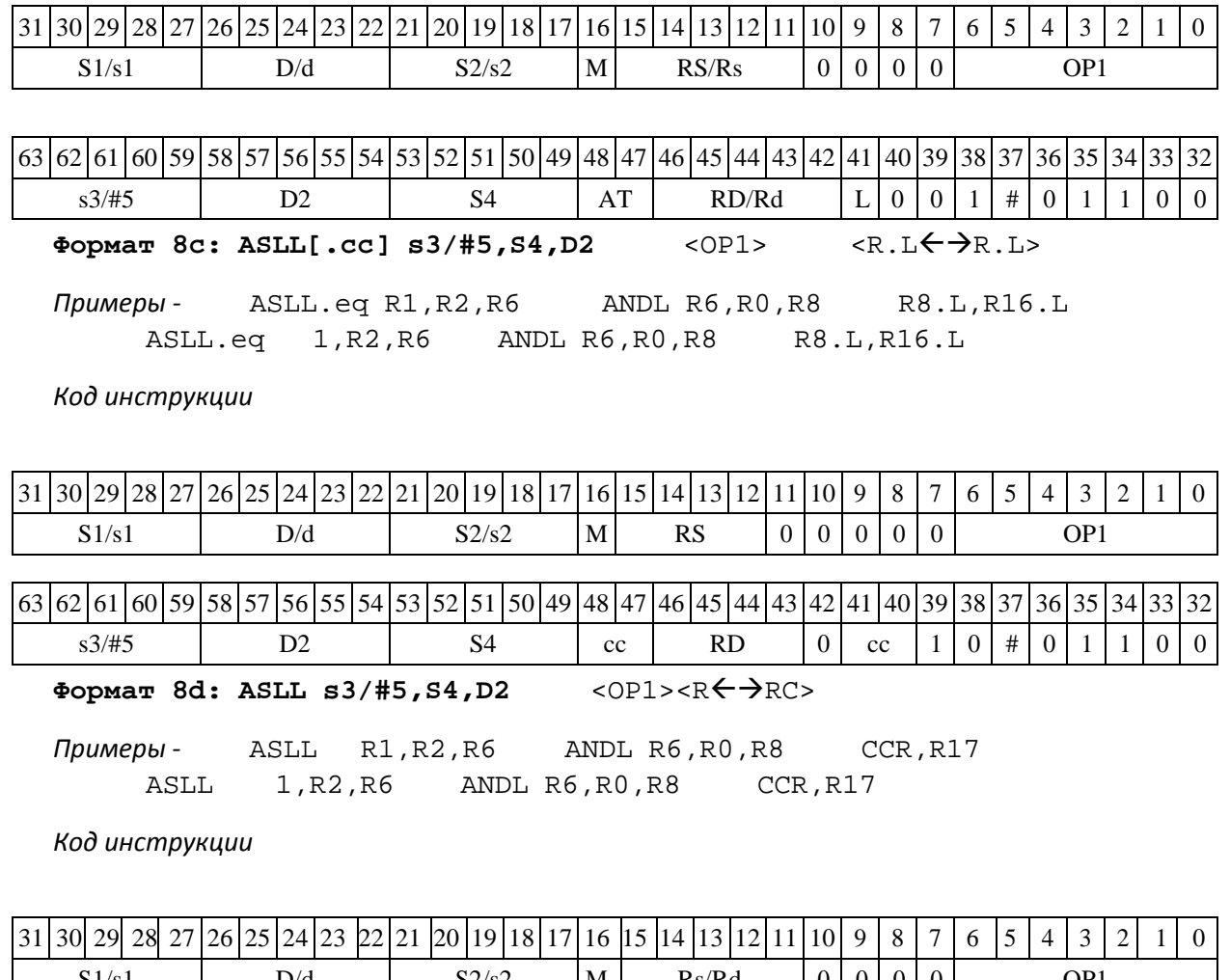

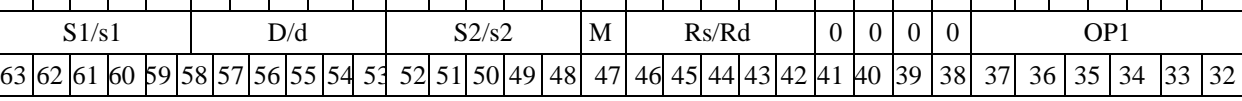

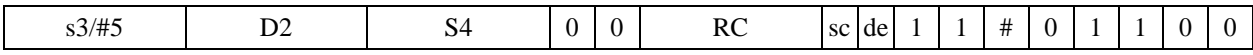

# **1.23ASLX ─ Арифметический сдвиг влево (X16)**

Операция

*- трёхадресный вариант* short s1; X16 S2,D;  $(S2[31:16] << 51)$   $\rightarrow$   $D[31:16]$  $(S2[15:0] \leq s1)$   $\rightarrow$   $D[15:0]$ *- двухадресный вариант* short s1; X16 D;  $(D[31:16] << s)$   $\rightarrow$   $D[31:16]$ 

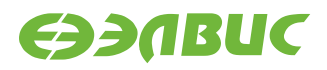

#### $(D[15:0] \lt b s) \rightarrow D[15:0]$

Описание: в формате X16 операнд-источник S2 (в трѐхадресном варианте) или D (в двух- адресном варианте) сдвигается влево на количество разрядов, заданное s1 (в трѐхадресном ва- рианте) или s (в двухадресном варианте), при этом старшие 16 разрядов операнда и младшие 16 разрядов операнда сдвигаются независимо. Результат сдвига старших 16 разрядов операнда помещается в старшие 16 разрядов операнда-приемника D, а результат сдвига младших 16 раз- рядов операнда помещается в младшие 16 разрядов операнда-приемника D. Выдвинутые за пределы разрядной сетки разряды теряются. Младшие освободившиеся в результате сдвига разряды заполняются нулями. Если при сдвиге влево происходит переполнение, вырабатыва- ется признак переполнения V.

В качестве первого операнда-источника (s1 - в трѐхадресном варианте; s - в двухадрес- ном варианте) может использоваться непосредственный операнд #5.

Тип OP2 Время исполнения (тактов) 2 Форматы: 1, 4, 5, 6, 7, 8 Признаки результата

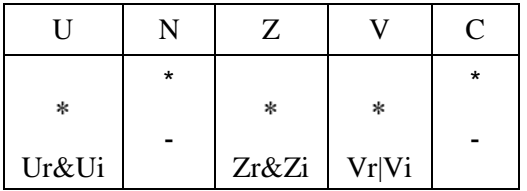

#### **1.23.1 Синтаксис ассемблера и код инструкции**

**Формат** 1: ASLX[.cc]s1/#5,S2,D

*Примеры -* ASLX.ne R1,R6,R12 ASLX 17,R6,R12

*Код инструкции*

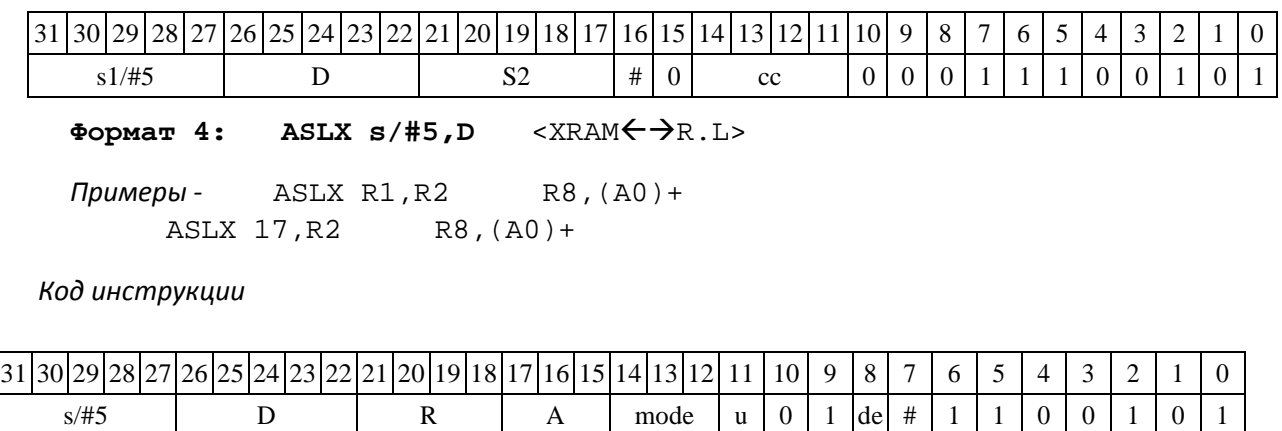

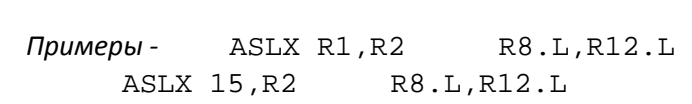

 $\Phi$ **OPMAT 5: ASLX**  $\mathbf{s} \cdot \mathbf{D}$  <R/R.L $\Leftarrow$   $\Rightarrow$ R/R.L>

DSP-кластер DELCORE-30М. Архитектура. DSP-ядро ELCORE-30М. Система инструкций. Приложение 1 74

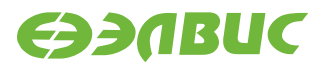

#### *Код инструкции*

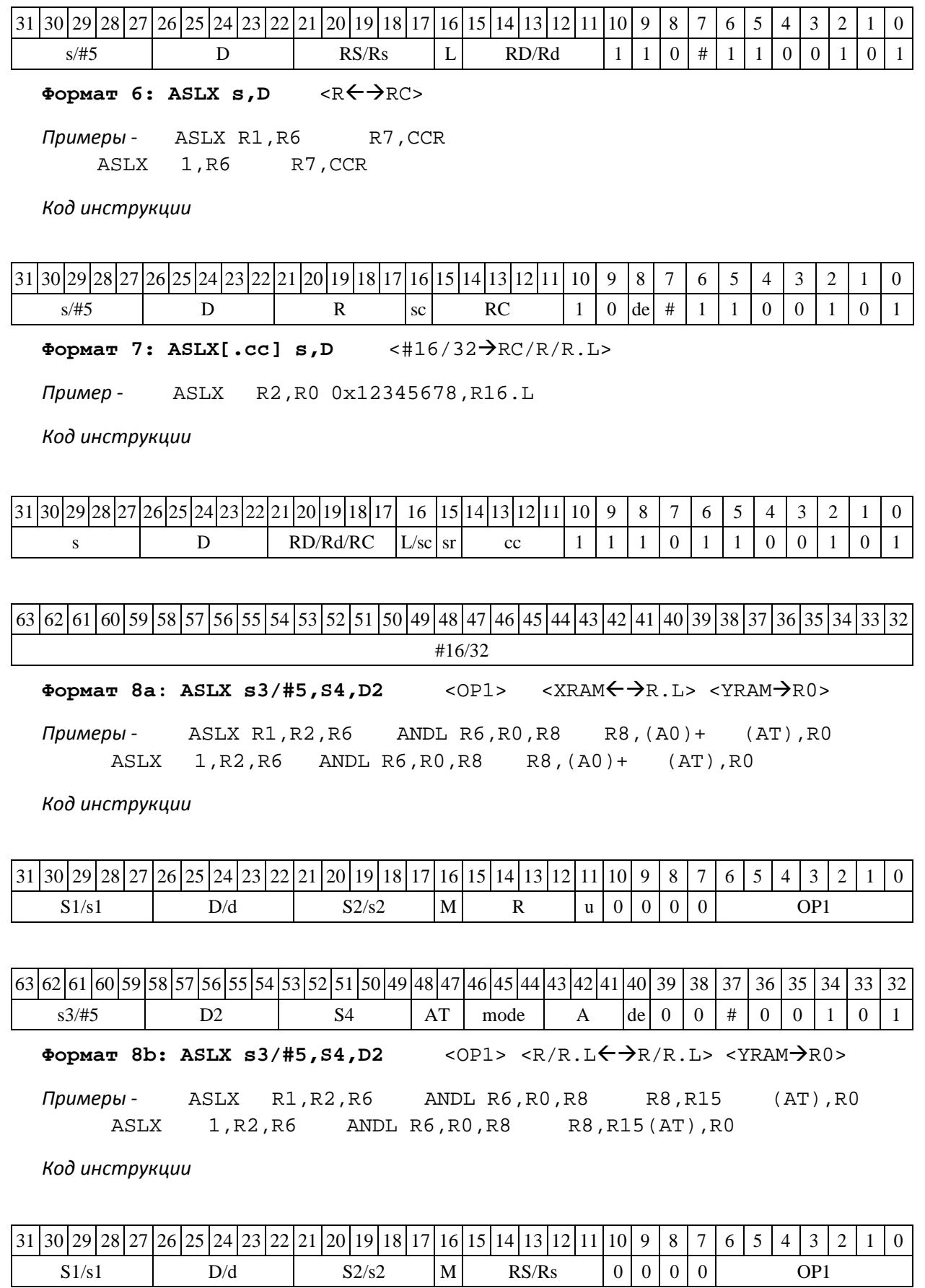

DSP-кластер DELCORE-30М. Архитектура. DSP-ядро ELCORE-30М. Система инструкций. Приложение 1 75

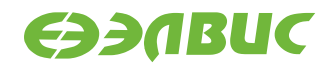

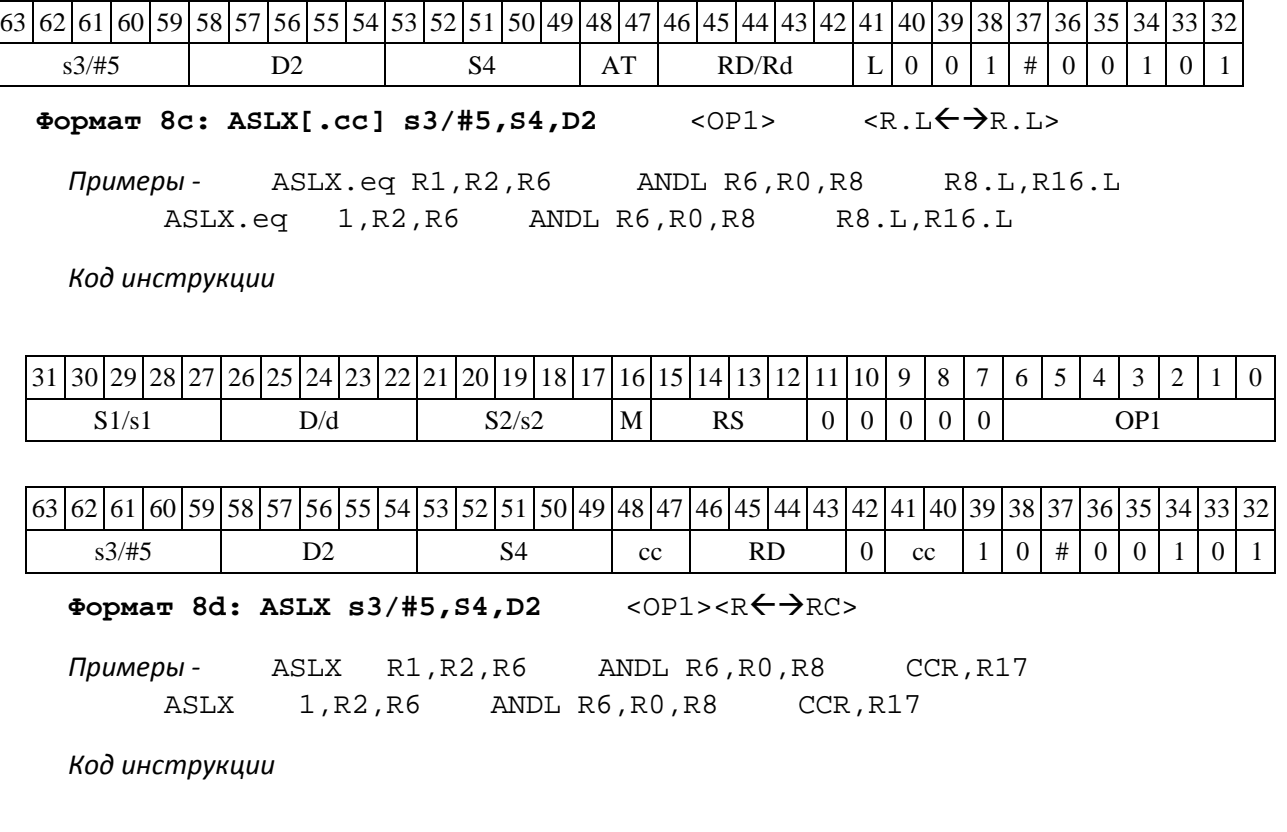

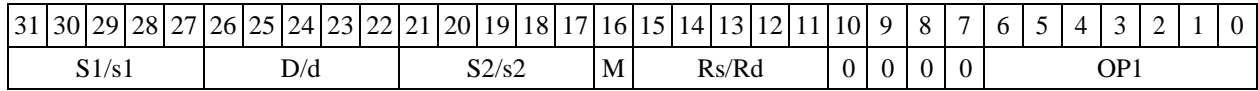

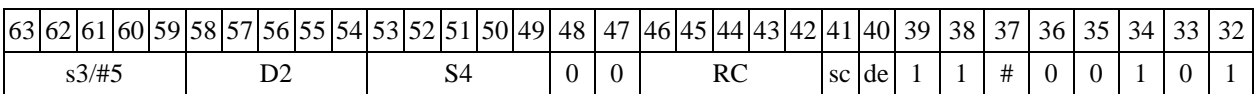

### **1.24ASR ─ Арифметический сдвиг вправо (short)**

#### Операция

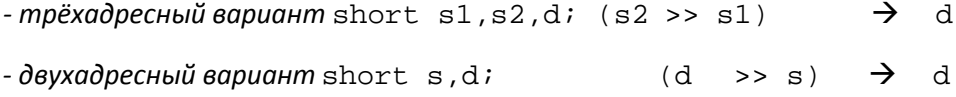

Описание: операнд-источник s2 (в трѐхадресном варианте) или d (в двухадресном вари- анте) сдвигается вправо на количество разрядов, заданное младшими шестью разрядами s1 (в трѐхадресном варианте) или s (в двухадресном варианте). Результат помещается в операнд- приемник d. Выдвинутые за пределы разрядной сетки разряды теряются, кроме последнего вы- двинутого, который запоминается в признаке С. Старшие освободившиеся в результате сдвига разряды заполняются знаком.

В качестве первого операнда-источника (s1 - в трѐхадресном варианте; s - в двухадрес- ном варианте) может использоваться непосредственный операнд #5.

Тип OP2

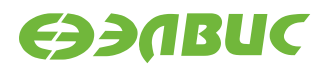

Время исполнения (тактов) 2 Форматы: 1, 4, 5, 6, 7, 8

Признаки результата

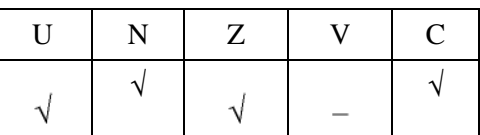

### **1.24.1 Синтаксис ассемблера и код инструкции**

**Формат** 1: ASR[.cc]s1/#5,s2,d

*Примеры -* ASR.ne R1,R5,R12 ASR 17,R5,R12

*Код инструкции*

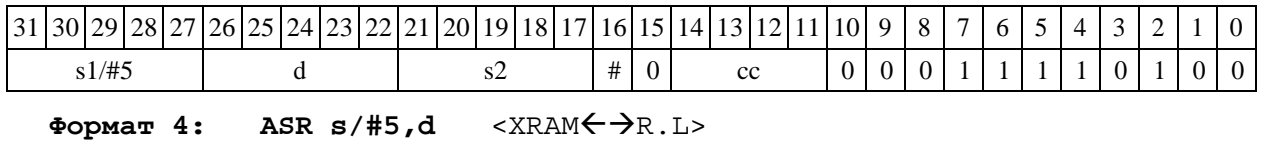

*Примеры -* ASR R1,R2R8,(A0)+ ASR 17,R2 R8,(A0)+

*Код инструкции*

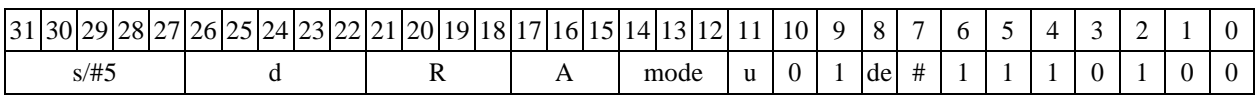

Формат 5: ASR s,d <R/R.L $\leftarrow$  $\rightarrow$ R/R.L>

*Примеры -* ASR R1,R2 R8.L,R12.L ASR 15,R2 R8.L,R12.L

*Код инструкции*

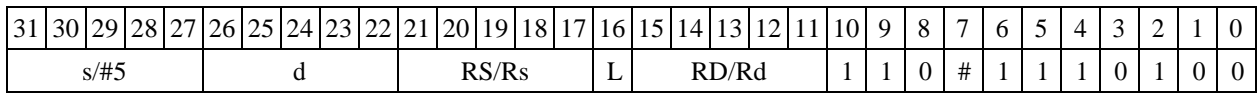

**Формат** 6**:** ASR s,d

*Примеры -* ASR R1,R5 R7,CCR ASR 1,R5 R7,CCR

*Код инструкции*

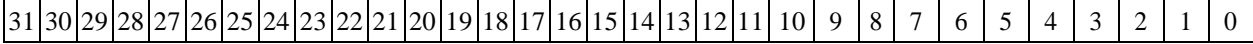

DSP-кластер DELCORE-30М. Архитектура.

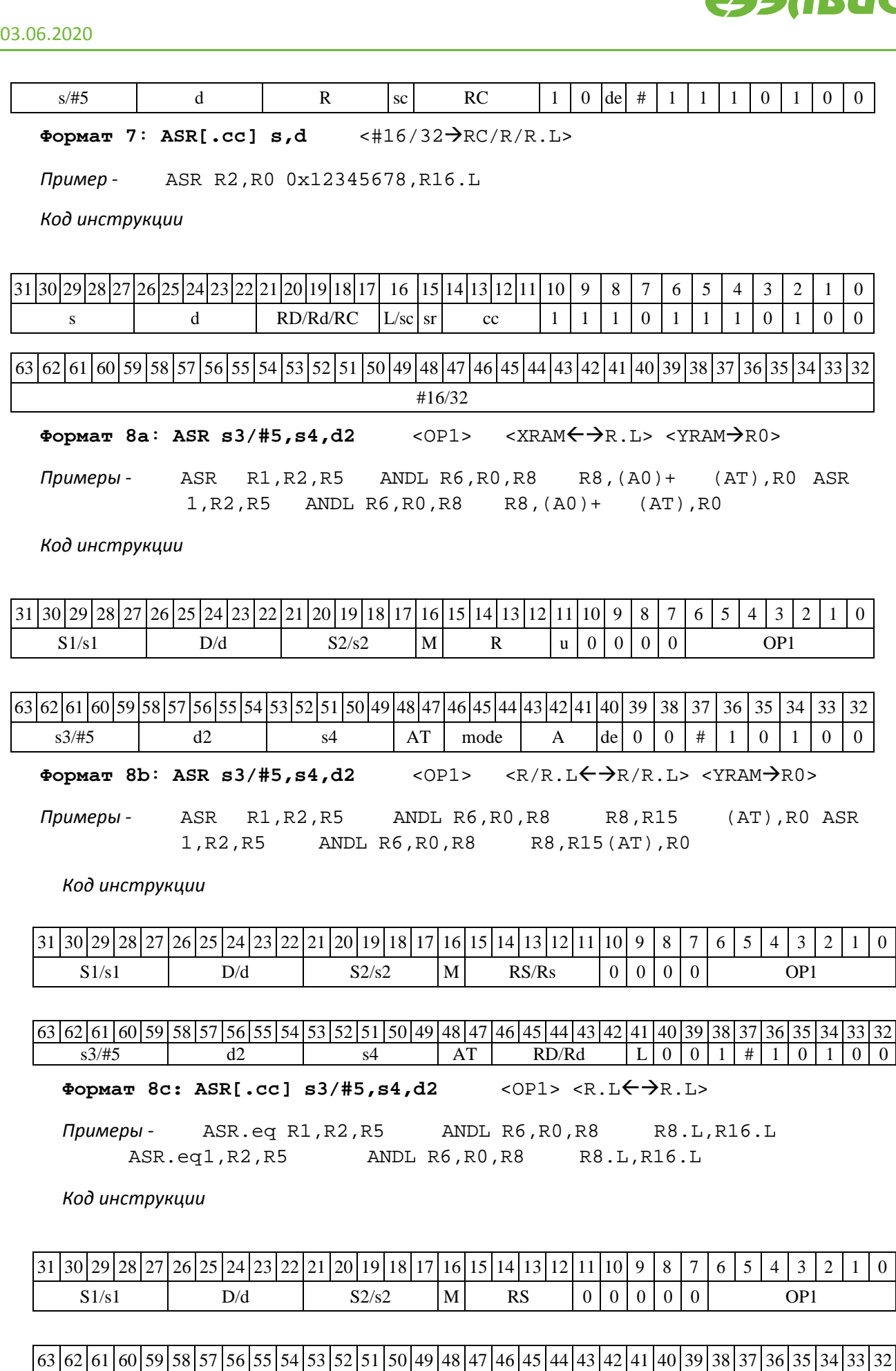

s3/#5 d2 s4 cc RD 0 cc 1 0 # 1 0 1 0 0

DSP-кластер DELCORE-30М. Архитектура.

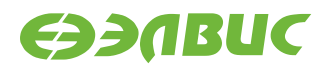

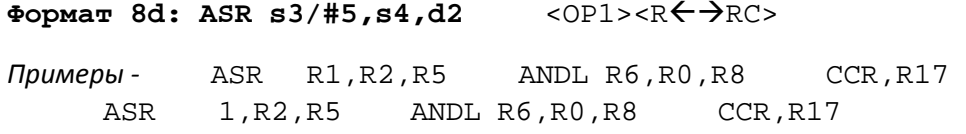

*Код инструкции*

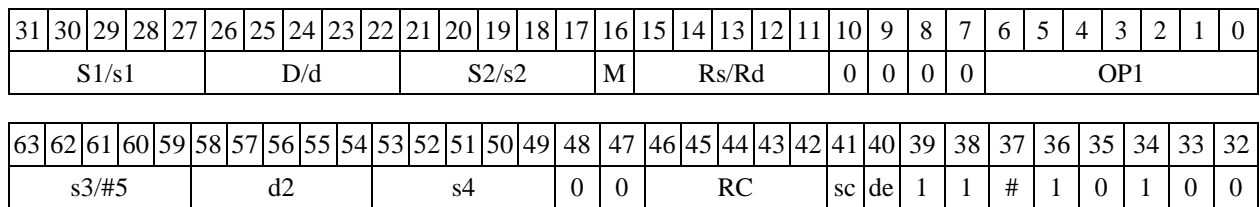

### **1.25ASRL ─ Арифметический сдвиг вправо (long)**

Операция

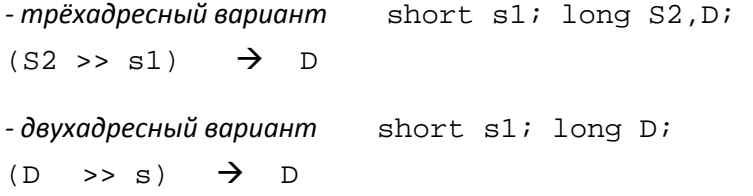

Описание: операнд-источник S2 (в трѐхадресном варианте) или D (в двухадресном вари- анте) сдвигается вправо на количество разрядов, заданное s1 (в трѐхадресном варианте) или s (в двухадресном варианте) и результат помещается в операнд-приемник D. Выдвинутые за пределы разрядной сетки разряды теряются, кроме последнего выдвинутого, который запоми- нается в признаке С. Старшие освободившиеся в результате сдвига разряды заполняются зна- ком.

В качестве первого операнда-источника (s1 - в трѐхадресном варианте; s - в двухадрес- ном варианте) может использоваться непосредственный операнд #5.

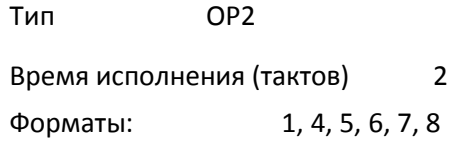

Признаки результата

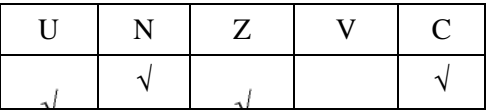

**ЭЭЛВИС** 

### **1.25.1 Синтаксис ассемблера и код инструкции**

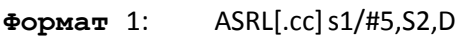

*Примеры -* ASRL.ne R2,R6,R12 ASRL 17,R6,R12

*Код инструкции*

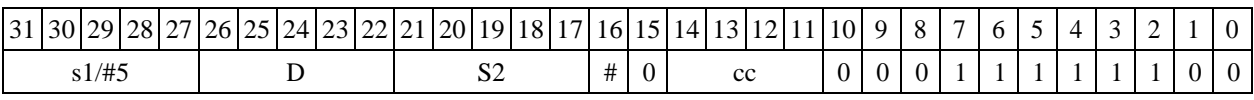

**Формат 4: ASRL s/#5,D** <XRAMR.L>

*Примеры* - ASRL R2,R4 R8,(A0)+<br>ASRL 17,R4 R8,(A0)+  $R8$ , (A0)+

*Код инструкции*

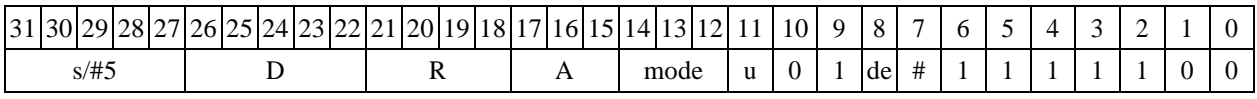

Формат 5: ASRL s, D <R/R.L $\leftrightarrow$ R/R.L>

*Примеры -* ASRL R2,R4 R8.L,R12.L ASRL 15,R4 R8.L,R12.L

*Код инструкции*

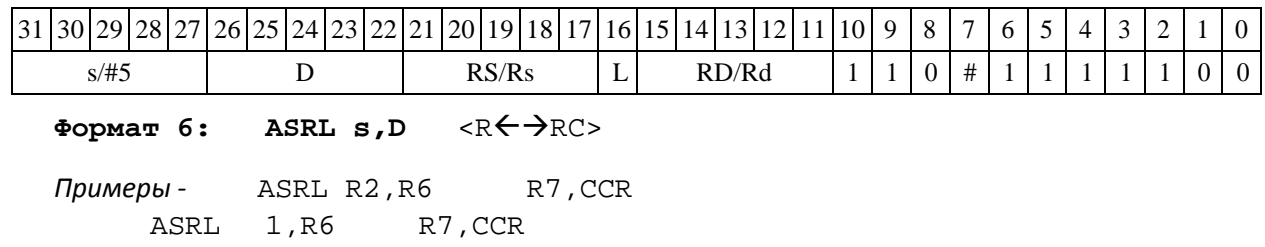

*Код инструкции*

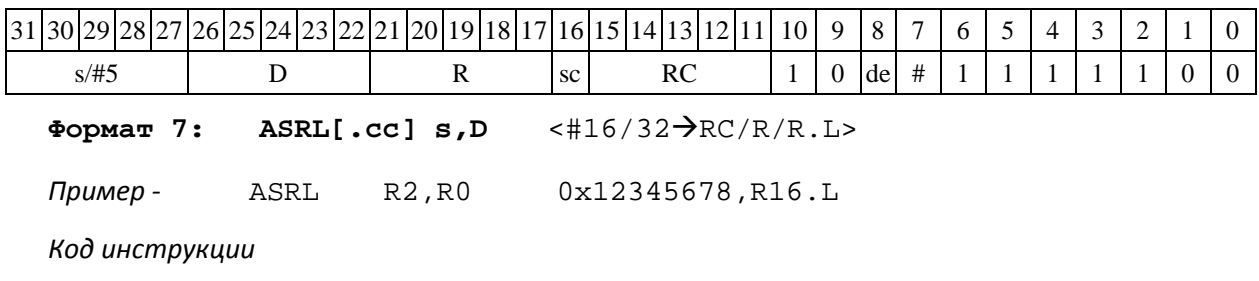

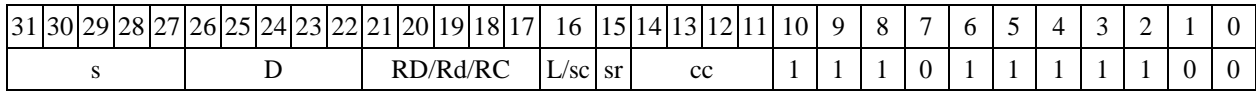

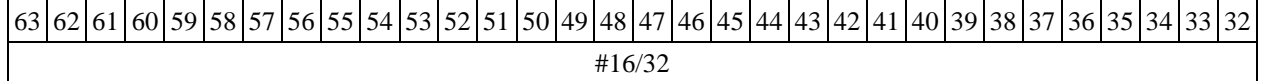

DSP-кластер DELCORE-30М. Архитектура.

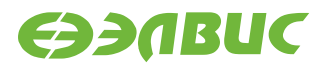

 $\Phi$ ормат 8**a**: ASRL **s3/#5,S4,D2** <OP1> <XRAM←→R.L> <YRAM→R0> *Примеры* -<br>ASRL R1,R2,R6 ANDL R6,R0,R8 R8,(A0)+ (AT),R0 ASRL R1,R2,R6 ANDL R6,R0,R8 R8,(A0)+ (AT),R0 ASRL 1,R2,R6 ANDL R6,R0,R8 R8,(A0)+ (AT),R0

*Код инструкции*

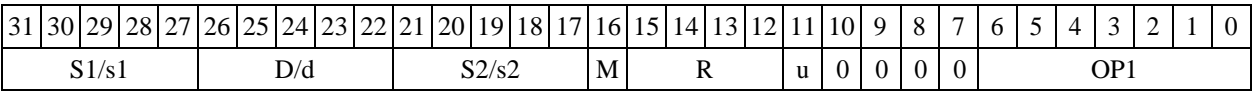

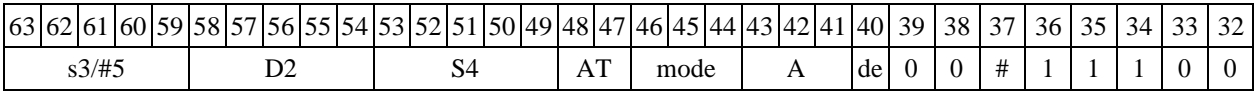

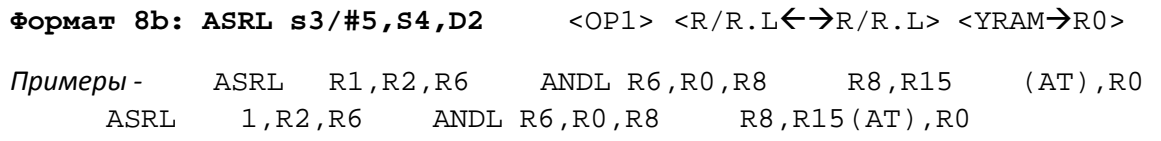

*Код инструкции*

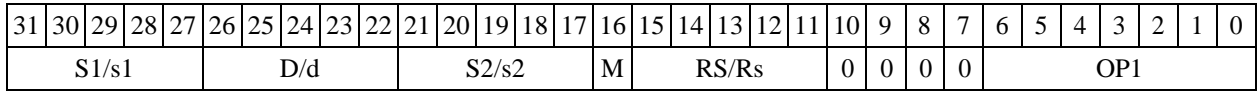

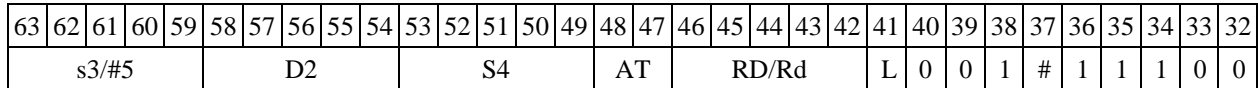

**Формат 8c: ASRL[.cc] s3/#5,S4,D2** <OP1> <R.LR.L>

*Примеры -* ASRL.eq R1,R2,R6 ANDL R6,R0,R8 R8.L,R16.L ASRL.eq 1,R2,R6 ANDL R6,R0,R8 R8.L,R16.L

*Код инструкции*

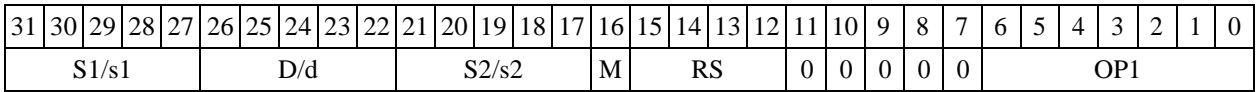

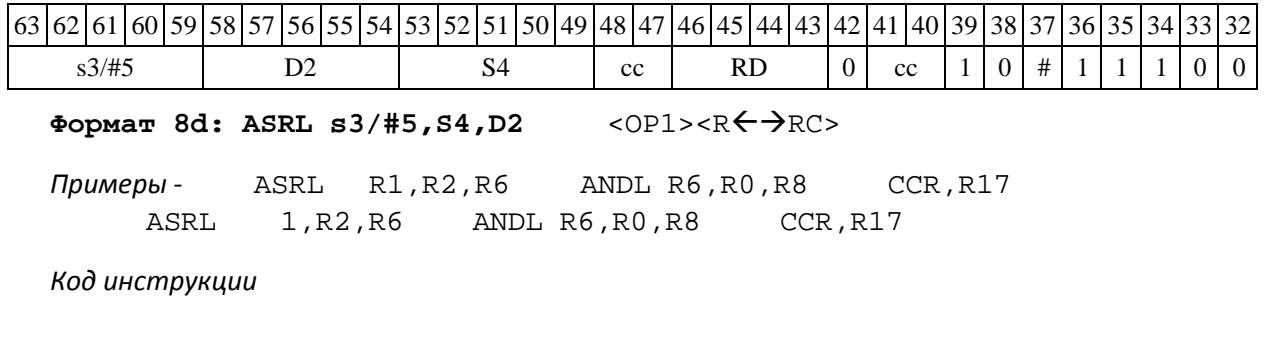

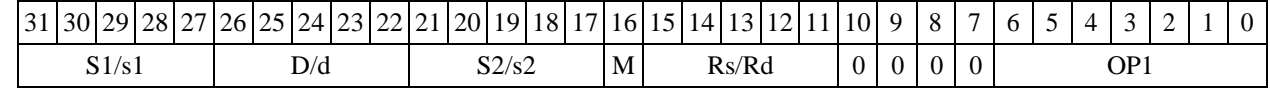

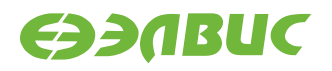

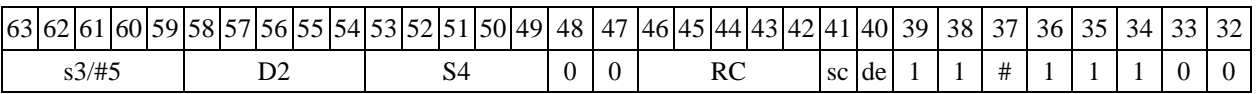

### **1.26ASRLE ─ Условный арифметический сдвиг вправо**

Операция

short s1; long S2,D;

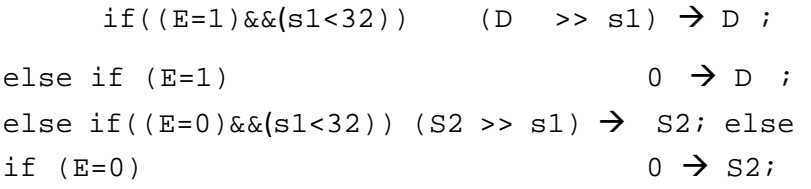

Описание: в зависимости от значения экспоненциального бита Е (6-й разряд CCR), про- изводится арифметический сдвиг вправо операнда S2 или операнда D на количество разрядов, заданное s1. Результат помещается на место исходного операнда. Выдвинутые за пределы раз- рядной сетки разряды теряются. Старшие освободившиеся в результате сдвига разряды запол- няются знаком. В случае сдвига на 32 разряда или больше результат равен нулю. Команда ASRLE используется при выполнении сложения/вычитания в расширенном формате с пла- вающей точкой 32Е16. Ограничение: команда ASRLE не может сочетаться с пересылкой дан- ных из/в RF, а также с командой INSL.

Тип OP2 Время исполнения (тактов) 2 Форматы: 1, 8 Признаки результата

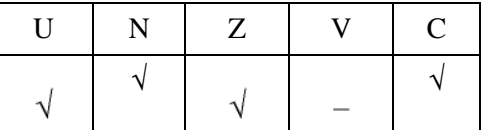

#### **1.26.1 Синтаксис ассемблера и код инструкции**

 $\Phi$ ормат 8**a**: ASRLE **s3, S4, D2** <OP1> <XRAM→R.L> <YRAM→R0>

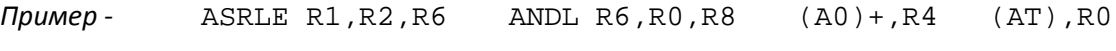

*Код инструкции*

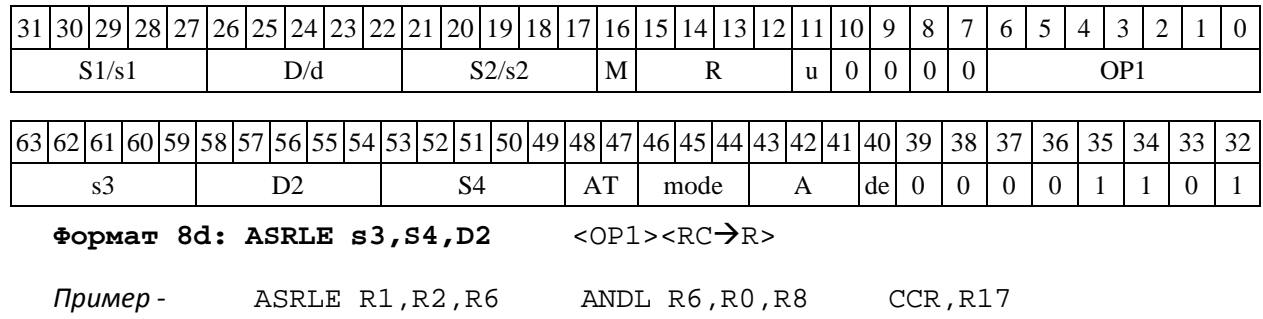

DSP-кластер DELCORE-30М. Архитектура.

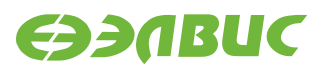

#### *Код инструкции*

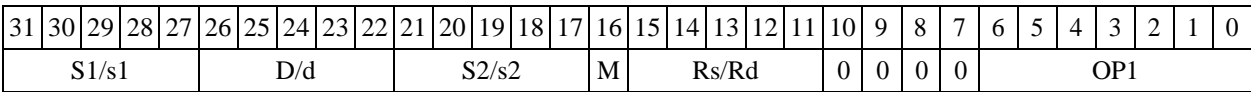

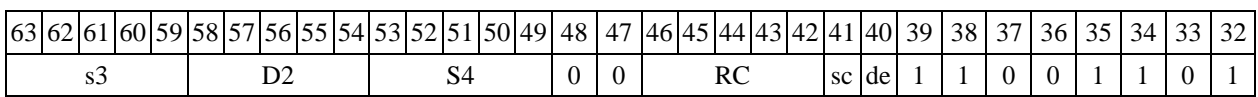

### **1.27ASRX ─ Сдвиг арифметический вправо (X16)**

Операция

*- трёхадресный вариант* short s1; X16 S2,D;  $(S2[31:16] >> s1[5:0]) \rightarrow D[31:16]$  $(S2[15:0] >> s1[5:0]) \rightarrow D[15:0]$ *- двухадресный вариант* short s1; X16 D;  $(D[31:16] >> S[5:0]) \rightarrow D[31:16]$ 

#### $(D[15:0] >> s[5:0]) \rightarrow D[15:0]$

Описание: в формате X16 операнд-источник S2 (в трѐхадресном варианте) или D (в двух- адресном варианте) сдвигается вправо на количество разрядов, заданное младшими шестью разрядами s1 (в трѐхадресном варианте) или s (в двухадресном варианте). Результат сдвига старших 16 разрядов операнда S2 (D) помещается в старшие 16 разрядов операнда-приемника D, а результат сдвига младших 16 разрядов операнда помещается в младшие 16 разрядов опе- ранда-приемника D. Выдвинутые за пределы разрядной сетки разряды теряются. Старшие ос- вободившиеся в результате сдвига разряды заполняются соответствующими знаковыми разря- дами.

В качестве первого операнда-источника (s1 - в трѐхадресном варианте; s - в двухадрес- ном варианте) может использоваться непосредственный операнд #5.

Тип OP2

Время исполнения (тактов) 2

Форматы: 1, 4, 5, 6, 7, 8

Признаки результата

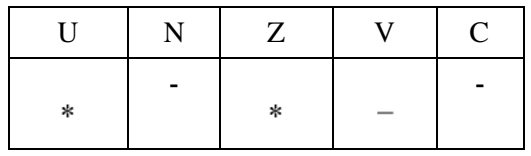

1.27.2 Синтаксис ассемблера и код инструкции

Формат 1: ASRX[.cc]s1/#5,S2,D

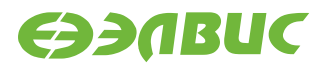

*Примеры -* ASRX.ne R1,R6,R12 ASRX 17,R6,R12

*Код инструкции*

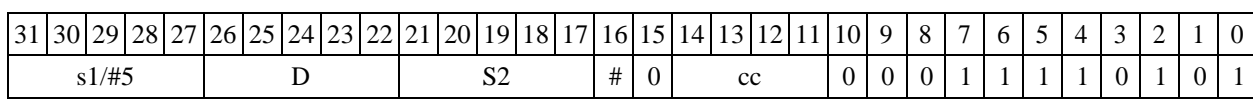

**Формат 4: ASRX s/#5,D** <XRAMR.L>

*Примеры -* ASRX R1,R2 R8,(A0)+<br>ASRX 17,R2 R8,(A0)+ ASRX 17, R2

*Код инструкции*

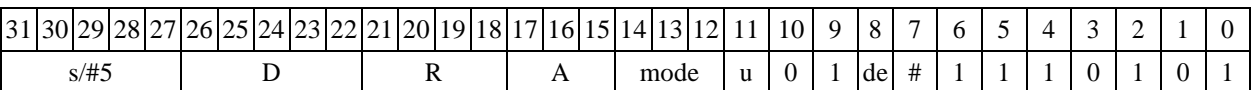

**Формат 5: ASRX s/#5,D** <R/R.LR/R.L>

*Примеры -* ASRX R1,R2 R8.L,R12.L R8.L,R12.L

*Код инструкции*

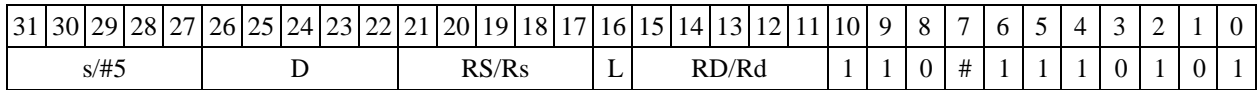

Формат 6: ASRX s/#5,D

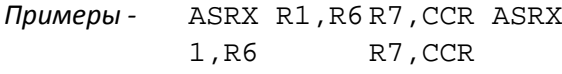

*Код инструкции*

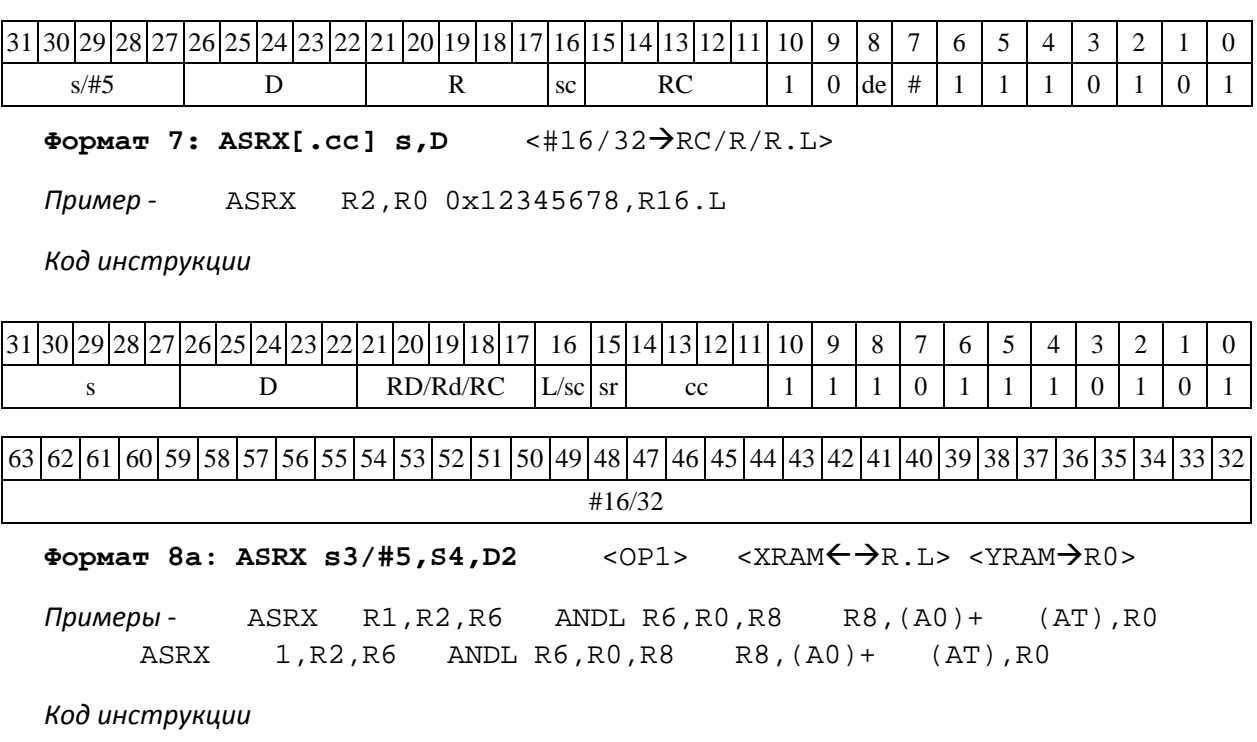

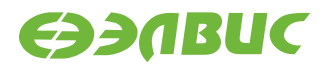

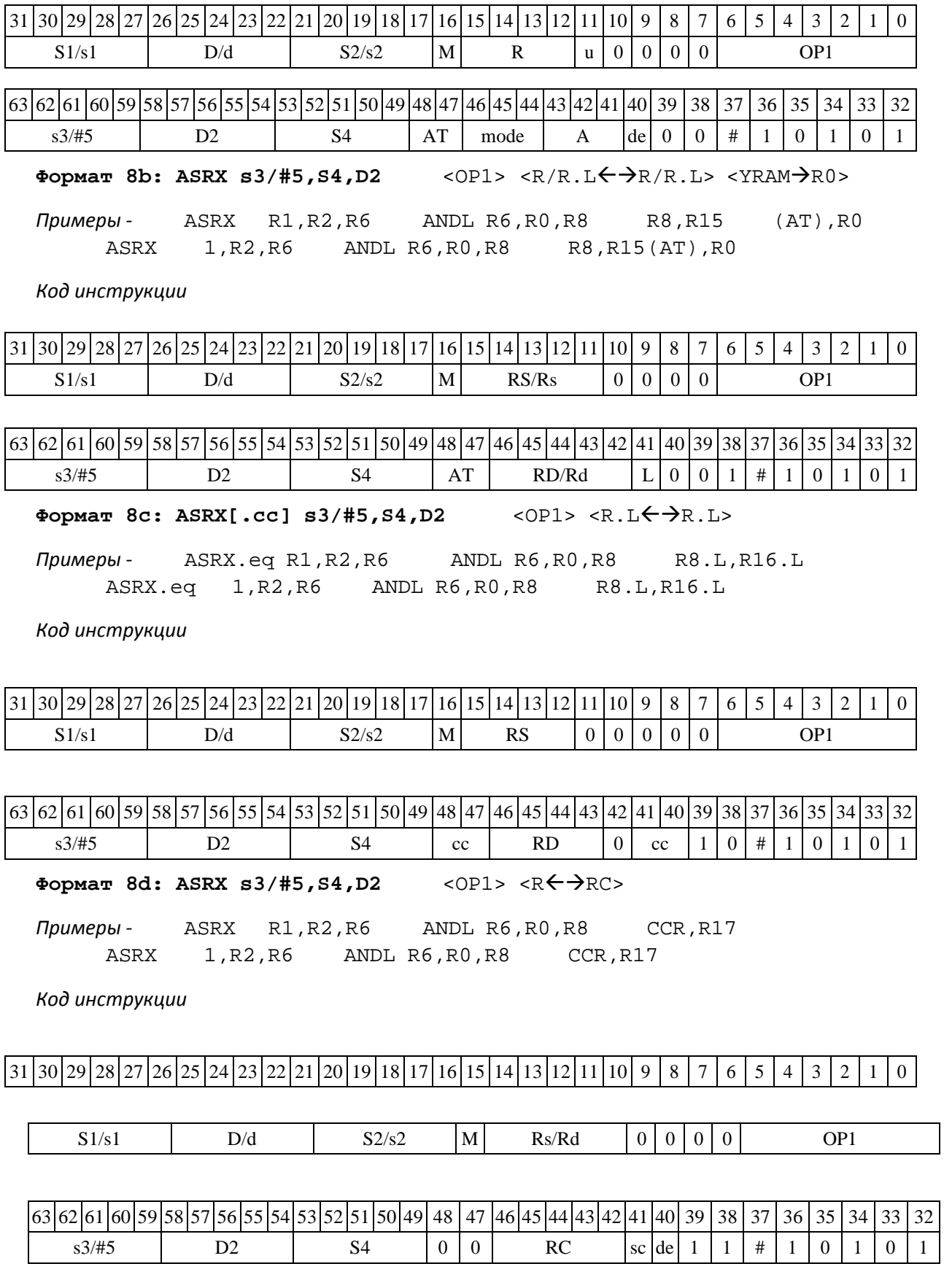

# **SEARUC**

### **1.28B ─ Ветвление программы**

Операция ─ ветвление программы (Branch) одним из способов:

1) по метке или непосредственному значению

if(cc) PC + #16  $\rightarrow$  PC

2) по адресному регистру:

if(cc) PC + An  $\rightarrow$  PC

Описание: если специфицированное условие истинно, происходит программный пере- ход по адресу РС + смещение. Смещение является разностью между текущим адресом и адре- сом назначения. Если условие ложно, продолжается последовательное выполнение программы.

Смещение может быть задано одним из следующих способов:

- при помощи метки или непосредственного значения #16 (прямой способ);

- путем указания адресного регистра Аn, хранящего величину смещения (косвенный способ).

Значение смещения является целым числом со знаком, представленным в дополнительном коде.

Тип OP1

Время исполнения (тактов) 2

Форматы: 3m, 3mb

Признаки результата

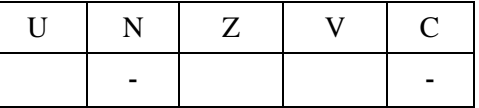

#### **1.28.1 Синтаксис ассемблера и код инструкции**

**Формат 3m: B[.cc] #16** (*Ветвление по метке или непосредственному значению)*

*Примеры -* B.ne *label\_1*

B 0x17

*Код инструкции*

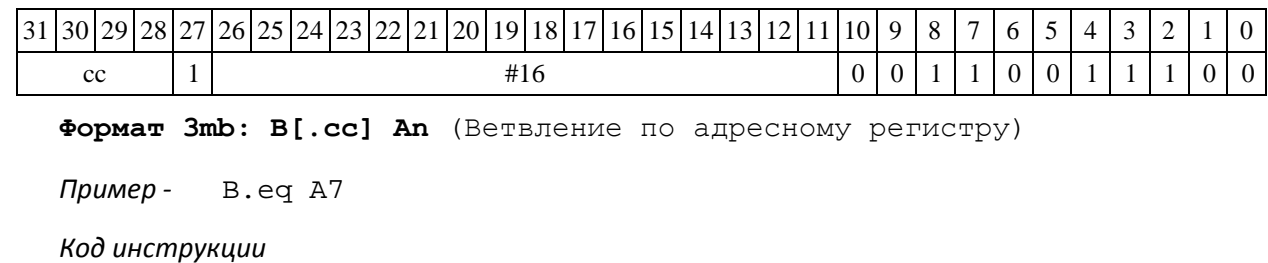

DSP-кластер DELCORE-30М. Архитектура. DSP-ядро ELCORE-30М. Система инструкций. Приложение 1 **1** 86

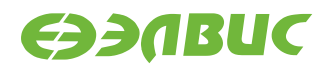

 $\frac{1}{31} \cdot \frac{30}{29} \cdot \frac{28}{27} \cdot \frac{26}{25} \cdot \frac{25}{24} \cdot \frac{23}{22} \cdot \frac{21}{20} \cdot \frac{10}{18} \cdot \frac{17}{16} \cdot \frac{16}{15} \cdot \frac{14}{13} \cdot \frac{12}{11} \cdot \frac{10}{9} \cdot \frac{9}{8} \cdot \frac{7}{7} \cdot \frac{6}{5} \cdot \frac{5}{4} \cdot \frac{1}{3} \cdot \frac{1}{2} \cdot \frac{1}{1} \cdot \frac{0}{1}$ 

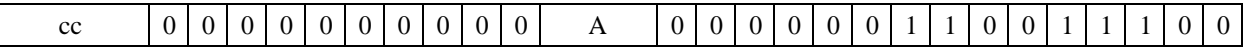

собов:

### **1.29BD ─ Ветвление программы (отложенное)**

Операция: ветвление программы отложенное (Branch Delayed) одним из спобов

1)по метке или непосредственному значению

if(cc) PC + #16  $\rightarrow$  PC;

2)по адресному регистру

if(cc)  $PC + An \rightarrow PC$ .

Описание: если специфицированное условие истинно, происходит программный переход по адресу РС + смещение. Смещение является разностью между текущим адресом и адресом назначения. Если условие ложно, продолжается последовательное выполнение программы.

Смещение может быть задано одним из следующих способов:

- при помощи метки или непосредственного значения #16 (прямой способ);

- путем указания адресного регистра Аn, хранящего величину смещения (косвенный спо-

соб).

Значение смещения является целым числом со знаком, представленным в дополнитель-

ном коде.

Отличием команды отложенного ветвления BD от обычной команды программного ветв- ления B является то, что следующая за командой отложенного ветвления инструкция выполня- ется всегда.

Тип OP1

Время исполнения (тактов) 2 Форматы:

3m, 3mb

Признаки результата

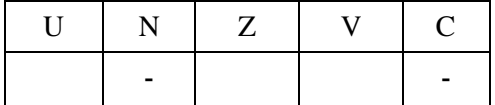

#### **1.29.1 Синтаксис ассемблера и код инструкции**

**Формат 3m: BD[.cc] #16** (Ветвление по метке или непосредственно- му значению)

*Примеры -* BD.ne *label\_1*

BD 0x17

*Код инструкции*

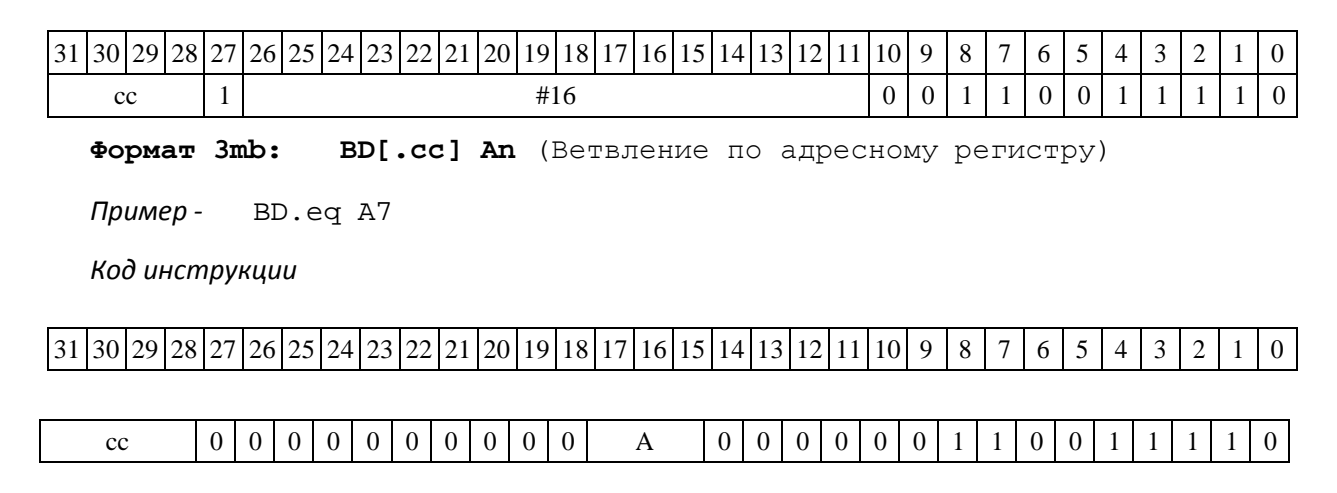

# **1.30BS ─ Вызов подпрограммы**

Операция — подпрограммы вызов (Branch to Subroutine) одним из способов:

- 1) по метке или непосредственному значению:
- if(cc)  $\{PC + 1 \rightarrow SS; SP[3:0] + 1 \rightarrow SP[3:0]; PC + #16 \rightarrow PC;\}$
- 2) по адресному регистру:
- if(cc)  $\{PC + 1 \rightarrow SS; SP[3:0] + 1 \rightarrow SP[3:0]; PC + An \rightarrow PC;\}$

Описание: если специфицированное условие истинно, происходит программный переход на подпрограмму по адресу РС + смещение. Адрес следующей за командой перехода инструк- ции заносится в системный стек SS, указатель системного стека SP[3:0] инкрементируется. Смещение является разностью между текущим адресом и адресом назначения. Если условие ложно, продолжается последовательное выполнение программы.

Смещение может быть задано одним из следующих способов:

- при помощи метки или непосредственного значения #16 (прямой способ);

- путем указания адресного регистра Аn, хранящего величину смещения (косвенный спо-

соб).

Значение смещения является целым числом со знаком, представленным в дополнитель-

ном коде.

Тип OP1 Время исполнения (тактов) 2 Форматы: 3m, 3mb Признаки результата

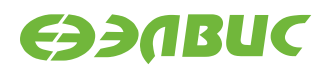

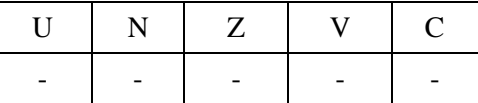

#### **1.30.1 Синтаксис ассемблера и код инструкции**

**Формат 3m BS[.cc] #16** (Переход по метке или непосредственному значению)

*Примеры -* BS.ne *label\_1*

BS 0x17

*Код инструкции*

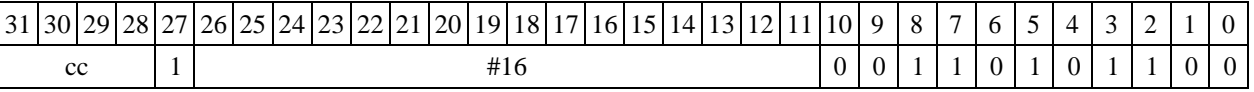

**Формат 3mb BS[.cc] An** (Переход по адресному регистру)

*Пример -* BS.eq A7

*Код инструкции*

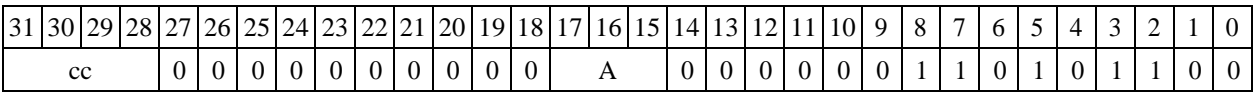

# **1.31BTST ─ Проверка разряда (short)**

Операция: short s,d; d[s[3:0]]  $\rightarrow$  C

Описание: значение бита операнда d запоминается в признаке С, номер бита задается младшими четырьмя разрядами операнда операндом-источником s. В качестве операнда- источника может использоваться непосредственный операнд #5.

Тип OP2

Время исполнения (тактов) 2 Форматы: 4, 5, 6, 7, 8 Признаки результата

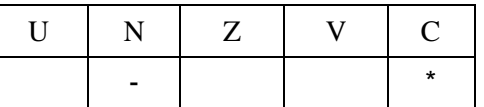

# **1.31.1 Синтаксис ассемблера и код инструкции**

**Формат 4: BTST s/#5,d** <XRAMR.L>

*Примеры* - BTST R1,R2 R8,(A0)+<br>BTST 1,R2 R8,(A0)+  $1, R2$  R8,(A0)+

*Код инструкции*

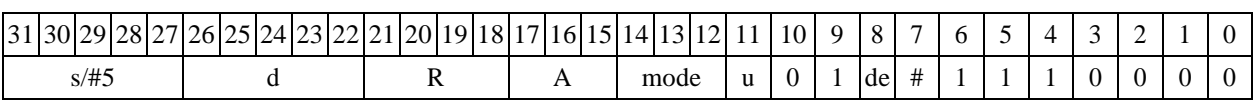

**Формат 5: BTST s/#5,d** <R/R.LR/R.L>

*Примеры -* BTST R1,R2 R8.L,R12.L BTST 1,R2 R8.L,R12.L

*Код инструкции*

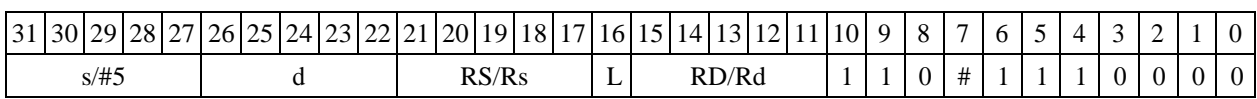

Формат 6: BTST s/#5,d <R←→RC>

*Примеры -* BTST R1,R2 R7,CCR BTST 1,R2 R7,CCR

*Код инструкции*

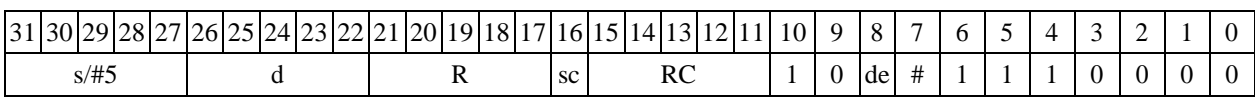

**Формат 7: BTST[.cc] s,d** #16/32RC/R/R.L>

*Пример -* BTST R2,R0 0x12345678,R16.L

*Код инструкции*

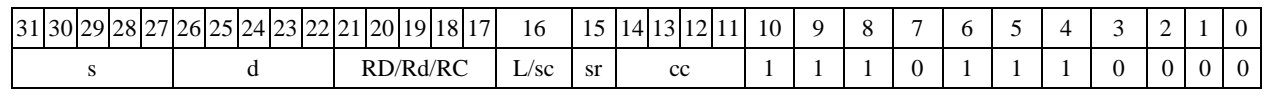

63 62 61 60 59 58 57 56 55 54 53 52 51 50 49 48 47 46 45 44 43 42 41 40 39 38 37 36 35 34 33 32 #16/32

Формат 8a: BTST s3/#5,d2 <OP1> <XRAM←→R.L> <YRAM→R0> *Примеры -* BTST R1,R2 ANDL R5,R0,R8 R8,(A0)+ (AT),R0 BTST 1,R2 ANDL R5,R0,R8 R8,(A0)+ (AT),R0

*Код инструкции*

31 30 29 28 27 26 25 24 23 22 21 20 19 18 17 16 15 14 13 12 11 10 9 | 8 | 7 | 6 | 5 | 4 | 3 | 2 | 1 | 0

DSP-кластер DELCORE-30М. Архитектура.

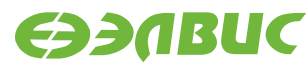

03.06.2020

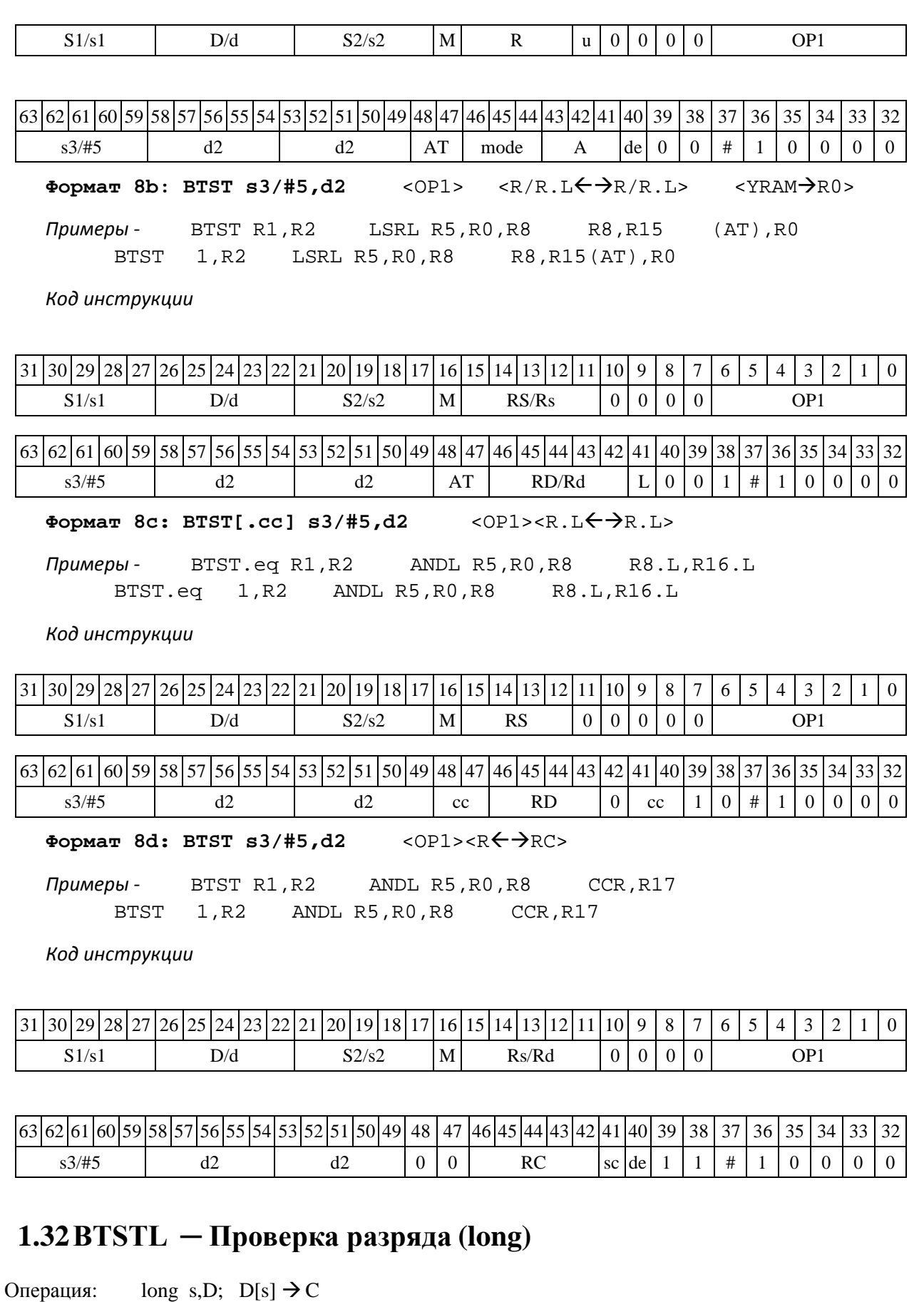

Описание: Значение бита операнда D запоминается в признаке С, номер бита задается операндомисточником s: при  $s \leq 31$  номер бита задается младшими пятью, а при  $s > 31$  млад-шими четырьмя разрядами операнда s. В качестве операнда-источника может использоваться непосредственный операнд #5.

DSP-кластер DELCORE-30М. Архитектура. DSP-ядро ELCORE-30М. Система инструкций. Приложение 1 91

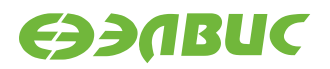

Тип OP2

Время исполнения (тактов) 2

Форматы: 4, 5, 6, 7, 8

Признаки результата

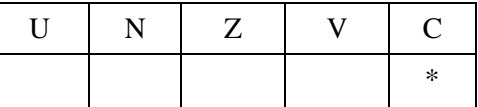

### **1.32.1 Синтаксис ассемблера и код инструкции**

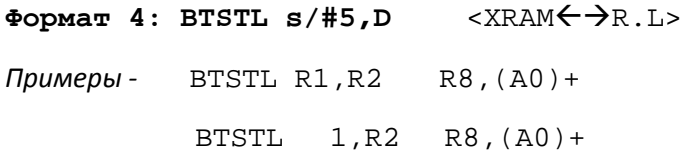

*Код инструкции*

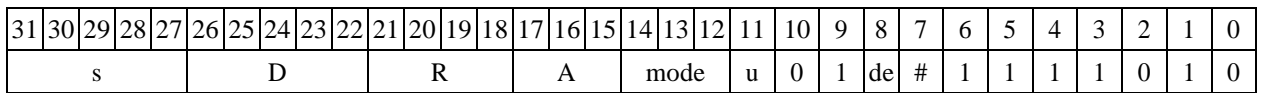

**Формат 5: BTSTL s/#5,D** <R/R.LR/R.L>

*Примеры -* BTSTL R1,R2 R8.L,R12.L BTSTL 1,R2 R8.L,R12.L

*Код инструкции*

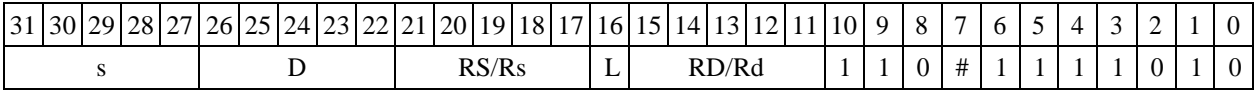

Формат 6: BTSTL s/#5, D <R←→RC>

*Примеры -* BTSTL R1,R2 R7,CCR

BTSTL 1,R2 R7,CCR

*Код инструкции*

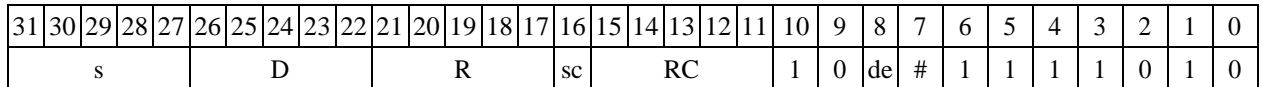

**Формат 7: BTSTL[.cc] s,D** #16/32RC/R/R.L>

*Пример -* BTSTL R2,R0 0x12345678,R16.L

*Код инструкции*

31 30 29 28 27 26 25 24 23 22 21 20 19 18 17 16 15 14 13 12 11 10 9 8 7 6 5 4 3 2 1 0

DSP-кластер DELCORE-30М. Архитектура.

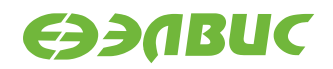

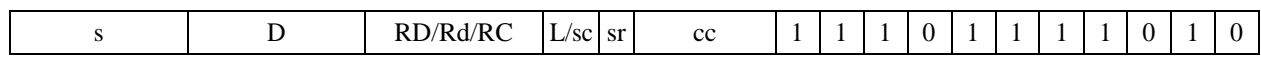

#### $\frac{63}{62}\left| 61 \right| 60 \left| 59 \right| 58 \left| 57 \right| 56 \left| 55 \right| 54 \left| 53 \right| 52 \left| 51 \right| 50 \left| 49 \right| 48 \left| 47 \right| 46 \left| 45 \right| 44 \left| 43 \right| 42 \left| 41 \right| 40 \left| 39 \right| 38 \left| 37 \right| 36 \left| 35 \right| 34 \left| 33 \right| 32$

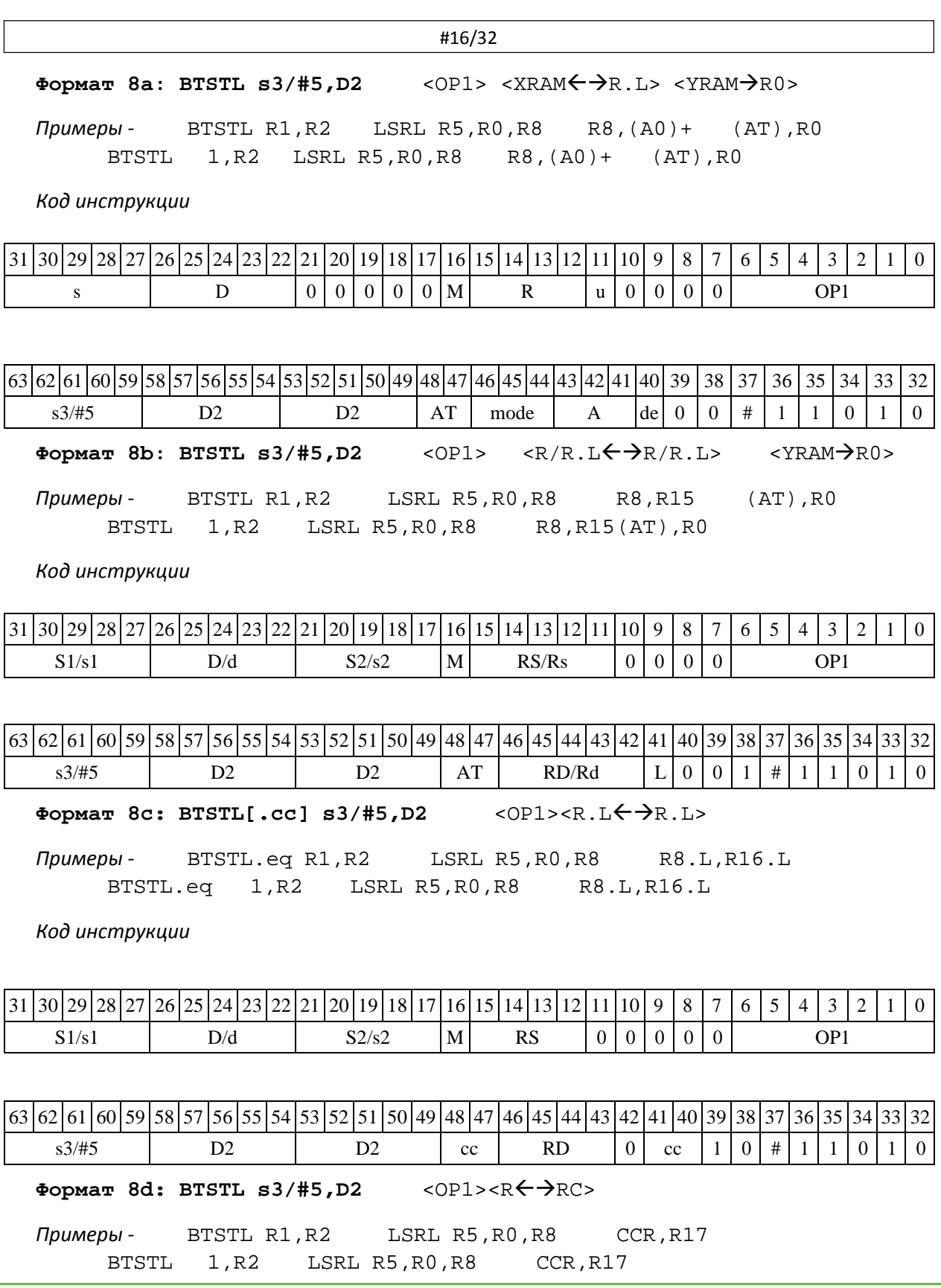

DSP-кластер DELCORE-30М. Архитектура.

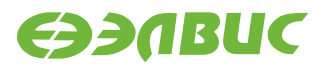

*Код инструкции*

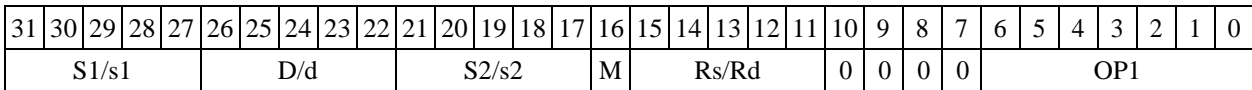

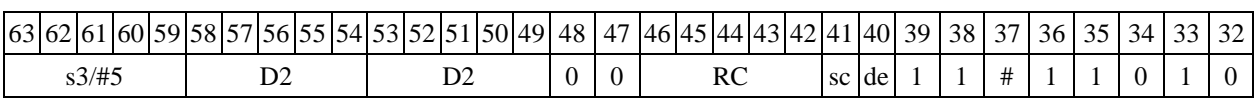

## **1.33CLR ─ Обнуление регистра (short)**

Операция: short  $d; 0 \rightarrow d$ 

Описание: в 16-разрядный операнд-приемник d записывается нуль. Тип OP1

Время исполнения (тактов) 1 Форматы:

1, 4, 5, 6, 7, 8

Признаки результата

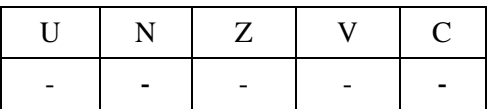

### **1.33.1 Синтаксис ассемблера и код инструкции**

**Формат 1: CLR[.cc] d**  *Пример -* CLR.ne R12 *Код инструкции*

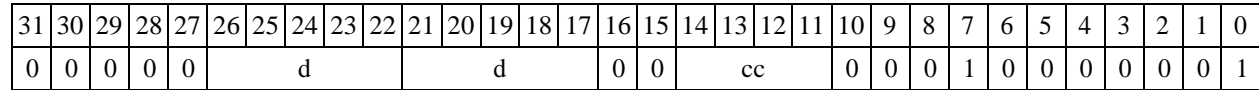

Формат 4: CLR d <XRAM<>

*Пример -* CLR R2R8,(A0)+

*Код инструкции*

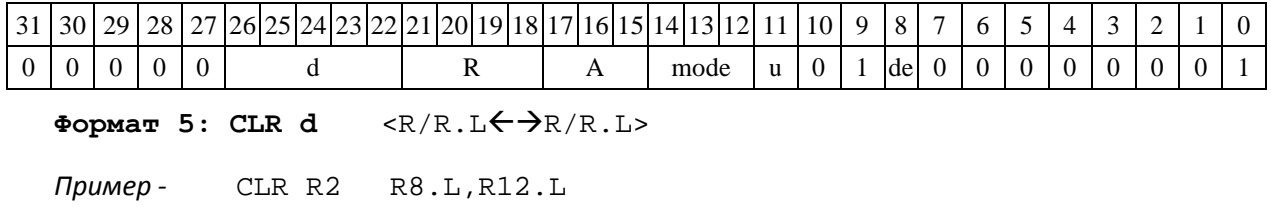

DSP-кластер DELCORE-30М. Архитектура.

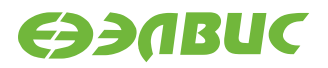

#### *Код инструкции*

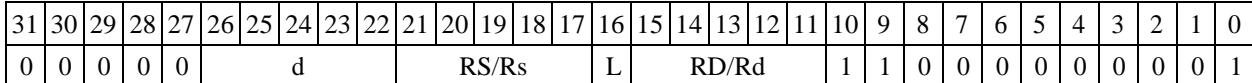

**Формат 6: CLR d** <R←→RC><br> *Пример* - CLR R2 R7, CCR К *Пример -* CLR R2 R7,CCR *Код*

*инструкции*

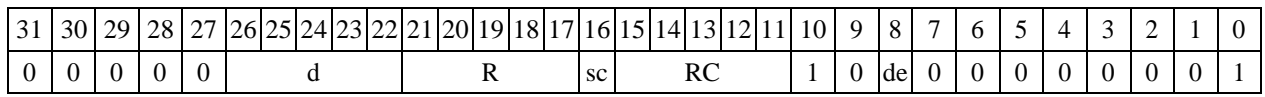

**Формат 7: CLR[.cc] d** #16/32RC/R/R.L>

*Пример -* CLR R0 0x12345678,R16.L

*Код инструкции*

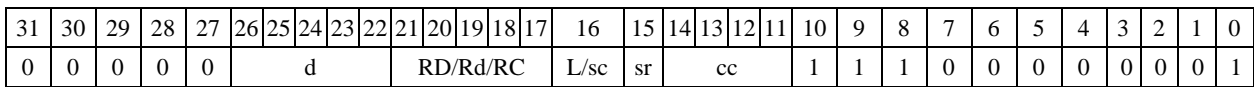

63 62 61 60 59 58 57 56 55 54 53 52 51 50 49 48 47 46 45 44 43 42 41 40 39 38 37 36 35 34 33 32 #16/32

Формат 8a: <OP2>CLR d <XRAM←→R.L> <YRAM→R0> *Пример -* LSRL R5,R0,R8 CLR R2 R8,(A0)+ (AT),R0

*Код инструкции*

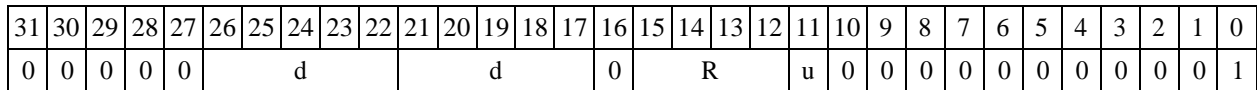

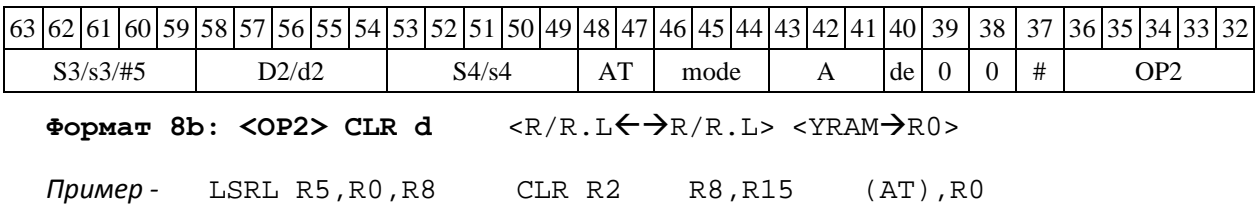

*Код инструкции*

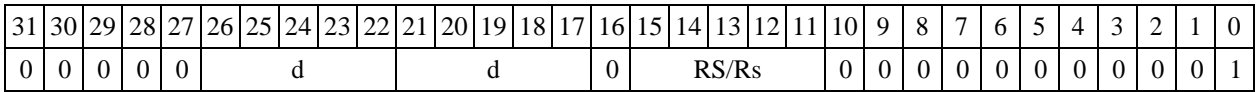

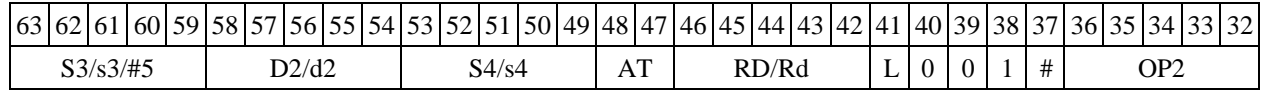

DSP-кластер DELCORE-30М. Архитектура. DSP-ядро ELCORE-30М. Система инструкций. Приложение 1 95 **Формат 8c: <OP2.cc> CLR d** <R.LR.L>

*Пример -* LSRL.eq R5,R0,R8 CLR R2 R8.L,R16.L

*Код инструкции*

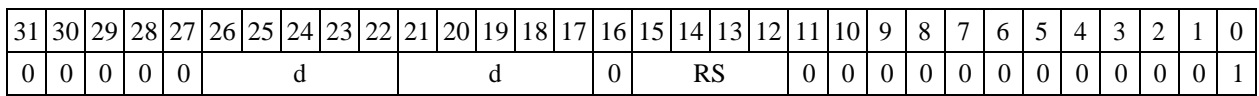

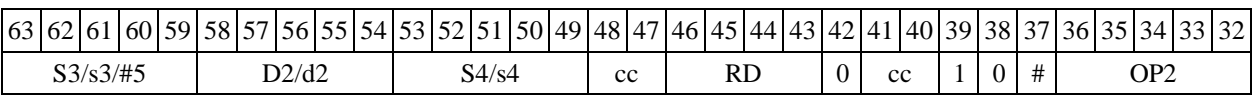

Формат 8d: <OP2> CLR d <R←→RC>

*Пример -* LSRL R5,R0,R8 CLR R2 CCR,R17

*Код инструкции*

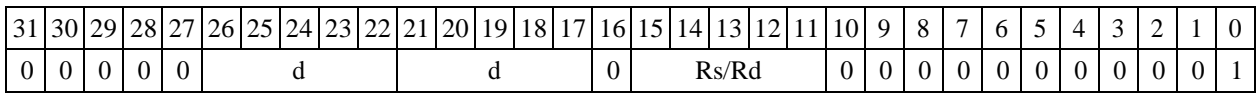

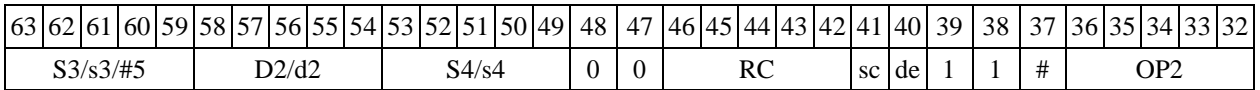

# **1.34CLRL ─ Обнуление регистра (long)**

Операция: long  $D:0$   $\rightarrow$  D

Описание: в 32-разрядный операнд-приемник D записывается нуль. Тип OP1

Время исполнения (тактов) 1 Форматы:

1, 4, 5, 6, 7, 8

Признаки результата

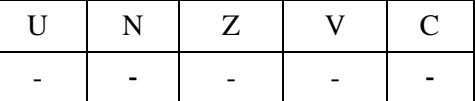

### **1.34.1 Синтаксис ассемблера и код инструкции**

**Формат** 1: CLRL[.cc] D

*Пример -* CLRL.ne R12

*Код инструкции*

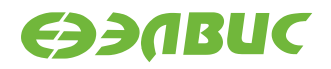

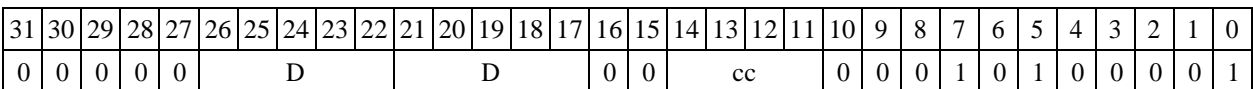

**Формат 4: CLRL D** <XRAMR.L>

*Пример -* CLRL R2R8,(A0)+

*Код инструкции*

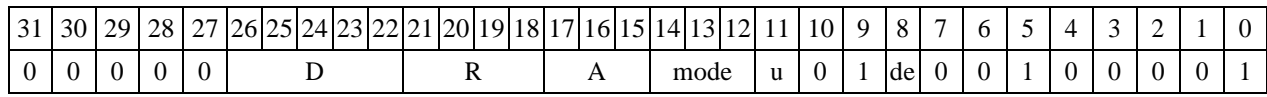

Формат 5: CLRL D <R/R.L←→R/R.L>

*Пример -* CLRL R2 R8.L,R12.L

*Код инструкции*

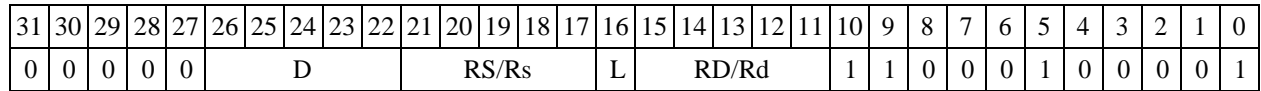

**Формат 6: CLRL D <R←→RC>**<br>Пример - CLRL R2 R7,CCl *Пример -* CLRL R2 R7,CCR *Код инструкции*

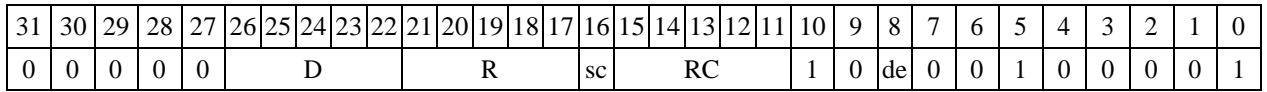

**Формат 7: CLRL[.cc] D** #16/32RC/R/R.L>

*Пример -* CLRL R0 0x12345678,R16.L

*Код инструкции*

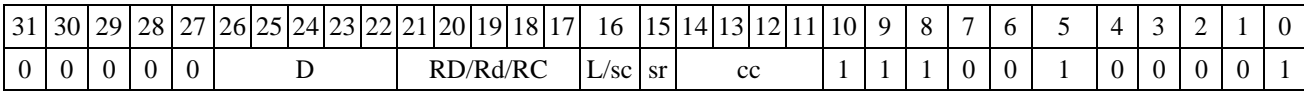

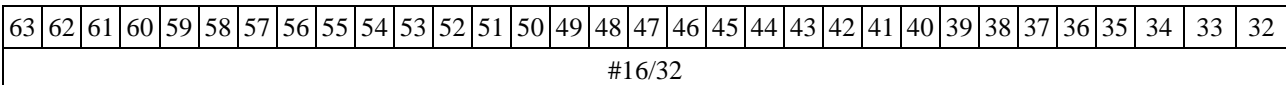

Формат 8a: <OP2>CLRL D <XRAM<>><YRAM<br/>>><YRAM<br/>>>R0>

*Пример -* LSRL R5,R0,R8 CLRL R2 R8,(A0)+ (AT),R0

*Код инструкции*

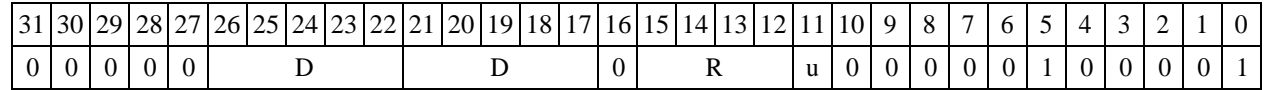

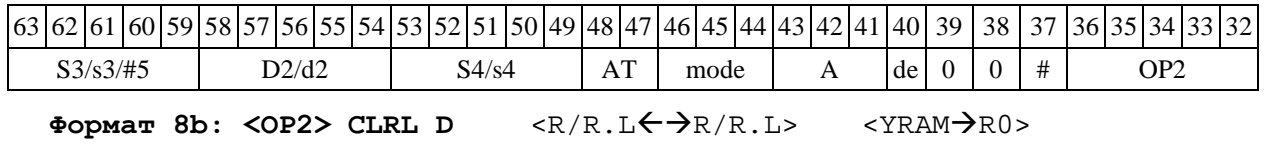

DSP-кластер DELCORE-30М. Архитектура.

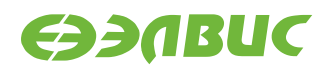

*Пример -* LSRL R5,R0,R8 CLRL R2 R8,R15 (AT),R0

*Код инструкции*

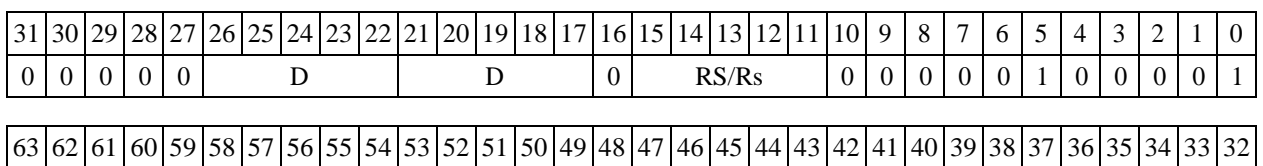

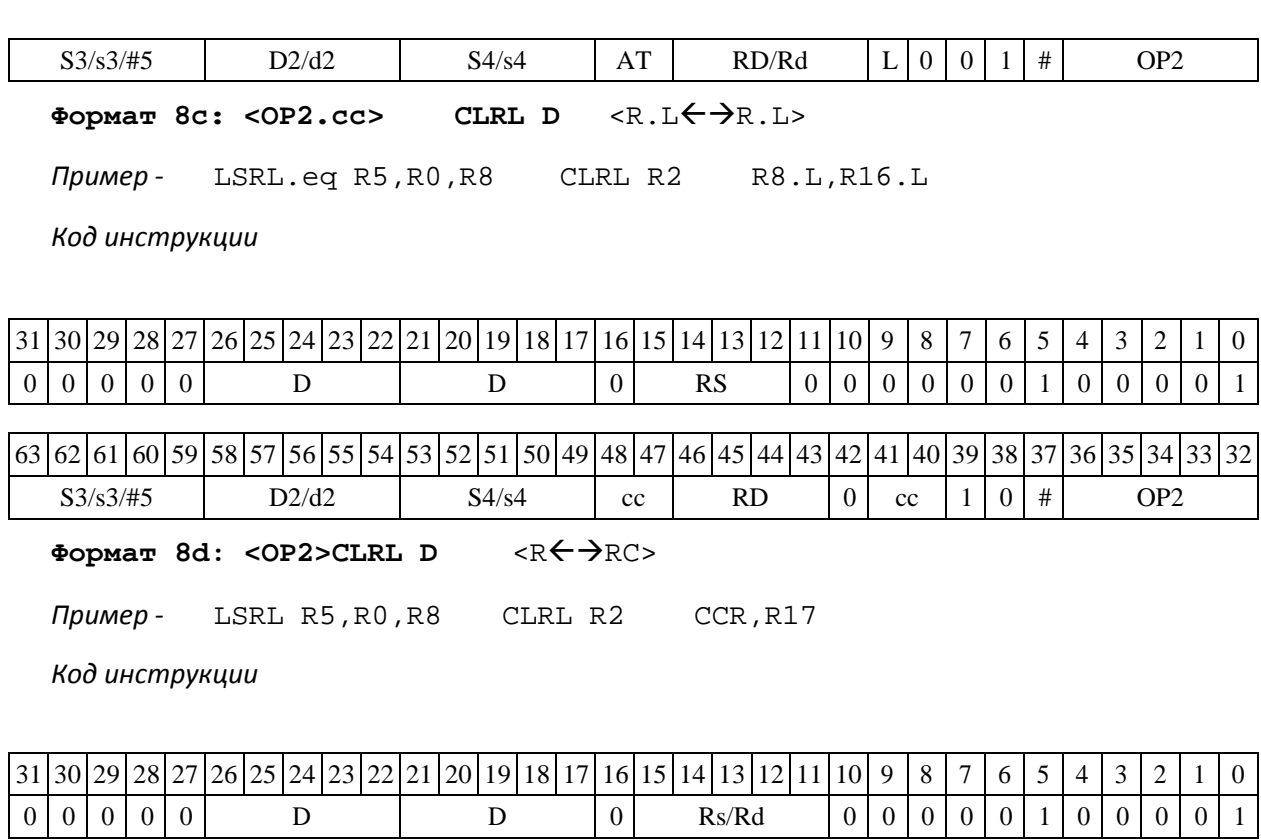

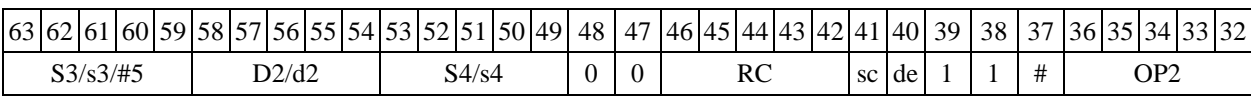

## **1.35CMP ─ Сравнение (short)**

Операция: short s,d;  $\{U, N, Z, V, C\}$ (d – s )  $\rightarrow$  CCR[4:0]

Описание: в формате short вычисляется разность операнда-приемника d и операнда- источника s, результат не запоминается. Вырабатываются признаки результата. В качестве операнда-источника s может использоваться непосредственный операнд #16.

Тип OP1

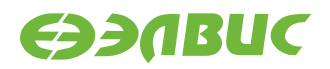

Время исполнения (тактов) 2

Форматы: 1, 2, 3, 4, 5, 6, 7, 8

Признаки результата

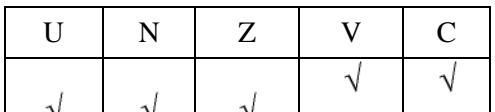

1.35.2 Синтаксис ассемблера и код инструкции

**Формат 1: CMP[.cc] s,d**  *Пример -* CMP.ne R1,R5 *Код инструкции*

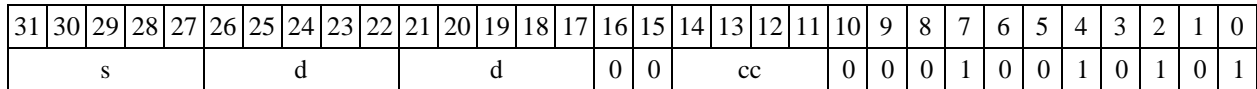

**Формат 2: CMP[.cc] #16,d**  *Пример -* CMP.ne 15,R12 *Код инструкции*

 $31 \overline{\left| 30 \right| 29 \left| 28 \right| 27 \left| 26 \right| 25 \left| 24 \right| 23 \left| 22 \right| 21 \left| 20 \right| 19 \left| 18 \right| 17 \left| 16 \right| 15 \left| 14 \right| 13 \left| 12 \right| 11 \left| 10 \right| 9 \left| 8 \right| 7 \left| 6 \right| 5 \left| 4 \right| 3 \left| 2 \right| 1 \left| 0 \right| 9$ 

 $0 \mid 0 \mid 0 \mid 0 \mid 0$  d  $0 \mid 0 \mid 0 \mid 0$  cc  $0 \mid 0 \mid 1 \mid 0 \mid 0 \mid 1 \mid 0 \mid 1 \mid 0 \mid 1$ 63 62 61 60 59 58 57 56 55 54 53 52 51 50 49 48 47 46 45 44 43 42 41 40 39 38 37 36 35 34 33 32

0 0 0 0 0 0 0 0 0 0 0 0 0 0 0 0 #16 **Формат 3: CMP #16,d** *Пример -*

CMP 0x11,R12 *Код*

*инструкции*

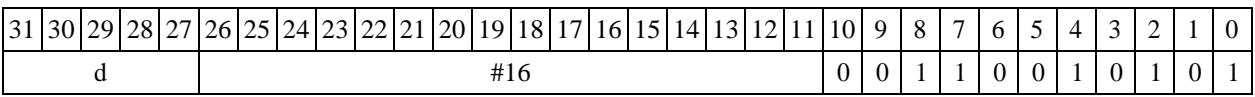

**Формат 4: CMP s,d** <XRAMR.L>

*Пример -* CMP R1,R2 R8,(A0)+

*Код инструкции*

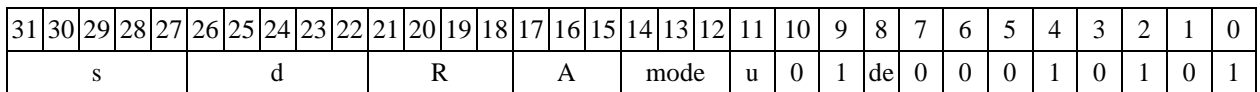

Формат 5: CMP s,d <R/R.L $\leftrightarrow$ -R/R.L>

*Пример -* CMP R1,R2 R8.L,R12.L

*Код инструкции*

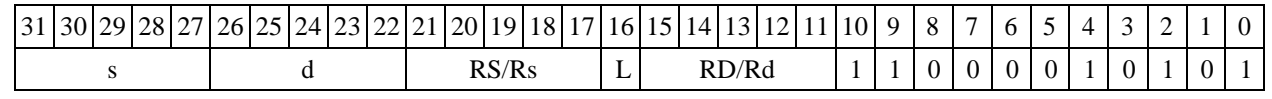

DSP-кластер DELCORE-30М. Архитектура.

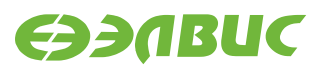

Формат 6: CMP s, d<R<->RC>

*Пример -* CMP R1,R2 R7,CCR

*Код инструкции*

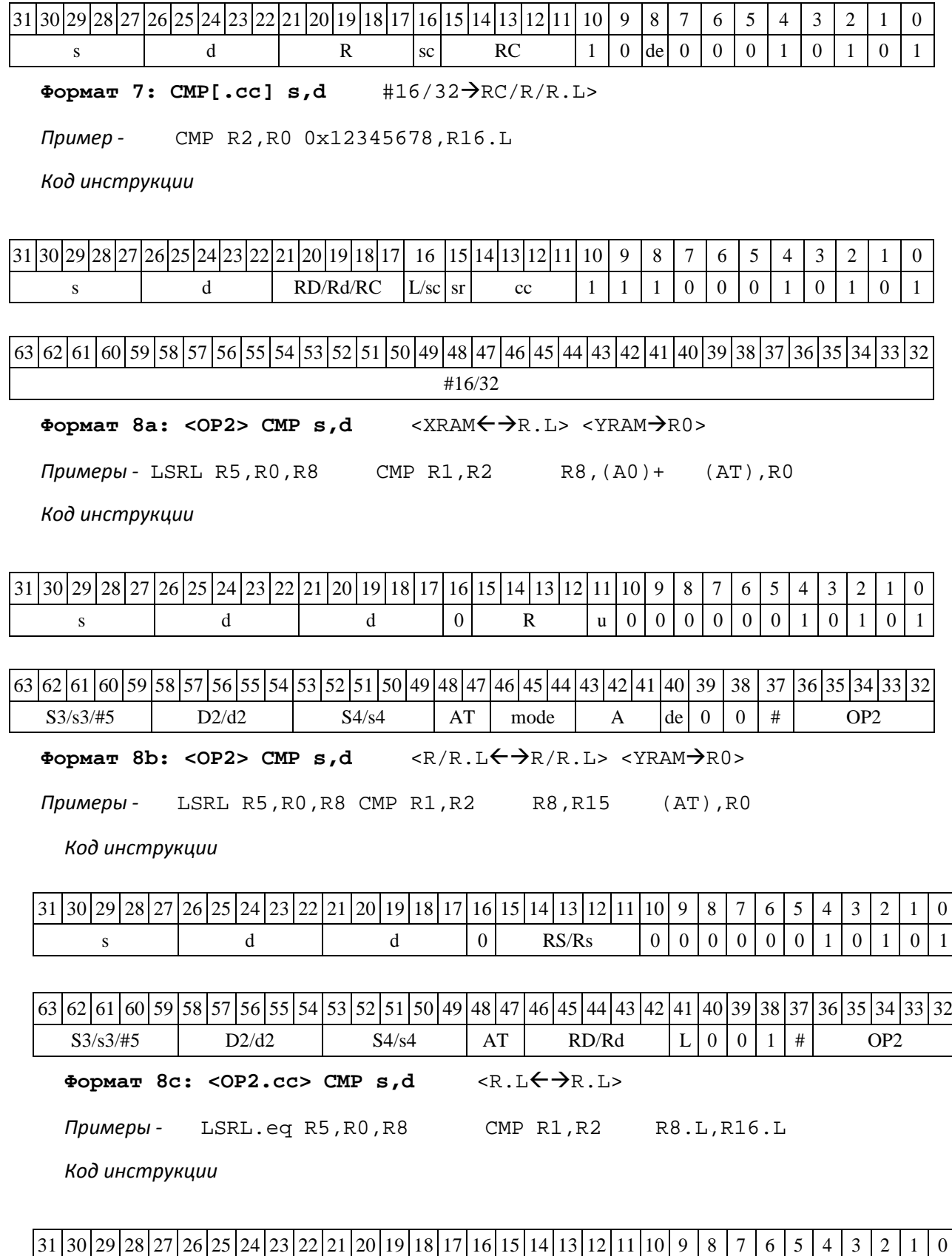

DSP-кластер DELCORE-30М. Архитектура.

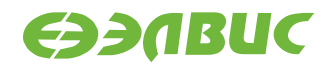

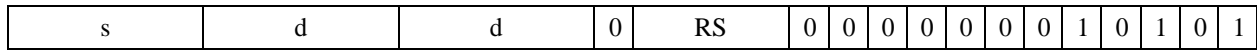

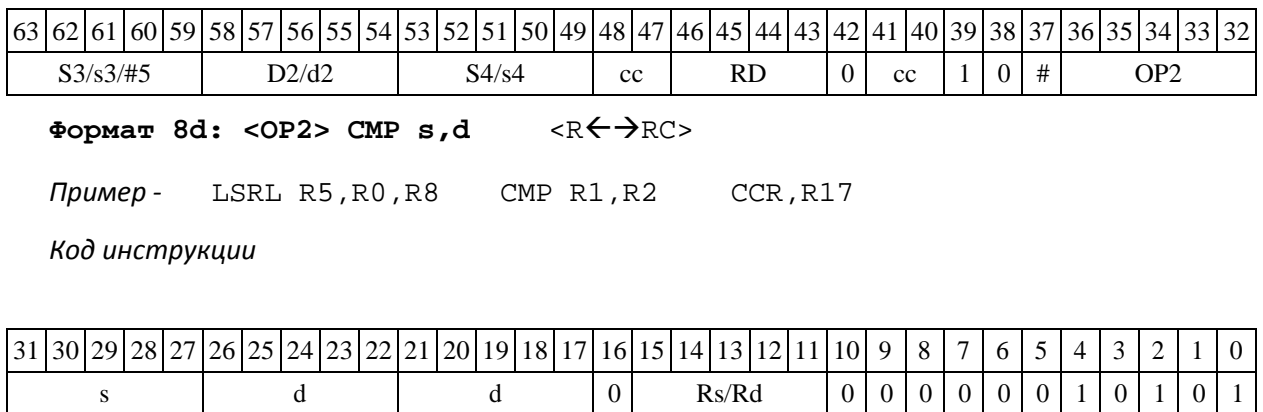

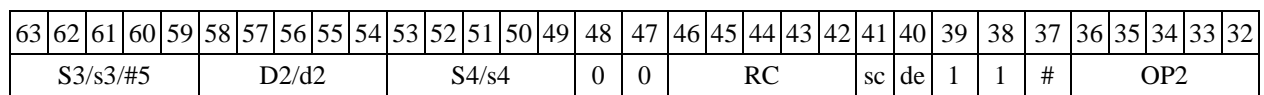

### **1.36CMPE ─ Сравнение экспонент формата 32Е16**

Операция:

*- трёхадресный вариант* shorts1,s2; long D; if(s1>s2) { s1  $\rightarrow$  D[15:0]; s1 - s2  $\rightarrow$  D[31:16]; 1  $\rightarrow$  CCR[6];} else {  $s2 \rightarrow D[15:0]$ ;  $s2 - s1 \rightarrow D[31:16]$ ; 0  $\rightarrow$  CCR[6];} *- двухадресный вариант* short s; long D; if(s1>d[15:0]) { s  $\rightarrow$  D[15:0]; s-d  $\rightarrow$  D[31:16]; 1  $\rightarrow$  CCR[6]; } else { d  $\rightarrow$  D[15:0]; d-s  $\rightarrow$  D[31:16]; 0  $\rightarrow$  CCR[6]; }

Описание: совместная обработка экспонент (s1,s2) двух чисел плавающей точки расши- ренного формата 32Е16 с целью приведения к единой экспоненте. Включает три следующих действия:

1) формирование экспоненциального признака (бит E): если s1 s2, то E=1, иначе E=0;

2) поиск максимальной экспоненты: max(s1,s2)  $D[15:0]$ ;

3) расчет модуля разности экспонент:  $|S1-S2| \rightarrow$  (unsigned int) D[31:16]. Тип OP1

Время исполнения (тактов) 2

Форматы: 1, 2, 4, 5, 6, 7, 8

Признаки результата

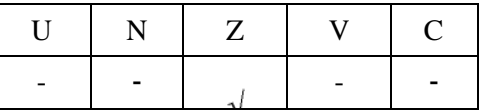

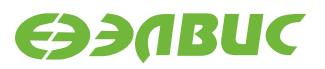

#### 1.36.2 Синтаксис ассемблера и код инструкции

**Формат 1: CMPE[.cc] s1,s2,D** 

*Пример -* CMPE.ne R2,R6,R12 *Код инструкции*

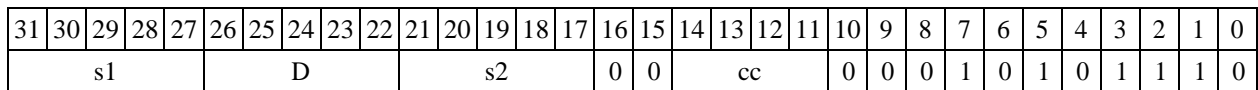

**Формат 2: CMPE[.cc] #16,s2,D**  *Пример -* CMPE.ne 15,R6,R12 *Код инструкции*

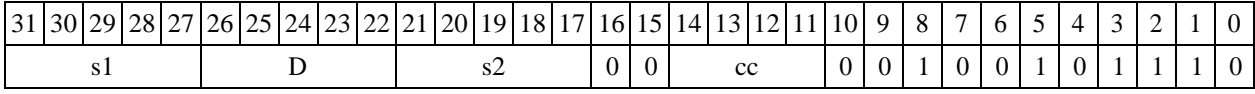

63 62 61 60 59 58 57 56 55 54 53 52 51 50 49 48 47 46 45 44 43 42 41 40 39 38 37 36 35 34 33 32 #32

 $\Phi$ **OPMAT 4: CMPE s,D** <XRAM $\leftrightarrow$ R.L>

*Пример -* CMPE R2,R4 R8,(A0)+

*Код инструкции*

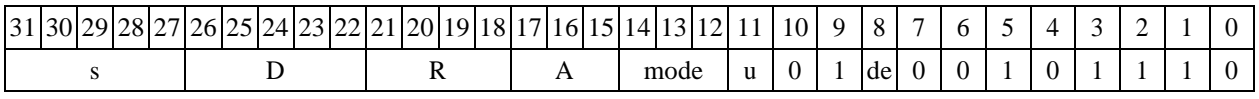

 $\Phi$ **OPMAT 5: CMPE**  $s$ **, D** < R/R.L $\Leftarrow$   $\Rightarrow$  R/R.L>

*Пример -* CMPE R2,R4 R8.L,R12.L

*Код инструкции*

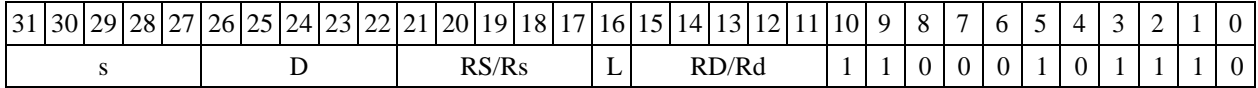

Формат 6: CMPE s, D <R←→RC>

*Пример -* CMPE R2,R6 R7,CCR

*Код инструкции*

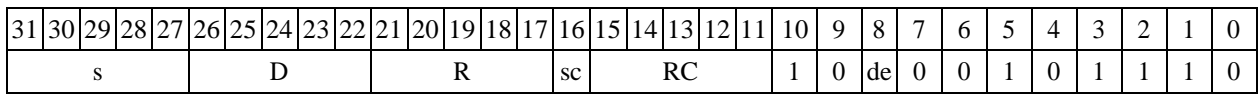

**Формат 7: CMPE[.cc] s,D** <#16/32RC/R/R.L>

*Пример -* CMPE R2,R0 0x12345678,R16.L

*Код инструкции*

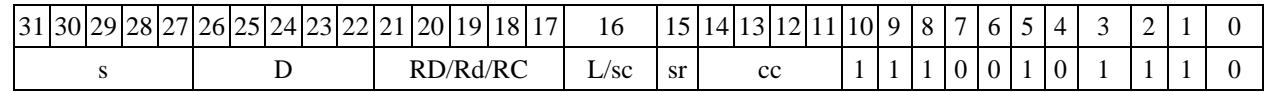

DSP-кластер DELCORE-30М. Архитектура.

# 63 62 61 60 59 58 57 56 55 54 53 52 51 50 49 48 47 46 45 44 43 42 41 40 39 38 37 36 35 34 33 32

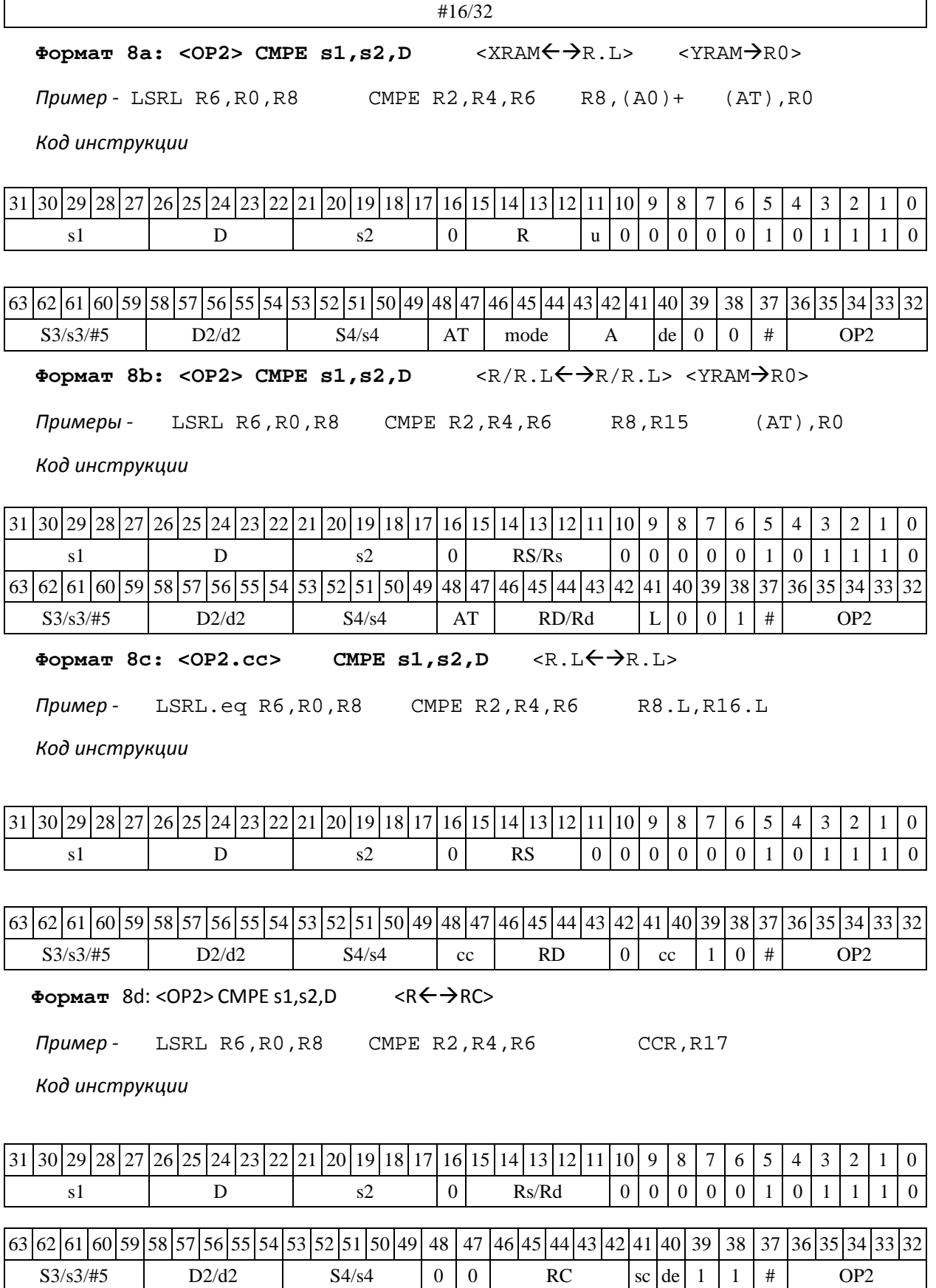

DSP-кластер DELCORE-30М. Архитектура. DSP-ядро ELCORE-30М. Система инструкций. Приложение 1 история 103

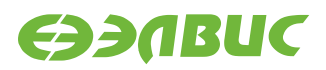

# **1.37CMPL ─ Сравнение (long)**

Операция: long S,D;  $\{U, N, Z, V, C\}$ (D - S)  $\rightarrow$  CCR[4:0]

Описание: в формате long вычисляется разность операнда-приемника D и операнда- источника S, результат не запоминается. Вырабатываются признаки результата. В качестве операнда-источника S может использоваться непосредственный операнд #32.

Тип OP1

Время исполнения (тактов) 2

Форматы: 1, 2, 4, 5, 6, 7, 8

Признаки результата

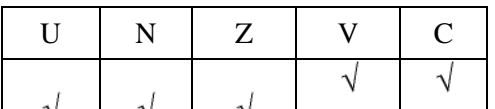

#### **1.37.1 Синтаксис ассемблера и код инструкции**

**Формат 1: CMPL[.cc] S,D**  *Пример -* CMPL.ne R2,R6 *Код инструкции*

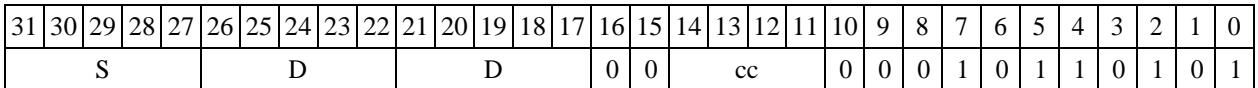

**Формат 2: CMPL[.cc] #32,D** 

*Пример -* CMPL.ne 15,R12 *Код инструкции*

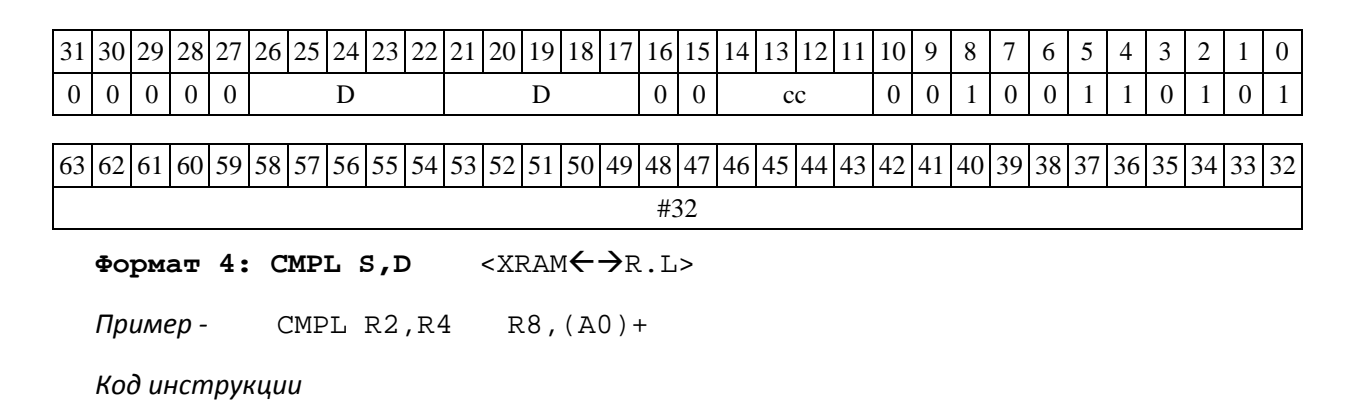

 $31\vert 30\vert 29\vert 28\vert 27\vert 26\vert 25\vert 24\vert 23\vert 22\vert 21\vert 20\vert 19\vert 18\vert 17\vert 16\vert 15\vert 14\vert 13\vert 12\vert 11\vert 10\vert 9\vert 8\vert 7\vert 6\vert 5\vert 4\vert 3\vert 2\vert 1\vert 0$ 

DSP-кластер DELCORE-30М. Архитектура.

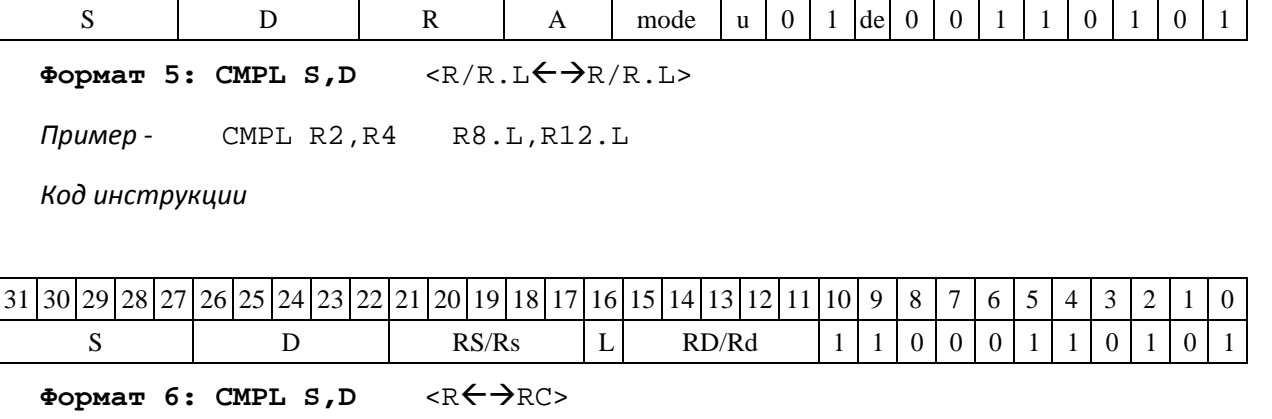

*Пример -* CMPL R2,R4 R7,CCR

*Код инструкции*

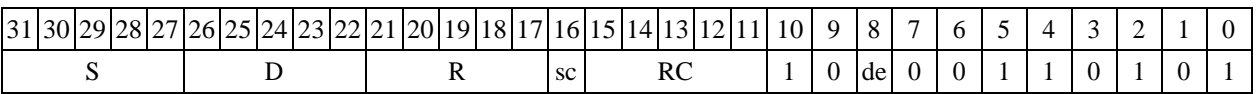

**Формат 7: CMPL[.cc] S,D** #16/32RC/R/R.L>

*Пример -* CMPL R2,R0 0x12345678,R16.L

*Код инструкции*

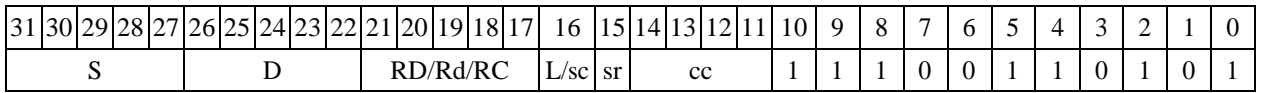

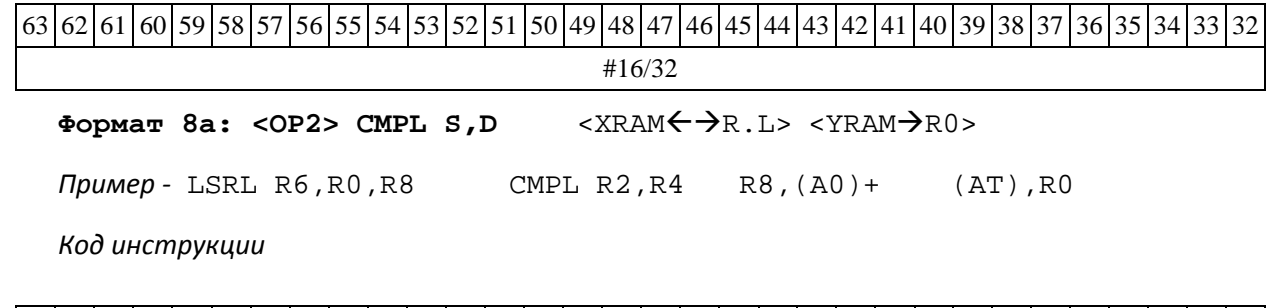

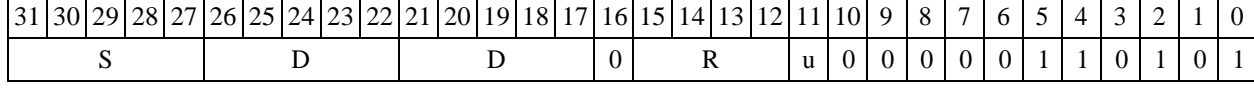

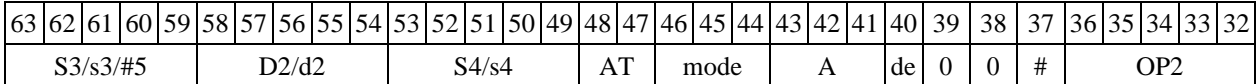

 $\Phi$ ормат 8b: <OP2> CMPL S, D <R/R.L←→R/R.L> <YRAM→R0>

*Пример -* LSRL R6,R0,R8 CMPL R2,R4 R8,R15 (AT),R0

*Код инструкции*

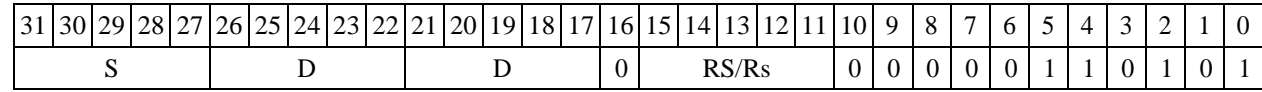

DSP-кластер DELCORE-30М. Архитектура.

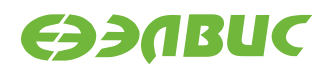

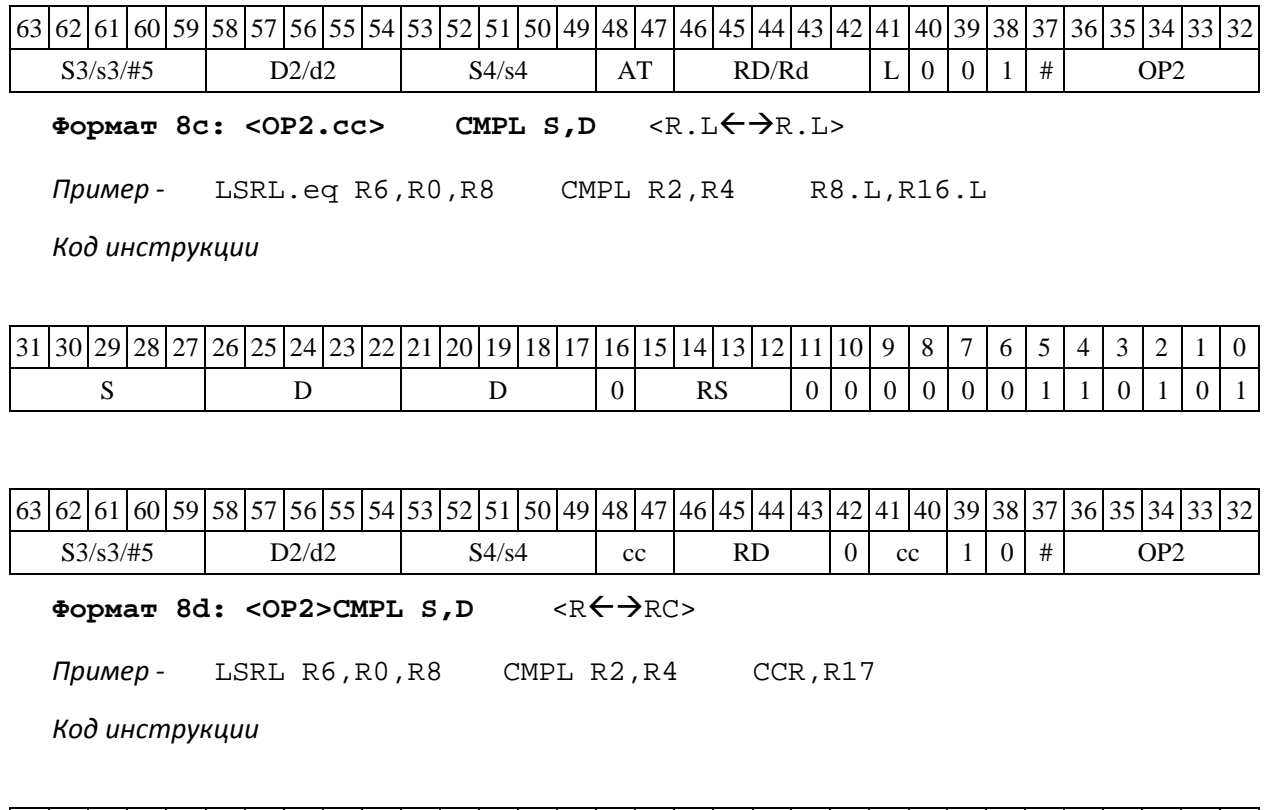

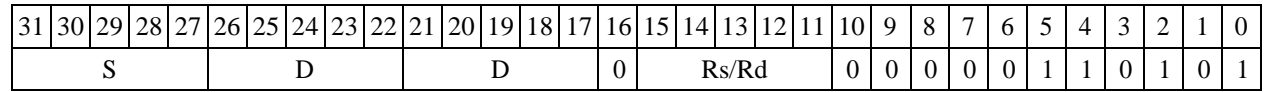

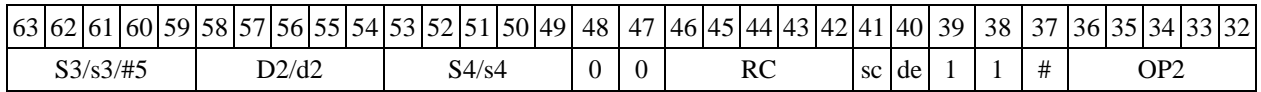

# **1.38CMPM ─ Сравнение модулей (short)**

Операция: shorts,d;  $\{U,N,Z,C\}$ ( $|d|-|s|$ )  $\rightarrow$ 

 ${CCR[4:2], CCR[0]}$ 

Описание: в формате short вычисляется разность модулей операнда-приемника d и опе- ранда-источника s, результат не запоминается. Вырабатываются признаки результата. В каче- стве операнда-источника s может использоваться непосредственный операнд #16.

Тип OP1

Время исполнения (тактов) 2 Форматы:

1, 2, 3, 4, 5, 6, 7, 8

Признаки результата

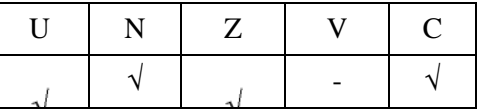

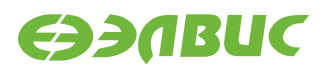

1.38.2 Синтаксис ассемблера и код инструкции

**Формат 1: CMPM[.cc] s,d** 

*Пример -* CMPM.ne R1,R5 *Код инструкции*

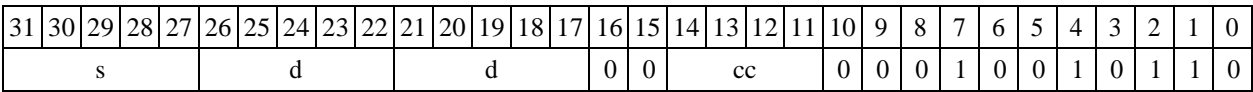

**Формат 2: CMPM[.cc] #16,d**  *Пример -* CMPM.ne 15,R12 *Код инструкции*

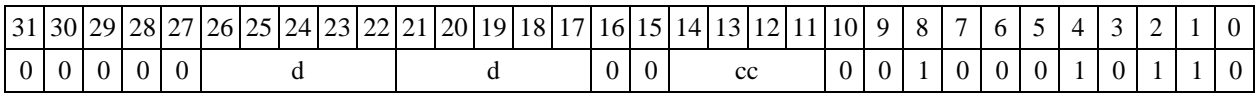

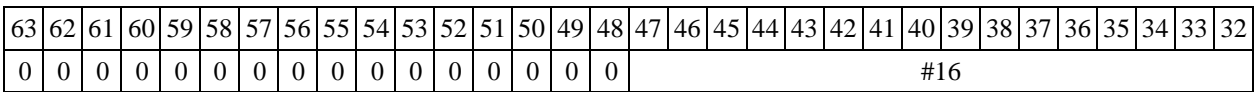

**Формат 3: CMPM #16,d** *Пример -*

CMPM 0x11,R12 *Код*

*инструкции*

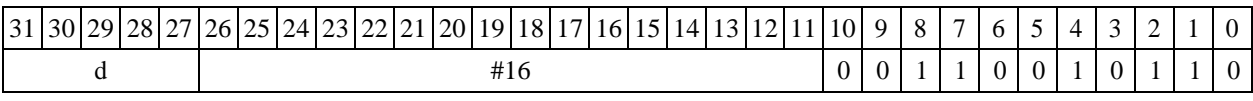

 $\Phi$ ормат **4: CMPM**  $s$ ,  $d$  < XRAM $\leftrightarrow$   $\Rightarrow$  R. L>

*Пример -* CMPM R1,R2 R8,(A0)+

*Код инструкции*

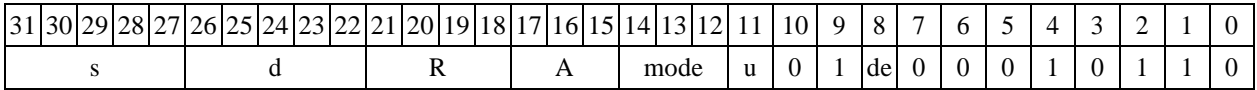

**Формат 5: CMPM s,d** <R/R.LR/R.L>

*Пример -* CMPM R1,R2 R8.L,R12.L

*Код инструкции*

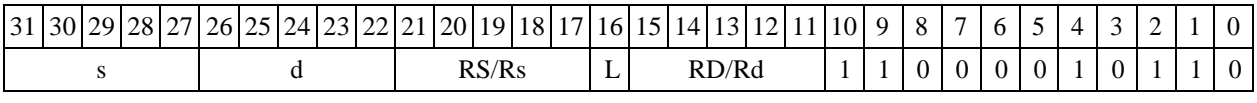

**Формат 6: CMPM s,d** <RRC> *Пример -* CMPM R1,R2 R7,CCR

*Код инструкции*

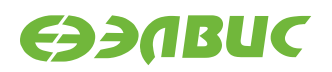

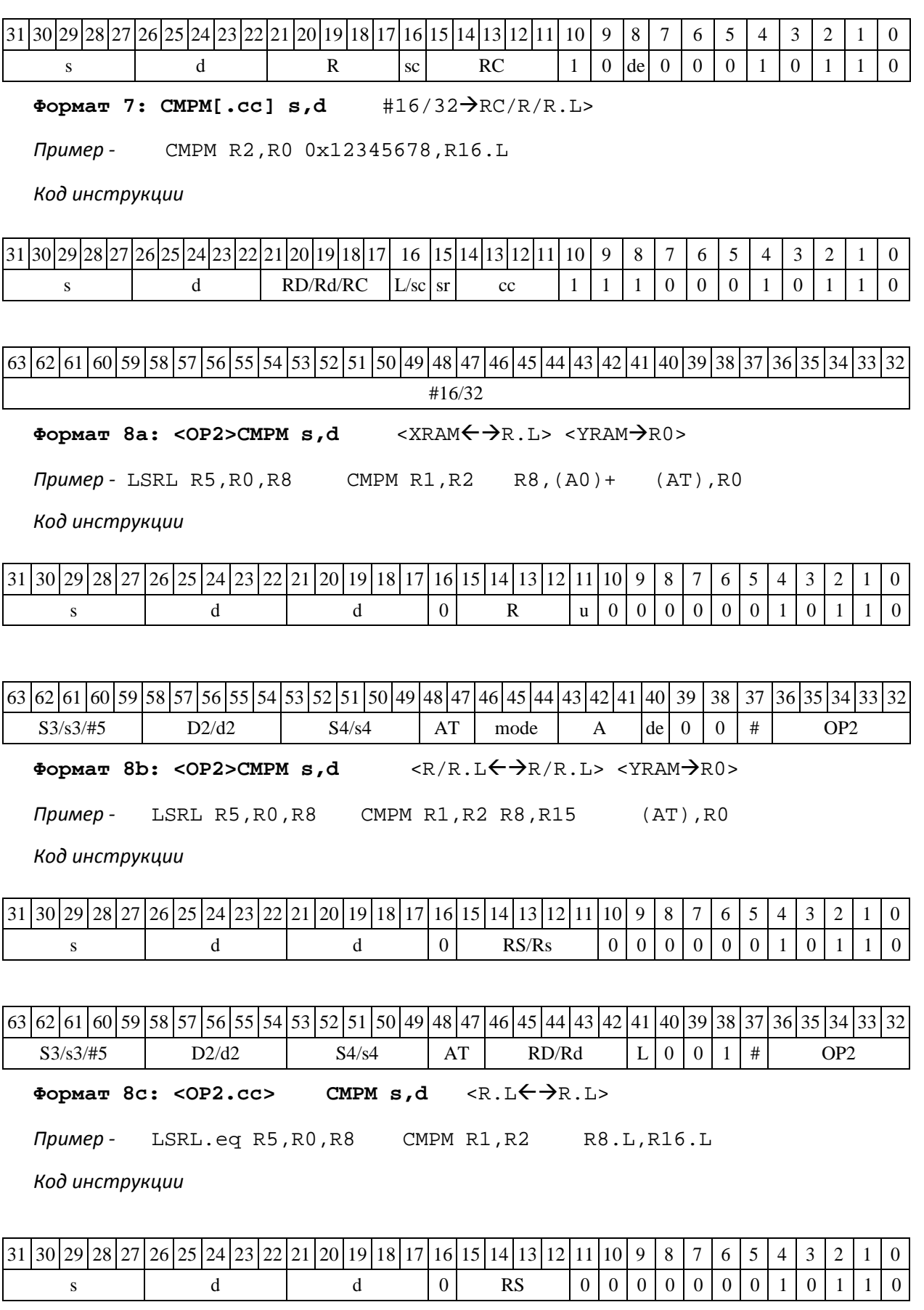

DSP-кластер DELCORE-30М. Архитектура. DSP-ядро ELCORE-30М. Система инструкций. Приложение 1 108
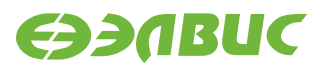

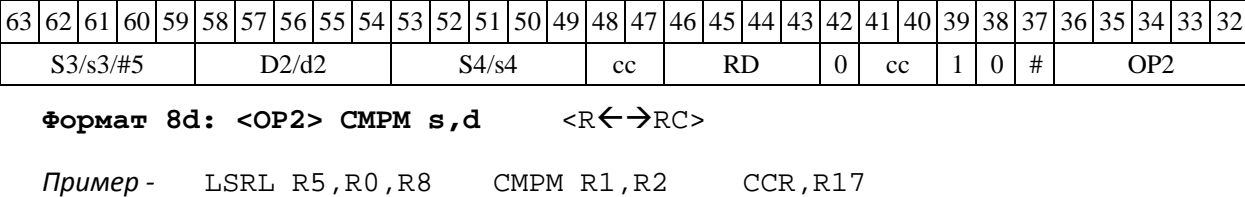

*Код инструкции*

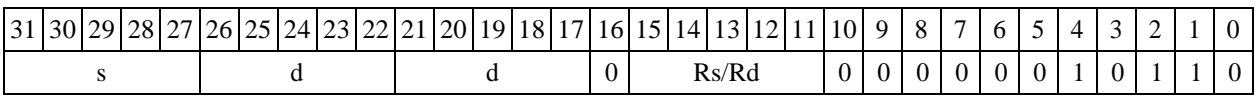

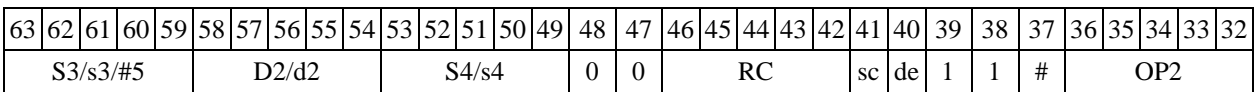

1.38.3 CMPML ─ Сравнение модулей (long)

1.38.3.1 Операция: long S, D;

 $\{U, N, Z, C\}$  (|D| – |S|)  $\rightarrow$   $\{CCR[4:2], CCR[0]\}$ 

Описание: в формате long вычисляется разность модулей операнда-приемника D и опе- рандаисточника S, результат не запоминается. Вырабатываются признаки результата. В каче- стве операндаисточника S может использоваться непосредственный операнд #32.

Тип OP1

Время исполнения (тактов) 2

Форматы: 1, 2, 4, 5, 6, 7, 8

Признаки результата

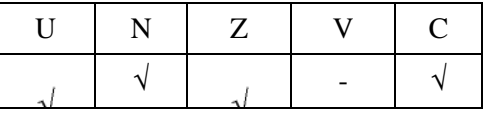

1.38.3.2 Синтаксис ассемблера и код инструкции

**Формат 1: CMPML[.cc] S,D**  *Пример -* CMPML.ne R2,R6 *Код инструкции*

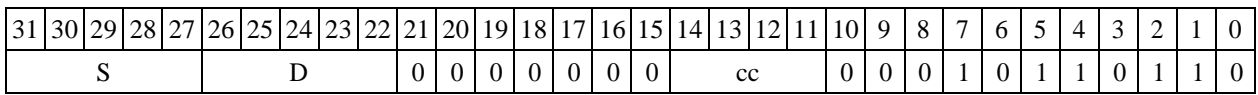

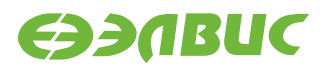

**Формат 2: CMPML[.cc] #32,D**  *Пример -* CMPML.ne 15,R12 *Код инструкции*

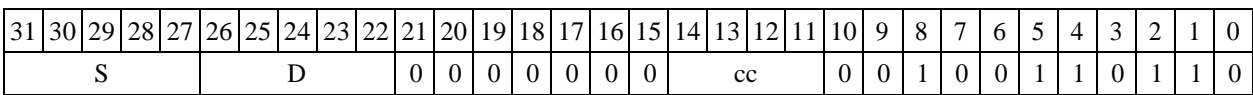

63 62 61 60 59 58 57 56 55 54 53 52 51 50 49 48 47 46 45 44 43 42 41 40 39 38 37 36 35 34 33 32 #32

 $\Phi$ **OPMAT 4: CMPML S, D** <XRAM $\leftrightarrow$ R.L>

*Пример -* CMPML R2,R4 R8,(A0)+

*Код инструкции*

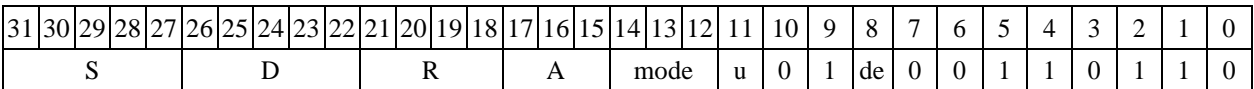

Формат 5: CMPML S, D <R/R.L $\leftarrow$  >R/R.L>

*Пример -* CMPML R2,R4 R8.L,R12.L

*Код инструкции*

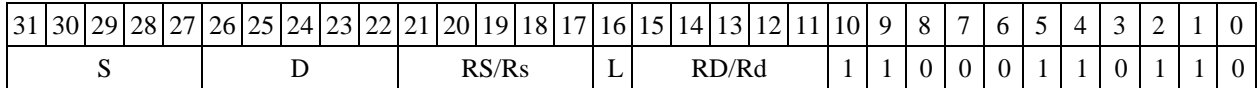

Формат 6: СМРМL S, D <R←→RC>

*Пример -* CMPML R2,R4 R7,CCR

*Код инструкции*

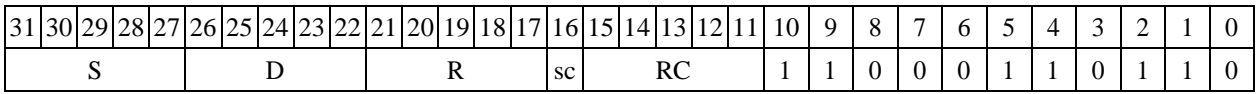

**Формат 7: CMPML[.cc] S,D** #16/32RC/R/R.L>

*Пример -* CMPML R2,R0 0x12345678,R16.L

*Код инструкции*

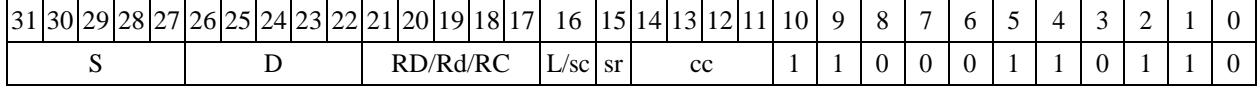

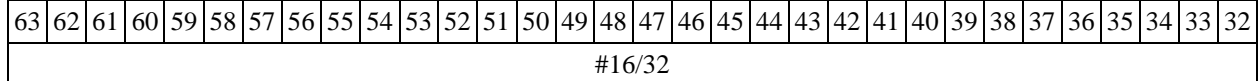

DSP-кластер DELCORE-30М. Архитектура.

DSP-ядро ELCORE-30М. Система инструкций. Приложение 1 или по 110

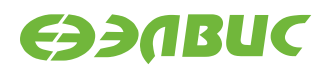

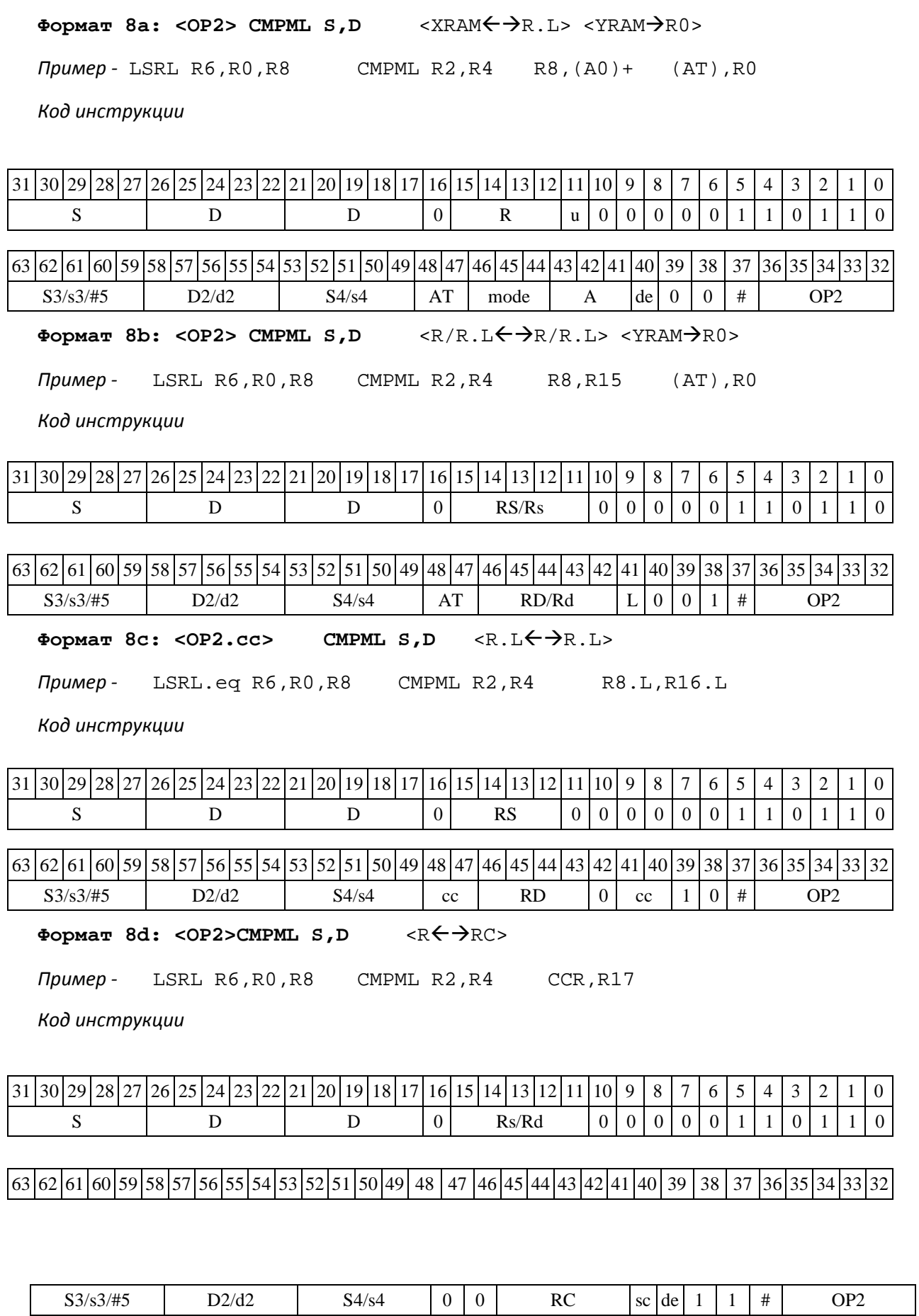

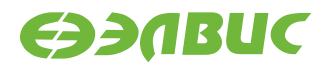

# **1.39CS2 ─ Парная операция выбора большего из двух чисел (short) с фиксацией бита выбора**

1.39.1 Операция: long S1, S2,D;

```
if(S1[15:0] \leq S1[31:16]) S1[31:16] \rightarrow D[15:0];
                           (AC0<<1) + 0 \rightarrow AC0;else SI[15:0] \rightarrow D[15:0];(AC0<<1) + 1 \rightarrow AC0;if(S2[15:0] \leq S2[31:16]) S2[31:16] \rightarrow D[31:15];
                           (AC1<<1) + 0 \rightarrow AC1;else SL[15:0] \rightarrow D[31:16];
                           (AC1<<1) + 1 \rightarrow AC1;
```
Описание: сравниваются между собой старшая и младшая часть первого входного опе- ранда S1 (S1[31:16] и S1[15:0]) и второго входного операнда S2 (S2[31:16] и S2[15:0]). Большее из сравниваемых чисел помещается соответственно в D[15:0] и D[31:0], а бит, указывающий на результат сравнения, – в младший разряд соответствующего регистра-аккумулятора (АС0[0] и АС1[0]) с одовременным сдвигом всех разрядов АС0 и АС1 на один бит влево.

Тип OP2 Время исполнения (тактов) 2 Форматы: 1, 8 Признаки результата

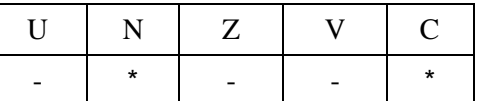

где \*N=~AC1[0] – бит результата сравнения второй пары.

\*С=~AC0[0] – бит результата сравнения первой пары.

1.39.2 Синтаксис ассемблера и код инструкции

**Формат 1: CS2[.cc] S1,S2,D**  *Пример -* CS2.ne R2,R6,R12 *Код инструкции*

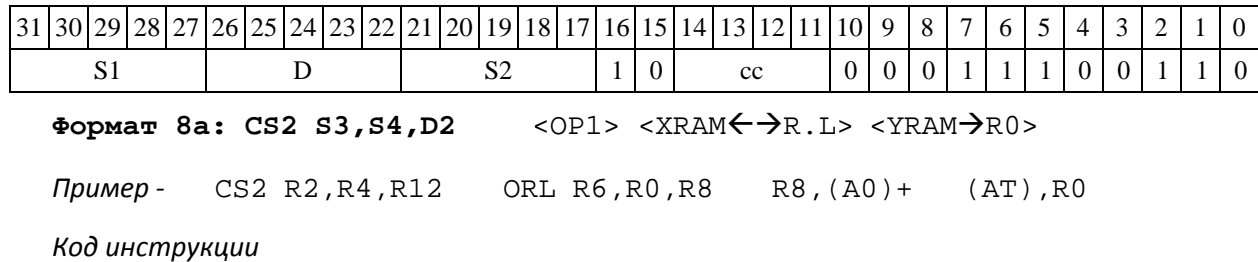

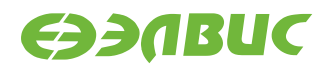

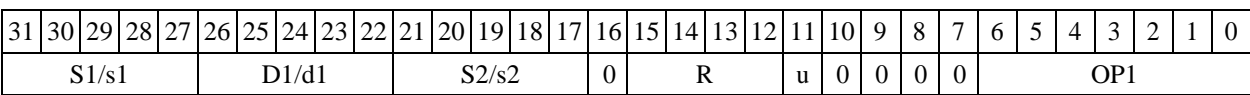

## $\left[ 63 \right] 62 \left| 61 \right| 60 \left| 59 \right| 58 \left| 57 \right| 56 \left| 55 \right| 54 \left| 53 \right| 52 \left| 51 \right| 50 \left| 49 \right| 48 \left| 47 \right| 46 \left| 45 \right| 44 \left| 43 \right| 42 \left| 41 \right| 40 \left| 39 \right| 38 \left| 37 \right| 36 \left| 35 \right| 34 \left| 33 \right| 32$

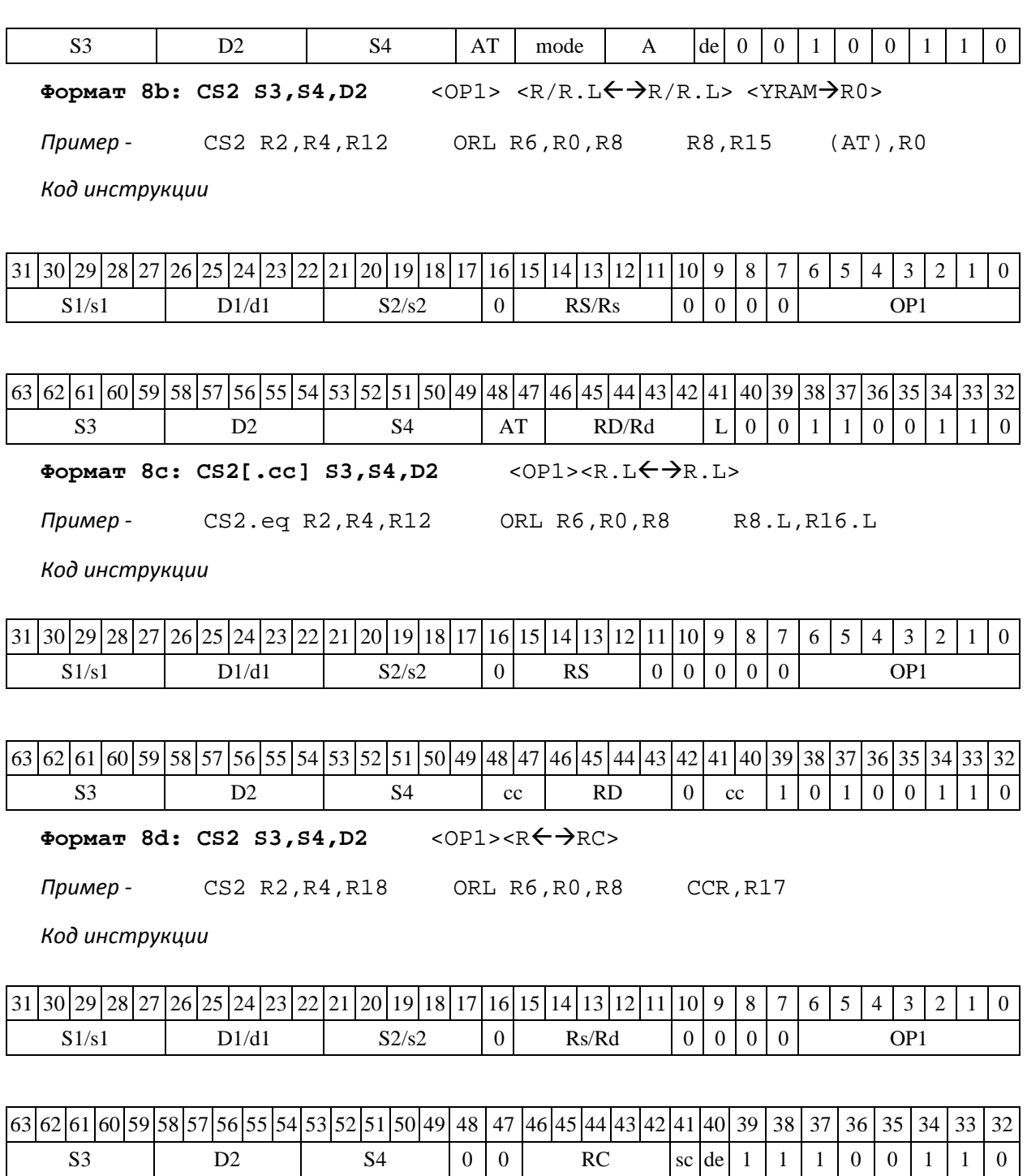

# **1.40CVEF ─ Преобразование формата: 32E16 в 24E8**

Операция:

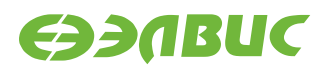

```
- трёхадресный вариант long S1; short s2; float D;
    if((s2[15:0] == 0x7fff\&&(S1[30:0]=-0) {S1[31],0x7f800000} \rightarrowD[31:0];
    else if((s2[15:0] == 0x7fff) & (S1[30:0]!=0)) 0x7fffffff \rightarrowD[31:0];
    else if((s2[15:0] != 0x7fff) & (S1[31:0] ==0)) 0 \rightarrow D[31:0];
    else if((s2[15:0] \leq -126)&&(S1[31:0]!=0x8000)) 0 \rightarrow D[31:0];
    else if((s2[15:0] -127)&&(S1[31:0]==0x8000)) 0 \rightarrow D[31:0]; else
    if((s2[15:0] ≥ 129)&&(S1[31:0]!=0x8000)){S1[31],0x7f800000}
\rightarrow D[31:0];
    else if((s2[15:0] \geq 128)&&(S1[31:0] ==0x8000)) 0xff800000 \rightarrowD[31:0];
    else \{S1[31], \{\{s2[15:0] +126\}[7:0]\}, \{\{S1[29:7]\}\}\} \rightarrow D[31:0];
```
Описание: выполняется преобразование E-формата плавающей точки повышенной точ- ности 32E16 в формат 24E8 (стандарт IEEE-754). Первый входной операнд – 32-разрядная ман- тисса S1, второй входной операнд - 16-разрядная экспонента s2, результат помещается в опе- ранд-приемник D. Сокращение разрядности мантиссы выполняется без округления (см. табл.1).

Тип OP1

Время исполнения (тактов) 2 Форматы: 1, 8 Признаки

результата

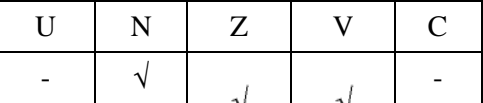

#### Таблица 1 - Варианты преобразования

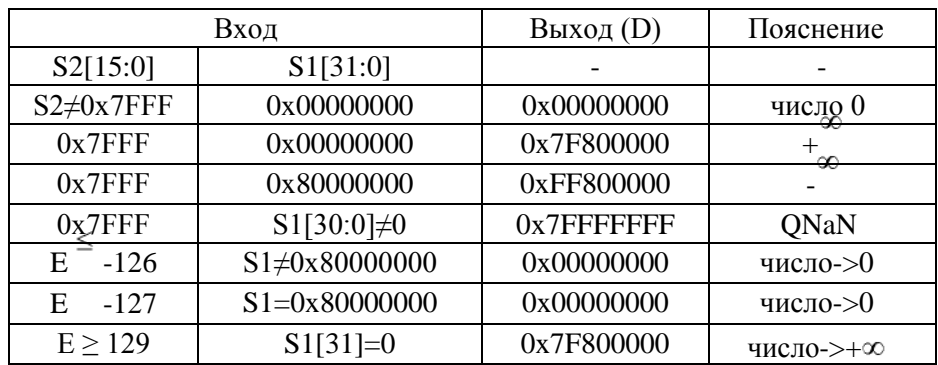

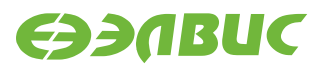

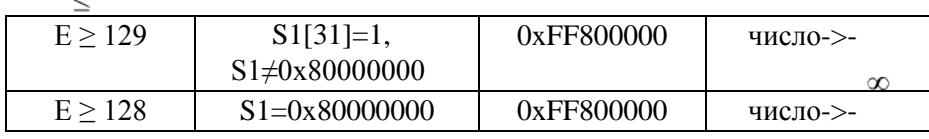

 $\infty$ 

## **1.40.1 Синтаксис ассемблера и код инструкции**

**Формат 1: CVEF[.cc] S,D**  *Пример -* CVEF.ne R2,R12 *Код инструкции*

 $\overline{\phantom{a}}$ 

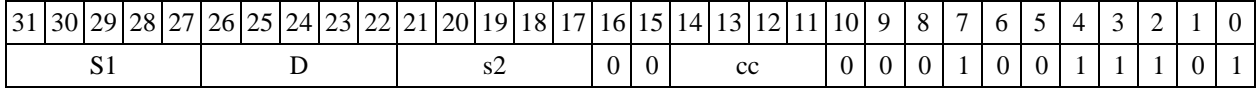

#### **Формат 8а: <OP2> CVEF S,D** <XRAMR.L> <YRAMR0>

*Примеры -* LSRL R5,R0,R8 CVEF R2,R4 R8,(A0)+ (AT),R0

*Код инструкции*

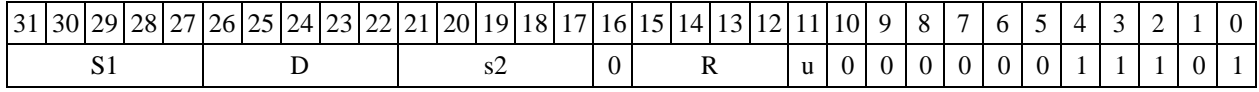

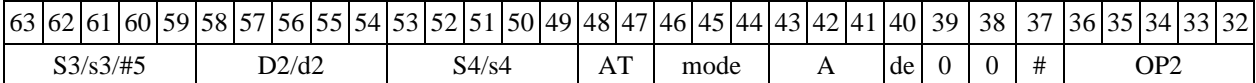

Формат 8b: <OP2> CVEF S, D <R/R.L $\leftarrow$  $\rightarrow$ R/R.L> <YRAM $\rightarrow$ R0>

*Пример -* LSRL R5,R0,R8 CVEF R2,R4 R8,R15 (AT),R0

*Код инструкции*

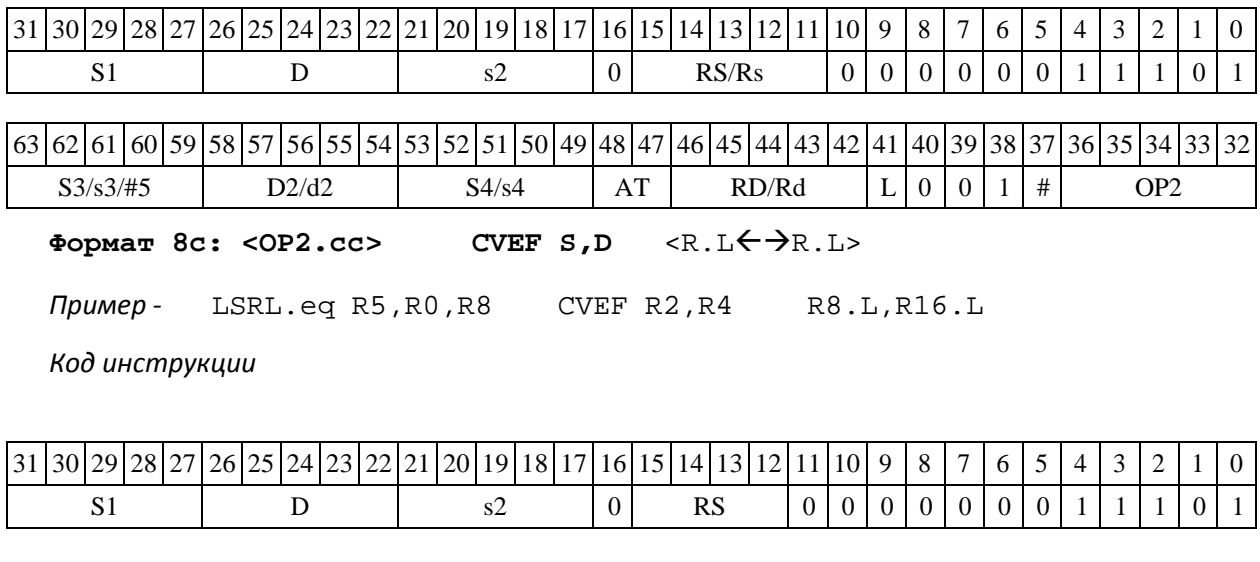

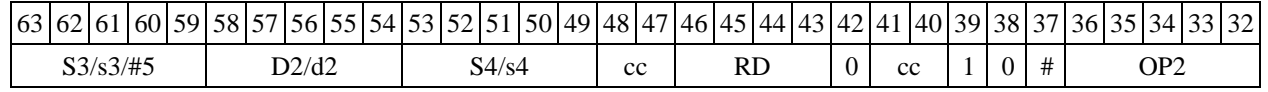

DSP-кластер DELCORE-30М. Архитектура. DSP-ядро ELCORE-30М. Система инструкций. Приложение 1 илление 1 115 Формат 8d: <OP2> **CVEF** S, D <R←→RC> *Пример -* LSRL R5,R0,R8 CVEF R2,R4 CCR,R17

*Код инструкции*

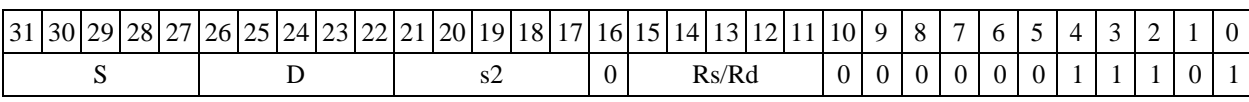

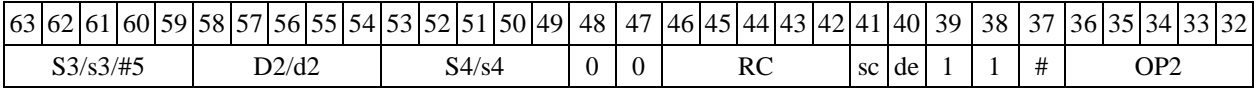

# **1.41CVFE ─ Преобразование формата: 24E8 в 32E16**

Операция:

Способ формирования результата данной операции зависит от бита DD=SR[9].

```
A) DD=0
     - трёхадресный вариант float S1; short s2; long D; 
     if(S1[30:23] == 0) 0 \rightarrow s2[15:0]; 0 \rightarrow D[31:0];
     else if((S1[30:23]==0xff)&&(S1[22:0]==0)) 0x7fff \rightarrow s2[15:0],
\{S1[31], \{31\{0\}\}\} \rightarrow D[31:0];else if((S1[30:23]==0xff) \&(S1[22:0]:=0)) 0x7fff \rightarrows2[15:0], \qquad 0x7fffffff \rightarrow D[31:0];else \{S1[30:23]-126\}[15:0] \rightarrow s2[15:0],
      {({0,1, S1[22:0]} * (-1)^s]{24:0}, {7{0}}}[31:0]\rightarrowD[31:0].
     - двухадресный вариант float S; short d;
     if(S[30:23] == 0) 0 \rightarrow S[31:0]; 0 \rightarrow d[15:0]; else
     if((S[30:23]==0xff)&&(S[22:0]==0)) \{S[31], \{31\} \} \rightarrowS[31:0]; \quad 0x7fff \rightarrow d[15:0];else if((S[30:23]==0xff)&&(S[22:0]!=0))
      0x7ffffffff \rightarrow s[31:0]; 0x7fff \rightarrow d[15:0];
         else \{ \{0,1, S[22:0] \}*(-1)<sup>s</sup>[24:0],[7\{0\} \}][31:0] \rightarrow S[31:0];
                                {S[30:23]-126}[15:0] \rightarrow d[15:0].
```
*A) DD=*1

*- двухадресный вариант* float S; double D; if(S[30:23] == 0)  $0 \rightarrow D[31:0]$ ,  $0 \rightarrow D[47:32]$ ; else  $if((S[30:23]=-0xff)\&(S[22:0]=-0))$  $\{S[31], \{31\} \}$   $\rightarrow$  D[31:0]; 0x7fff  $\rightarrow$  D[47:32]; else  $if((S[30:23]=-0xff)\&(S[22:0]:=0))$  $0x7fffffff$   $\rightarrow$   $D[31:0]$ ; 0x7fff  $\rightarrow$   $D[47:32]$ ; else  $\{ \{0,1, S[22:0] \}$ \*(-1)<sup>s</sup> $[24:0]$ , $[7\{0\} \}]$ [31:0]  $\rightarrow$  D[31:0];  ${S[30:23]-126}[15:0] \rightarrow D[47:32]$ .

Описание: выполняется преобразование 32-разрядного формата плавающей точки 24E8 (стандарт IEEE-754) в E-формат повышенной точности 32E16 (см. таблицу 2). Входной опе- ранд – S1 (в трѐхадресном варианте, DD=0) или S (в двухадресном варианте); 16-разрядная экспонента результата помещается по адресу s2 (в трѐхадресном варианте, DD=0) или d (в двухадресном варианте, DD=0), 32-разрядная мантисса результата – по адресу D (в трѐхадрес- ном варианте, DD=0) или S (в двухадресном варианте, DD=0). При DD=1 мантисса результата помещается по адресу - D[31:0], экспонента результата - D[47:32].

 $\infty$ 

2 EVIRUC

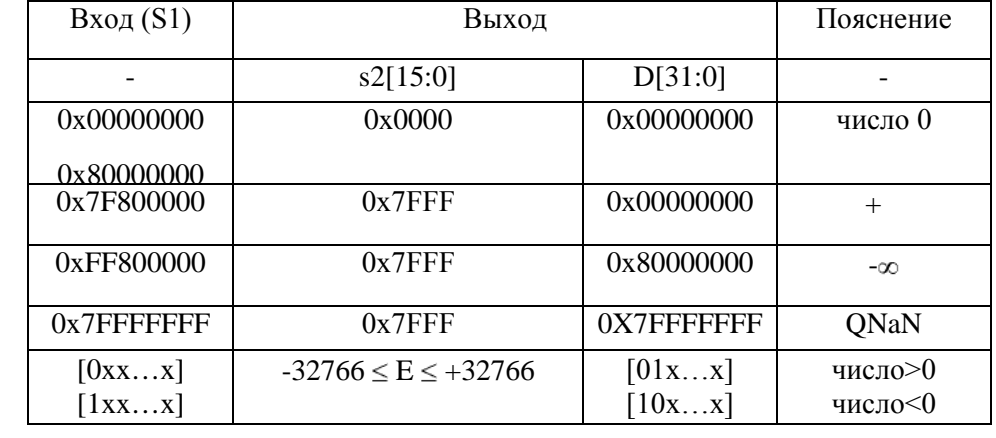

### **Таблица 1.1. Варианты преобразования**

Тип OP1

Время исполнения (тактов) 2

Форматы: 1, 8a ) , 8b<sup>.)</sup>, 8c, 8d

Признаки результата

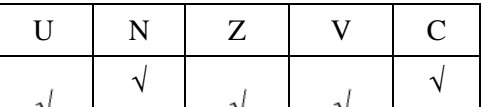

 $^{*)}$ При DD=0 данная операция несовместима с пересылкой < $\text{YRAM}\mathsf{<}\text{-}\mathsf{>}$ R . L>

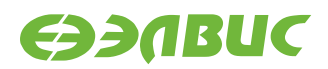

## **1.41.1 Синтаксис ассемблера и код инструкции**

**Формат 1: CVFE[.cc] S1,s2,D** 

*Пример -* CVFE.ne R2,R4,R12 *Код инструкции*

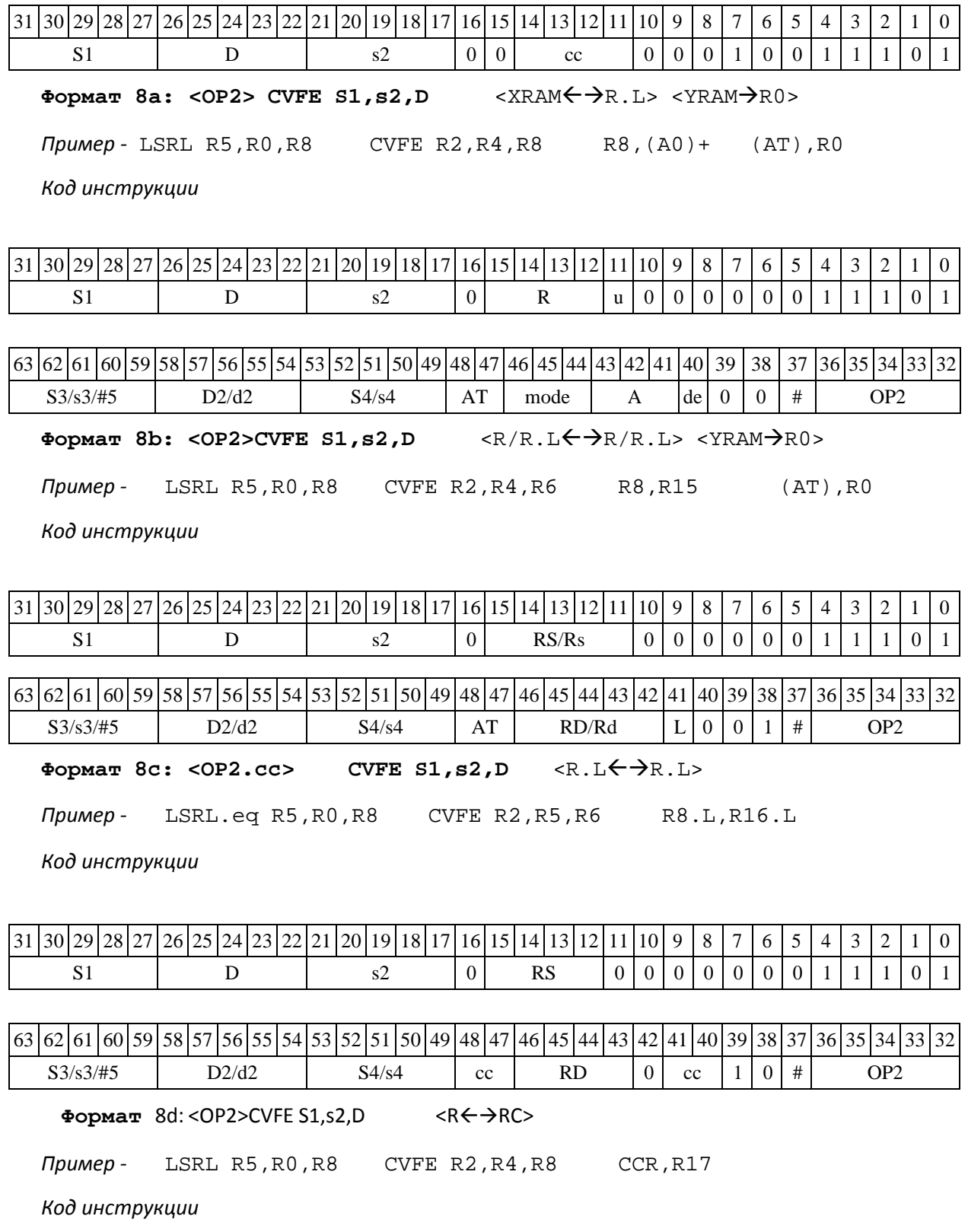

 $\frac{1}{31}$  30 29 28 27 26 25 24 23 22 21 20 19 18 17 16 15 14 13 12 11 10 9 8 7 6 5 4 3 2 1 0

DSP-кластер DELCORE-30М. Архитектура.

DSP-ядро ELCORE-30М. Система инструкций. Приложение 1 или по 118

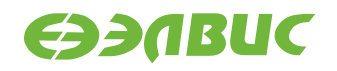

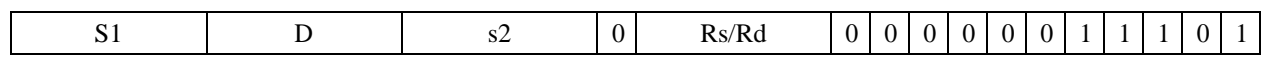

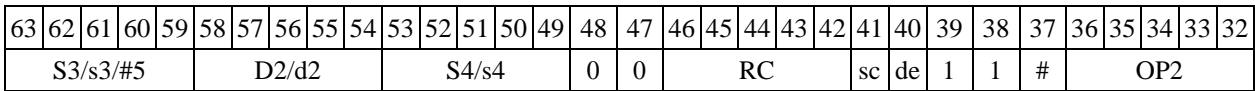

# **1.42CVFI ─ Преобразование формата: формат 24E8 в 32-разрядное целое в дополнительном коде**

Операция: float S; long D; (long)  $S \rightarrow D$ 

Описание: выполняется преобразование формата: операнд-источник S, который являет- ся числом в формате с плавающей точкой 24E8, преобразуется в 32-разрядное целое со знаком (в дополнительном коде). Результат помещается в операнд-приемник D. Если точное преобра- зование невозможно, то выполняется округление; способ округления – к ближайшему целому числу, а при равноудаленности – к четному. При выходе результата за пределы целочисленного диапазона, а также в особых случаях выполняется ограничение сверху и снизу.

#### Особые случаи ограничения результата

если  $S > 2^{31} - 1$ ,  $S = + \infty$ ,  $TO D = 0x7$   $T$ если  $S =$  QnaN, NaN, то D = 0x00000000; если  $S < -2^{31}$ ,  $S = -\infty$ , TO D = 0x800000000. Тип OP1 Время исполнения (тактов) 2

Форматы: 1, 4, 5, 6, 7, 8

Признаки результата

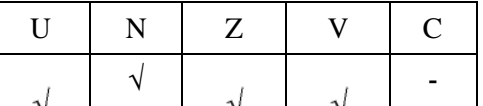

### **1.42.1 Синтаксис ассемблера и код инструкции**

```
Формат 1: CVFI[.cc] S,D 
Пример - CVFI.ne R2,R12 Код 
инструкции
```
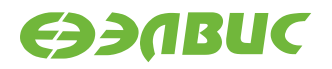

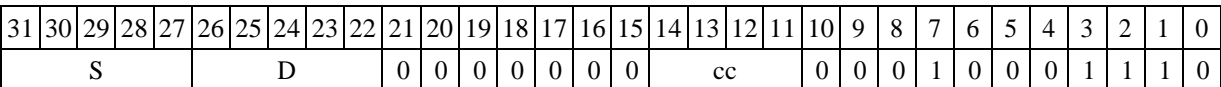

**Формат 4: CVFI S,D** <XRAMR.L>

*Пример -* CVFI R2,R4 R8,(A0)+

*Код инструкции*

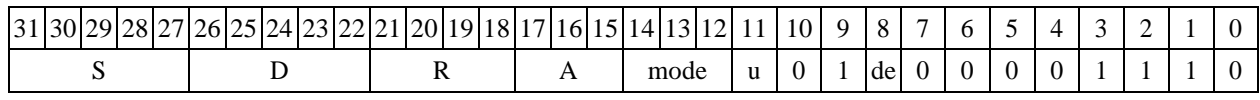

Формат **5: CVFI S, D** <R/R.L←→R/R.L>

*Пример -* CVFI R2,R4 R8.L,R12.L

*Код инструкции*

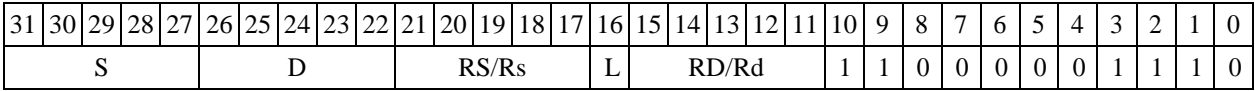

 $\Phi$ ормат 6: CVFI S, D <R $\Leftarrow$  $\Rightarrow$ RC>

*Пример -* CVFI R2,R4 R7,CCR

*Код инструкции*

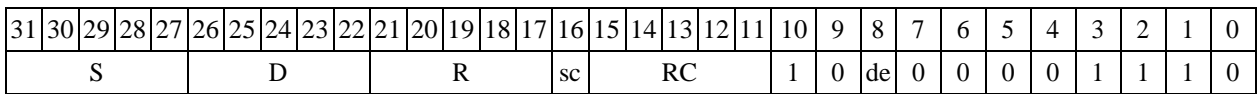

**Формат 7: CVFI[.cc] S,D** #16/32RC/R/R.L>

*Пример -* CVFI R2,R0 0x12345678,R16.L

*Код инструкции*

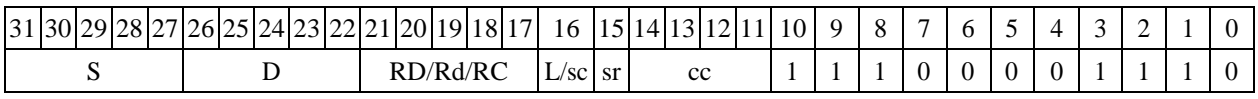

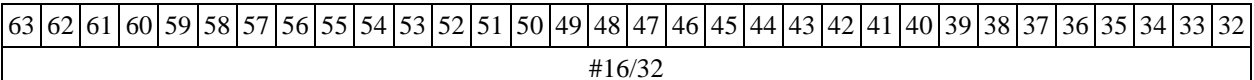

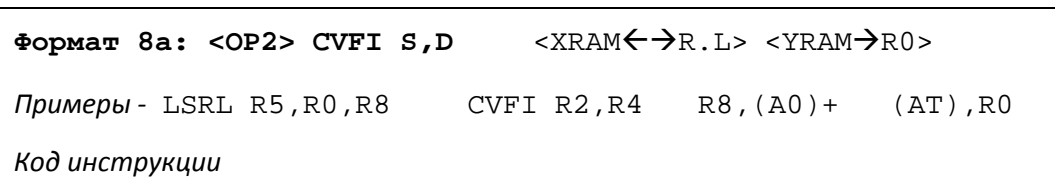

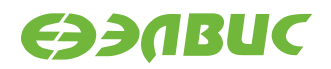

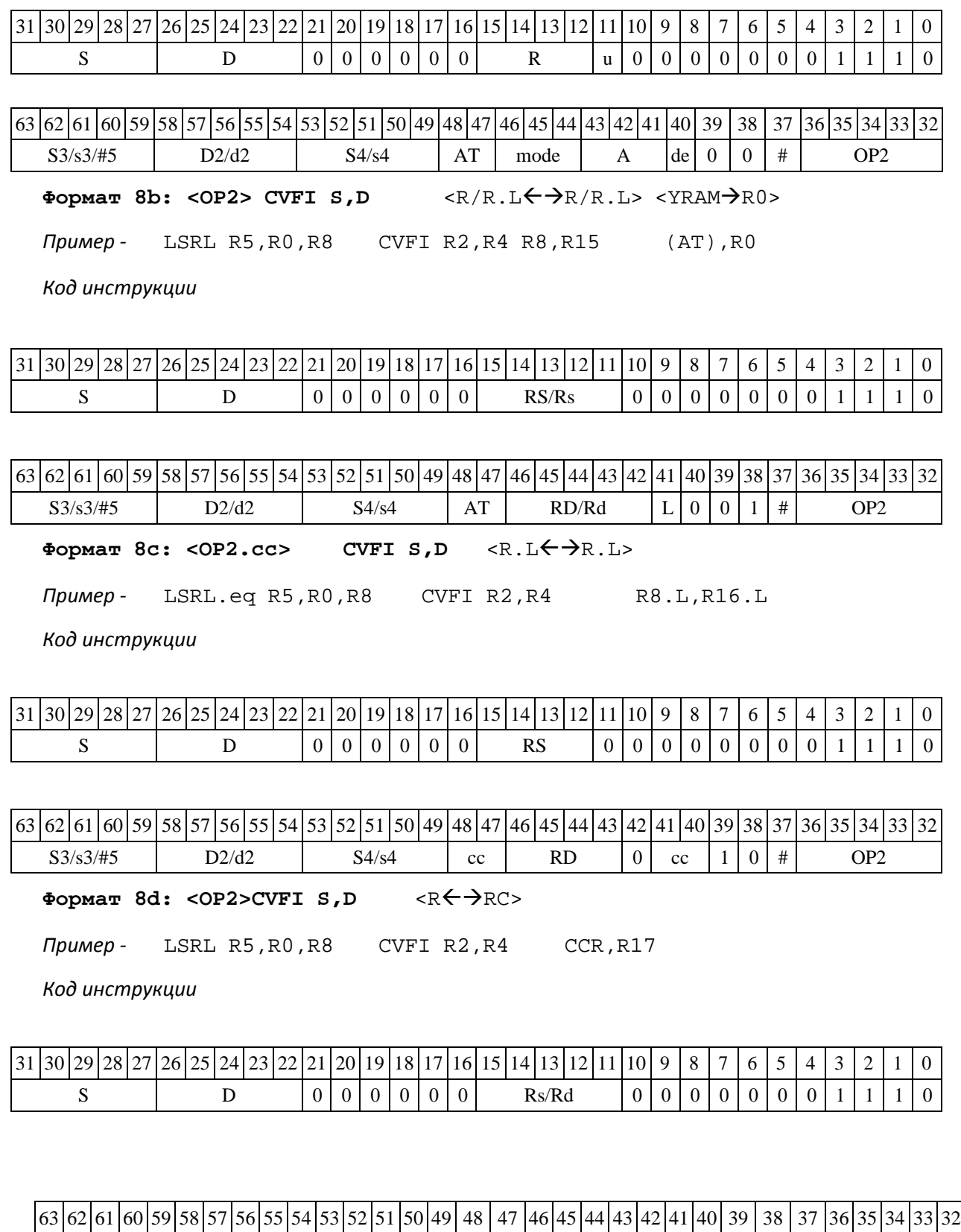

 $S3/53/\#5$  D2/d2 S4/s4 | 0 | 0 | RC sc de | 1 | 1 | # | OP2

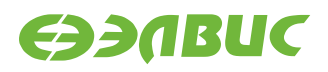

# **1.43 CVIF ─ Преобразование формата: 32-разрядное целое в дополнительном коде в формат 24Е8**

Операция: long S; float D; (float)  $S \rightarrow D$ 

Описание: выполняется преобразование формата: операнд-источник S, который является 32-разрядным целым числом со знаком (в дополнительном коде), преобразуется в число в фор- мате с плавающей точкой 24E8. Предварительно операнд-источник S преобразуется в прямой код и, при необходимости, округляется к 24-разрядной нормализованной мантиссе. Способ ок- ругления – к ближайшему числу, а при равноудаленности – к четному. Результат помещается в операнд-приемник D.

Тип OP1

Время исполнения (тактов) 2 Форматы: 1, 4, 5, 6, 7, 8 Признаки результата

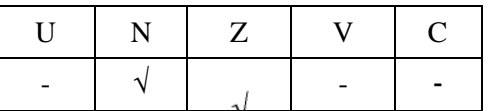

1.43.2 Синтаксис ассемблера и код инструкции

**Формат 1: CVIF[.cc] S,D**  *Пример -* CVIF.ne R2,R12 *Код инструкции*

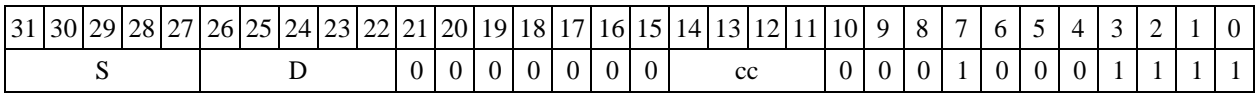

 $\Phi$ ормат **4: CVIF S,D** <XRAM $\leftrightarrow$ R.L>

*Пример -* CVIF R2,R4 R8,(A0)+

*Код инструкции*

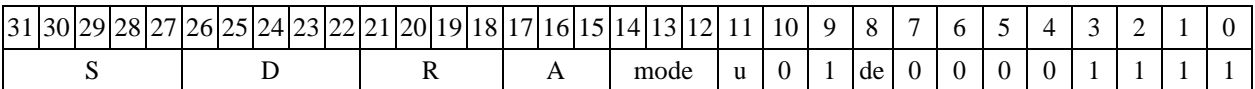

**Формат 5: CVIF S,D** <R/R.LR/R.L>

*Пример -* CVIF R2,R4 R8.L,R12.L

*Код инструкции*

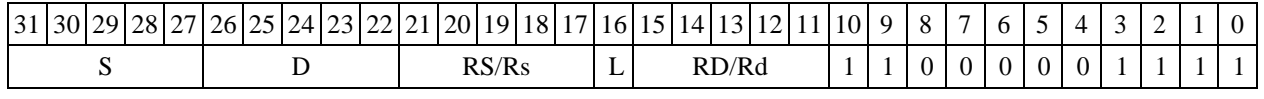

Формат 6: CVIF S, D <R←→RC>

*Пример -* CVIF R2,R4 R7,CCR

*Код инструкции*

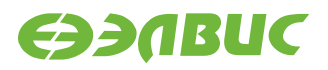

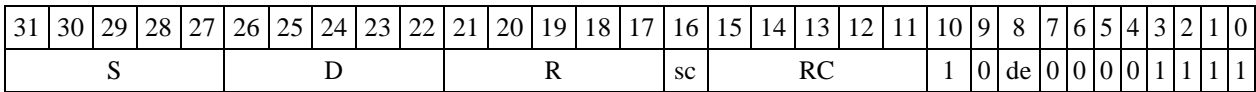

**Формат 7: CVIF[.cc] S,D** #16/32RC/R/R.L>

*Пример -* CVIF R2,R0 0x12345678,R16.L

*Код инструкции*

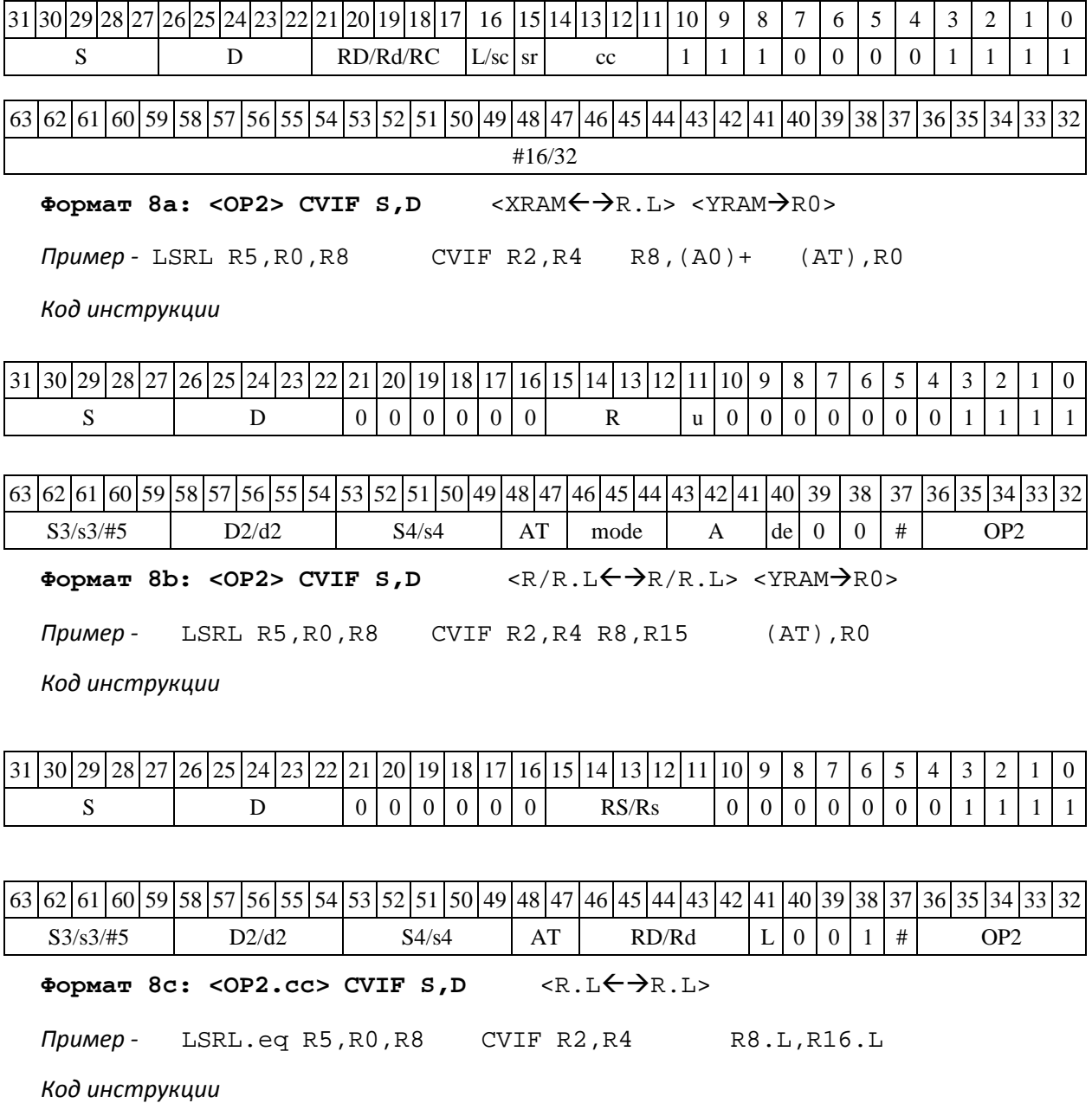

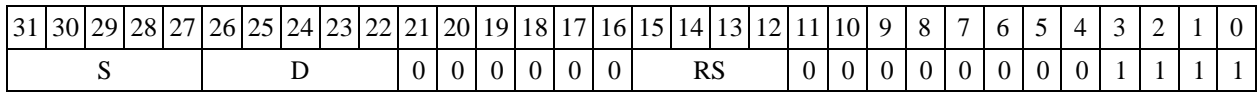

DSP-кластер DELCORE-30М. Архитектура.

DSP-ядро ELCORE-30М. Система инструкций. Приложение 1 123

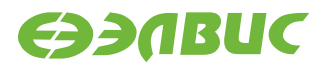

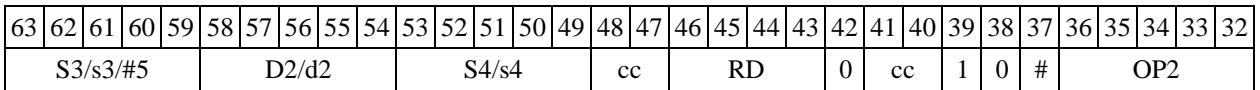

**Формат 8d: <OP2>CVIF S,D** <RRC>

*Пример -* LSRL R5,R0,R8 CVIF R2,R4 CCR,R17

*Код инструкции*

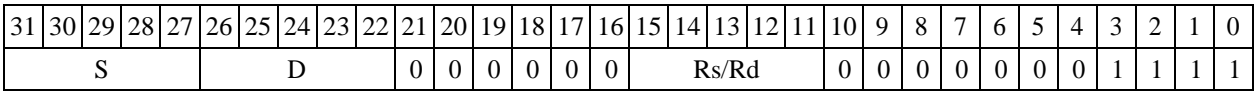

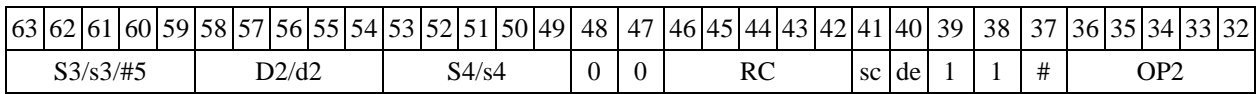

## **1.44DEC ─ Декремент (short)**

Операция: short s,d;s  $-1 \rightarrow d$ 

Описание: в формате short из операнда-источника s вычитается единица, результат по- мещается в операндприемник d.

Тип OP1 Время исполнения (тактов) 2 Форматы: 1, 4, 5, 6, 7, 8

Признаки результата

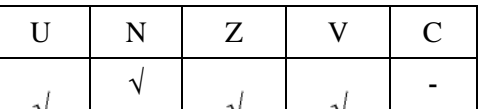

1.44.1.1 Синтаксис ассемблера и код инструкции

```
Формат 1: DEC[.cc] s,d 
Пример - DEC.ne R1,R5 
Код инструкции
```
31 30 29 28 27 26 25 24 23 22 21 20 19 18 17 16 15 14 13 12 11 10 9 8 7 6 5 4 3 2 1 0 s d 0 0 0 0 0 0 0 cc 0 0 0 1 0 0 1 0 0 1 0

 $\Phi$ ормат **4:** DEC  $s$ , d <XRAM $\leftrightarrow$ R.L>

*Пример -* DEC R1,R2 R8,(A0)+

*Код инструкции*

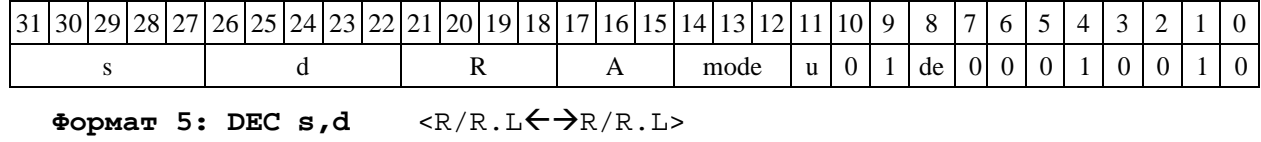

DSP-кластер DELCORE-30М. Архитектура.

DSP-ядро ELCORE-30М. Система инструкций. Приложение 1 124

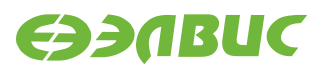

*Пример -* DEC R1,R2 R8.L,R12.L

#### *Код инструкции*

т

┯ ┬

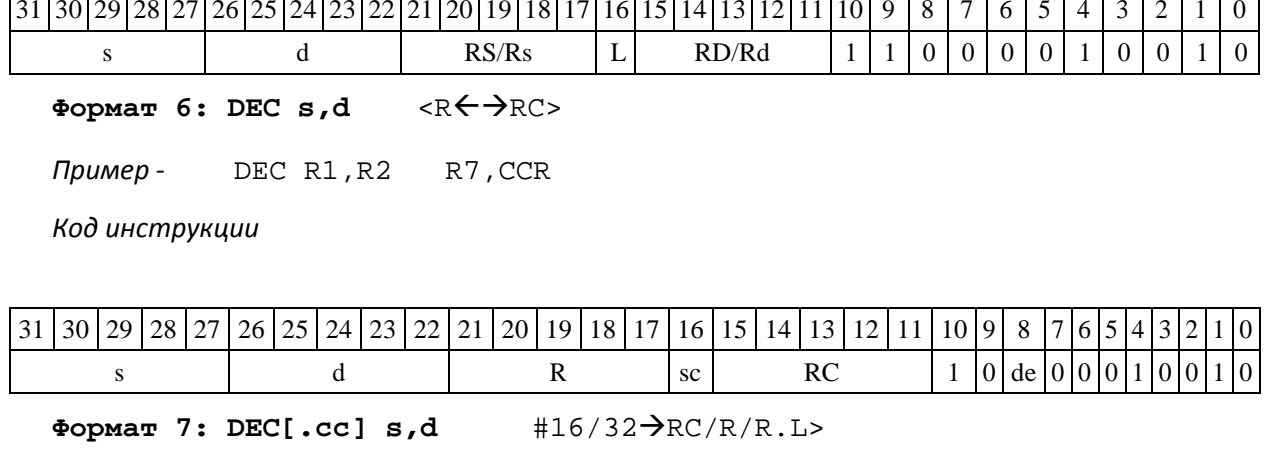

*Пример -* DEC R2,R0 0x12345678,R16.L

*Код инструкции*

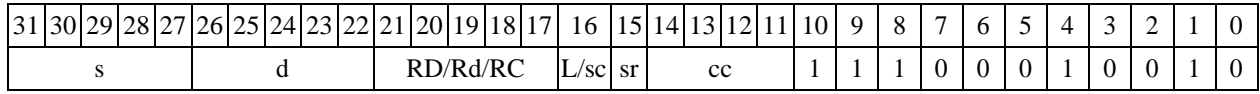

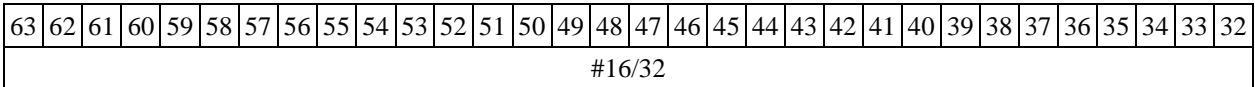

**Формат 8а: <OP2> DEC[s] s,d** <XRAMR.L> <YRAMR0>

*Примеры* - LSRL R5,R0,R8 DEC R1,R2 R8,(A0)+ (AT),R0<br>LSRL R5,R0,R8 DECs R1,R2 R8,(A0)+ (AT),R0 LSRL R5,R0,R8 DECs R1,R2 R8,(A0)+ (AT),R0

*Код инструкции*

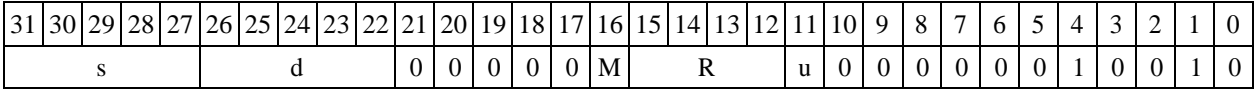

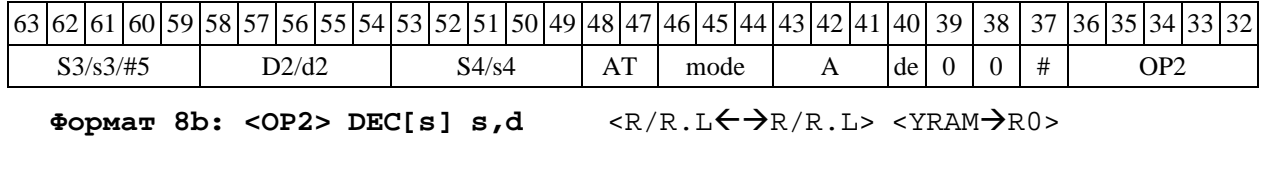

*Примеры -* LSRL R5,R0,R8 DEC R1,R2 R8,R15 (AT),R0 LSRL R5,R0,R8 DECs R1,R2 R8,R15(AT),R0

*Код инструкции*

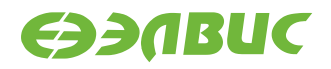

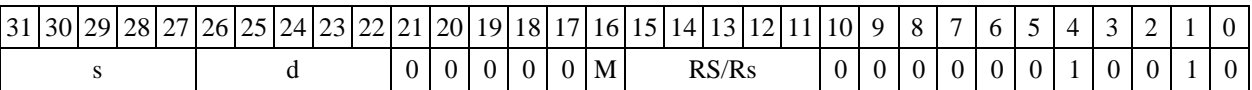

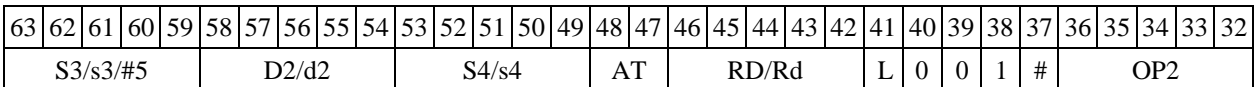

**Формат 8c: <OP2.cc>DEC[s] s,d** <R.LR.L>

*Примеры -* LSRL.eq R5,R0,R8 DEC R1,R2 R8.L,R16.L  $LSRLeq$   $R5$ , $R0$ , $R8$ 

*Код инструкции*

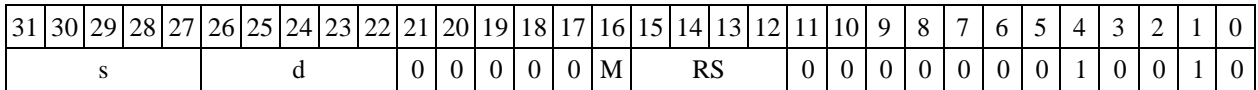

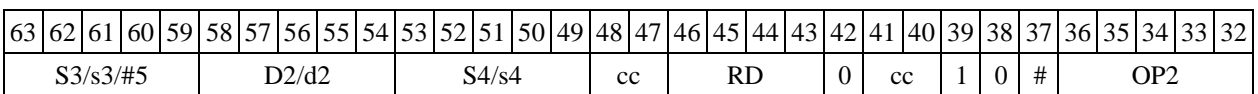

**Формат 8d: <OP2>DEC[s] s,d** <RRC>

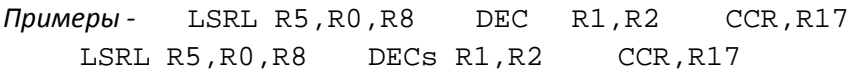

*Код инструкции*

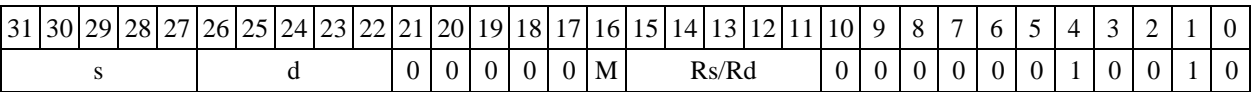

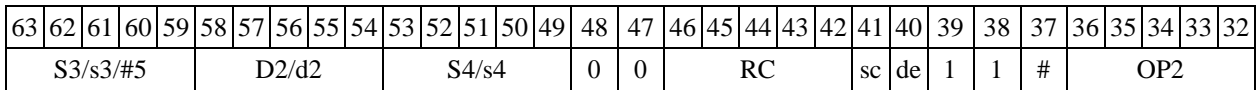

# **1.45DECL ─ Декремент (long)**

Операция:  $long S,D;S-1 \rightarrow D$ 

Описание: в формате long из операнда-источника S вычитается единица, результат по- мещается в операндприемник D.

Тип OP1

Время исполнения (тактов) 2 Форматы:

1, 4, 5, 6, 7, 8

Признаки результата

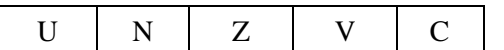

DSP-кластер DELCORE-30М. Архитектура.

DSP-ядро ELCORE-30М. Система инструкций. Приложение 1 126

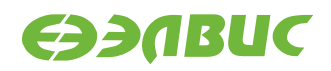

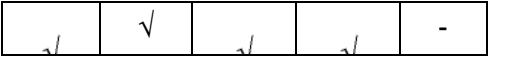

### **1.45.1 Синтаксис ассемблера и код инструкции**

#### **Формат 1: DECL[.cc] S,D**

*Пример -* DECL.ne R2,R6 *Код инструкции*

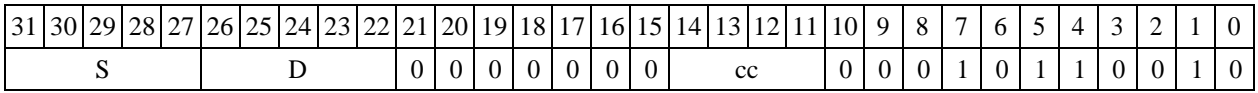

**Формат 4: DECL S,D** <XRAMR.L>

*Пример -* DECL R2,R4 R8,(A0)+

*Код инструкции*

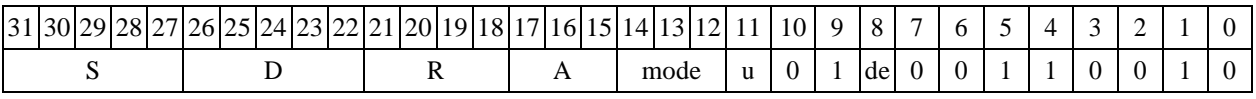

Формат 5: DECL S, D <R/R.L $\leftarrow$  $\rightarrow$ R/R.L>

*Пример -* DECL R2,R4 R8.L,R12.L

*Код инструкции*

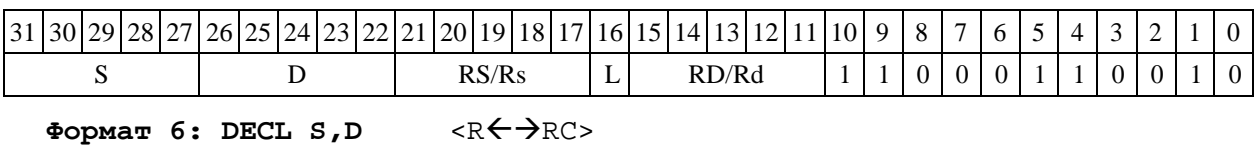

*Пример -* DECL R2,R4 R7,CCR

*Код инструкции*

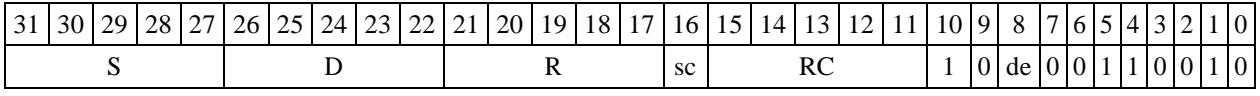

**Формат 7: DECL[.cc] S,D** #16/32RC/R/R.L>

*Пример -* DECL R2,R0 0x12345678,R16.L

*Код инструкции*

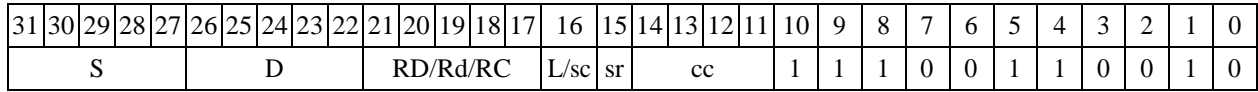

63 62 61 60 59 58 57 56 55 54 53 52 51 50 49 48 47 46 45 44 43 42 41 40 39 38 37 36 35 34 33 32 #16/32

**Формат 8а: <OP2>DECL[s] S,D** <XRAMR.L> <YRAMR0>

DSP-кластер DELCORE-30М. Архитектура. DSP-ядро ELCORE-30М. Система инструкций. Приложение 1 127

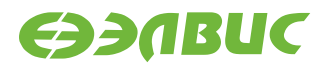

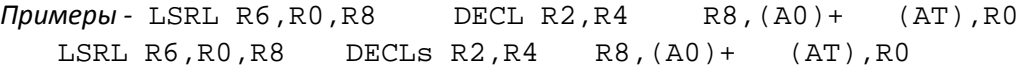

*Код инструкции*

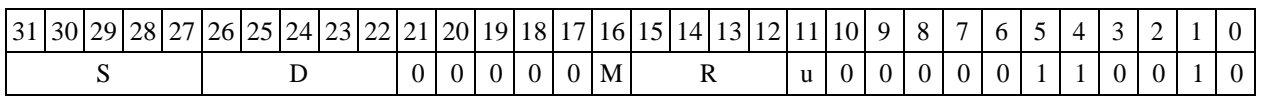

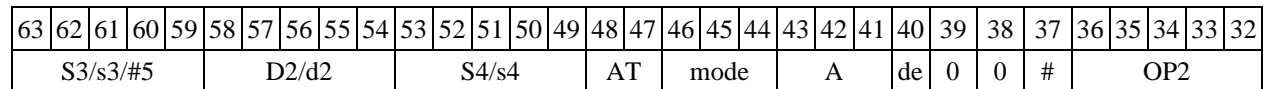

Формат 8b: <OP2>DECL[s] S,D <R/R.L $\leftarrow$  >R/R.L> <YRAM $\rightarrow$ R0>

*Примеры -* LSRL R6,R0,R8 DECL R2,R4 R8,R15 (AT),R0 LSRL R6,R0,R8 DECLs R2,R4 R8,R15(AT),R0

*Код инструкции*

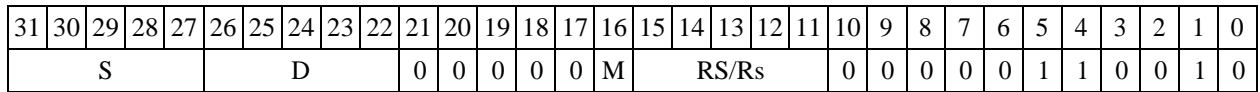

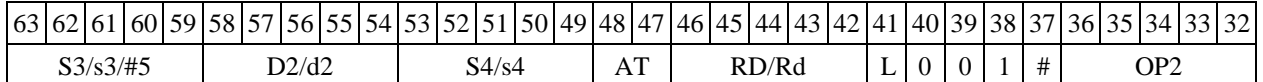

**Формат 8c: <OP2.cc> DECL[s] S,D** <R.LR.L>

*Примеры -* LSRL.eq R6,R0,R8 DECL R2,R4 R8.L,R16.L LSRL.eq R6,R0,R8 DECLs R2,R4 R8.L,R16.L

*Код инструкции*

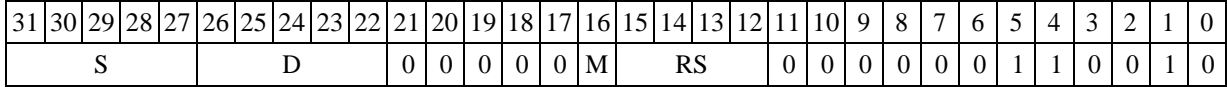

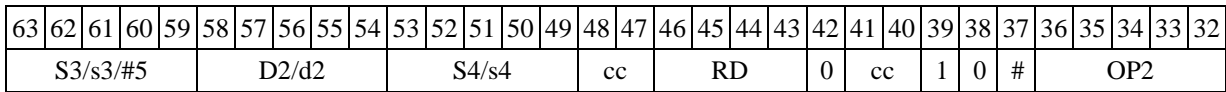

**Формат** 8d: <OP2> DECL[s] S,D <RRC>

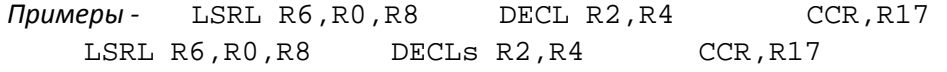

*Код инструкции*

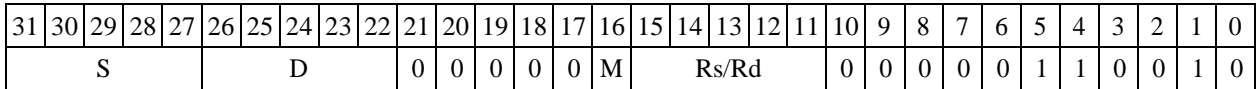

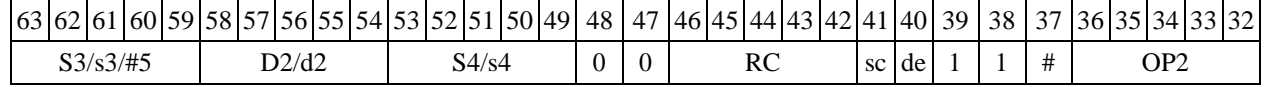

DSP-кластер DELCORE-30М. Архитектура. DSP-ядро ELCORE-30М. Система инструкций. Приложение 1 история 128

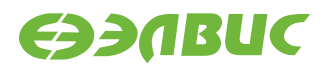

# **1.46DISPFX ─ Распаковка (дробная) X8 в X16**

Операция: (X8) s; (X16) D;

 ${s[15:8], 8{0}} \rightarrow D[15:0]$  ${s[7:0], 8{0}} \rightarrow D[31:16]$ 

Описание: Выполняется распаковка содержимого операнда-источника s в операнд- приемник D. Источник s рассматривается как комплексное число дробное Х8 (старший байт – действительная часть, младший байт – мнимая часть). Приемник D - дробное комплексное чис- ло в формате Х16 (старшее полуслово – действительная часть, младшее полуслово – мнимая часть).

При этом cтаршие 8 разрядов регистра-источника s дополненные справа нулями поме- щаются в старшие 16 разрядов регистра-приемника D, младшие 8 разрядов регистра-источника s дополненные справа нулями помещаются в младшие 16 разрядов регистра-приемника D.

Тип OP1 Время исполнения (тактов) 2 Форматы: 1, 4, 5, 6, 7, 8 Признаки результата

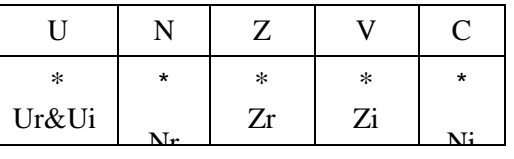

### **1.46.1 Синтаксис ассемблера и код инструкции**

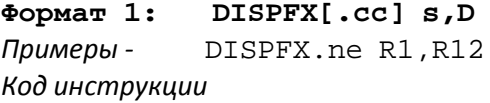

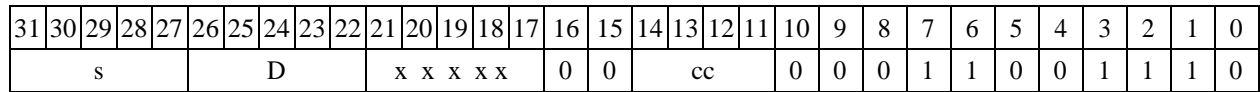

**Формат 4: DISPFX s,D** <XRAMR.L>

*Пример -* DISPFX R1,R2 R8,(A0)+

*Код инструкции*

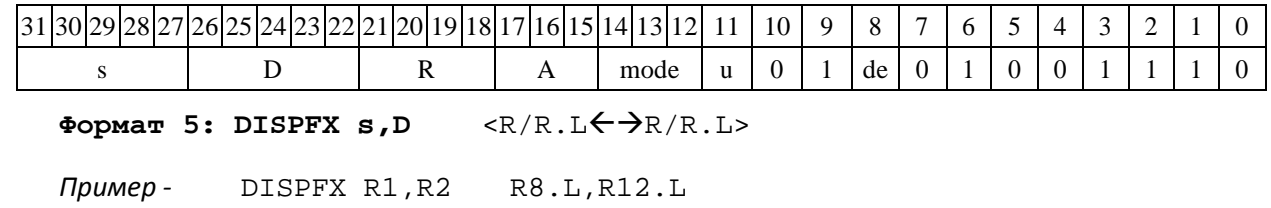

DSP-кластер DELCORE-30М. Архитектура.

DSP-ядро ELCORE-30M. Система инструкций. Приложение 1 129

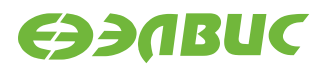

*Код инструкции*

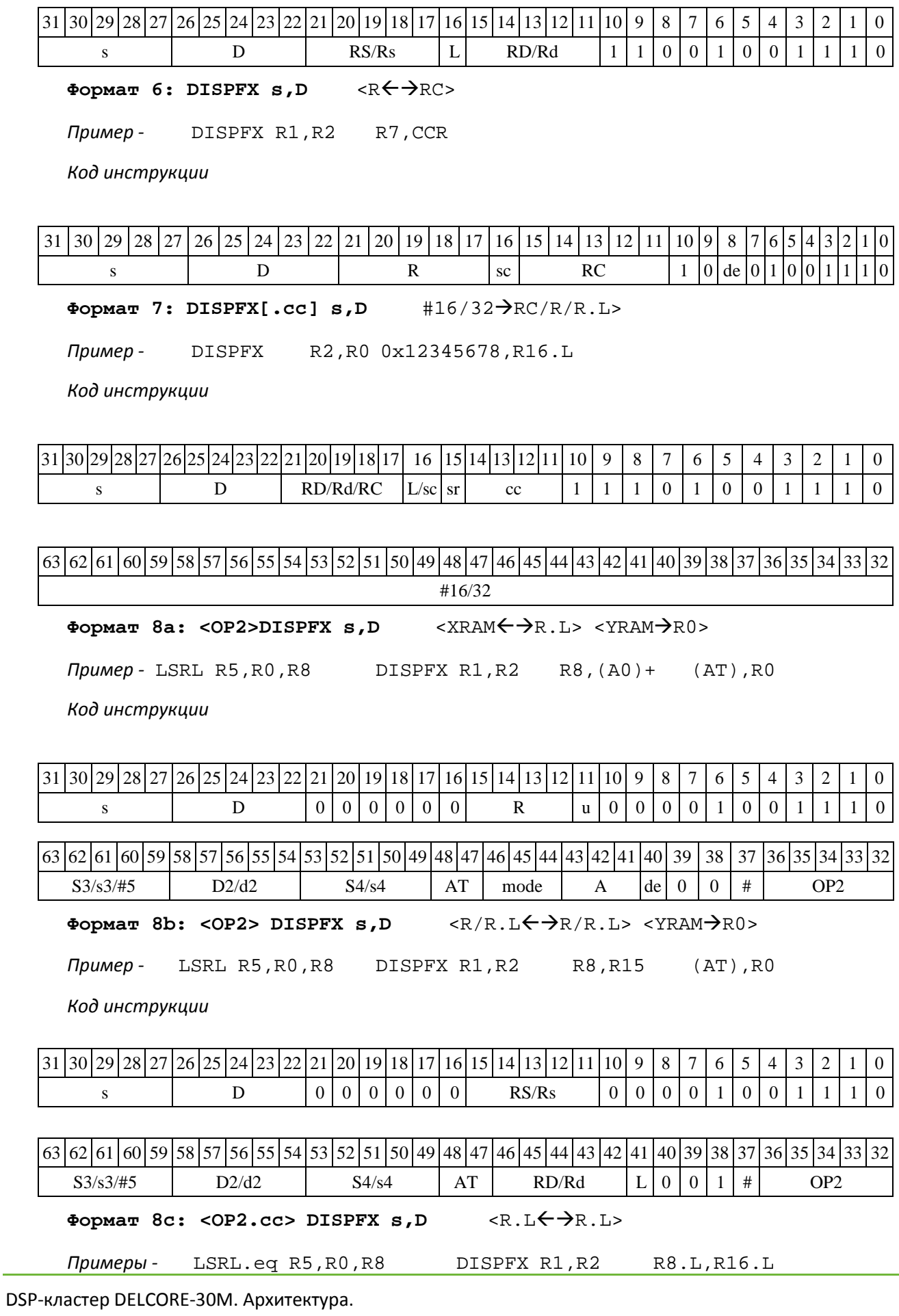

DSP-ядро ELCORE-30М. Система инструкций. Приложение 1 130

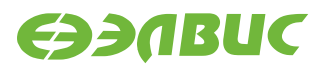

*Код инструкции*

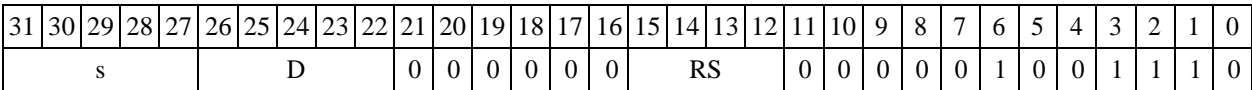

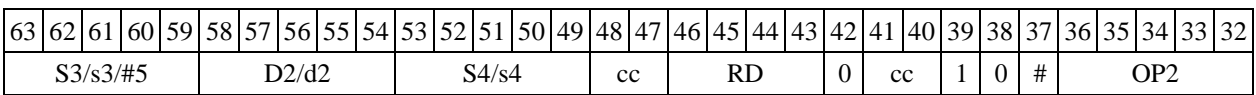

**Формат** 8d: <OP2> DISPFX s,D <RRC>

*Пример -* LSRL R5,R0,R8 DISPFX R1,R2 CCR,R17

*Код инструкции*

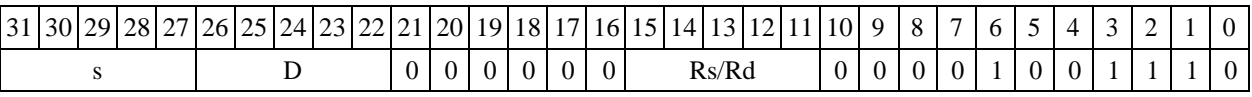

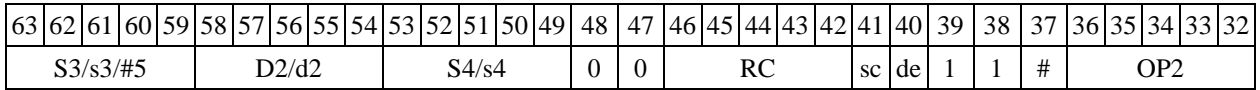

## **1.47DISPX ─ Распаковка (целочисленная) X8 в X16**

Операция: (X8) s; (X16) D;

 ${8{s[15]}, s[15:8]} \rightarrow D[15:0]$ 

 ${8{s[7]}, s[7:0]} \rightarrow D[31:16]$ 

Описание: выполняется распаковка содержимого операнда-источника s в операнд- приемник D. Источник s рассматривается как целое комплексное число Х8 (старший байт – действительная часть, младший байт – мнимая часть). Приемник D - целое комплексное число в формате Х16 (старшее полуслово – действительная часть, младшее полуслово – мнимая часть).

При этом cтаршие восемь разрядов регистра-источника s расширенные знаком (значени- ем 15 разряда) помещаются в старшие 16 разрядов регистра-приемника D, младшие восемь разрядов регистра-источника s расширенные знаком (значением седьмого разряда) помещают- ся в младшие 16 разрядов регистраприемника D.

Тип OP1

Время исполнения (тактов) 2 Форматы: 1, 4, 5, 6, 7, 8

Признаки результата

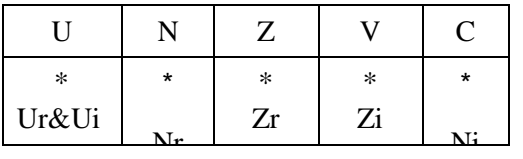

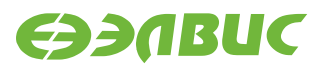

## **1.47.1 Синтаксис ассемблера и код инструкции**

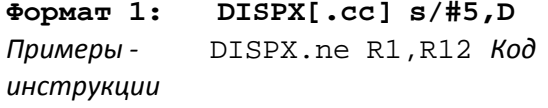

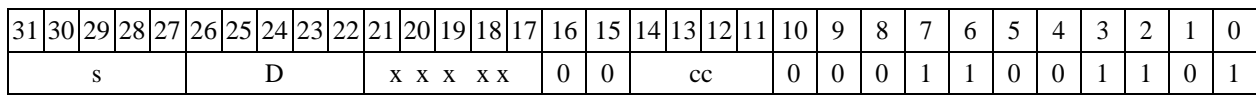

Формат 4: DISPX s, D <XRAM<>>

*Пример -* DISPX R1,R2 R8,(A0)+

*Код инструкции*

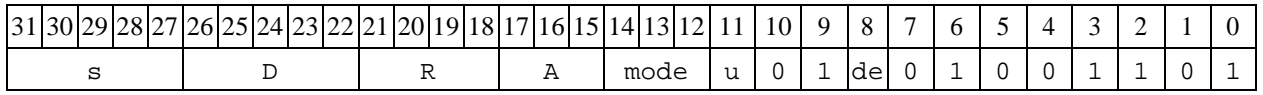

Формат 5: DISPX s, D <R/R.L<>R/R.L>

*Пример -* DISPX R1,R2 R8.L,R12.L

*Код инструкции*

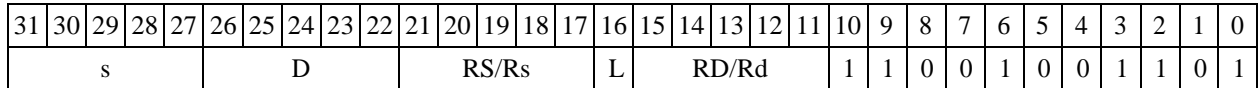

**Формат 6: DISPX s,D** <RRC>

*Пример -* DISPX R1,R2 R7,CCR

*Код инструкции*

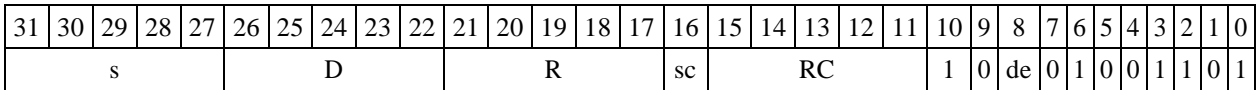

**Формат 7: DISPX[.cc] s,D** #16/32RC/R/R.L>

*Пример -* DISPX R2,R0 0x12345678,R16.L

*Код инструкции*

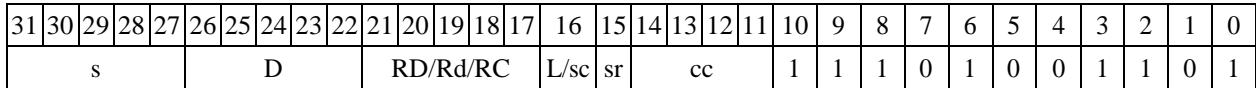

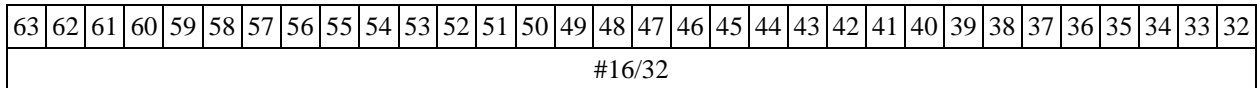

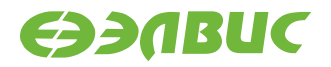

#### **Формат 8а: <OP2> DISPX[s] s,D** <XRAMR.L> <YRAMR0>

*Примеры* - LSRL R5,R0,R8 DISPX R1,R2 R8,(A0)+ (AT),R0<br>
LSRL R5,R0,R8 DISPXs R1,R2 R8,(A0)+ (AT),R0 DISPXs R1,R2 R8,(A0)+ (AT),R0

#### *Код инструкции*

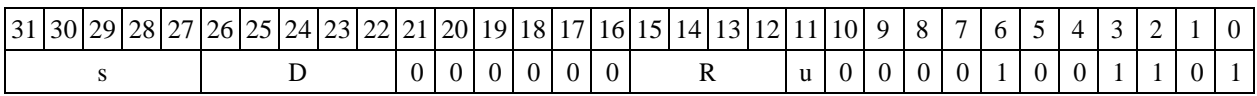

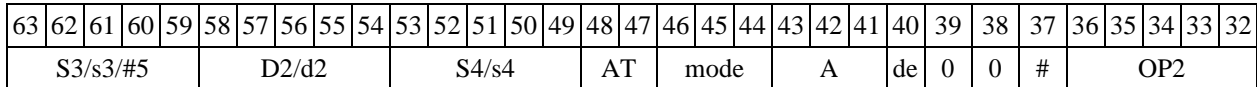

Формат 8b: <OP2> DISPX[s] s,D <R/R.L<del>( )</del>R/R.L> <YRAM→R0>

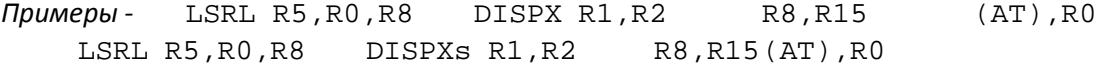

*Код инструкции*

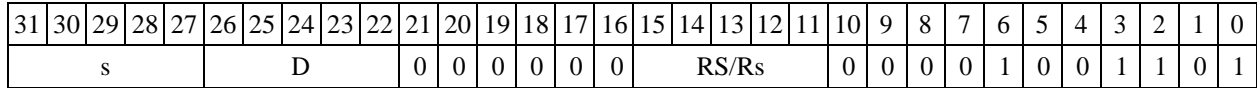

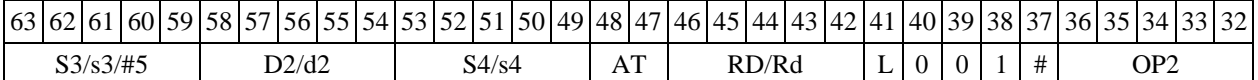

**Формат 8c: <OP2.cc> DISPX[s] s,D** <R.LR.L>

*Примеры -* LSRL.eq R5,R0,R8 DISPX R1,R2 R8.L,R16.L LSRL.eq R5,R0,R8 DISPXs R1,R2 R8.L,R16.L

*Код инструкции*

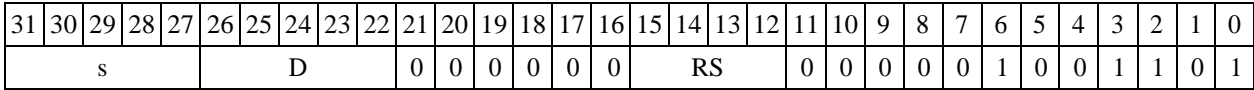

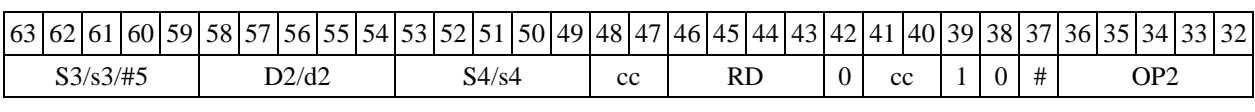

### **Формат 8d: <OP2> DISPX s,D** <RRC>

*Примеры -* LSRL R5,R0,R8 DISPX R1,R2 CCR,R17

*Код инструкции*

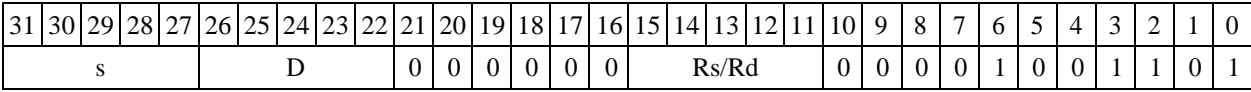

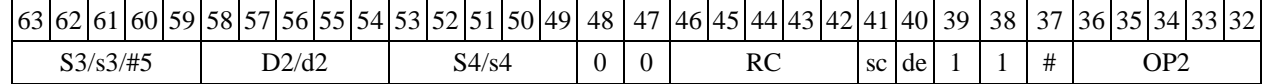

DSP-кластер DELCORE-30М. Архитектура.

DSP-ядро ELCORE-30M. Система инструкций. Приложение 1 133

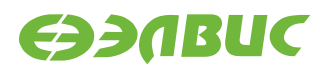

# **1.48DO ─ Оператор цикла**

Операция: инициализация программного цикла одним из способов:

1) число повторений цикла N - по непосредственному значению #N (0 < N <16384); адрес (абсолютный) последней команды цикла - по метке или непосредственному значению #16:

 $PC + 2 \rightarrow SS$ ;  $SP[3:0] + 1 \rightarrow SP[3:0]$ ;

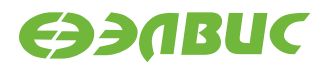

LA  $\rightarrow$  CSL; #16  $\rightarrow$  LA; LC  $\rightarrow$  CSH;  $\{2'b01, \#N[13:0]\} \rightarrow LC$ ;  $CP[2:0] + 1 \rightarrow CP[2:0];$ 

2) число повторений цикла N - по непосредственному значению #N (0 < N <16384); адрес (относительно PC) последней команды цикла - по метке или непосредственному значению #16:

 $PC + 2 \rightarrow SS$ ;  $SP[3:0]$  + 1  $\rightarrow$  SP[3:0]; LA  $\rightarrow$  CSL; PC + #16  $\rightarrow$  LA; LC  $\rightarrow$  CSH;  $\{2'b01, \#N[13:0]\}$   $\rightarrow$  LC;  $CP[2:0] + 1 \rightarrow CP[2:0];$ 

3) число повторений цикла N - по регистру d; адрес (абсолютный) последней команды цикла по метке или непосредственному значению #16:

 $PC + 1 \rightarrow SS$ ;  $SP[3:0]$  + 1  $\rightarrow$  SP[3:0]; LA  $\rightarrow$  CSL; #16  $\rightarrow$  LA; LC  $\rightarrow$  CSH;  $\{2'b01,d[13:0]\} \rightarrow LC$ ;  $CP[2:0] + 1 \rightarrow CP[2:0];$ 

4) число повторений цикла N - по регистру d; адрес (относительно PC) последней коман- ды цикла - по метке или непосредственному значению #16:

 $PC + 1 \rightarrow SS; SP[3:0] + 1$  $\rightarrow$  SP[3:0]; LA  $\rightarrow$  CSL; PC + #16  $\rightarrow$  LA; LC  $\rightarrow$  CSH;  $\{2'b01,d[13:0]\} \rightarrow LC$ ;  $CP[2:0] + 1 \rightarrow CP[2:0];$ 

Описание: выполняется инициализация программного цикла, включающая определение адреса первой и последней команды цикла, а также число повторений.

Адрес первой команды цикла (адрес следующей за командой DO инструкции) вычисля- ется как PC + 2 в случае, если команда DO кодируется двумя словами (формат 2d), или PC + 1, если команда DO кодируется одним словом (формат 3). Этот адрес заносится в системный стек SS, указатель системного стека SP[3:0] инкрементируется.

Адрес последней команды цикла определяется при помощи непосредственного значения

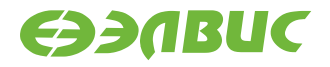

#16, которое рассматривается либо как абсолютный адрес (1-й и 3-й способ), либо как смеще- ние относительно текущего значения PC (2-й и 4-й способ). Значение смещения является це- лым числом со знаком, представленным в дополнительном коде. Адрес последней команды цикла загружается в регистр LA, а предыдущее значение LA – в стек CSL.

Число повторений цикла N может быть задано при помощи либо непосредственного значения #N (первый и второй способы), либо 16-разрядного регистра данных d (третий и чет- вѐртый способы). Число повторений цикла загружается в разряды [13:0] регистра LC (разряды [15:14] отведены под флаги), а предыдущее значение LC – в стек CSH. Указатель стека циклов СP[2:0] инкрементируется.

При завершении цикла DO стеки возвращают последние загруженные в них значения в соответствующие регистры, указатели SP[3:0], СP[2:0] декрементируются, и продолжается последовательное исполнение программы.

При использовании цикла DO следует учитывать ограничения, приведенные в 8.2. Тип OP1

```
Время исполнения (тактов) 2 Форматы: 2d, 3 Признаки результата
```
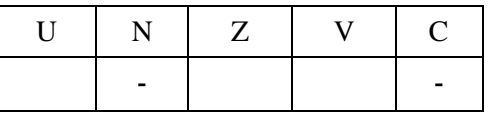

### **1.48.1 Синтаксис ассемблера и код инструкции**

**Формат 2d:** (*Число повторений цикла определяется по непосредственному значению #N, абсолютный адрес последней команды цикла - по непосредственному значению* #16*):*

#### DO #N,##16

*Пример -* DO 5,#*0xfe*

(*Число повторений цикла определяется по непосредственному значению #N, абсолютный адрес последней команды цикла - по метке):*

DO #N,#*label Пример -* DO 5,#*label\_1 Код инструкции*

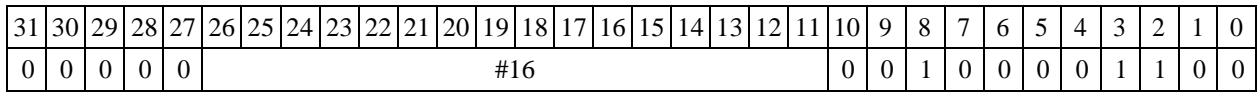

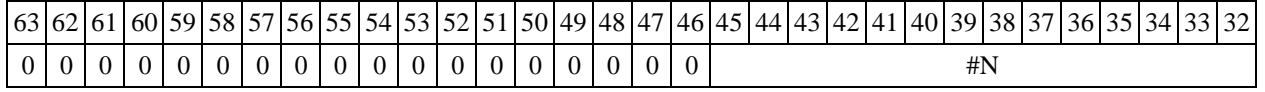

DSP-кластер DELCORE-30М. Архитектура.

DSP-ядро ELCORE-30M. Система инструкций. Приложение 1 136

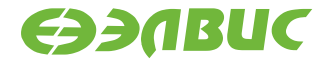

**Формат 2d** (*Число повторений цикла определяется по непосредственному значению #N, адрес последней команды цикла относительно PC - по непосредственному значению* #16*):*

#### DO #N,#16

*Пример -* DO 5,0xfe

**Формат 2d** (*Число повторений цикла определяется по непосредственному значению #N, адрес последней команды цикла относительно PC - по метке):*

**DO #N,label**  *Пример -* DO 5,*label\_1 Код инструкции*

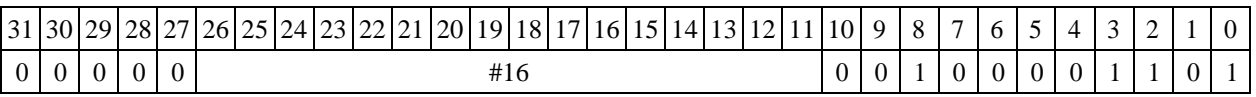

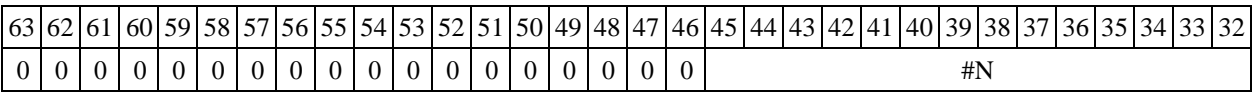

**Формат 3** (*Число повторений цикла определяется по регистру d, абсолютный адрес последней команды цикла - по непосредственному значению*

#16*):*

#### DO d,##16

*Пример -* DO R15,#*0xfe*

**Формат 3** (*Число повторений цикла определяется по регистру d, аб- солютный адрес последней команды цикла - по метке):*

#### **DO d,#***label*

*Пример -* DO R15,#*label\_1*

*Код инструкции*

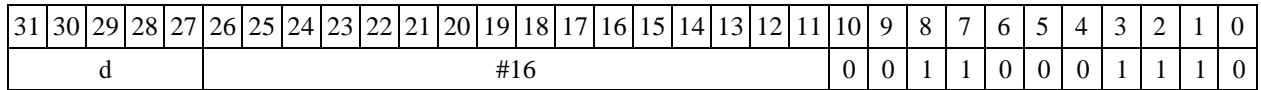

**Формат 3** (*Число повторений цикла определяется по регистру d, ад- рес последней команды цикла относительно PC - по непосредственному значению* #16*):*

#### DO d,#16

*Пример -* DO R15,*0xfe*

DSP-кластер DELCORE-30М. Архитектура. DSP-ядро ELCORE-30M. Система инструкций. Приложение 1 137

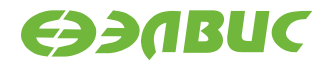

**Формат 3** (*Число повторений цикла определяется по регистру d, ад- рес последней команды цикла относительно PC - по метке):*

DO d,label

*Пример -* DO R15,*label\_1*

*Код инструкции*

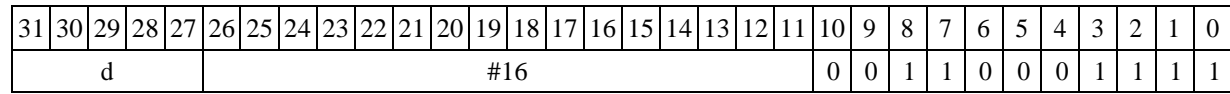

### **1.49DOFOR ─ Оператор бесконечного цикла**

Операция: инициализация бесконечного программного цикла одним из способов

1) адрес (абсолютный) последней команды цикла определяется по метке или непосредст-

венному значению #16:

 $PC + 1 \rightarrow SS$ ;  $SP[3:0] + 1$  $\rightarrow$  SP[3:0]; LA  $\rightarrow$  CSL; #16  $\rightarrow$  LA; LC  $\rightarrow$  CSH; 0x8000  $\rightarrow$  LC; CP[2:0] + 1  $\rightarrow$  CP[2:0];

2) адрес (относительно PC) последней команды цикла определяется по метке или непосредственному значению #16:

 $PC + 1 \rightarrow SS$ ;  $SP[3:0] + 1$  $\rightarrow$  SP[3:0]; LA  $\rightarrow$  CSL; PC + #16  $\rightarrow$  LA; LC  $\rightarrow$  CSH; 0x8000  $\rightarrow$  LC; CP[2:0] + 1  $\rightarrow$  CP[2:0];

Описание: выполняется инициализация бесконечного программного цикла, включающая определение адреса первой и последней команды цикла.

Адрес первой команды цикла (адрес следующей за командой DOFOR инструкции) вы- числяется как PC + 1. Этот адрес заносится в системный стек SS, указатель системного стека SP[3:0] инкрементируется.

Адрес последней команды цикла определяется при помощи непосредственного значения

#16, которое рассматривается либо как абсолютный адрес (1-й способ), либо как смещение относительно текущего значения PC (2-й способ). Значение смещения является целым числом со знаком, представленным в дополнительном коде. Адрес последней команды цикла загружается в регистр LA, а предыдущее значение LA – в стек CSL.

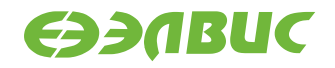

В разряд 15 регистра LC (флаг бесконечного цикла FV) заносится «1», а предыдущее зна- чение регистра LC загружается в стек CSH. Указатель стека циклов СP[2:0] инкрементируется.

При использовании цикла DOFOR следует учитывать ограничения, приведенные в п. 9.2. Тип OP1

Время исполнения (тактов) 2 Форматы: 3

Признаки результата

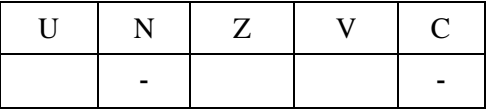

### **1.49.1 Синтаксис ассемблера и код инструкции**

**Формат 3** (*Абсолютный адрес последней команды цикла определяется по непосредственному значению* #16*):*

DOFOR ##16

*Пример -* DOFOR #*0xfe*

**Формат 3** (*Абсолютный адрес последней команды цикла определяется по метке):*

DOFOR #*label Пример -* DOFOR #*label\_1 Код инструкции*

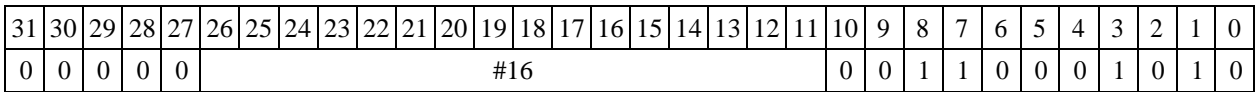

**Формат 3** (*Адрес последней команды цикла относительно PC определяется по непосредственному значению* #16*):*

DOFOR #16

*Пример -* DOFOR *0xfe*

**Формат 3** (*Адрес последней команды цикла относительно PC определяется по метке):*

DOFOR *label Пример -* DOFOR *label\_1 Код инструкции*

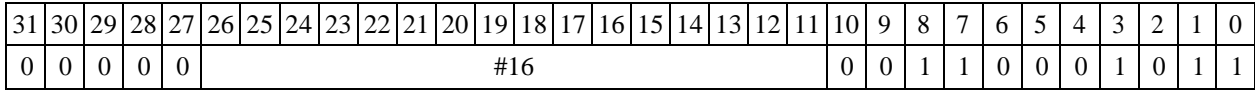

DSP-кластер DELCORE-30М. Архитектура.

DSP-ядро ELCORE-30M. Система инструкций. Приложение 1 139

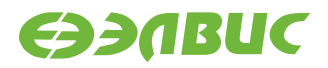

## **1.501.50 ENDDO ─ Окончание цикла**

Операция: окончание программного цикла.

```
LA + 1(2) \rightarrow PC; SP[3:0] - 1\rightarrow SP[3:0]; CSL \rightarrow LA;
CSH \rightarrow LC; CP[2:0] - 1 \rightarrow CP[2:0];
```
Описание: выполняется выход из текущего программного цикла DO, DOFOR. Если в стадии исполнения находится несколько вложенных друг в друга циклов, то по команде ENDDO производится выход из самого внутреннего.

При выходе из цикла стеки возвращают последние загруженные в них значения в соот- ветствующие регистры: стек CSL – в регистр LA, стек CSH – в регистр LC. В регистр PC за- гружается адрес команды, следующей за последней командой цикла. Указатели SP[3:0], СP[2:0] декрементируются, после чего продолжается последовательное исполнение програм- мы.

Тип OP1

Время исполнения (тактов) 2 Форматы: 3

Признаки результата

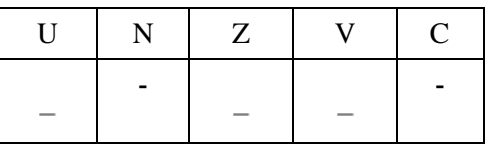

### **1.50.1 Синтаксис ассемблера и код инструкции**

**Формат 3: ENDDO** *Пример -* END DO *Код инструкции*

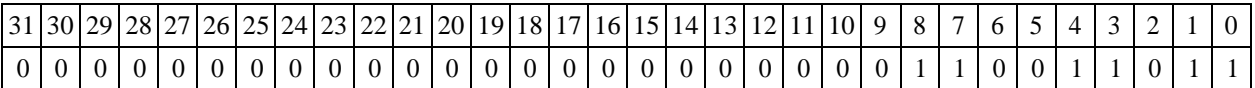

## **1.51EOR ─ Логическое исключающее ИЛИ (short)**

Операция:

 $-$  *трёхадресный вариант* short s1,s2,d;s1 ⊕ s2 → d

 $\rightarrow$  *двухадресный вариант* short s,d;s ⊕ d → d

DSP-кластер DELCORE-30М. Архитектура. DSP-ядро ELCORE-30M. Система инструкций. Приложение 1 исторических приложение 1

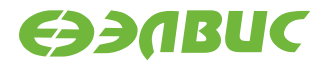

Описание: в формате short выполняется сложение по модулю 2 операндов-источников (s1,s2 - в трѐхадресном варианте; s,d - в двухадресном варианте); результат помещается в опе- ранд-приемник d. В качестве первого операнда-источника (s1 - в трѐхадресном варианте; s - в двухадресном варианте) может использоваться непосредственный операнд #16.

Тип OP1 Время исполнения (тактов) 1 Форматы: 1, 2, 3, 4, 5, 6, 7, 8

Признаки результата

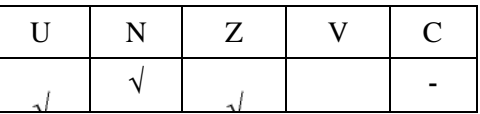

## **1.51.1 Синтаксис ассемблера и код инструкции**

**Формат 1: EOR[.cc] s1,s2,d**  *Пример -* EOR.ne R1,R5,R12 *Код инструкции*

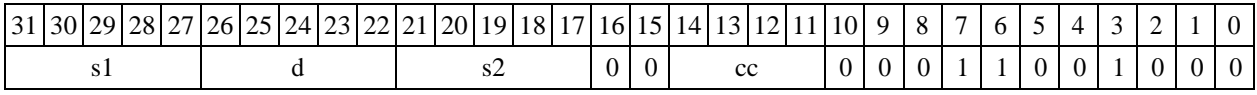

**Формат 2: EOR[.cc] #16,s2,d**  *Пример -* EOR.ne 15,R5,R12 *Код инструкции*

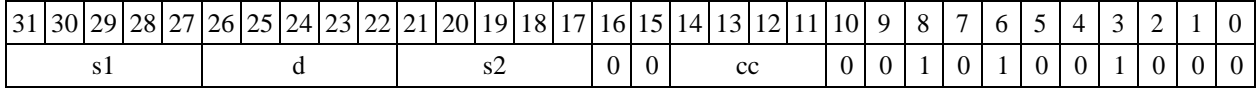

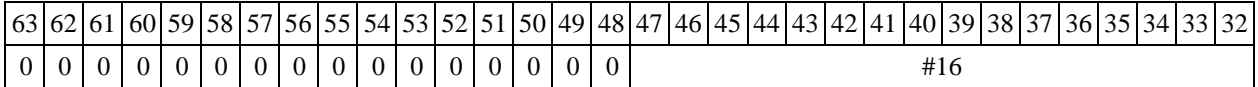

#### **Формат 3: EOR #16,d**

*Пример -* EOR 0x11,R12 *Код инструкции*

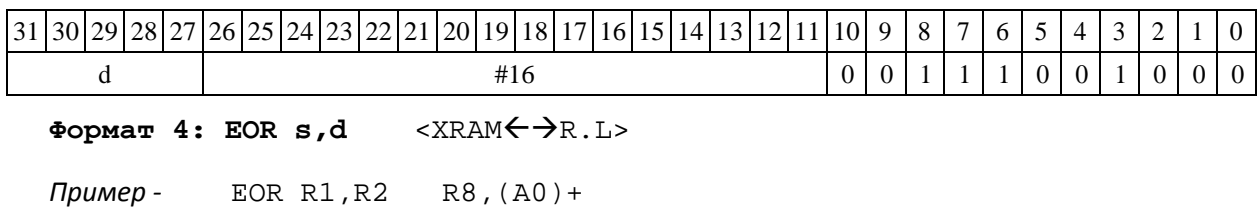

DSP-кластер DELCORE-30М. Архитектура.

DSP-ядро ELCORE-30М. Система инструкций. Приложение 1 141

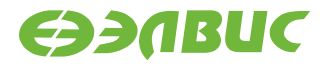

*Код инструкции*

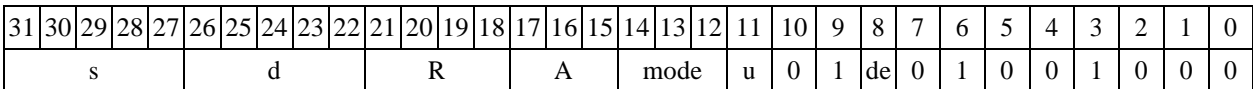

Формат 5: EOR s,d <R/R.L $\leftrightarrow$ R/R.L>

*Пример -* EOR R1,R2 R8.L,R12.L

*Код инструкции*

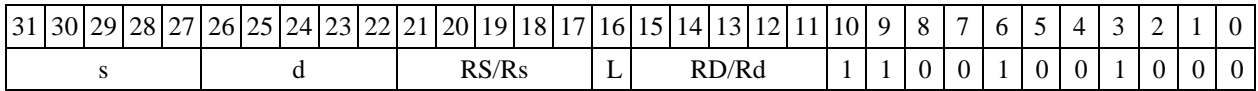

**Формат 6: EOR s,d** <RRC>

*Пример -* EOR R1,R5 R7,CCR

*Код инструкции*

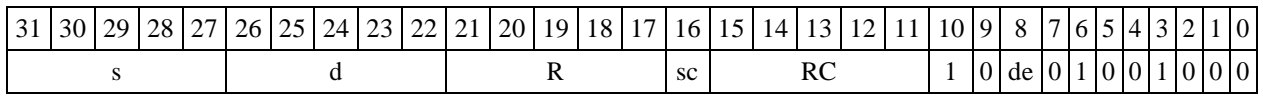

**Формат 7: EOR[.cc] s,d** <#16/32RC/R/R.L>

*Пример -* EOR R2,R0 0x12345678,R16.L

*Код инструкции*

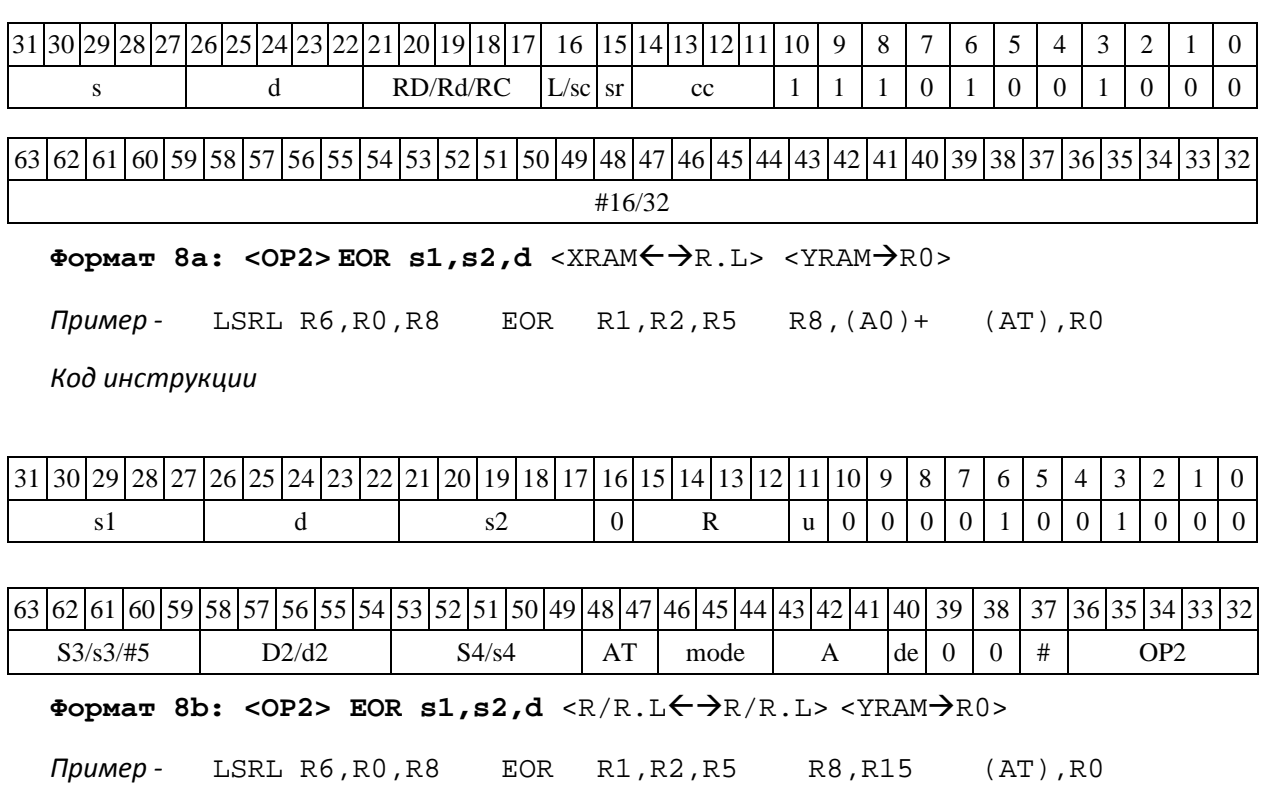

*Код инструкции*

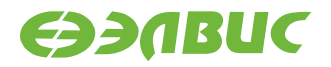

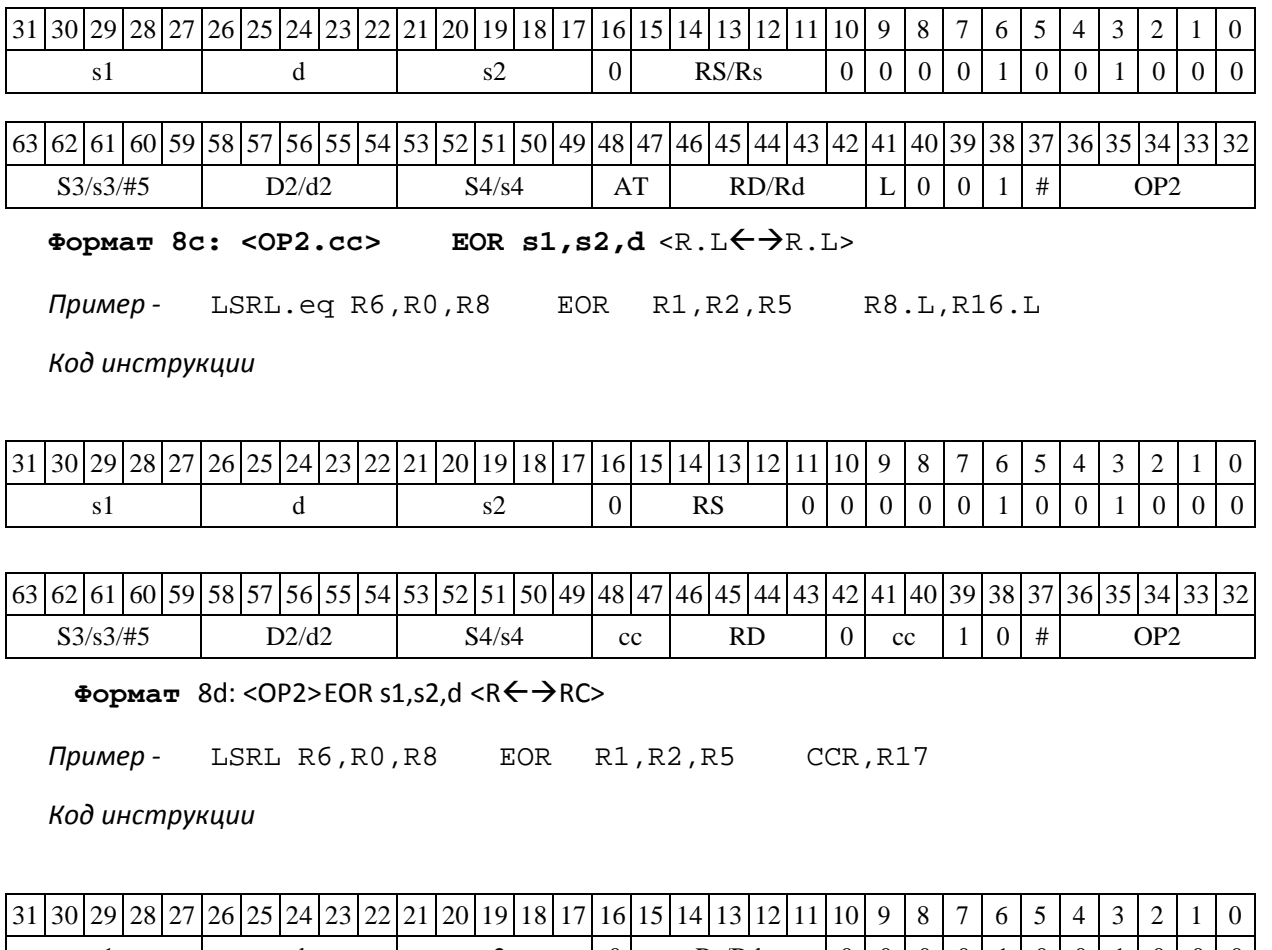

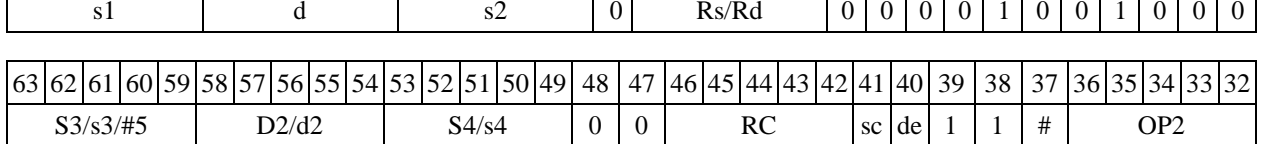

## **1.52EORL ─ Логическое исключающее ИЛИ (long)**

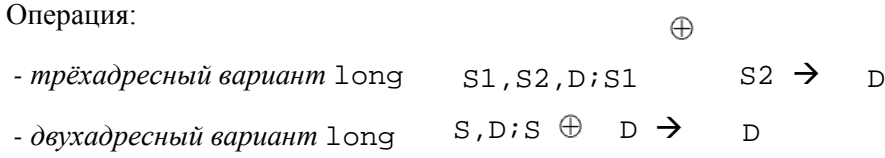

Описание: в формате long выполняется сложение по модулю 2 операндов-источников (S1,S2 - в трѐхадресном варианте; S,D - в двухадресном варианте), результат помещается в операнд-приемник D. В качестве первого операнда-источника (S1 - в трѐхадресном варианте; S

- в двухадресном варианте) может использоваться непосредственный операнд #32. Тип ОР1

Время исполнения (тактов) 1 Форматы: 1, 2, 4, 5, 6, 7, 8 Признаки результата

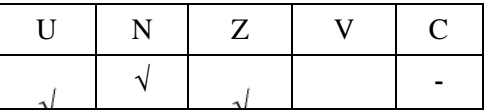

DSP-кластер DELCORE-30М. Архитектура.

DSP-ядро ELCORE-30M. Система инструкций. Приложение 1 или по 143

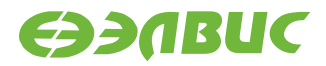

### **1.52.1 Синтаксис ассемблера и код инструкции**

**Формат 1: EORL[.cc]**   $S1, S2, D$  *Пример* -R2,R6,R12 *Код инструкции*

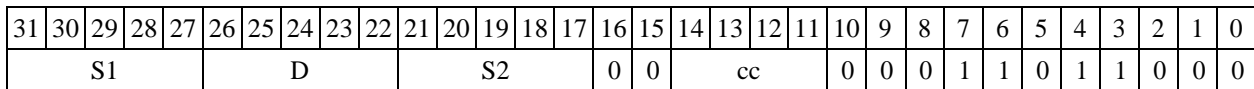

**Формат 2: EORL[.cc]** 

**#32,S2,D** *Пример -* EORL.ne

15,R6,R12 *Код инструкции*

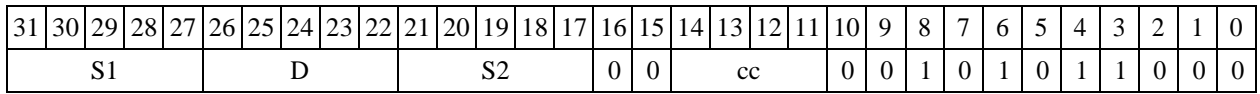

63 62 61 60 59 58 57 56 55 54 53 52 51 50 49 48 47 46 45 44 43 42 41 40 39 38 37 36 35 34 33 32 #32

**Формат 4: EORL S,D** <XRAMR.L>

*Пример -* EORL R2,R4 R8,(A0)+

*Код инструкции*

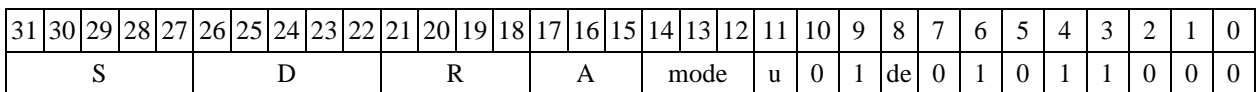

Формат 5: EORL S, D <R/R.L←→R/R.L>

*Пример -* EORL R2,R4 R8.L,R12.L

*Код инструкции*

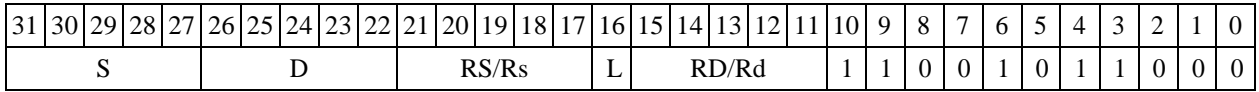

 $\Phi$ **OPMAT 6: EORL S,D** <R $\Leftarrow$   $\Rightarrow$  RC>

*Пример -* EORL R2,R6 R7,CCR

*Код инструкции*

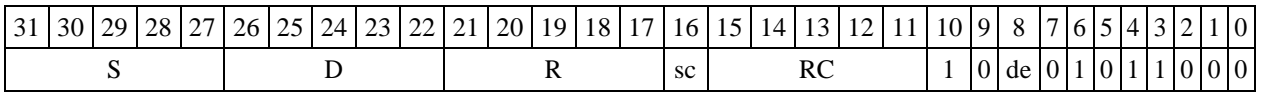

**Формат 7: EORL[.cc] S,D** <#16/32RC/R/R.L>

*Пример -* EORL R2,R0 0x12345678,R16.L

*Код инструкции*
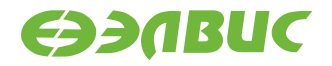

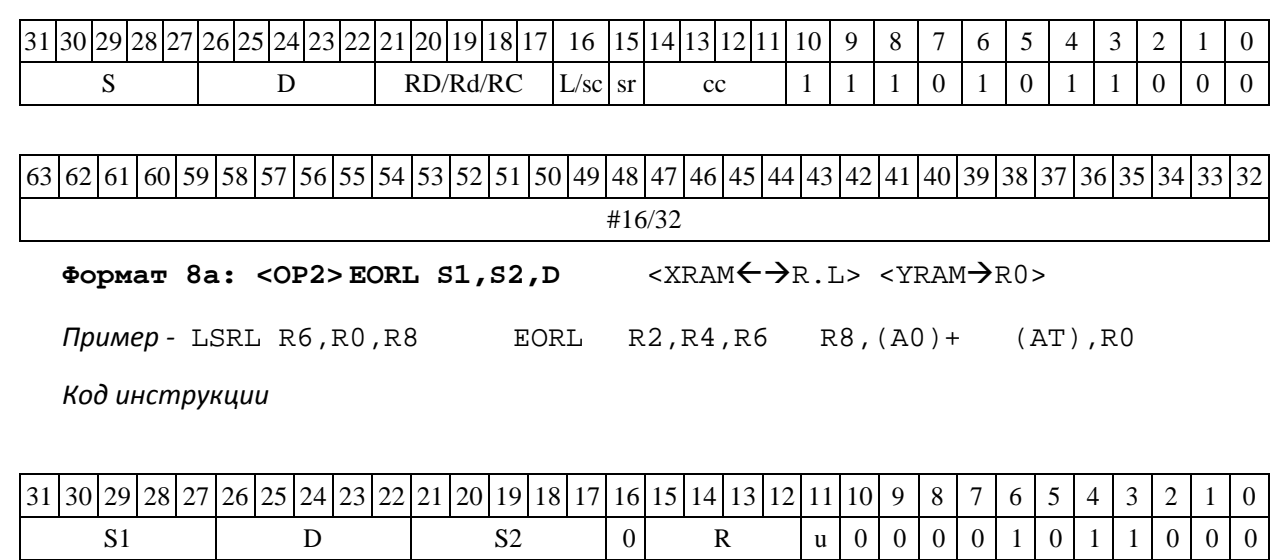

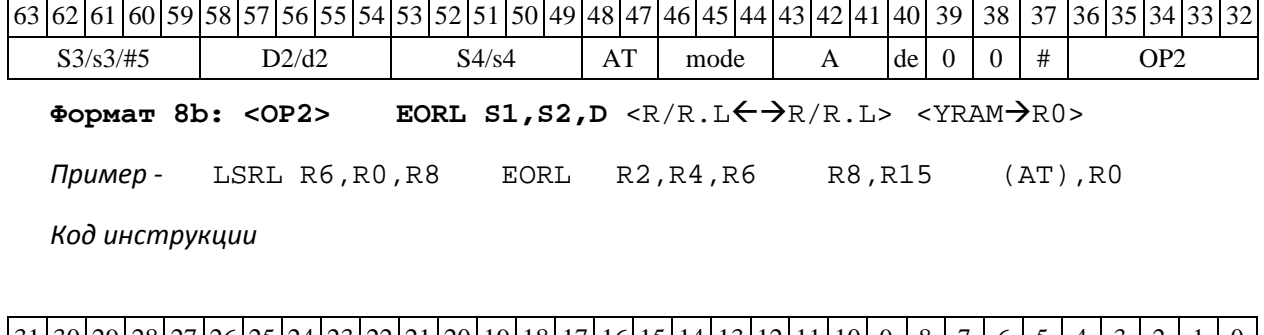

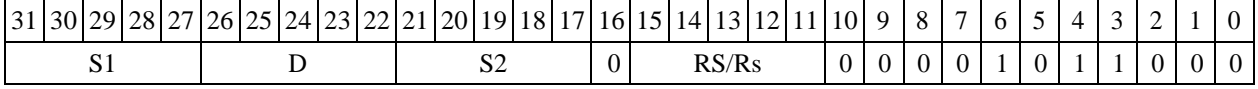

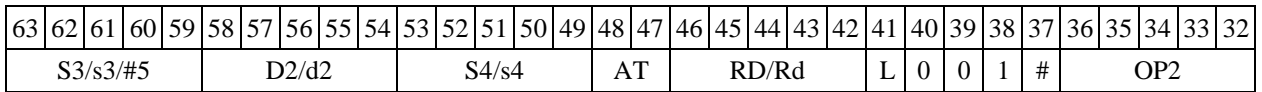

**Формат 8c: <OP2.cc> EORL S1,S2,D** <R.LR.L>

*Пример -* LSRL.eq R6,R0,R8 EORL R2,R4,R6 R8.L,R16.L

*Код инструкции*

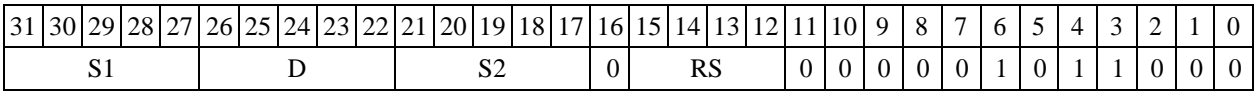

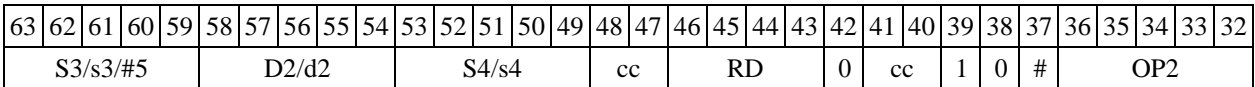

**Формат** 8d: <OP2> EORL S1,S2,D <RRC>

*Пример -* LSRL R6,R0,R8 EORL R2,R4,R6 CCR,R17

*Код инструкции*

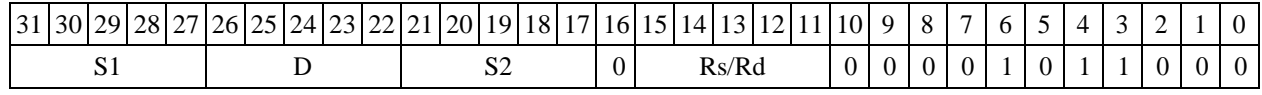

DSP-кластер DELCORE-30М. Архитектура.

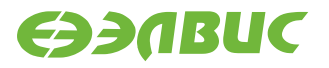

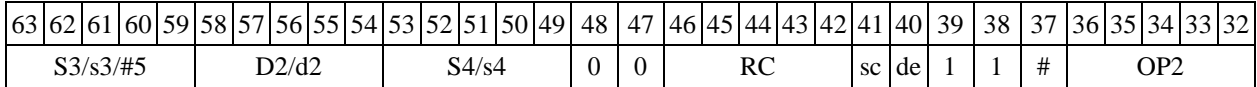

## **1.53FADD ─ Сложение (float)**

Операция:

*- трёхадресный вариант* float S1,S2,D;S1 + S2 D

 $-e$  *двухадресный вариант* <code>float S,D;S + D  $\rightarrow$  D</sup></code>

Описание: в формате 24E8 выполняется сложение операндов-источников (S1,S2 - в трѐх- адресном варианте; S,D - в двухадресном варианте), результат помещается в операнд-приемник D. В качестве первого операнда-источника S1 в трѐхадресном варианте может использоваться непосредственный операнд #32 (формат 2).

Тип OP1

Время исполнения (тактов) 2 Форматы: 1, 2, 4, 5, 6, 7, 8 Признаки результата

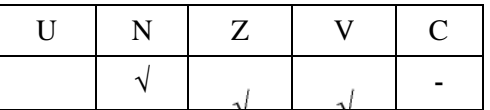

### **1.53.1 Синтаксис ассемблера и код инструкции**

**Формат 1: FADD[.cc] S1,S2,D** *Пример -* FADD.ne R2,R6,R12 *Код инструкции*

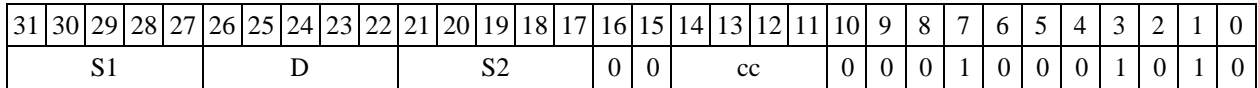

#### **Формат 2: FADD[.cc]**

**#32,S2,D** *Пример -* FADD.ne

15,R6,R12 *Код инструкции*

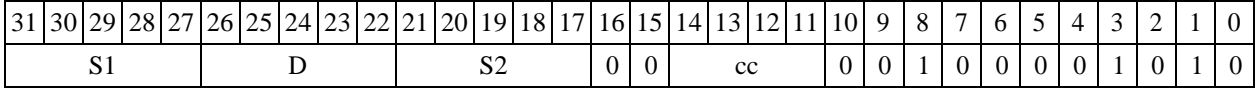

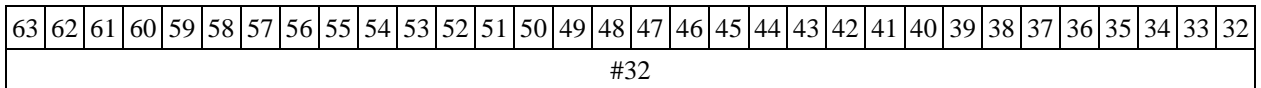

 $\Phi$ **OPMAT 4: FADD S,D** <XRAM $\leftrightarrow$ R.L>

*Пример -* FADD R2,R4 R8,(A0)+

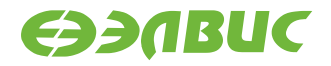

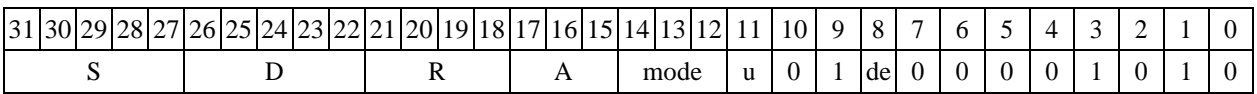

Формат 5: FADD S, D <R/R.L $\leftarrow$  >R/R.L>

*Пример -* FADD R2,R4 R8.L,R12.L

*Код инструкции*

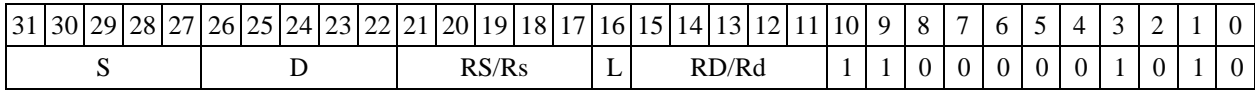

 $\Phi$ ормат 6: **FADD** S, D <R←→RC>

*Пример -* FADD R2,R6 R7,CCR

*Код инструкции*

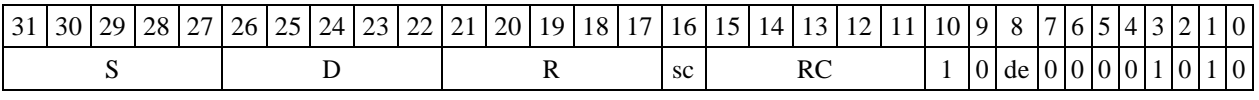

**Формат 7: FADD[.cc] S,D** <#16/32RC/R/R.L>

*Пример -* FADD R2,R0 0x12345678,R16.L

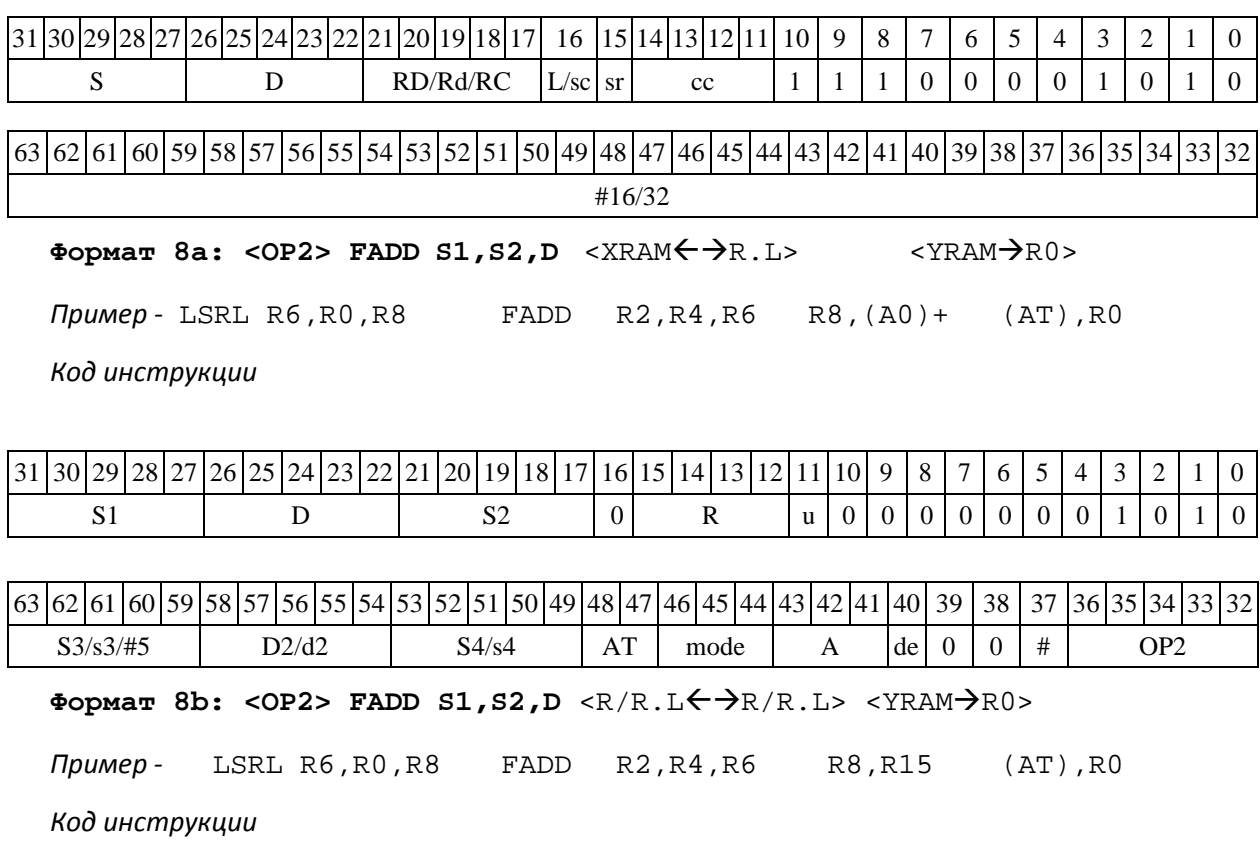

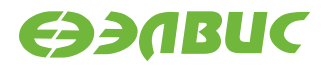

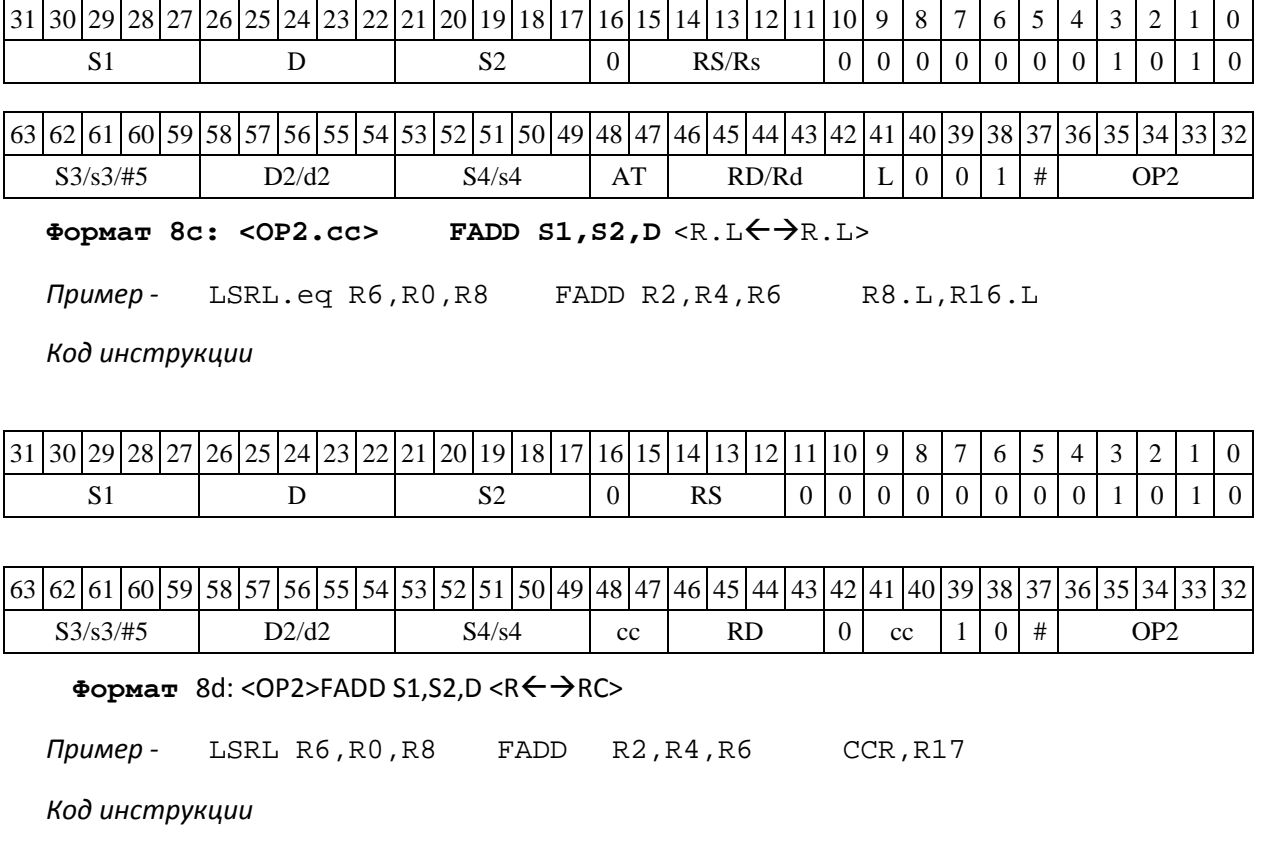

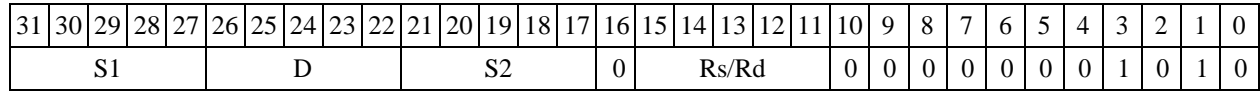

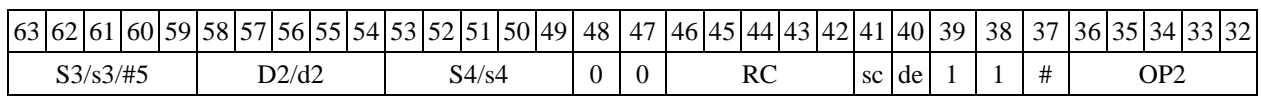

# **1.54FAS ─ Сложение-вычитание (float)**

Операция:

Способ формирования результата данной операции зависит от бита DD=SR[9].

*A) DD=*0

*- трёхадресный вариант* float S1,S2,D;

 $S1 + S2 \rightarrow D$ S2 - S1  $\rightarrow$  S2

Описание: в формате float (24E8) вычисляется сумма и разность операндов- источников S2,S1. Результат сложения помещается по адресу D. Результат вычитания помеща- ется по адресу S2.

*B) DD=*1

*- трёхадресный вариант* float S1,S2; Int D;

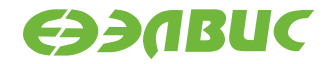

S1 + S2  $\rightarrow$  D[63:32] S2 - $S1 \rightarrow D[31:0]$ 

Описание: в формате float (24E8) вычисляется сумма и разность операндов-

источников S2,S1. Результат сложения помещается по адресу D[63:32], вычитания - по адре- су D[31:0].

Тип OP1

Время исполнения (тактов) 2 Форматы: 1, 8c, 8d

Признаки результата формируются по признакам суммы

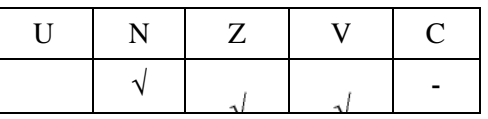

### **1.54.1 Синтаксис ассемблера и код инструкции**

**Формат 1: FAS[.cc] S1,S2,D** *Пример -* FAS.ne R2,R6,R12 *Код инструкции*

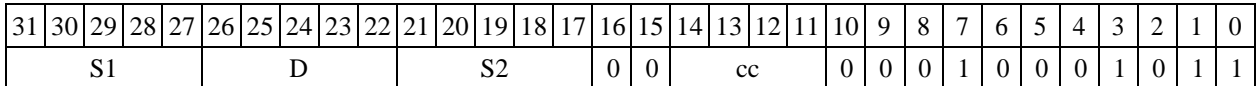

**Формат 8c: <OP2.cc> FAS S1,S2,D** <R.LR.L>

*Пример -* LSRL.eq R6,R0,R8 FAS R2,R4,R6 R8.L,R16.L

*Код инструкции*

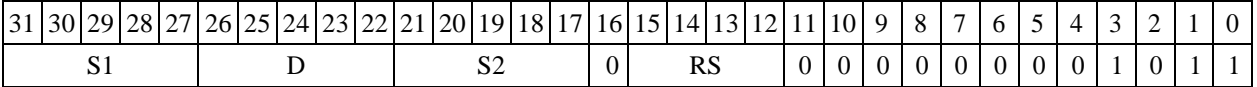

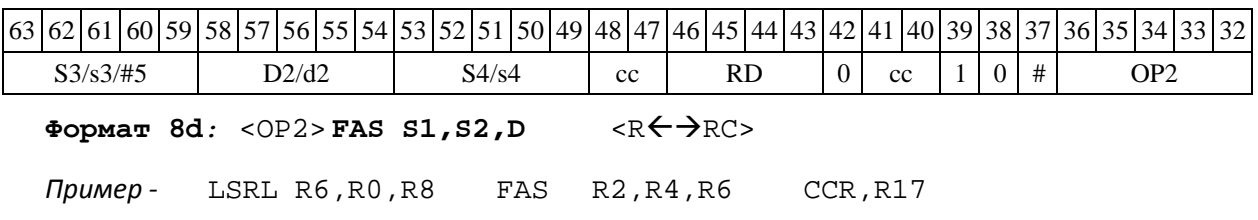

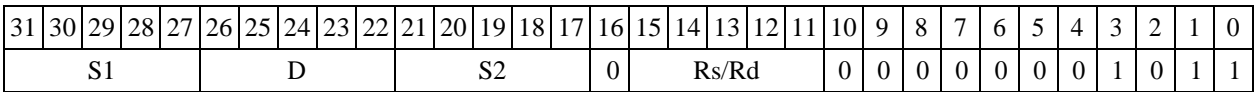

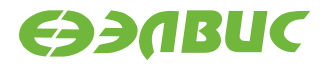

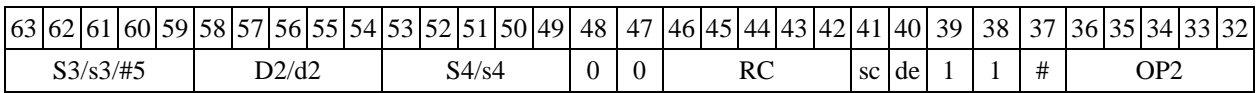

## 1.55 FIN - Первое приближение к обратной величине

Операция: float S,D;  $(1.0/S)$   $\rightarrow$  D

Описание: первое приближение к обратной величине (см. таблицу 3)

 $D = 2^{-E}$ , если  $f = 0$ ;  $D = 2^{-(E+1)} \cdot (2.0 / (1.0 + f))$ , если  $f \neq 0$ ;  $D = 0$ , если S = + $\infty$ /- $\infty$ .

#### Таблица 1.2. Варианты обработки экспоненты

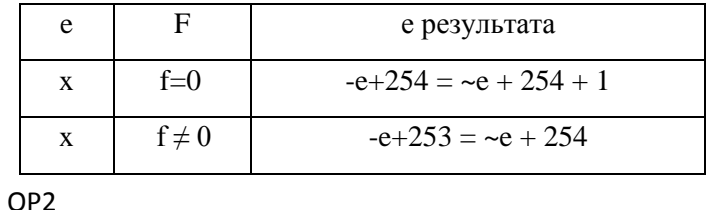

Тип

Время исполнения (тактов)  $\overline{2}$ 

1, 4, 5, 6, 7 Форматы:

Признаки результата

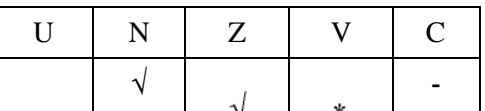

\*V=1,  $ec\pi M$  S=0/QNaN.

### 1.55.1 Синтаксис ассемблера и код инструкции

Формат 1: FIN[.cc] S, D Пример - FIN.ne R6, R12 Код инструкции

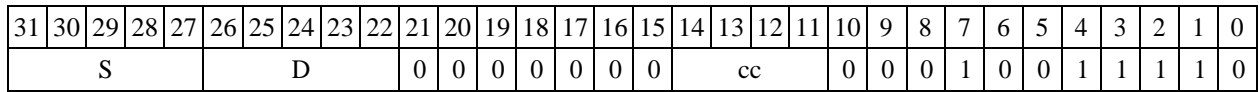

Формат 4: FIN S, D <XRAM $\leftrightarrow$ R.L>

 $\pi$ pumep - FIN R1, R2 R8, (A0) +

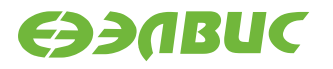

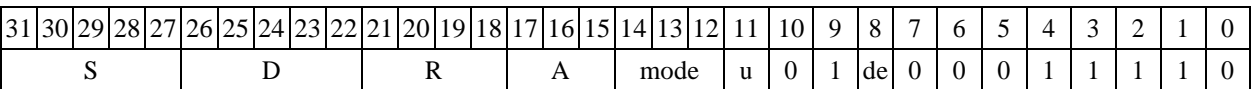

Формат 5: FIN S, D <R/R.L $\leftrightarrow$ R/R.L>

Пример -FIN R1, R2 R8.L, R12.L

Код инструкции

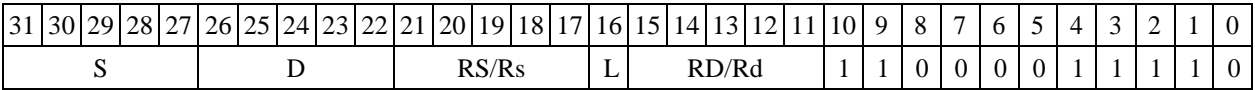

Формат 6: FIN S, D  $R < \leftrightarrow RC$ 

Пример -FIN R1, R2 R7, CCR

Код инструкции

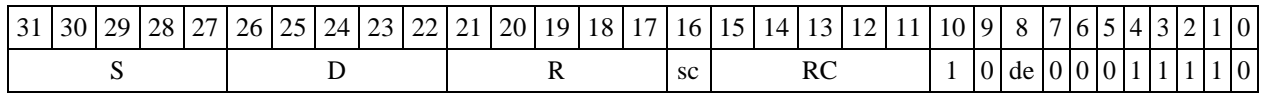

# 1.56 FINR - Первое приближение к обратной величине квадратного корня

Операция: float S,D;(1.0/ $\sqrt{S}$ )

 $\rightarrow$  D

Описание: первое приближение к обратной величине квадратного корня (см. табл. 4):

D = 
$$
2^{-E/2}
$$
, eclim f=0 n E - vermoe;  
D =  $2^{-(E+1)/2}$ \*( $\sqrt{2.0}$ ), eclim f = 0 n E - hevernoe;  
D =  $2^{-(E/2+1)}$ \*(2.0/ $\sqrt{(1.0 + f)}$ , eclim f  $\neq$  0 n E - vernoe;  
D =  $2^{-(E+1)/2}$ \*(2.0/(1.0 + f)), eclim f  $\neq$  0 n E - hevernoe;  
D = 0, eclm S = + $\infty$ .

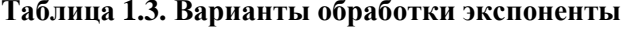

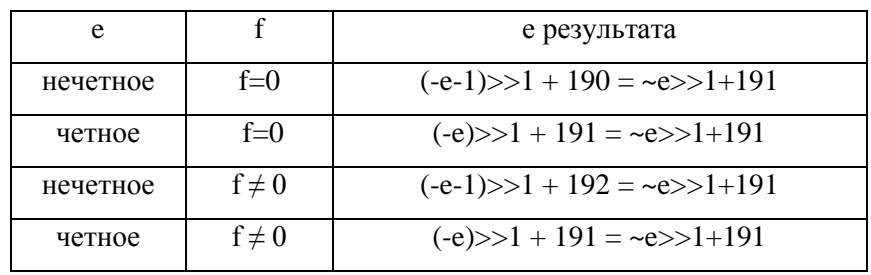

DSP-кластер DELCORE-30M. Архитектура. DSP-ядро ELCORE-30M. Система инструкций. Приложение 1

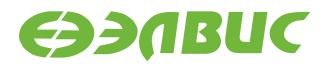

Тип

OP<sub>2</sub>

Время исполнения (тактов) 2 Форматы:

1, 4, 5, 6, 7

Признаки результата

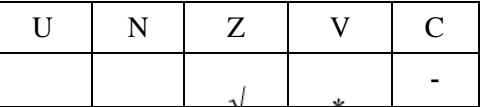

\*V=1,  $ec\pi M$  S=0/S<0/QNaN.

### 1.56.1 Синтаксис ассемблера и код инструкции

Формат 1: FINR[.cc] S,D

Пример -FINR.ne R6, R12

Код инструкции

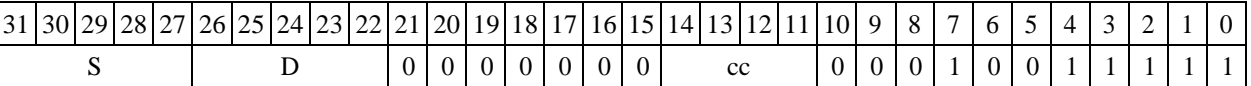

Формат 4: FINR S, D <XRA44> R.L>

Пример -FINR R1,R2  $R8, (A0) +$ 

Код инструкции

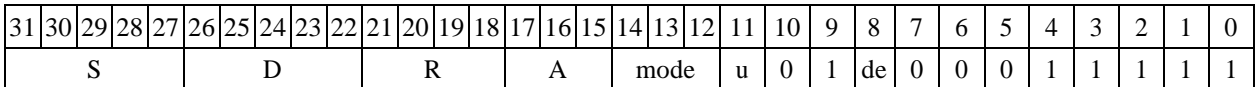

Формат 5: FINR S, D  $\langle R/R.\leftrightarrow R/R.L \rangle$ 

Пример -FINR R1, R2 R8.L, R12.L

Код инструкции

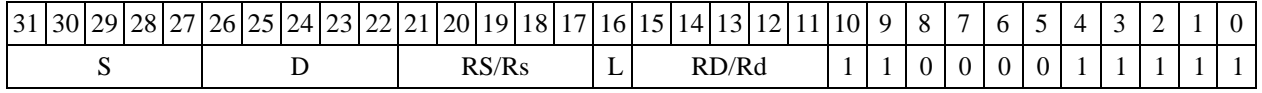

Формат 6: FINR S, D «B RC>

Пример -FINR R1, R2 R7, CCR

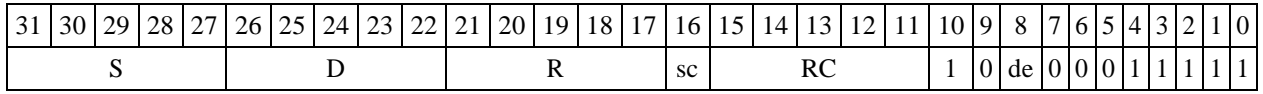

## 1.57 FINT - Округление к ближайшему целому (float)

Операция: float S,D;  $(S)$ <sub>Round</sub>  $\rightarrow$  D

Описание: операнд S в формате с плавающей точкой 24E8 округляется к целому значе- нию, представленному также в формате 24E8; результат помещается по адресу D. Способ ок- ругления мантиссы - к ближайшему числу, а при равноудаленности - к четному (см. паблице 5)

#### Таблица 1.4. Примеры исполнения операции FINT S,D

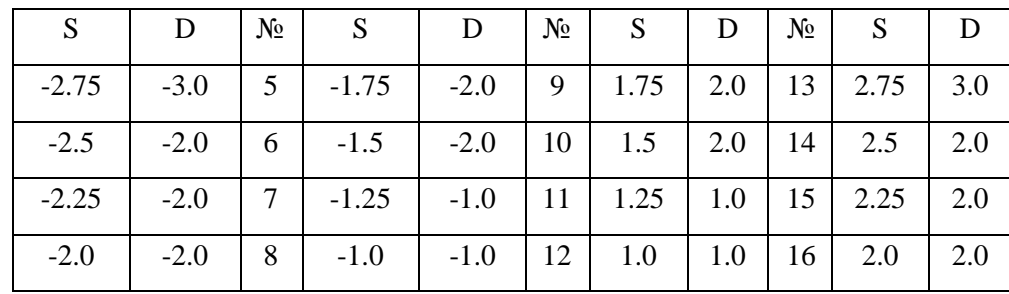

Тип OP<sub>1</sub>

Время исполнения (тактов) 2

Форматы: 1, 4, 5, 6,

7, 8 Признаки результата

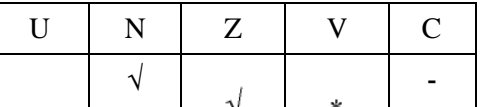

где  $*V = 1$ , если D =  $\frac{\infty}{4}$  QNaN/NAN

### 1.57.1 Синтаксис ассемблера и код инструкции

 $\Phi$ ормат 1: FINT[.cc] S, D Примеры -FINT.ne R2, R12 Код инструкции

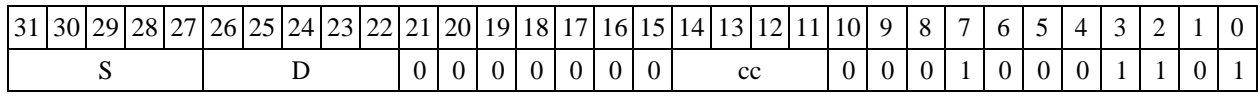

Формат 4: FINT S, D <XRAM←→R.L> Пример -FINT  $R2, R4$   $R8, (A0) +$ 

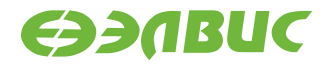

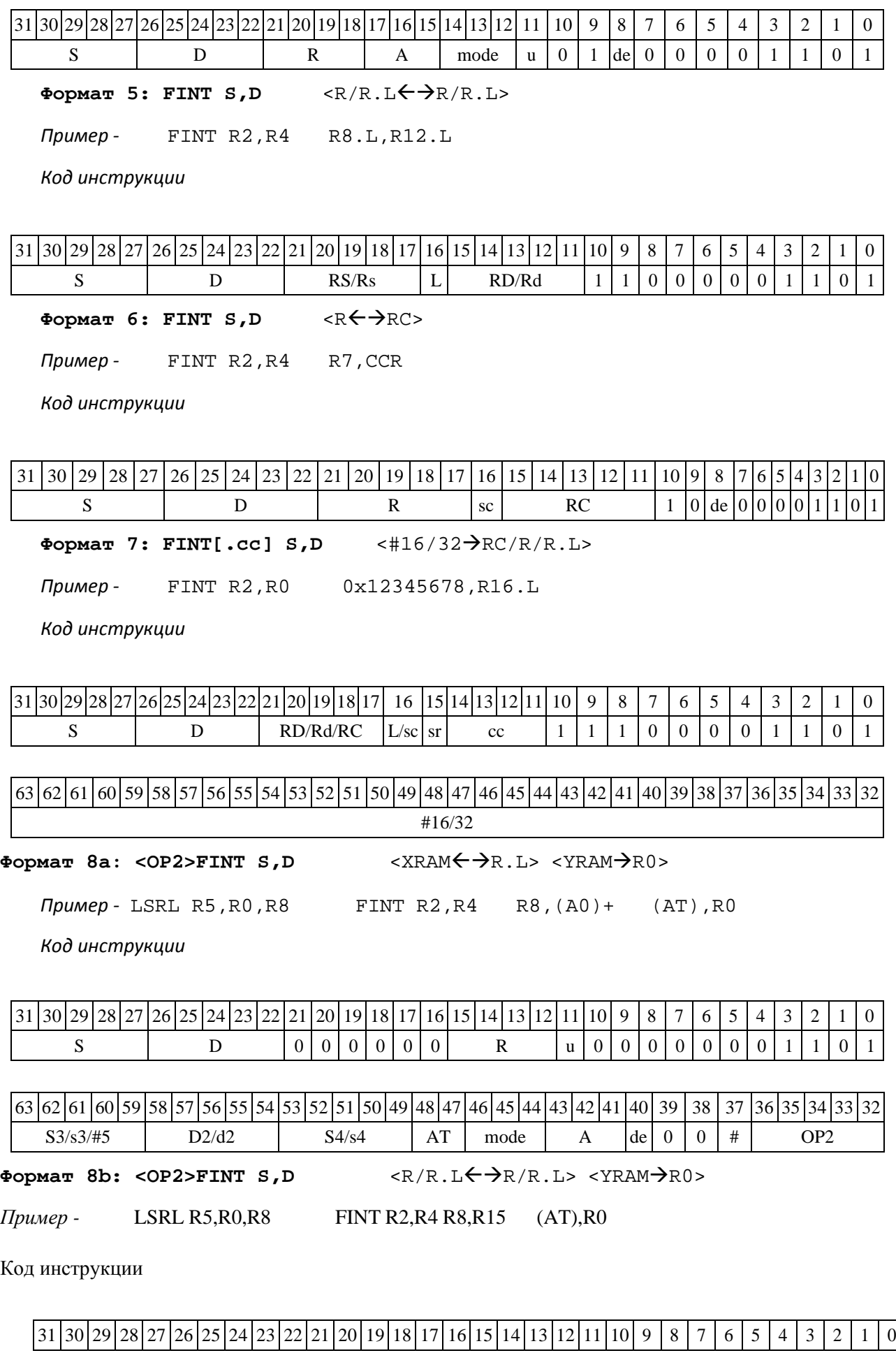

DSP-кластер DELCORE-30М. Архитектура.

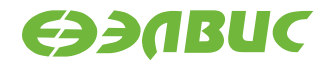

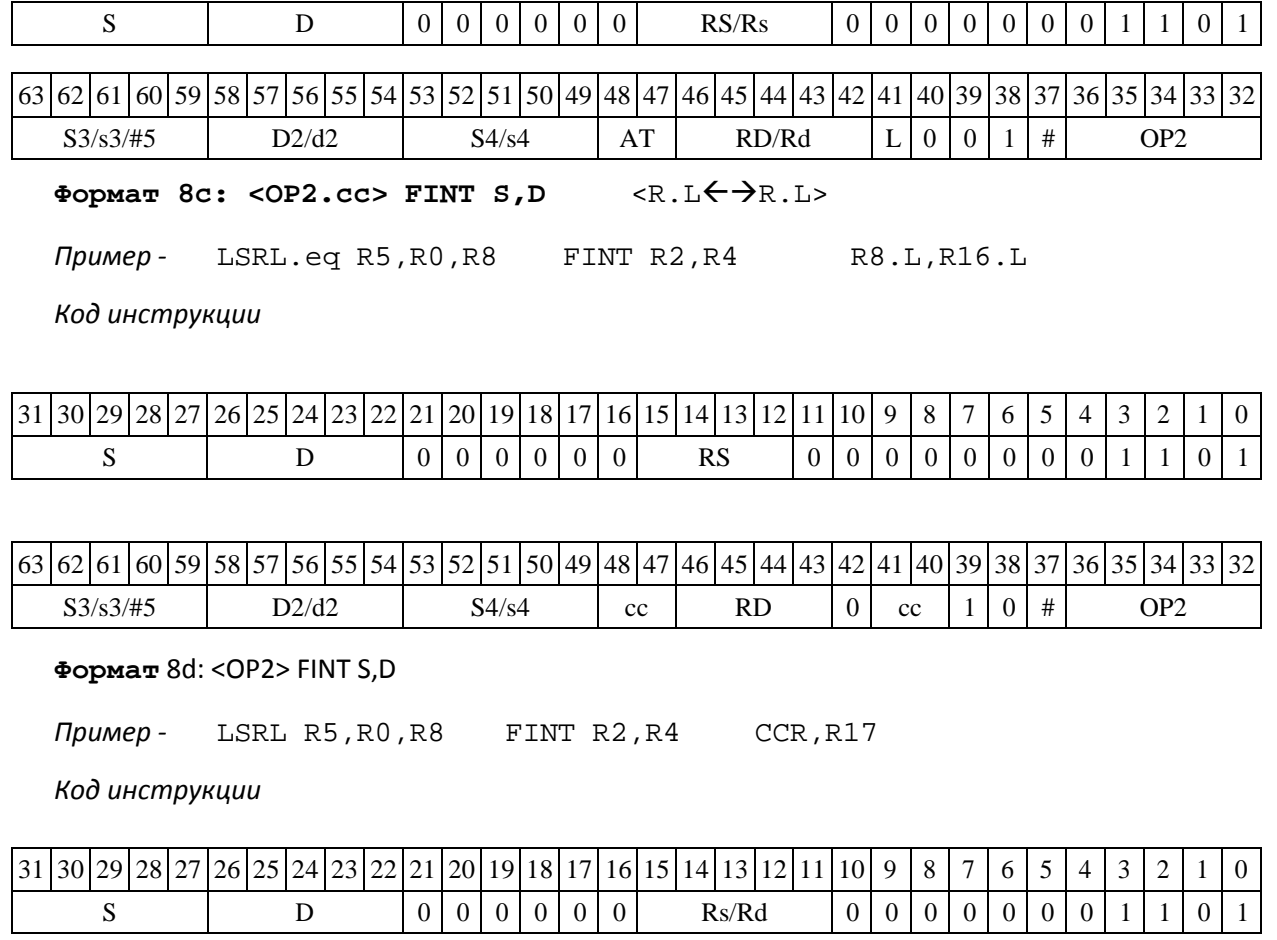

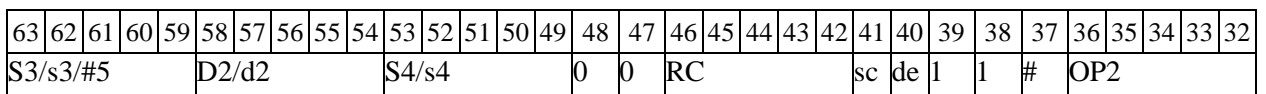

## **1.58FLOOR ─ Округление к ближайшему целому (float)**

Операция: float S,D;  $(S)_{\text{Round}} \rightarrow D$ 

Описание: операнд S в формате с плавающей точкой 24Е8 округляется к ближайшему целому значению снизу, представленному также в формате 24Е8; результат помещается по ад- ресу D (cм. таблицу 6).

**Таблица 1.5. Примеры исполнения операции FLOOR S,D**

| N∘ | S       |        |                | S       | D      | $N_2$ | S    | D   | $N_2$ | S    |     |
|----|---------|--------|----------------|---------|--------|-------|------|-----|-------|------|-----|
|    | $-2.75$ | $-3.0$ | 5 <sup>1</sup> | $-1.75$ | $-2.0$ | 9     | 1.75 | 1.0 | 13    | 2.75 | 2.0 |
| 2  | $-2.5$  | $-3.0$ | 6              | $-1.5$  | $-2.0$ | 10    | 1.5  | 1.0 | 14    | 2.5  | 2.0 |
| 3  | $-2.25$ | $-3.0$ |                | $-1.25$ | $-2.0$ |       | 1.25 | 1.0 | 15    | 2.25 | 2.0 |
| 4  | $-2.0$  | $-2.0$ | 8              | $-1.0$  | $-1.0$ | 12    | 1.0  | 1.0 | 16    | 2.0  | 2.0 |

DSP-кластер DELCORE-30М. Архитектура.

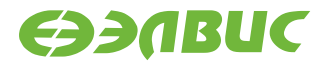

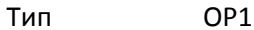

Время исполнения (тактов) 2 Форматы: 1, 4, 5, 6, 7, 8

Признаки результата

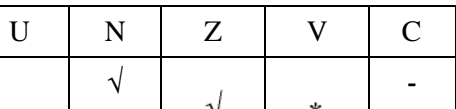

где \*V = 1, если D =  $\alpha \neq Q$ NaN/NAN

### 1.58.1 Синтаксис ассемблера и код инструкции

 $\Phi$ ормат 1: FLOOR[.cc] S,D

Примеры -FLOOR.ne R2, R12 Код инструкции

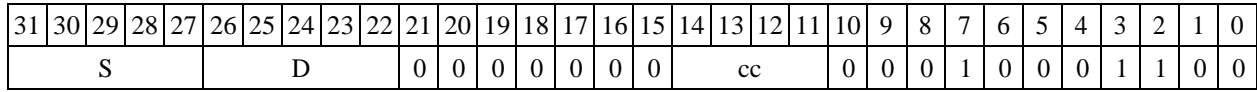

Формат 4: FLOOR S, D <XRAM←→R.L>

Пример -FLOOR  $R2, R4$   $R8, (A0) +$ 

Код инструкции

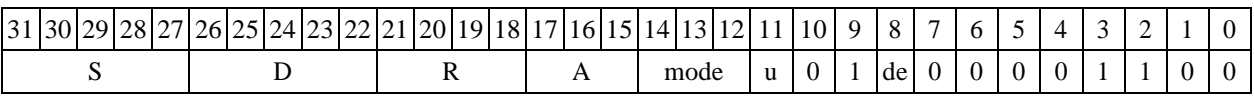

Формат 5: FLOOR S, D  $\langle R/R.L \leftarrow \rightarrow R/R.L \rangle$ 

Пример -FLOOR R2, R4 R8.L, R12.L

Код инструкции

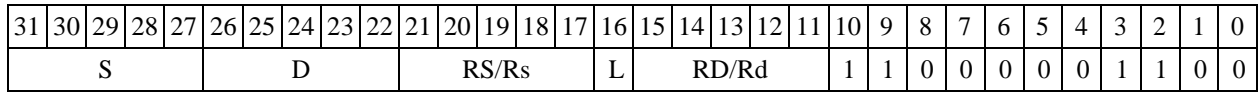

Формат 6: FLOOR S, D <R←→RC>

Пример -FLOOR R2, R4 R7, CCR

Код инструкции

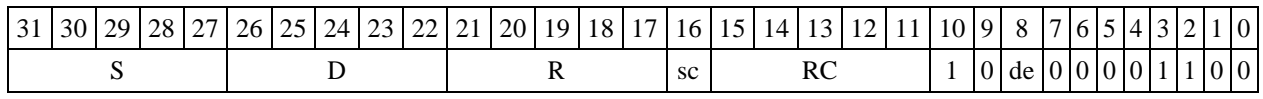

Формат 7: FLOOR[.cc] S, D

 $<$ #16/32 $\rightarrow$ RC/R/R.L>

Пример -FLOOR R2, R0  $0x12345678, R16.L$ 

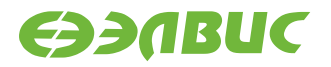

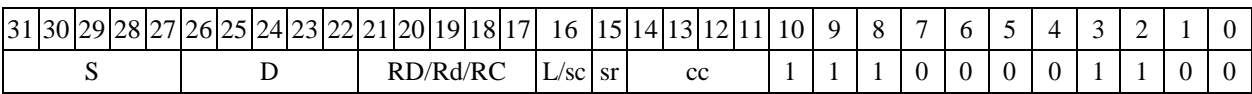

63 62 61 60 59 58 57 56 55 54 53 52 51 50 49 48 47 46 45 44 43 42 41 40 39 38 37 36 35 34 33 32 #16/32

**Формат 8а: <OP2>FLOOR S,D** <XRAMR.L> <YRAMR0>

*Пример -* LSRL R5,R0,R8 FLOOR R2,R4 R8,(A0)+ (AT),R0

*Код инструкции*

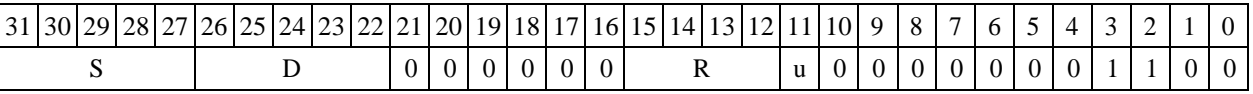

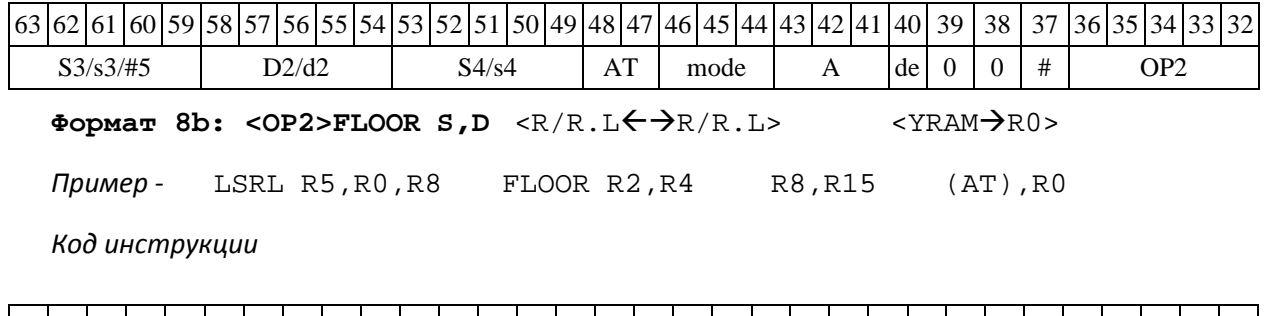

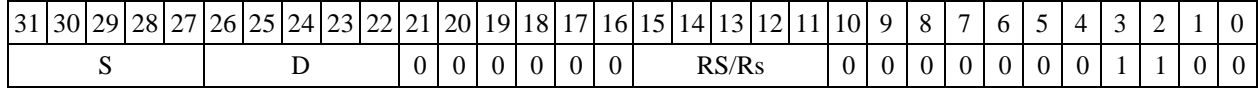

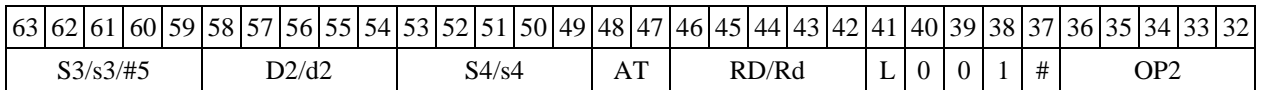

**Формат 8c: <OP2.cc> FLOOR S,D** <R.LR.L>

*Пример -* LSRL.eq R5,R0,R8 FLOOR R2,R4 R8.L,R16.L

*Код инструкции*

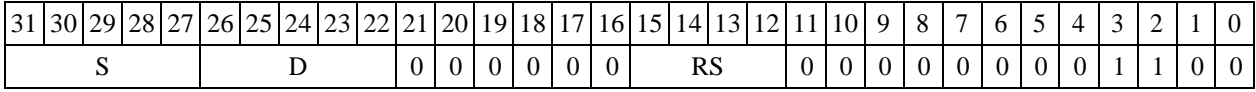

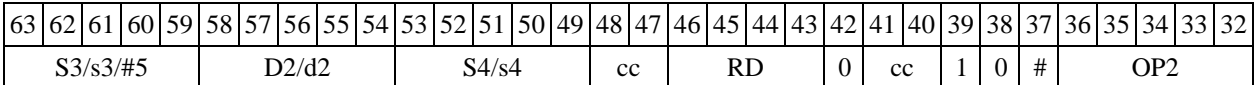

Формат 8d: <OP2>FLOOR S, D <R←→RC>

*Пример -* LSRL R5,R0,R8 FLOOR R2,R4 CCR,R17

*Код инструкции*

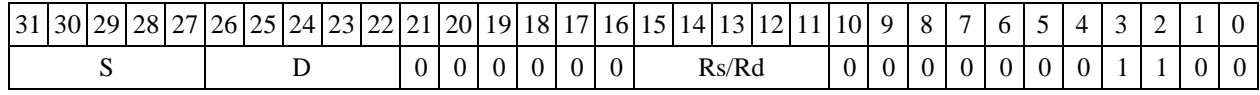

DSP-кластер DELCORE-30М. Архитектура.

DSP-ядро ELCORE-30М. Система инструкций. Приложение 1 исторических приложение 1

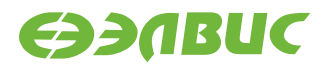

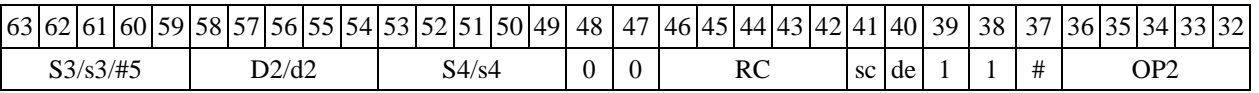

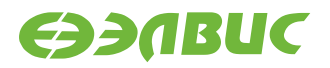

# **1.59FMPY ─ Умножение (24Е8)**

Операция:

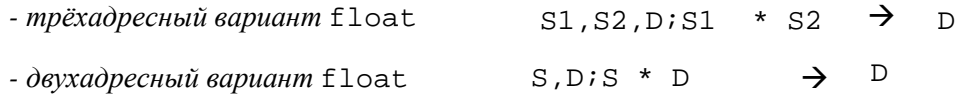

Описание: операнд-источник S1 (в трѐхадресном варианте) или S (в двухадресном вари- анте) умножается на S2 (в трѐхадресном варианте) или D (в двухадресном варианте) и резуль- тат помещается в операнд-приемник D. Исходные операнды и результат представлены в фор- мате 24Е8. Способ округления произведения мантисс - к ближайшему числу, а при равно уда- ленности – к четному.

В качестве первого операнда-источника S1 может использоваться непосредственный опе- ранд #32 (формат 2).

Тип OP2

Время исполнения (тактов) 2 Форматы: 1, 2, 4, 5, 6, 7, 8

Признаки результата

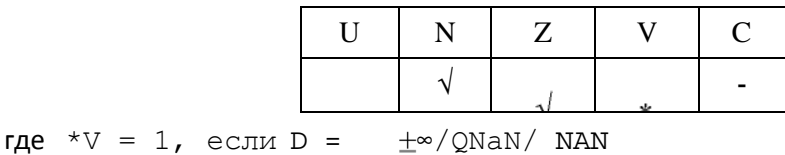

### **1.59.1 Синтаксис ассемблера и код инструкции**

**Формат 1: FMPY[.cc] S1,S2,D** *Пример -* FMPY.ne R2,R6,R12 *Код инструкции*

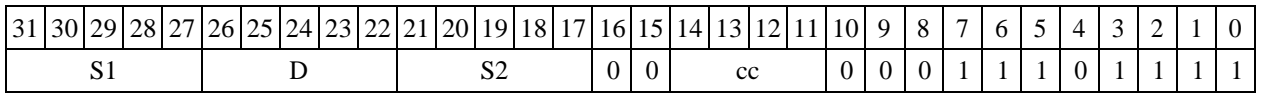

**Формат 4: FMPY S,D** <XRAMR.L>

*Пример -* FMPY R2,R4 R8,(A0)+

*Код инструкции*

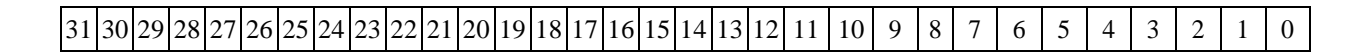

DSP-кластер DELCORE-30М. Архитектура.

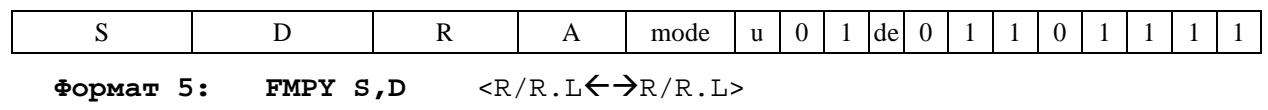

*Пример -* FMPY R2,R4 R8.L,R12.L

*Код инструкции*

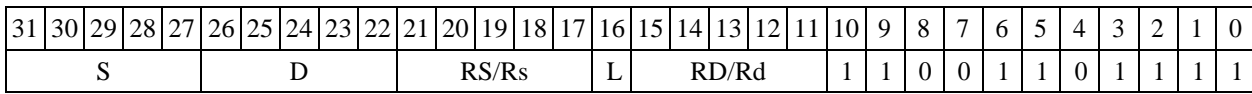

Формат 6: **FMPY** S, D <R←→RC>

*Пример -* FMPY R2,R6 R7,CCR

*Код инструкции*

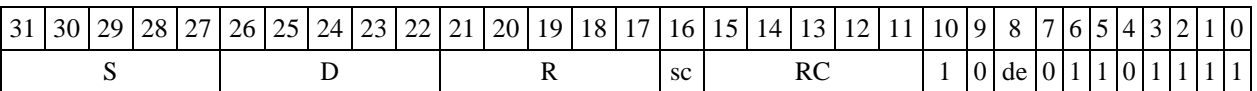

**Формат 7: FMPY[.cc] S,D** <#16/32RC/R/R.L>

*Пример -* FMPY R2,R0 0x12345678,R16.L

*Код инструкции*

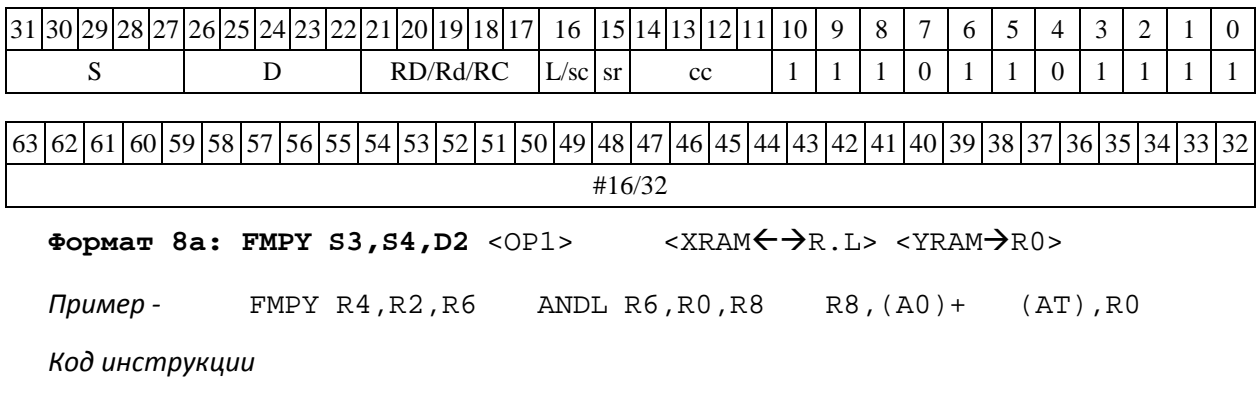

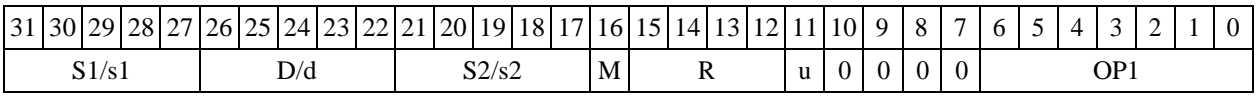

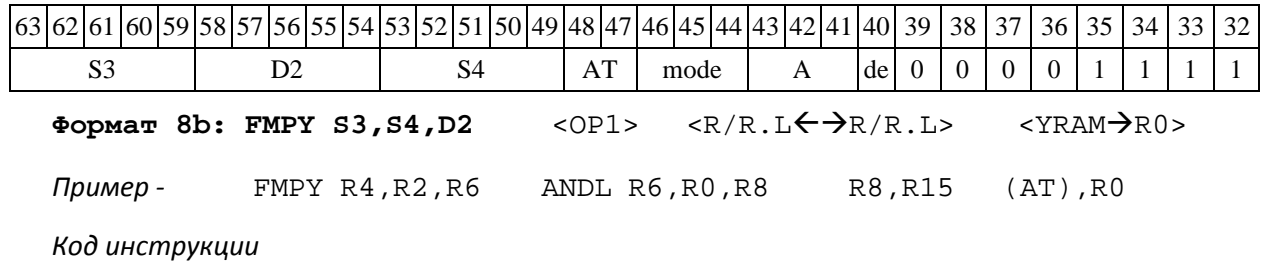

DSP-кластер DELCORE-30М. Архитектура.

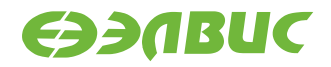

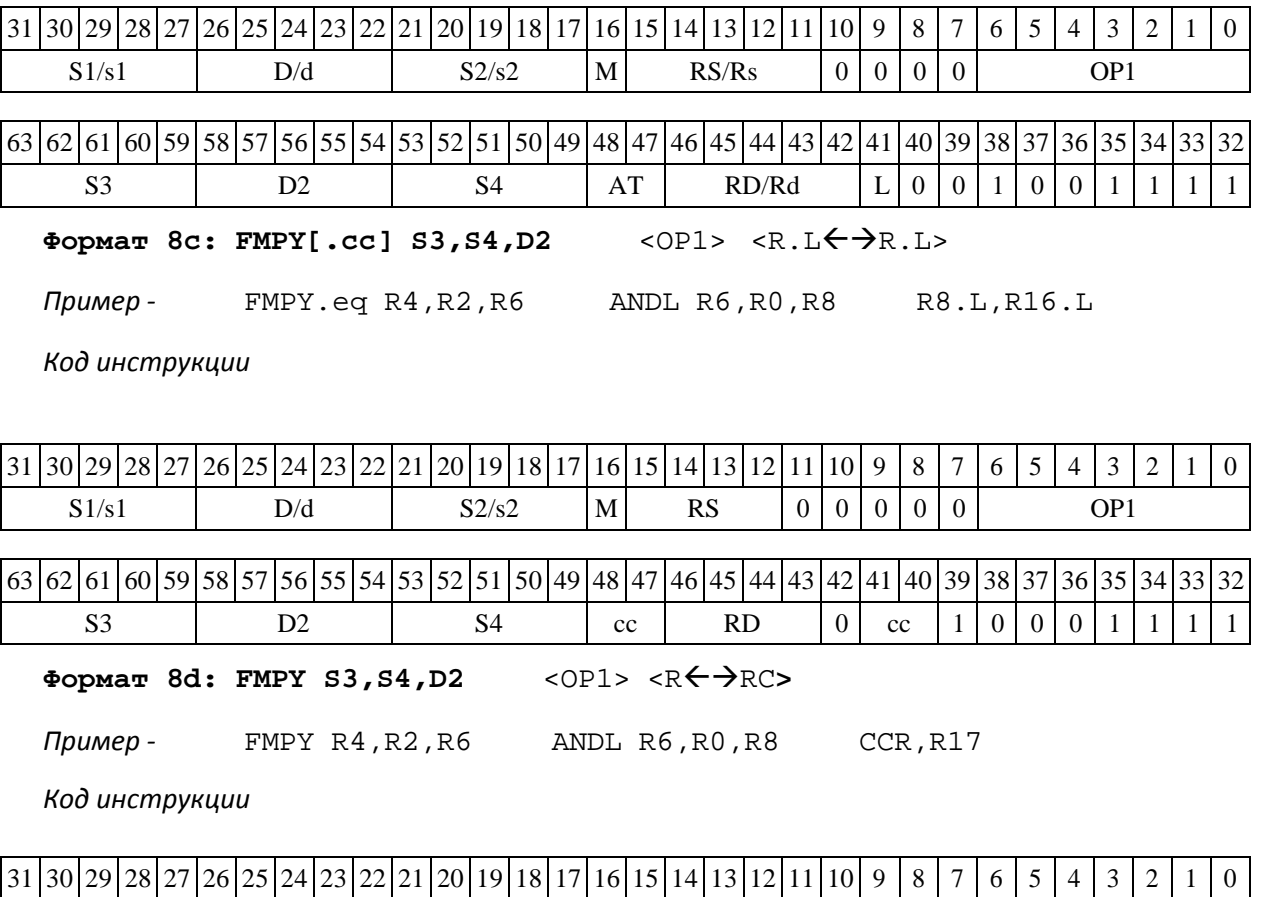

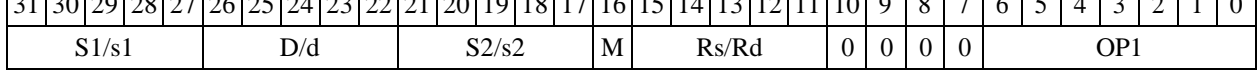

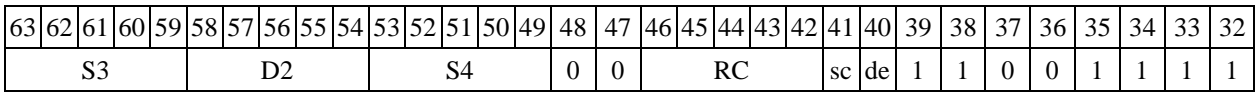

## **1.60FSUB ─ Вычитание (24Е8)**

Операция:

```
- трёхадресный вариант float S1,S2,D;S2 – S1  D
```

```
-e двухадресный вариант <code>float S,D;D – S \rightarrow D</sup></code>
```
Описание: в формате 24E8 выполняется вычитание первого операнда-источника (S1 - в трѐхадресном варианте; S - в двухадресном варианте) из второго операнда-источника (S2 - в трѐхадресном варианте; D - в двухадресном варианте), результат помещается в операнд- приемник D. В качестве первого операнда-источника S1 может использоваться непосредствен- ный операнд #32 (формат 2).

Тип OP1

Время исполнения (тактов) 2 Форматы: 1, 2, 4, 5, 6, 7, 8

Признаки результата

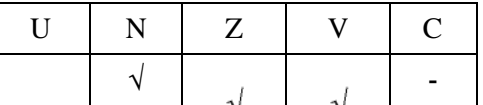

### **1.60.1 Синтаксис ассемблера и код инструкции**

**Формат 1: FSUB[.cc] S1,S2,D**  *Пример -* FSUB.ne R2,R6,R12 *Код инструкции*

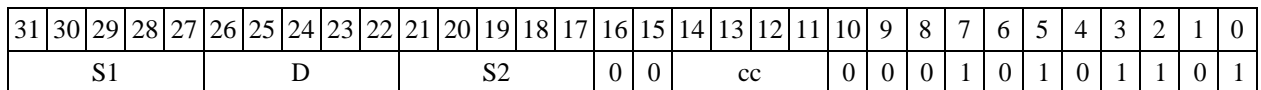

**Формат 2: FSUB[.cc] #32,S2,D**  *Пример -* FSUB.ne 15,R6,R12 *Код инструкции*

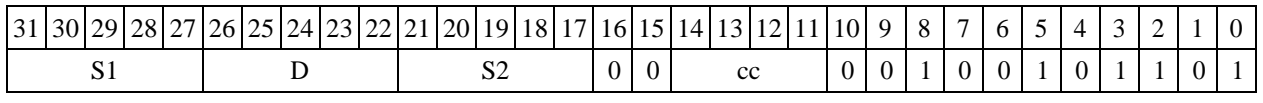

63 62 61 60 59 58 57 56 55 54 53 52 51 50 49 48 47 46 45 44 43 42 41 40 39 38 37 36 35 34 33 32 #32

**Формат 4: FSUB S,D** <XRAMR.L>

*Пример -* FSUB R2,R4 R8,(A0)+

*Код инструкции*

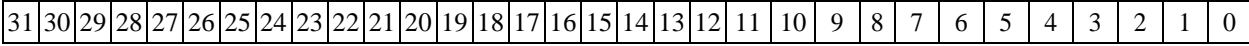

DSP-кластер DELCORE-30М. Архитектура.

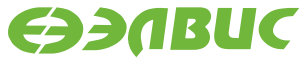

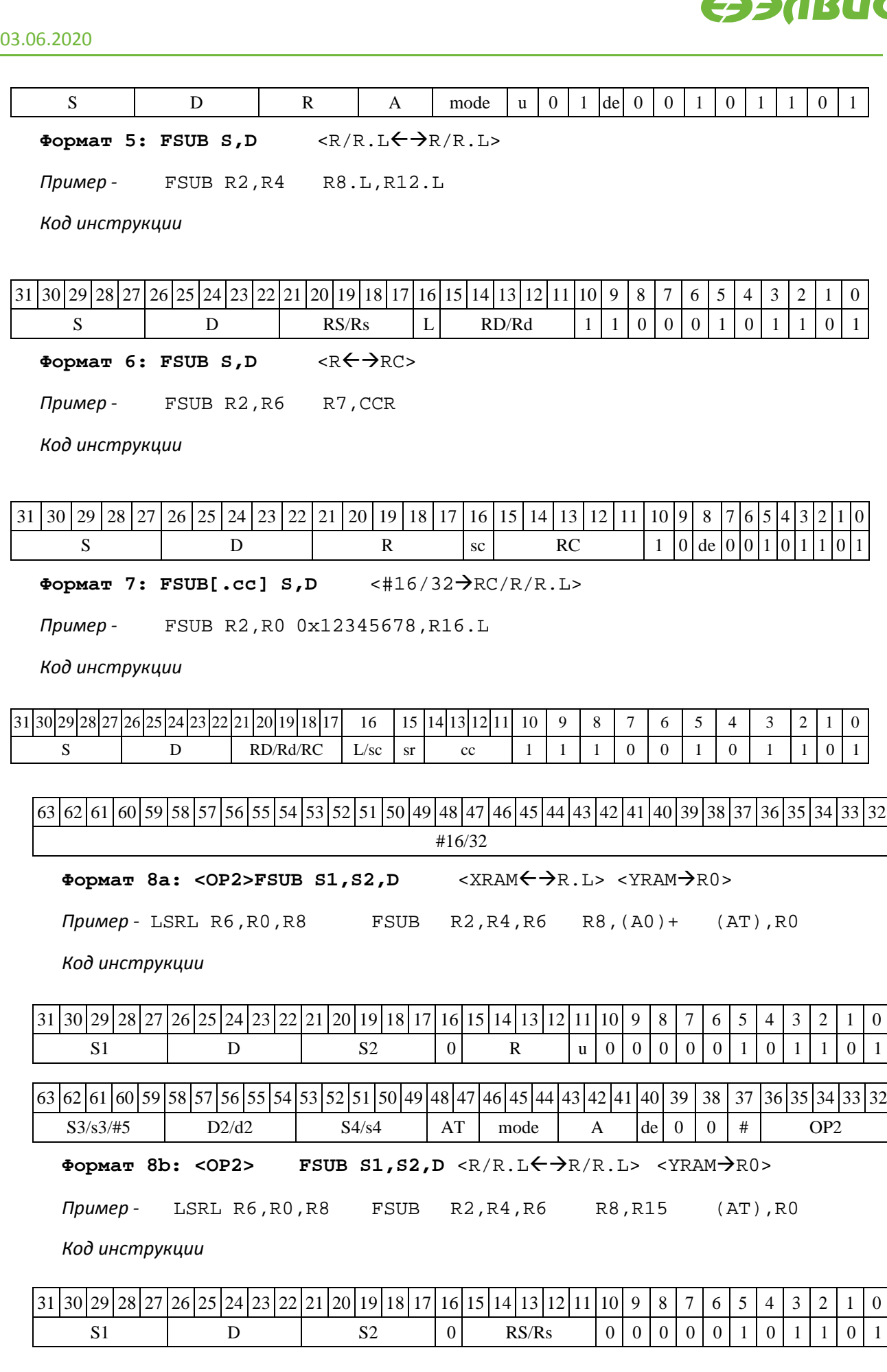

63 62 61 60 59 58 57 56 55 54 53 52 51 50 49 48 47 46 45 44 43 42 41 40 39 38 37 36 35 34 33 32

DSP-кластер DELCORE-30М. Архитектура.

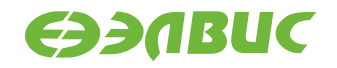

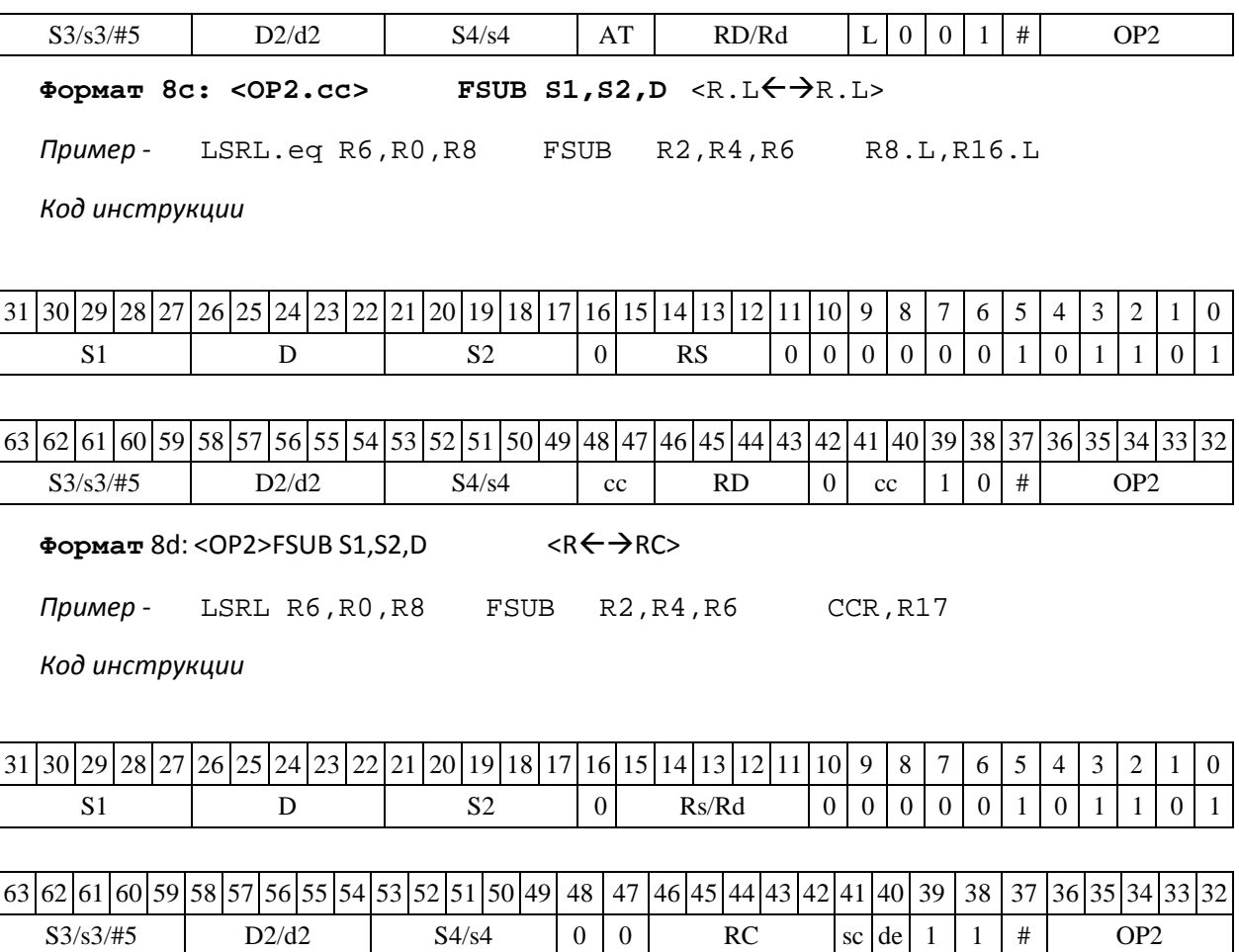

## **1.61FTR ─ Преобразование формата**

Операция: short s; long D;  $\{16\{s[15]\}, s[15:0]\} \rightarrow D[31:0]$ 

Описание: исходный операнд s преобразуется из формата short в формат long путем расширения знака. Результат помещается в операнд-приемник D.

Тип OP1

Время исполнения (тактов) 2 Форматы: 1, 4, 5, 6, 7, 8

Признаки результата

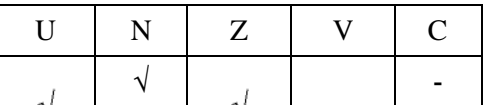

### **1.61.1 Синтаксис ассемблера и код инструкции**

```
Формат 1: FTR[.cc] S,D 
Пример - FTR.ne R0,R4
```
*Код инструкции*

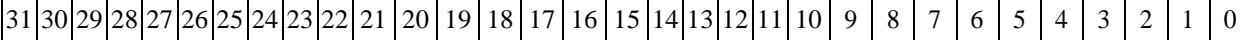

DSP-кластер DELCORE-30М. Архитектура.

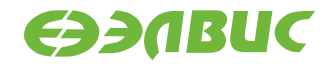

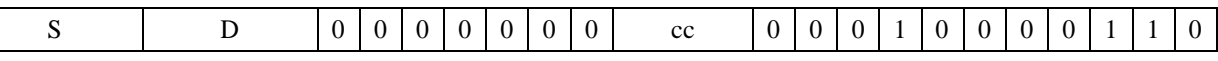

**Формат 4: FTR S,D** <XRAMR.L>

*Пример -* FTR R0,R2 R8,(A0)+

*Код инструкции*

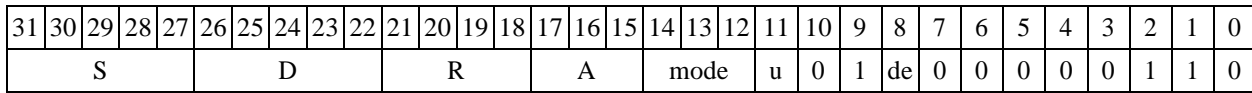

Формат **5: FTR S,D** <R/R.L←→R/R.L>

*Пример -* FTR R4,R2 R8.L,R12.L

*Код инструкции*

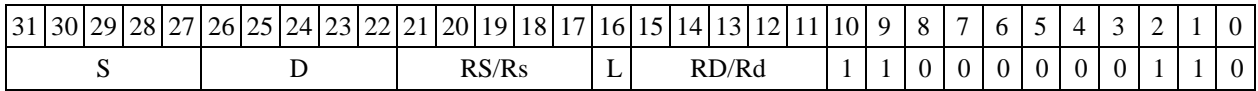

Формат 6: FTR S, D <R<>

*Пример -* FTR R8,R2 R7,CCR

*Код инструкции*

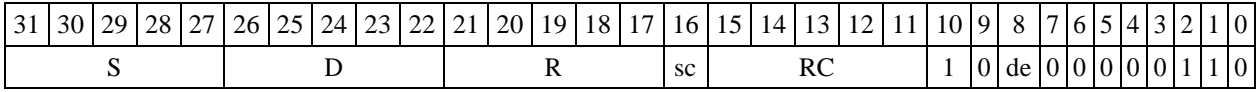

**Формат 7: FTR[.cc] S,D** <#16/32RC/R/R.L>

*Пример -* FTR R2,R0 0x12345678,R16.L

*Код инструкции*

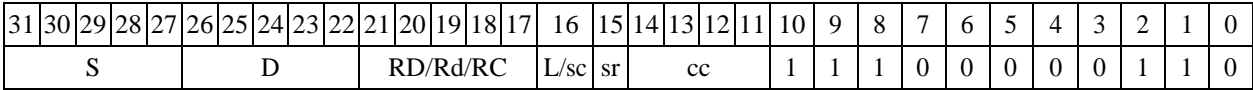

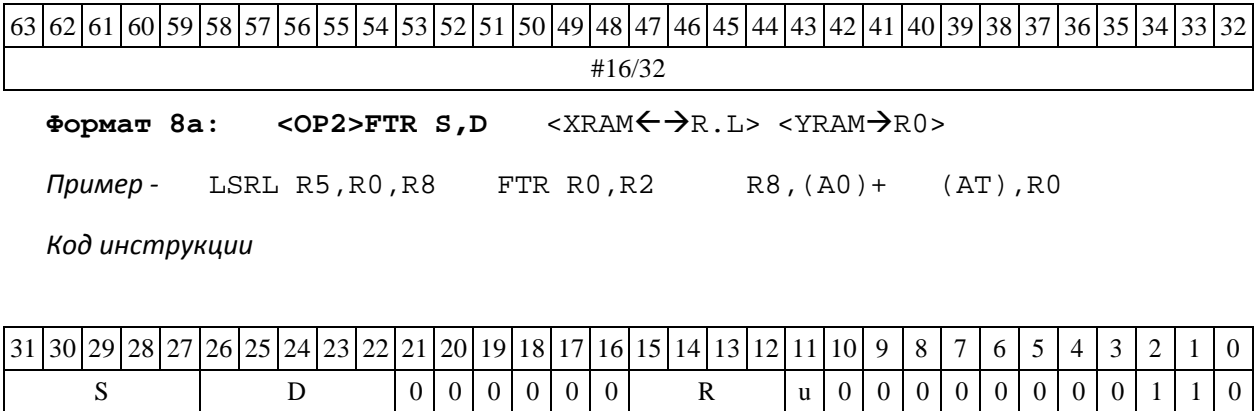

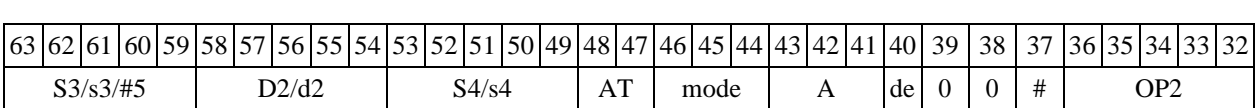

DSP-кластер DELCORE-30М. Архитектура.

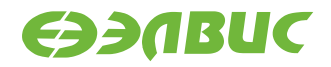

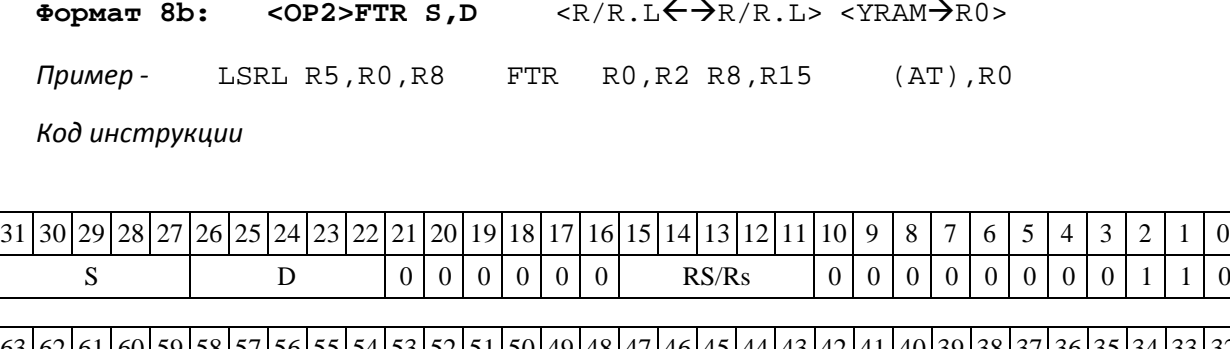

63 62 61 60 59 58 57 56 55 54 53 52 51 50 49 48 47 46 45 44 43 42 41 40 39 38 37 36 35 34 33 32  $S3/53/\#5$  D2/d2 | S4/s4 | AT | RD/Rd | L | 0 | 0 | 1 | # | OP2

**Формат 8c: <OP2.cc>FTR S,D** <R.LR.L>

*Пример -* LSRL.eq R5,R0,R8 FTR R4,R2 R8.L,R16.L

*Код инструкции*

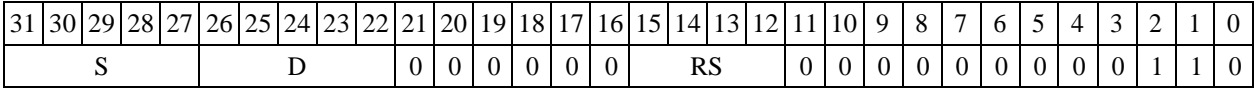

63 62 61 60 59 58 57 56 55 54 53 52 51 50 49 48 47 46 45 44 43 42 41 40 39 38 37 36 35 34 33 32  $S3/53/\#5$  |  $D2/42$  |  $S4/54$  | Cc | RD | 0 | cc | 1 | 0 | # | OP2

 $\Phi$ ормат 8d: <OP2>FTR S, D <R←→RC>

*Пример -* LSRL R5,R0,R8 FTR R0,R2 CCR,R17

*Код инструкции*

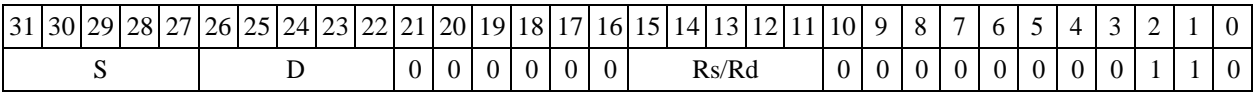

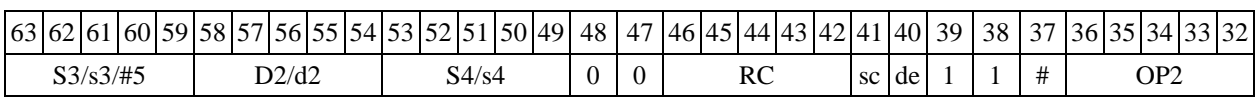

## **1.62FTRFL ─ Преобразование формата**

Операция: short s, long D; { s[15:0], 16{0} }  $\rightarrow$  D

Описание: операнд s преобразуется из формата short в формат long. Исходный 16- разрядный операнд помещается в старшие 16 разрядов приемника D, младшие 16 разрядов приемника D заполняются нулями.

Тип OP1

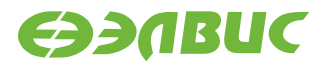

Время исполнения (тактов) 2

Форматы: 1, 4, 5, 6,

7, 8 Признаки результата

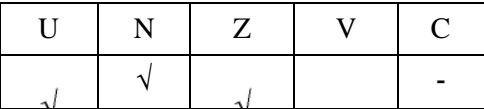

### **1.62.1 Синтаксис ассемблера и код инструкции**

**Формат** 1: FTRFL[.cc] S,D

*Пример -* FTRFL.ne R0,R4

*Код инструкции*

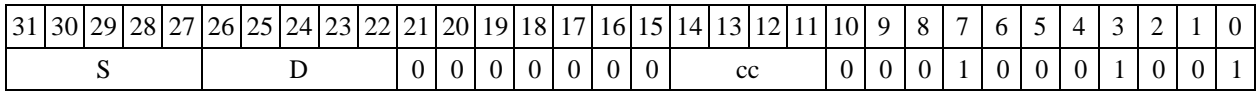

Формат 4: FTRFL S, D <XRAM<>>

*Пример -* FTRFL R0,R2 R8,(A0)+

*Код инструкции*

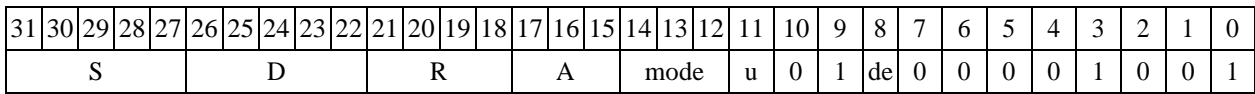

Формат 5: FTRFL S, D <R/R.L←→R/R.L>

*Пример -* FTRFL R4,R2 R8.L,R12.L

*Код инструкции*

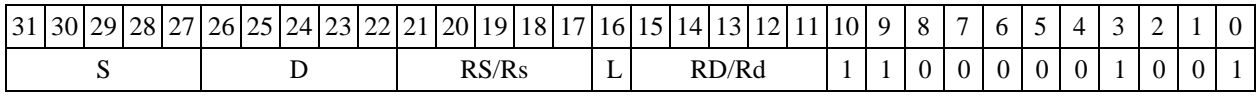

Формат 6: FTRFL S, D <R←→RC>

*Пример -* FTRFL R8,R2 R7,CCR

*Код инструкции*

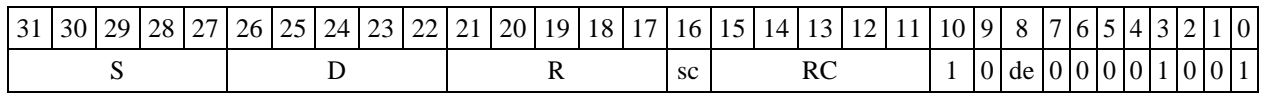

**Формат 7: FTRFL[.cc] S,D** <#16/32RC/R/R.L>

*Пример -* FTRFL R2,R0 0x12345678,R16.L

*Код инструкции*

31 30 29 28 27 26 25 24 23 22 21 20 19 18 17 16 15 14 13 12 11 10 | 9 | 8 | 7 | 6 | 5 | 4 | 3 | 2 | 1 | 0

DSP-кластер DELCORE-30М. Архитектура.

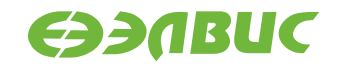

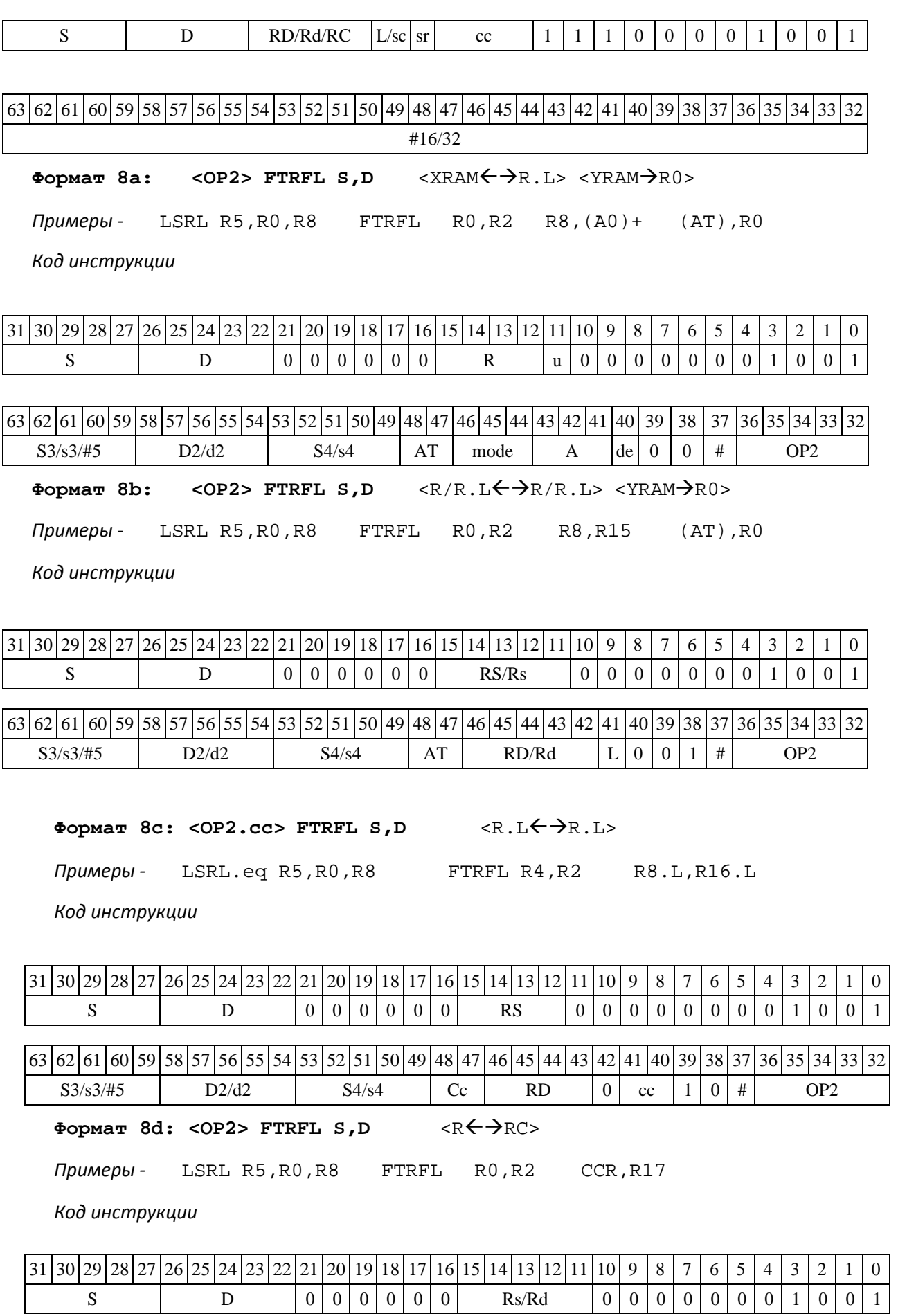

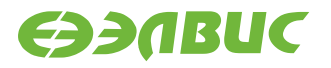

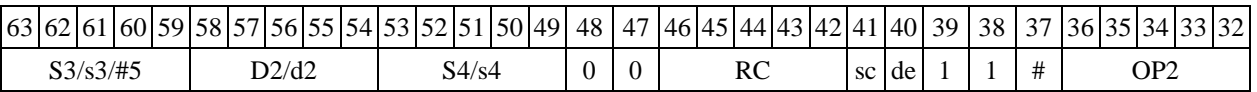

## 1.63 FTRL — Преобразование формата

Операция:

short  $dis[31:16]$  + round( $S[15:0]$ )  $\rightarrow$  d[15:0] long  $Si$ 

Описание: Исходный операнд S преобразуется из формата long в формат short путем ок- ругления младших 16-ти разрядов. Округление выполняется в соответствии с режимом округ- ления, определяемым битом RND (разряд 9 регистра CCR). Старшие 16 разрядов округленного числа запоминаются в регистре приемника d.

Тип  $OP1$ Время исполнения (тактов) 2 Форматы: 1, 4, 5, 6, 7, 8 Признаки результата

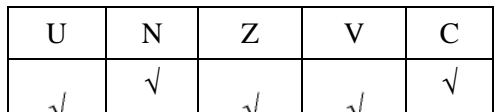

### 1.63.1 Синтаксис ассемблера и код инструкции

Формат 1: FTRL[.cc] S, D *Пример* - FTRL.ne R0, R4 Код инструкции

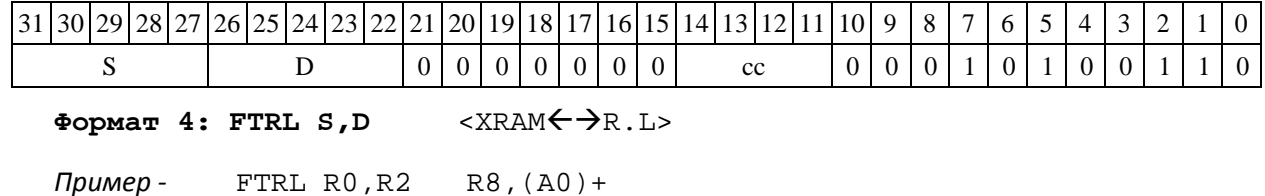

Код инструкции

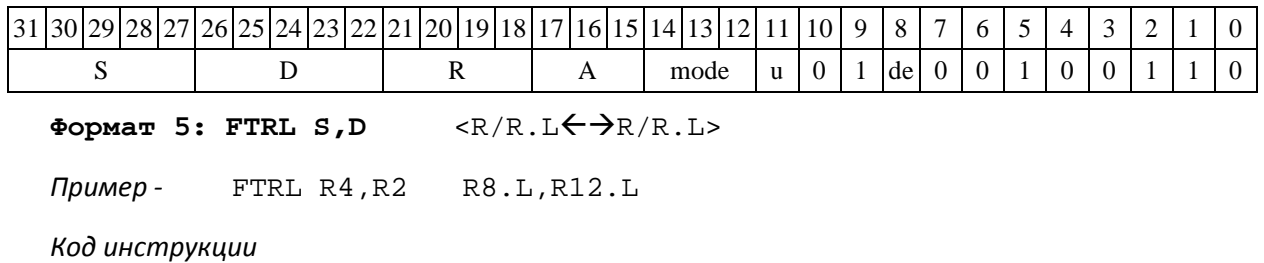

DSP-кластер DELCORE-30M. Архитектура. DSP-ядро ELCORE-30M. Система инструкций. Приложение 1

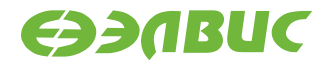

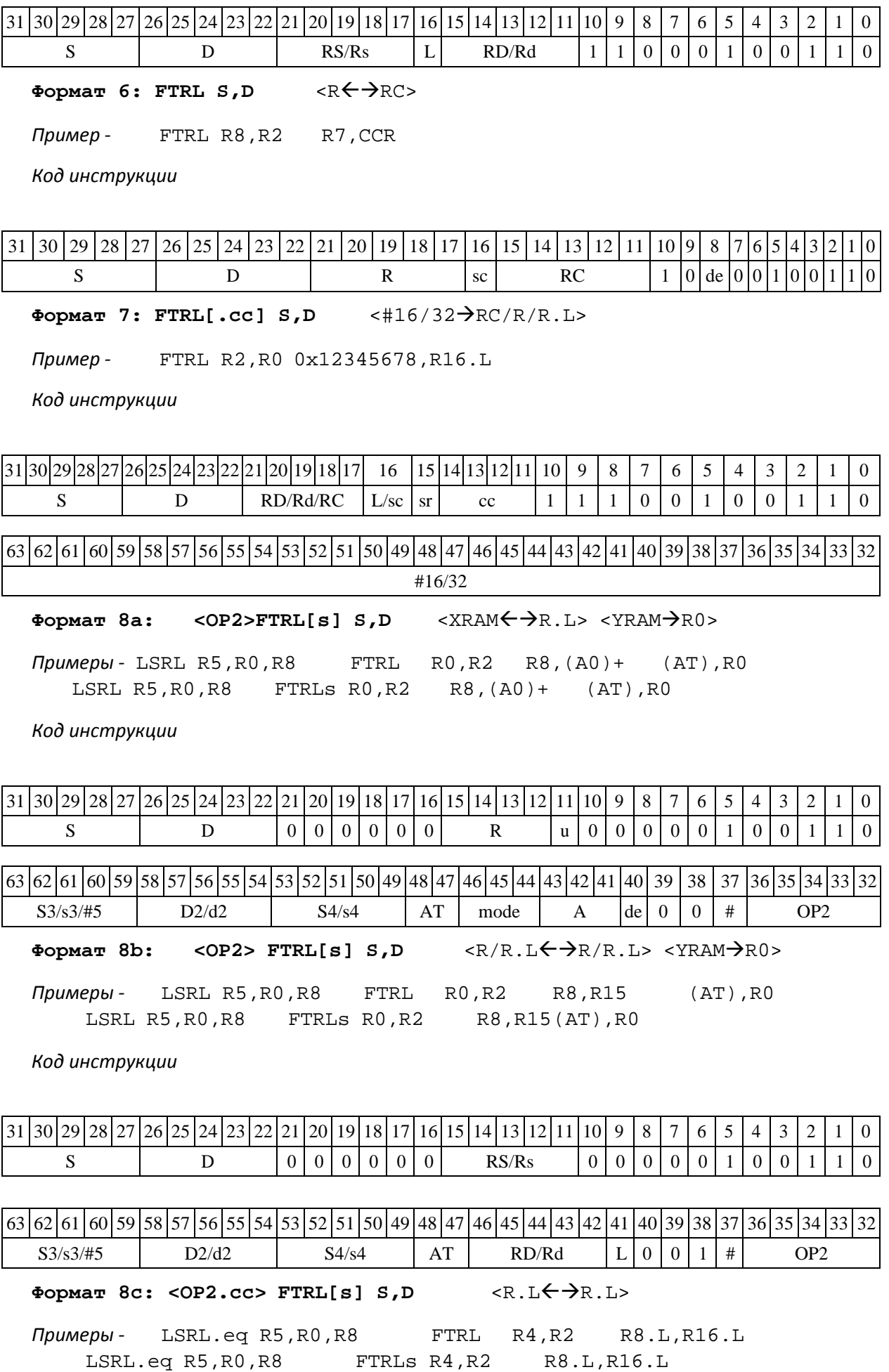

DSP-кластер DELCORE-30М. Архитектура.

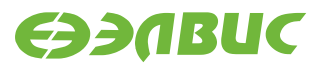

*Код инструкции*

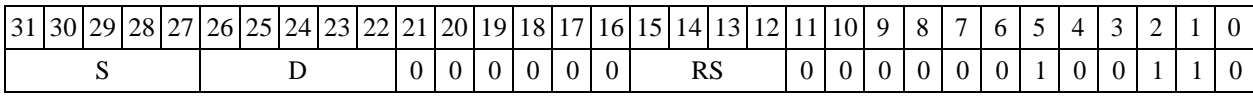

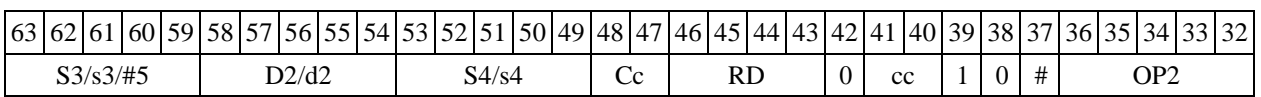

**Формат** 8d: <OP2>FTRL[s] S,D <RRC>

*Примеры -* LSRL R5,R0,R8 FTRL R0,R2 CCR,R17 LSRL R5,R0,R8 FTRLs R0,R2 CCR, R17

*Код инструкции*

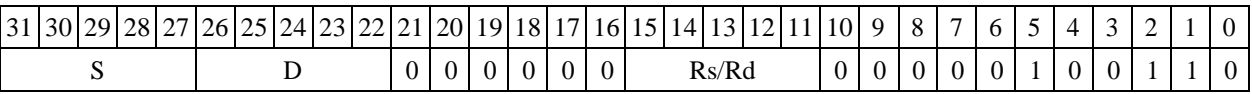

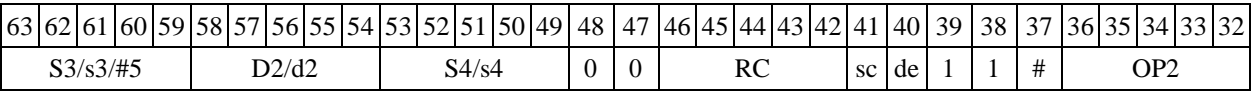

## **1.64FTST ─ Определение признаков операнда (float)**

Операция: float S;  $\{N,Z,V\}$   $\rightarrow$  CCR[3:1]

Описание: определяются признаки операнда S в формате с плавающей точкой (24Е8) и записываются в регистр CCR.

Тип OP1

Время исполнения (тактов) 1

Форматы: 1, 4, 5, 6,

7, 8 Признаки результата

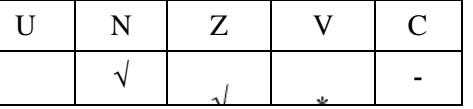

где \*V=1, если S=±∞/QNaN/NaN.

### **1.64.1 Синтаксис ассемблера и код инструкции**

**Формат 1: FTST[.cc]** 

**S** *Пример -* FTST.ne R0 *Код инструкции*

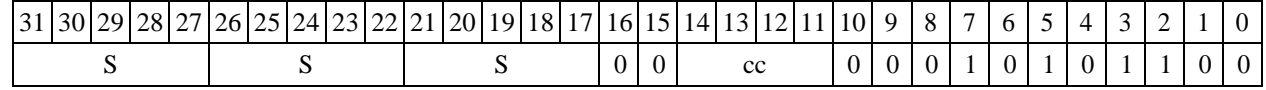

DSP-кластер DELCORE-30М. Архитектура.

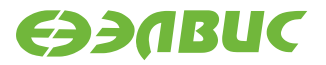

Формат 4: FTST S <XRAM←→R.L>

*Пример -* FTST R0 R8,(A0)+

*Код инструкции*

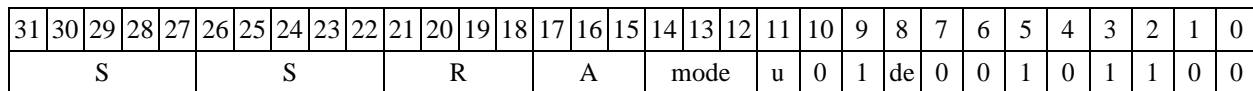

Формат 5: FTST S <R/R.L $\leftarrow$  $\rightarrow$ R/R.L>

*Пример -* FTST R4 R8.L,R12.L

*Код инструкции*

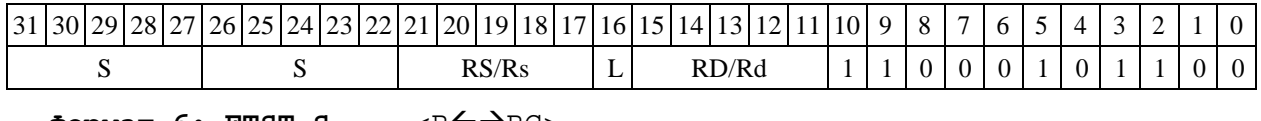

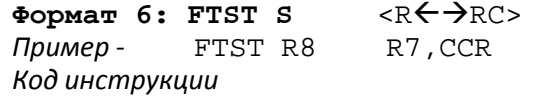

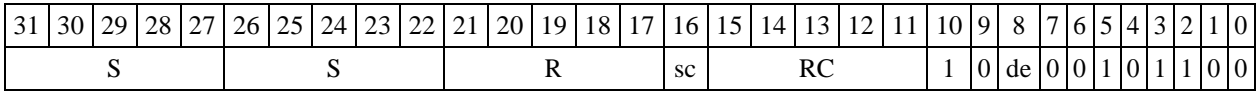

**Формат 7: FTST[.cc] S** <#16/32RC/R/R.L>

*Пример -* FTST R0 0x12345678,R16.L

*Код инструкции*

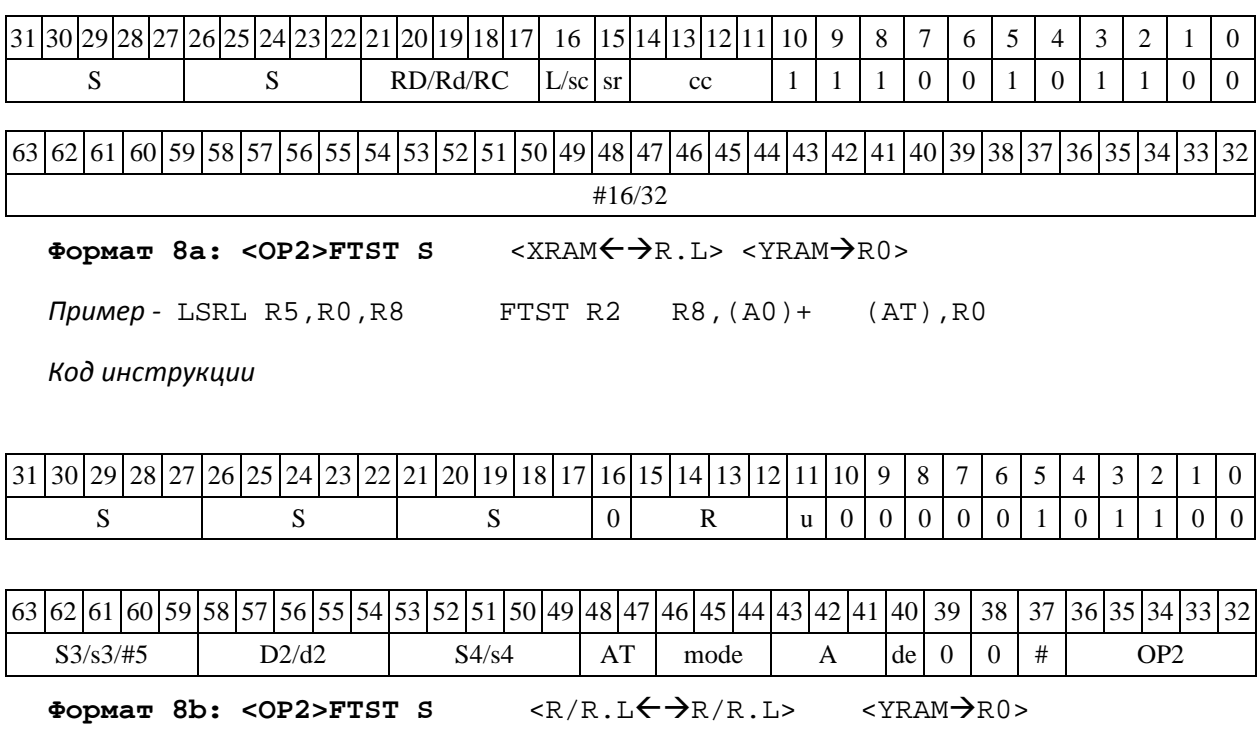

*Пример -* LSRL R5,R0,R8 FTST R2 R8,R15 (AT),R0

DSP-кластер DELCORE-30М. Архитектура.

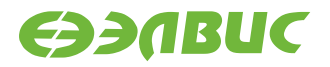

#### *Код инструкции*

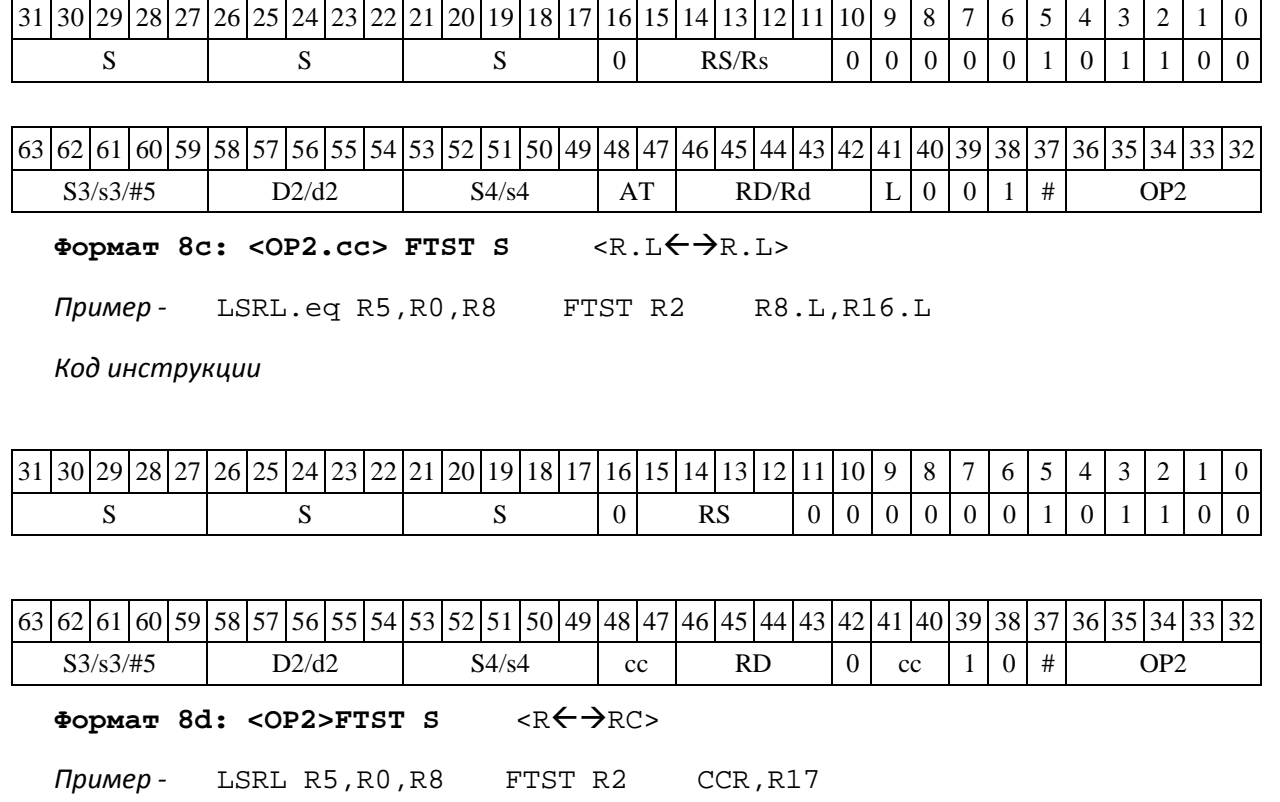

*Код инструкции*

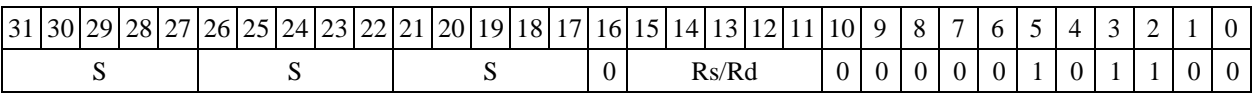

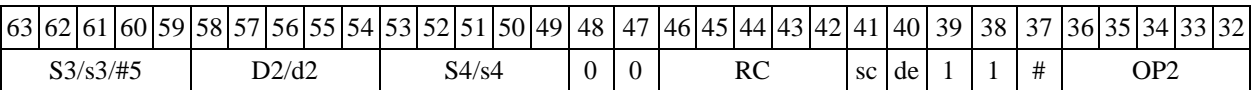

# **1.65INC ─ Инкремент (short)**

Операция: short s,d;s + 1  $\rightarrow$  d

Описание: в формате short к операнду-источнику s прибавляется единица, результат по- мещается в операнд-приемник d.

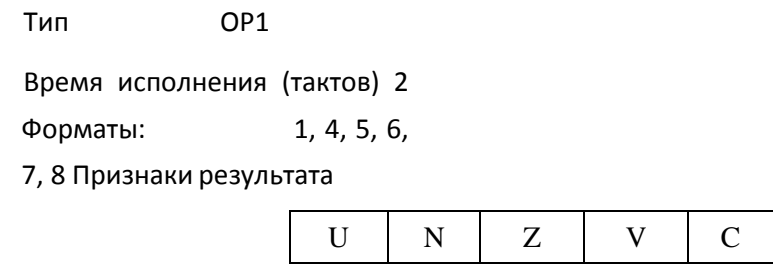

DSP-кластер DELCORE-30М. Архитектура.

DSP-ядро ELCORE-30М. Система инструкций. Приложение 1 исторических приложение 1

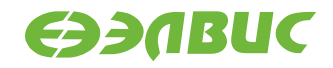

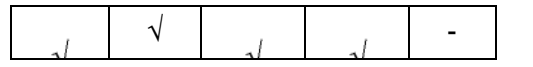

### **1.65.1 Синтаксис ассемблера и код инструкции**

**Формат 1: INC[.cc] s,d** *Пример -* INC.ne R1,R5 *Код инструкции*

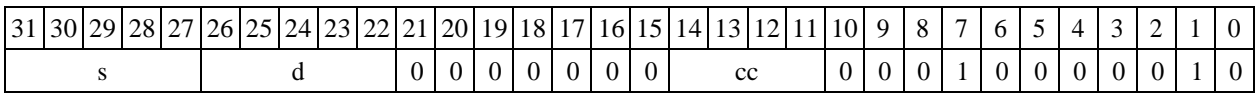

**Формат 4: INC s,d** <XRAMR.L>

*Пример -* INC R1,R2 R8,(A0)+

*Код инструкции*

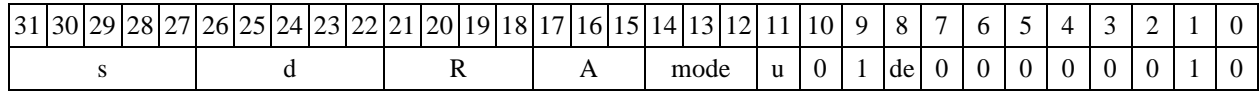

**Формат 5: INC s,d** <R/R.LR/R.L>

*Пример -* INC R1,R2 R8.L,R12.L

*Код инструкции*

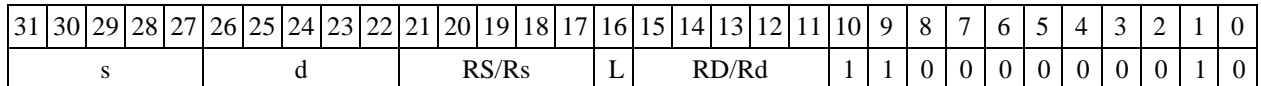

**Формат 6: INC s,d** <RRC>

*Пример -* INC R1,R2 R7,CCR

*Код инструкции*

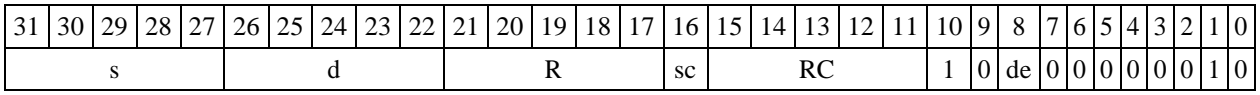

**Формат 7: INC[.cc] s,d** <#16/32RC/R/R.L>

*Пример -* INC R2,R0 0x12345678,R16.L

*Код инструкции*

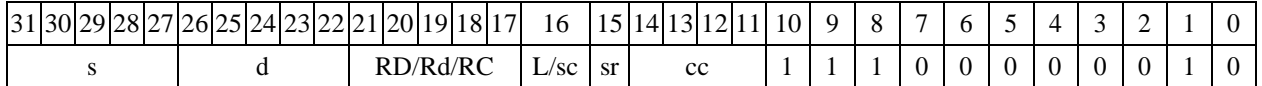

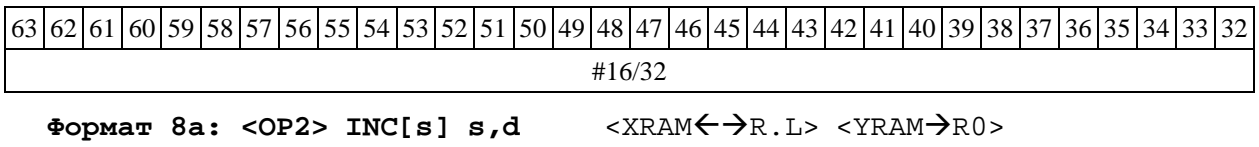

DSP-кластер DELCORE-30М. Архитектура.

DSP-ядро ELCORE-30M. Система инструкций. Приложение 1 исторических приложение 1

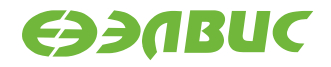

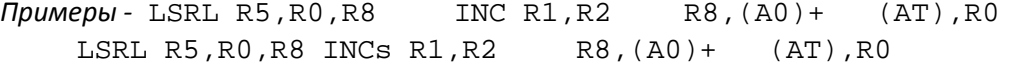

#### *Код инструкции*

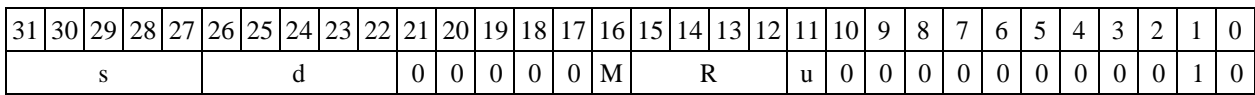

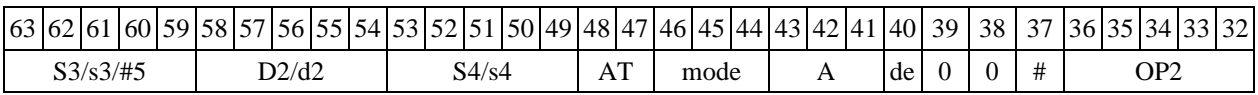

Формат 8b: <OP2> INC[s] s,d <R/R.L $\leftarrow$  >R/R.L> <YRAM $\rightarrow$ R0>

*Примеры -* LSRL R5,R0,R8 INC R1,R2 R8,R15 (AT),R0<br>LSRL R5,R0,R8 INCs R1,R2 R8,R15(AT),R0 LSRL  $R5, R0, R8$ 

*Код инструкции*

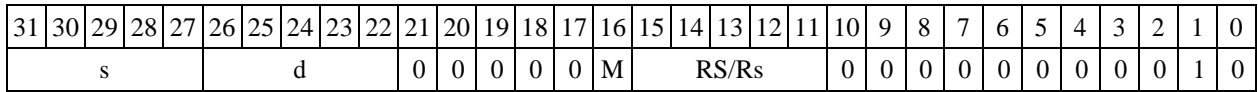

63 62 61 60 59 58 57 56 55 54 53 52 51 50 49 48 47 46 45 44 43 42 41 40 39 38 37 36 35 34 33 32  $S3/53/\#5$  D2/d2 | S4/s4 | AT | RD/Rd | L | 0 | 0 | 1 | # | OP2

**Формат 8c: <OP2.cc> INC[s] s,d** <R.LR.L>

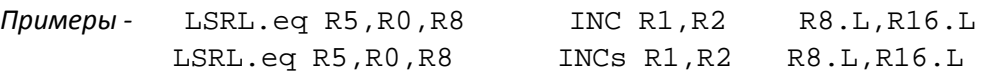

*Код инструкции*

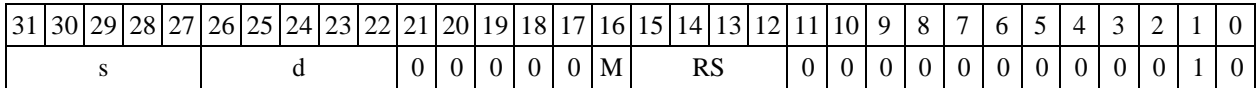

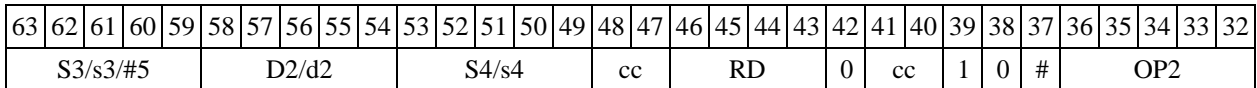

**Формат** 8d: <OP2> INC[s] s,d <RRC>

*Примеры -* LSRL R5,R0,R8 INC R1,R2 CCR,R17 LSRL R5,R0,R8 INCs R1,R2 CCR,R17

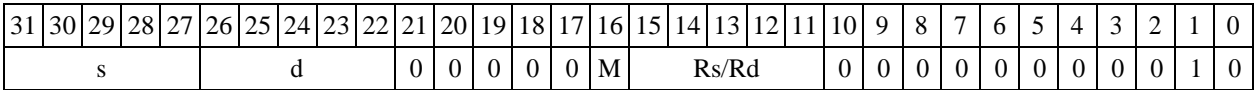

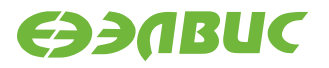

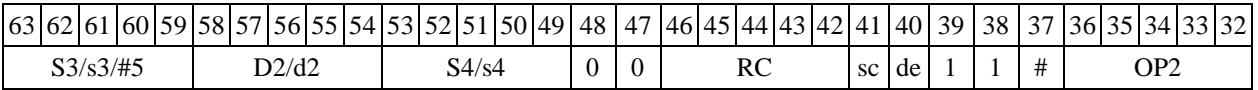

# **1.66INCL ─ Инкремент (long)**

Операция:  $\log S, D; S + 1 \rightarrow D$ 

Описание: в формате long к операнду-источнику S прибавляется единица, результат по- мещается в операнд-приемник D.

Тип OP1

Время исполнения (тактов) 2

Форматы: 1, 4, 5, 6,

7, 8 Признаки результата

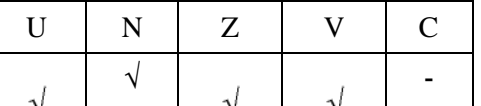

### **1.66.1 Синтаксис ассемблера и код инструкции**

```
Формат 1: INCL[.cc] 
S,D Пример - INCL.ne
R2,R6 Код инструкции
```
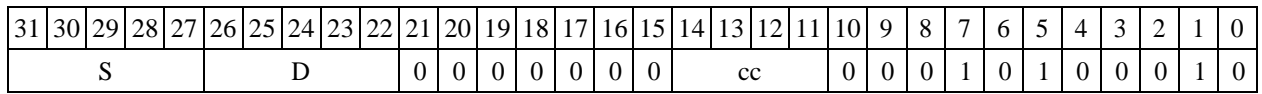

**Формат 4: INCL S,D** <XRAMR.L>

*Пример -* INCL R2,R4 R8,(A0)+

*Код инструкции*

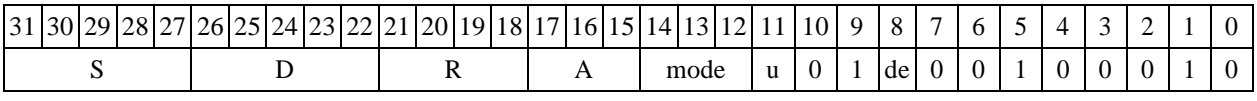

Формат 5: INCL S, D <R/R.L $\leftarrow$  $\rightarrow$ R/R.L>

*Пример -* INCL R2,R4 R8.L,R12.L

*Код инструкции*

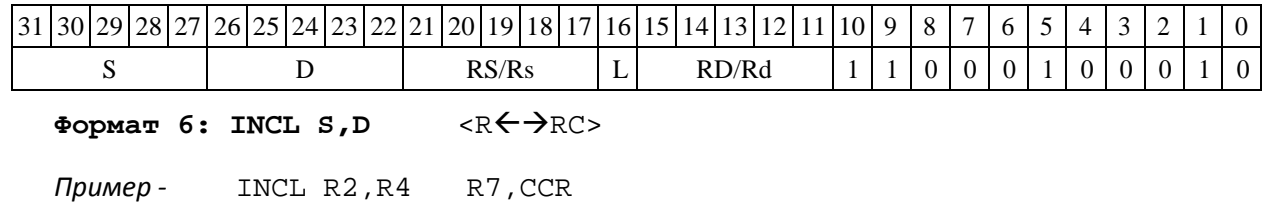

DSP-кластер DELCORE-30М. Архитектура.

DSP-ядро ELCORE-30M. Система инструкций. Приложение 1 исторических приложение 1

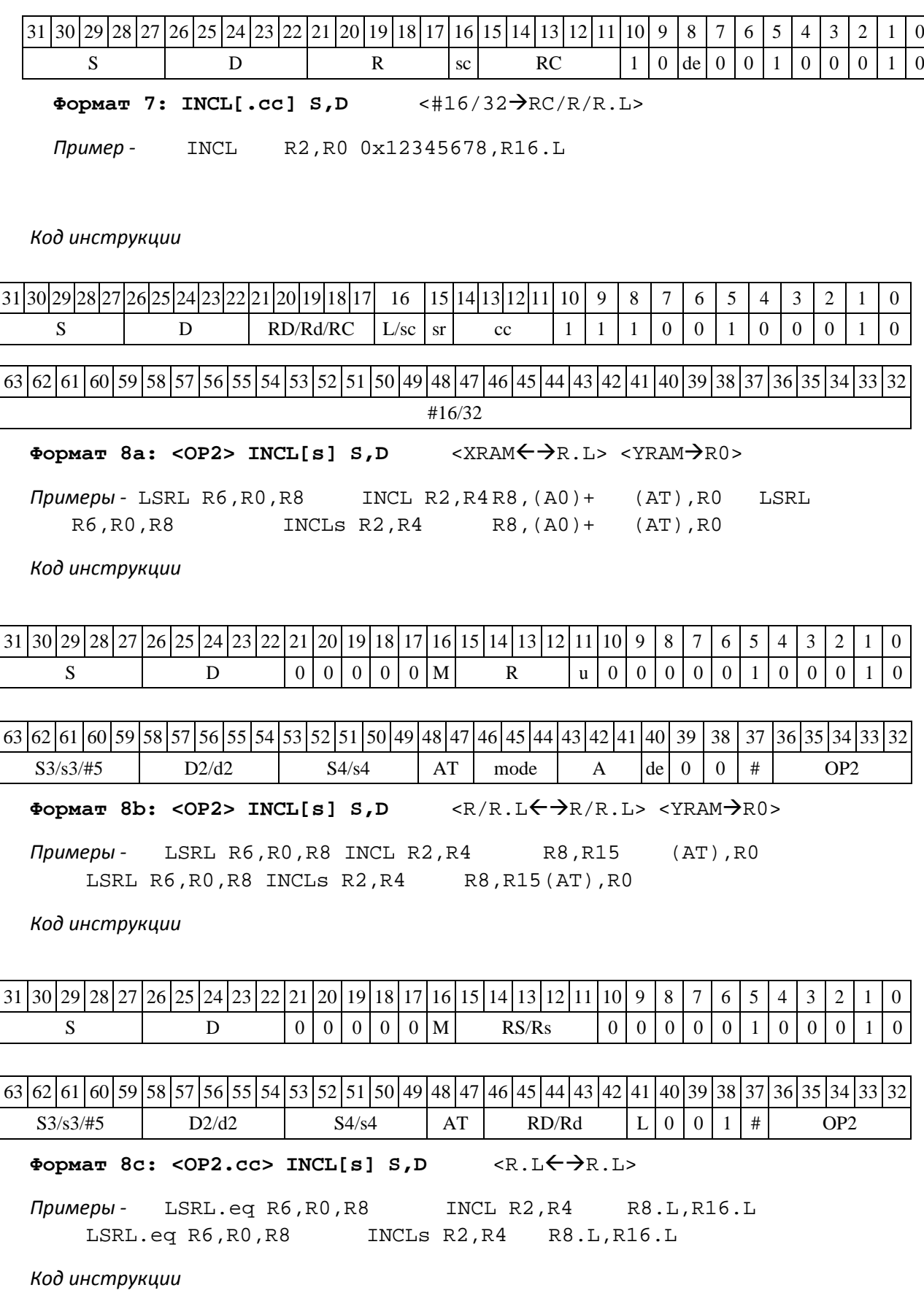

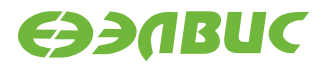

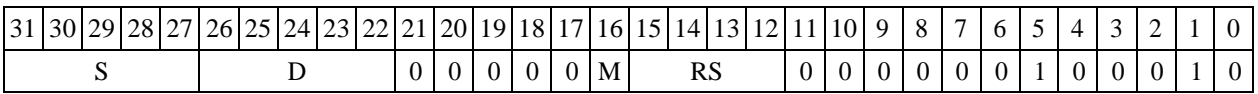

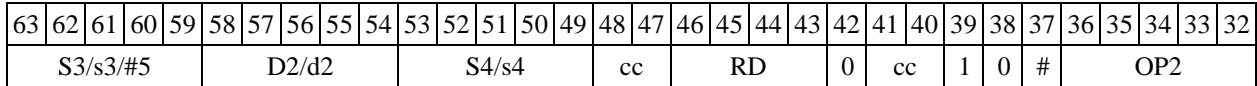

**Формат** 8d: <OP2>INCL[s] S,D <RRC>

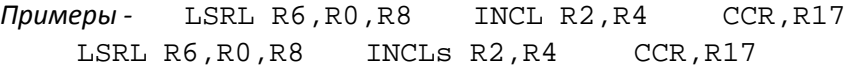

*Код инструкции*

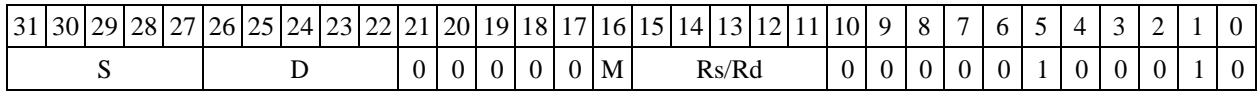

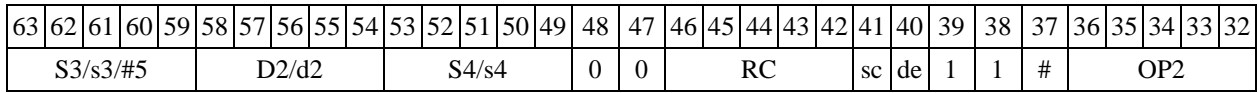

### **1.67INSL ─ Побитное мультиплексирование**

Операция: long S1, S2, D;  $(\sim S2 \& S1)$  | (S2 & D)  $\rightarrow$  D

Описание: cодержимое регистра S2 выполняет роль маски. В разряды регистра приемни- ка D, соответствующие единичным значениям маски, заносятся значения разрядов регистра источника S1.

Ограничение: команда INSL не может сочетаться с пересылкой данных, источником в которой является регистр данных (RF), а также - с командой ASRLE.

Тип OP1

Время исполнения (тактов) 1 Форматы: 1

Признаки результата

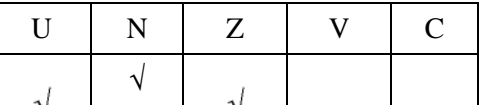

### **1.67.1 Синтаксис ассемблера и код инструкции**

```
Формат 1: INSL[.cc] 
S1,S2,D Пример - INSL.ne
R2,R6,R12 Код инструкции
```

```
31\,30\,29\,28\,27\,26\,25\,24\,23\,22\,21\,20\,19\,18\,17\,16\,15\,14\,13\,12\,11\,10\,9\,8\,7\,6\,5\,1\,4\,1\,3\,1\,2\,1\,1\,0
```
DSP-кластер DELCORE-30М. Архитектура. DSP-ядро ELCORE-30M. Система инструкций. Приложение 1 178

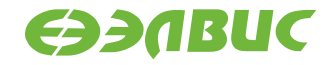

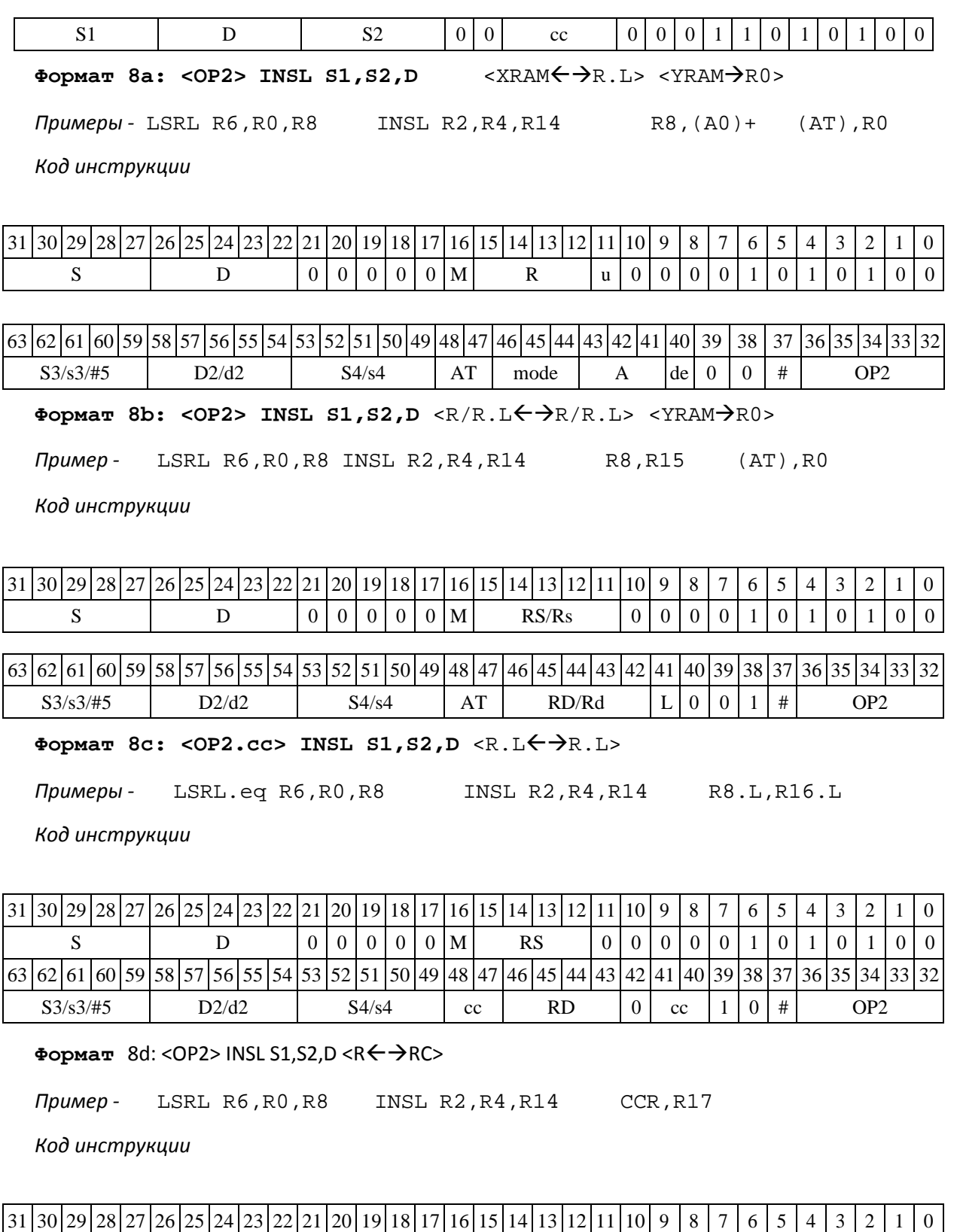

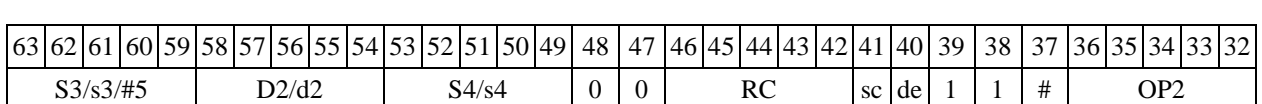

 $S$   $\Box$   $D$   $|0|0|0|0|0|M$  Rs/Rd  $|0|0|0|0|1|0|1|0|1|0|0|0|$ 

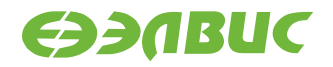

## **1.68J ─ Программный переход**

Операция: программный переход (Jump) может быть выполнен:

- по метке или непосредственному значению  $if(cc)$  #16  $\rightarrow$  PC;
- по адресному регистру  $if(cc)$  An  $\rightarrow$  PC.

Описание: если специфицированное условие истинно, происходит программный переход по адресу перехода. Если условие ложно, продолжается последовательное выполнение про- граммы.

Адрес перехода может быть задан одним из следующих способов:

- при помощи метки или непосредственного значения #16 (прямой способ);
- путем указания адресного регистра Аn, хранящего адрес перехода (косвенный способ).

Значение адреса перехода является целым числом без знака. Тип OP1

Время исполнения (тактов) 2

Форматы: 3m, 3mb

Признаки результата

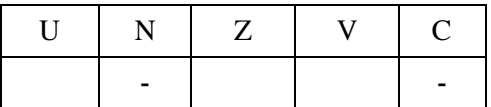

### **1.68.1 Синтаксис ассемблера и код инструкции**

**Формат 3m: J[.cc] #16** (*Ветвление по метке или непосредственному значению)*

*Примеры -* J.ne *label\_1;*J 0x17

*Код инструкции*

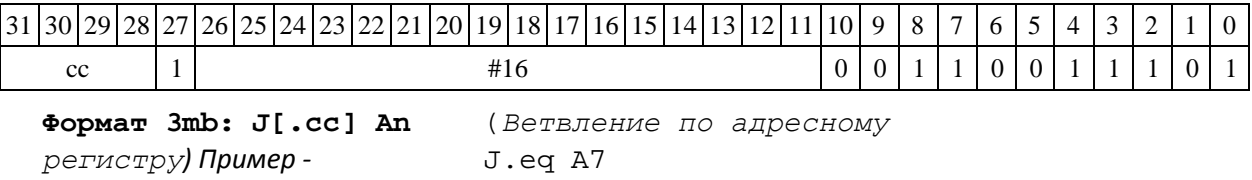

*Код инструкции*

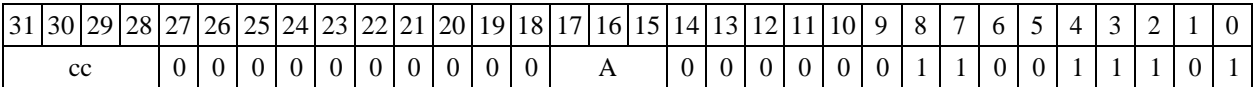

## **1.69JD ─ Программный переход (отложенный)**

Операция: программный переход отложенный (Jump Delayed) может быть выполнен:

DSP-кластер DELCORE-30М. Архитектура.

DSP-ядро ELCORE-30M. Система инструкций. Приложение 1 исторических приложение 1
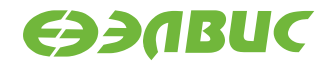

- по метке или непосредственному значению:  $if(cc)$  #16  $\rightarrow$  PC;
- по адресному регистру: if (cc) An  $\rightarrow$  PC.

Описание: если специфицированное условие истинно, происходит программный пере- ход по адресу перехода. Если условие ложно, продолжается последовательное выполнение программы.

Адрес перехода может быть задан одним из следующих способов:

- при помощи метки или непосредственного значения #16 (прямой способ);

путем указания адресного регистра Аn, хранящего адрес перехода (косвенный способ). Значение адреса перехода является целым числом беззнака.

Отличием команды отложенного ветвления JD от обычной команды программного пере- хода J является то, что следующая за командой отложенного перехода инструкция выполняет- ся всегда.

Тип OP1

Время исполнения (тактов) 2 Форматы: 3m, 3mb Признаки результата

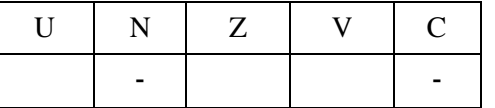

### **1.69.1 Синтаксис ассемблера и код инструкции**

**Формат 3m***:* **JD[.cc] #16** (*Ветвление по метке или непосредственному значению)*

*Примеры -* JD.ne *label\_1*

JD 0x17

*Код инструкции*

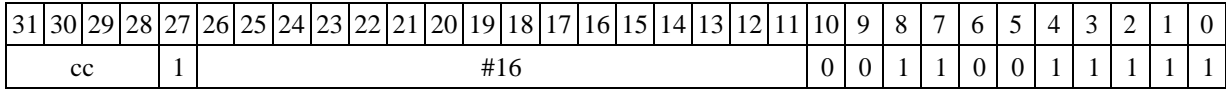

**Формат 3mb): JD[.cc] An** (*Ветвление по адресному регистру*

*Пример -* JD.eq A7

*Код инструкции*

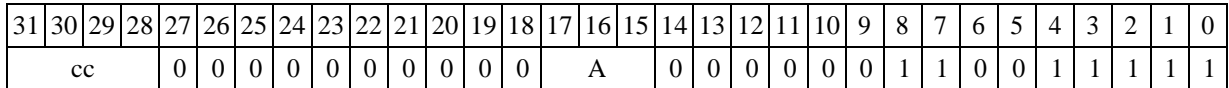

JS ─ Вызов подпрограммы

Операция: вызов подпрограммы (Jump to Subroutine) может быть выполнен:

- по метке или непосредственному значению:

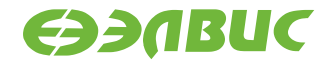

if(cc)  $\{PC + 1 \rightarrow SS; SP[3:0] + 1 \rightarrow SP[3:0]; #16 \rightarrow PC\};$ 

- по адресному регистру:

if(cc)  $\{PC + 1 \rightarrow SS; SP[3:0] + 1 \rightarrow SP[3:0]; \qquad An \rightarrow PC\}.$ 

Описание: если специфицированное условие истинно, происходит программный пере- ход на подпрограмму по адресу перехода. Адрес следующей за командой перехода инструкции заносится в системный стек SS, указатель системного стека SP[3:0] инкрементируется. Если условие ложно, продолжается последовательное выполнение программы.

Адрес перехода может быть задан одним из следующих способов:

- при помощи метки или непосредственного значения #16 (прямой способ);
- путем указания адресного регистра Аn, хранящего адрес перехода

Значение адреса перехода является целым числом без знака. Тип OP1

Время исполнения (тактов) 2 Форматы: 3m, 3mb Признаки результата

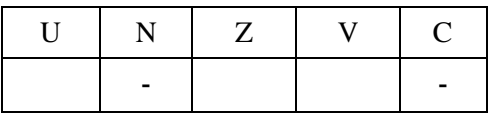

## **1.69.2 Синтаксис ассемблера и код инструкции**

**Формат 3m: JS[.cc] #16** (*Переход по метке или непосредственному значению)*

```
Примеры - JS.ne label_1
```
JS 0x17

*Код инструкции*

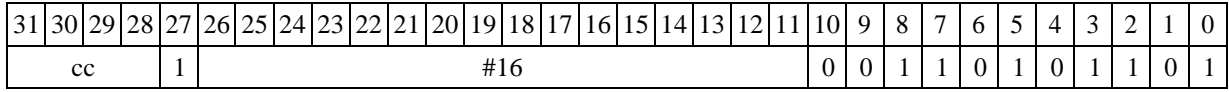

**Формат 3mb): JS[.cc] An** (*Переход по адресному регистру*

*Пример -* JS.eq A7

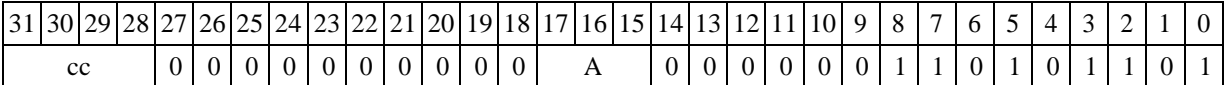

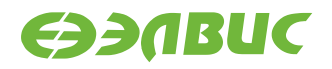

## 1.71 LSL ─ Логический сдвиг влево (short)

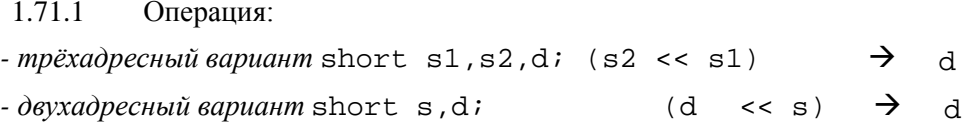

Описание: операнд-источник s2 (в трѐхадресном варианте) или d (в двухадресном вари- анте) сдвигается влево на количество разрядов, заданное s1 (в трѐхадресном варианте) или s (в двухадресном варианте) и результат помещается в операнд-приемник d. Выдвинутые за преде- лы разрядной сетки разряды теряются, кроме последнего выдвинутого, который запоминается в признаке С. Младшие освободившиеся в результате сдвига разряды заполняются нулями.

В качестве первого операнда-источника (s1 - в трѐхадресном варианте; s - в двухадрес- ном варианте) может использоваться непосредственный операнд #5.

Тип OP1

Время исполнения (тактов) 2

Форматы: 1, 4, 5, 6,

7, 8 Признаки результата

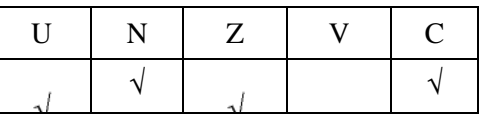

### **1.69.3 Синтаксис ассемблера и код инструкции**

**Формат** *1:* LSL[.cc]s1/#5,s2,d

*Примеры -* LSL.ne R1,R5,R12 LSL.ne 17,R5,R12

*Код инструкции*

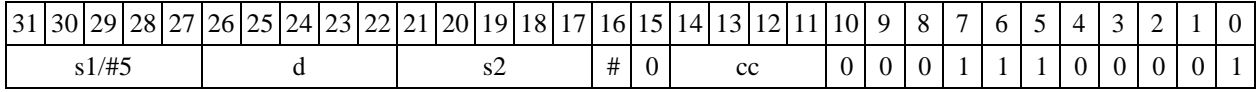

 $\Phi$ ормат 4: LSL s/#5,d <XRAM←→R.L>

*Примеры -* LSL R1,R2R8,(A0)+ LSL 17, R2 R8, (A0)+

*Код инструкции*

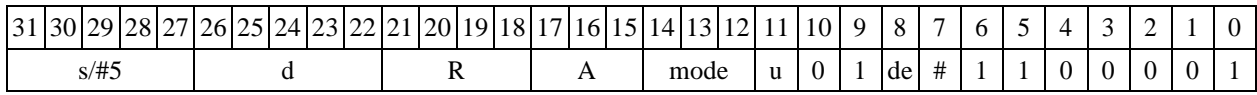

DSP-кластер DELCORE-30М. Архитектура.

DSP-ядро ELCORE-30М. Система инструкций. Приложение 1 инстантуте и 183

**EDBABUC** 

 $\Phi$ ормат 5: LSL s,d <R/R.L←→R/R.L>

*Примеры -* LSL R1,R2R8.L,R12.L R8.L,R12.L

*Код инструкции*

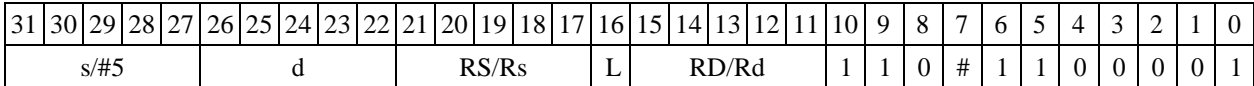

 $\Phi$ ормат 6: LSL s,d <R←→RC>

*Примеры -* LSL R1,R5R7,CCR 1, R5 R7, CCR

*Код инструкции*

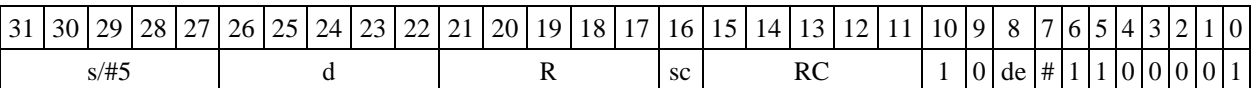

*Формат 7:* **LSL[.cc] s,d** <#16/32RC/R/R.L>

*Пример -* LSL R2,R0 0x12345678,R16.L

*Код инструкции*

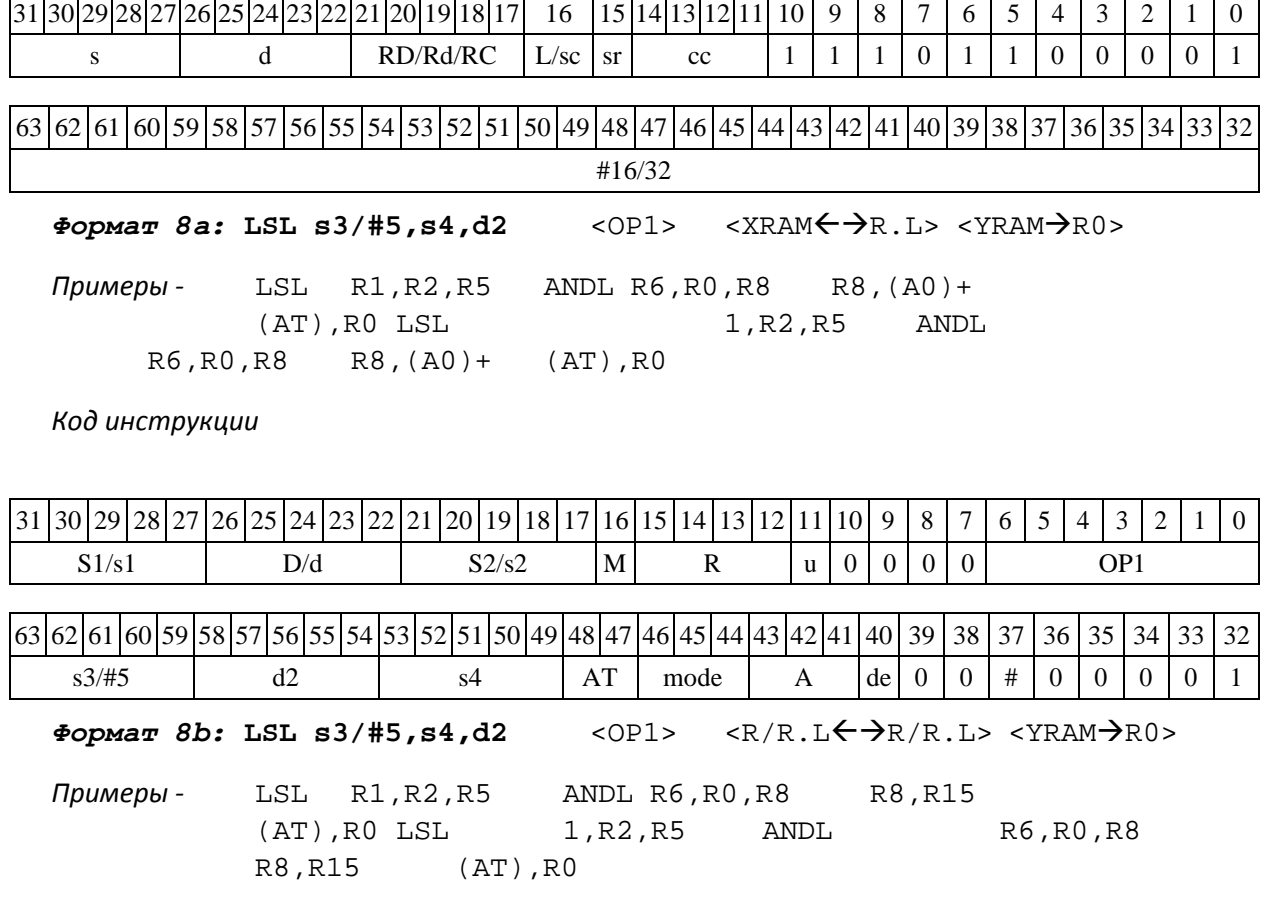

DSP-кластер DELCORE-30М. Архитектура.

DSP-ядро ELCORE-30M. Система инструкций. Приложение 1 инстранда при 184

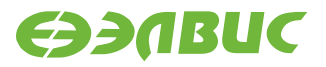

*Код инструкции*

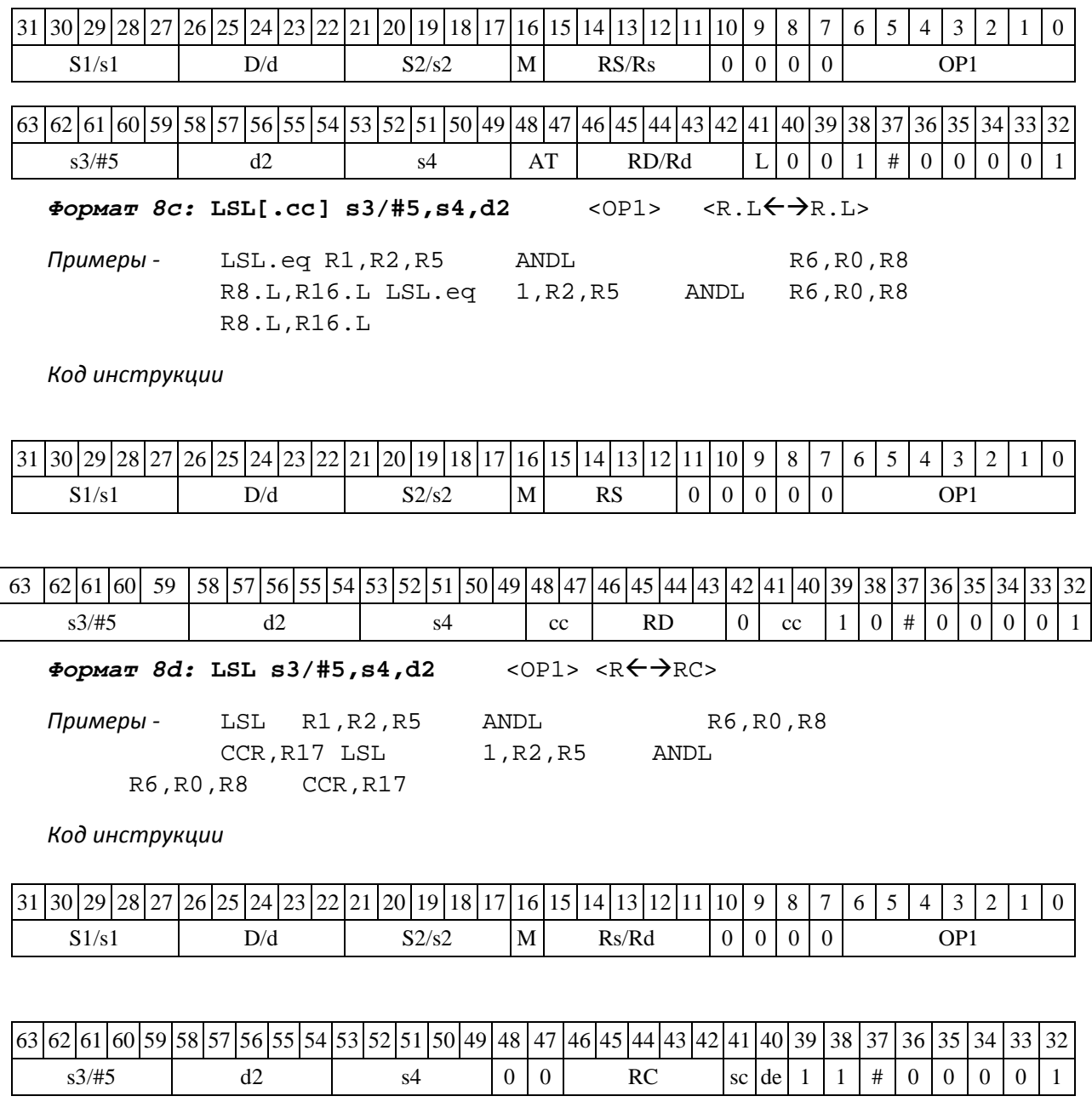

## **1.70LSLL ─ Логический сдвиг влево (long)**

Операция:

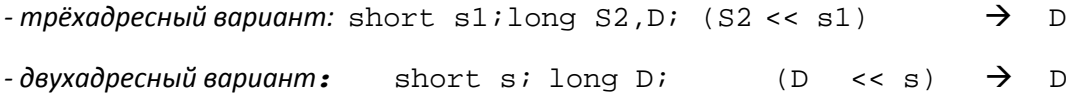

Описание: операнд-источник S2 (в трѐхадресном варианте) или D (в двухадресном ва- рианте) сдвигается влево на количество разрядов, заданное s1 (в трѐхадресном варианте) или s (в двухадресном варианте) и результат помещается в операнд-приемник D. Выдвинутые за пределы разрядной сетки разряды теряются, кроме последнего выдвинутого, который запоми- нается в признаке С. Младшие освободившиеся в результате сдвига разряды заполняются ну- лями.

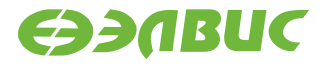

В качестве первого операнда-источника (s1 - в трѐхадресном варианте; s - в двухадрес- ном варианте) может использоваться непосредственный операнд #5.

Тип OP2

Время исполнения (тактов) 2

Форматы: 1, 4, 5, 6,

7, 8 Признаки результата

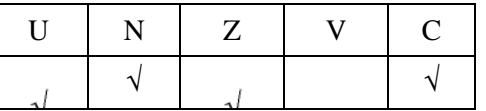

### **1.70.1 Синтаксис ассемблера и код инструкции**

*Формат 1:* **LSLL[.cc] s1/#5,S2,D**

*Примеры -* LSLL.ne R2,R6,R12 LSLL.ne 17,R6,R12

*Код инструкции*

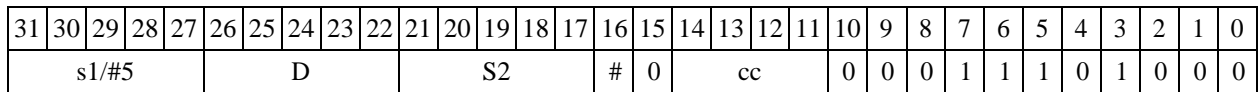

 $\Phi$ ормат 4: LSLL s/#5, D <XRAM←→R.L>

*Примеры -* LSLL R2,R4 R8,(A0)+ LSLL 17,R4  $R8$ , (A0) +

*Код инструкции*

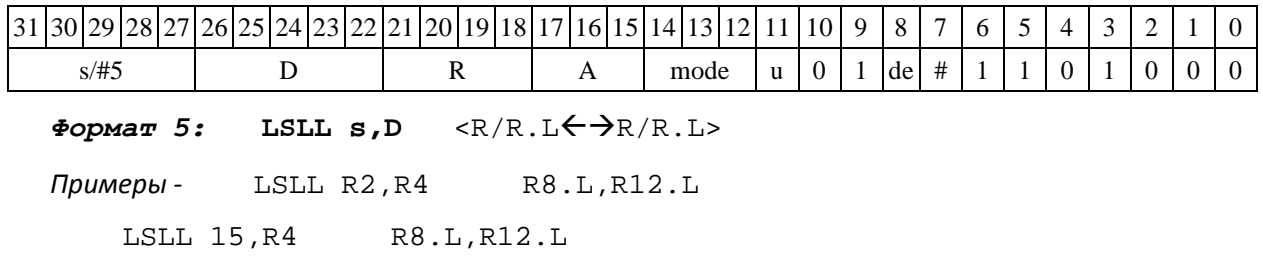

*Код инструкции*

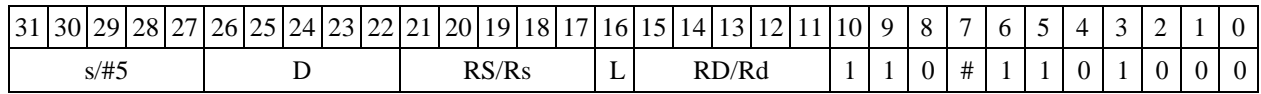

*Формат 6:* **LSLL S,D**  $R \leftarrow \rightarrow RC$ > *Примеры* -LSLL R2,R6 R7, CCR LSLL 1, R6 R7,CCR

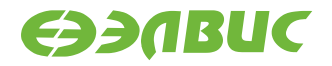

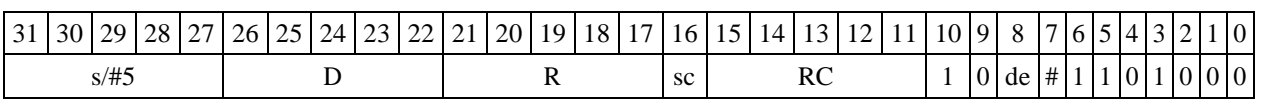

*Формат 7:* **LSLL[.cc] s,D** <#16/32RC/R/R.L>

*Пример -* LSLL R2,R0 0x12345678,R16.L

*Код инструкции*

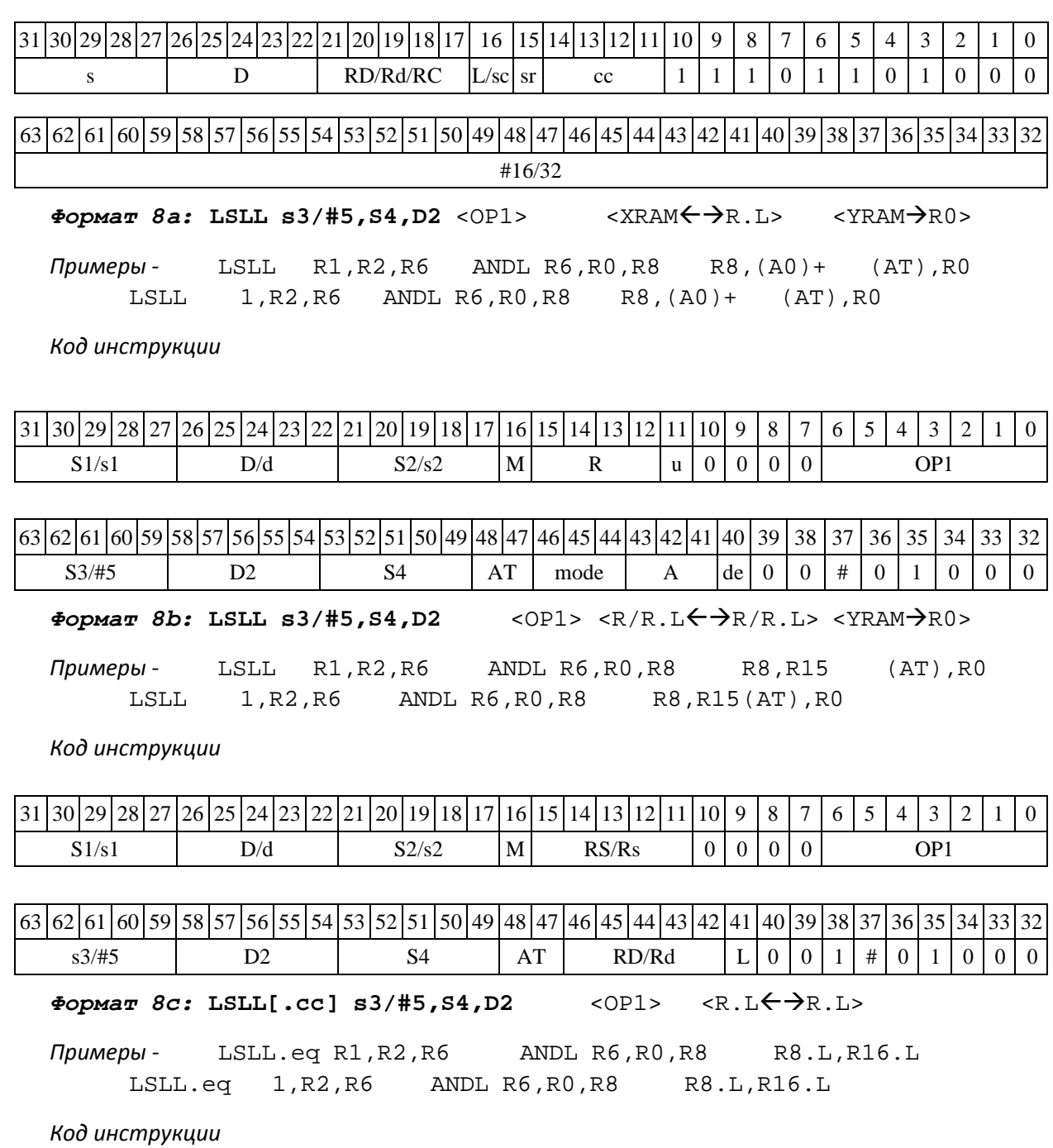

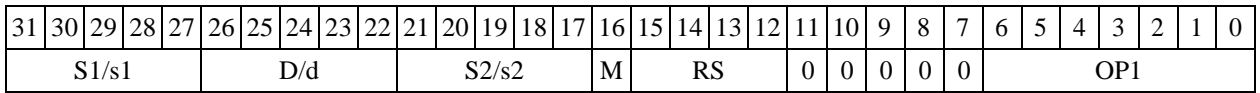

|63 |62 |61 |60 |59 |58 |57 |56 |55 |54 |53 |52 |51 |50 |49 |48 |47 |46 |45 |44 |43 |42 |41 |40 |39 |38 |37 |36 |35 |34 |33 |32

DSP-кластер DELCORE-30М. Архитектура.

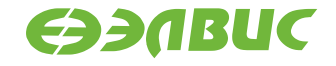

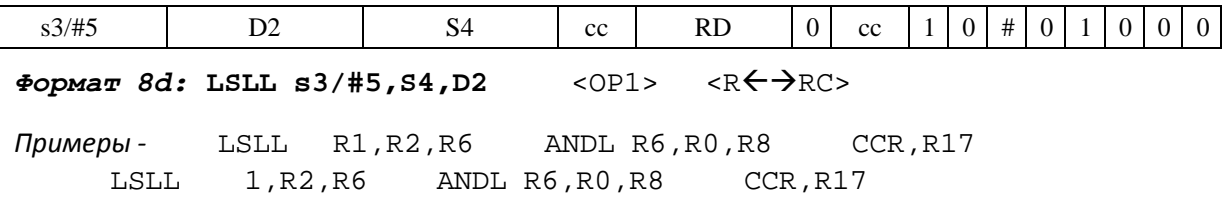

*Код инструкции*

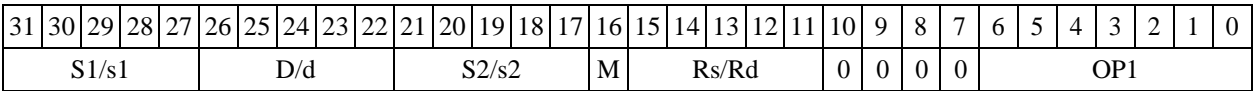

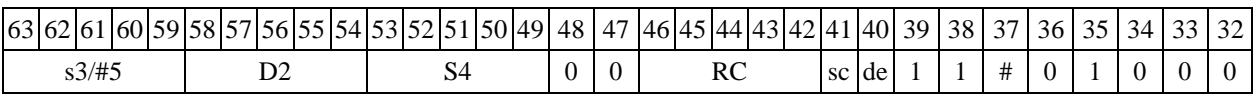

## **1.71LSLX ─ Логический сдвиг влево (X16)**

Операция:

```
- трёхадресный вариант
X16 S1,S2,D;
 (S2[31:16] << SI[31:16]) \rightarrow D[31:16](S2[15:0] << SI[15:0]) \rightarrow D[15:0]- двухадресный вариант
X16 S,D;(
  D[31:16] \leq S[31:16]) \rightarrow D[31:16](D[15:0] \le S[15:0]) \rightarrow D[15:0]
```
Описание: в формате X16 операнд-источник S2 (в трѐхадресном варианте) или D (в двухадресном варианте) сдвигается влево на количество разрядов, заданное S1 (в трѐхадресном варианте) или S (в двухадресном варианте), при этом старшие 16 разрядов операнда (действи- тельная часть Re) и младшие 16 разрядов операнда (мнимая часть Im) сдвигаются независимо – соответственно на S1[31:16] и S1[15:0] разрядов в трѐхадресном варианте или S[31:16] и S[15:0] разрядов в двухадресном варианте. Результат сдвига старших 16 разрядов операнда по- мещается в старшие 16 разрядов операнда-приемника D, а результат сдвига младших 16 разря- дов операнда помещается в младшие 16 разрядов операнда-приемника D. Выдвинутые за пре- делы разрядной сетки разряды теряются. Младшие освободившиеся в результате сдвига разря- ды заполняются нулями.

В качестве первого операнда-источника может использоваться непосредственный опе- ранд #5, который определяет сдвиг и мнимой и действительной части.

Тип OP2

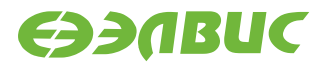

Время исполнения (тактов) 2

Форматы: 1, 4, 5, 6,

7, 8 Признаки результата

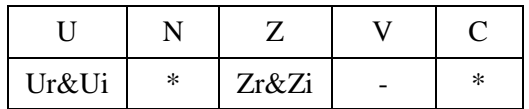

где \*N – последний вытолкнутый разряд мнимой части,

\*C – последний вытолкнутый разряд действительной части.

## **1.71.1 Синтаксис ассемблера и код инструкции**

*Формат 1:* **LSLX[.cc] S1/#5,S2,D**

*Примеры -* LSLX.ne R1,R6,R12 LSLX.ne 17,R6,R12

*Код инструкции*

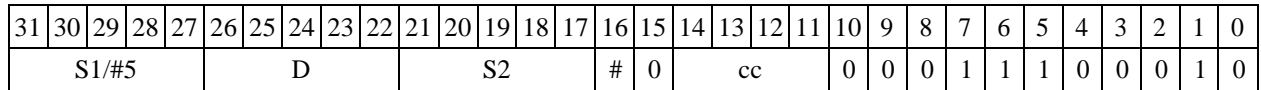

 $\Phi$ ормат 4: LSLX S/#5, D <XRAM←→R.L>

*Примеры -* LSLX R1,R2 R8,(A0)+ LSLX 17,R2  $R8$ ,  $(A0) +$ 

*Код инструкции*

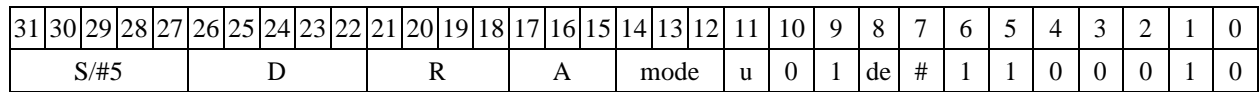

 $\Phi$ ормат 5: LSLX S, D <R/R.L←→R/R.L>

*Примеры -* LSLX R1,R2 R8.L,R12.L LSLX 15,R2 R8.L,R12.L

*Код инструкции*

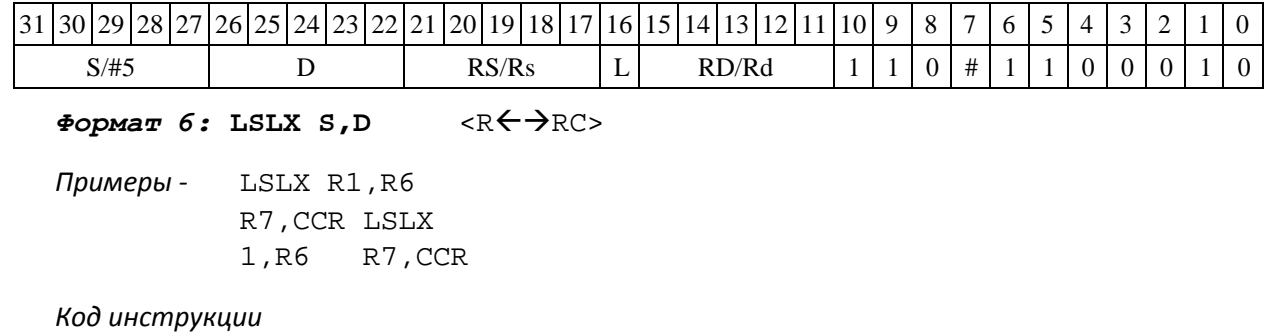

DSP-кластер DELCORE-30М. Архитектура. DSP-ядро ELCORE-30М. Система инструкций. Приложение 1 история 189

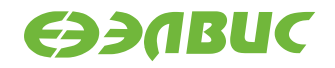

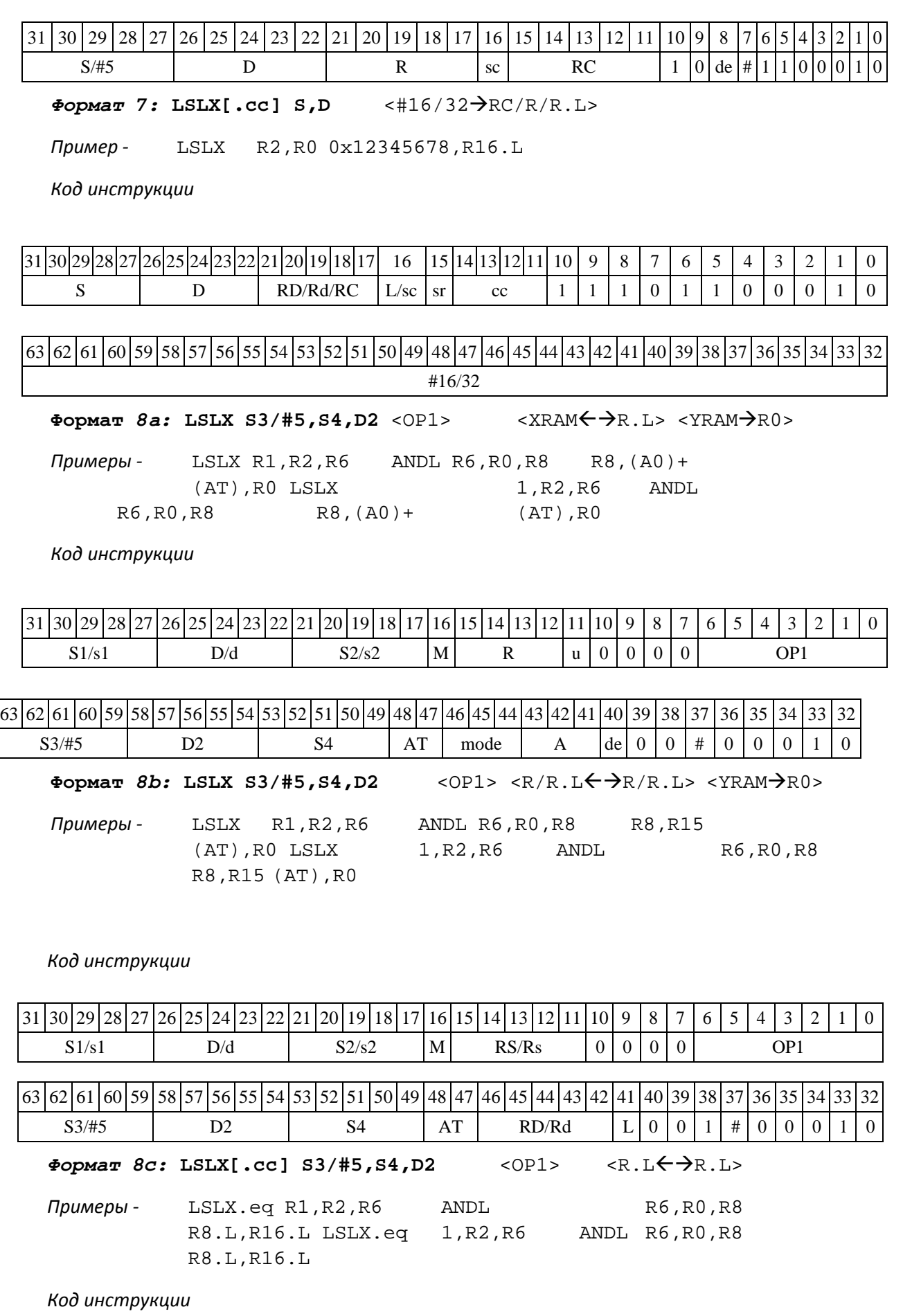

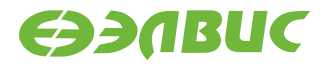

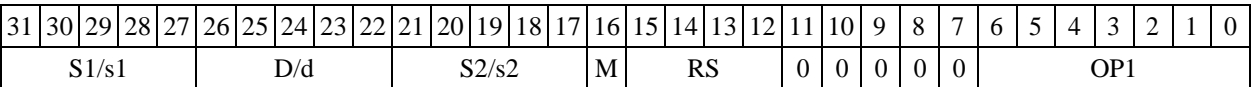

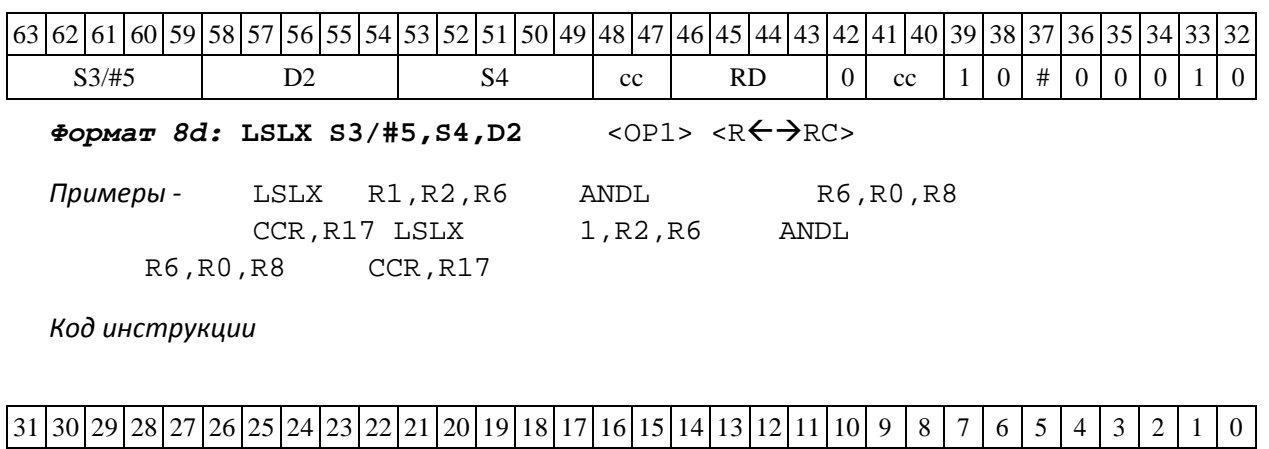

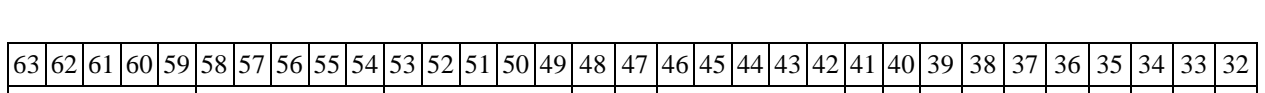

S3/#5 D2 S4 0 0 RC sc de 1 1 # 0 0 0 1 0

 $S1/s1$  | D/d | S2/s2 |M| Rs/Rd |0|0|0|0| OP1

## **1.72LSR ─ Логический сдвиг вправо (short)**

Операция:

- *трёхадресный вариант* short s1,s2,d; (s2 >> s1)  $\rightarrow$  d

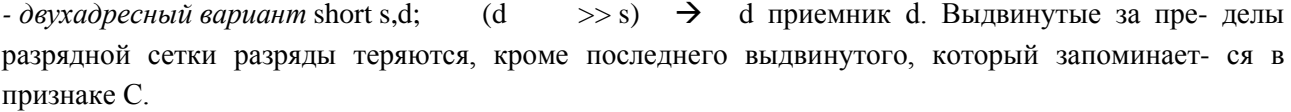

В качестве первого операнда-источника (s1 - в трѐхадресном

Описание: операнд-источник s2 (в трѐхадресном варианте) или d (в двухадресном вари- анте) сдвигается вправо на количество разрядов, заданное s1 (в трѐхадресном варианте) или s (в двухадресном варианте) и результат помещается в операнд-

варианте; s - в двухадрес- ном варианте) может использоваться непосредственный операнд #5.

Тип OP2

Время исполнения (тактов) 2 Форматы: 1, 4, 5, 6, 7, 8

Признаки результата

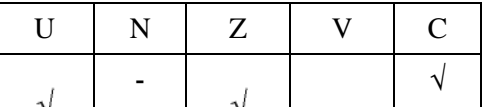

DSP-кластер DELCORE-30М. Архитектура. DSP-ядро ELCORE-30М. Система инструкций. Приложение 1 191

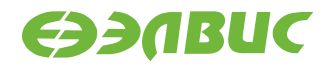

## **1.72.1 Синтаксис ассемблера и код инструкции**

**Формат** *1:* LSR[.cc]s1/#5,s2,d

*Примеры -* LSR.ne R1,R5,R12 LSR.ne 17,R5,R12

*Код инструкции*

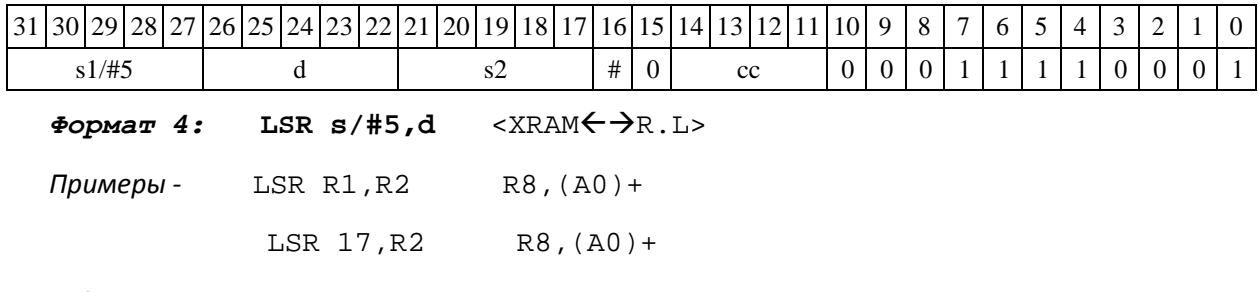

*Код инструкции*

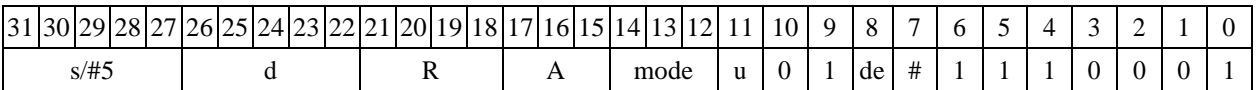

 $\Phi$ ормат 5: LSR s,d <R/R.L←→R/R.L>

*Примеры -* LSR R1,R2R8.L,R12.L LSR 15,R2 R8.L,R12.L

*Код инструкции*

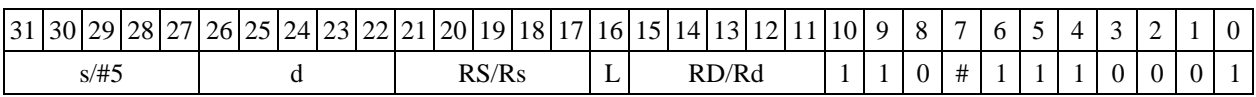

 $\Phi$ ормат 6: LSR s,d <R←→RC>

*Примеры -* LSR R1,R5 R7,CCR LSR 1,R5 R7,CCR

*Код инструкции*

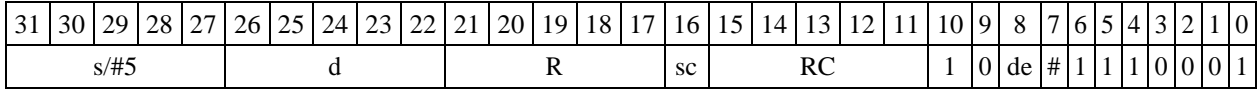

*Формат 7:* **LSR[.cc] s,d** <#16/32RC/R/R.L>

*Пример -* LSR R2,R0 0x12345678,R16.L

*Код инструкции*

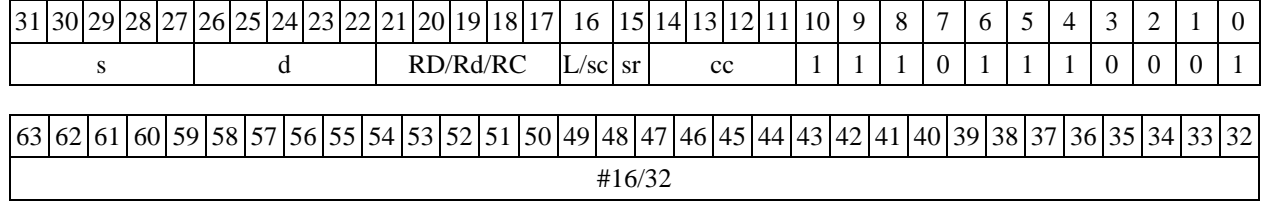

DSP-кластер DELCORE-30М. Архитектура.

DSP-ядро ELCORE-30M. Система инструкций. Приложение 1 инстранда 192

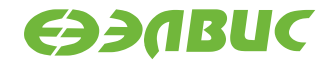

 $\Phi$ ормат *8a*: LSR s3/#5,s4,d2 <OP1> <XRAM←→R.L> <YRAM→R0> *Примеры -* LSR R1,R2,R5 ANDL R6,R0,R8 R8,(A0)+ (AT),R0 LSR 1,R2,R5 ANDL R6,R0,R8 R8,(A0)+ (AT),R0

#### *Код инструкции*

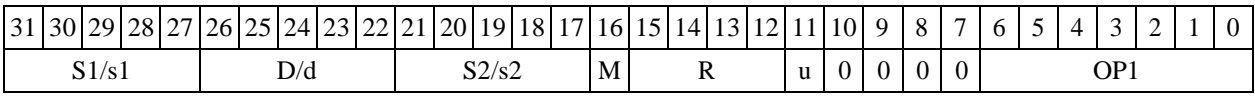

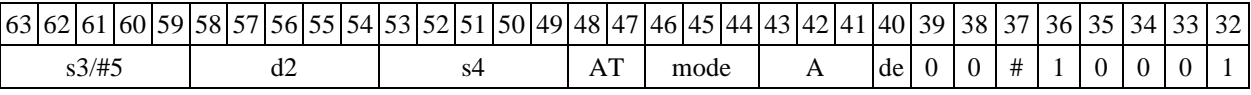

 $\Phi$ ормат *8b*: LSR s3/#5,s4,d2 <OP1> <R/R.L<del>< →</del>R/R.L> <YRAM→R0>

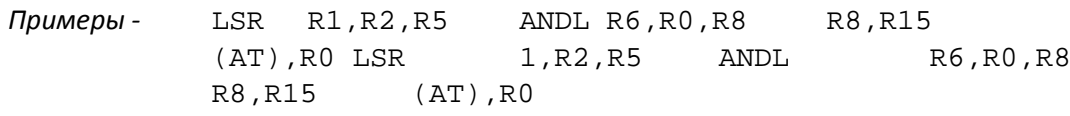

*Код инструкции*

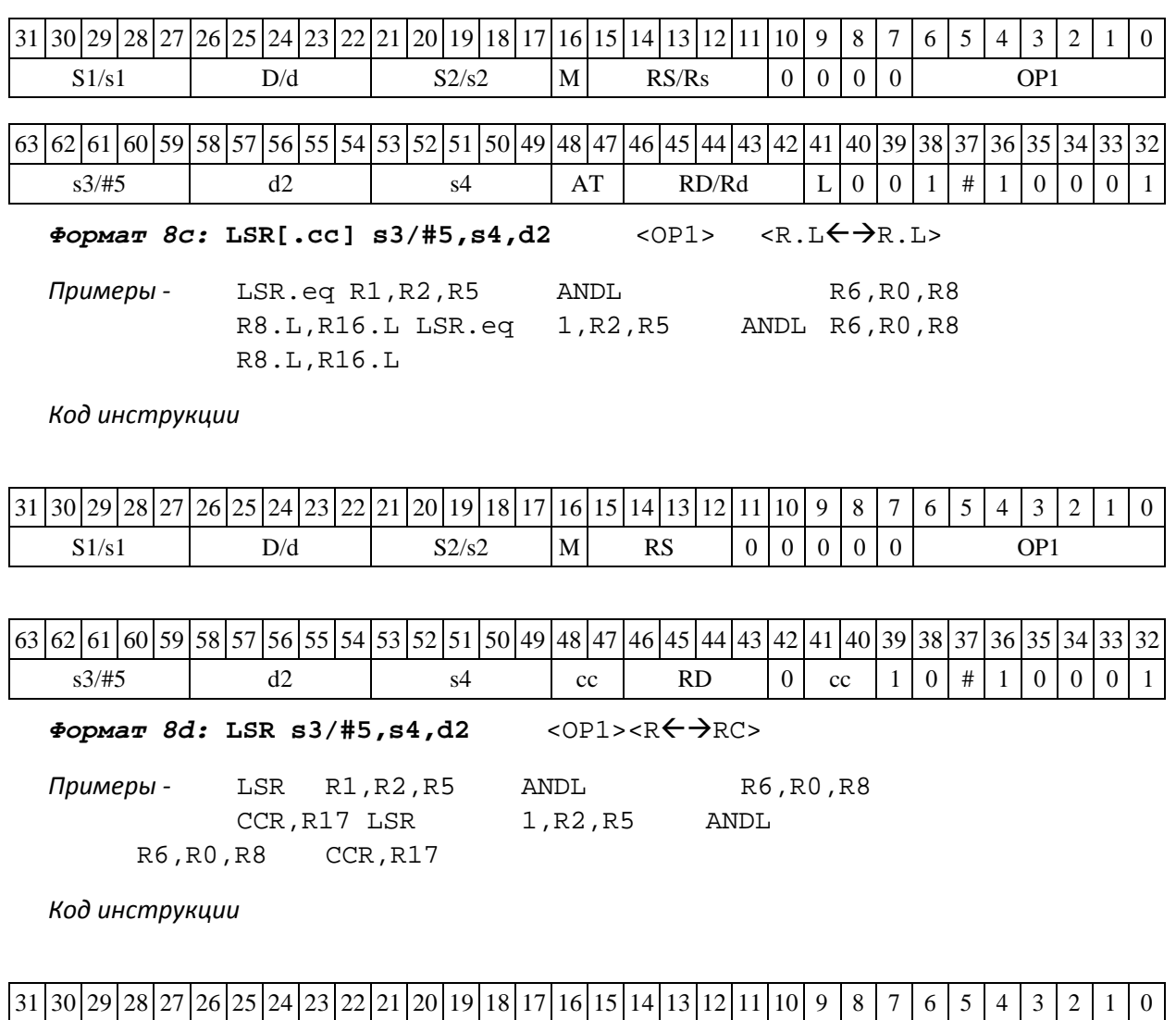

DSP-кластер DELCORE-30М. Архитектура.

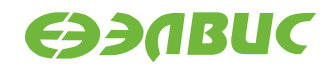

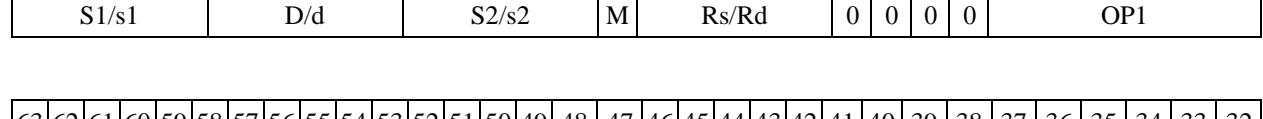

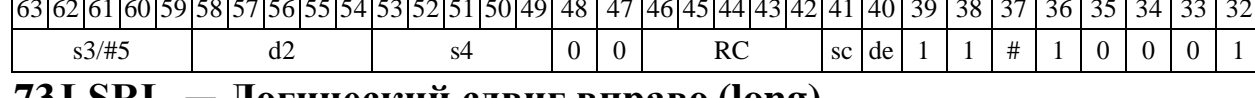

## **1.73LSRL ─ Логический сдвиг вправо (long)**

Операция:

*- трёхадресный вариант*

short s1;long S2,D;(S2 >> s1)  $\rightarrow$  D

*- двухадресный вариант*

short slilong D;  $(D \gg s)$   $\rightarrow$  D

Описание: операнд-источник S2 (в трѐхадресном варианте) или D (в двухадресном ва- рианте) сдвигается вправо на количество разрядов, заданное младшими шестью разрядами s1 (в трѐхадресном варианте) или s (в двухадресном варианте) и результат помещается в операнд-приемник D. Выдвинутые за пределы разрядной сетки разряды теряются, кроме последнего выдвинутого, который запоминается в признаке С.

В качестве первого операнда может использоваться непосредственный операнд #5. Тип OP1

Время исполнения (тактов) 2 Форматы: 1, 4, 5, 6, 7, 8 Признаки результата

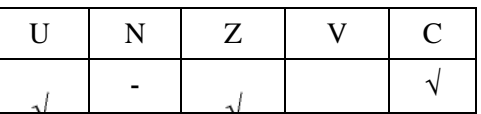

## **1.73.1 Синтаксис ассемблера и код инструкции**

*Формат 1:* **LSRL[.cc] s1/#5,S2,D**

*Примеры -* LSRL.ne R2,R6,R12 LSRL.ne 17,R6,R12

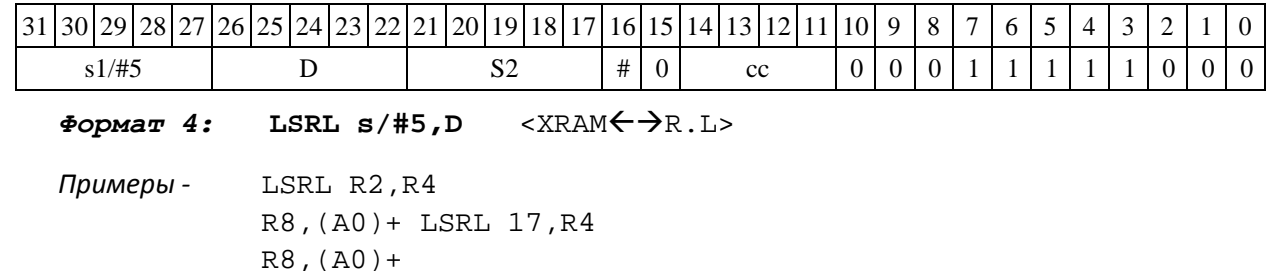

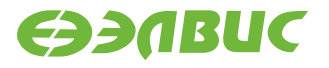

*Код инструкции*

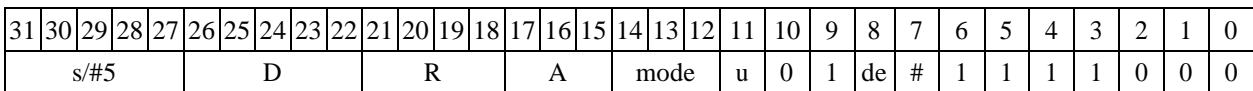

 $\Phi$ ормат 5: LSRL s, D <R/R.L← $\rightarrow$ R/R.L>

*Примеры -* LSRL R2,R4 R8.L,R12.L LSRL 15,R4 R8.L,R12.L

*Код инструкции*

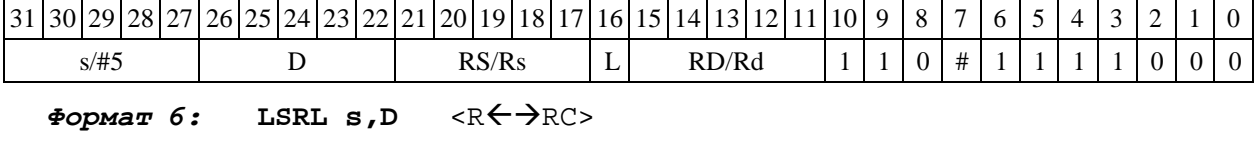

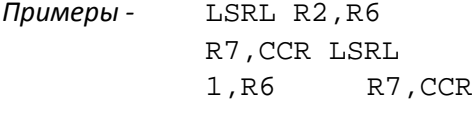

*Код инструкции*

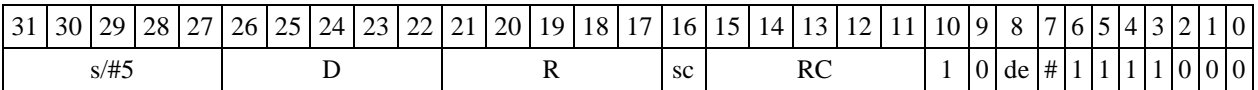

*Формат 7:* **LSRL[.cc] s,D** <#16/32RC/R/R.L>

*Пример -* LSRL R2,R0 0x12345678,R16.L

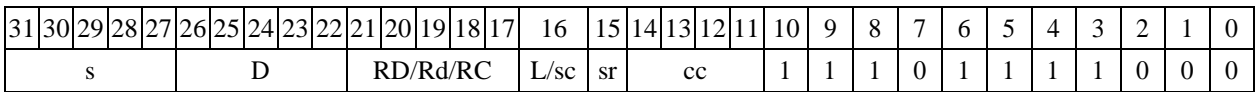

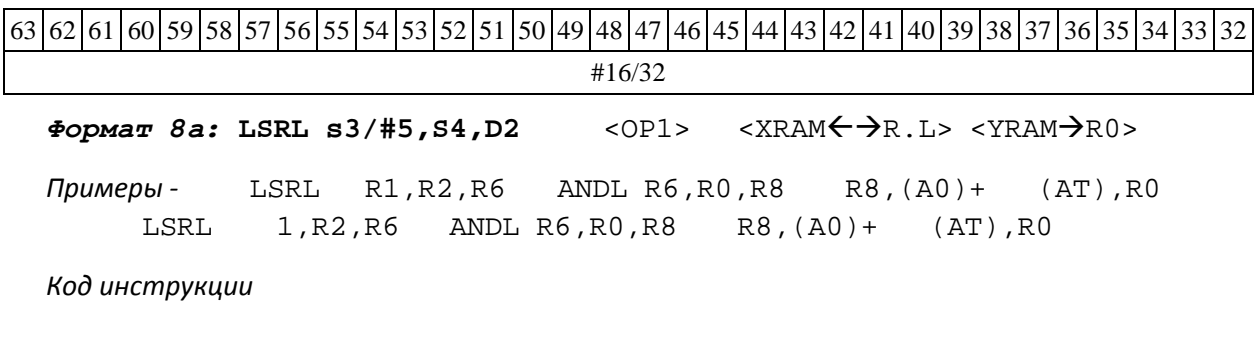

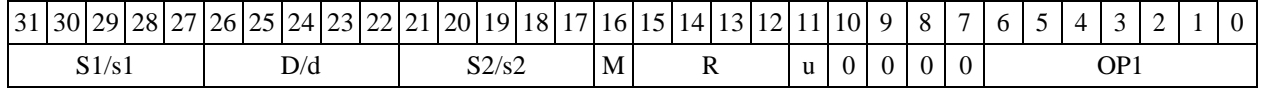

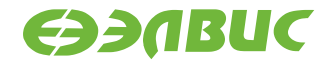

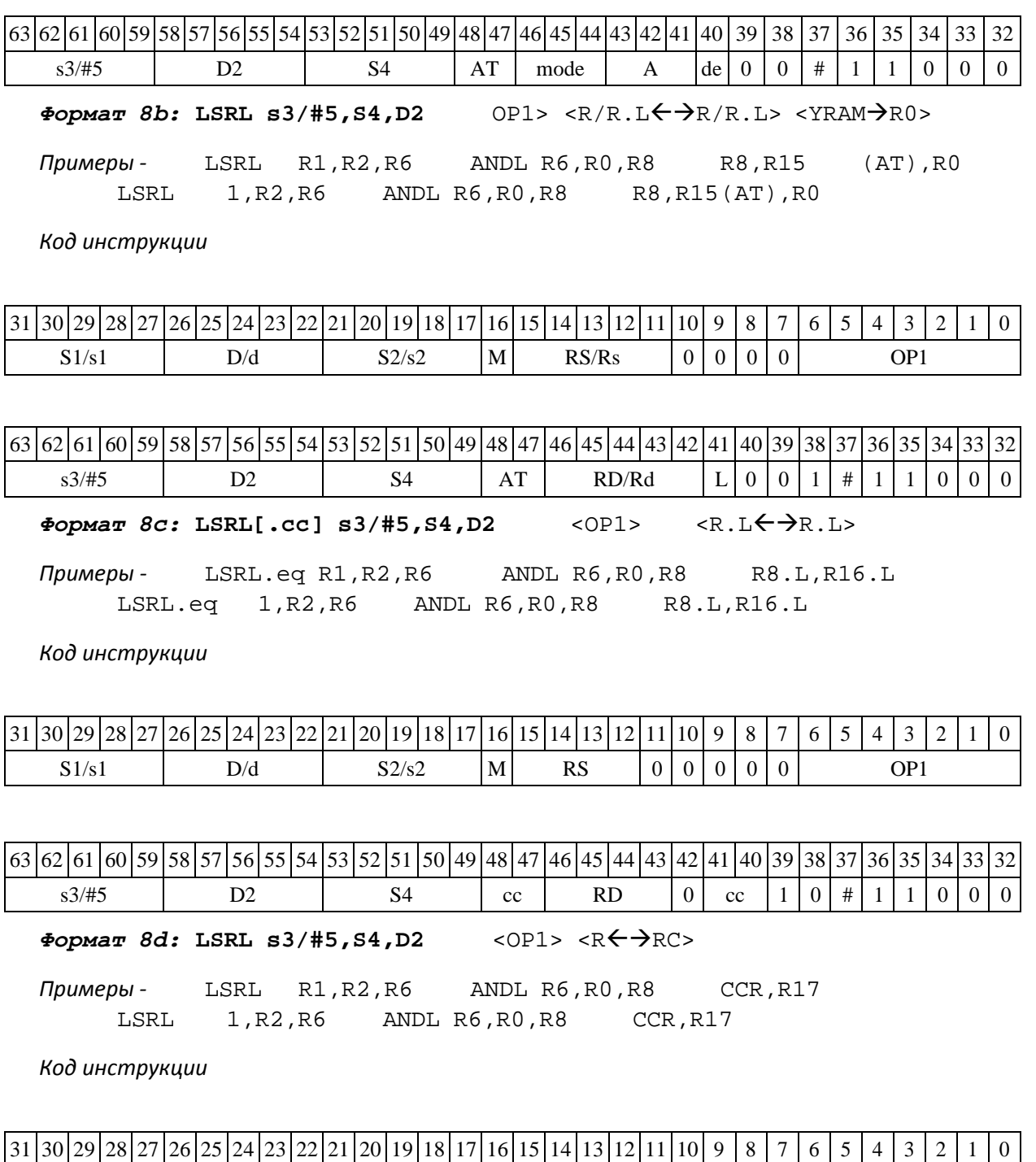

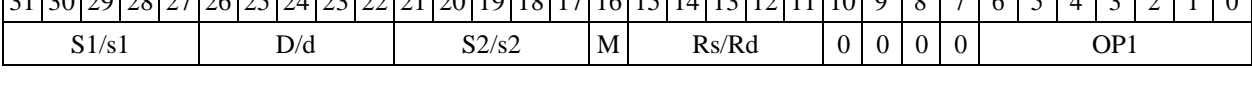

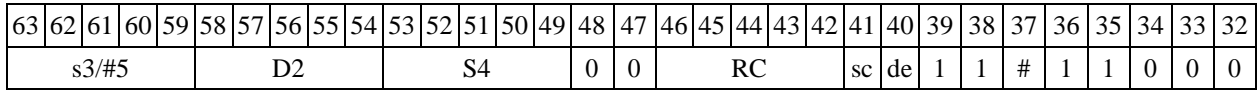

# **1.74LSRX ─ Логический сдвиг вправо (X16)**

Операция:

*- трёхадресный вариант* X16 S1,S2,D;

 $(S2[31:16] >> SI[31:16]) \rightarrow D[31:16]$ 

DSP-кластер DELCORE-30М. Архитектура. DSP-ядро ELCORE-30М. Система инструкций. Приложение 1 196

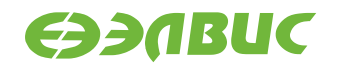

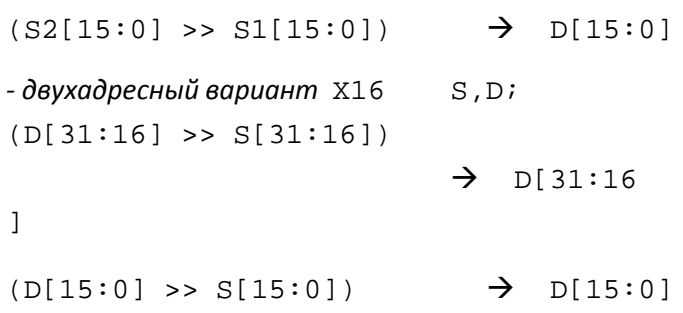

Описание: в формате X16 операнд-источник S2 (в трѐхадресном варианте) или D (в двухадресном варианте) сдвигается вправо на количество разрядов, заданное S1 (в трѐхадрес- ном варианте) или S (в двухадресном варианте), при этом старшие 16 разрядов операнда (дей- ствительная часть Re) и младшие 16 разрядов операнда (мнимая часть Im) сдвигаются незави- симо – соответственно на S1[31:16] и S1[15:0] разрядов в трѐхадресном варианте или S[31:16] и S[15:0] разрядов в двухадресном варианте. Результат сдвига старших 16 разрядов операнда по- мещается в старшие 16 разрядов операнда-приемника D, а результат сдвига младших 16 разря- дов операнда помещается в младшие 16 разрядов операнда-приемника D. Выдвинутые за пре- делы разрядной сетки разряды теряются. Старшие освободившиеся в результате сдвига разря- ды заполняются нулями.

В качестве первого операнда-источника может использоваться непосредственный опе- ранд #5, который определяет сдвиг и мнимой и действительной части.

Тип OP2 Время исполнения (тактов) 2 Форматы: 1, 4, 5, 6, 7, 8 Признаки результата

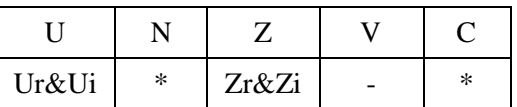

где \*N – последний вытолкнутый разряд действительной части,

\*C – последний вытолкнутый разряд мнимой части.

### **1.74.1 Синтаксис ассемблера и код инструкции**

**Формат** *1:* LSRX[.cc] S1/#5,S2,D

*Примеры -* LSRX.ne R1,R6,R12 LSRX.ne 1,R6,R12

*Код инструкции*

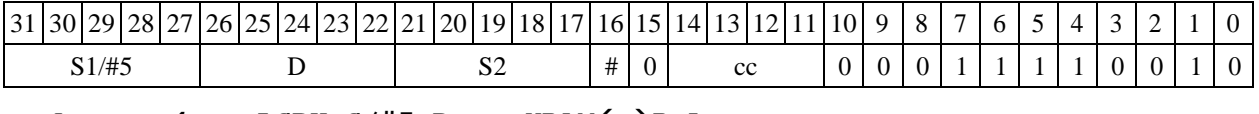

*Формат 4:* **LSRX S/#5,D** <XRAMR.L>

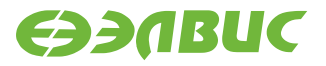

*Примеры -* LSRX R1,R2 R8,(A0)+ LSRX 1,R2 R8,(A0)+

#### *Код инструкции*

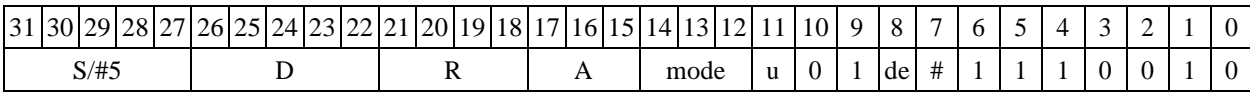

 $\Phi$ ормат 5: LSRX S, D <R/R.L← $\rightarrow$ R/R.L>

*Примеры -* LSRX R1,R2 R8.L,R12.L LSRX 15,R2 R8.L,R12.L

#### *Код инструкции*

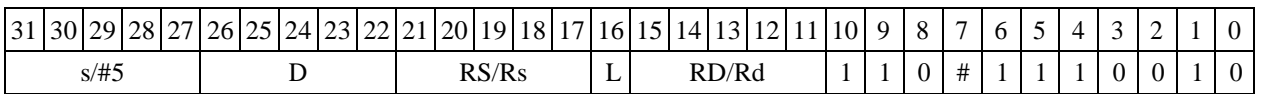

#### $\Phi$ ормат 6: LSRX S, D<R←→RC>

*Примеры -* LSRX R1,R6 R7,CCR LSRX 1,R6 R7,CCR

#### *Код инструкции*

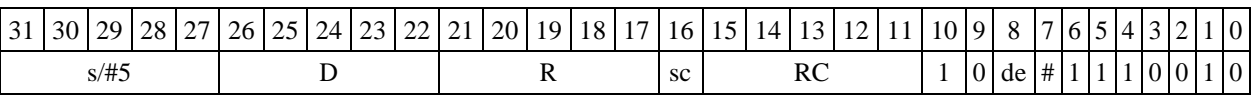

*Формат 7:* **LSRX[.cc] S,D** <#16/32RC/R/R.L>

*Пример -* LSRX R2,R0 0x12345678,R16.L

*Код инструкции*

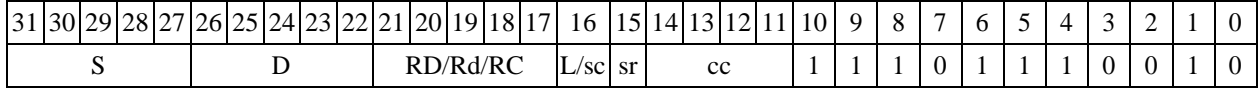

63 62 61 60 59 58 57 56 55 54 53 52 51 50 49 48 47 46 45 44 43 42 41 40 39 38 37 36 35 34 33 32 #16/32

 $\Phi$ ормат 8a: LSRX S3/#5,S4,D2 <OP1> <XRAM←→R.L> <YRAM→R0> *Примеры* -LSRX R1,R2,R6 ANDL R6,R0,R8 R8,(A0)+ (AT),R0<br>LSRX 1,R2,R6 ANDL R6,R0,R8 R8,(A0)+ (AT),R0 1,R2,R6 ANDL R6,R0,R8

*Код инструкции*

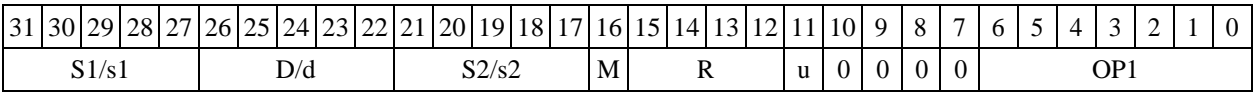

|63|62|61|60|59|58|57|56|55|54|53|52|51|50|49|48|47|46|45|44|43|42|41|40| 39 | 38 | 37 | 36 | 35 | 34 | 33 | 32

DSP-кластер DELCORE-30М. Архитектура.

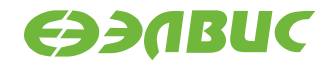

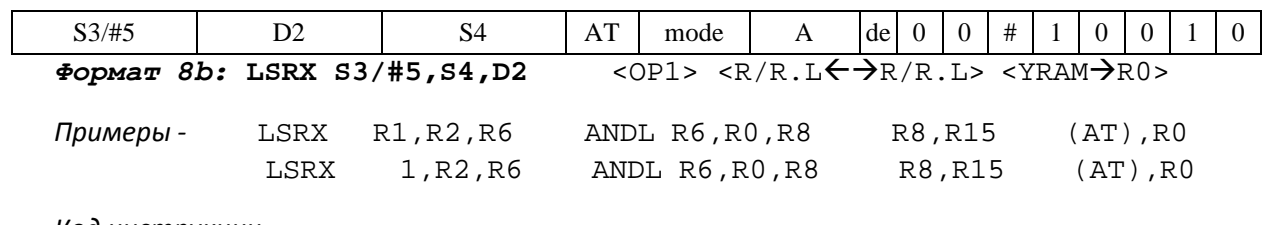

*Код инструкции*

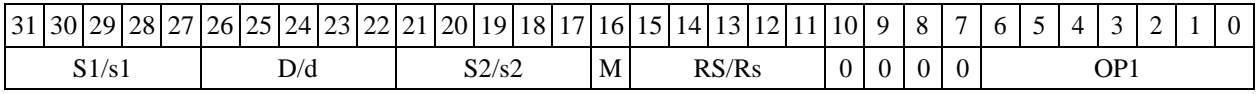

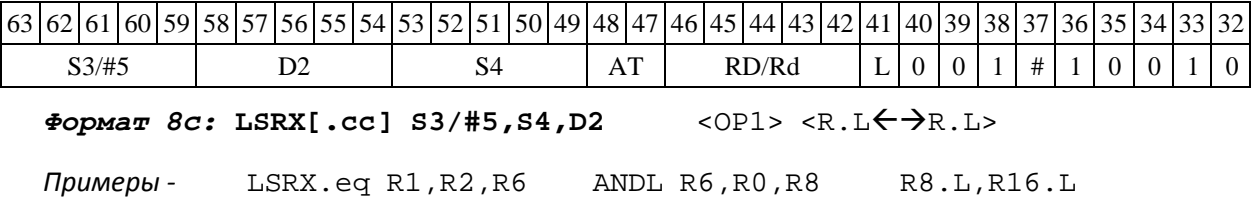

LSRX.eq 1,R2,R6 ANDL R6,R0,R8 R8.L,R16.L

*Код инструкции*

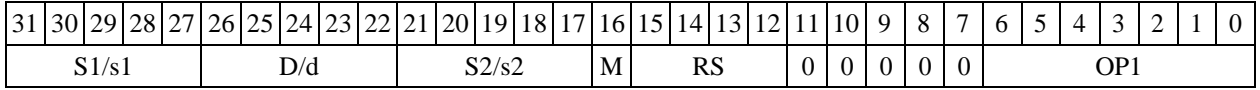

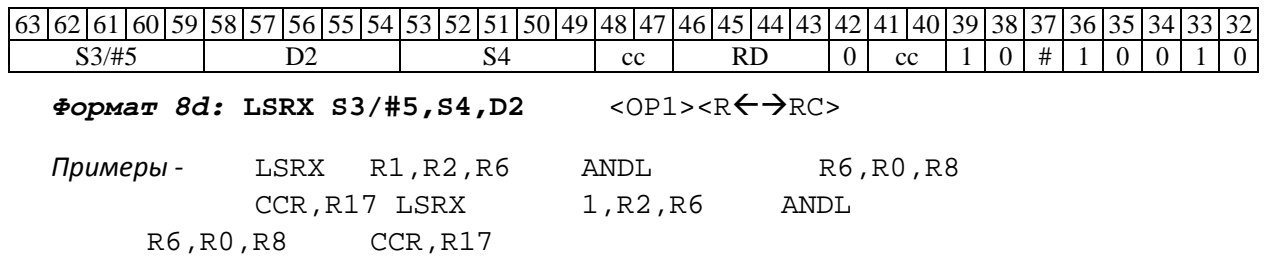

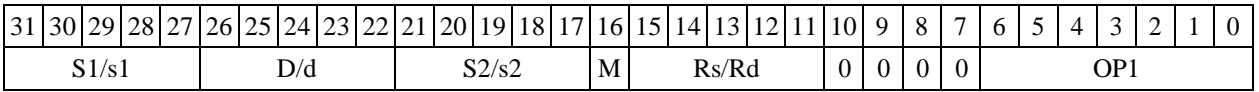

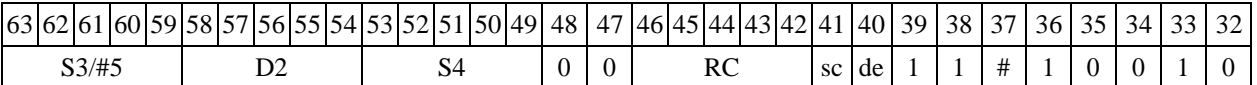

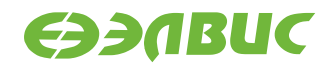

# **1.75MAC ─ Умножение (short) с накоплением ( Int64)**

Операция:

```
short s1, s2; Int64 D;
                               {AC1,AC0} \rightarrow D;
   s1[15:0] * S2[15:0] + {AC1,AC0} \rightarrow {AC1,AC0};
```
Описание: вычисляется произведение операндов-источников s1, s2, представленных в формате short, и 32-разрядное произведение (long) складывается с содержимым 64-разрядного аккумулятора ( Int64) AC={AC1,AC0}, составленного из двух 32-разрядных регистров AC1 (старшая часть) и AC0 (младшая часть). Все вычисления - целочисленные со знаком. Состоя- ние регистров AC1, AC0, бывшее на момент начала операции, переписывается по адресу D (старшее слово – АС1, младшее – АС0).

Тип OP2

Время исполнения (тактов) 2 Форматы: 1, 8 Признаки результата  $\begin{array}{c|c|c|c|c} \hline \end{array}$  N | Z | V | C √ √

Примечания :

1. Признаки результата формируются по состоянию 64-разрядного аккумулятора AC={AC1,AC0}.

2. Признак Z формируется по состоянию AC на момент начала операции, остальные – по новому результату АС.

## **1.75.1 Синтаксис ассемблера и код инструкции**

*Формат 1:* **MAC[.cc] s1,S2,D** *Пример -* MAC.ne R2,R6,R12 *Код инструкции*

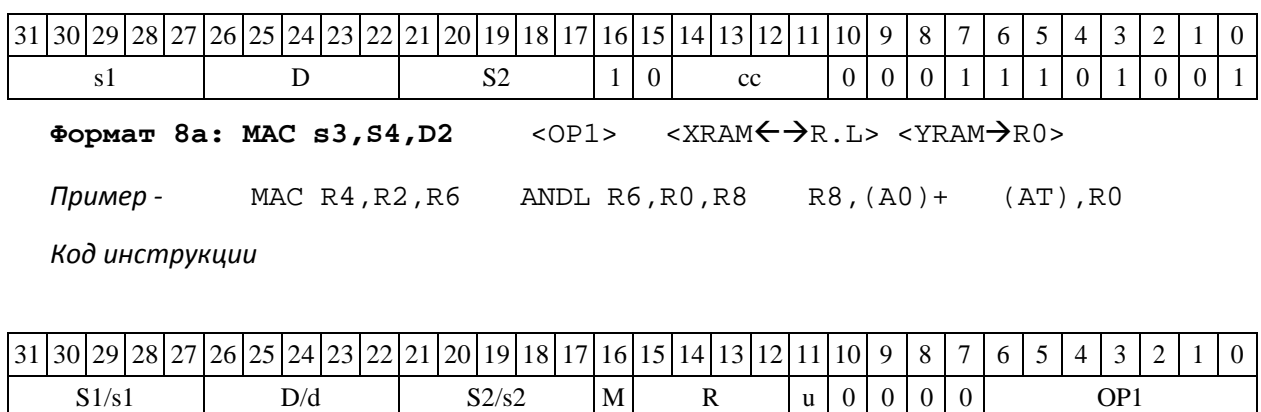

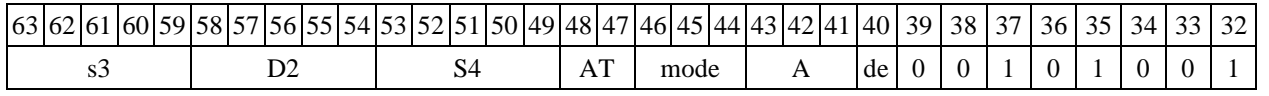

DSP-кластер DELCORE-30М. Архитектура.

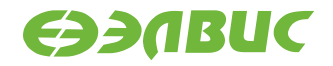

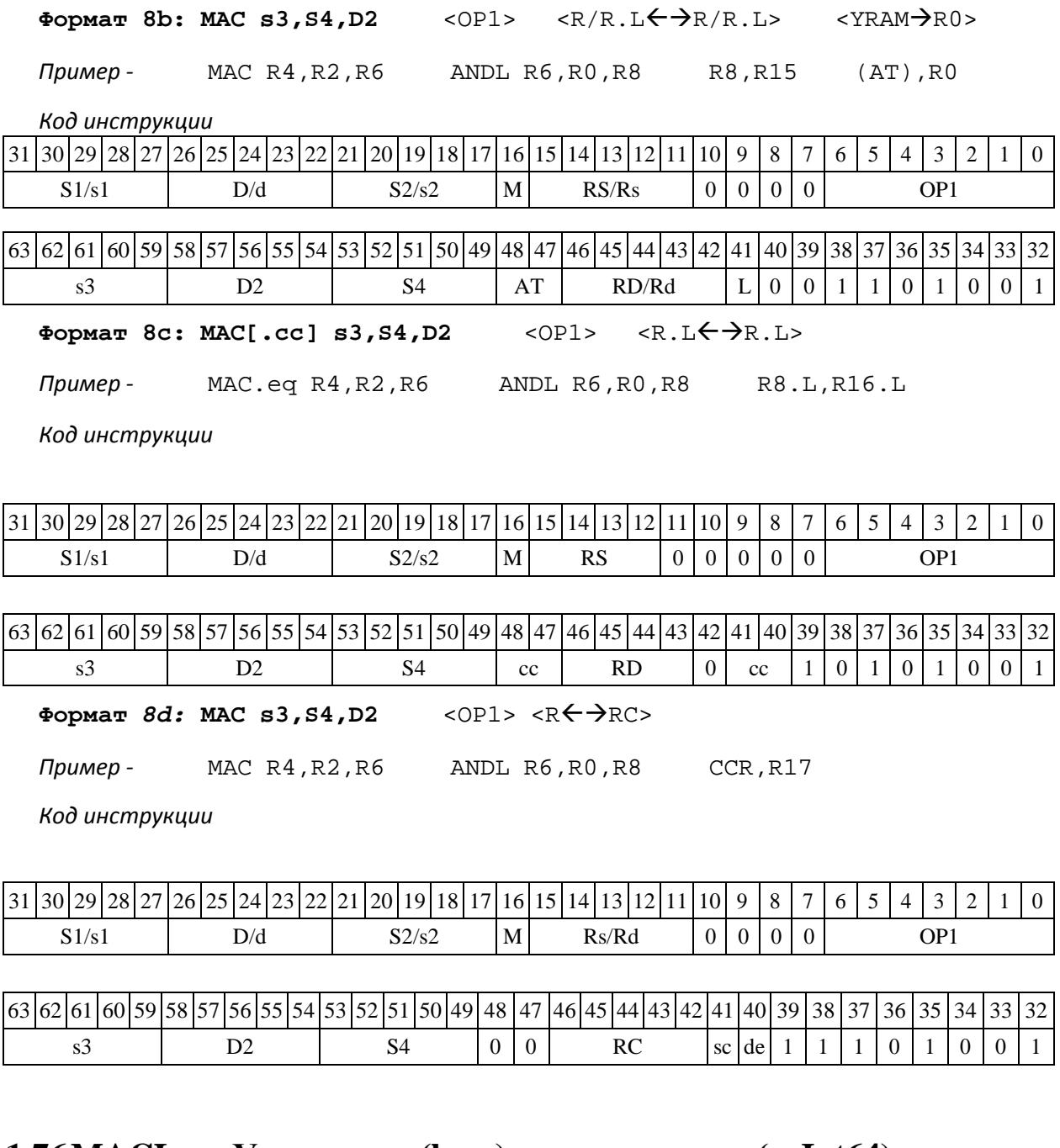

## **1.76MACL Умножение (long) с накоплением ( Int64)**

Операция:

long S1, S2; Int64 D;

 ${AC1,AC0}$   $\rightarrow$  D  $SI[31:0] * SI[31:0] + \{AC1,AC0\} \rightarrow \{AC1,AC0\}$ 

Описание: вычисляется произведение операндов-источников S1,S2, представленных в

формате long, и 64-разрядное произведение ( Int64) складывается с содержимым 64- разрядного аккумулятора ( Int64) AC={AC1,AC0}, составленного из двух 32-разрядных реги- стров AC1 (старшая часть) и AC0 (младшая часть). Все вычисления - целочисленные со зна- ком. Состояние регистров AC1, AC0 на момент начала операции переписывается по адресу D (старшее слово – АС1, младшее – АС0).

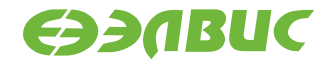

Тип OP2

Время исполнения (тактов) 2 Форматы: 1, 8 Признаки результата

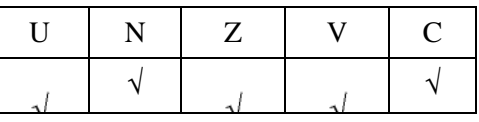

Примечания:

1. Признаки результата формируются по состоянию 64-разрядного аккумулятора AC={AC1,AC0}.

2. Признак Z формируется по состоянию AC на момент начала операции, остальные – по новому результату АС.

## **1.76.1 Синтаксис ассемблера и код инструкции**

**Формат** *1:* **MACL[.cc] s1,S2,D** *Пример -* MACL.ne R2,R6,R12 *Код инструкции*

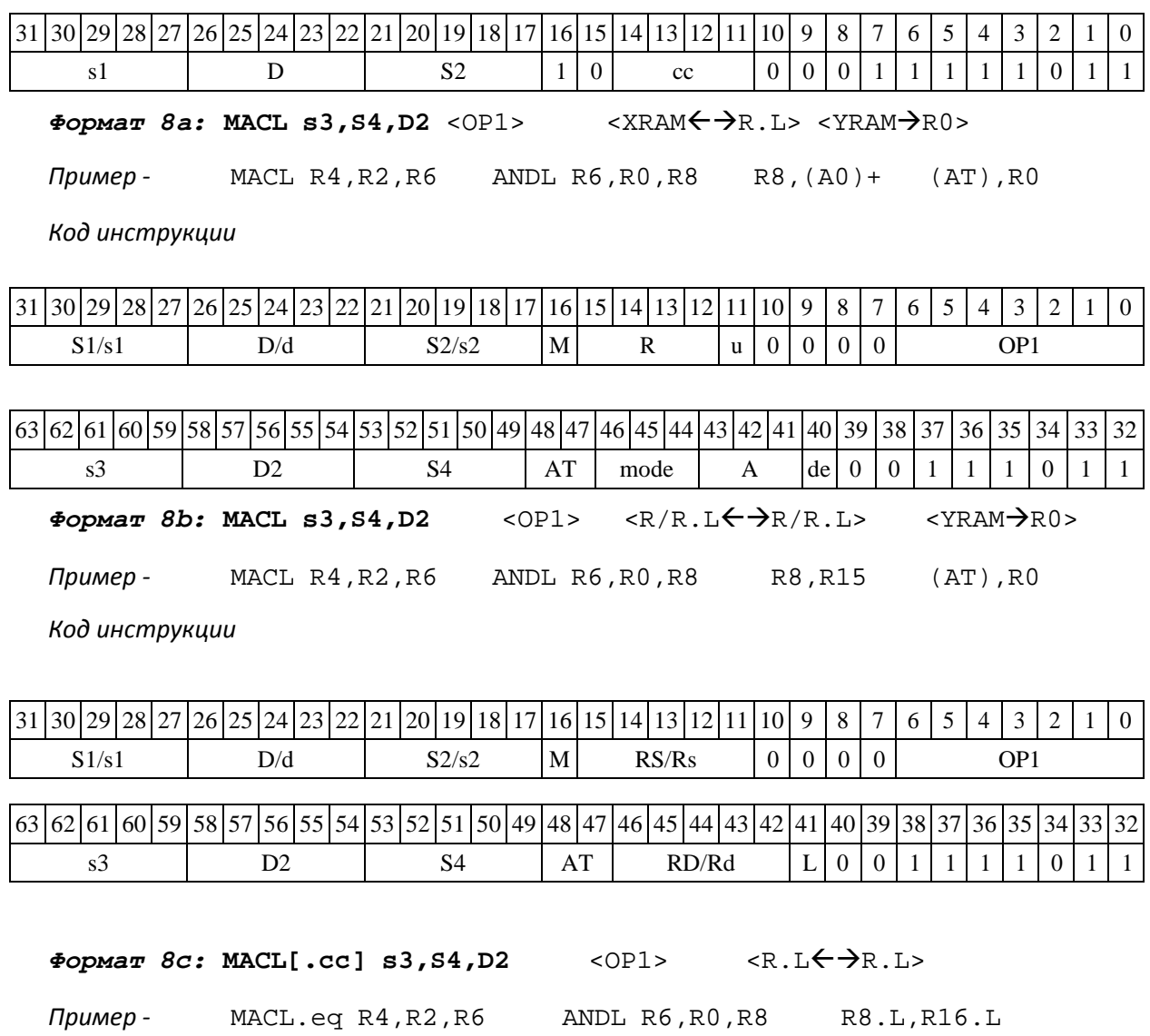

DSP-кластер DELCORE-30М. Архитектура.

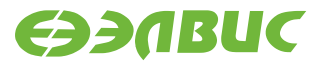

*Код инструкции*

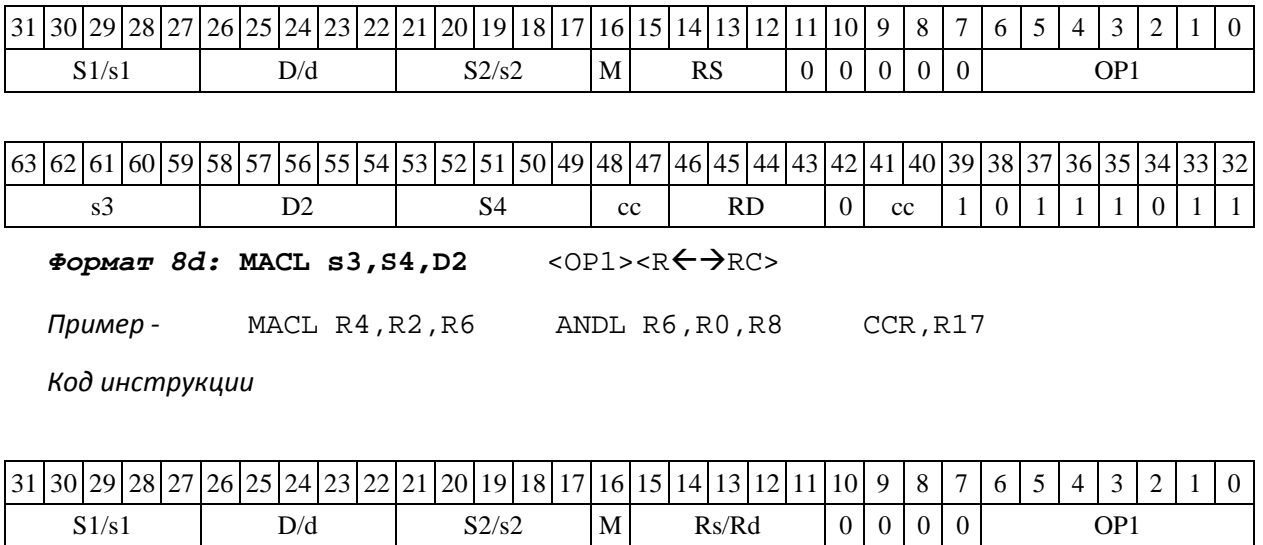

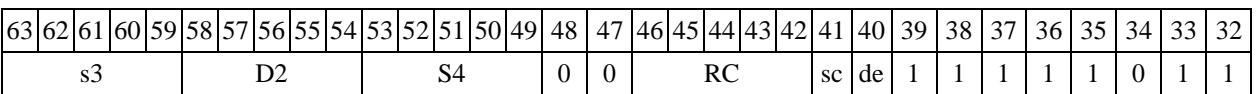

# **1.77MMACX ─ Умножение дробное комплексно-сопряженное (Х8) и цело- численное с накоплением (Х16)**

Операция:

*- трёхадресный вариант* long S1,S2,D;  $S1[31:24]$  \*  $S2[31:24]$  +  $S1[15:8]$  \*  $S2[15:8]$  + AC1  $\rightarrow$  AC1  $S1[15:8]$  \*  $S2[31:24]$  -  $S1[31:24]$  \*  $S2[15:8]$  + AC0  $\rightarrow$  AC0  $((S1[23:16]*S2[23:16])<1>+(S1[7:0]*S2[7:0])<1) \rightarrow D[31:16]$  $((S1[7:0]*S2[23:16])<<1)-((S1[23:16]*S2[7:0])<<1) \rightarrow D[15:0]$ *- двухадресный вариант* long S,D;  $S[31:24] * D[31:24] + S[15:8] * D[15:8] + AC1 \rightarrow AC1$  $S[15:8]$  \* D[31:24] - S[31:24] \* D[15:8] + AC0  $\rightarrow$  AC0  $((S[23:16] * D[23:16]) << 1) + ((S[7:0] * D[7:0]) << 1) \rightarrow D[31:16]$  $((S[7:0]*D[23:16])$  <<1) –  $((S[23:16]*D[7:0])<<1)$   $\rightarrow$   $D[15:0]$ 

Описание: выполняются одновременно две операции над комплексными числами: дробное комплексно-сопряженное умножение и целочисленное комплексно-сопряженное ум- ножение с накоплением. Входные комплексные числа упакованы в 32-разрядных операндах S1 и S2. Комплексносопряженное умножение выполняется над сомножителями в дробном знако- вом восьмиразрядном формате (Х8), выходное произведение имеет дробный знаковый 16- разрядный формат (Х16).

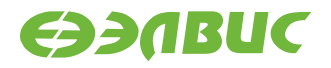

Комплексная МАС-операция (комплексное сопряженное умножение и накопление ком- плексных произведений в аккумуляторах АС0, АС1) выполняется над входными сомножите- лями в целом знаковом восьмиразрядном формате (Х8). 17-разрядные действительная и мнимая компоненты произведения добавляются к 32-разрядным аппаратным аккумуляторам АС1 и АС0, соответственно.

Возможен режим насыщения (бит CCR[8] управляющего регистра равен единице. Он от- носится одновременно к обеим операциям: умножению и МАС. При переполнении любой компоненты в операции умножения она заменяется на 0x7FFF (переполнение сверху), либо на 0х8000 (переполнение снизу).

При выполнении комплексной операции МАС на переполнение контролируются оба ак- кумулятора. При переполнении любого из них в него заносится значение 0xFFFFFFFF (пере- полнение сверху), либо 0х80000000 (переполнение снизу).

Значения аккумуляторов АС1 и АС0 не выводятся.

Тип OP2

Время исполнения (тактов) 2 Форматы: 1, 4, 5, 6, 8 Признаки результата

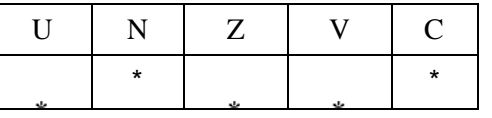

Примечания :

- 1. Признаки U, N, V, C формируются по новым значениям аккумуляторов: АС1н и АС0н.
- 2. Признак Z формируется по предшествующим значениям аккумуляторов: АС1 и АС0.
- 3. \*U=1, если оба аккумулятора, АС1н и АС0н, не нормализованы, т.е.

АС1н[31]=AC1н[30] и АС0н[31]=AC0н[30] (иначе 0).

- 4. \*N=АС1н[31] знак результата АС1н.
- 5. \*Z=1 при нулевых результатах АС1 и АС0 (иначе 0).

6. \*V=1 при переполнении любого из результатов, АС1 или АС0 (иначе 0), независимо от бита управления режимом насыщения CCR[8].

7. \*С= АС0н[31] – знак результата АС0н.

### **1.77.1 Синтаксис ассемблера и код инструкции**

*Формат 1:* **MMACX[.cc] S1,S2,D** *Пример -* MMACX.ne R2,R6,R12 *Код инструкции*

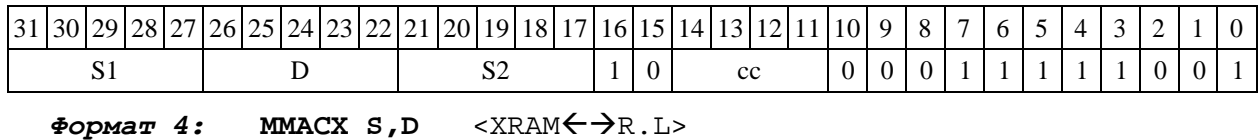

DSP-кластер DELCORE-30М. Архитектура.

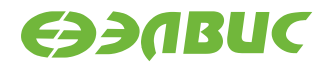

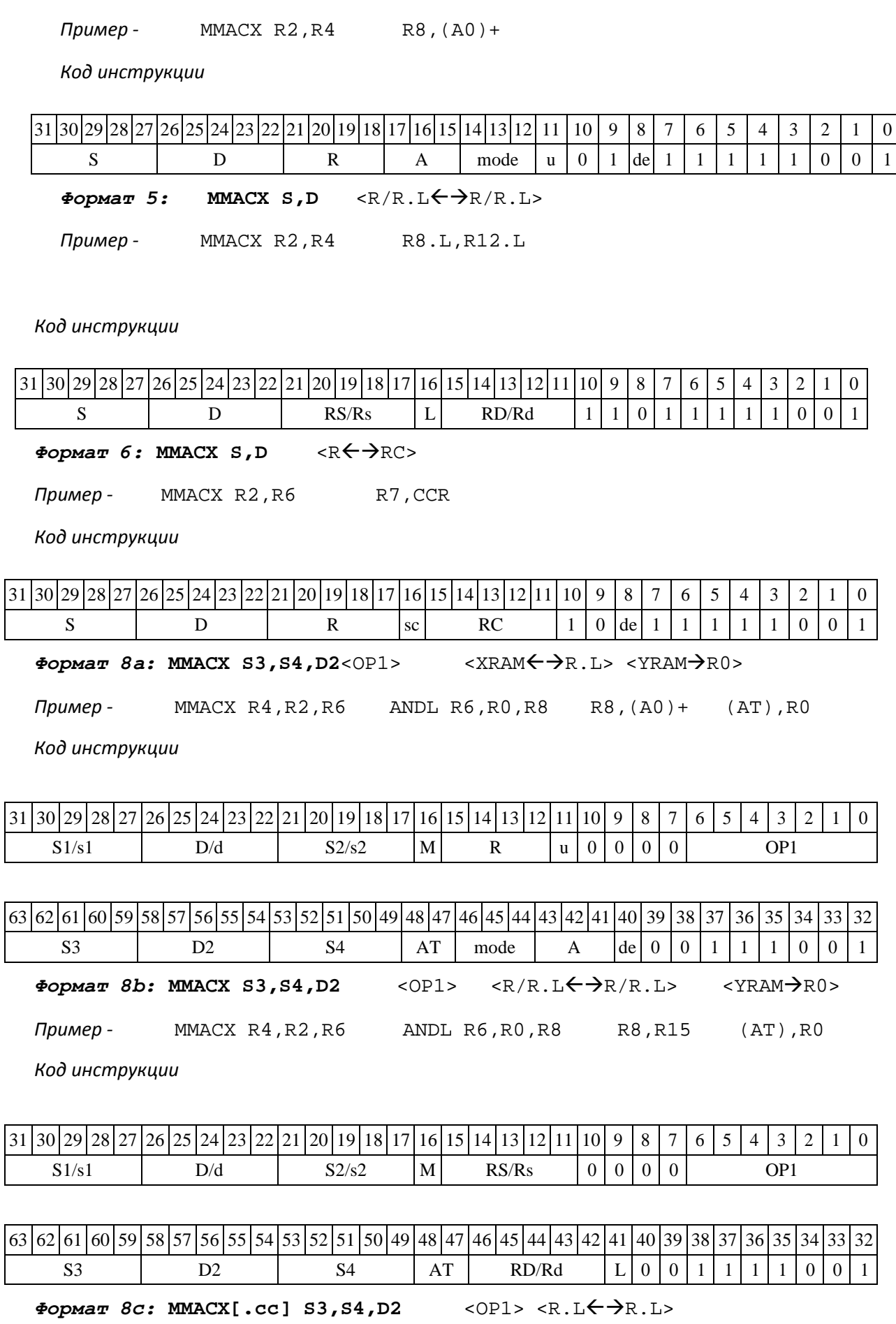

*Пример -* MMACX.eq R4,R2,R6 ANDL R6,R0,R8 R8.L,R16.L

DSP-кластер DELCORE-30М. Архитектура.

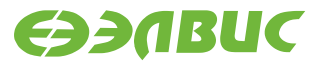

*Код инструкции*

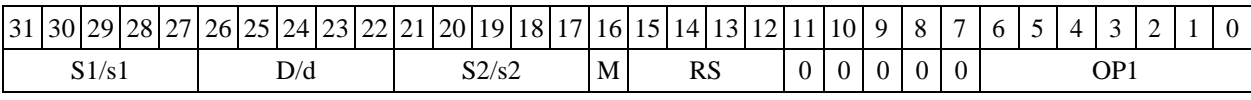

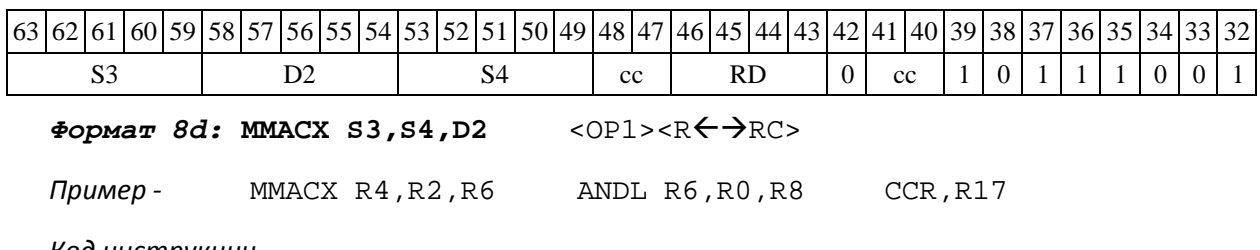

*Код инструкции*

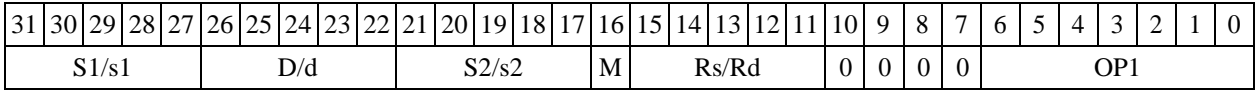

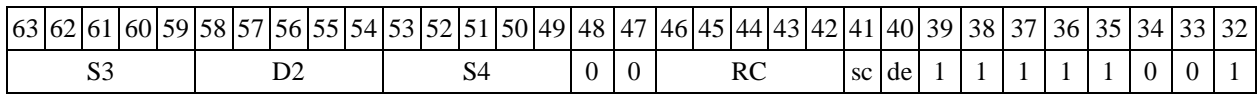

## **1.78MAC2 ─ Парное умножение (short) с накоплением (long)**

#### 1.80.1 Операция:

long S1, S2; Int64 D;  ${AC1, \qquad AC0}$  $\rightarrow$  D S1[15:0]  $S2[15:0]$  + ACO  $\rightarrow$  ACO  $S1[31:16]$ \*  $S2[31:16] + AC1 \rightarrow AC1$ 

Описание: вычисляются произведения двух пар операндов-источников S1[15:0]\*S2[15:0] и S1[31:16]\*S2[31:16], представленных в формате short, и 32-разрядные про- изведения (long) складываются с содержимым соответствующего 32-разрядного аккумулятора AC0 и AC1. Все вычисления - целочисленные со знаком. Состояние регистров AC1, AC0, быв- шее на момент начала операции, переписывается по адресу D (старшее слово – АС1, младшее – АС0).

Тип OP2

Время исполнения (тактов) 2 Форматы: 1, 8

Признаки результата

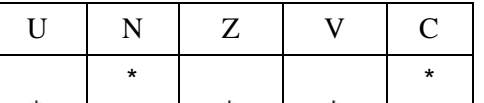

DSP-кластер DELCORE-30М. Архитектура.

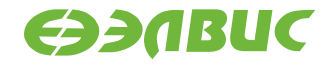

Примечания::

1. Признаки U, N, V, C формируются по новым значениям аккумуляторов: АС1н и АС0н.

2. Признак Z формируется по предшествующим значениям аккумуляторов: АС1 и АС0.

3. \*U=1, если оба аккумулятора, АС1н и АС0н, не нормализованы, т.е.

АС1н[31]=AC1н[30] и АС0н[31]=AC0н[30] (иначе 0).

- 4. \*N=АС1н[31] знак результата АС1н.
- 5. \*Z=1 при обоих нулевых результатах АС1 и АС0 (иначе 0).

6. \*V=1 при переполнении АС0 либо АС1 (иначе 0), независимо от бита управления режимом насыщения CCR[8].

7. \*С= АС0н[31] – знак результата АС0н.

### **1.78.1 Синтаксис ассемблера и код инструкции**

*Формат 1:* **MAC2[.cc] S1,S2,D** *Пример -* MAC2.ne R2,R6,R12 *Код инструкции*

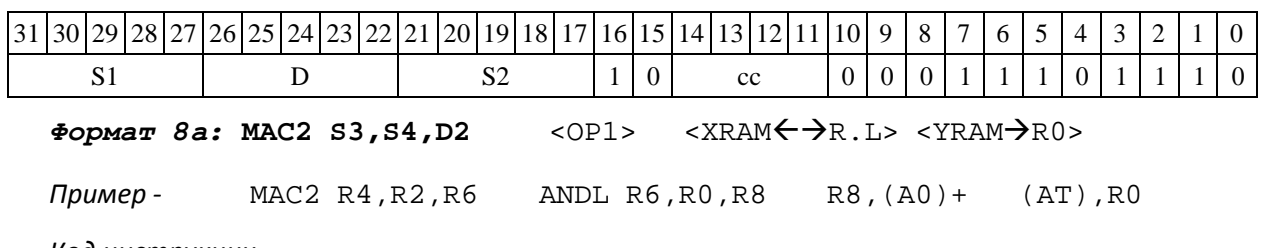

*Код инструкции*

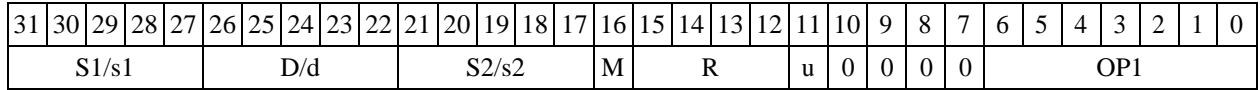

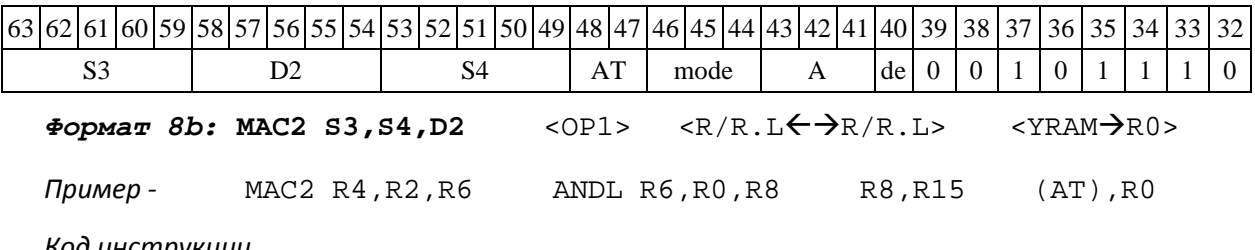

*Код инструкции*

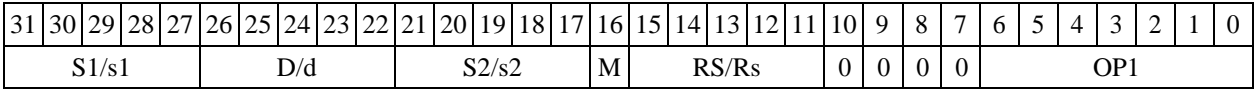

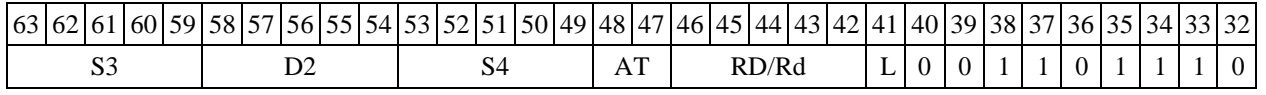

DSP-кластер DELCORE-30М. Архитектура.

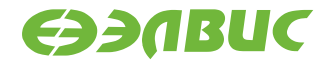

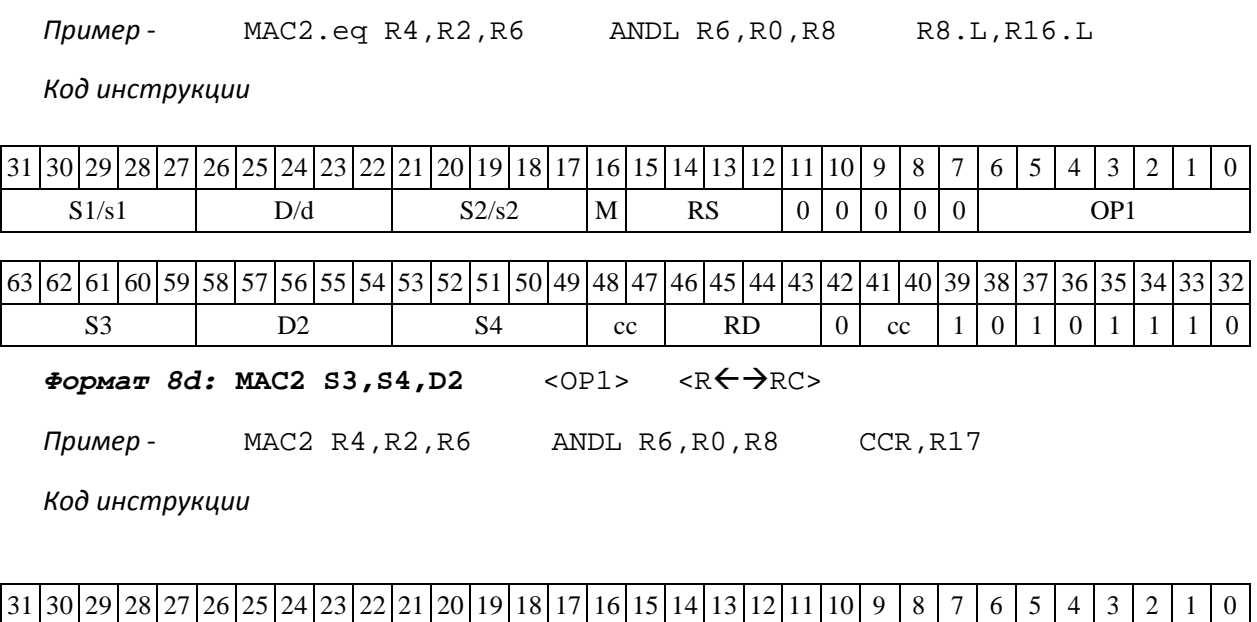

 $\frac{2}{\sqrt{2}}$  *Popмат 8c:* MAC2[.cc] S3, S4, D2 <OP1> <R.L← $\frac{1}{2}$ R.L>

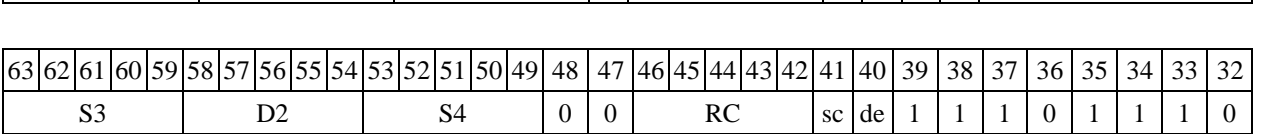

S1/s1 D/d S2/s2 M Rs/Rd 0 0 0 0 OP1

## **1.79MAX ─ Выбор большего числа (short)**

Операция:

*- трёхадресный вариант* short s1,s2,d; if (s1 > s2) s1  $\rightarrow$  d else s2  $\rightarrow$  d *- двухадресный вариант* short s, d; if  $(s > d)$  s  $\rightarrow$  d

Описание: определяется большее число: в формате short вычисляется разность операн- дов-источников (s1,s2 - в трѐхадресном варианте; s,d - в двухадресном варианте); если резуль- тат отрицательный или равен нулю, то в операнд-приемник d помещается первый операнд- источник (s1 - в трѐхадресном варианте; s - в двухадресном варианте), иначе в операнд- приемник d помещается второй операндисточник s2 в трѐхадресном варианте (в двухадрес- ном варианте содержимое приемника d не изменяется). В качестве первого операнда-источника

(s1 - в трѐхадресном варианте; s - в двухадресном варианте) может использоваться непосредст- венный операнд #16.

Тип OP1

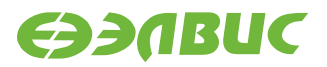

Время исполнения (тактов) 2

Форматы: 1, 2, 3, 4, 5, 6,

7, 8 Признаки результата

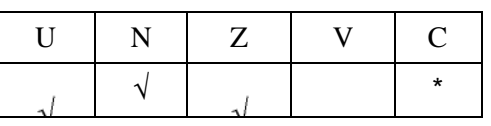

где \*C=1, если s1 > s2 (иначе 0).

### **1.79.1 Синтаксис ассемблера и код инструкции**

*Формат 1:* **MAX[.cc]**   $s1, s2, d$  *Пример -* MAX.ne R1,R5,R12 *Код инструкции*

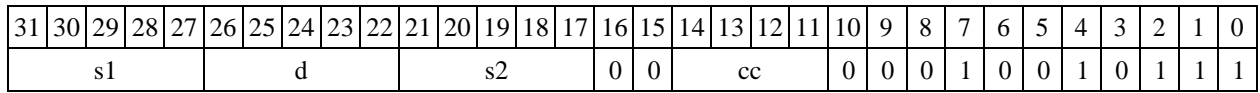

*Формат 2:* **MAX[.cc] #16,s2,d** *Пример -* MAX.ne

15,R5,R12 *Код инструкции*

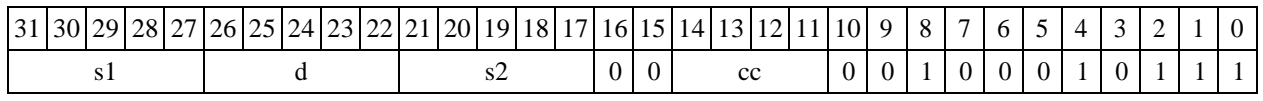

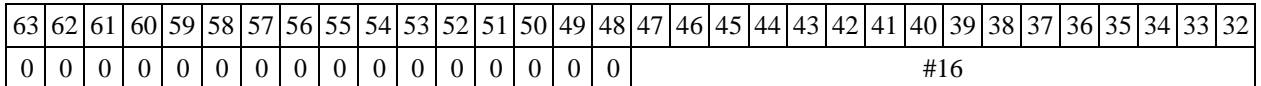

*Формат 3:* **MAX #16,d**  *Пример -* MAX 0x11,R12 *Код инструкции*

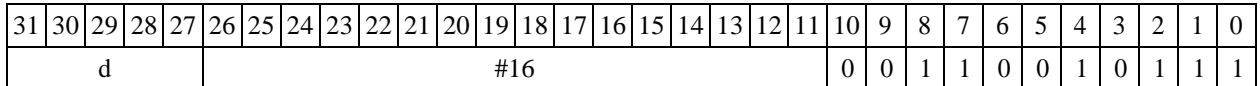

*Формат 4:* **MAX s,d** <XRAMR.L>

*Пример -* MAX R1,R2 R8,(A0)+

*Код инструкции*

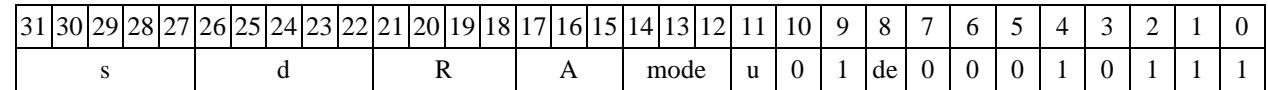

 $\Phi$ *Opmar 5:* MAX  $s$ , d <R/R.L $\leftrightarrow$ R/R.L>

*Пример -* MAX R1,R2 R8.L,R12.L

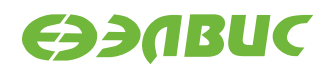

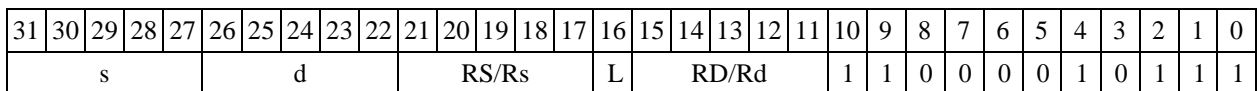

 $\Phi$ ормат 6: MAX s,d <R←>RC>

*Пример -* MAX R1,R5 R7,CCR

*Код инструкции*

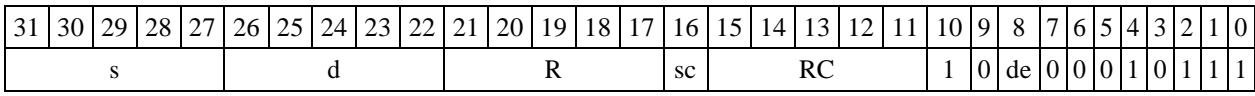

*Формат 7:* **MAX[.cc] s,d** <#16/32RC/R/R.L>

*Пример -* MAX R2,R0 0x12345678,R16.L

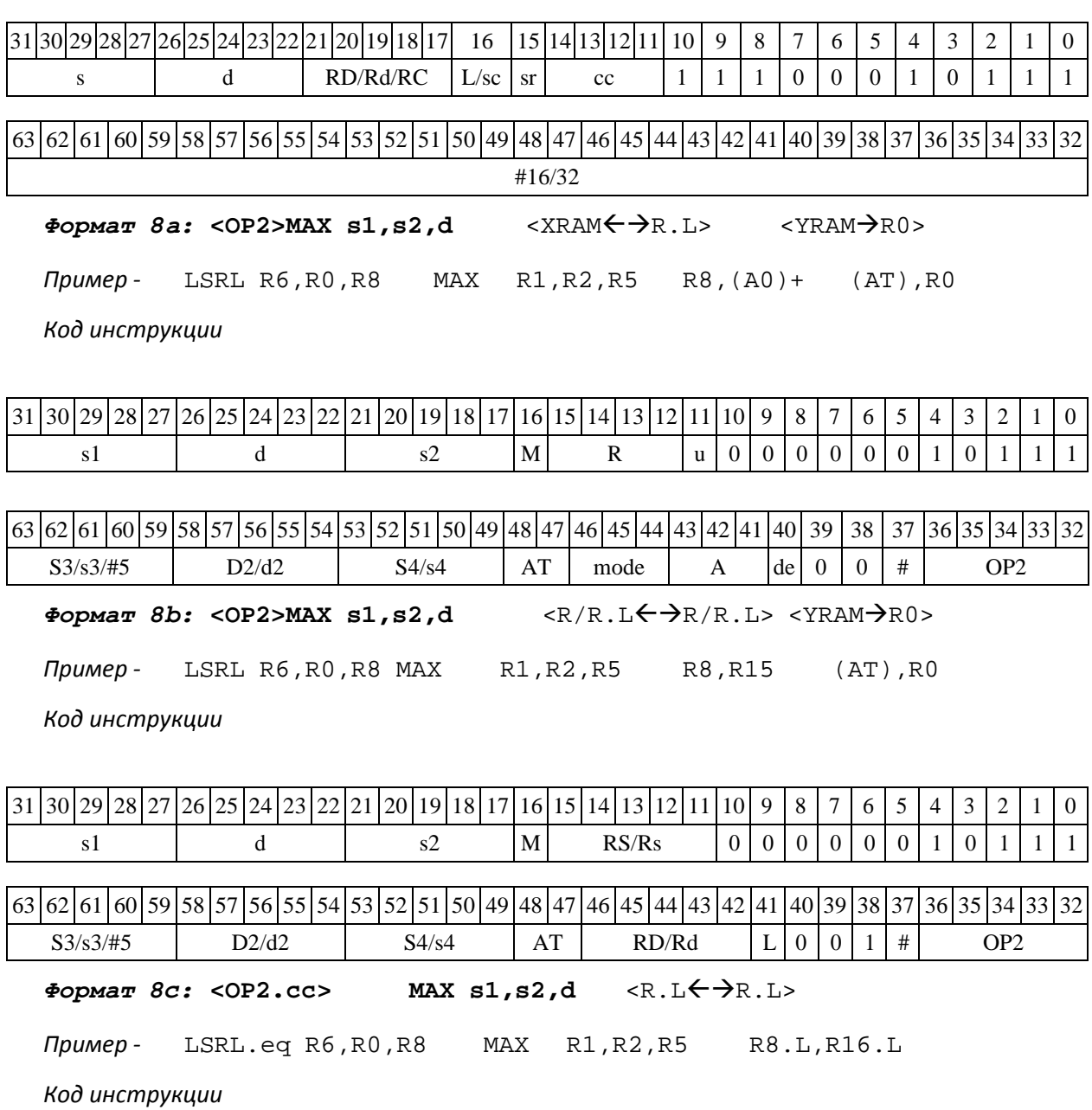

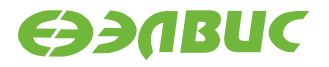

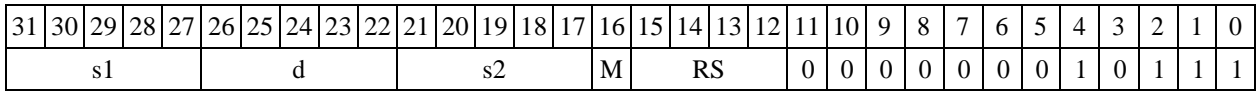

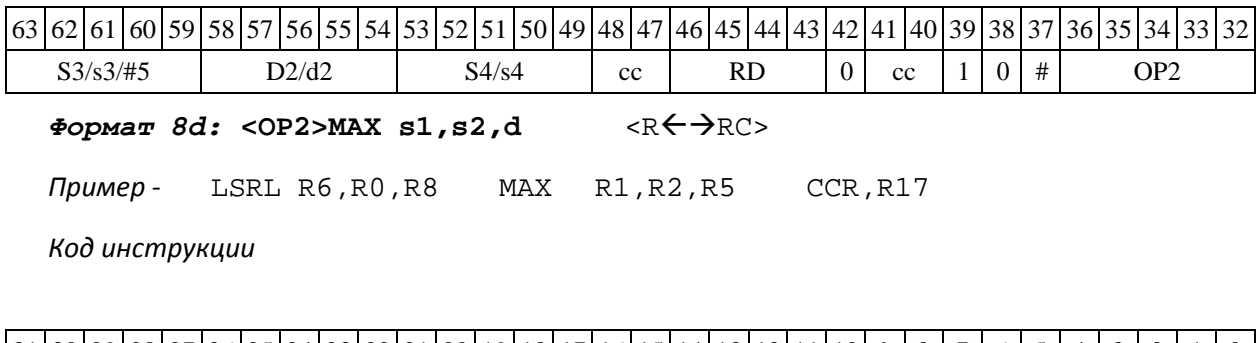

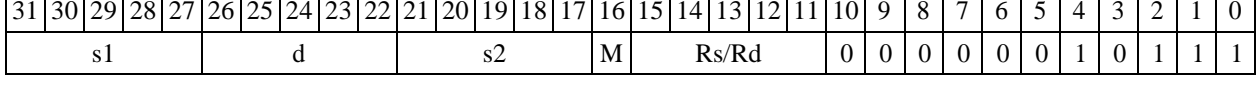

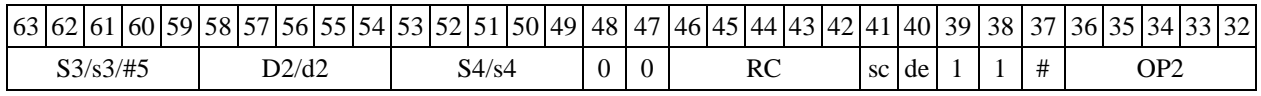

# **1.80MAXL ─ Выбор большего числа (long)**

Операция:

```
- трёхадресный вариант long
```
S1,S2

, D; if  $(S1 > S2)$   $S1 \rightarrow D$ 

else  $S2 \rightarrow D$ 

*- двухадресный вариант* long

 $S, D; if (S > D) S$  $\rightarrow$  n

Описание: определяется большее число: в формате long вычисляется разность операн- дов-источников (S1,S2 - в трѐхадресном варианте; S,D - в двухадресном варианте); если ре- зультат отрицательный или равен нулю, то в операнд-приемник D помещается первый опе- ранд-источник (S1 - в трѐхадресном варианте; S - в двухадресном варианте), иначе в операнд- приемник D помещается второй операндисточник S2 в трѐхадресном варианте (в двухадрес- ном варианте содержимое приемника D не изменяется). В качестве первого операнда- источника (S1 - в трѐхадресном варианте; S - в двухадресном варианте) может использоваться непосредственный операнд #32.

Тип OP1

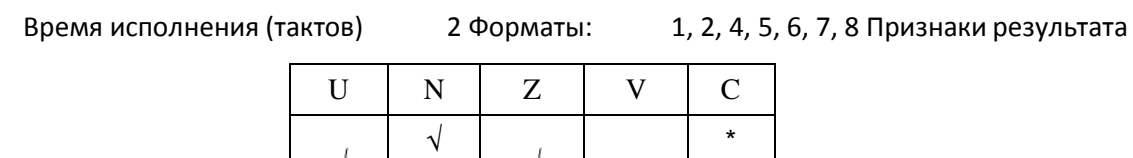

где \*C=1, если S1 > S2 (иначе 0).

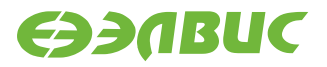

#### 1.82.2 Синтаксис ассемблера и код инструкции

*Формат 1:* **MAXL[.cc] S1,S2,D** *Пример -* MAXL.ne R2,R6,R12 *Код инструкции*

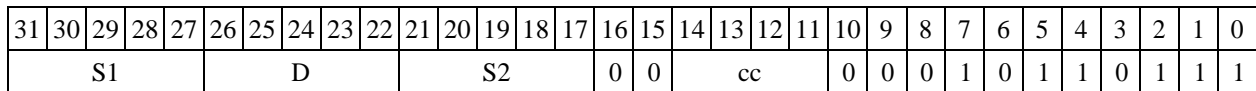

*Формат 2:* **MAXL[.cc] #32,S2,D** *Пример -* MAXL.ne 15,R6,R12 *Код инструкции*

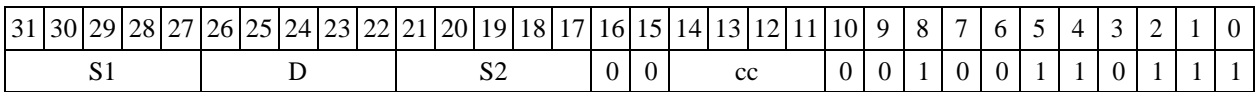

63 62 61 60 59 58 57 56 55 54 53 52 51 50 49 48 47 46 45 44 43 42 41 40 39 38 37 36 35 34 33 32 #32  $\Phi$ **OPMAT 4: MAXL S, D** <XRAM $\leftrightarrow$ R.L>

*Пример -* MAXL R2,R4 R8,(A0)+

*Код инструкции*

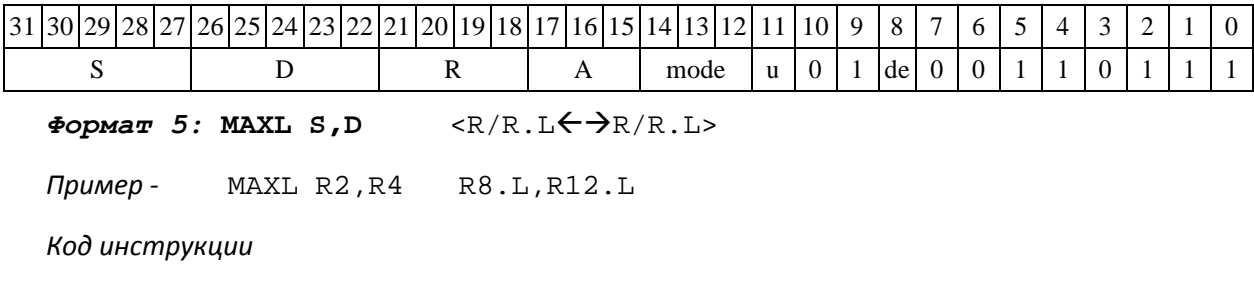

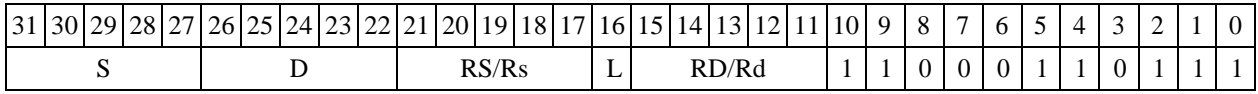

 $\Phi$ *Opmat 6*: MAXL **S, D** <R $\Leftarrow$   $\Rightarrow$  RC>

*Пример -* MAXL R2,R6 R7,CCR

*Код инструкции*

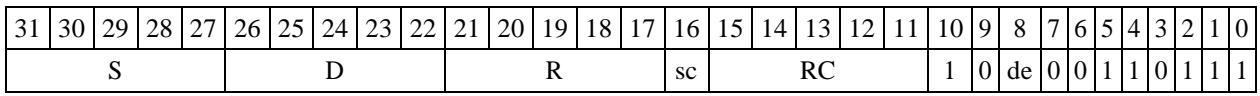

*Формат 7:* **MAXL[.cc] S,D** <#16/32RC/R/R.L>

*Пример -* MAXL R2,R0 0x12345678,R16.L

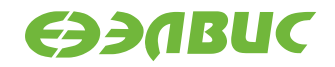

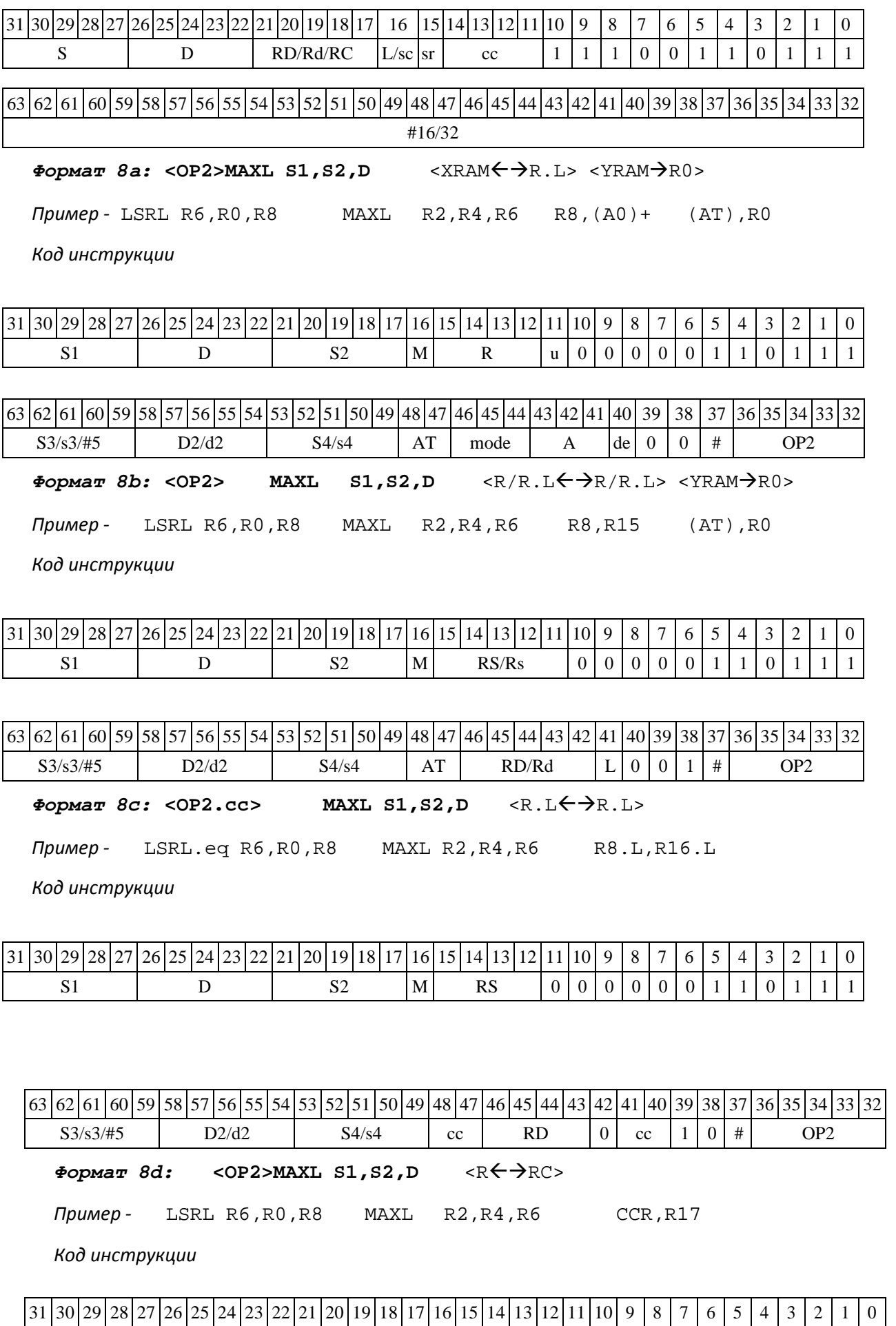

DSP-кластер DELCORE-30М. Архитектура.

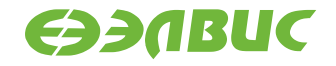

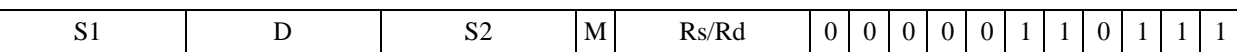

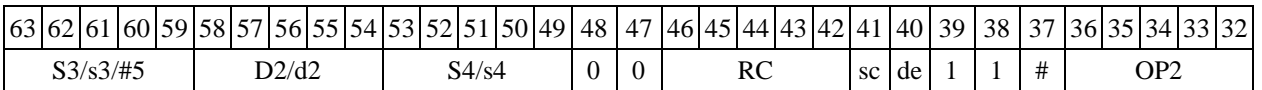

## **1.81MAXM ─ Выбор числа c большим модулем (short)**

Операция:

*- трёхадресный вариант* short s1,s2,d; if  $(|sl| > |s2|)$  s1  $\rightarrow$  d else  $s2 \rightarrow d$ *- двухадресный вариант* short s,d; if  $(|s| > |d|) s \rightarrow d$ 

Описание: в формате short вычисляется разность модулей операндов-источников (s1,s2 - в трѐхадресном варианте; s,d - в двухадресном варианте); если результат отрицательный или равен нулю, то в операнд-приемник d помещается первый операнд-источник (s1 - в трѐхадрес- ном варианте; s - в двухадресном варианте), иначе в операнд-приемник d помещается второй операнд-источник s2 в трѐхадресном варианте (в двухадресном варианте содержимое прием- ника d не изменяется). В качестве первого операнда-источника (s1 - в трѐхадресном варианте; s

- в двухадресном варианте) может использоваться непосредственный операнд #16.

Тип OP1

Время исполнения (тактов) 2

Форматы: 1, 2, 3, 4, 5, 6,

7, 8 Признаки результата

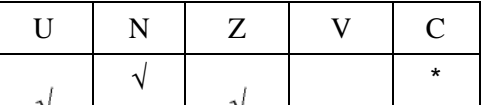

где \*C=1, если |s1| > |s2| (иначе 0).

### **1.81.1 Синтаксис ассемблера и код инструкции**

*Формат 1:* **MAXM[.cc]**   $s1, s2, d$  *Пример -* MAXM.ne R1,R5,R12 *Код инструкции*

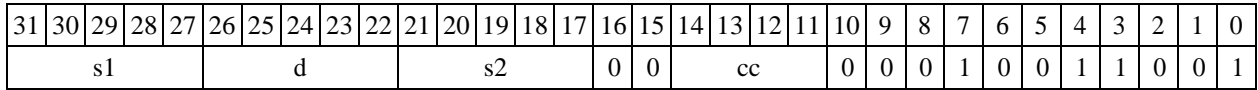

*Формат 2:* **MAXM[.cc] #16,s2,d**  *Пример -* MAXM.ne 15,R5,R12 *Код инструкции*

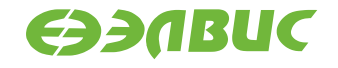

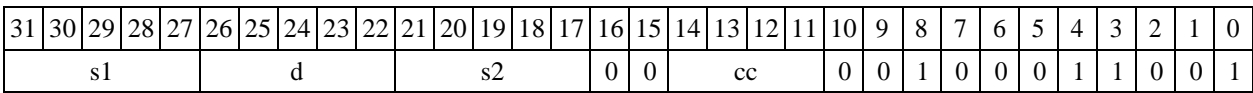

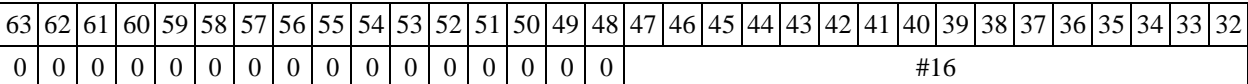

*Формат 3:* **MAXM #16,d** 

*Пример -* MAXM 0x11,R12 *Код инструкции*

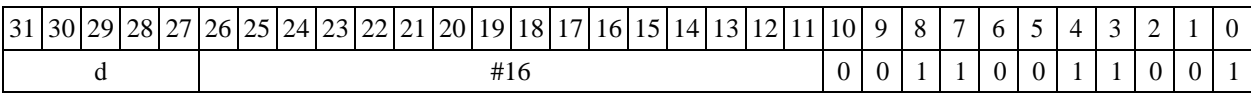

 $\Phi$ *Opmar 4:* MAXM  $s$ , d <XRAM $\leftrightarrow$ R.L>

*Пример -* MAXM R1,R2 R8,(A0)+

*Код инструкции*

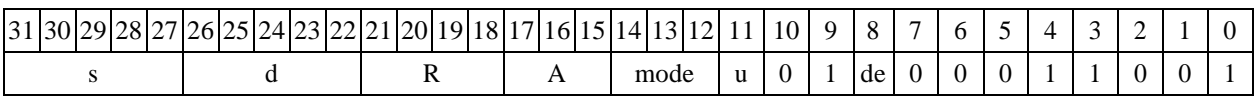

 $\Phi$ ормат 5: MAXM s,d <R/R.L←→R/R.L>

*Пример -* MAXM R1,R2 R8.L,R12.L

*Код инструкции*

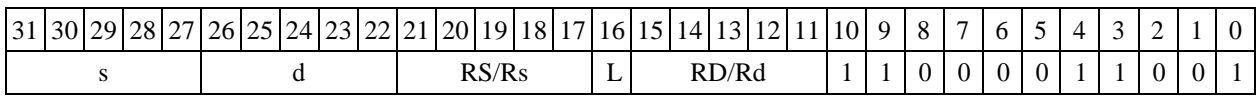

 $\Phi$ ормат 6: MAXM s,d <R←→RC>

*Пример -* MAXM R1,R5 R7,CCR

*Код инструкции*

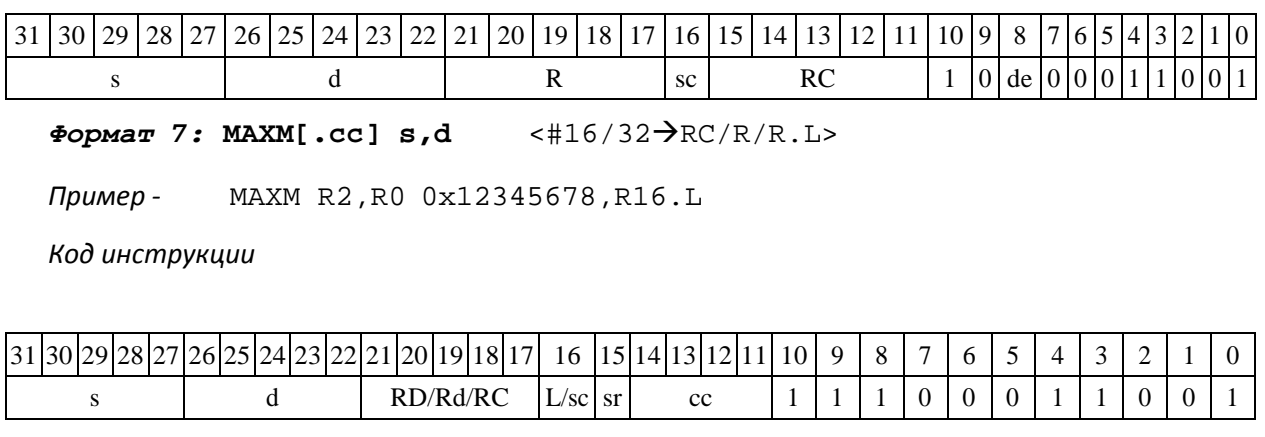

63 62 61 60 59 58 57 56 55 54 53 52 51 50 49 48 47 46 45 44 43 42 41 40 39 38 37 36 35 34 33 32 #16/32

*Формат 8а:* **<OP2>MAXM s1,s2,d** <XRAMR.L> <YRAMR0>

DSP-кластер DELCORE-30М. Архитектура.

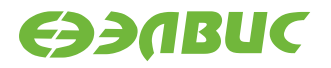

*Пример -* LSRL R6,R0,R8 MAXM R1,R2,R5 R8,(A0)+ (AT),R0

*Код инструкции*

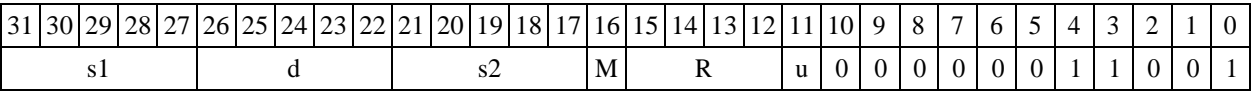

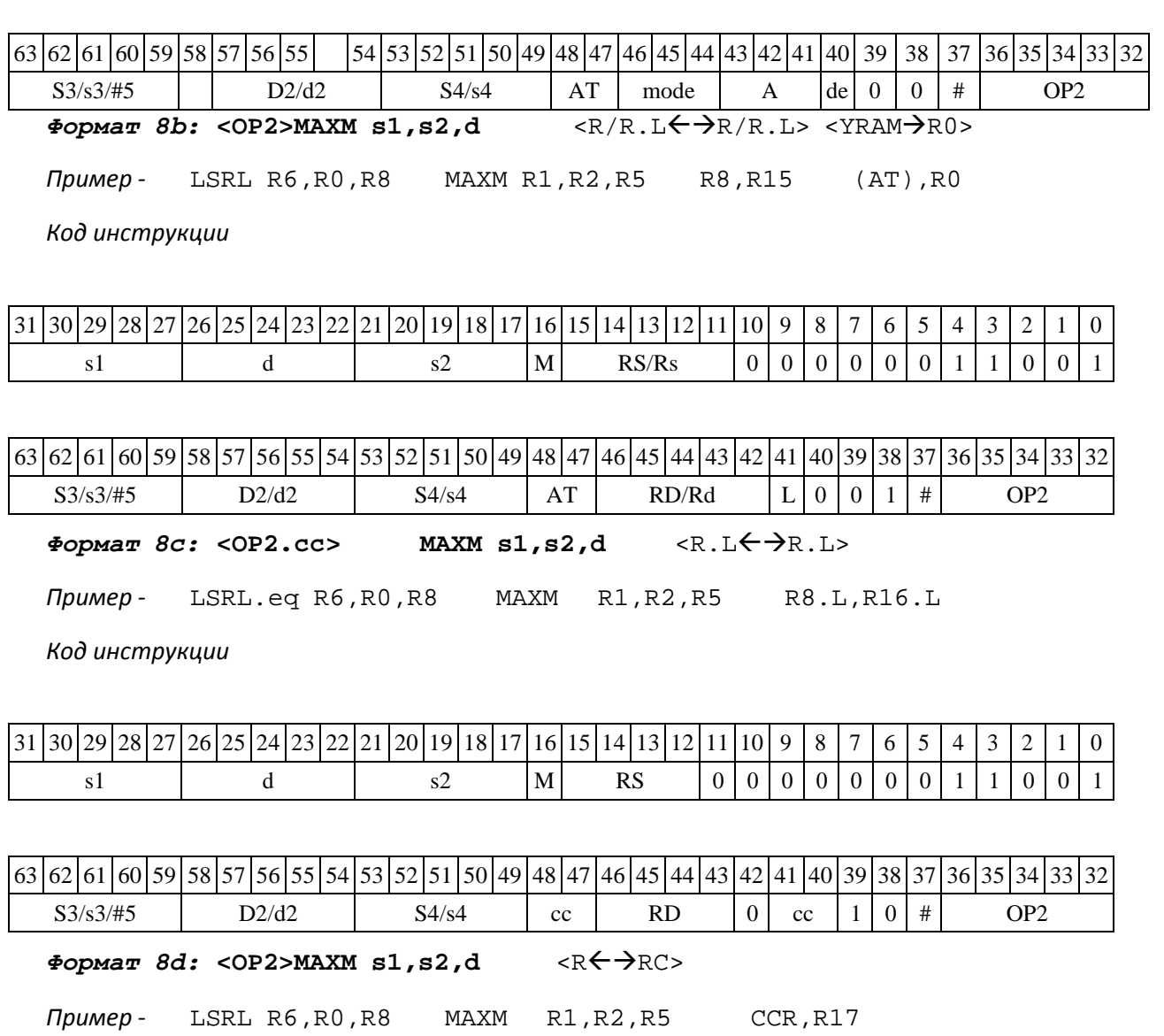

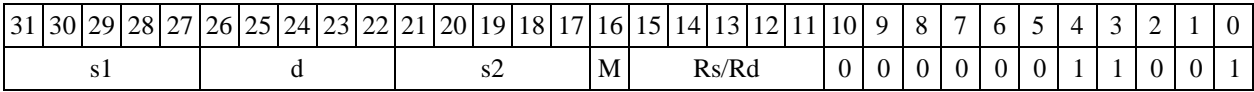

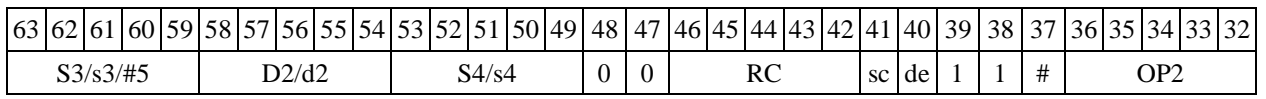
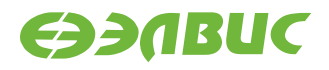

# **1.82MAXML ─ Выбор числа с большим модулем (long)**

Операция:

*- трёхадресный вариант* long  $S1, S2, D; if (|S1| >$  $|S2|$ )  $S1 \rightarrow D$  else  $S2 \rightarrow D$ *- двухадресный вариант* long  $S, D; \text{ if } (|S|)$ >  $|D|$  ) S  $\rightarrow$  D

Описание: в формате long вычисляется разность модулей операндов-источников (S1,S2

- в трѐхадресном варианте; S,D - в двухадресном варианте); если результат отрицательный или равен нулю, то в операнд-приемник D помещается первый операнд-источник (S1 - в трѐхадрес- ном варианте; S - в двухадресном варианте), иначе в операнд-приемник D помещается второй операнд-источник S2 в трѐхадресном варианте (в двухадресном варианте содержимое приемника D не изменяется). В качестве первого операнда-источника (S1 - в трѐхадресном варианте; S - в двухадресном варианте) может использоваться непосредственный операнд #32.

Тип OP1

```
Время исполнения (тактов) 2 
Форматы: 1, 2, 3, 4, 5, 6,
```
7, 8 Признаки результата

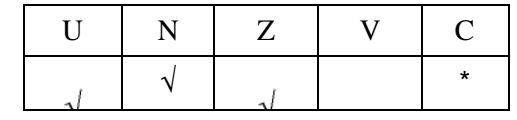

где \*C=1, если |S1| > |S2| (иначе 0).

### **1.82.1 Синтаксис ассемблера и код инструкции**

*Формат 1:* MAXML**[.cc] S1,S2,D**  *Пример -* MAXML.ne R2,R6,R12 *Код инструкции*

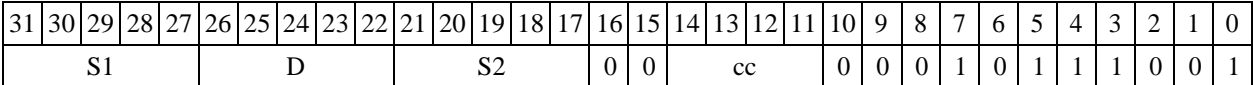

*Формат 2:* **MAXML[.cc] #32,S2,D** *Пример -* MAXML.ne 15,R6,R12 *Код инструкции*

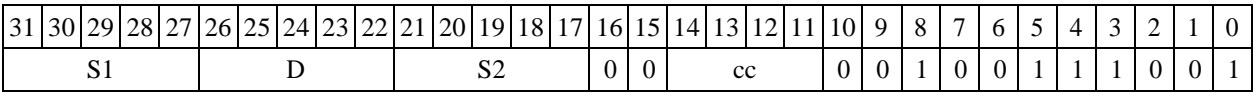

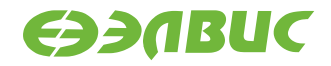

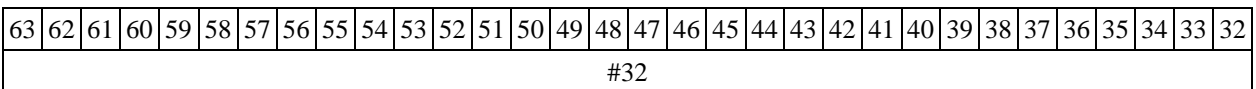

 $\Phi$ ормат 4: MAXML S, D <XRAM← $\rightarrow$ R.L>

*Пример -* MAXML R2,R4 R8,(A0)+

*Код инструкции*

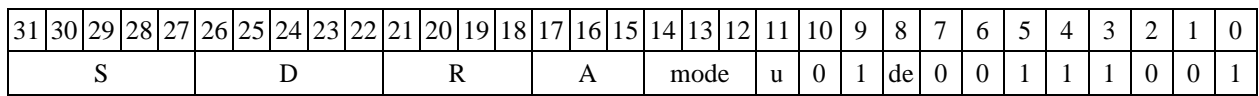

 $\Phi$ ормат 5: MAXML S, D <R/R.L← $\Rightarrow$ R/R.L>

*Пример -* MAXML R2,R4 R8.L,R12.L

*Код инструкции*

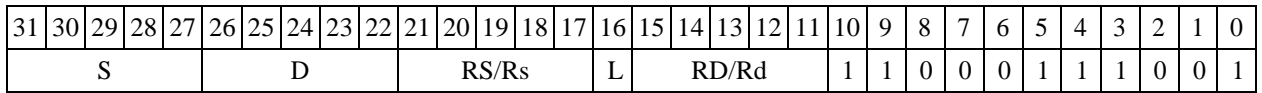

 $\Phi$ ормат 6: MAXML S, D <R←→RC>

*Пример -* MAXML R2,R6 R7,CCR

*Код инструкции*

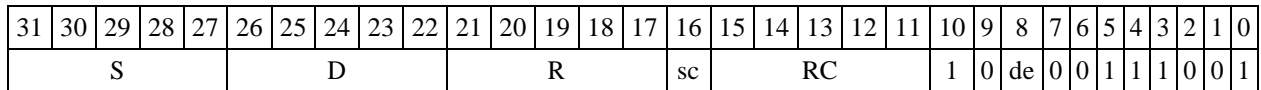

*Формат 7:* **MAXML[.cc] S,D** <#16/32RC/R/R.L>

*Пример -* MAXML R2,R0 0x12345678,R16.L

*Код инструкции*

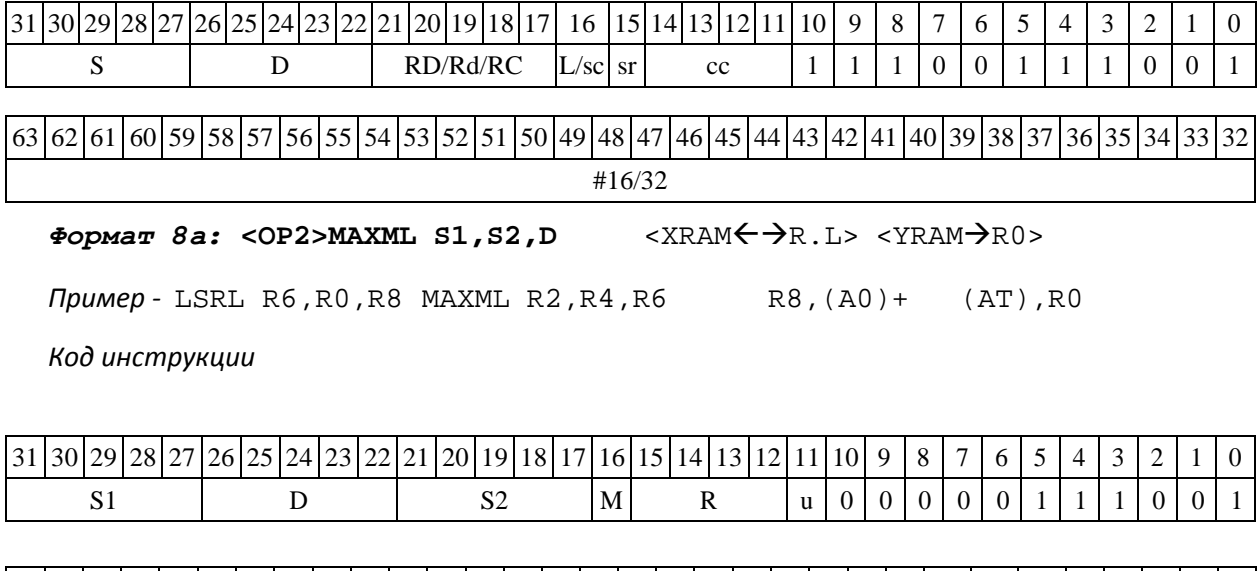

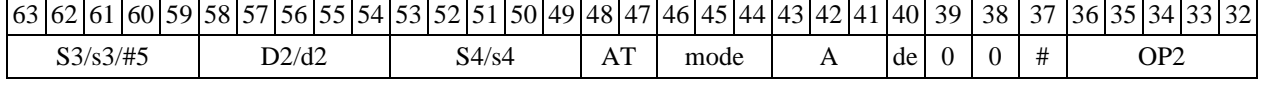

DSP-кластер DELCORE-30М. Архитектура.

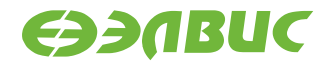

 $\Phi$ ормат *8b:* <OP2> **MAXML S1, S2, D** <R/R.L<del>< →</del>R/R.L> <YRAM→R0> *Пример -* LSRL R6,R0,R8 MAXML R2,R4,R6 R8,R15 (AT),R0

*Код инструкции*

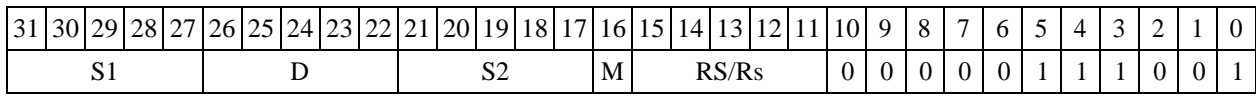

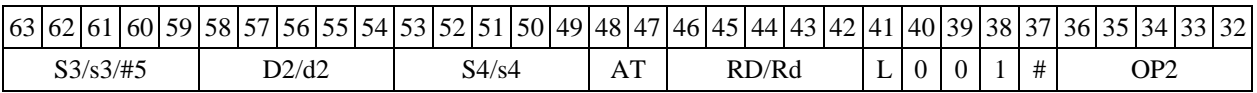

*Формат 8c:* **<OP2.cc> MAXML S1,S2,D** <R.LR.L>

*Пример -* LSRL.eq R6,R0,R8 MAXML R2,R4,R6 R8.L,R16.L

*Код инструкции*

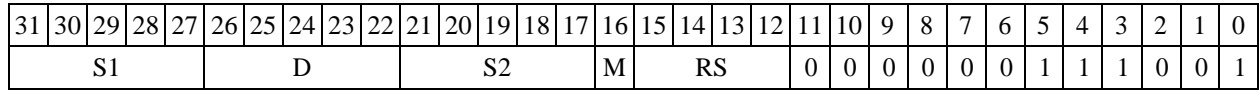

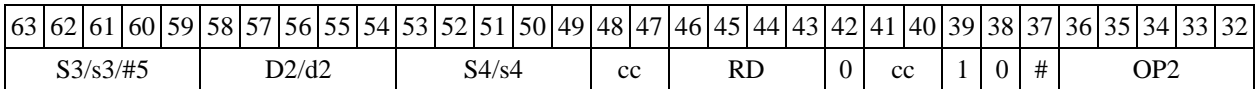

 $\Phi$ ормат *8d:* <OP2>МАХМL S1, S2, D <R←→RC>

*Пример -* LSRL R6,R0,R8 MAXML R2,R4,R6 CCR,R17

*Код инструкции*

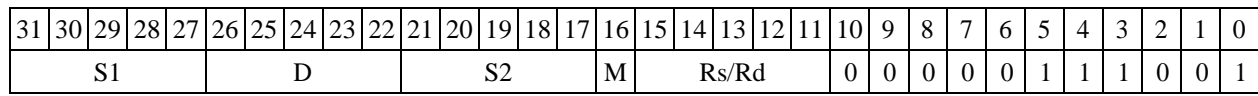

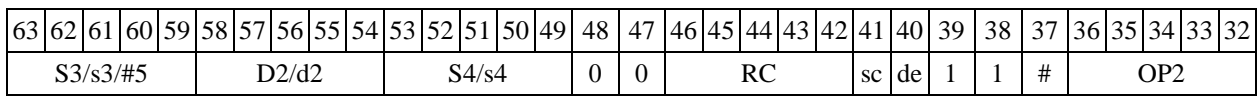

# **1.83MIN ─ Выбор меньшего числа (short)**

Операция:

*- трёхадресный вариант* short s1,s2,d;

if (s1 < s2) s1  $\rightarrow$  d else s2  $\rightarrow$  d

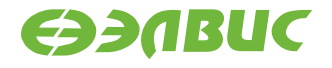

*- двухадресный вариант* short s,d; if (s < d) s  $\rightarrow$  d

Описание: определяется меньшее число: в формате short вычисляется разность операн- довисточников (s1,s2 - в трѐхадресном варианте; s,d - в двухадресном варианте); если резуль- тат положительный или равен нулю, то в операнд-приемник d помещается первый операнд- источник (s1 - в трѐхадресном варианте; s - в двухадресном варианте), иначе в операнд- приемник d помещается второй операнд-источник s2 в трѐхадресном варианте (в двухадрес- ном варианте содержимое приемника d не изменяется). В качестве первого операнда-источника (s1 - в трѐхадресном варианте; s - в двухадресном варианте) может использоваться непосредст- венный операнд #16.

Тип OP1

Время исполнения (тактов) 2 Форматы: 1, 2, 3, 4, 5, 6,

7, 8 Признаки результата

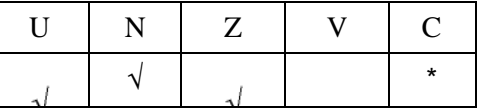

где \*C=1, если s1 < s2 (иначе 0).

#### **1.83.1 Синтаксис ассемблера и код инструкции**

*Формат 1:* **MIN[.cc] s1,s2,d** *Пример -* MIN.ne R1,R5,R12 *Код инструкции*

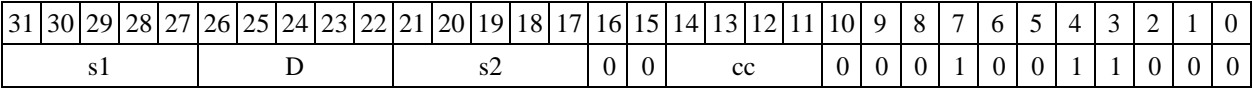

*Формат 2:* **MIN[.cc] #16,s2,d** *Пример -* MIN.ne 15,R5,R12 *Код инструкции*

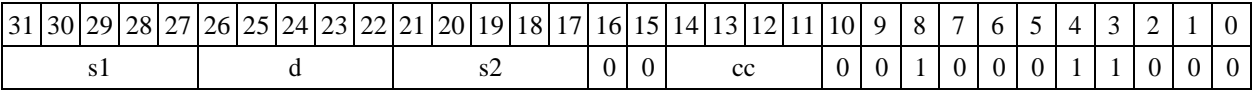

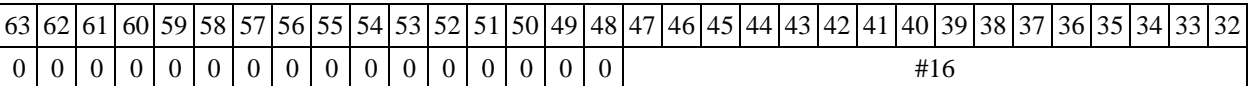

#### *Формат 3:* **MIN #16,d**

*Пример -* MIN 0x11,R12 *Код инструкции*

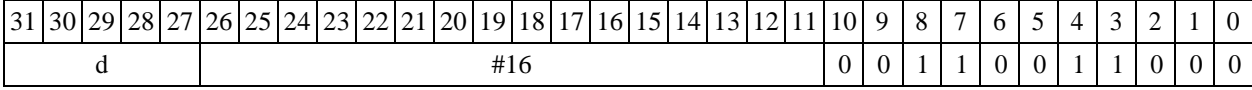

DSP-кластер DELCORE-30М. Архитектура.

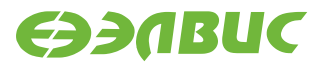

 $\Phi$ ормат 4: MIN s,d <XRAM←→R.L>

*Пример -* MIN R1,R2 R8,(A0)+

*Код инструкции*

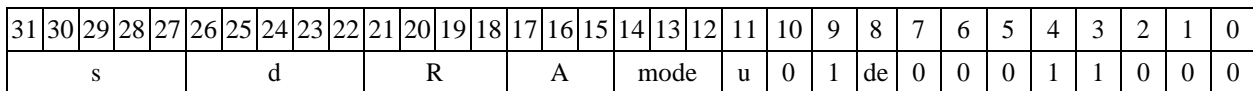

 $\Phi$ ормат 5: MIN s,d <R/R.L←→R/R.L>

*Пример -* MIN R1,R2 R8.L,R12.L

*Код инструкции*

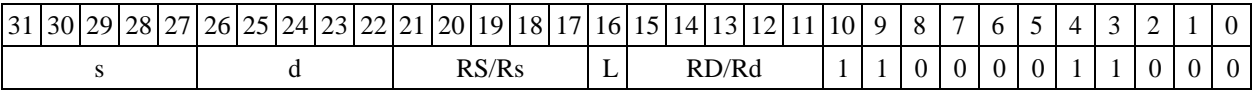

 $\Phi$ ормат 6: MIN s,d <R←→RC>

*Пример -* MIN R1,R5 R7,CCR

#### *Код инструкции*

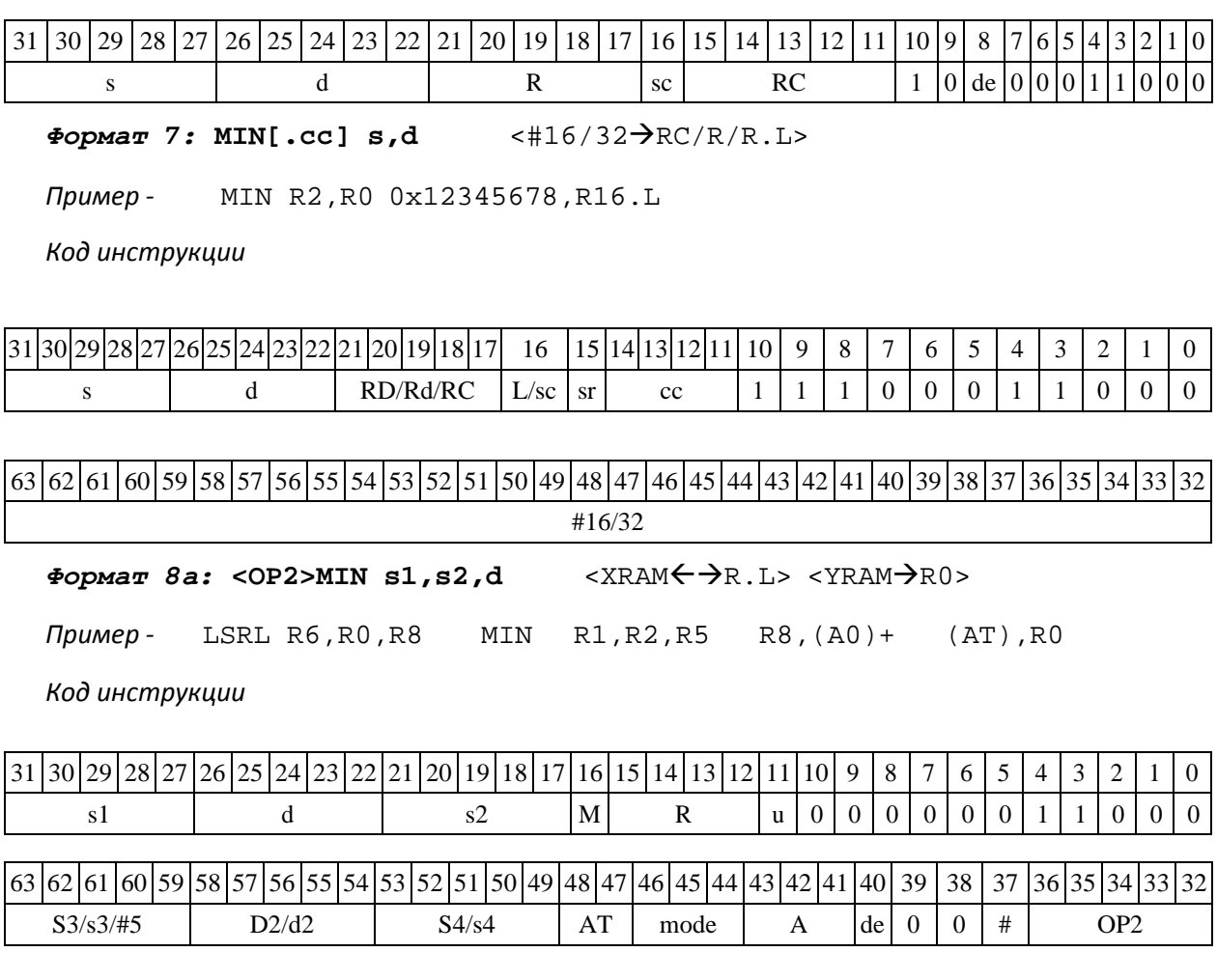

DSP-кластер DELCORE-30М. Архитектура.

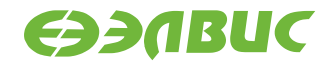

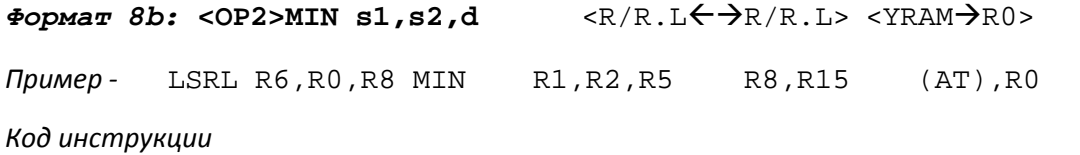

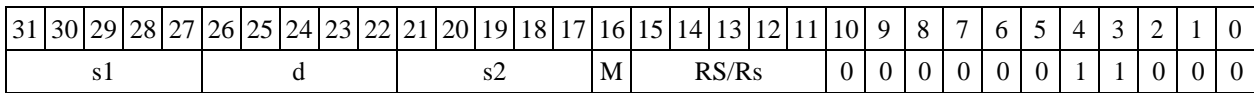

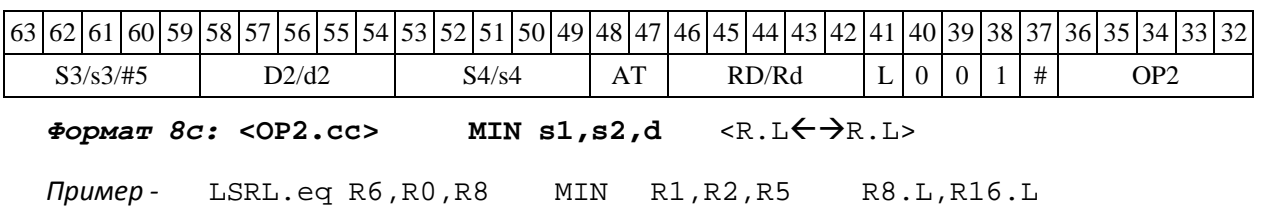

*Код инструкции*

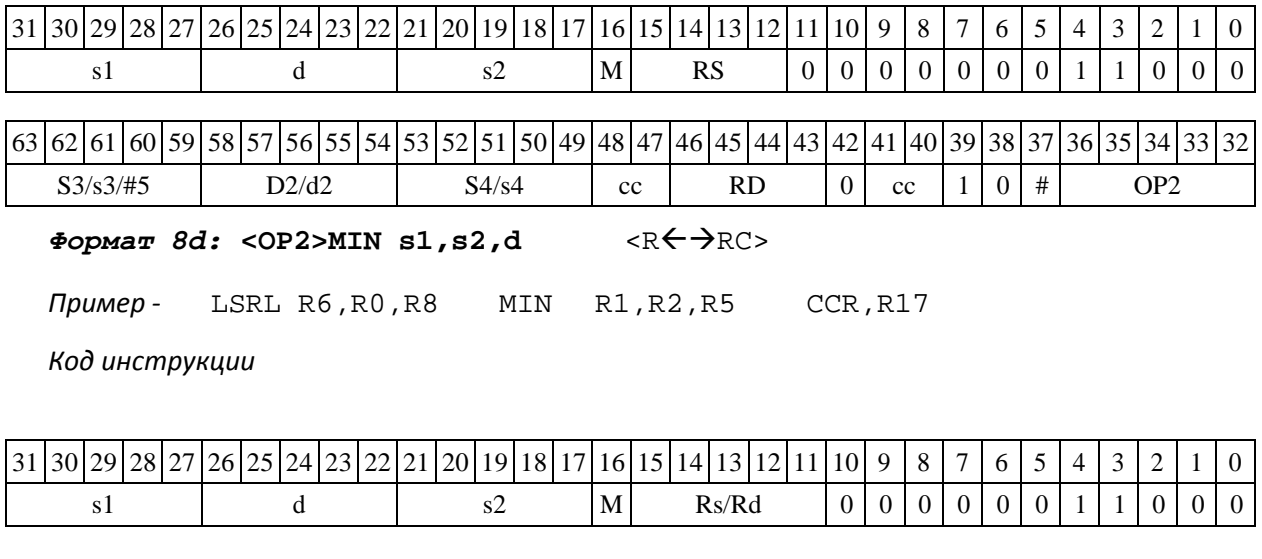

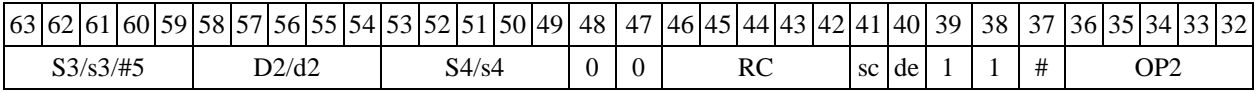

## **1.84MINLМ ─ Выбор меньшего числа (long)**

1.86.1 Операция: *- трёхадресный вариант* long S1,S2,D; if (S1 <  $S2)$   $S1$   $\rightarrow$   $D$ else S2  $\rightarrow$  D

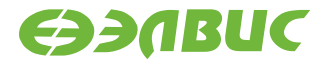

*- двухадресный вариант* long  $S, D; if (S < D)$ s  $\rightarrow$  D

Описание: определяется большее число: в формате long вычисляется разность операн- дов-источников (S1,S2 - в трѐхадресном варианте; S,D - в двухадресном варианте); если ре- зультат положительный или равен нулю, то в операнд-приемник D помещается первый опе- ранд-источник (S1 - в трѐхадресном варианте; S - в двухадресном варианте), иначе в операнд- приемник D помещается второй операнд-источник S2 в трѐхадресном варианте (в двухадрес- ном варианте содержимое приемника D не изменяется). В качестве первого операнда- источника (S1 - в трѐхадресном варианте; S - в двухадресном варианте) может использоваться непосредственный операнд #32.

Тип OP1

Время исполнения (тактов) 2 Форматы: 1, 2, 3, 4, 5, 6, 7, 8 Признаки результата

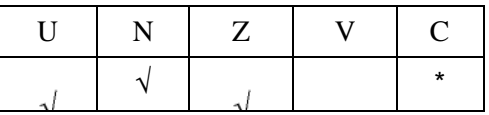

где \*C=1, если S1 < S2 (иначе 0).

## **1.84.1 Синтаксис ассемблера и код инструкции**

*Формат 1:* **MINL[.cc] S1,S2,D**

*Пример -* MINL.ne R2,R6,R12

*Код инструкции*

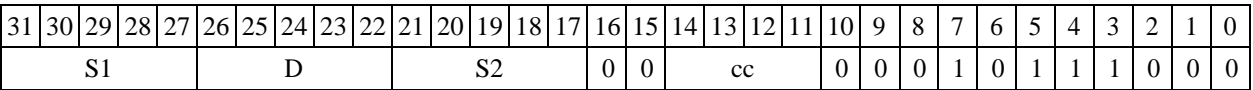

*Формат 2:* **MINL[.cc] #32,S2,D**  *Пример -* MINL.ne 15,R6,R12

*Код инструкции*

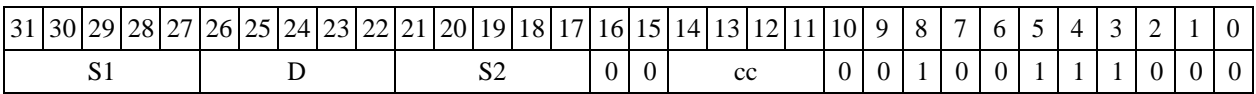

63 62 61 60 59 58 57 56 55 54 53 52 51 50 49 48 47 46 45 44 43 42 41 40 39 38 37 36 35 34 33 32

#32

 $\Phi$ ормат 4: MINL S, D <XRAM $\leftrightarrow$ R. L>

*Пример -* MINL R2,R4 R8,(A0)+

*Код инструкции*

31 30 29 28 27 26 25 24 23 22 21 20 19 18 17 16 15 14 13 12 11 10 9 8 7 6 5 1 4 3 2 1 0

DSP-кластер DELCORE-30М. Архитектура.

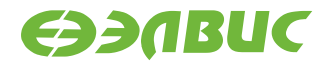

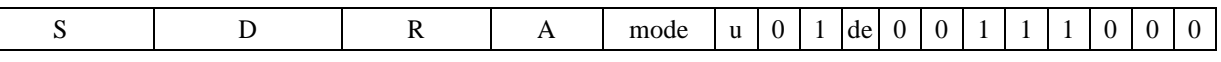

 $\Phi$ ормат 5: MINL S, D <R/R.L←→R/R.L>

*Пример -* MINL R2,R4 R8.L,R12.L

*Код инструкции*

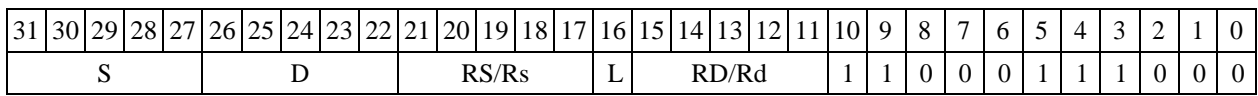

 $\Phi$ ормат 6: MINL S, D <R←→RC>

*Пример -* MINL R2,R6 R7,CCR

*Код инструкции*

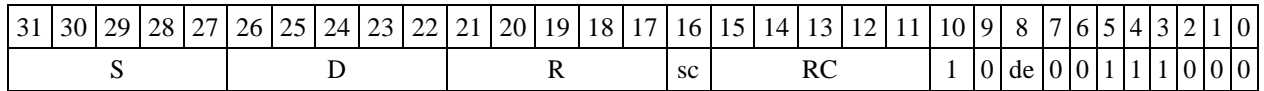

*Формат 7:* **MINL[.cc] S,D** <#16/32RC/R/R.L>

*Пример -* MINL R2,R0 0x12345678,R16.L

*Код инструкции*

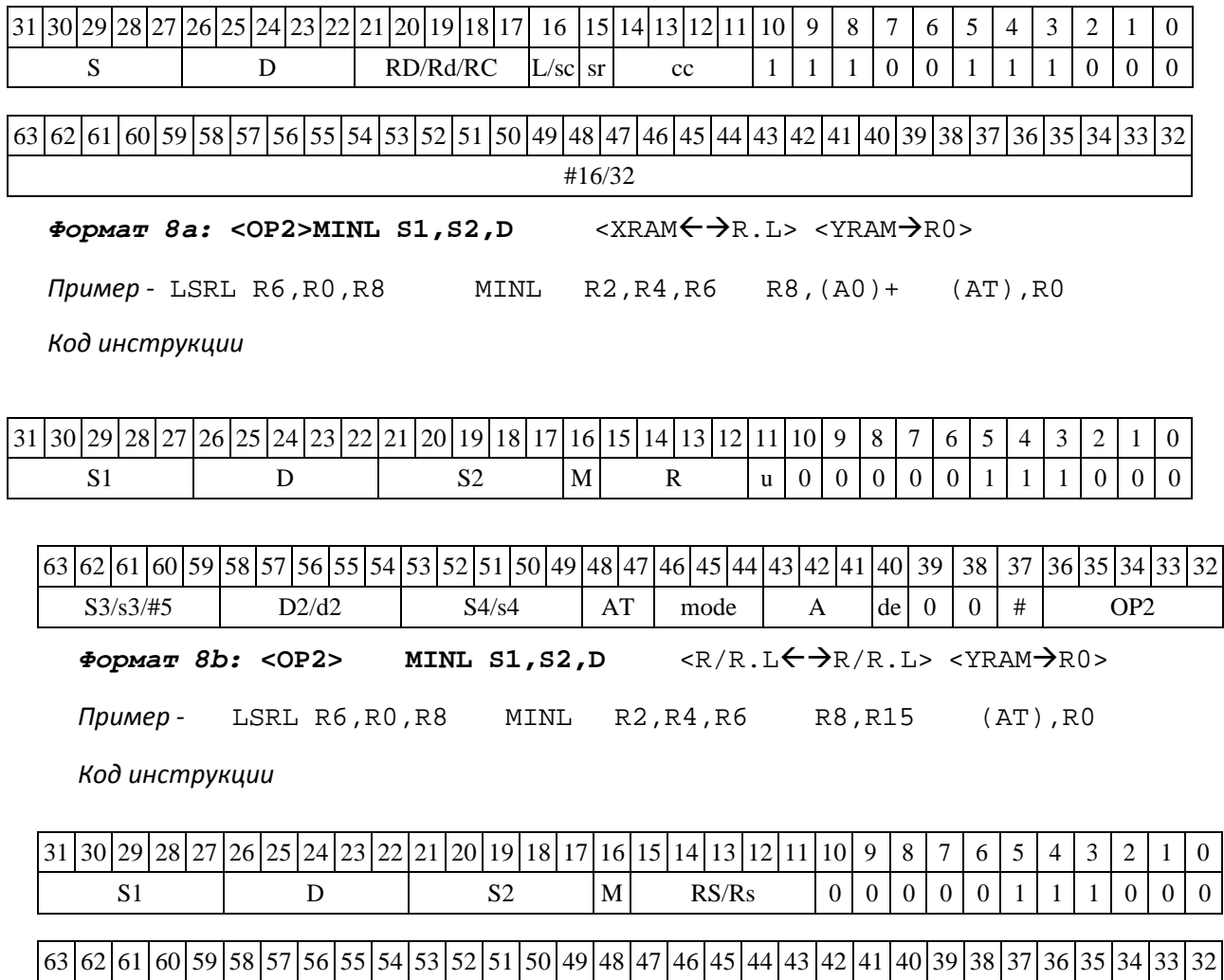

DSP-кластер DELCORE-30М. Архитектура.

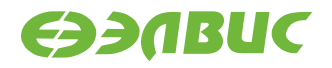

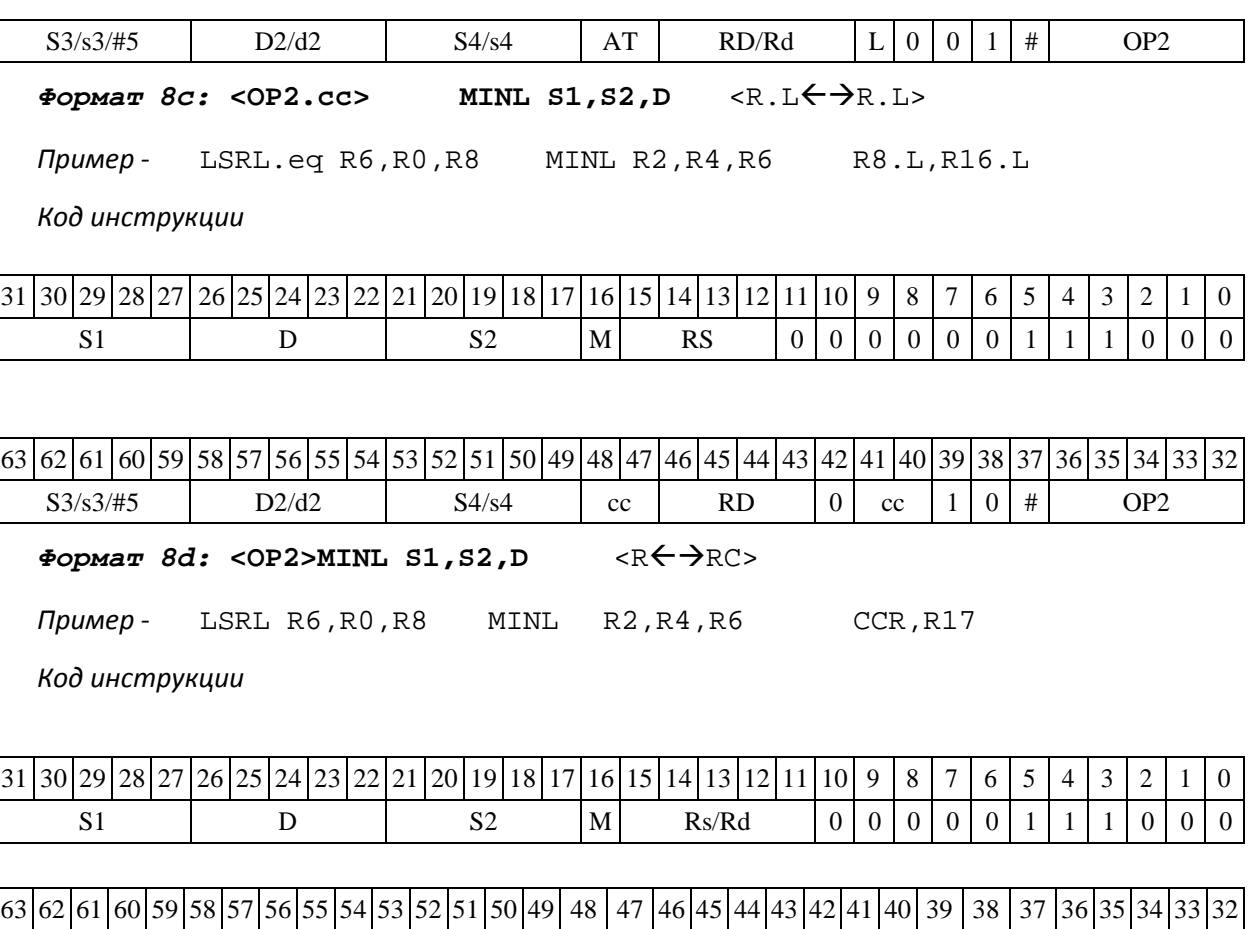

S3/s3/#5 D2/d2 S4/s4 0 0 RC sc de 1 1 # OP2

## **1.85MINM ─ Выбор числа c меньшим модулем (short)**

Операция:

*- трёхадресный вариант* short s1,s2,d; if  $(|sl| < |sl|)$  s1  $\rightarrow$  d else  $s2 \rightarrow d$ *- двухадресный вариант* short s,d; if  $(|s| < |d|) s \rightarrow d$ 

Описание: в формате short вычисляется разность модулей операндов-источников (s1,s2 - в трѐхадресном варианте; s,d - в двухадресном варианте); если результат положительный или равен нулю, то в операнд-приемник d помещается первый операнд-источник (s1 - в трѐхадрес- ном варианте; s - в двухадресном варианте), иначе в операнд-приемник d помещается второй операнд-источник s2 в трѐхадресном варианте (в двухадресном варианте содержимое прием- ника d не изменяется). В качестве первого операнда-источника (s1 - в трѐхадресном варианте; s- в двухадресном варианте) может использоваться непосредственный операнд #16.

Тип OP1

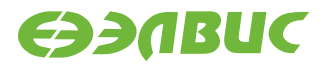

Время исполнения (тактов) 2

Форматы: 1, 2, 3, 4, 5, 6, 7, 8

Признаки результата

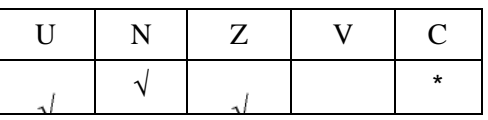

где \*C=1, если |s1| < |s2| (иначе 0).

1.87.2 Синтаксис ассемблера и код инструкции

*Формат 1:* **MINM[.cc] s1,s2,d**  *Пример -* MINM.ne R1,R5,R12 *Код инструкции*

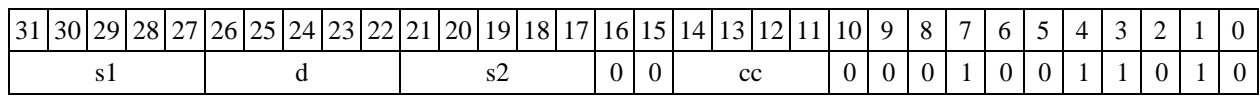

*Формат 2:* **MINM[.cc] #16,s2,d**  *Пример -* MINM.ne 15,R5,R12 *Код инструкции*

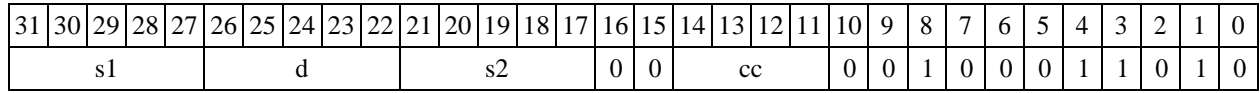

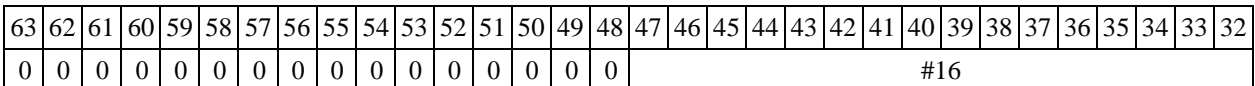

**Формат** *3:* **MINM #16,d** 

*Пример -* MINM 0x11,R12 *Код инструкции*

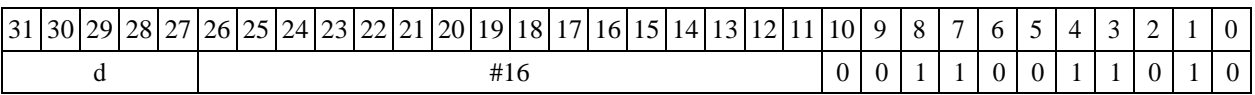

**Формат** *4:* **MINM s,d** <XRAMR.L>

*Пример -* MINM R1,R2 R8,(A0)+

*Код инструкции*

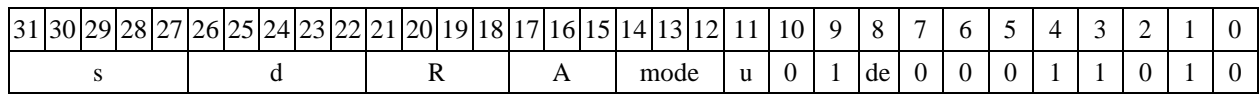

 $\Phi$ ормат 5: MINM s,d <R/R.L←→R/R.L>

*Пример -* MINM R1,R2 R8.L,R12.L

*Код инструкции*

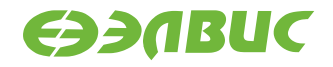

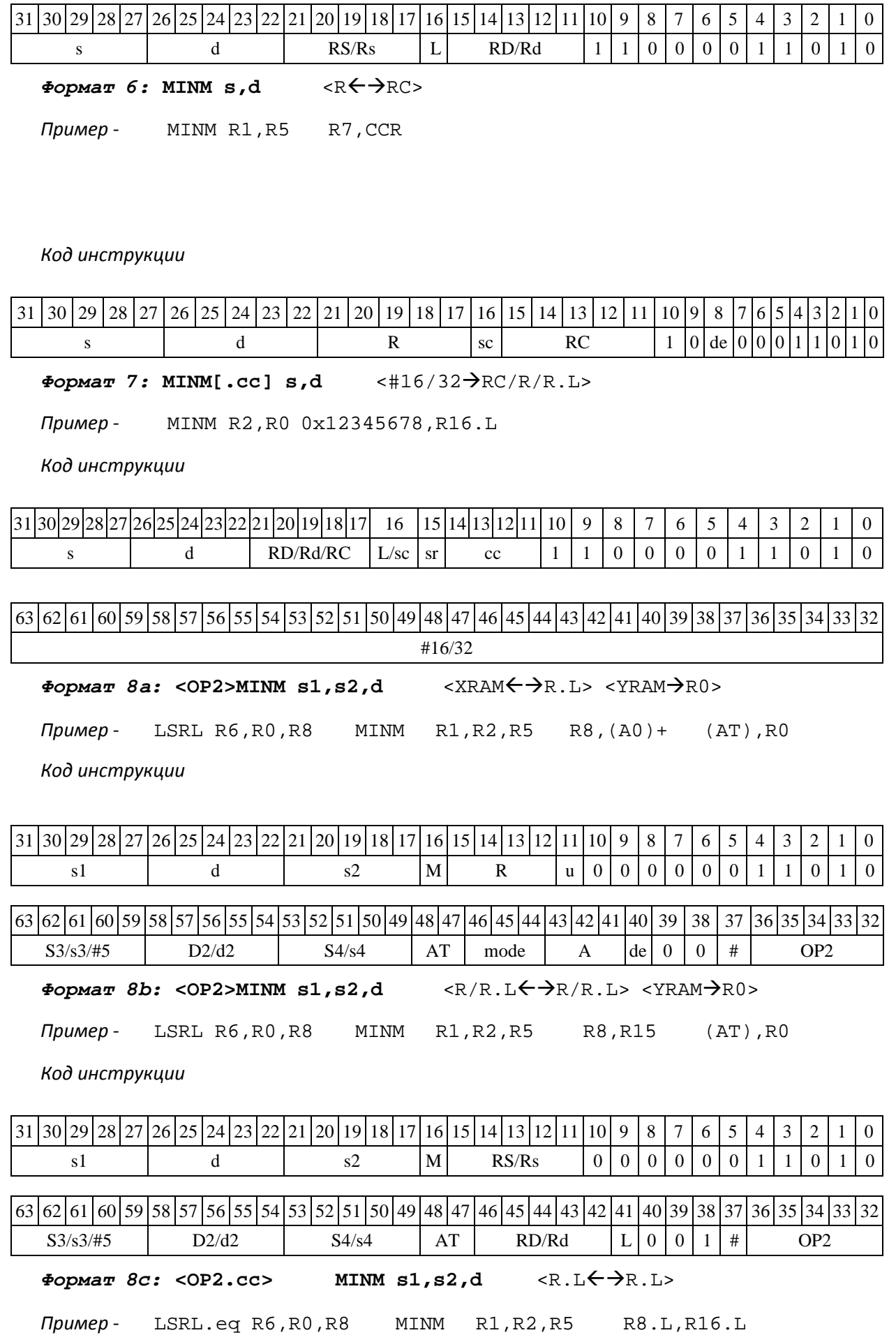

DSP-кластер DELCORE-30М. Архитектура.

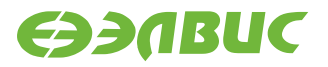

*Код инструкции*

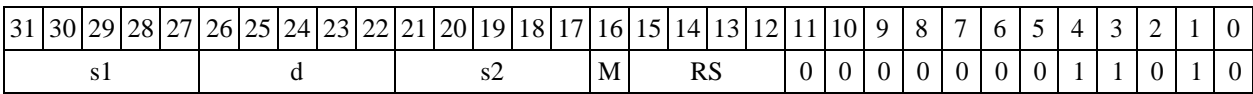

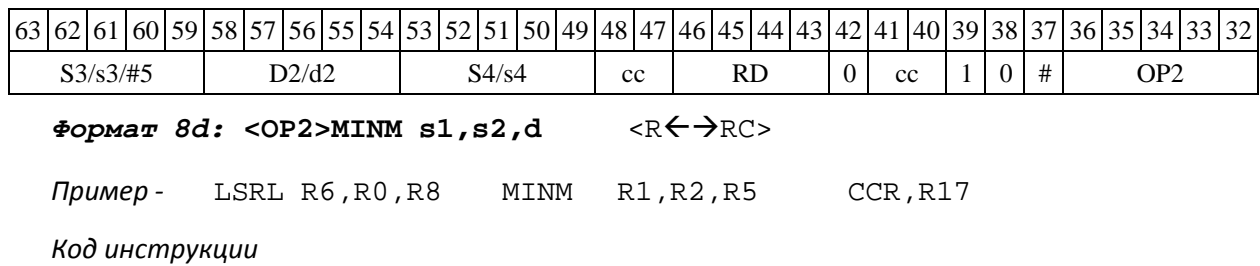

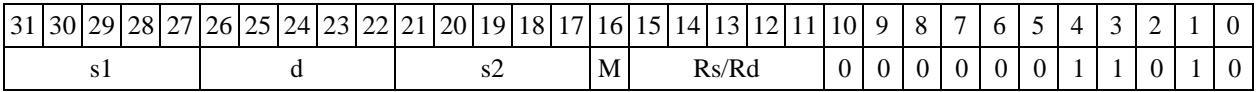

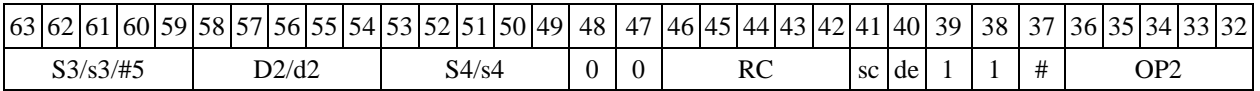

## **1.86MINML ─ Выбор числа с меньшим модулем (long)**

Операция:

*- трёхадресный вариант* long  $SI, S2, D; if (S1 | s)$  $|S2|$ ) S1  $\rightarrow$  D else S2  $\rightarrow$  D *- двухадресный вариант* long  $S, D; \text{ if } (|S|)$  $\langle |D| \quad S \qquad \longrightarrow \quad D$ 

Описание: в формате long вычисляется разность модулей операндов- источников (S1,S2 - в трѐхадресном варианте; S,D - в двухадресном варианте); если результат положительный или равен нулю, то в операнд-приемник D помещается первый операнд- источник (S1 - в трѐхадресном варианте; S - в двухадресном варианте), иначе в операнд- приемник D помещается второй операнд-источник S2 в трѐхадресном варианте (в двухадрес- ном варианте содержимое приемника D не изменяется). В качестве первого операнда-источника (S1 - в трѐхадресном варианте; S - в двухадресном варианте) может использоваться непосредст- венный операнд #32.

Тип OP1 Время исполнения (тактов) 2 Форматы: 1, 2, 4, 5, 6, 7, 8 Признаки результата  $U$  N  $Z$  V  $C$ √ \*

где \*C=1, если |S1| < |S2| (иначе 0).

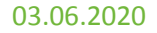

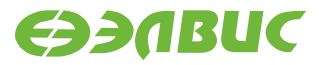

#### 1.88.3 Синтаксис ассемблера и код инструкции

*Формат 1:* **MINML[.cc] S1,S2,D** *Пример -* MINML.ne R2,R6,R12 *Код инструкции*

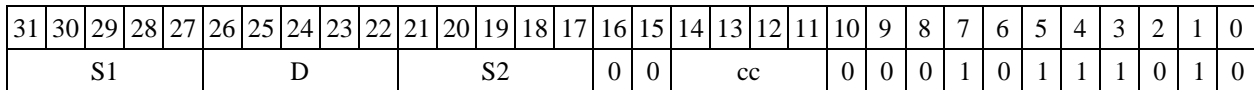

**Формат** *2:* **MINML[.cc]** 

**#32,S2,D** *Пример -* MINML.ne

15,R6,R12 *Код инструкции*

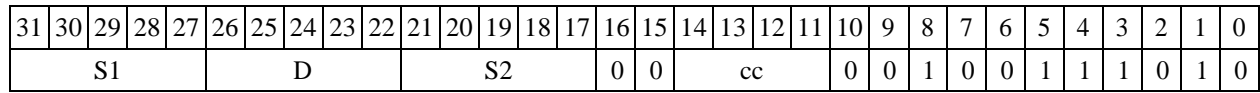

63 62 61 60 59 58 57 56 55 54 53 52 51 50 49 48 47 46 45 44 43 42 41 40 39 38 37 36 35 34 33 32 #32

 $\Phi$ ормат 4: MINML S, D <XRAM←→R.L>

*Пример -* MINML R2,R4 R8,(A0)+

*Код инструкции*

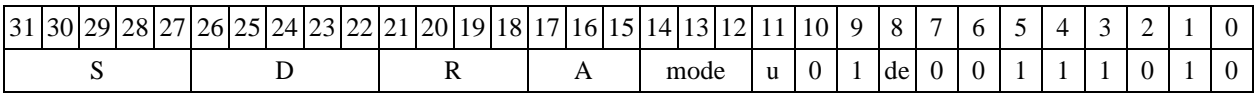

 $\Phi$ ормат 5: MINML S, D <R/R.L← $\Rightarrow$ R/R.L>

*Пример -* MINML R2,R4 R8.L,R12.L

*Код инструкции*

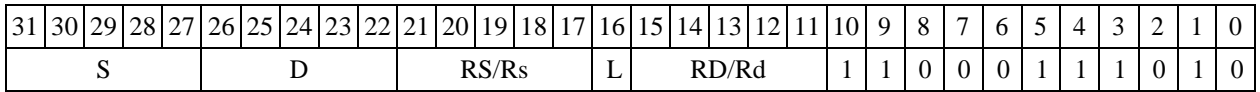

 $\Phi$ *Opmar 6*: MINML S, D <R $\Leftarrow$   $\Rightarrow$  RC>

*Пример -* MINML R2,R6 R7,CCR

*Код инструкции*

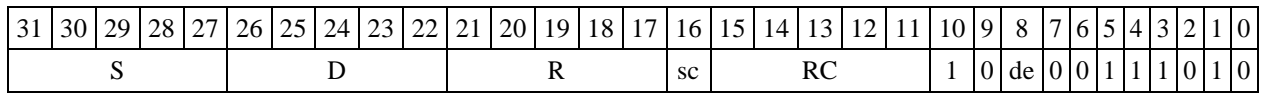

*Формат 7:* **MINML[.cc] S,D** <#16/32RC/R/R.L>

*Пример -* MINML R2,R0 0x12345678,R16.L

*Код инструкции*

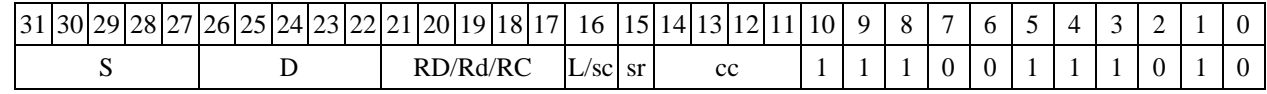

DSP-кластер DELCORE-30М. Архитектура.

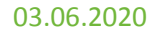

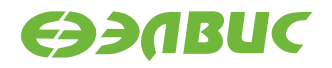

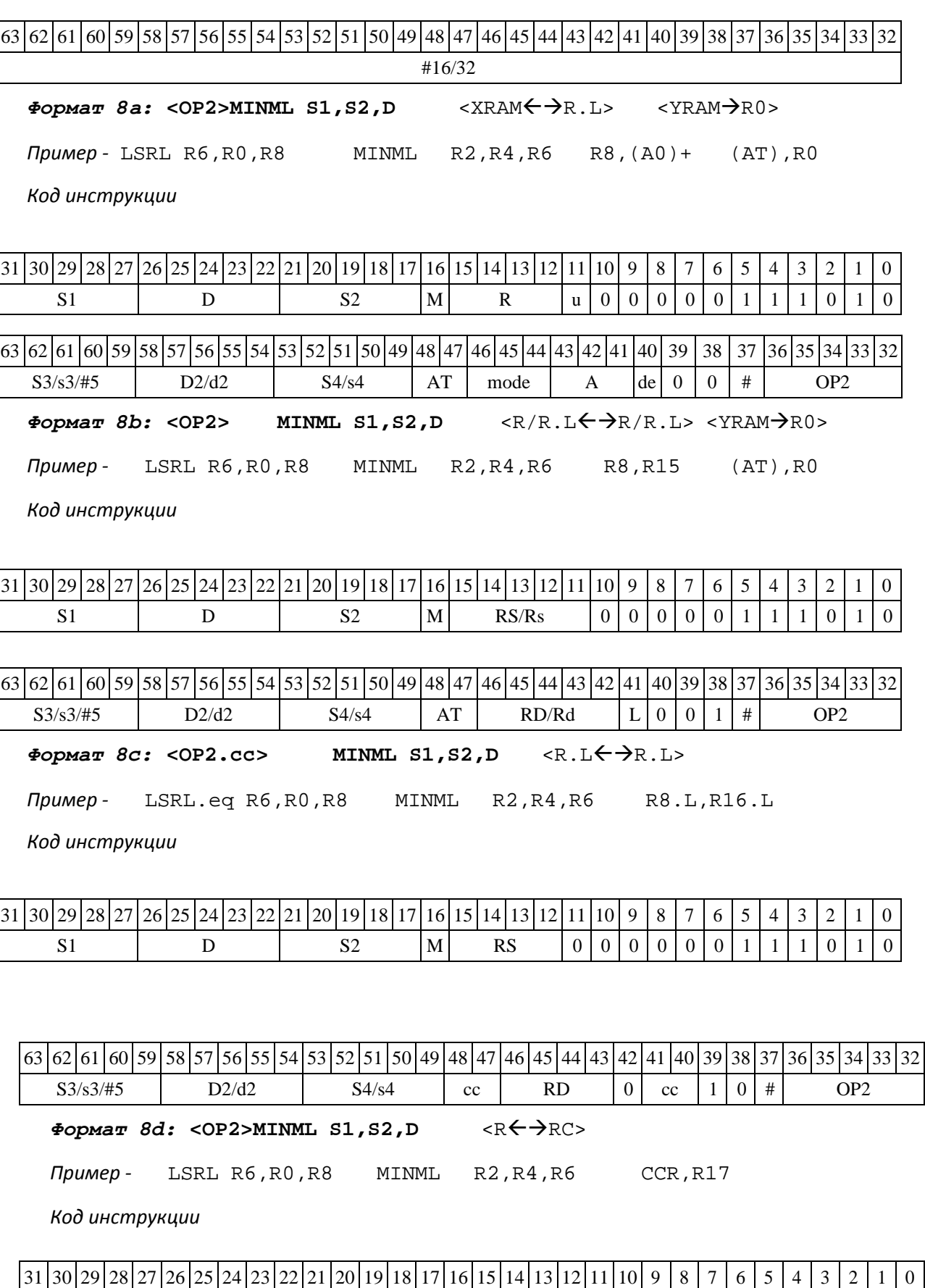

S1 | D | S2 |M | Rs/Rd | 0 | 0 | 0 | 0 | 0 | 1 | 1 | 0 | 1 | 0

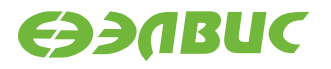

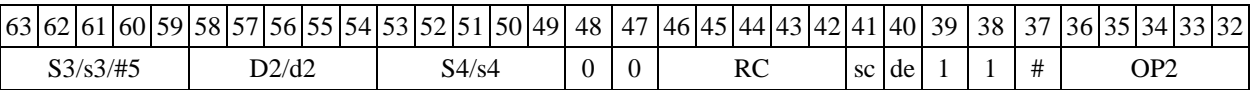

# **1.87MOVE ─ Пересылка данных**

Операция: пересылка данных

```
<XRAM\leftrightarrowR.L>
<YRAM\rightarrowR0>
R/R.L \leftarrow R/R.L<R←→RC>
```
 $<$  #16/#32 $\rightarrow$ RC/R/R.L>

Описание: выполняется пересылка данных. В зависимости от выбора источника и при- емника возможны следующие типы пересылок (см. таблицу 7).

#### **Таблица 1.6**

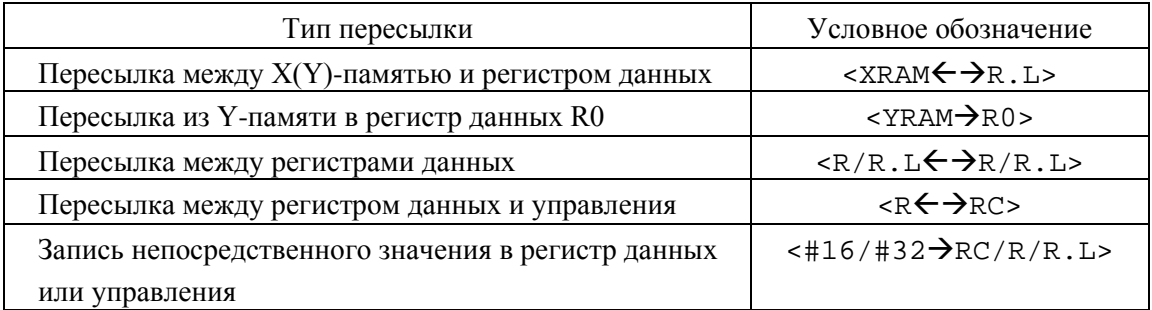

В рамках одной инструкции может быть выполнена одна (форматы 2t, 3, 4, 5, 6, 6t, 7, 7t, 8c, 8d) или две (форматы 8a, 8b) пересылки данных. Формат инструкции определяется типом и количеством одновременно исполняемых пересылок, наличием условия (форматы 2t, 6t, 7, 7t, 8c), а также режимом адресации с непосредственным смещением (формат 48). В таблице 8 приведено соответствие между форматами инструкций и типами используемых пересылок.

Формат 2t: условная пересылка данных между двумя регистрами регистрового файла или регистром регистрового файла и регистром управления.

Формат 3: безусловная пересылка непосредственного значения #16 в регистр управле-

ния.

Формат 4: безусловная пересылка между X(Y)-памятью и регистром данных.

#### **Таблица 1.7**

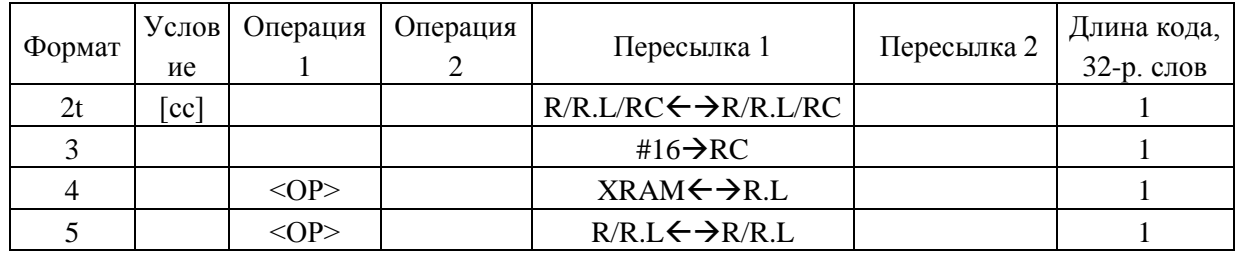

DSP-кластер DELCORE-30М. Архитектура.

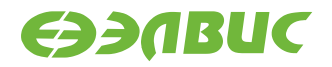

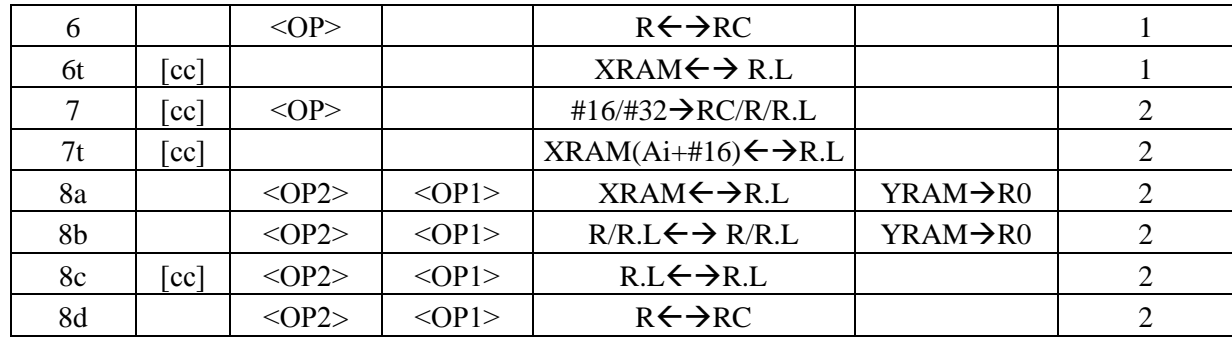

Формат 5: безусловная пересылка между регистрами данных.

Формат 6: безусловная пересылка между регистром данных и управления.

Формат 6t: условная пересылка между X(Y)-памятью и регистром данных (кроме режима адресации с непосредственным смещением).

Формат 7: условная пересылка непосредственного значения #16/#32 в регистр управления или данных.

Формат 7t: условная пересылка между X(Y)-памятью и регистром данных (режим адре- сации с непосредственным смещением).

Формат 8a: безусловная пересылка между X-памятью и регистром данных одновременно с пересылкой из Y-памяти в регистр данных R0.L.

Формат 8b: безусловная пересылка между регистрами данных одновременно с пересыл- кой из Y-памяти в регистр данных R0.L.

Формат 8c: условная пересылка между 32-разрядными регистрами данных. Формат 8d: безусловная пересылка между регистром данных и управления.

Тип

Время исполнения (тактов) 2 Форматы: 2t, 3, 4, 5, 6, 6t, 7, 7t, 8 Признаки результата

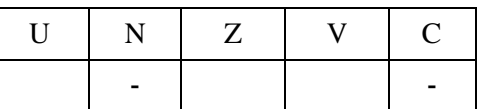

### **1.87.1 Синтаксис ассемблера и код инструкции**

Синтаксис для операции пересылки зависит от того, выполняется она отдельно или на фоне других операций. В первом случае необходимо полное написание команды MOVE, во вто-

ром достаточно одной буквы M либо вовсе обойтись без нее, при этом в командной строке ко- манда пересылки должна стоять после вычислительных команд.

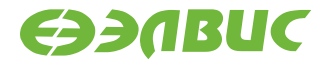

В отличие от других операций, операция MOVE в большинстве случаев кодируется не по- лем кода операции, а кодом формата, а также кодом режима адресации (формат 7t). Направле- ние пересылки определяется полем de (direction of exchange): при de = 1 производится запись в RF, при de = 0 – чтение из него.

Ниже приводятся правила и примеры использования команды **MOVE.**

 $\Phi$ ормат 2t: MOVE[.cc] <R/R.L/RC←→R/R.L/RC>

*Примеры -* MOVE.eq R11,R5 MOVE.ne R10.L,R4.L MOVE.eq R10.L,AC0

*Код инструкции*

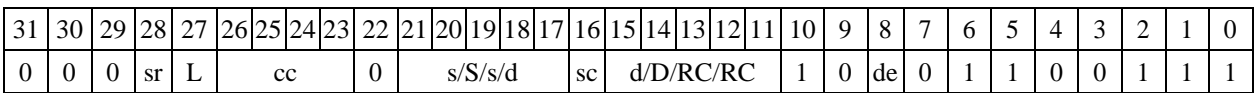

*Формат 3: (#16*RC(AGU,AGU-Y) *Безусловная пересылка непосредственного значения #16 в регистр управления* AGU,AGU-Y (MIA)

## **1.88MOVE #16,d**

*Пример -* MOVE 0x11,A5

*Код инструкции*

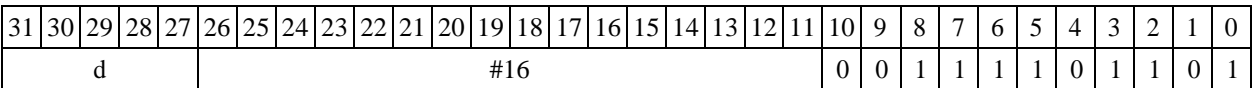

*Формат* **3**(#16RC(PCU,ALU) *Безусловная пересылка непосредственного значения #16 в регистр управления PC*U,ALU (MIP)

# **1.89MOVE #16,d**

*Пример -* MOVE 0x11,A5

*Код инструкции*

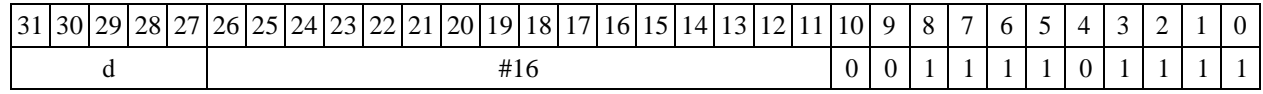

**Формат 4***:* <OP> [M] <XRAMR.L>*:*

*Примеры -* <OP> M (A0)+,R8

<OP> M R10.L, (A0)

*Код инструкции*

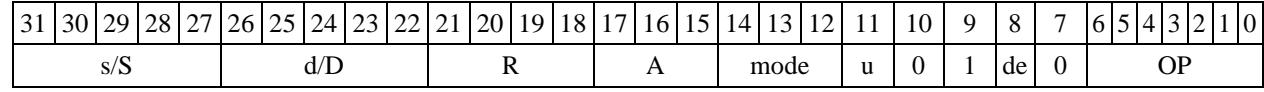

DSP-кластер DELCORE-30М. Архитектура.

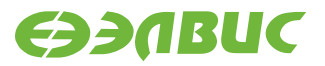

**Формат** *5:*<OP> [M] R[.L],R[.L]

*Пример -* <OP> R8.L,R12.L

*Код инструкции*

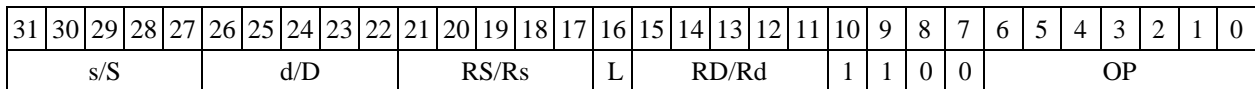

 $\Phi$ ормат 6: <OP> [M] <R $\leftrightarrow$ RC>

*Примеры -* <OP> R11,M5

<OP> AC1,R2.L

*Код инструкции*

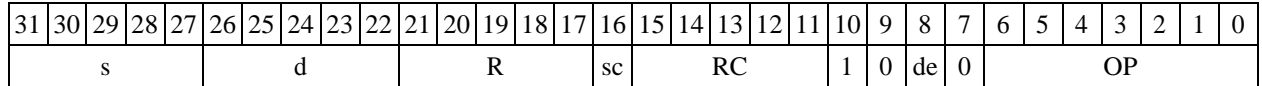

*Формат 6t:* **MOVE[.cc]** <XRAMR.L>*:*

*Примеры -* MOVE.vs (A0)+,R8<br>MOVE.ge R10.L,(A0)  $R10.L$ , $(A0)$ 

*Код инструкции*

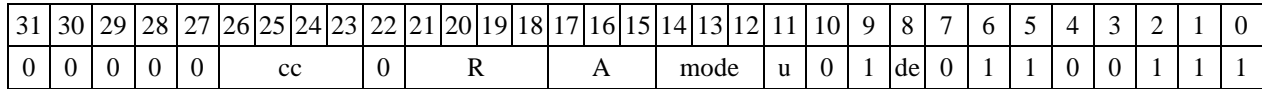

*Пример -* <OP.cc> 0x12345678,R16.L *Код инструкции*

*Формат 7:* <OP.cc> <#16/32RC/R/R.L>

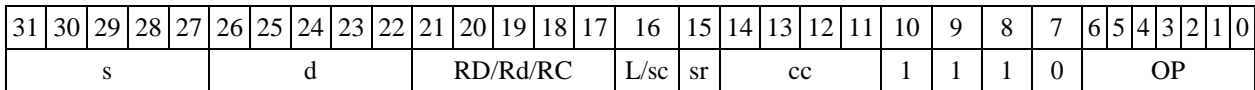

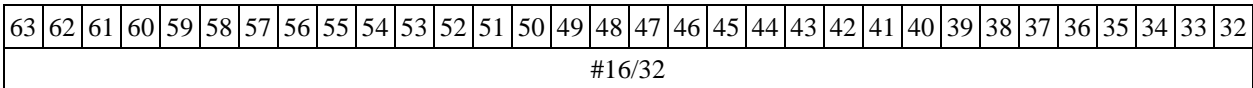

 $\Phi$ ормат 7t: MOVE[.cc] <(Ai+#16) ←  $\rightarrow$ R.L>:

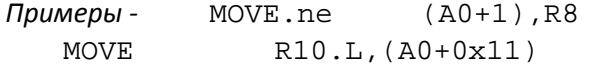

*Код инструкции*

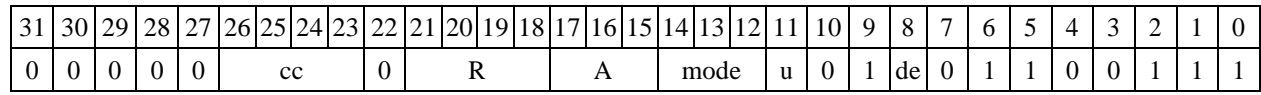

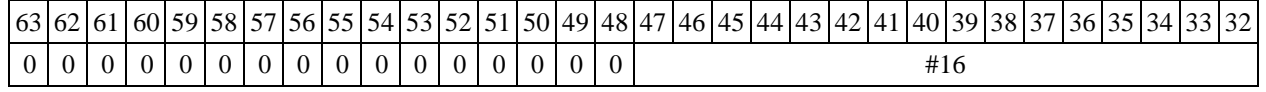

DSP-кластер DELCORE-30М. Архитектура.

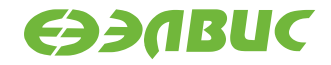

 $\Phi$ ормат *8a* :< OP2>< OP1> [M]<XRAM←→R.L> <YRAM→R0>

*Пример -* <OP2><OP1> R8,(A0)+ (AT),R0

*Код инструкции*

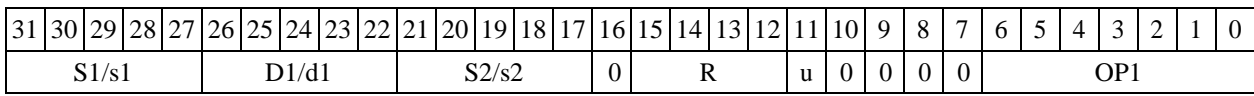

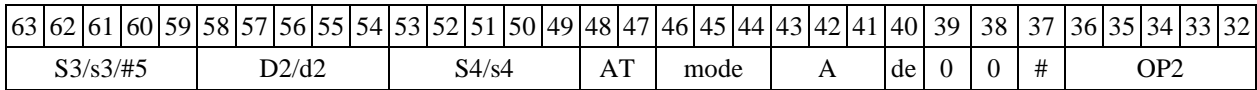

 $\Phi$ ормат *8b:* <OP2><OP1> [M] <R/R.L←→R/R.L> <YRAM→R0>

*Пример -* <OP2><OP1> R8,R15 (AT),R0

*Код инструкции*

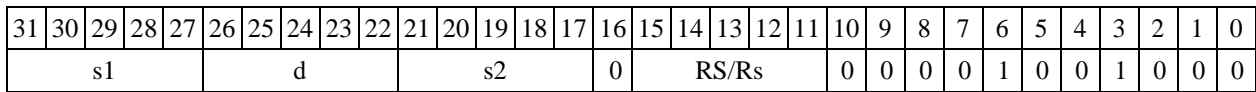

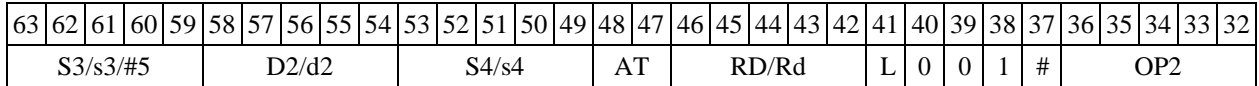

 $\Phi$ ормат 8c: <OP2.cc><OP1> [M]<R.L←→R.L> *Пример -* <OP2.cc><OP1> R8.L,R16.L

*Код инструкции*

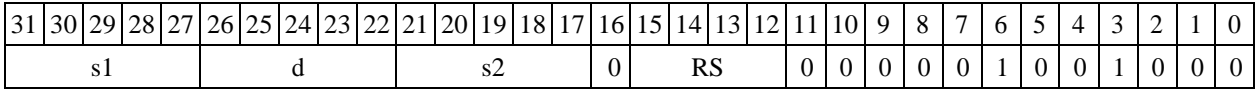

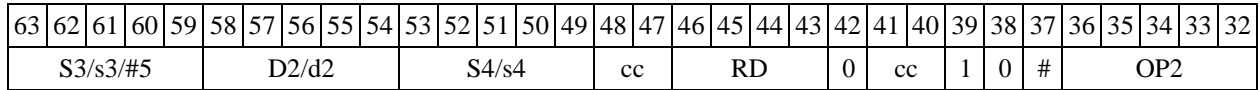

 $\Phi$ ормат *8d:* <OP2><OP1> [M] <R←→RC>

*Пример -* <OP2><OP1> CCR,R17

*Код инструкции*

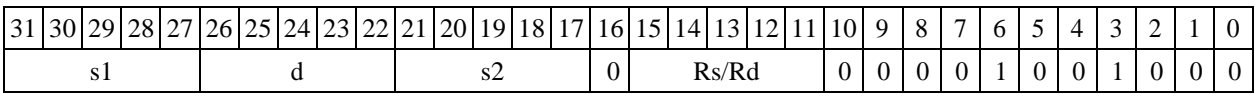

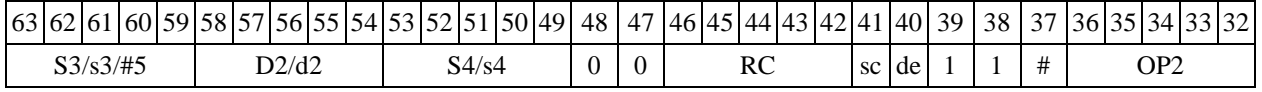

DSP-кластер DELCORE-30М. Архитектура.

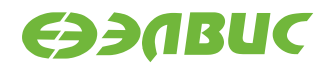

# **1.90MPF ─ Умножение дробное со знаком (short)**

Операция:

short s1,s2; long D;  $\{(s1 [15:0] * s2 [15:0]), 0\} \rightarrow D[31:0]$ 

Описание: в формате short вычисляется произведение операндов-источников (s1,s2 - в трѐхадресном варианте; s,D[15:0] - в двухадресном варианте); 32-разрядный результат сдвига- ется влево на один разряд и помещается в операнд-приемник D. В освободившийся младший разряд помещается нуль. В качестве первого операнда-источника (s1 - в трѐхадресном вариан- те; s - в двухадресном варианте) может использоваться непосредственный операнд #16.

Тип OP2

Время исполнения (тактов) 2

Форматы: 1, 2, 3, 4, 5, 6,

7, 8 Признаки результата

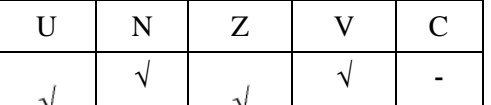

### **1.90.1 Синтаксис ассемблера и код инструкции**

*Формат 1:* **MPF[.cc]**

**s1,s2,D** *Пример -* MPF.ne R2,R6,R12.L *Код инструкции*

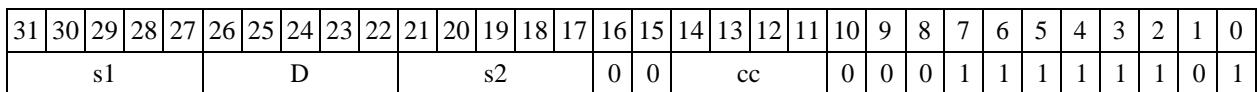

#### *Формат 2:* **MPF[.cc] #16,s2,D**

*Пример -* MPF.ne 10,R5,R12.L

*Код инструкции*

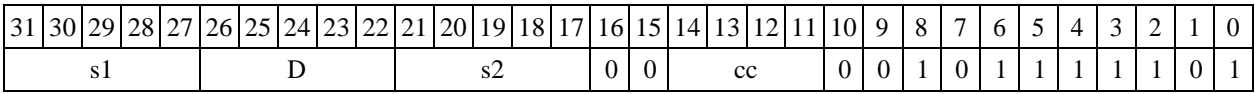

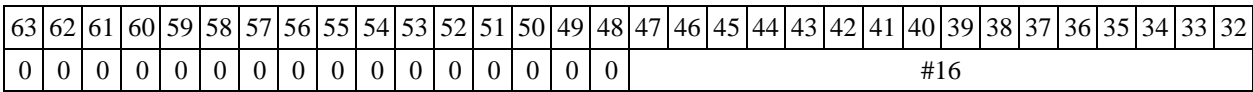

#### *Формат 3:* **MPF #16,d,D**

*Пример -* MPF 0x10,R12,R12.L

*Код инструкции*

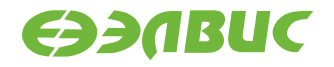

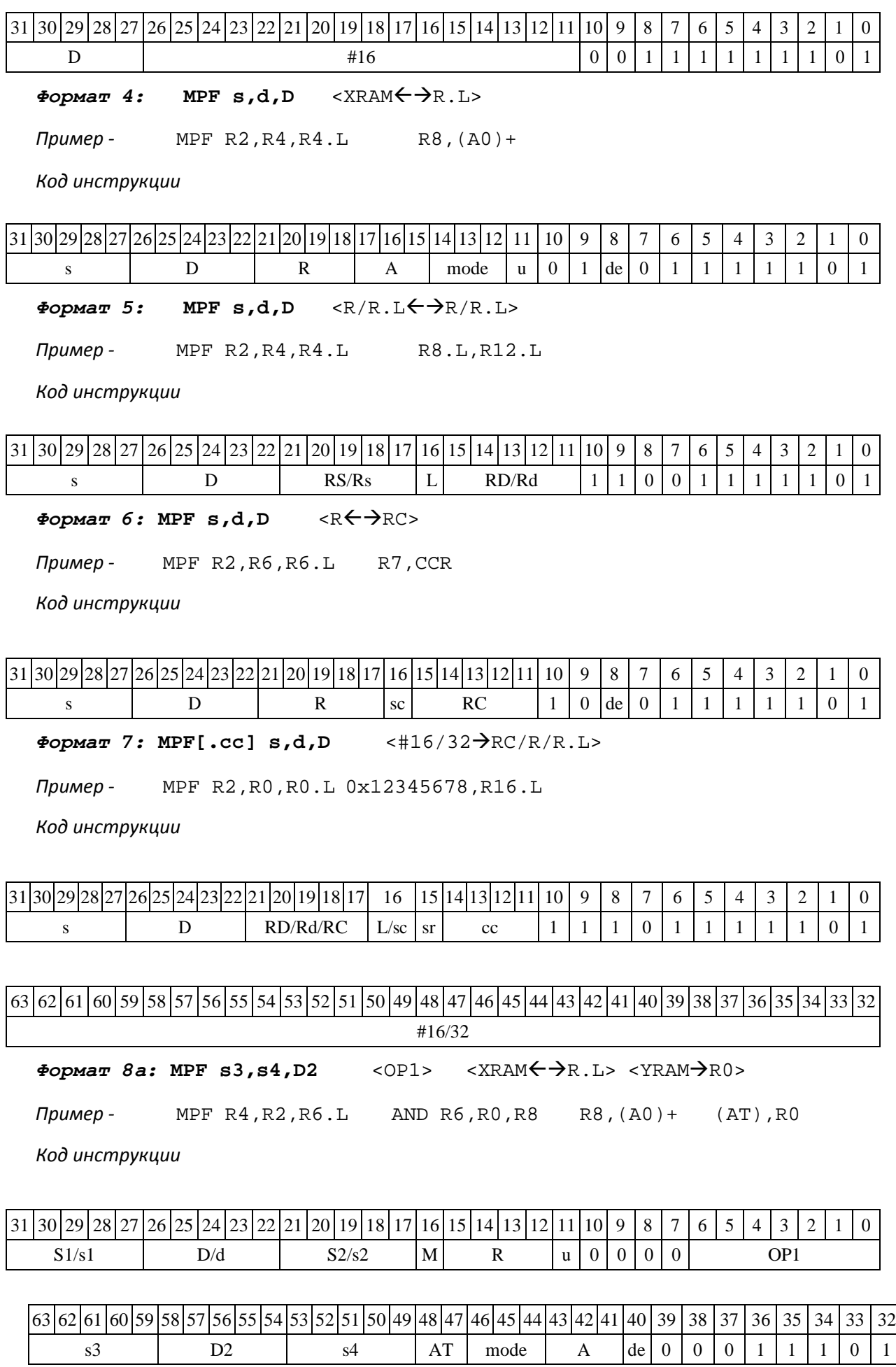

DSP-кластер DELCORE-30М. Архитектура.

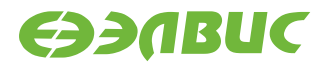

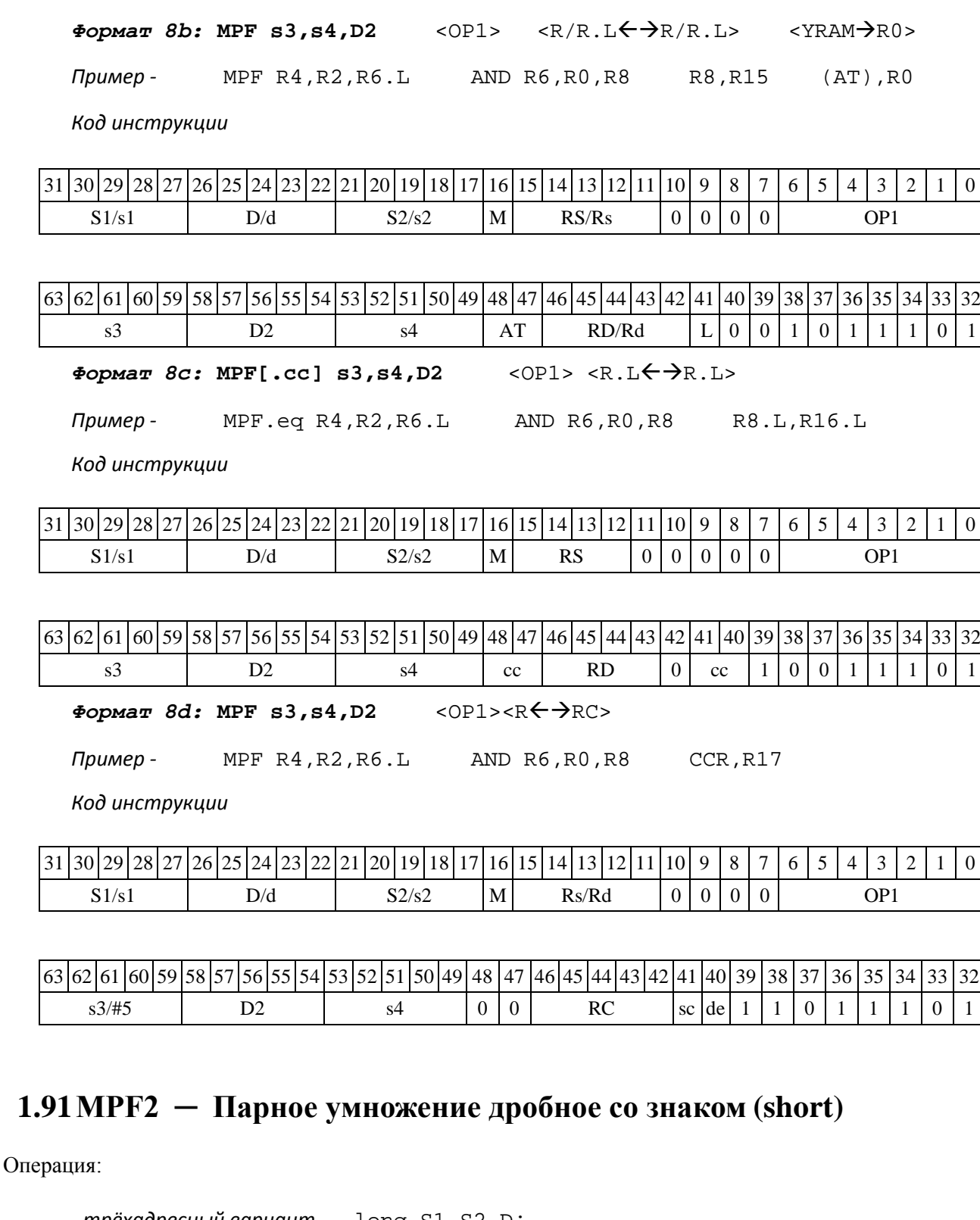

```
- трёхадресный вариант long S1,S2,D;
((S1[15:0] * S2[15:0]) << 1)[31:16] \rightarrow D[15:0],((S1[31:16] * S2[31:16]) << 1)[31:16] \rightarrow D[31:16]- двухадресный вариант long S,D;
((S[15:0] * D [15:0]) << 1) [31:16] \rightarrow D[15:0],(S[31:16] * D[31:16]) \iff (S[31:16] \rightarrow D[31:16]
```
DSP-кластер DELCORE-30М. Архитектура. DSP-ядро ELCORE-30М. Система инструкций. Приложение 1 238

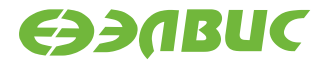

Описание: в формате short вычисляется произведение операндов-источников (S1,S2 - в трѐхадресном варианте; S,D - в двухадресном варианте), при этом независимо перемножаются старшие и младшие 16 разрядов операндов-источников. Умножение дробное, знаковое, пар- ное, с сохранением 16-ти старших разрядов результатов в операнде-приемнике D.

Тип OP2

Время исполнения (тактов) 2 Форматы: 1, 4, 5, 6, 8 Признаки результата

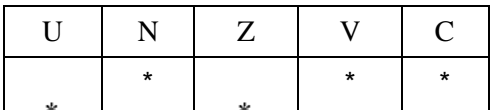

где \*U=1, если оба произведения, D[31:16] и D[15:0], не нормализованы (иначе 0),

\*N=D[31] – знак произведения D[31:16],

 $*$ Z=1 при нулевых результатах D[31:16] и D[15:0] (иначе 0),

\*V=1 при переполнении D[31:16] или D[15:0] (иначе 0),

\*С=D[15] – знак произведения D[15:0].

#### **1.91.1 Синтаксис ассемблера и код инструкции**

*Формат 1:* **MPF2[.cc] S1,S2,D** *Пример -* MPF2.ne R2,R6,R12 *Код инструкции*

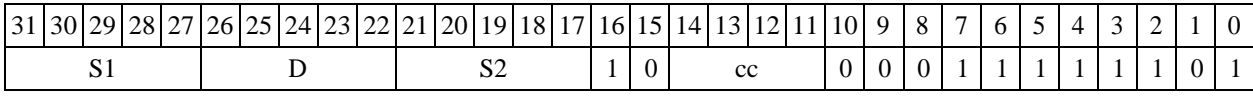

 $\Phi$ *Opmat* 4: MPF2 S, D <XRAM $\leftrightarrow$ R.L>

*Пример -* MPF2 R2,R4 R8,(A0)+

*Код инструкции*

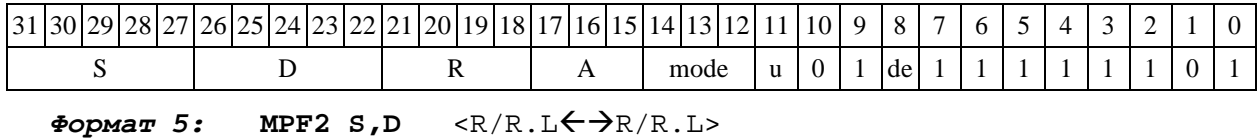

*Пример -* MPF2 R2,R4 R8.L,R12.L

*Код инструкции*

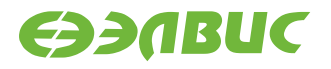

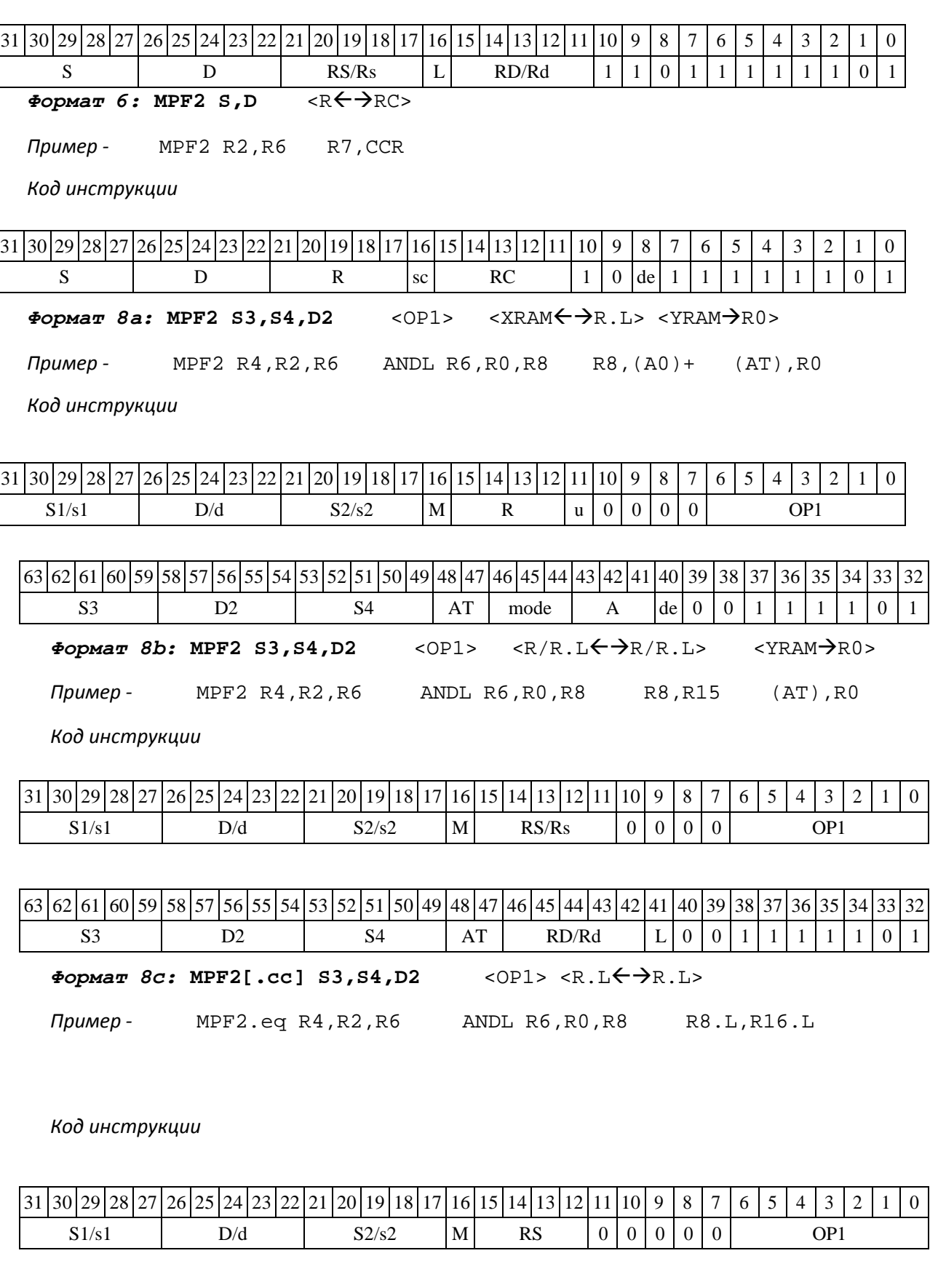

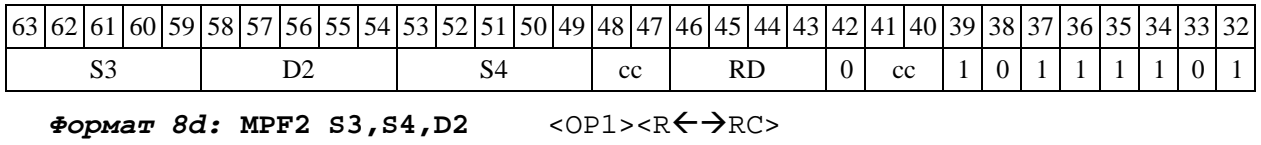

DSP-кластер DELCORE-30М. Архитектура.

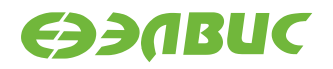

*Пример -* MPF2 R4,R2,R6 ANDL R6,R0,R8 CCR,R17

*Код инструкции*

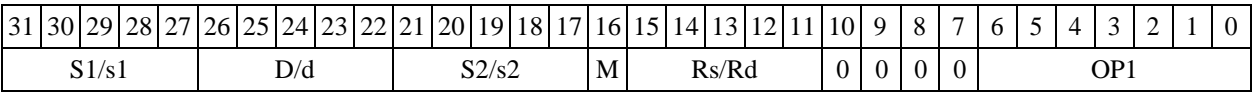

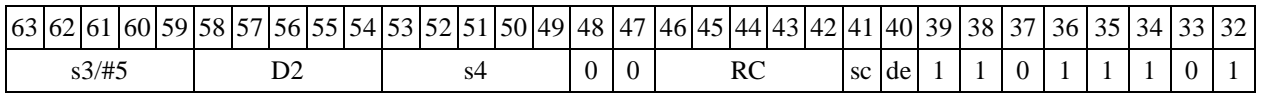

# **1.92MPF2S ─ Парное умножение дробное со знаком (short) с перестановкой сомножителей**

Операция:

*- трёхадресный вариант* long S1,S2,D;  $((S1[15:0] * S2[31:16]) << 1)[31:16] \rightarrow D[15:0],$  $((S1[31:16] * S2[15:0]) << 1)[31:16] \rightarrow D[31:16]$ *- двухадресный вариант* long S,D;  $((S[15:0] * D [31:16]) << 1) [31:16] \rightarrow D[15:0],$  $((S[31:16] * D[15:0]) << 1)[31:16] \rightarrow D[31:16]$ 

Описание: в формате short вычисляется произведение операндов-источников (S1,S2 - в трѐхадресном варианте; S,D - в двухадресном варианте), при этом независимо перемножаются старшие и младшие 16 разрядов операндов-источников. Умножение дробное, знаковое, пар-

ное, с перестановкой сомножителей (по сравнению с операцией MPF2), с сохранением 16 старших разрядов результатов в операнде-приемнике D.

Тип OP2

Время исполнения (тактов) 2 Форматы: 1, 4, 5, 6, 8 Признаки результата

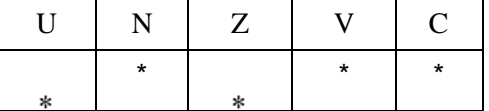

где \*U=1, если оба произведения, D[31:16] и D[15:0], не нормализованы (иначе 0),

\*N=D[31] – знак произведения D[31:16],

 $*$ Z=1 при нулевых результатах D[31:16] и D[15:0] (иначе 0),

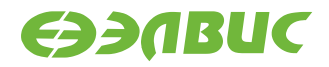

\*V=1 при переполнении D[31:16] или D[15:0] (иначе 0),

\*С=D[15] – знак произведения D[15:0].

## **1.92.1 Синтаксис ассемблера и код инструкции**

#### *Формат 1:* **MPF2S[.cc]**  $S1, S2, D$  *Пример* -R2,R6,R12 *Код инструкции*

31 30 29 28 27 26 25 24 23 22 21 20 19 18 17 16 15 14 13 12 11 10 9 8 7 6 5 4 3 2 1 0 S1 | D | S2 | 1 | 0 | cc | 0 | 0 | 0 | 1 | 1 | 1 | 1 | 1 | 0 | 1

 $\Phi$ ормат 4: MPF2S S, D <XRAM←→R.L>

*Пример -* MPF2S R2,R4 R8,(A0)+

*Код инструкции*

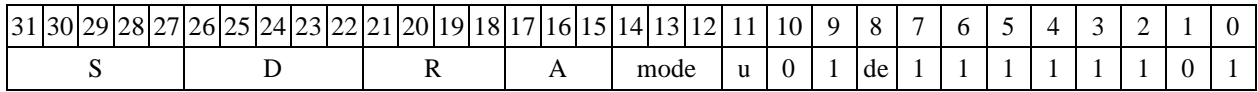

 $\Phi$ ормат 5: MPF2S S, D <R/R.L← $\rightarrow$ R/R.L>

*Пример -* MPF2S R2,R4 R8.L,R12.L

*Код инструкции*

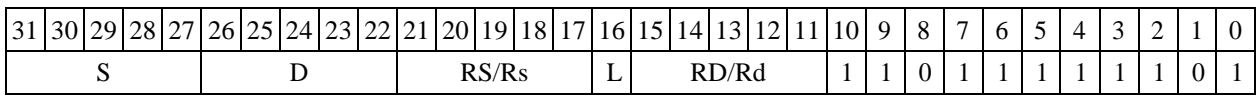

 $\Phi$ ормат 6: MPF2S S, D <R $\Leftarrow$   $\Rightarrow$  RC>

*Пример -* MPF2S R2,R6 R7,CCR

*Код инструкции*

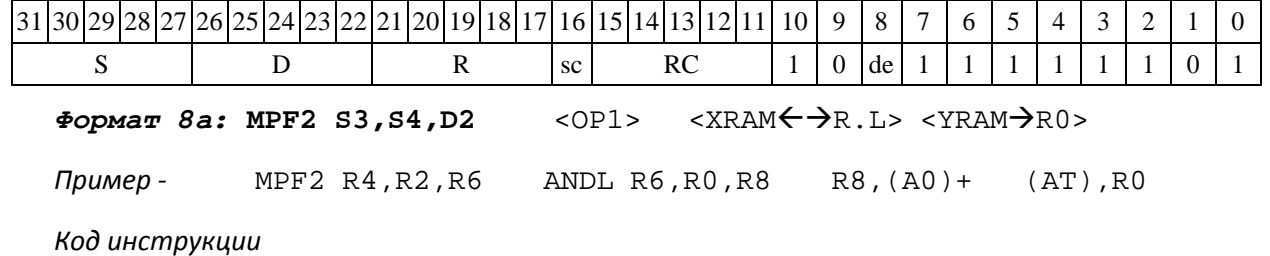

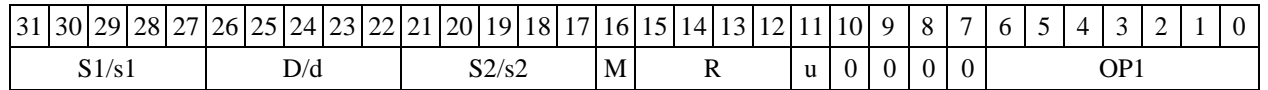

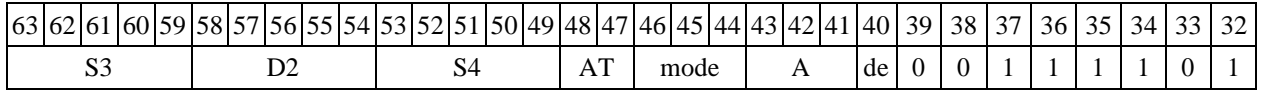

DSP-кластер DELCORE-30М. Архитектура.

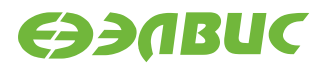

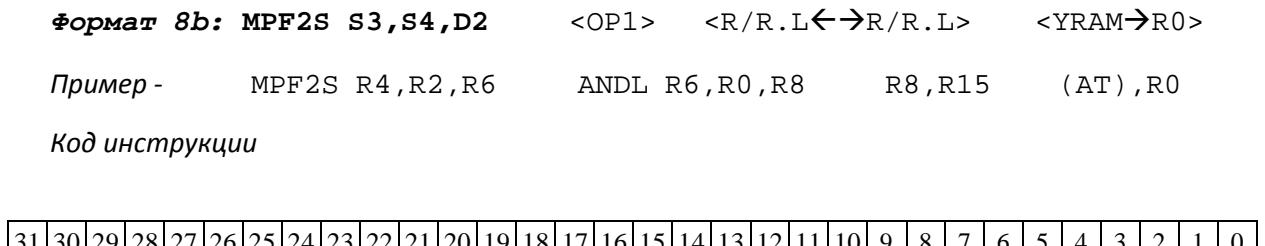

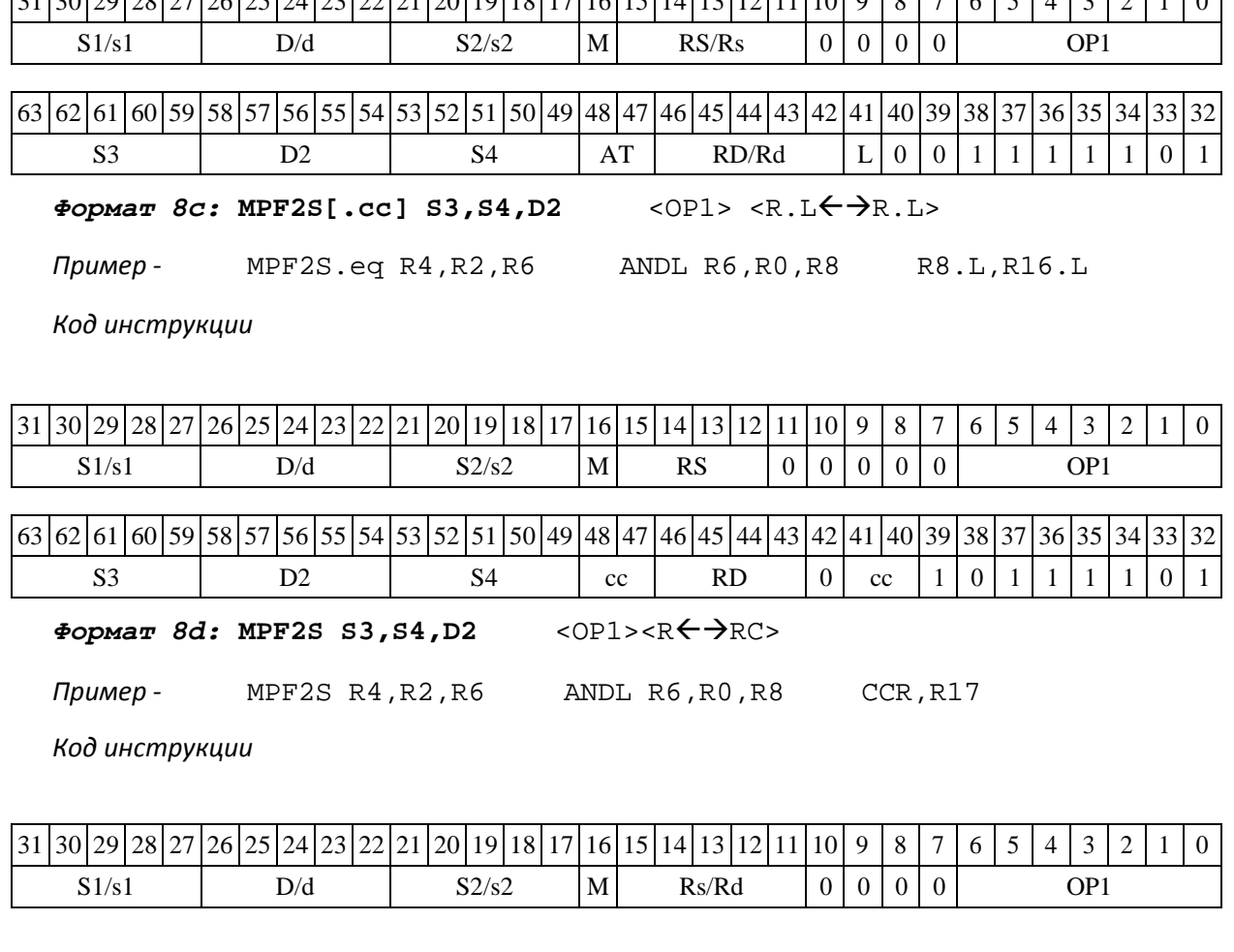

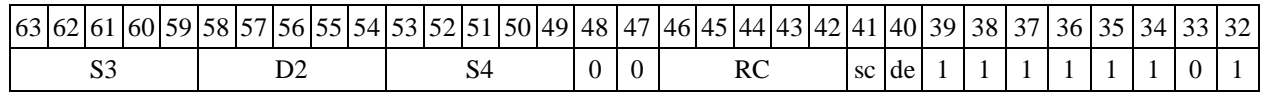

# **1.93MPSS ─ Умножение целое со знаком (short)**

Операция:

```
- трёхадресный вариант short 
s1,s2,D; s1[15:0] * s[15:0] 
\rightarrow D[31:0]
- двухадресный вариант short 
s,D; s[15:0] * d[15:0]
                          \rightarrow D[31
:0]
```
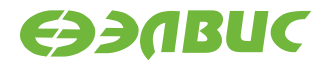

Описание: в формате short вычисляется произведение (целочисленное со знаком) опе- рандовисточников (s1,s2 - в трѐхадресном варианте; s,D[15:0] - в двухадресном варианте); 32- разрядный результат помещается в операнд-приемник D. В качестве первого операнда- источника (s1 - в трѐхадресном варианте; s - в двухадресном варианте) может использоваться непосредственный операнд #16.

Тип OP2 Время исполнения (тактов) 2 Форматы: 1, 2, 3, 4, 5, 6, 7, 8 Признаки результата

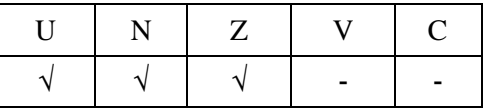

### **1.93.1 Синтаксис ассемблера и код инструкции**

*Формат 1:* **MPSS[.cc] s1,s2,D** *Пример -* MPSS.ne R2,R6,R12 *Код инструкции*

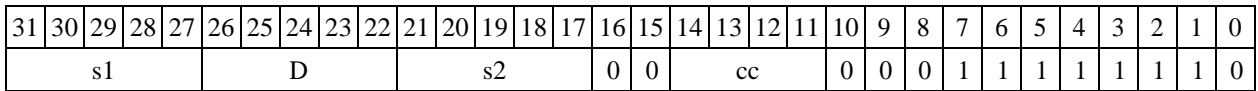

*Формат 2:* **MPSS[.cc] #16,s2,D** 

*Пример -* MPSS.ne 10,R5,R12 *Код инструкции*

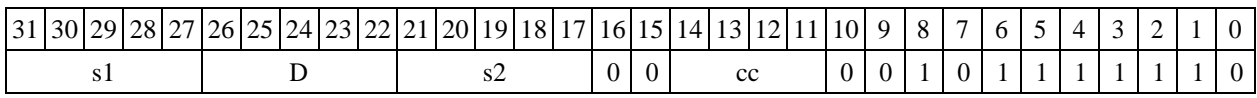

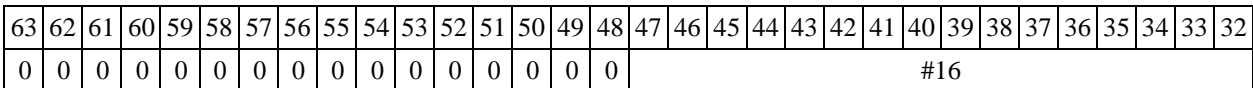

*Формат 3:* **MPSS #16,D** 

*Пример -* MPSS 0x10,R12 *Код инструкции*

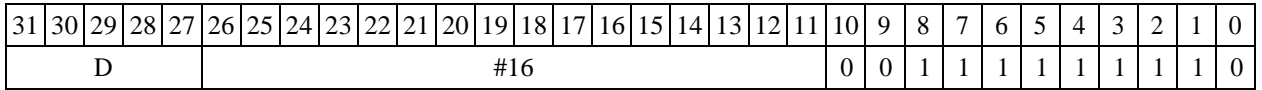

 $\Phi$ ормат 4: MPSS s, D <XRAM $\leftrightarrow$ R.L>

*Пример -* MPSS R2,R4 R8,(A0)+

*Код инструкции*

 $31\vert 30\vert 29\vert 28\vert 27\vert 26\vert 25\vert 24\vert 23\vert 22\vert 21\vert 20\vert 19\vert 18\vert 17\vert 16\vert 15\vert 14\vert 13\vert 12\vert 11\vert 10\vert 9\vert 8\vert 7\vert 6\vert 5\vert 4\vert 3\vert 2\vert 1\vert 0$ 

DSP-кластер DELCORE-30М. Архитектура.

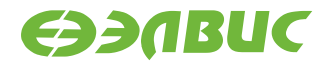

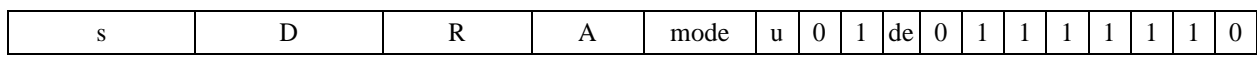

 $\Phi$ ормат 5: MPSS s, D <R/R.L←→R/R.L>

*Пример -* MPSS R2,R4 R8.L,R12.L

*Код инструкции*

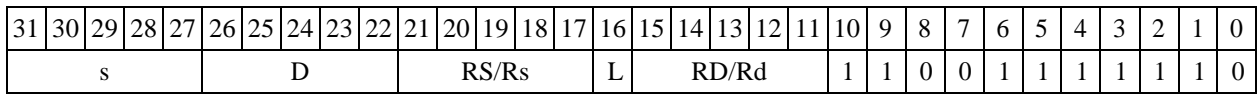

 $\Phi$ ормат 6: MPSS s, D <R←→RC>

*Пример -* MPSS R2,R6 R7,CCR

*Код инструкции*

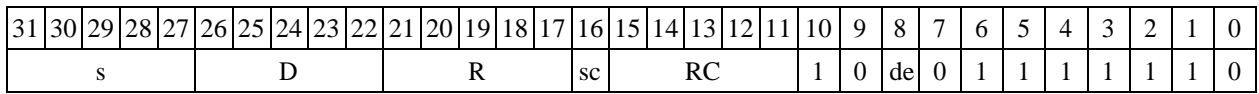

*Формат 7:* **MPSS[.cc] s,D** <#16/32RC/R/R.L>

*Пример -* MPSS R2,R0 0x12345678,R16.L

*Код инструкции*

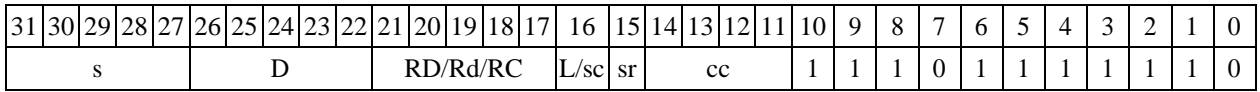

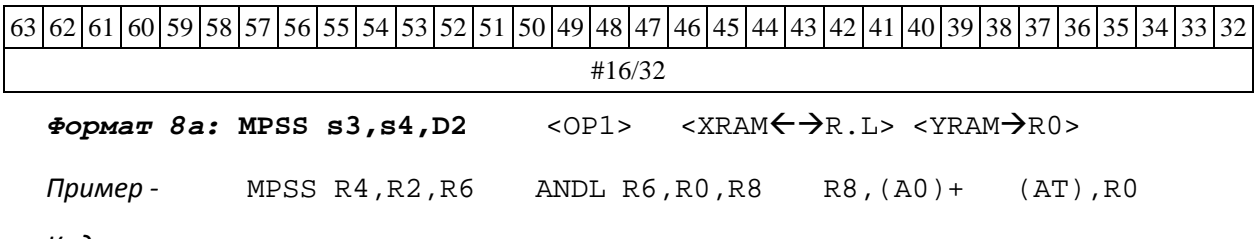

*Код инструкции*

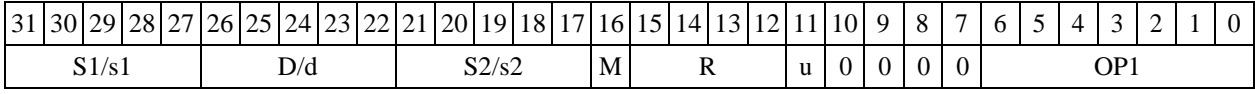

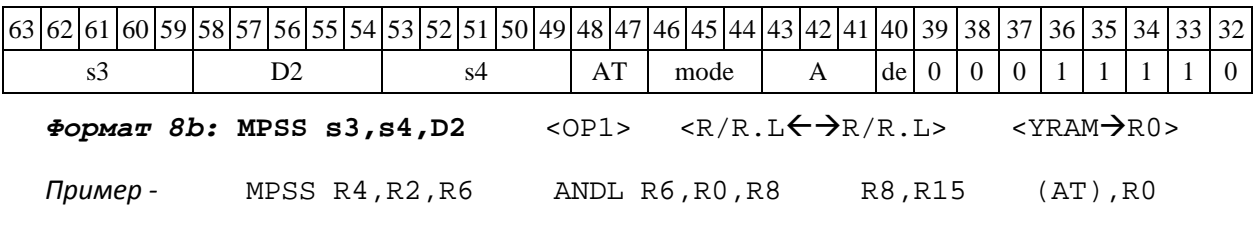

*Код инструкции*

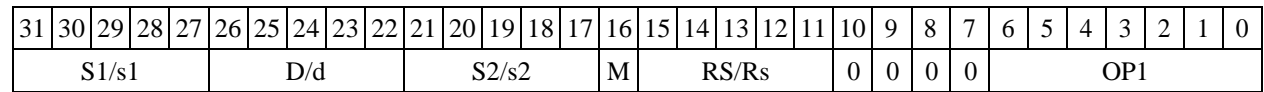

DSP-кластер DELCORE-30М. Архитектура.

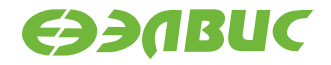

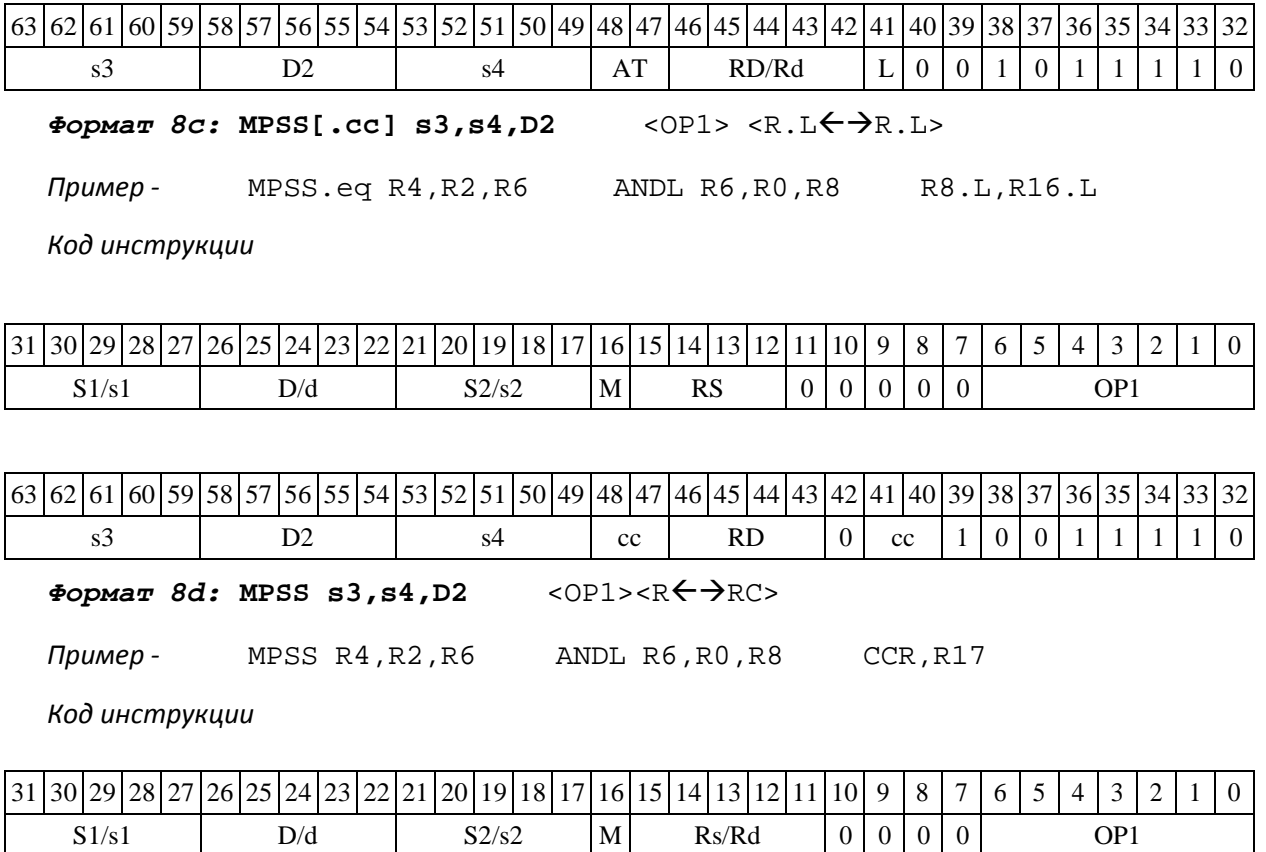

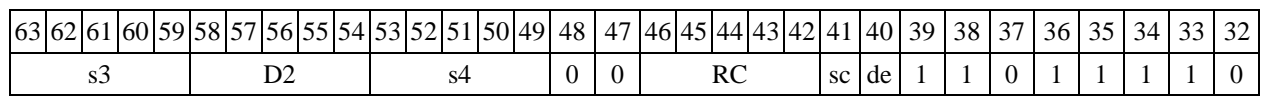

# **1.94MPUU ─ Умножение целое без знака (short)**

Операция:

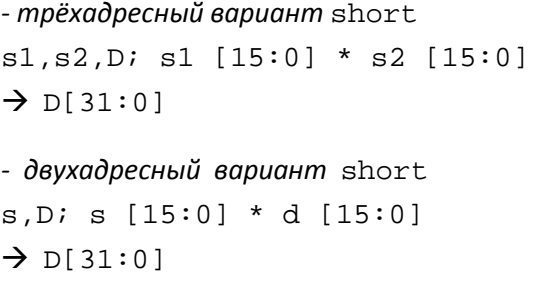

Описание: в формате short вычисляется произведение (целочисленное без знака) операн- довисточников (s1,s2 - в трѐхадресном варианте; s,D[15:0] - в двухадресном варианте); 32- разрядный результат помещается в операнд-приемник D. В качестве первого операнда- источника (s1 - в трѐхадресном варианте; s - в двухадресном варианте) может использоваться непосредственный операнд #16.

Тип OP2 Время исполнения (тактов) 2 Форматы: 1, 2, 3, 4, 5, 6, 7, 8 Признаки результата

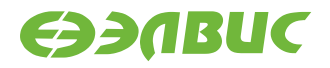

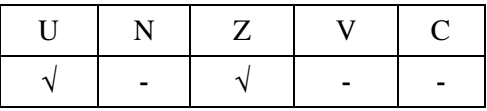

### **1.94.1 Синтаксис ассемблера и код инструкции**

*Формат 1:* **MPUU[.cc]**

**s1,s2,D** *Пример -* MPUU.ne R2,R6,R12 *Код инструкции*

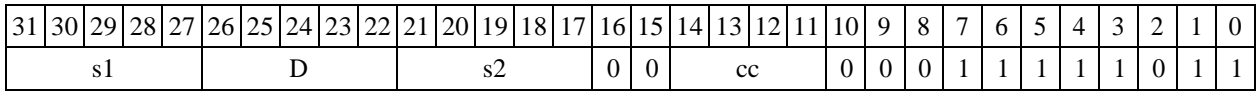

*Формат 2:* **MPUU[.cc] #16,s2,D**

*Пример -* MPUU.ne 10,R5,R12

*Код инструкции*

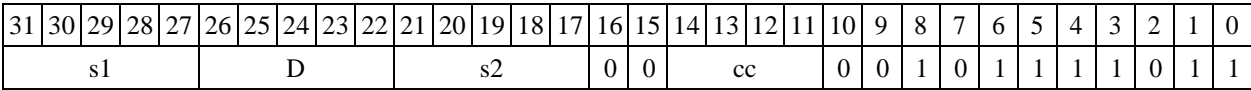

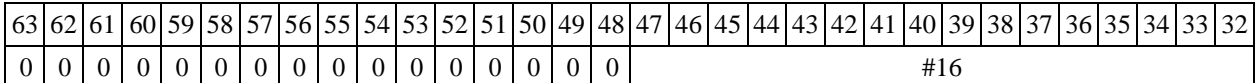

*Формат 3:* **MPUU #16,D** 

*Пример -* MPUU

0x10,R12 *Код инструкции*

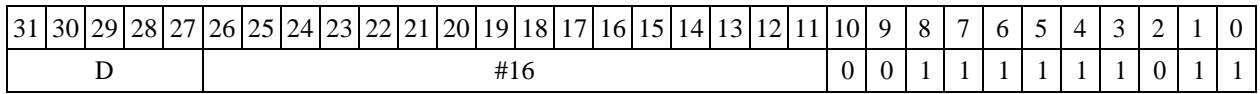

*Формат 4:* **MPUU s,D** <XRAMR.L>

*Пример -* MPUU R2,R4 R8,(A0)+

*Код инструкции*

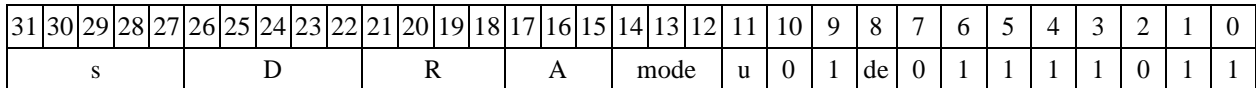

 $\Phi$ ормат 5: MPUU s, D <R/R.L← $\rightarrow$ R/R.L>

*Пример -* MPUU R2,R4 R8.L,R12.L

*Код инструкции*

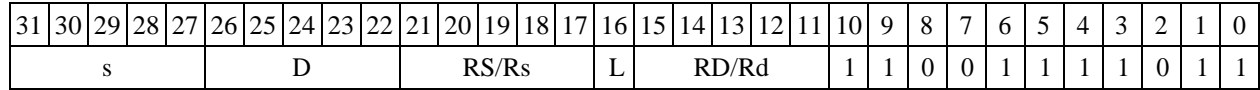

DSP-кластер DELCORE-30М. Архитектура.

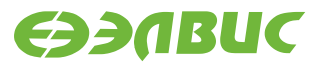

 $\Phi$ ормат 6: MPUU **s,** D <R←→RC>

*Пример -* MPUU R2,R6 R7,CCR

*Код инструкции*

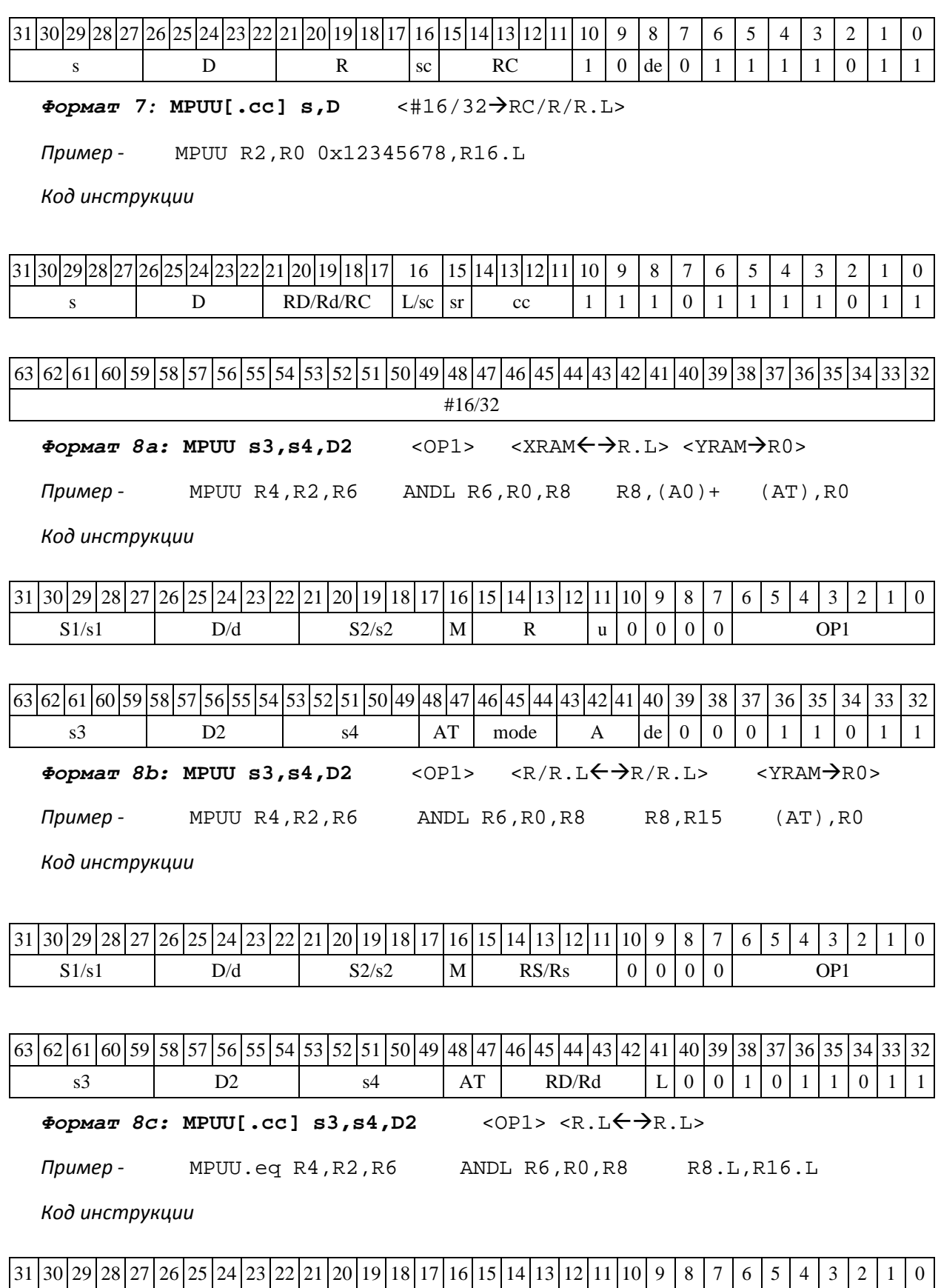

DSP-кластер DELCORE-30М. Архитектура.

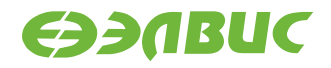

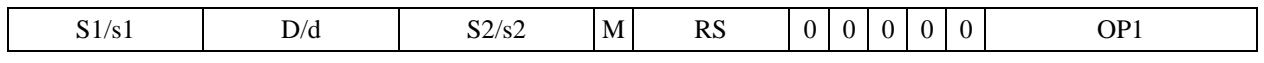

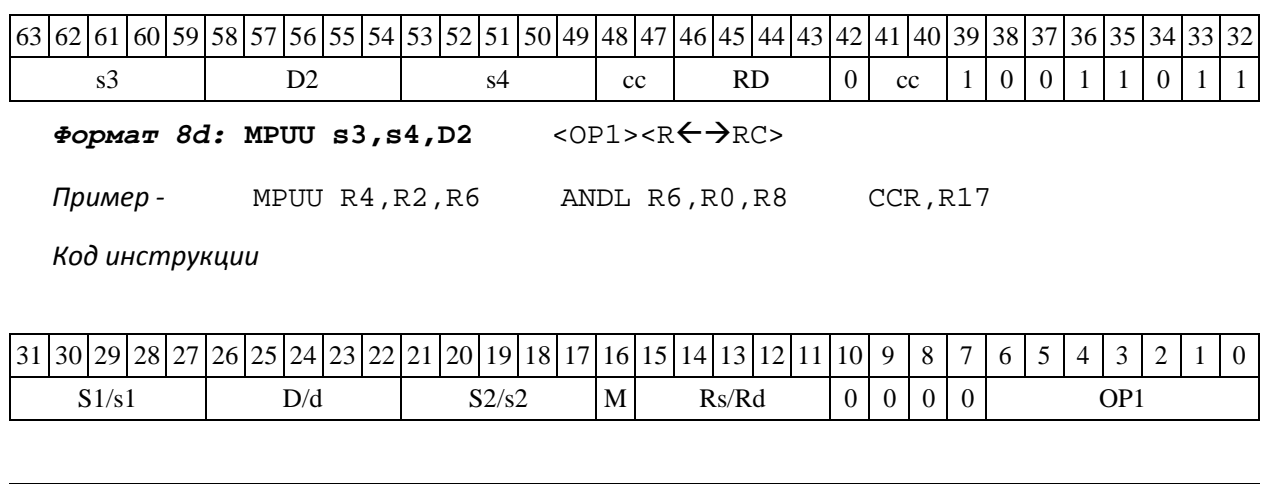

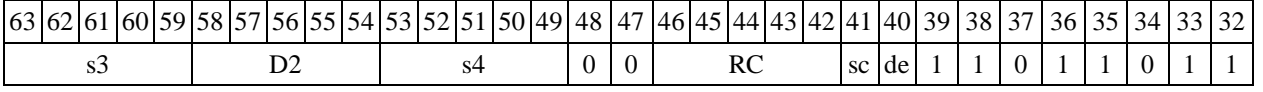

# **1.95MPX ─ Умножение дробное комплексное, второй операнд – комплекс- но-сопряженный**

Операция:

*- трёхадресный вариант* (X8) S1,S2; (X16) D;  $((S1[31:24)*S2[31:24])<<1)+((S1[15:8]*S2[15:8])<<1) \rightarrow D[31:16]$  $((S1[15:8]*S2[31:24])<<1)-((S1[31:24]*S2[15:8])<<1) \rightarrow D[15:0]$ *- двухадресный вариант* (X8) S; (X16) D;  $((S[31:24]*D[31:24])<<1) + ((S[15:8]*D[15:8])<<1) \rightarrow D[31:16]$  $((S[15:8]*D[31:24]) <<1) - ((S[31:24]*D[15:8]) <<1) \rightarrow D[15:0]$ 

Описание: вычисляется произведение двух комплексных дробных чисел, представлен- ных в формате X8. Первым сомножителем является операнд S1 (в трѐхадресном варианте) или S (в двухадресном варианте); вторым сомножителем является комплексное сопряжение опе- ранда S2 (в трѐхадресном варианте) или D (в двухадресном варианте). Результат в формате X16 помещается в регистр D . В качестве первого операнда-источника (s1 - в трѐхадресном вариан- те; s - в двухадресном варианте) может использоваться непосредственный операнд #32.

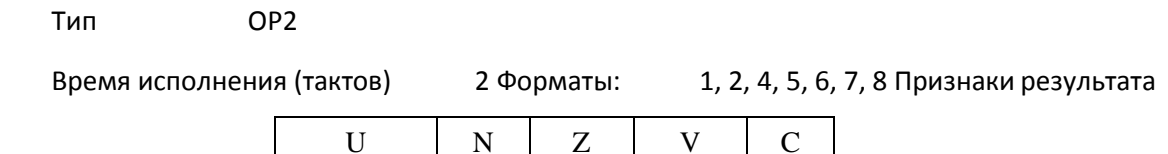

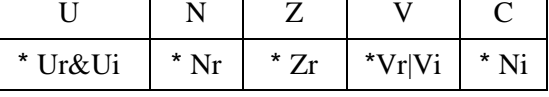

DSP-кластер DELCORE-30М. Архитектура.

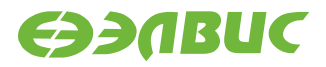

## **1.95.1 Синтаксис ассемблера и код инструкции**

*Формат 1:* **MPX[.cc] S1,S2,D**

*Пример -* MPX.ne R2,R6,R12

*Код инструкции*

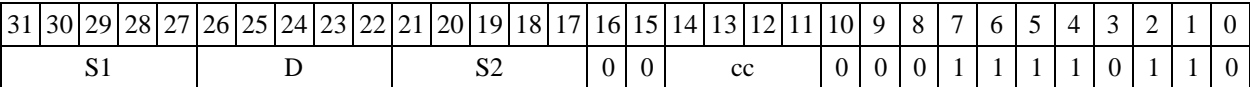

*Формат 2:* **MPX[.cc] #32,S2,D** 

*Пример -* MPX.ne 10,R5,R12 *Код инструкции*

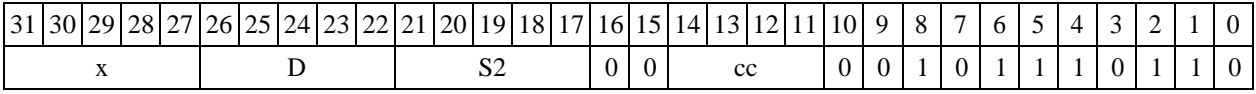

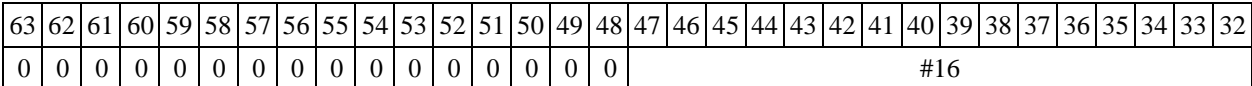

 $\Phi$ ормат 4: MPX S, D <XRAM←→R.L>

*Пример -* MPX R2,R4 R8,(A0)+

#### *Код инструкции*

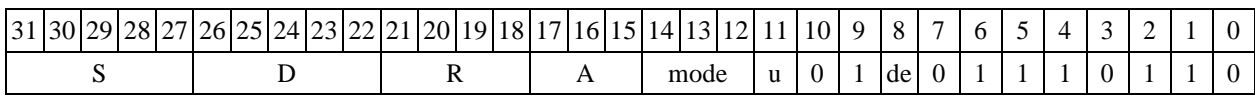

 $\Phi$ ормат 5: MPX S, D <R/R.L←→R/R.L>

*Пример -* MPX R2,R4 R8.L,R12.L

*Код инструкции*

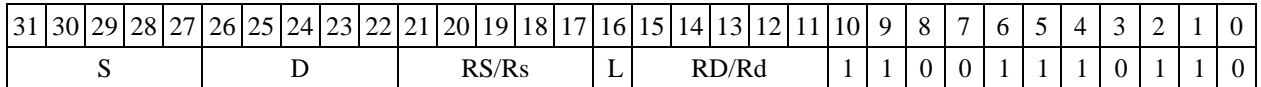

 $\Phi$ ормат 6: MPX S, D <R←→RC>

*Пример -* MPX R2,R6 R7,CCR

*Код инструкции*

```
31 30 29 28 27 26 25 24 23 22 21 20 19 18 17 16 15 14 13 12 11 10 9 8 7 6 5 4 7 8 12 1 0
```
DSP-кластер DELCORE-30М. Архитектура.

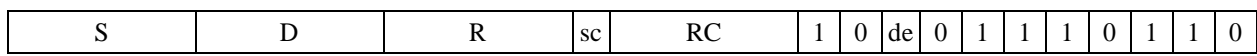

*Формат 7:* **MPX[.cc] S,D** <#16/32RC/R/R.L>

*Пример -* MPX R2,R0 0x12345678,R16.L

*Код инструкции*

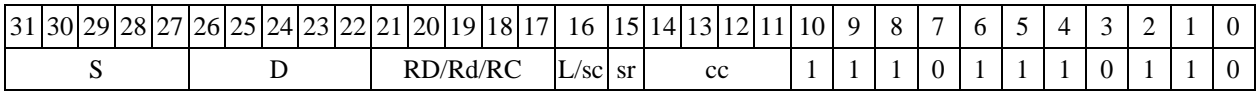

|63 |62 |61 |60 |59 |58 |57 |56 |55 |54 |53 |52 |51 |50 |49 |48 |47 |46 |45 |44 |43 |42 |41 |40 |39 |38 |37 |36 |35 |34 |33 |32  $416/22$ 

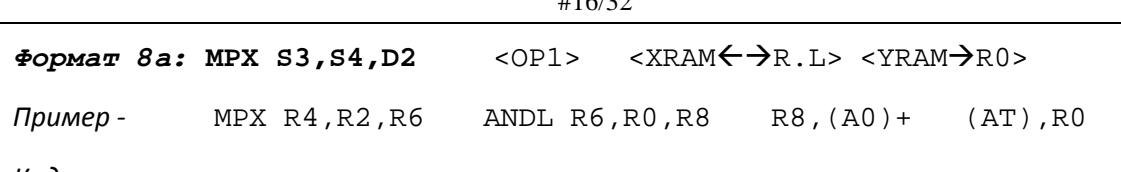

*Код инструкции*

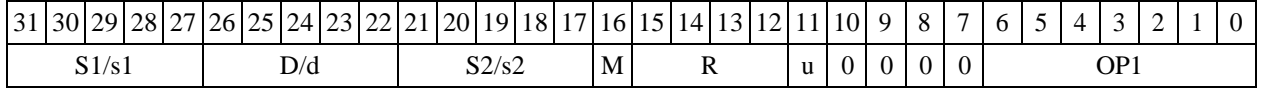

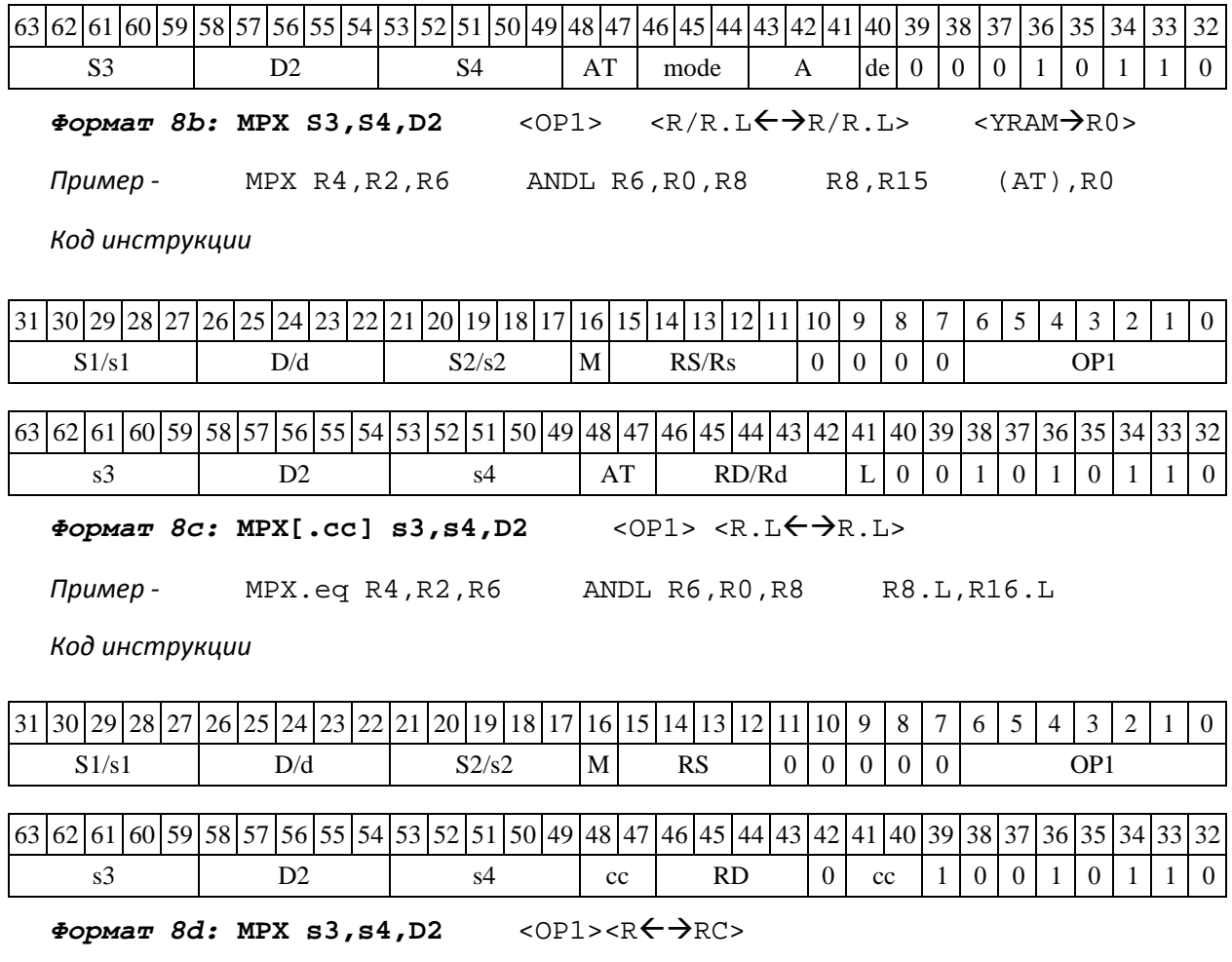

DSP-кластер DELCORE-30М. Архитектура.

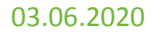

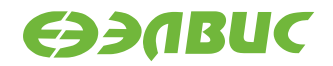

*Пример -* MPX R4,R2,R6 ANDL R6,R0,R8 CCR,R17

*Код инструкции*

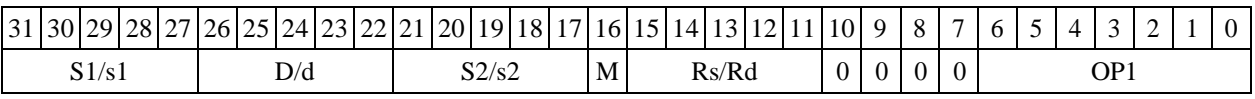

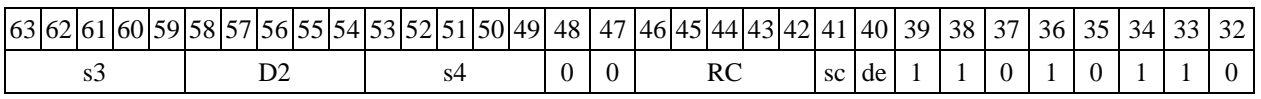

# **1.96MPYL ─ Умножение целое со знаком (long)**

Операция:

long S1,S2; Int64 D;  $SI[31:0] * SI[31:0] \rightarrow D[63:0]$ 

Описание: в формате long вычисляется произведение операндов-источников S1,S2. Ум- ножение целочисленное со знаком, результат – 64-разрядный ( Int64), сохраняется в операн- де-приемнике по адресу D. В бит С регистра CCR заносится 31-й разряд результата (для по- следующего возможного округления результата до 32 разрядов).

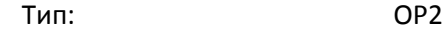

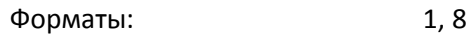

Признаки результата

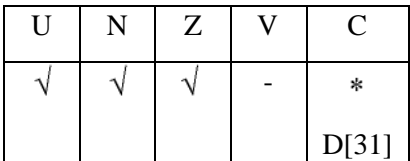

## **1.96.1 Синтаксис ассемблера и код инструкции**

*Формат 1:* **MPYL[.cc] S1,S2,D**

*Пример -* MPYL.ne R2.L,R6.L,R12.D

*Код инструкции*

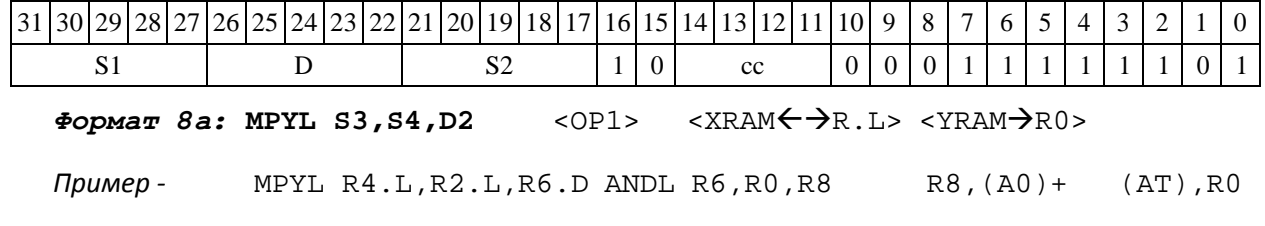

DSP-кластер DELCORE-30М. Архитектура.
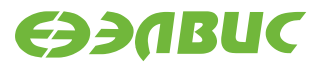

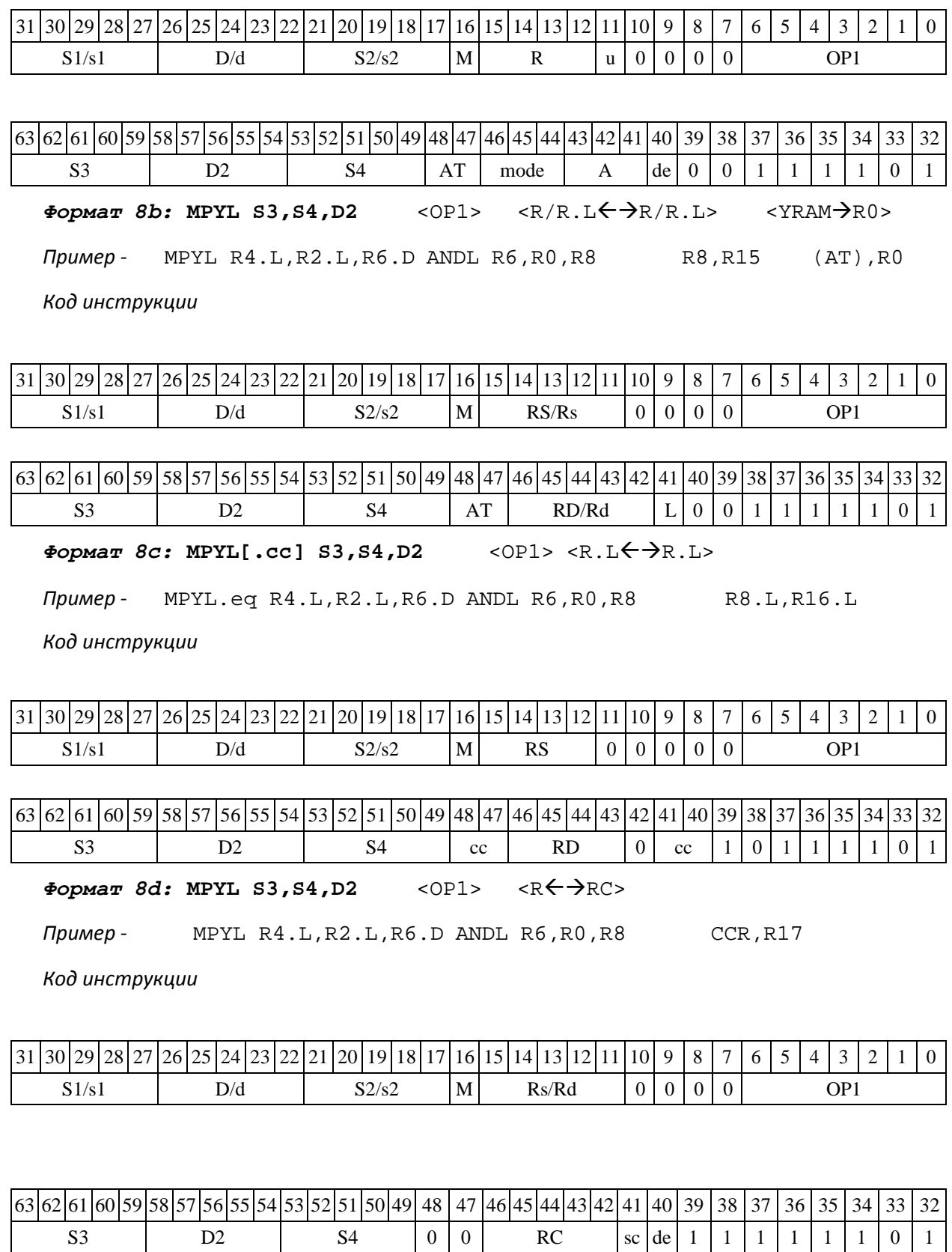

## **1.97MSKG ─ Формирование маски (short)**

Операция:

*- трёхадресный вариант* short s1,s2,d;

 $\{ \{s2, 0xffff\} \iff s1\} [31:16] \rightarrow d$ 

*- двухадресный вариант* short s,d;

 $\{\{d,0xffff\}$  << s}[31:16]  $\rightarrow$  d

Описание: операнд-источник s2 (в трѐхадресном варианте) или d (в двухадресном вари- анте) сдвигается влево на количество разрядов, заданное s1 (в трѐхадресном варианте) или s (в двухадресном варианте) и результат помещается в операнд-приемник d. Выдвинутые за преде- лы разрядной сетки разряды теряются. Младшие, освободившиеся в результате сдвига разряды заполняются единицами.

В качестве первого операнда-источника (s1 - в трѐхадресном варианте; s - в двухадрес- ном варианте) может использоваться непосредственный операнд #5.

Тип OP2

Время исполнения (тактов) 2

Форматы: 1, 4, 5, 6,

7, 8 Признаки результата

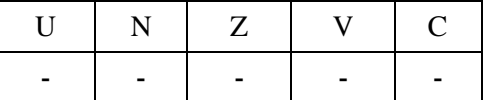

1.97.2 Синтаксис ассемблера и код инструкции

*Формат 1:* **MSKG[.cc] s1/#5,s2,d**

*Примеры -* MSKG.ne R1,R5,R12 MSKG.ne 11,R5,R12

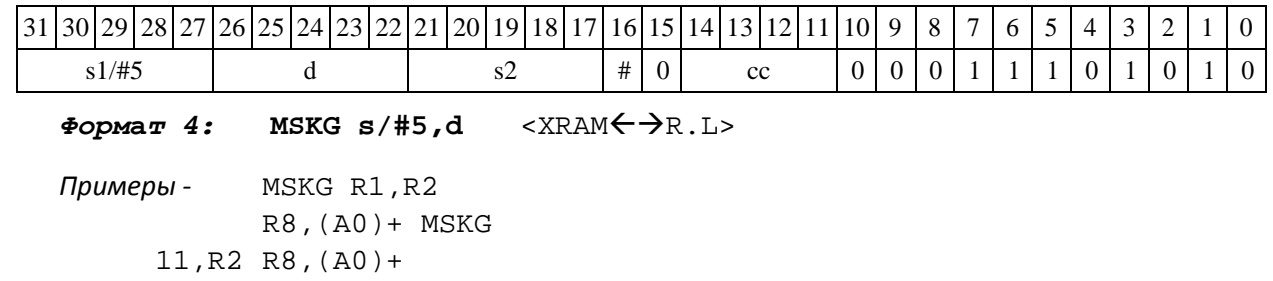

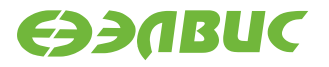

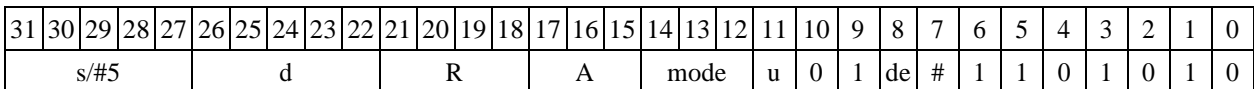

Формат 5: MSKG s,d <R/R.L $\leftrightarrow$ R/R.L>

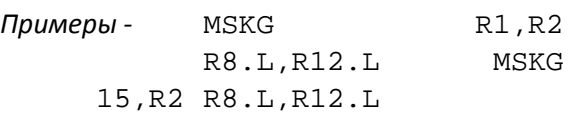

*Код инструкции*

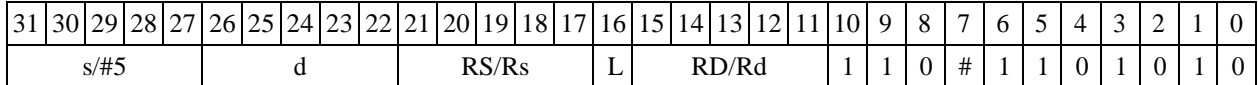

Формат 6: MSKG s,d <R<>

*Примеры -* MSKG R1,R5 R7,CCR R7, CCR

*Код инструкции*

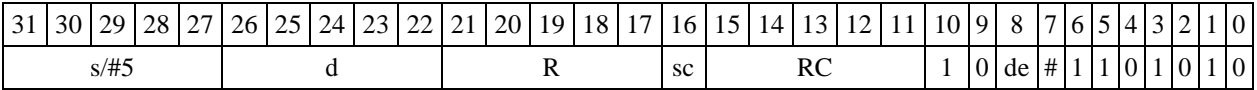

**Формат** *7:* **MSKG[.cc] s,d** <#16/32RC/R/R.L>

*Пример -* MSKG R2,R0 0x12345678,R16.L

*Код инструкции*

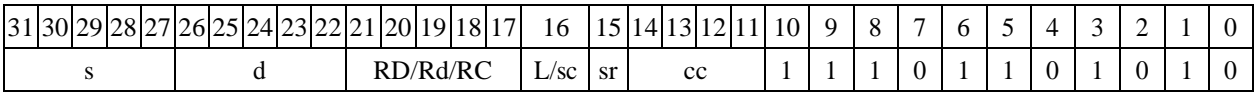

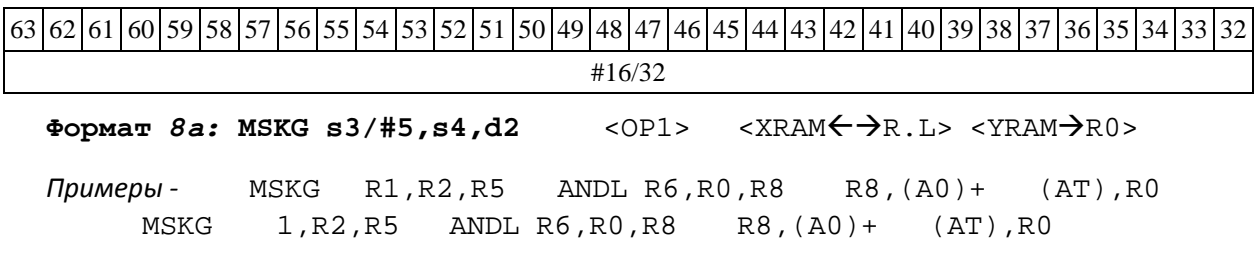

*Код инструкции*

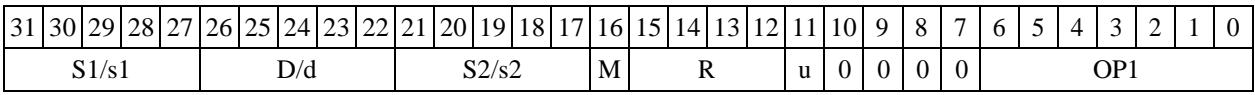

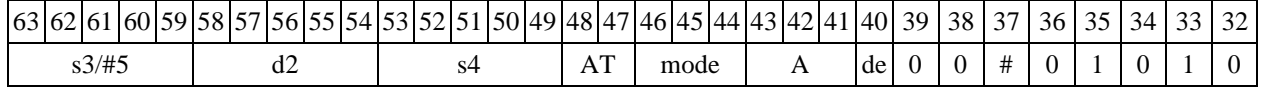

DSP-кластер DELCORE-30М. Архитектура.

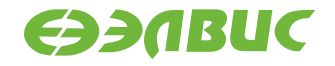

Формат *8b:* MSKG s3/#5,s4,d2 <OP1> <R/R.L<del>< ></del>> <YRAM→R0>

*Примеры* - MSKG R1,R2,R5 ANDL R6,R0,R8 R8,R15 (AT),R0<br>MSKG 1,R2,R5 ANDL R6,R0,R8 R8,R15(AT),R0 MSKG 1,R2,R5 ANDL R6,R0,R8 R8,R15(AT),R0

#### *Код инструкции*

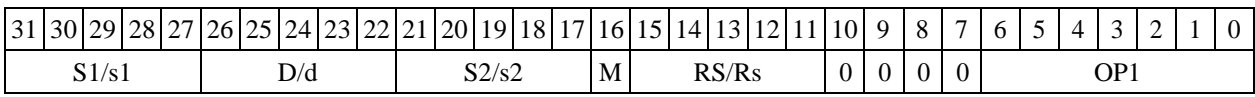

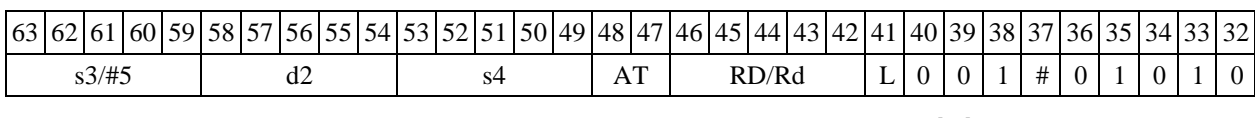

**Формат** *8c:* **MSKG[.cc] s3/#5,s4,d2** <OP1> <R.LR.L>

*Примеры -* MSKG.eq R1,R2,R5 ANDL R6,R0,R8 R8.L,R16.L MSKG.eq 1,R2,R5 ANDL R6,R0,R8 R8.L,R16.L

*Код инструкции*

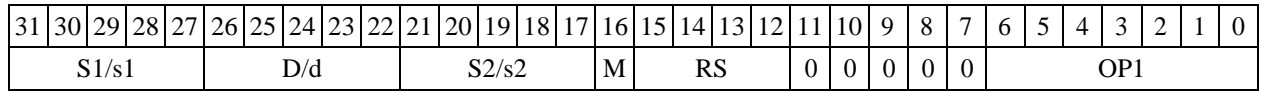

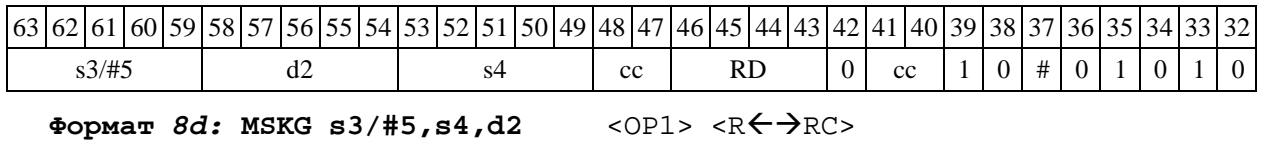

*Примеры -* MSKG R1,R2,R5 ANDL R6,R0,R8 CCR,R17

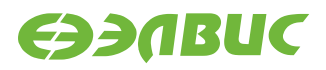

#### MSKG 1,R2,R5 ANDL R6,R0,R8 CCR,R17

*Код инструкции*

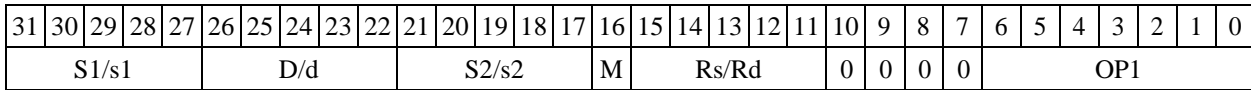

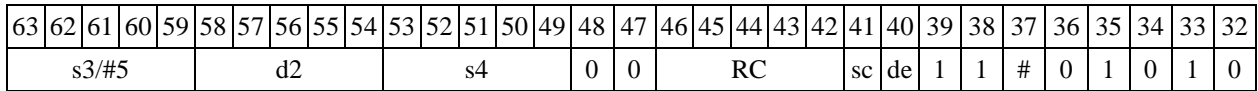

### **1.981.98 MSKGL ─ Формирование маски (long)**

1.98.1 Операция:

*- трёхадресный вариант* short s1; long S2,D;

 $\{S2, 0xfffffffff$  << s1 $\}[63:32] \rightarrow D$ 

*- двухадресный вариант* short s; long D;

 $\{[D, 0xfffffffff] \iff s\}[63:32] \rightarrow D$ 

Описание: операнд-источник S2 (в трѐхадресном варианте) или D (в двухадресном ва- рианте) сдвигается влево на количество разрядов, заданное s1 (в трѐхадресном варианте) или s (в двухадресном варианте) и результат помещается в операнд-приемник D. Выдвинутые за пределы разрядной сетки разряды теряются. Младшие освободившиеся в результате сдвига разряды заполняются единицами.

В качестве первого операнда-источника (s1 - в трѐхадресном варианте; s - в двухадрес- ном варианте) может использоваться непосредственный операнд #5.

Тип OP2

Время исполнения (тактов) 2

Форматы: 1, 4, 5, 6, 7, 8

Признаки результата

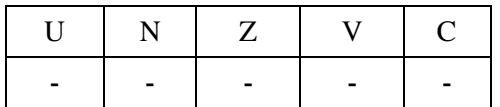

1.98.2 Синтаксис ассемблера и код инструкции

*Формат 1:* MSKGL[.cc]s1/#5,S2,D

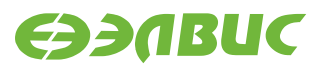

*Примеры -* MSKGL.ne R2,R6,R12 MSKGL.ne 17,R6,R12

#### *Код инструкции*

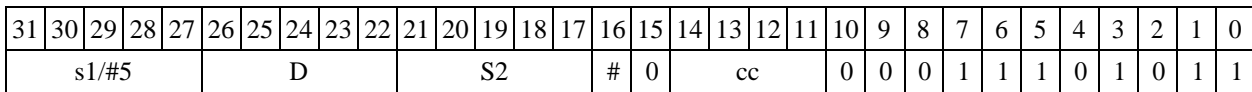

 $\Phi$ ормат 4: MSKGL s/#5, D <XRAM←→R.L>

*Примеры* - MSKGL R2,R4 R8,(A0)+<br>MSKGL 17,R4 R8,(A0)+ MSKGL 17,R4

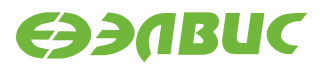

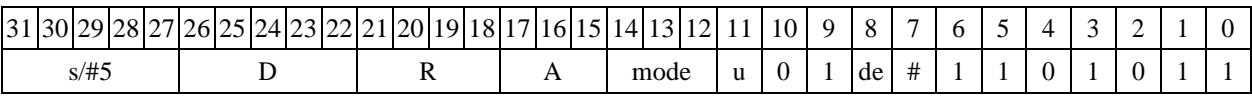

 $\Phi$ ормат 5: MSKGL s, D <R/R.L← $\rightarrow$ R/R.L>

*Примеры -* MSKGL R2,R4 R8.L,R12.L R8.L,R12.L

*Код инструкции*

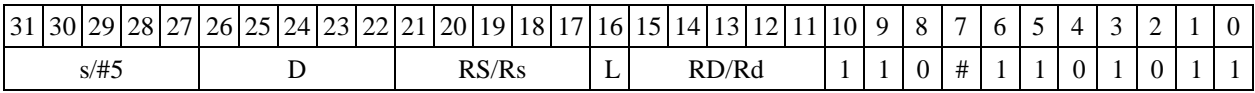

 $\Phi$ ормат 6: MSKGL S, D <R←→RC>

*Примеры -* MSKGL R2,R6 R7,CCR MSKGL 1,R6 R7,CCR

*Код инструкции*

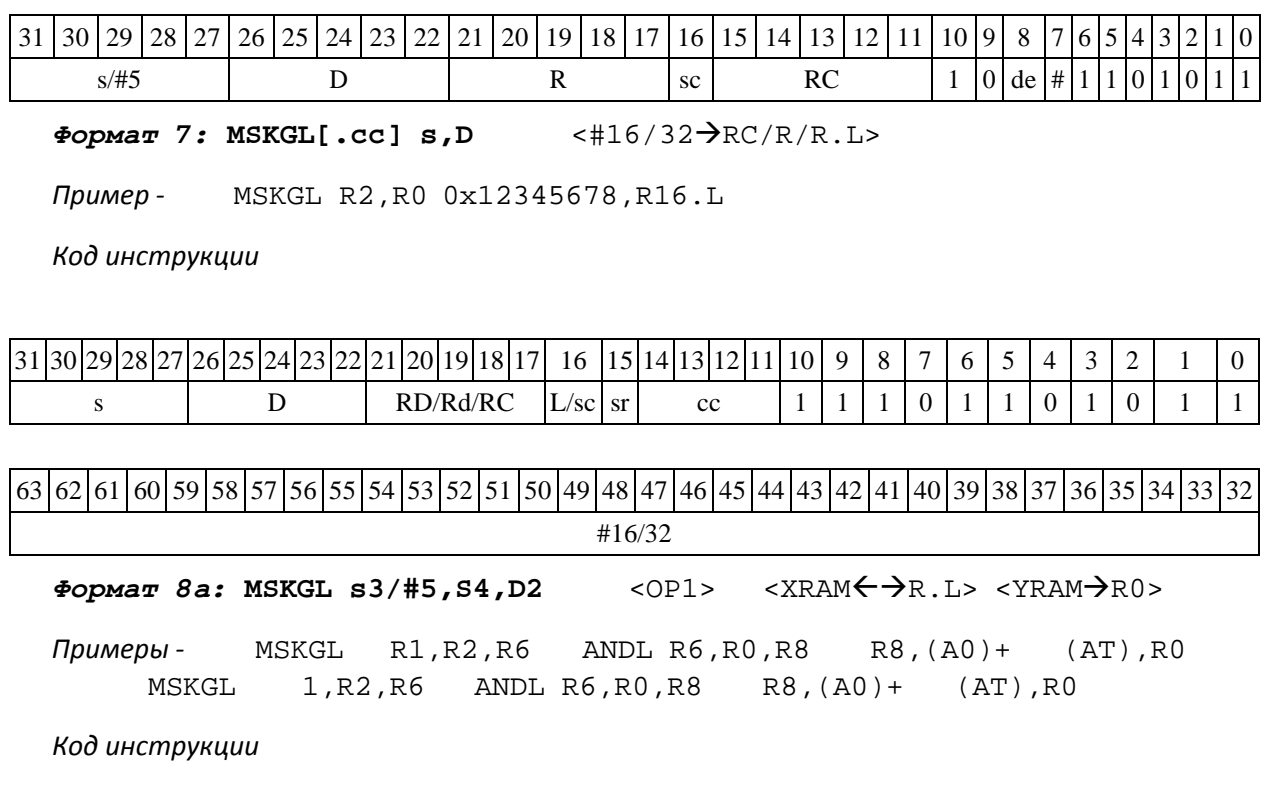

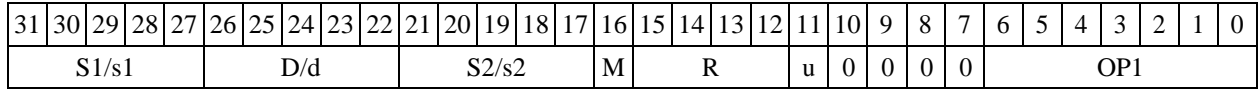

DSP-кластер DELCORE-30М. Архитектура.

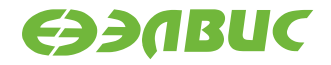

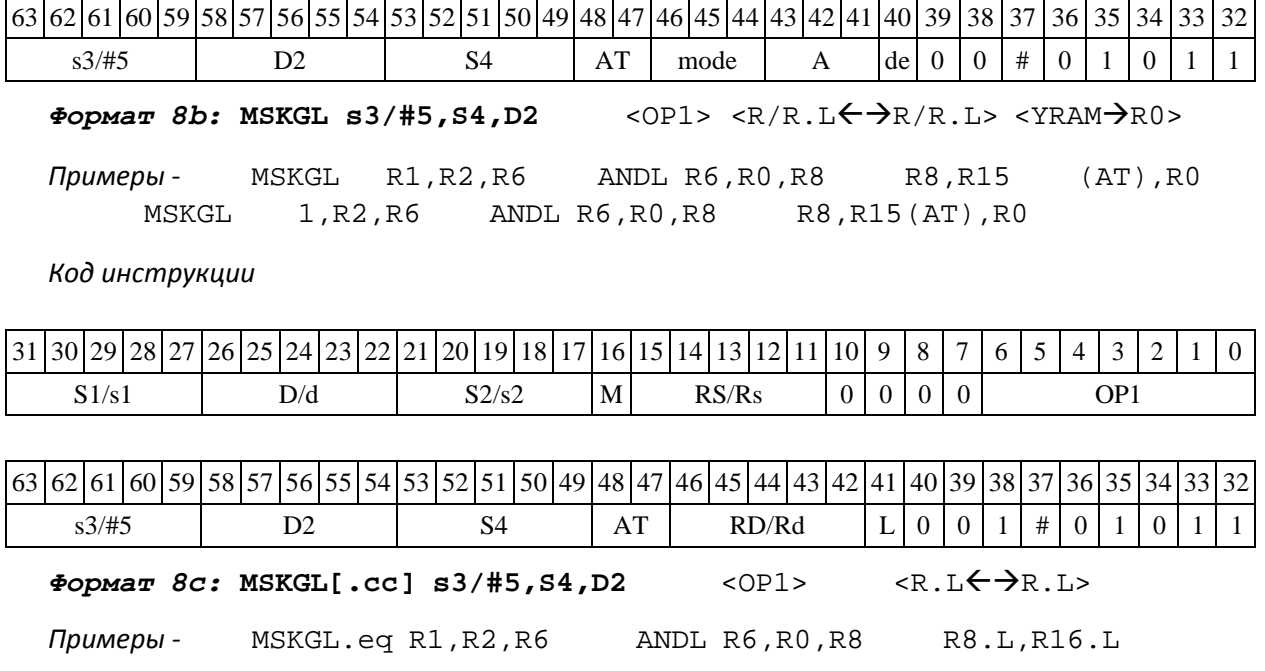

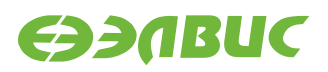

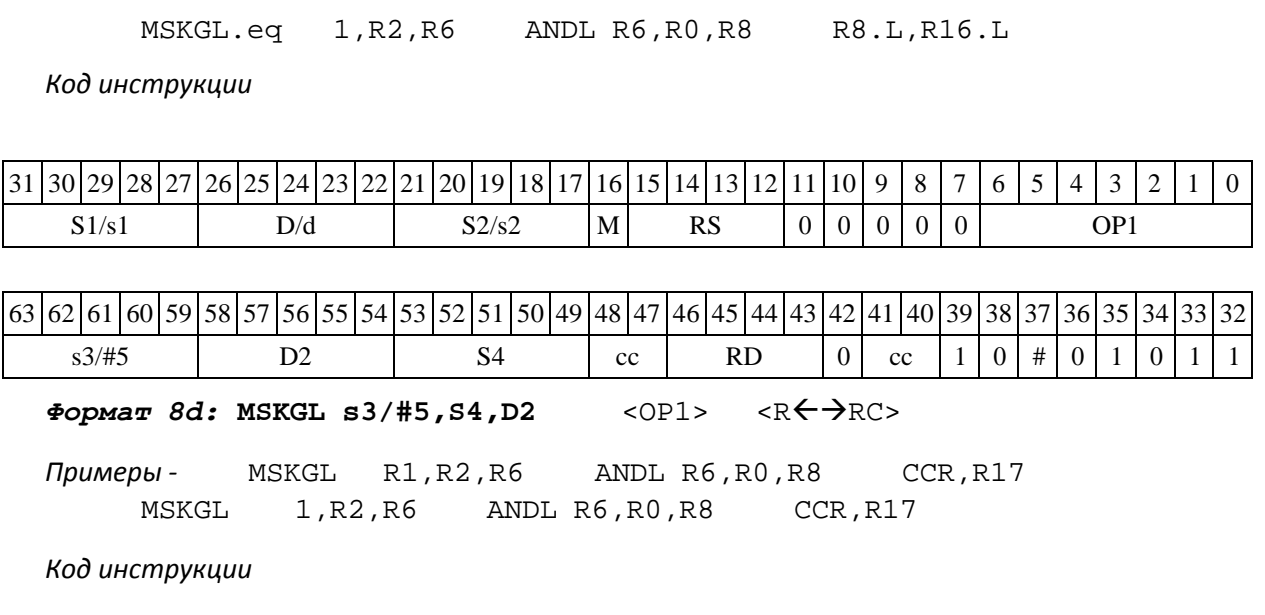

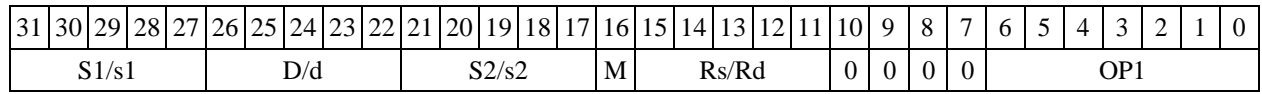

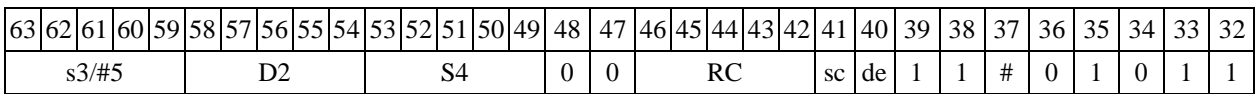

### **1.99NEG ─ Изменение знака (short)**

Операция: short s,d;0 - s  $\rightarrow$  d

Описание: в формате short из нуля вычитается операнд-источник s, результат помещает- ся в операндприемник d.

Тип OP1

Время исполнения (тактов) 2 Форматы: 1, 4, 5, 6, 7, 8 Признаки результата

> $U$  N  $Z$  V  $C$ √ √ √ √ -

1.99.2 Синтаксис ассемблера и код инструкции

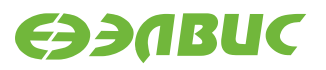

*Формат 1:* **NEG[.cc] s,d**  *Пример -* NEG.ne R1,R5 *Код инструкции*

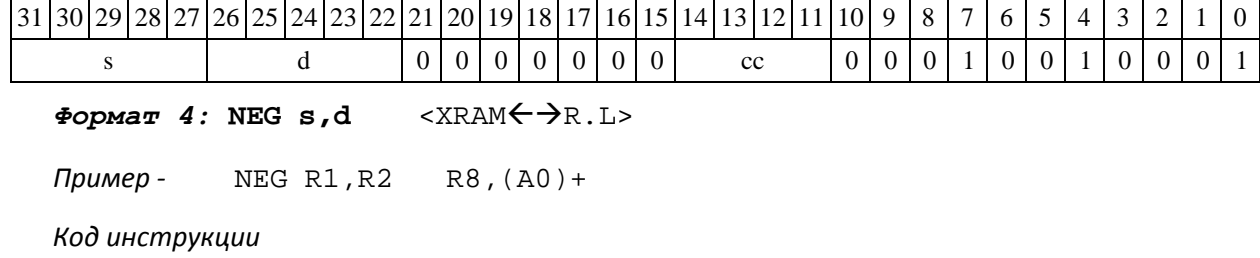

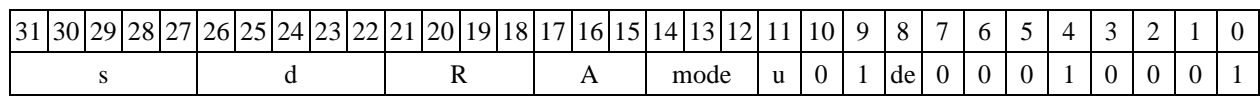

 $\Phi$ ормат 5: **NEG s,d** <R/R.L←→R/R.L>

*Пример -* NEG R1,R2 R8.L,R12.L

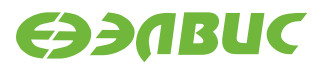

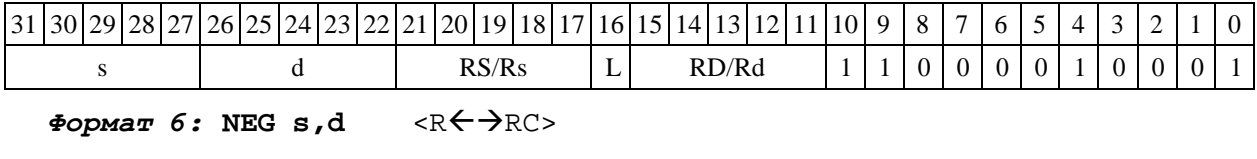

*Пример -* NEG R1,R2 R7,CCR

*Код инструкции*

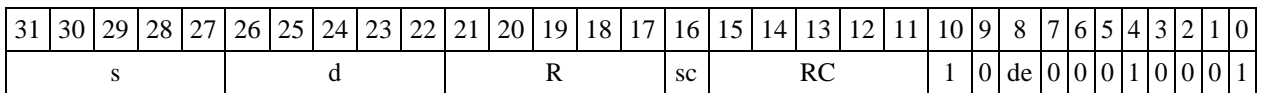

**Формат** *7:* **NEG[.cc] s,d** #16/32RC/R/R.L>

*Пример -* NEG R2,R0 0x12345678,R16.L

*Код инструкции*

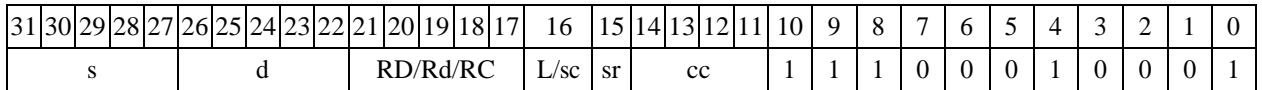

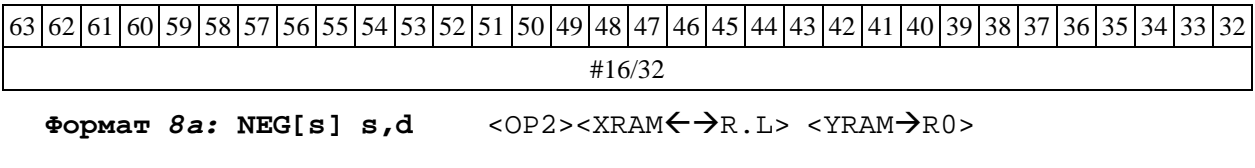

*Примеры -* LSRL R5,R0,R8 NEG R1,R2 R8,(A0)+ (AT),R0 LSRL R5,R0,R8 NEGs R1,R2 R8,(A0)+ (AT),R0

*Код инструкции*

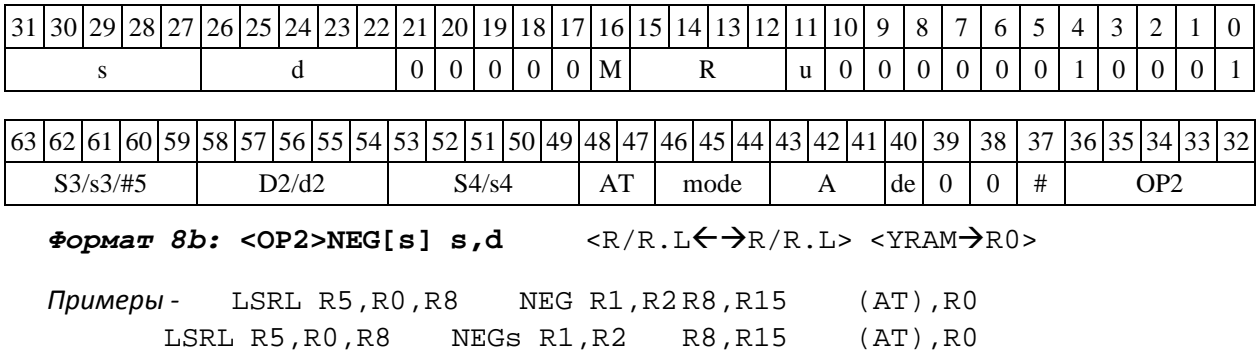

*Код инструкции*

### 31 30 29 28 27 26 25 24 23 22 21 20 19 18 17 16 15 14 13 12 11 10 9 8 7 6 5 4 3 2 1 0

DSP-кластер DELCORE-30М. Архитектура.

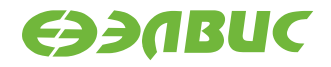

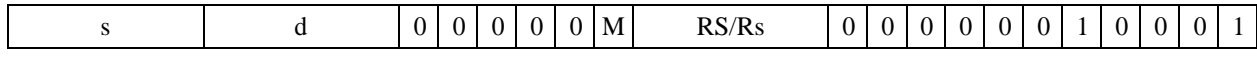

63 62 61 60 59 58 57 56 55 54 53 52 51 50 49 48 47 46 45 44 43 42 41 40 39 38 37 36 35 34 33 32

 $S3/53/\#5$  D2/d2 | S4/s4 | AT | RD/Rd | L | 0 | 0 | 1 | # | OP2

*Формат 8c:* **<OP2.cc>NEG[s] s,d** <R.LR.L>

*Примеры -* LSRL.eq R5,R0,R8 NEG R1,R2 R8.L,R16.L  $LSRLeq$  R5,R0,R8

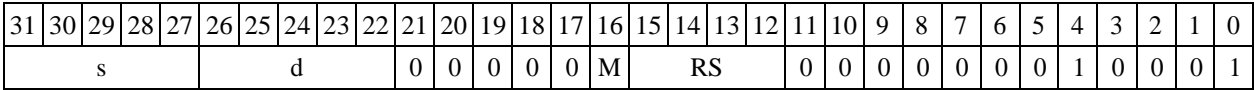

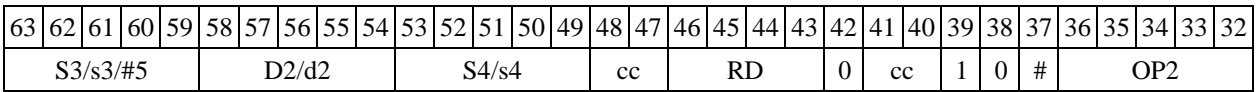

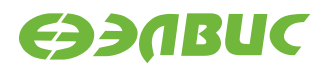

 $\Phi$ ормат *8d:* < OP2> NEG[s] s,d < R← > RC>

*Примеры -* LSRL R5,R0,R8 NEG R1,R2 CCR,R17 LSRL  $R5, R0, R8$ 

*Код инструкции*

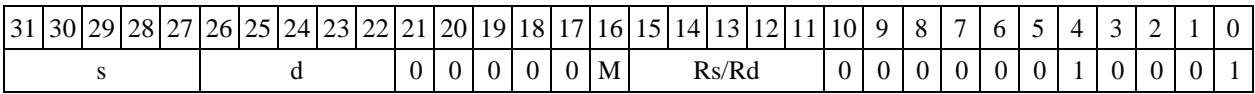

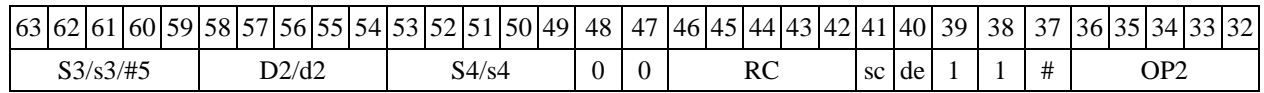

### **1.100 NEGL ─ Изменение знака (long)**

Операция:  $\log S, D; 0 - S \rightarrow D$ 

Описание: в формате long из нуля вычитается операнд-источник S, результат помещает- ся в операндприемник D.

Тип OP1 Время исполнения (тактов) 2 Форматы: 1, 4, 5, 6, 7, 8

Признаки результата

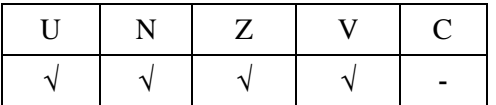

1.100.2 Синтаксис ассемблера и код инструкции

*Формат 1:* **NEGL[.cc] S,D**  *Пример -* NEGL.ne R2,R6 *Код инструкции*

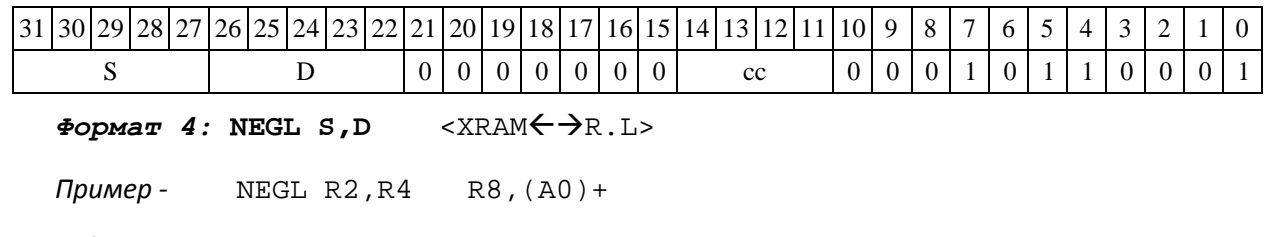

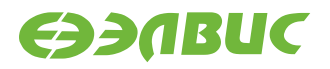

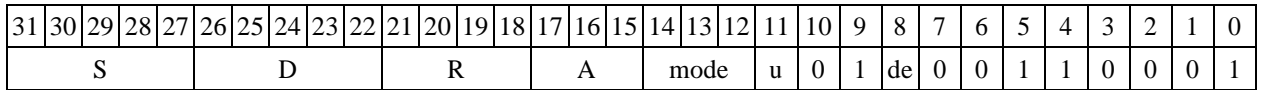

Формат 5: NEGL S, D <R/R.L $\leftarrow$  >R/R.L>

*Пример -* NEGL R2,R4 R8.L,R12.L

*Код инструкции*

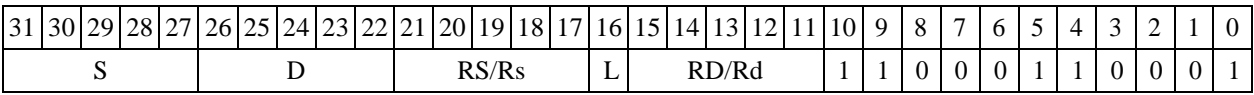

 $\Phi$ ормат 6: NEGL S, D <R←→RC>

*Пример -* NEGL R2,R4 R7,CCR

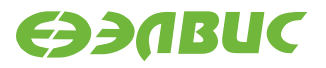

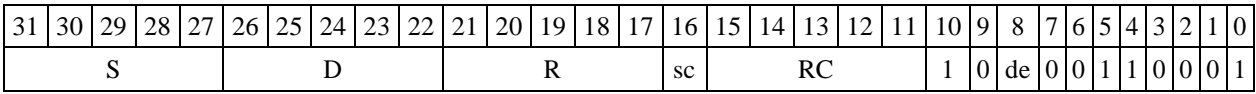

*Формат 7:* **NEGL[.cc] S,D** #16/32RC/R/R.L>

*Пример -* NEGL R2,R0 0x12345678,R16.L

*Код инструкции*

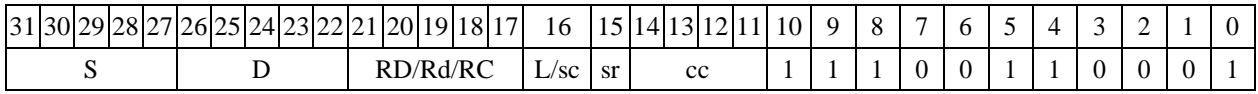

63 63 62 61 60 59 58 57 56 55 54 53 52 51 50 49 48 47 46 45 44 43 42 41 40 39 38 37 36 35 34 33 32 #16/32

 $\Phi$ ормат *8a*: <OP2>NEGL[s] S,D <XRAM←→R.L> <YRAM→R0>

*Примеры -* LSRL R6,R0,R8 NEGL R2,R4 R8,(A0)+ (AT),R0 LSRL R6,R0,R8 NEGLs R2,R4 R8,(A0)+ (AT),R0

*Код инструкции*

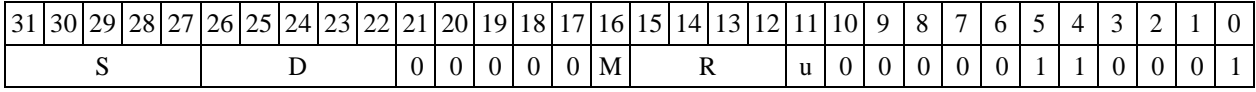

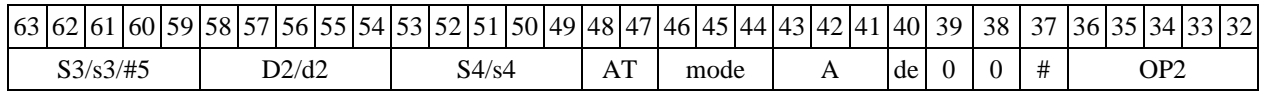

 $\Phi$ ормат *8b*: <OP2>NEGL[s] S,D <R/R.L<del>< ></del>R/R.L> <YRAM→R0>

*Примеры -* LSRL R6,R0,R8 NEGL R2,R4 R8,R15 (AT),R0 LSRL R6,R0,R8 NEGLs R2,R4 R8,R15(AT),R0

*Код инструкции*

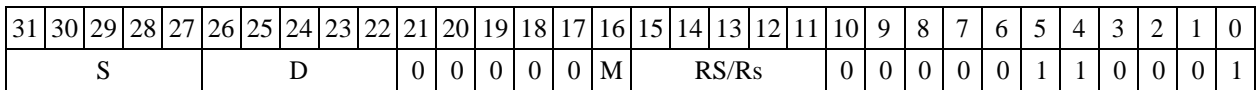

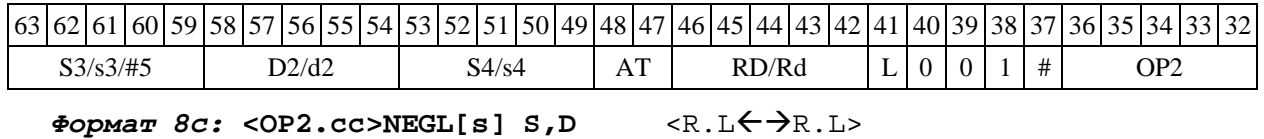

DSP-кластер DELCORE-30М. Архитектура.

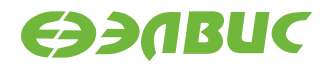

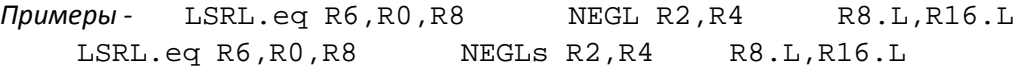

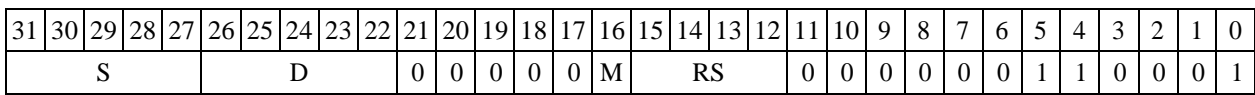

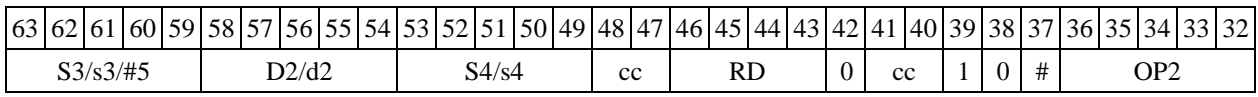

#### $\Phi$ ормат *8d:* <OP2>NEGL[s] S,D <R←→RC>

*Примеры -* LSRL R6,R0,R8 NEGL R2,R4 CCR,R17 LSRL R6,R0,R8 NEGLs R2,R4 CCR,R17

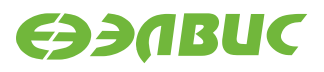

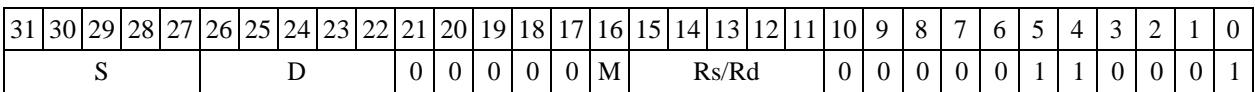

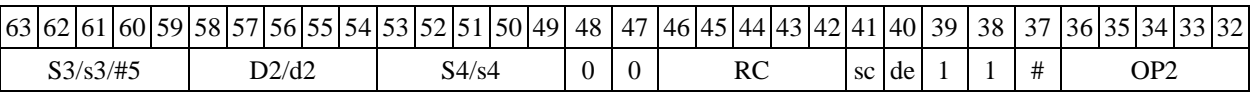

#### 1.101 NOP ─ Пустая операция

1.101.1 Операция: пустая операция

Описание: пустая операция. Изменяется только состояние программного счетчика PC. В параллельной инструкции (формат 8) NOP может быть операцией типа OP1 или OP2.

Тип OP1, OP2

Время исполнения (тактов) 2

Форматы: 3, 8

Признаки результата

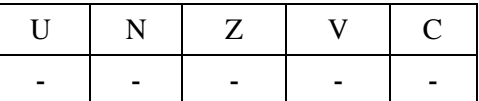

1.101.2 Синтаксис ассемблера и код инструкции

*Формат 3* **(ОР1)***:* **NOP**

*Код инструкции*

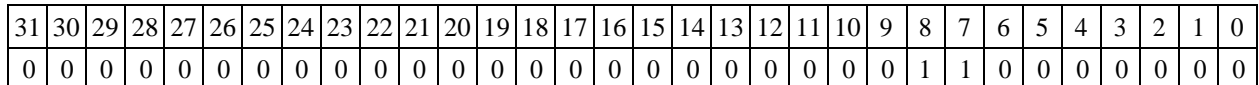

 $\Phi$ ормат 8а (OP1): <OP2> NOP <XRAM←→R.L> <YRAM→R0>

*Примеры -* LSRL R5,R0,R8 NOP R8,(A0)+ (AT),R0

*Код инструкции*

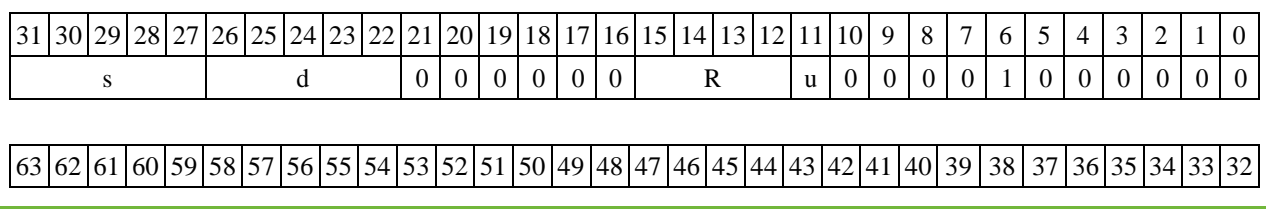

DSP-кластер DELCORE-30М. Архитектура.

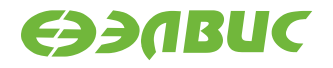

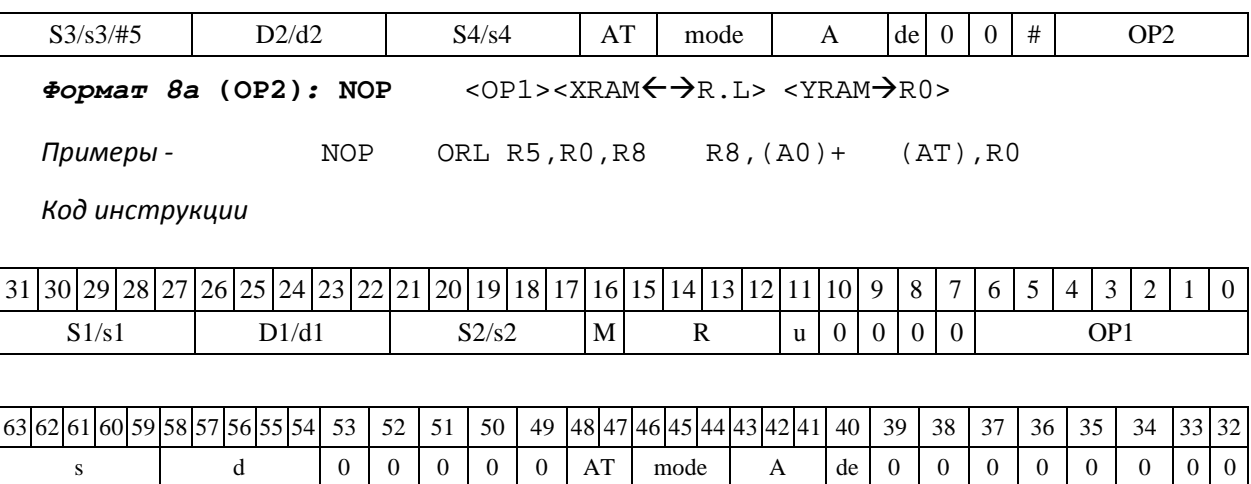

 $\Phi$ ормат 8b (OP1): <OP2>NOP <R/R.L←→R/R.L> <YRAM→R0>

*Примеры -* LSRL R5,R0,R8 NOP R8,R15 (AT),R0

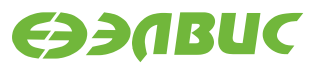

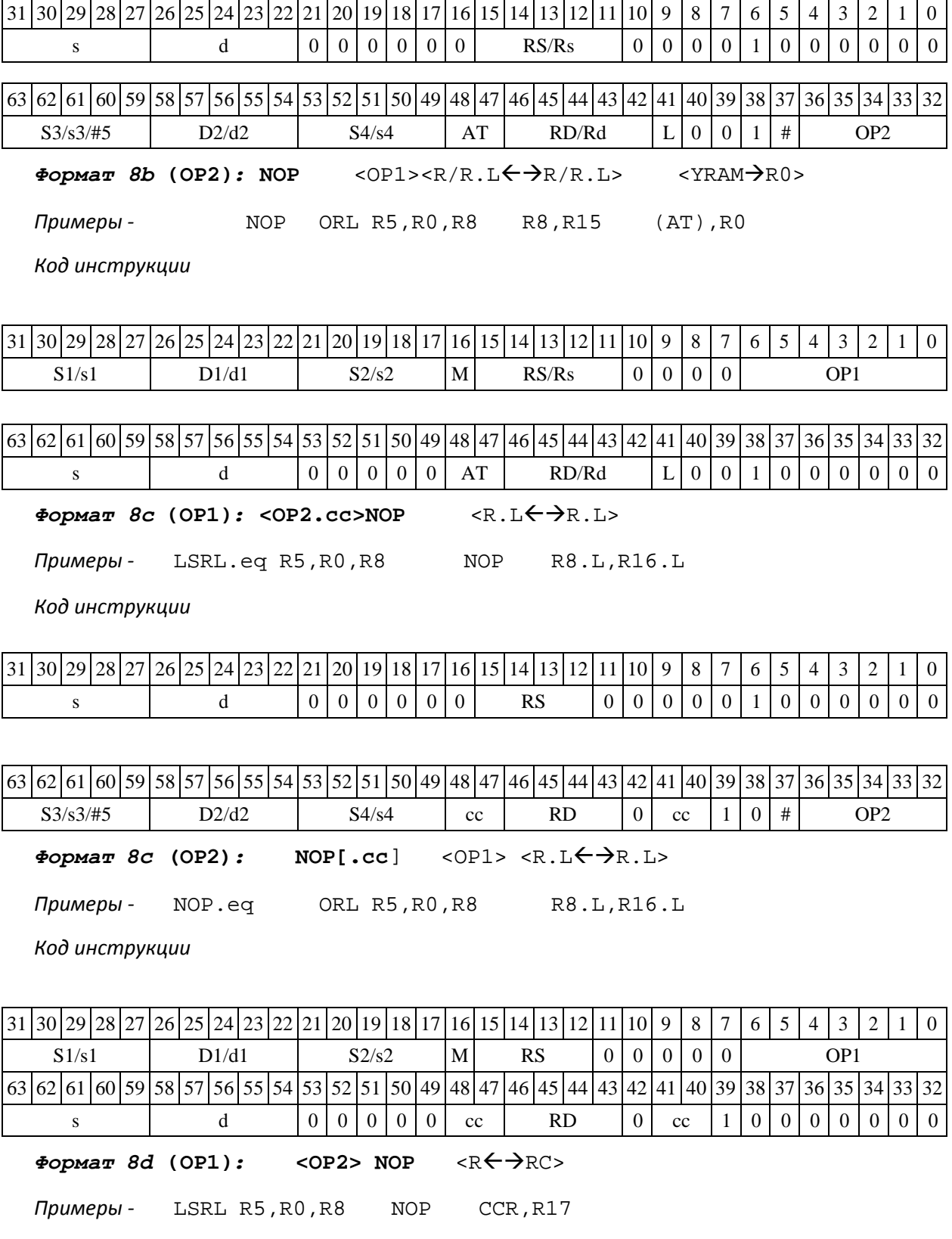

DSP-кластер DELCORE-30М. Архитектура.

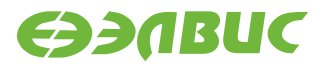

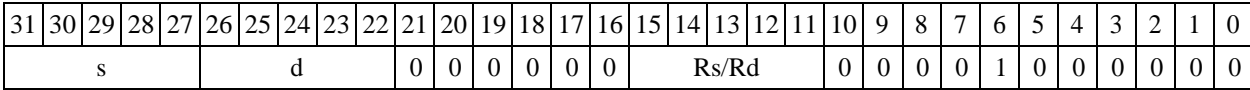

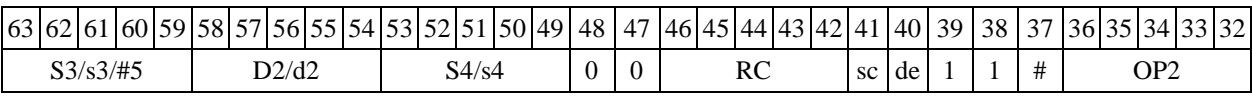

 $\Phi$ ормат *8d* (OP2): NOP <OP1> <R←→RC>

*Примеры -* NOP ORL R5,R0,R8 CCR,R17

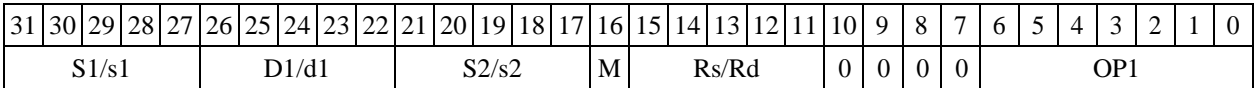

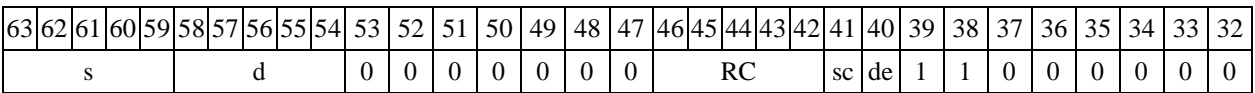

# **1.101 NOT ─ Логическое отрицание (short)**

1.102.1 Операция: short s,d; $\sim$  s  $\rightarrow$  d

Описание: в формате short производится побитная логическая инверсия операндаисточника s, результат помещается в операнд-приемник d.

Тип OP1

Время исполнения (тактов) 1 Форматы: 1, 4, 5, 6, 7, 8

Признаки результата

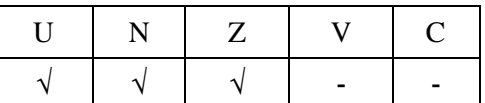

1.102.2 Синтаксис ассемблера и код инструкции

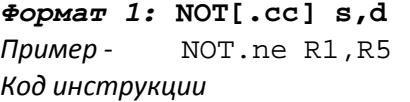

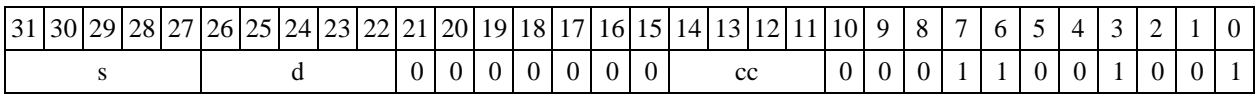

 $\Phi$ ормат 4: NOT s,d <XRAM←→R.L>

*Пример -* NOT R1,R2 R8,(A0)+

*Код инструкции*

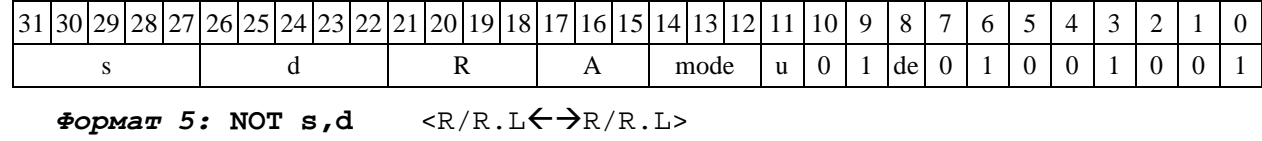

DSP-кластер DELCORE-30М. Архитектура.

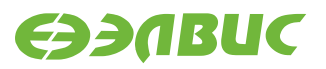

*Пример -* NOT R1,R2 R8.L,R12.L

*Код инструкции*

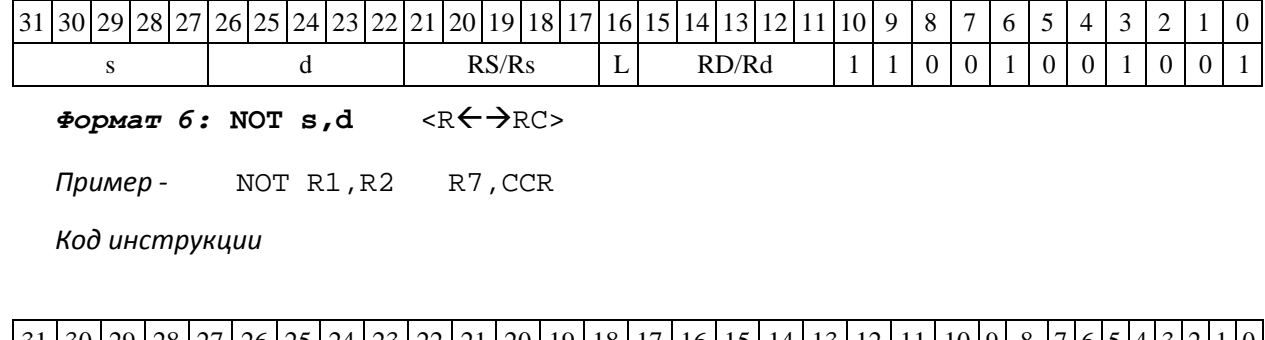

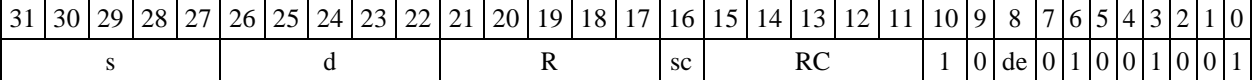

*Формат 7:* **NOT[.cc] s,d** #16/32RC/R/R.L>

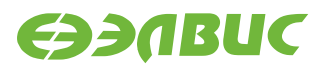

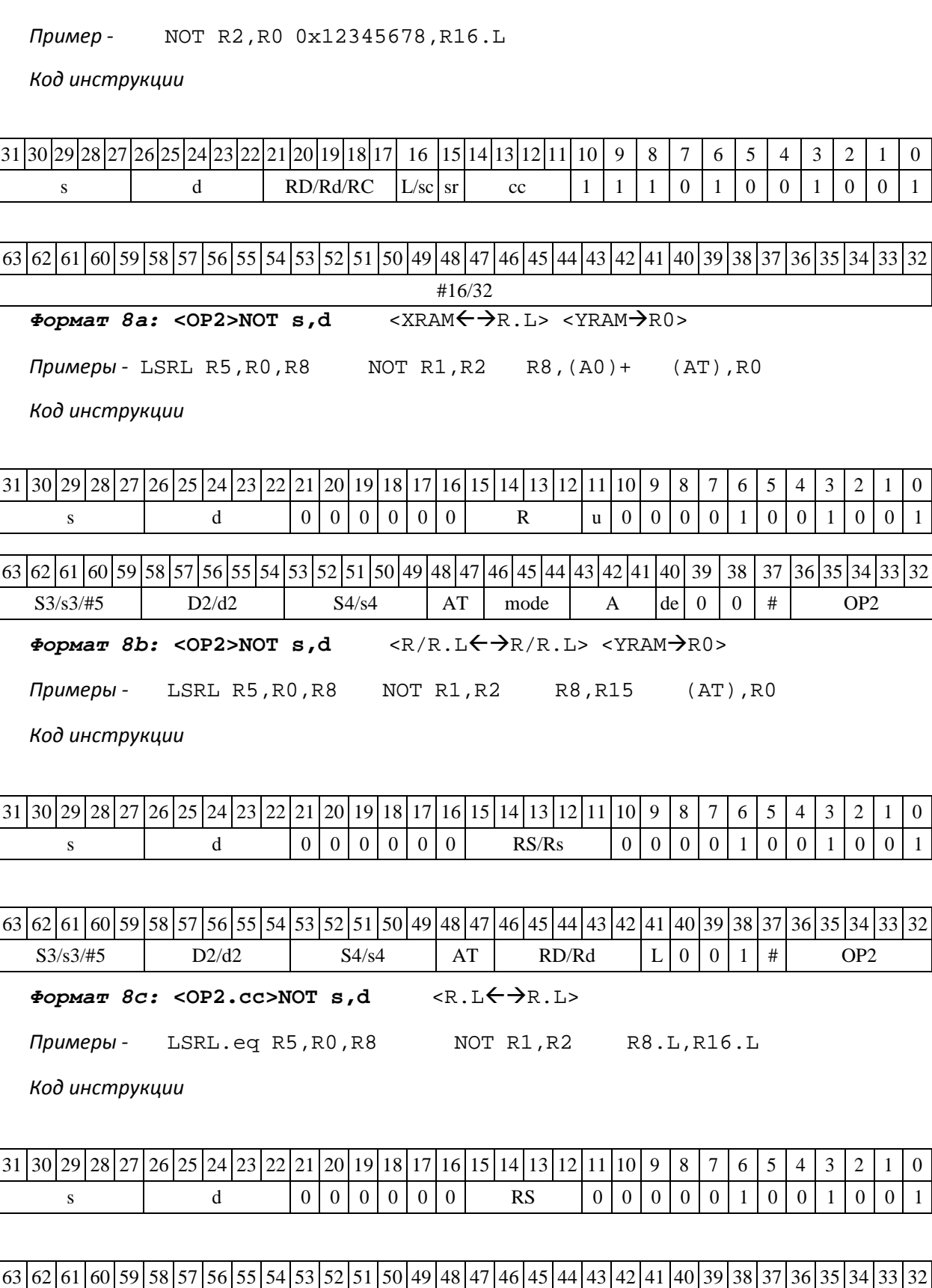

DSP-кластер DELCORE-30М. Архитектура.

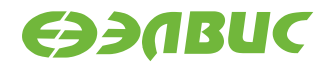

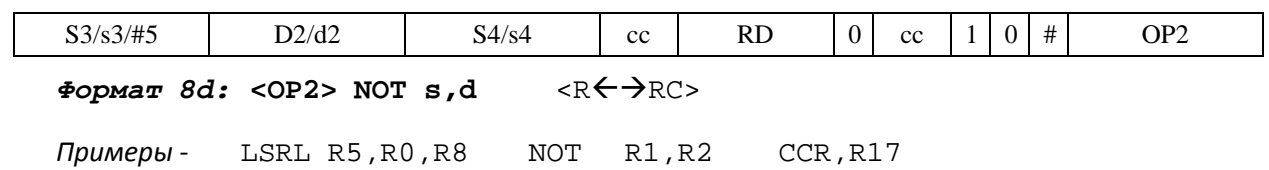

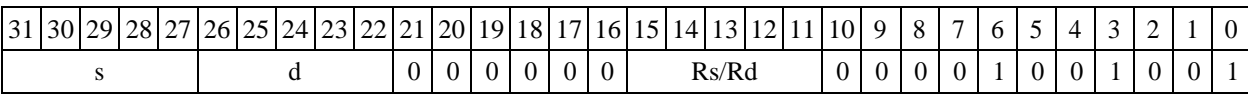

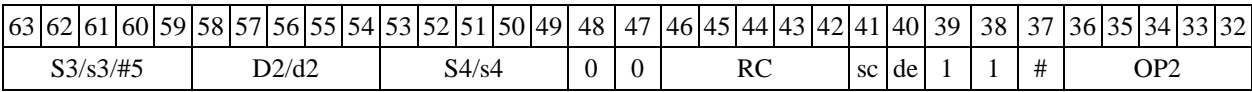

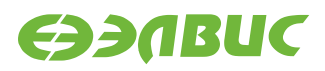

### **1.102 NOTL ─ Логическое отрицание (long)**

Операция:  $\log S, D; \sim S \rightarrow D$ 

Описание: в формате long производится побитная логическая инверсия операнда- источника S, результат помещается в операнд-приемник D.

Тип OP1

Время исполнения (тактов) 1

Форматы: 1, 4, 5, 6, 7, 8

Признаки результата

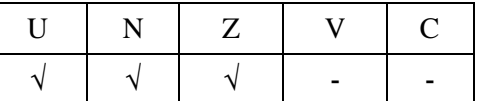

### **1.102.1Синтаксис ассемблера и код инструкции**

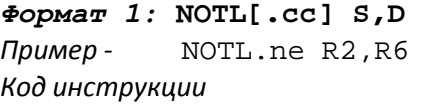

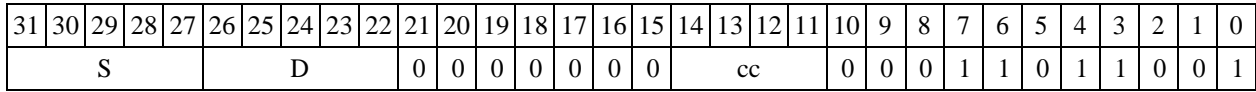

*Формат 4:* **NOTL S,D** <XRAMR.L>

*Пример -* NOTL R2,R4 R8,(A0)+

*Код инструкции*

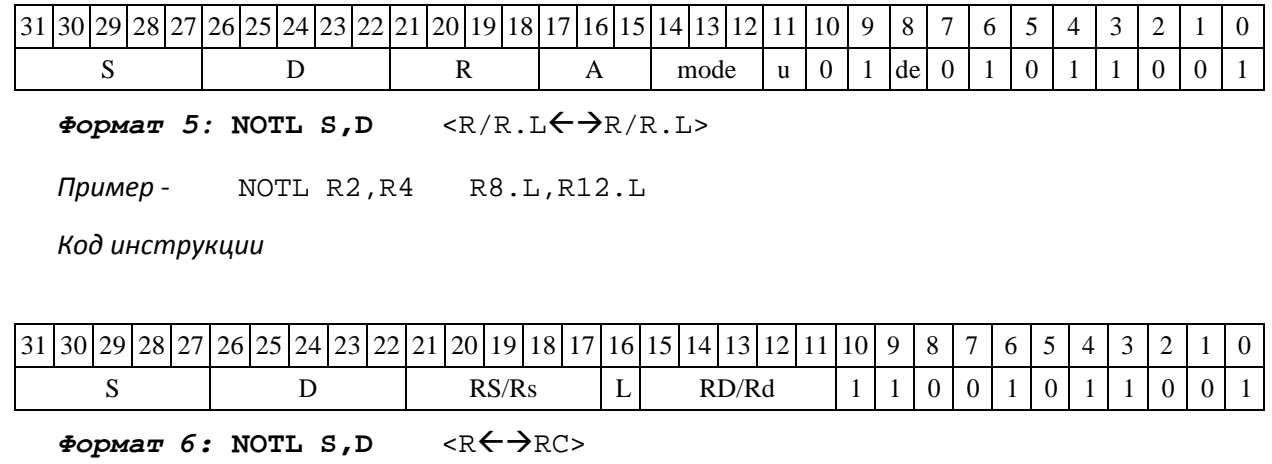

*Пример -* NOTL R2,R4 R7,CCR

*Код инструкции*

DSP-кластер DELCORE-30М. Архитектура. DSP-ядро ELCORE-30М. Система инструкций. Приложение 1 277

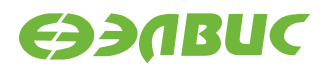

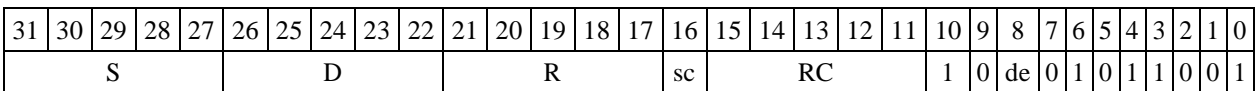

*Формат 7:* **NOTL[.cc] S,D** #16/32RC/R/R.L>

*Пример -* NOTL R2,R0 0x12345678,R16.L

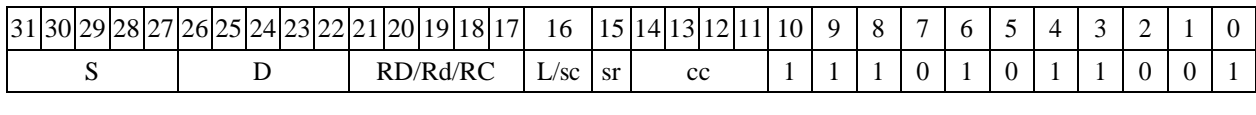

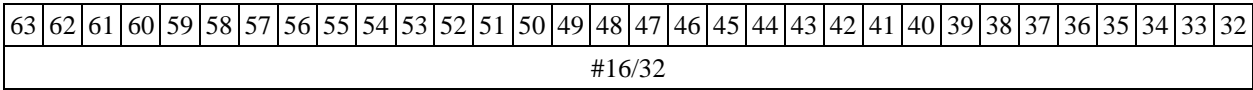

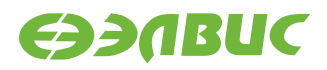

#### $\Phi$ ормат *8а:* <OP2> **NOTL S,D** <XRAM←→R.L> <YRAM→R0>

*Примеры -* LSRL R6,R0,R8 NOTL R2,R4 R8,(A0)+ (AT),R0

*Код инструкции*

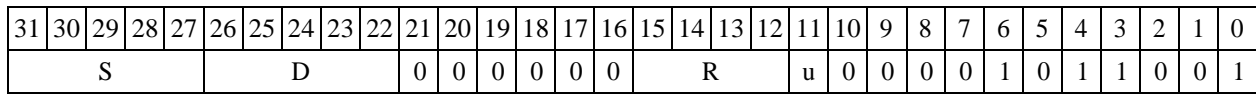

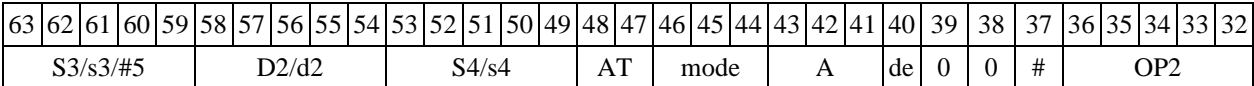

 $\Phi$ ормат *8b*: <OP2> **NOTL S,D** <R/R.L←→R/R.L> <YRAM→R0>

*Примеры -* LSRL R6,R0,R8 NOTL R2,R4 R8,R15 (AT),R0

*Код инструкции*

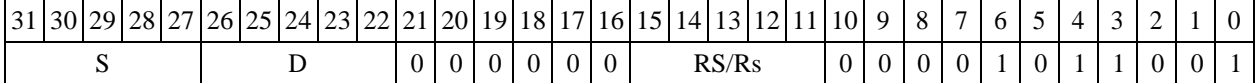

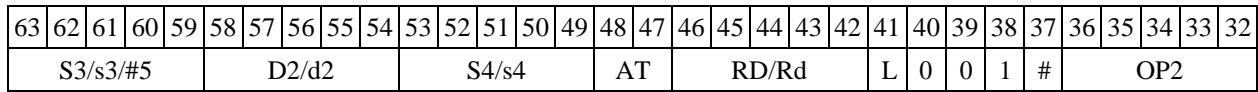

*Формат 8c:* **<OP2.cc>NOTL S,D** <R.LR.L>

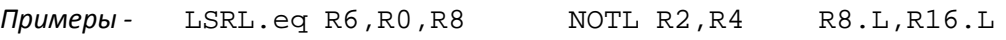

*Код инструкции*

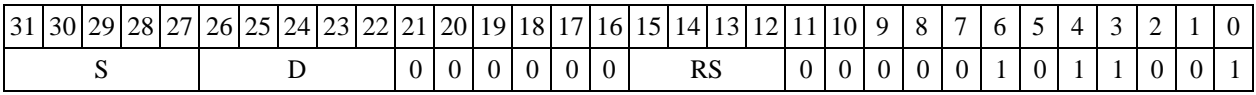

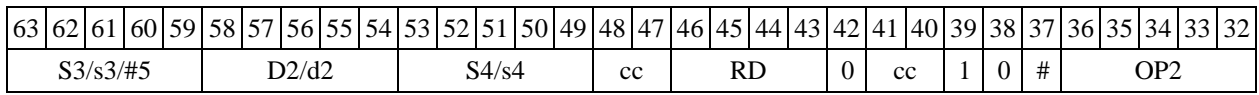

 $\Phi$ ормат *8d:* <OP2> NOTL S, D <R←→RC>

*Примеры -* LSRL R6,R0,R8 NOTL R2,R4 CCR,R17

*Код инструкции*

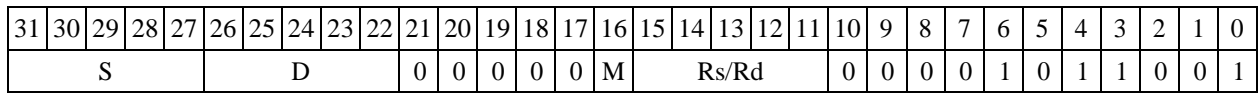

63 62 61 60 59 58 57 56 55 54 53 52 51 50 49 48 47 46 45 44 43 42 41 40 39 38 37 36 35 34 33 32

DSP-кластер DELCORE-30М. Архитектура.

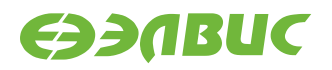

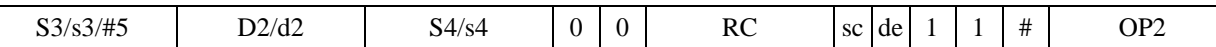

### **1.103 OR ─ Логическое ИЛИ (short)**

Операция:

*- трёхадресный вариант* short s1,s2,d;s1 | s2 d

*-* двухадресный вариант short s,dis  $\mid d \rightarrow d$ 

Описание: в формате short выполняется побитное логическое сложение операндов- источников (s1,s2 - в трѐхадресном варианте; s,d - в двухадресном варианте); результат поме- щается в операнд-приемник d. В качестве первого операнда-источника (s1 - в трѐхадресном ва- рианте; s - в двухадресном варианте) может использоваться непосредственный операнд #16.

Тип OP1

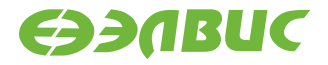

Время исполнения (тактов) 1 Форматы: 1, 2, 3, 4, 5, 6, 7, 8 Признаки результата

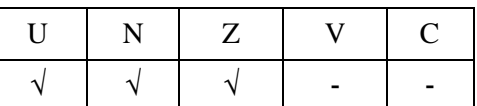

1.105.2 Синтаксис ассемблера и код инструкции

*Формат 1:* **OR[.cc] s1,s2,d**

*Примеры -* OR.ne R1,R5,R12 OR R1,R5,R12

*Код инструкции*

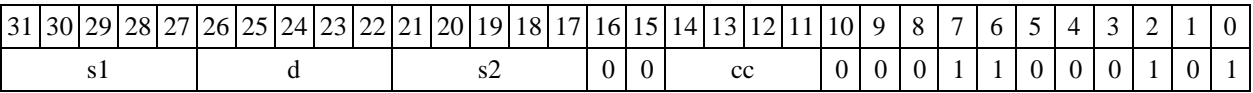

*Формат 2:* **OR[.cc] #16,s2,d**  *Пример -* OR.ne 15,R5,R12 *Код инструкции*

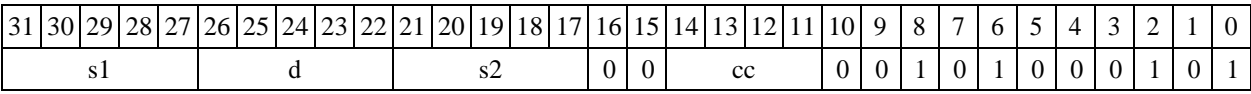

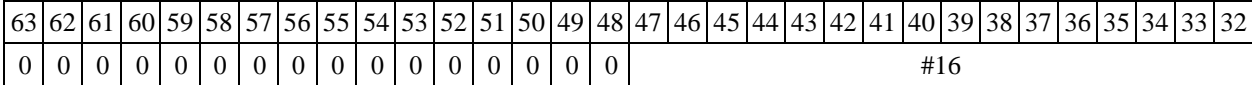

*Формат 3:* **OR #16,d**  *Пример -* OR 0x11,R12

*Код инструкции*

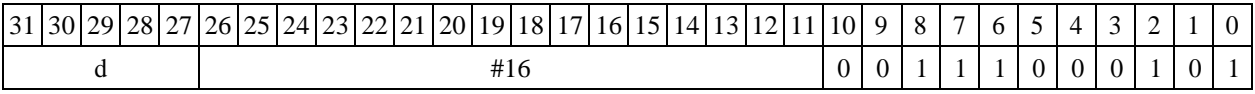

 $\Phi$ ормат 4: OR s,d <XRAM←→R.L>

*Пример -* OR R1,R2 R8,(A0)+

*Код инструкции*

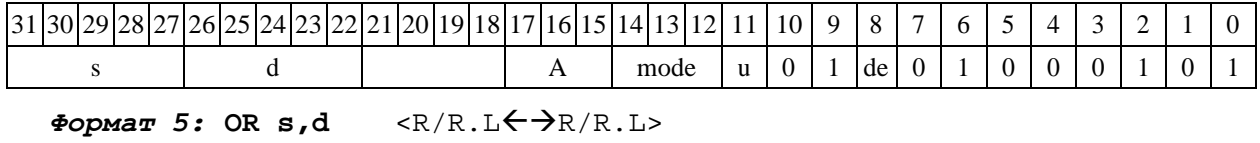

DSP-кластер DELCORE-30М. Архитектура.

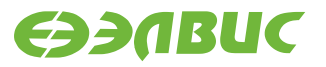

*Пример -* OR R1,R2 R8.L,R12.L

*Код инструкции*

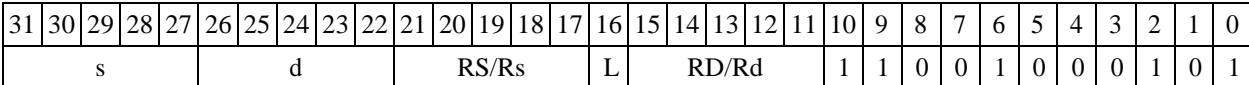

 $\Phi$ **ормат 6: OR s,d** <R←→RC><br>Пример- OR R1,R5 R7,CCR *Пример -* OR R1,R5 R7,CCR *Код инструкции*

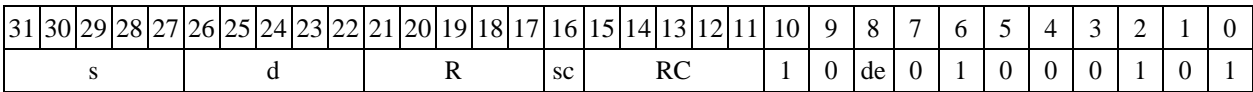

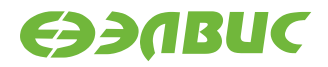

*Формат 7:* **OR[.cc] s,d** <#16/32RC/R/R.L>

*Пример -* OR R2,R0 0x12345678,R16.L

*Код инструкции*

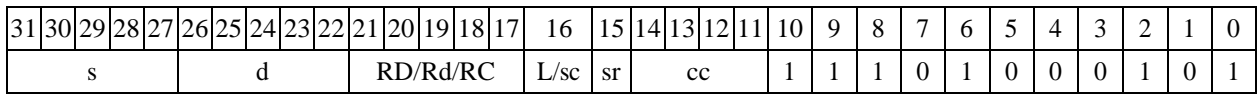

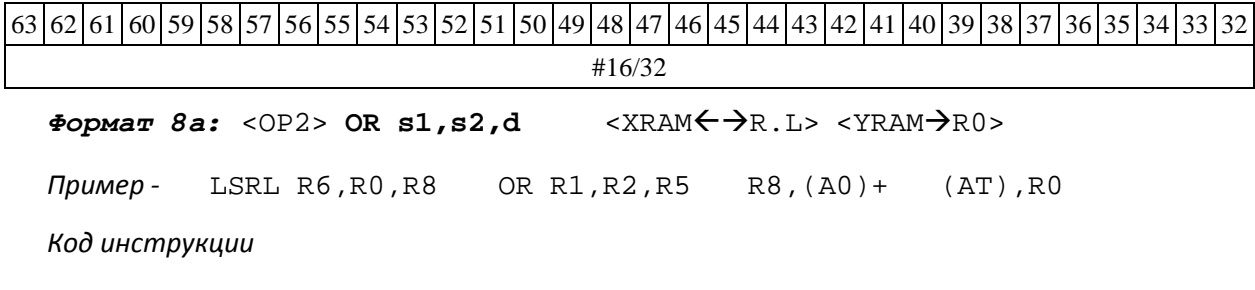

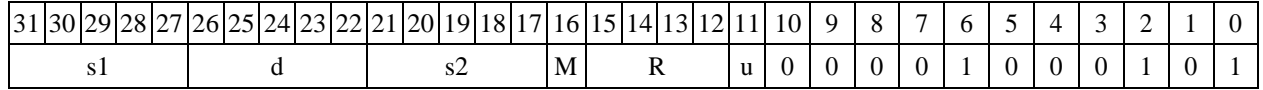

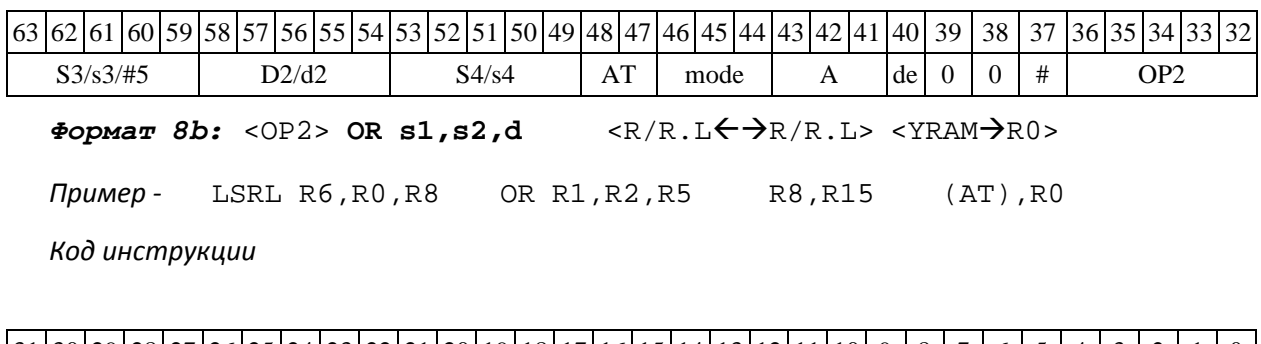

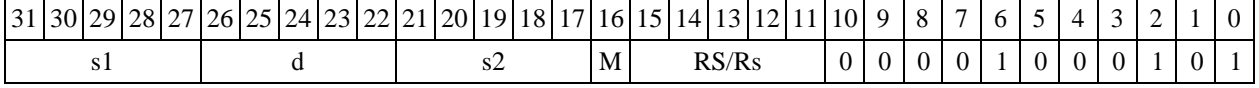

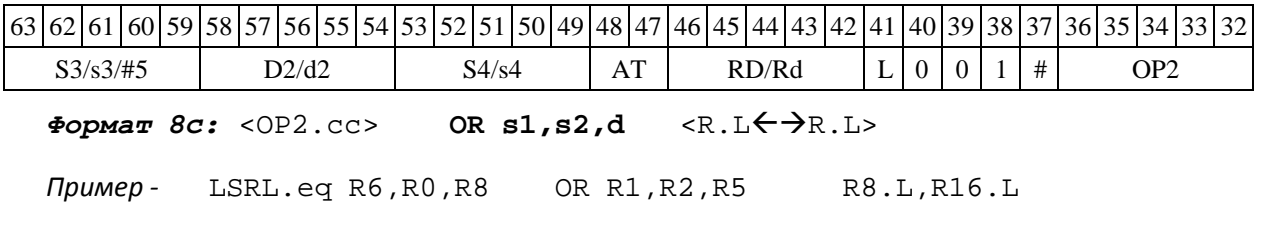

*Код инструкции*

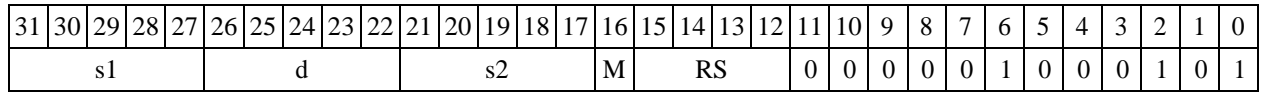

DSP-кластер DELCORE-30М. Архитектура.

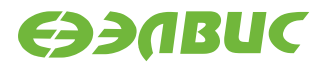

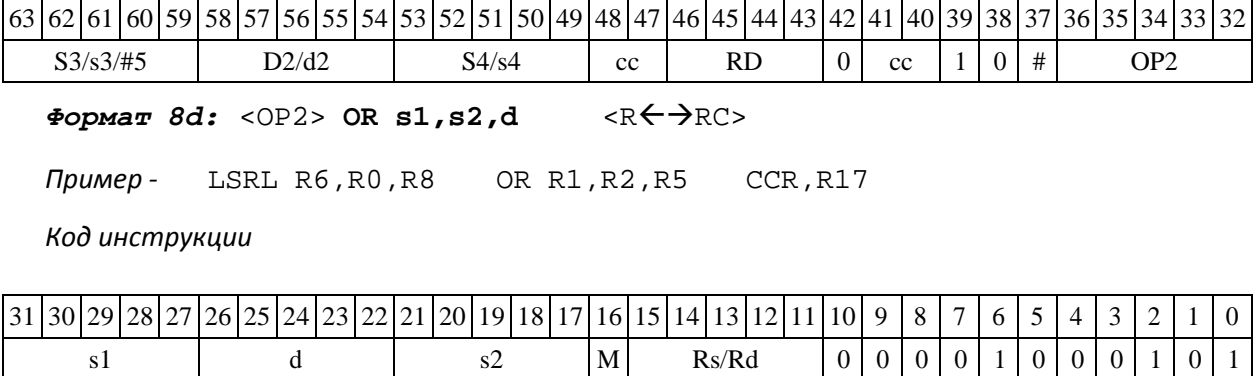

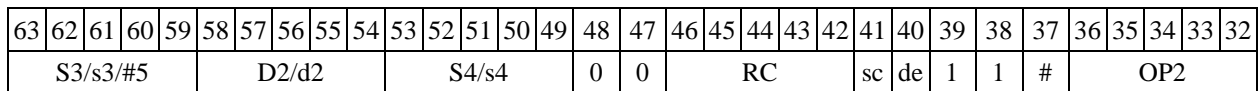

### **1.104 1.106 ORC ─ Логическое ИЛИ с инверсией (short)**

Операция:

*- трёхадресный вариант* short s1,s2,d;s1 | ~s2 d

 $-$  *двухадресный вариант* short s,d;s | ∼d → d

Описание: в формате short выполняется побитное логическое сложение операнда- источника (s1 - в трѐхадресном варианте; s - в двухадресном варианте) с инверсией второго операнда (s2 - в трѐхадресном варианте; d - в двухадресном варианте). Результат помещается в операнд-приемник d. В качестве первого операнда-источника (s1 - в трѐхадресном варианте; s - в двухадресном варианте) может использоваться непосредственный операнд #16.

Тип OP1

Время исполнения (тактов) 1 Форматы: 1, 2, 3, 4, 5, 6, 7, 8 Признаки результата

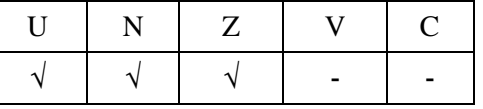

1.106.2 Синтаксис ассемблера и код инструкции

```
Формат 1: ORC[.cc] s1,s2,d
```

```
Примеры - ORC.ne
R1,R5,R12 ORC
      R1,R5,R12
```
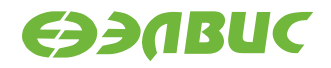

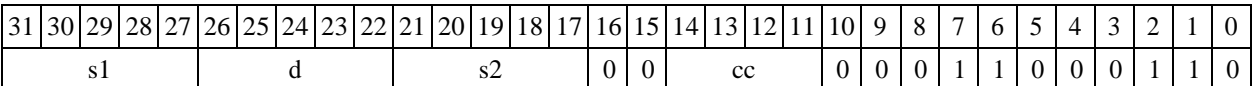

*Формат 2:* **ORC[.cc]** 

**#16,s2,d** *Пример -* ORC.ne

15,R5,R12 *Код инструкции*

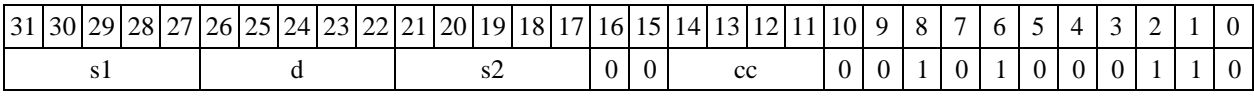

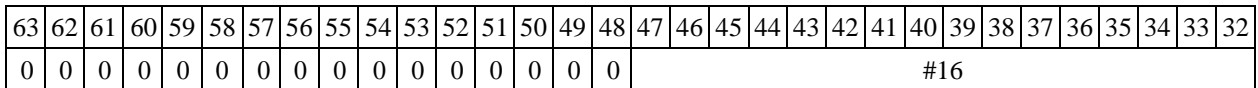

*Формат 3:* **ORC #16,d**  *Пример -* ORC 0x11,R12 *Код инструкции*

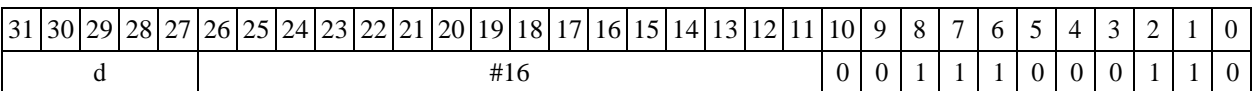

*Формат 4:* **ORC s,d** <XRAMR.L>

*Пример -* ORC R1,R2 R8,(A0)+

*Код инструкции*

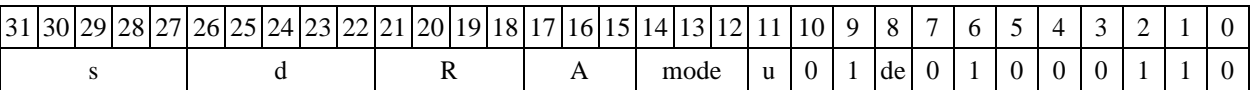

 $\Phi$ ормат 5: ORC s,d <R/R.L←→R/R.L>

*Пример -* ORC R1,R2 R8.L,R12.L

*Код инструкции*

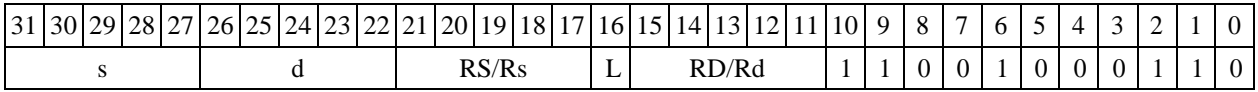

 $\Phi$ ормат 6: ORC s,d <R←→RC>

*Пример -* ORC R1,R5 R7,CCR

*Код инструкции*

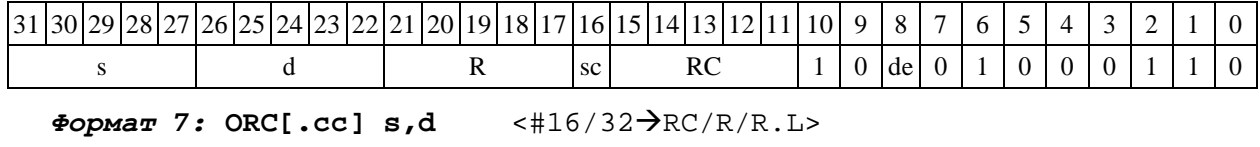

*Пример -* ORC R2,R0 0x12345678,R16.L

DSP-кластер DELCORE-30М. Архитектура.

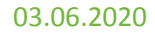

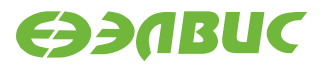

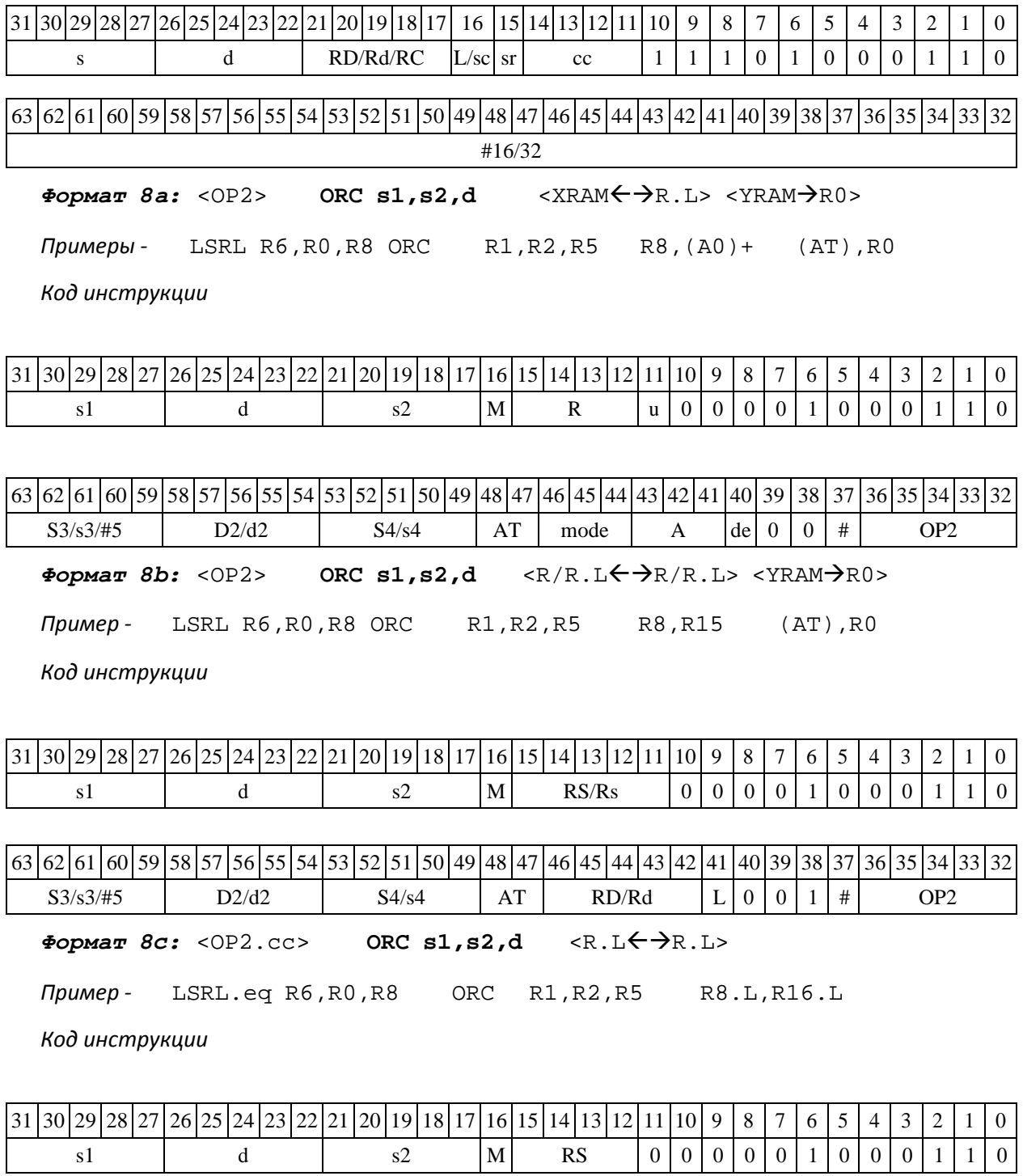

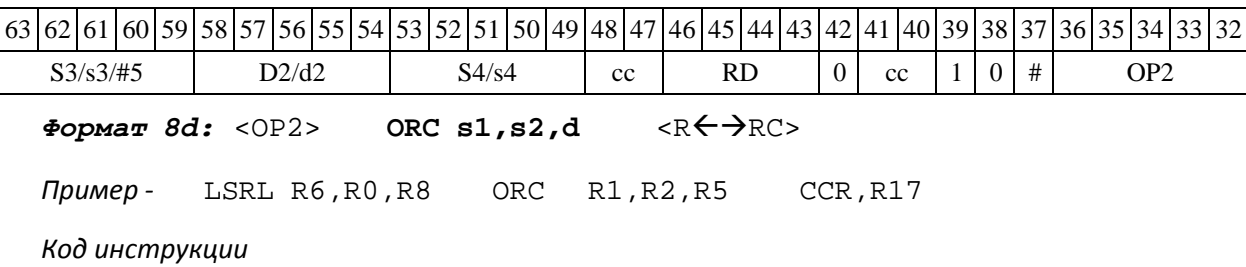

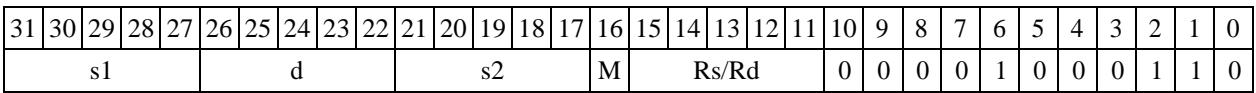

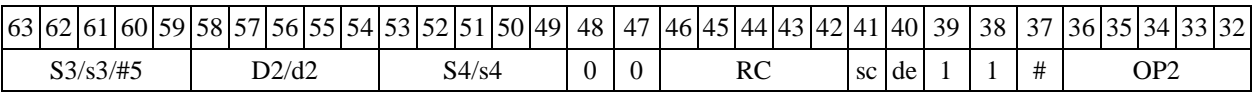

### **1.105 ORCL ─ Логическое ИЛИ с инверсией (long)**

Операция:

*- трёхадресный вариант* long S1,S2,D;S1 | ~S2 D

*- двухадресный вариант* long S,D;S | ~D D

Описание: в формате long выполняется побитное логическое сложение операнда- источника (S1 - в трѐхадресном варианте; S - в двухадресном варианте) с инверсией второго операнда (S2 - в трѐхадресном варианте; D - в двухадресном варианте). Результат помещается в операнд-приемник D. В качестве первого операнда-источника (S1 - в трѐхадресном; S - в двух- адресном варианте) может использоваться непосредственный операнд #32.

Тип OP1

Время исполнения (тактов) 1

Форматы: 1, 2, 4, 5, 6, 7, 8

Признаки результата

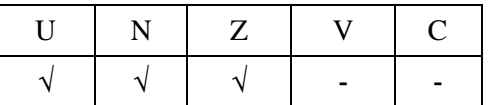

1.107.2 Синтаксис ассемблера и код инструкции

*Формат 1:* **ORCL[.cc] S1,S2,D**

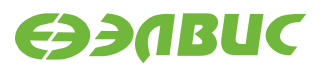

*Примеры -* ORCL.ne R2,R6,R12 ORCL R2,R6,R12

*Код инструкции*

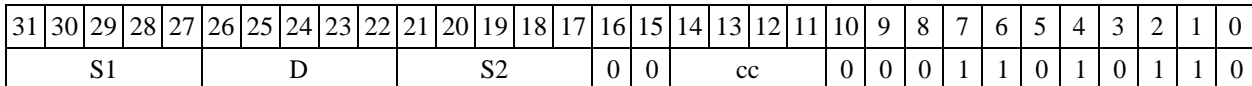

*Формат 2:* **ORCL[.cc] #32,S2,D**  *Пример -* ORCL.ne 15,R6,R12 *Код инструкции*

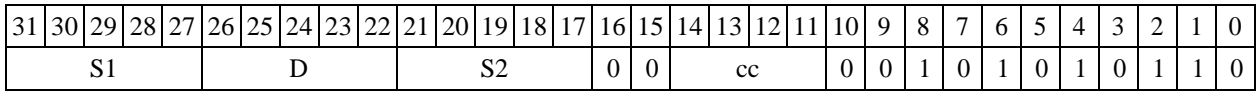
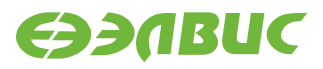

### 63 62 61 60 59 58 57 56 55 54 53 52 51 50 49 48 47 46 45 44 43 42 41 40 39 38 37 36 35 34 33 32 #32

 $\Phi$ ормат 4: ORCL S, D <XRAM←→R.L>

*Пример -* ORCL R2,R4 R8,(A0)+

*Код инструкции*

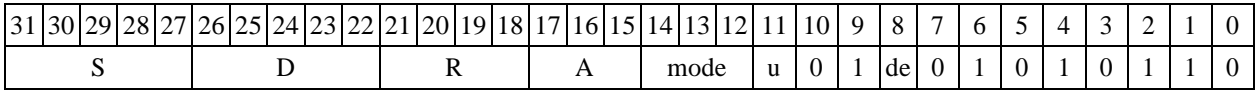

 $\Phi$ ормат 5: ORCL S, D <R/R.L←→R/R.L>

*Пример -* ORCL R2,R4 R8.L,R12.L

*Код инструкции*

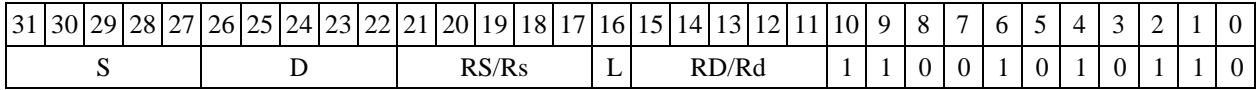

 $\Phi$ ормат 6: ORCL S, D <R←>RC>

*Пример -* ORCL R2,R6 R7,CCR

*Код инструкции*

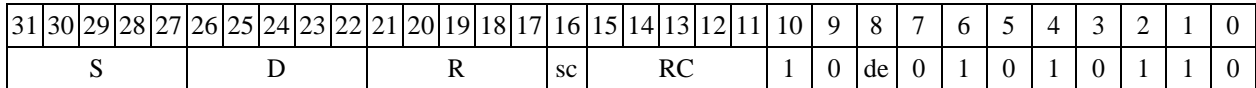

*Формат 7:* **ORCL[.cc] S,D** <#16/32RC/R/R.L>

*Пример -* ORCL R2,R0 0x12345678,R16.L

*Код инструкции*

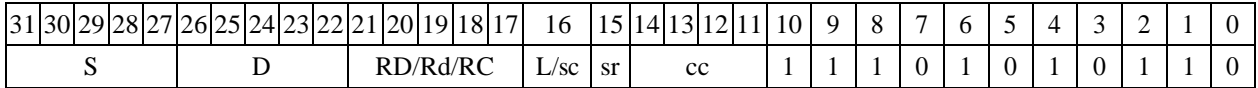

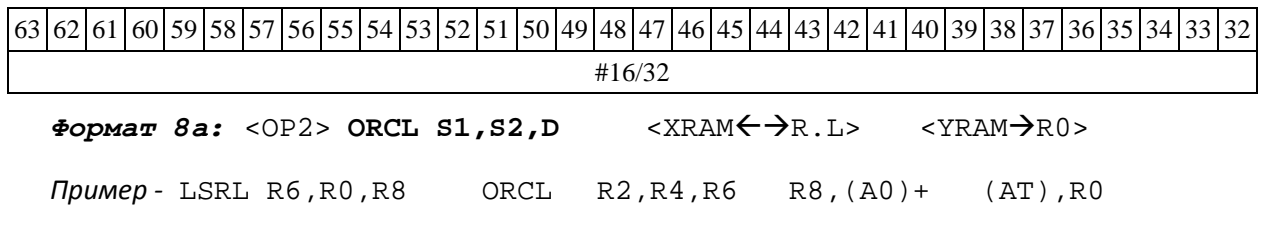

DSP-кластер DELCORE-30М. Архитектура.

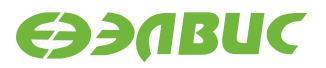

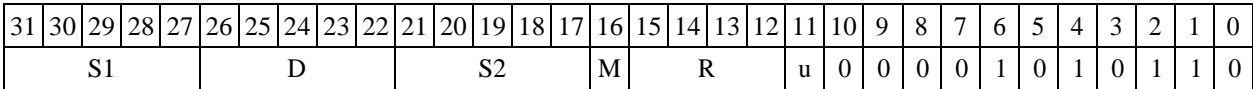

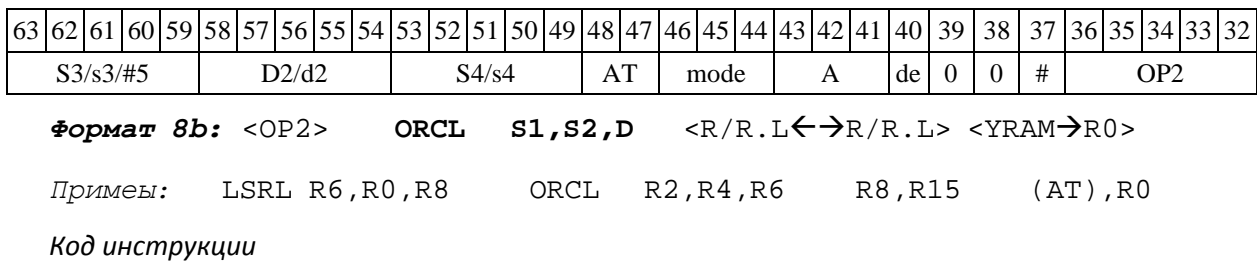

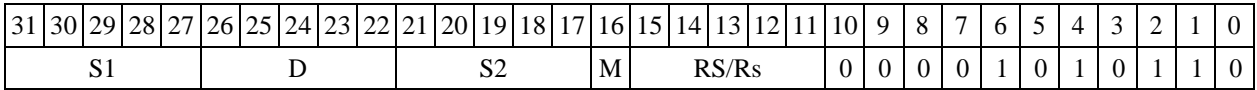

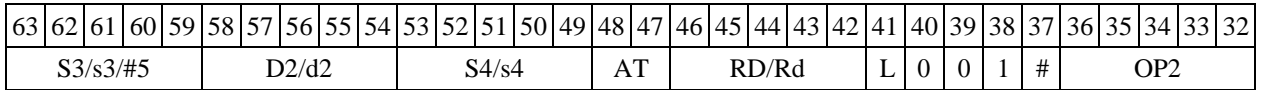

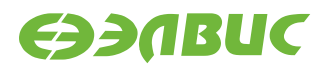

### *Формат 8c:* <OP2.cc> **ORCL S1,S2,D** <R.LR.L>

*Пример -* LSRL.eq R6,R0,R8 ORCL R2,R4,R6 R8.L,R16.L

*Код инструкции*

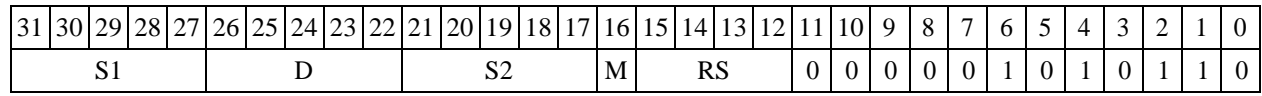

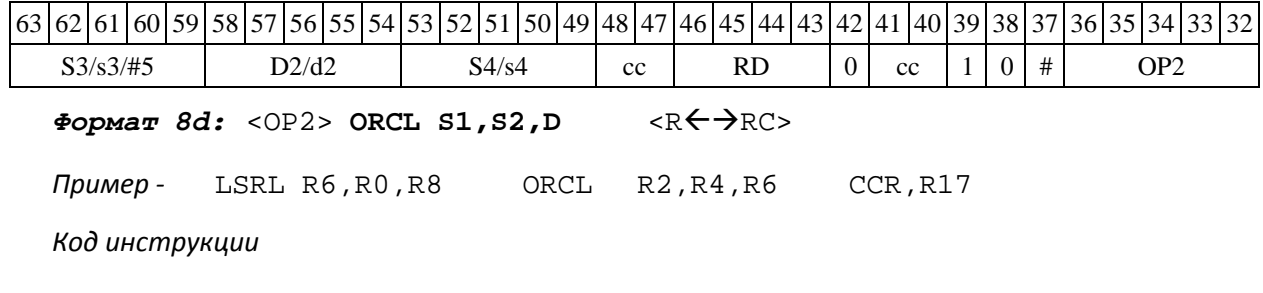

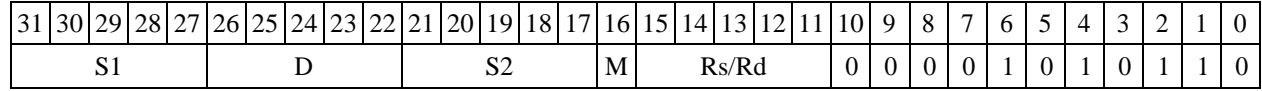

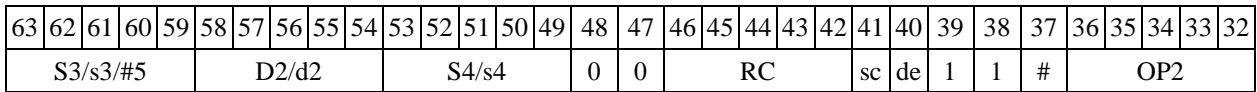

## **1.106 ORI ─ Инверсия логического ИЛИ (short)**

Операция:

*- трёхадресный вариант* short s1,s2,d;~ (s1 | s2) d

 $-$  *двухадресный вариант* short s,d; ∼ (s | d) → d

Описание: в формате short выполняется побитное логическое сложение операндов- источников (s1,s2 - в трѐхадресном варианте; s,d - в двухадресном варианте); инверсия резуль- тата помещается в операндприемник d. В качестве первого операнда-источника (s1 - в трѐхад- ресном варианте; s - в двухадресном варианте) может использоваться непосредственный опе- ранд #16.

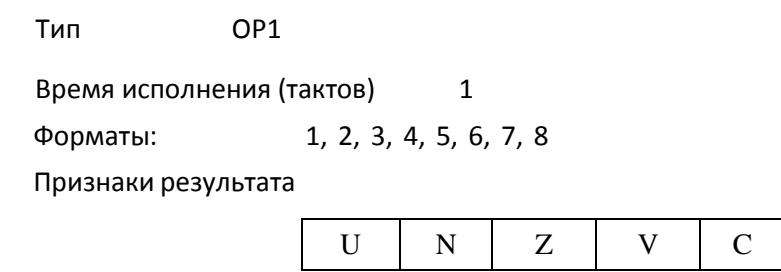

DSP-кластер DELCORE-30М. Архитектура.

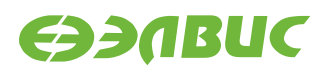

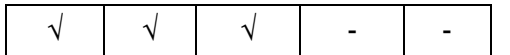

### 1.108.2 Синтаксис ассемблера и код инструкции

#### *Формат 1:* **ORI[.cc] s1,s2,d**

*Примеры -* ORI.ne R1,R5,R12 R1, R5, R12

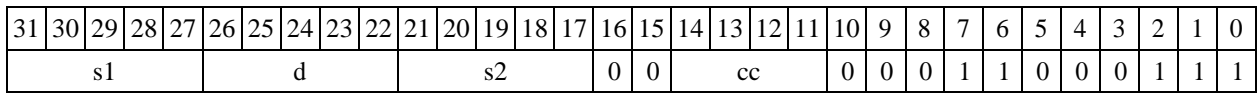

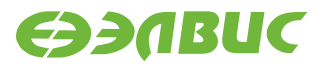

#### *Формат 2:* **ORI[.cc] #16,s2,d**

*Пример -* ORI.ne 15,R5,R12 *Код инструкции*

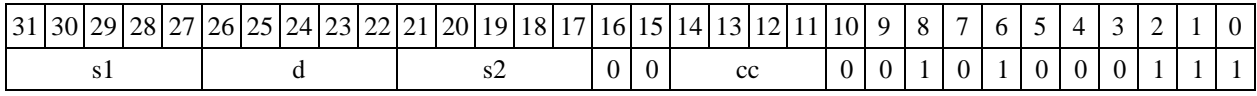

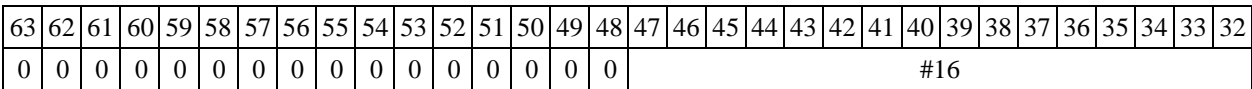

*Формат 3:* **ORI #16,d**

*Пример -* ORI 0x11,R12

*Код инструкции*

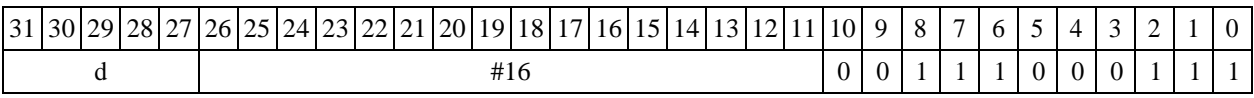

*Формат 4:* **ORI s,d** <XRAMR.L>

*Пример -* ORI R1,R2 R8,(A0)+

*Код инструкции*

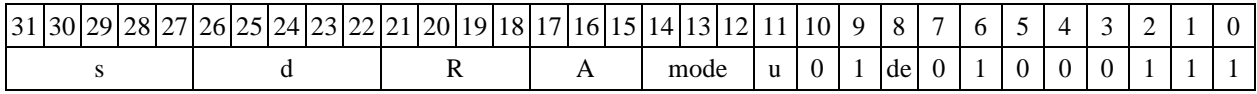

 $\Phi$ ормат 5: ORI s,d <R/R.L←→R/R.L>

*Пример -* ORI R1,R2 R8.L,R12.L

*Код инструкции*

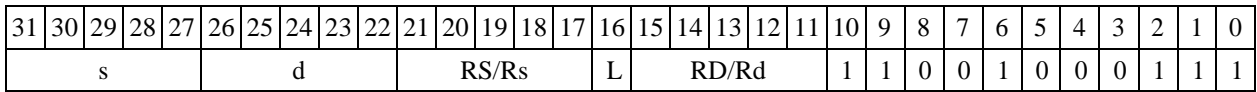

 $\Phi$ ормат 6: ORI s,d <R←→RC>

*Пример -* ORI R1,R5 R7,CCR

*Код инструкции*

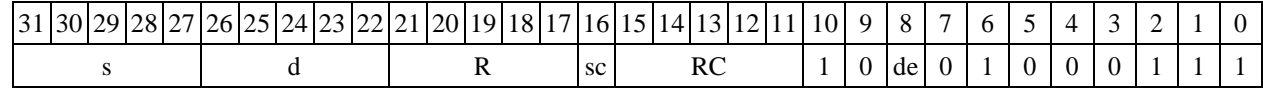

DSP-кластер DELCORE-30М. Архитектура.

*Формат 7:* **ORI[.cc] s,d** <#16/32RC/R/R.L>

*Пример -* ORI R2,R0 0x12345678,R16.L

*Код инструкции*

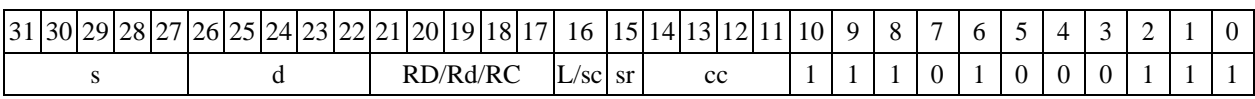

63 62 61 60 59 58 57 56 55 54 53 52 51 50 49 48 47 46 45 44 43 42 41 40 39 38 37 36 35 34 33 32 #16/32

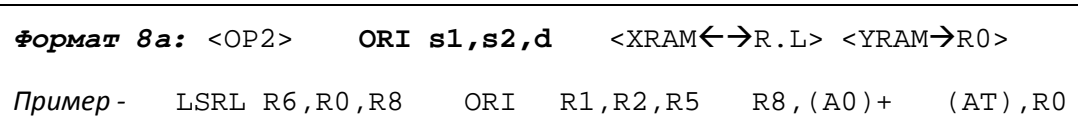

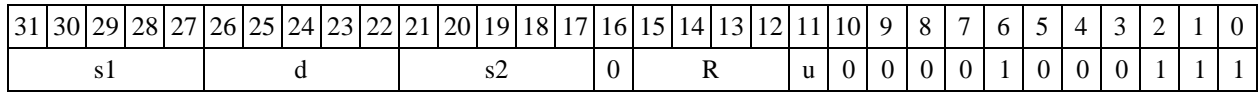

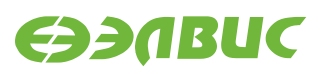

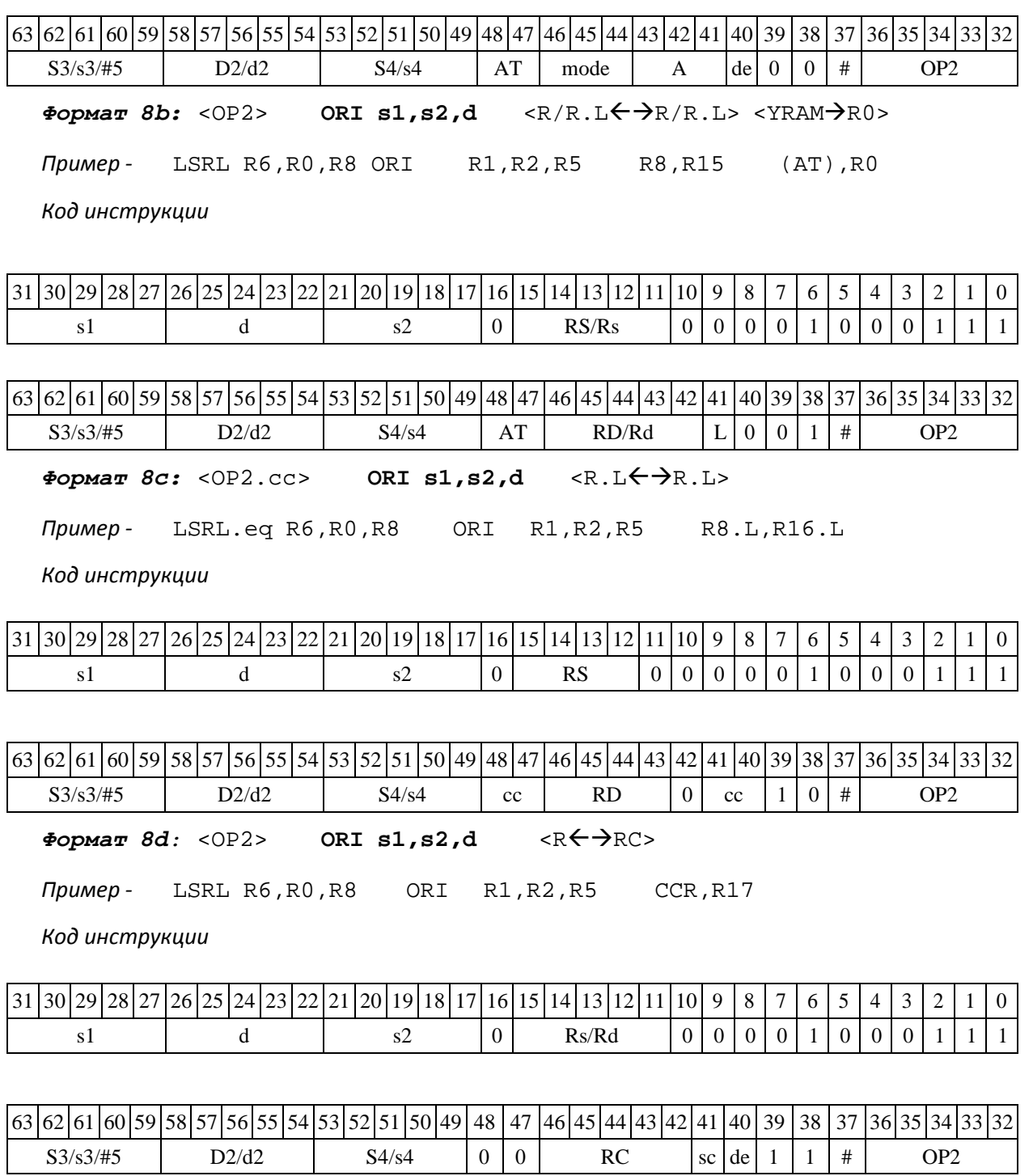

# **1.107 ORL ─ Логическое ИЛИ (long)**

Операция:

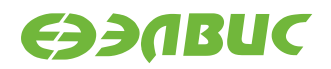

*- трёхадресный вариант* long S1,S2,D;S1 | S2 D

*-* двухадресный вариант long S, D; S | D  $\rightarrow$  D

Описание: в формате long выполняется побитное логическое сложение операндов- источников (S1,S2 - в трѐхадресном варианте; S,D - в двухадресном варианте); результат по- мещается в операнд-приемник D. В качестве первого операнда-источника (S1 - в трѐхадресном варианте; S - в двухадресном варианте) может использоваться непосредственный операнд #32.

Тип OP1

Время исполнения (тактов) 1 Форматы: 1, 2, 4, 5, 6, 7, 8 Признаки результата

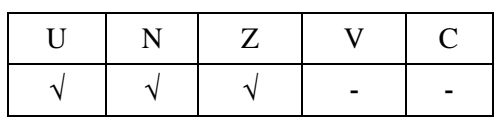

#### 1.109.2 Синтаксис ассемблера и код инструкции

#### *Формат 1:* **ORL[.cc] S1,S2,D**

*Примеры -* ORL.ne R2,R6,R12; ORL R2,R6,R12

*Код инструкции*

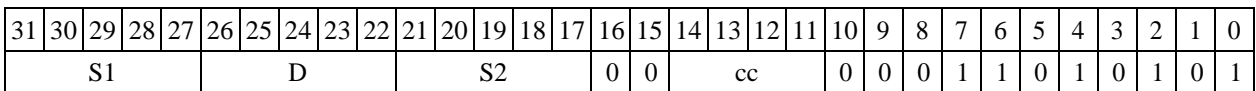

*Формат 2:* **ORL[.cc] #32,S2,D**  *Пример -* ORL.ne 15,R6,R12 *Код*

*инструкции*

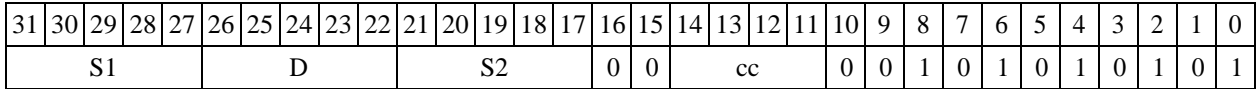

63 62 61 60 59 58 57 56 55 54 53 52 51 50 49 48 47 46 45 44 43 42 41 40 39 38 37 36 35 34 33 32 #32

 $\Phi$ *OPMAT* 4: ORL S, D <XRAM $\leftrightarrow$ R.L>

*Пример -* ORL R2,R4 R8,(A0)+

*Код инструкции*

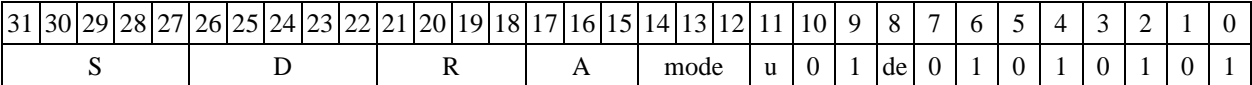

 $\Phi$ ормат 5: ORL S, D <R/R.L←→R/R.L>

*Пример -* ORL R2,R4 R8.L,R12.L

*Код инструкции*

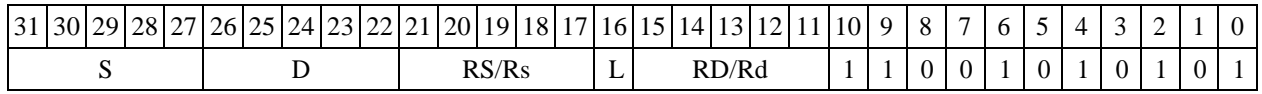

 $\Phi$ ормат 6: ORL S, D <R $\leftrightarrow$  RC>

*Пример -* ORL R2,R6 R7,CCR

*Код инструкции*

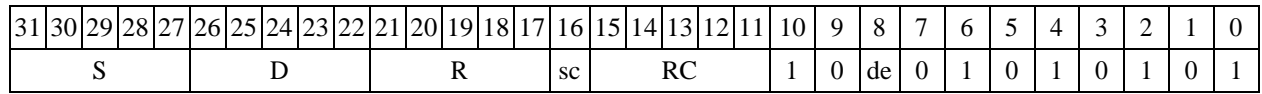

DSP-кластер DELCORE-30М. Архитектура.

*Формат 7:* **ORL[.cc] S,D** <#16/32RC/R/R.L>

*Пример -* ORL R2,R0 0x12345678,R16.L

*Код инструкции*

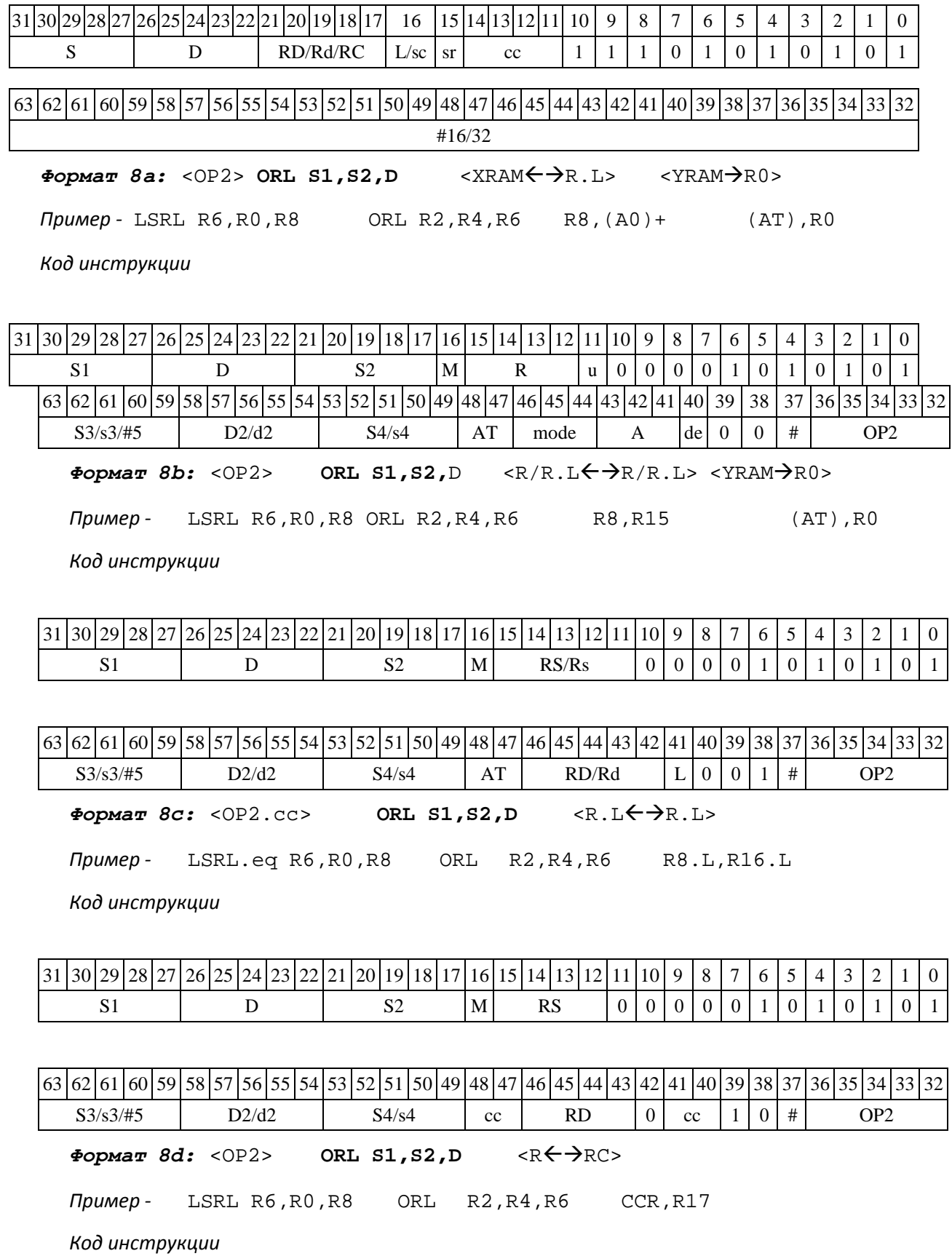

DSP-кластер DELCORE-30М. Архитектура. DSP-ядро ELCORE-30М. Система инструкций. Приложение 1 298

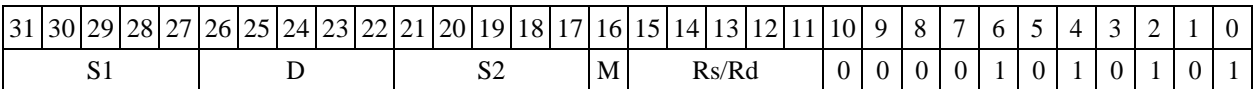

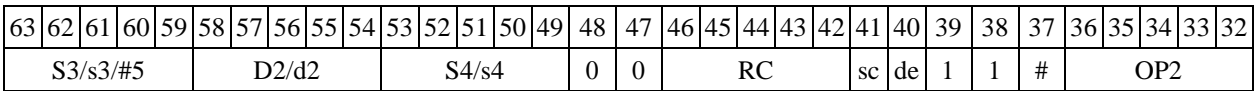

# **1.108 PACK ─ Упаковка (short)**

Операция:

### $-$ *трёхадресный вариант* short s1,s2,d; {s2[15:8],s1[15:8]} → d

*-* двухадресный вариант short s,d; {d[15:8], s[15:8]} → d

Описание: в формате short выполняется пересылка старших байт операндов- источников (s1,s2 - в трѐхадресном варианте; s,d - в двухадресном варианте) в операнд- приемник d. Старший байт первого операнда-источника s1 (s) пересылается в младший байт приемника d, старший байт второго операндаисточника s2 (d) - в старший байт приемника d.

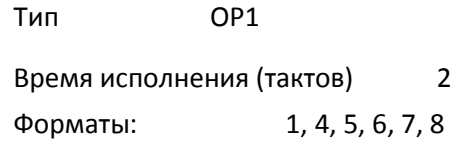

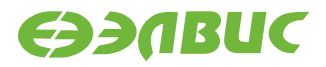

Признаки результата

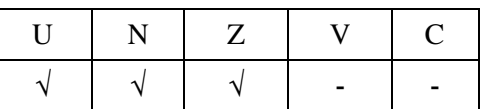

1.110.3 Синтаксис ассемблера и код инструкции

*Формат 1:* **PACK[.cc] s1,s2,d**

*Примеры -* PACK.ne R1,R5,R12 PACK R1, R5, R12

*Код инструкции*

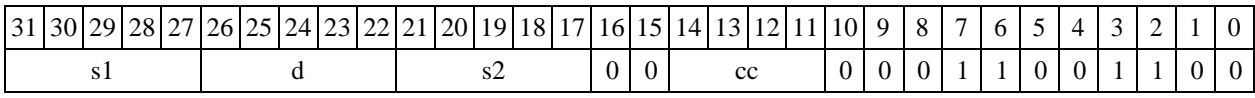

 $\Phi$ ормат 4: PACK s,d <XRAM←→R.L>

*Пример -* PACK R1,R2 R8,(A0)+

*Код инструкции*

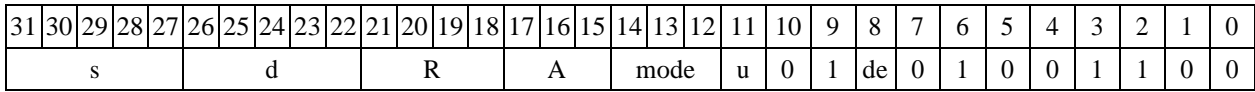

 $\phi$ ормат 5: PACK s,d <R/R.L←→R/R.L>

*Пример -* PACK R1,R2 R8.L,R12.L

*Код инструкции*

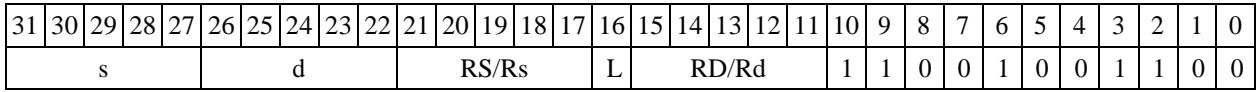

 $\Phi$ ормат 6: PACK s,d <R←→RC>

*Пример -* PACK R1,R5 R7,CCR

*Код инструкции*

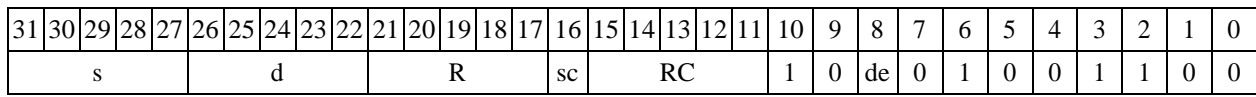

DSP-кластер DELCORE-30М. Архитектура.

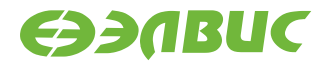

*Формат 7:* **PACK[.cc] s,d** <#16/32RC/R/R.L>

*Пример -* PACK R2,R0 0x12345678,R16.L

*Код инструкции*

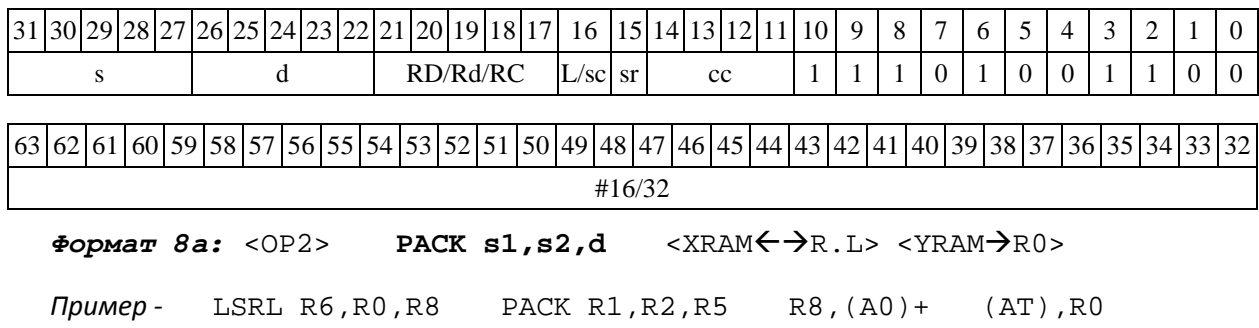

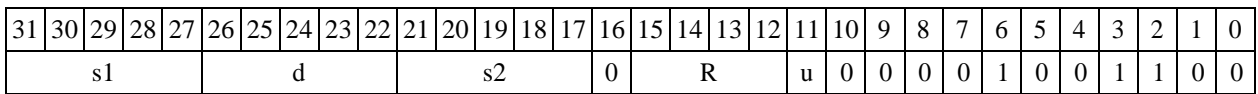

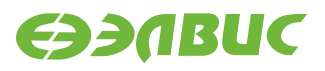

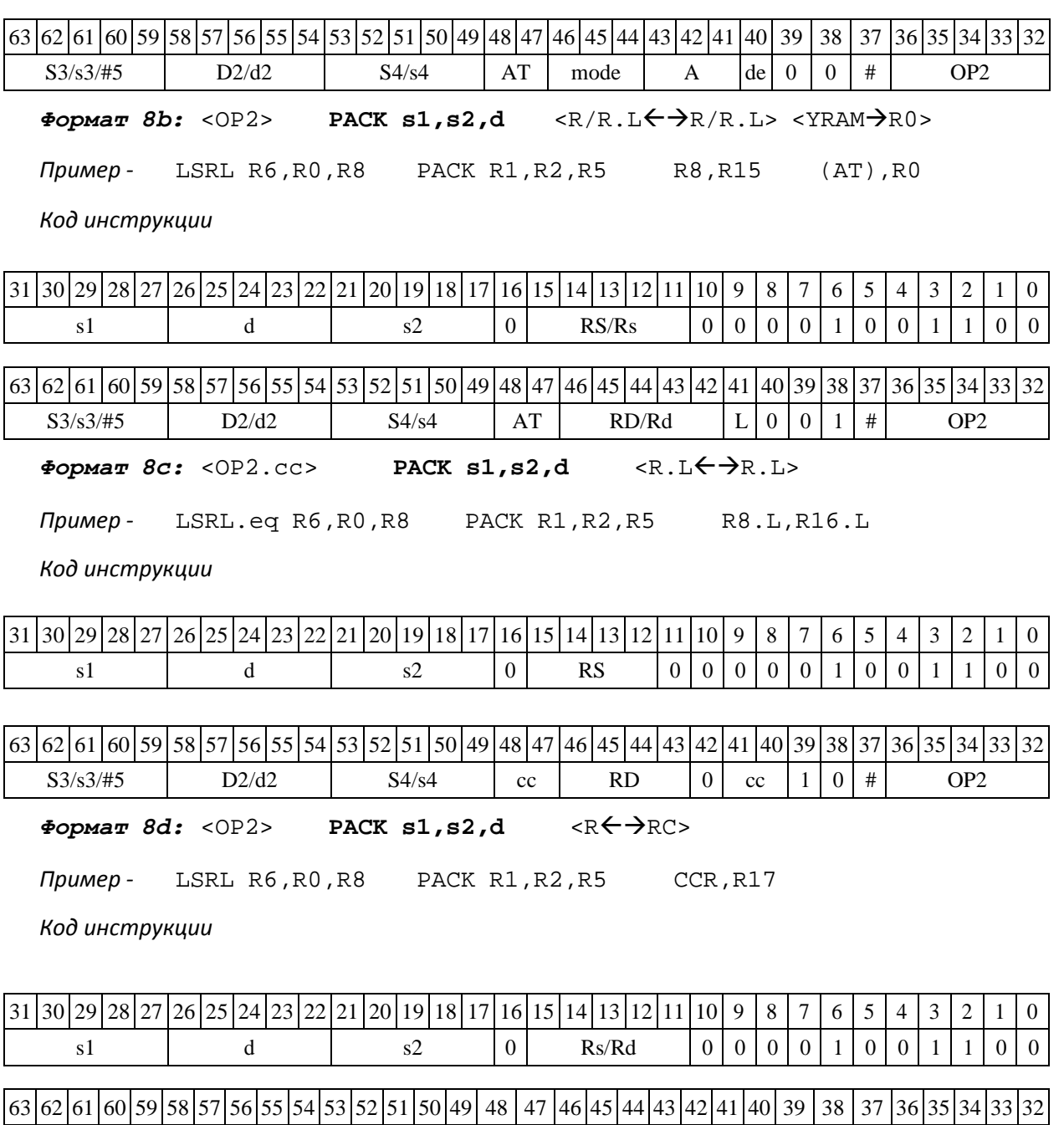

# **1.109 PACKL ─ Упаковка (long)**

Операция:

 $-$ *трёхадресный вариант* longS1,S2,D; {S2[31:16],S1[31:16]} → D

 $S3/53/\#5$  D2/d2 S4/s4 | 0 | 0 | RC sc de | 1 | 1 | # | OP2

*- двухадресный вариант* long S,D; {D[31:16],S[31:16]} D

DSP-кластер DELCORE-30М. Архитектура.

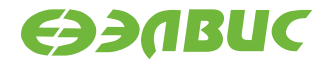

Описание: в формате long выполняется пересылка старших 16 разрядов операндов- источников (S1,S2 - в трѐхадресном варианте; S,D - в двухадресном варианте) в операнд- приемник D. Старшие 16 разрядов первого операнда-источника S1 (S) пересылается в младшие 16 разрядов приемника D, старшие 16 разрядов второго операнда-источника S2 (D) - в старшие

16 разрядов

приемника D. Тип OP1

Время исполнения (тактов) 2 Форматы: 1, 4, 5, 6,

7, 8 Признаки результата

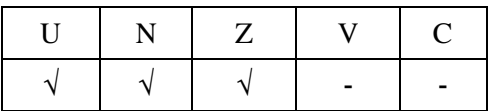

### **1.109.1Синтаксис ассемблера и код инструкции**

```
Формат 1: PACKL[.cc] S1,S2,D
```
*Примеры -* PACKL.ne R2,R6,R12 PACKL R2, R6, R12

*Код инструкции*

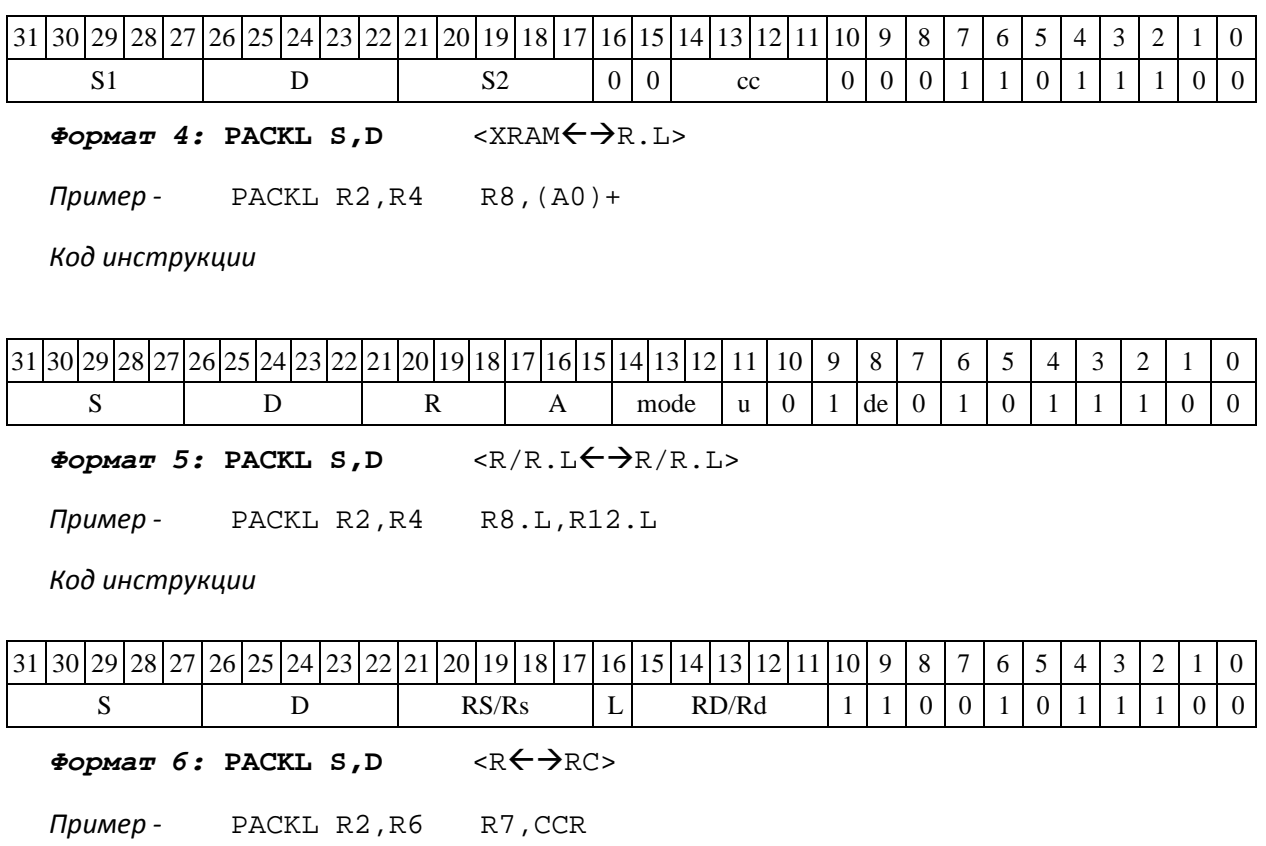

DSP-кластер DELCORE-30М. Архитектура.

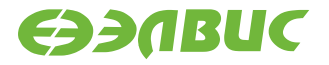

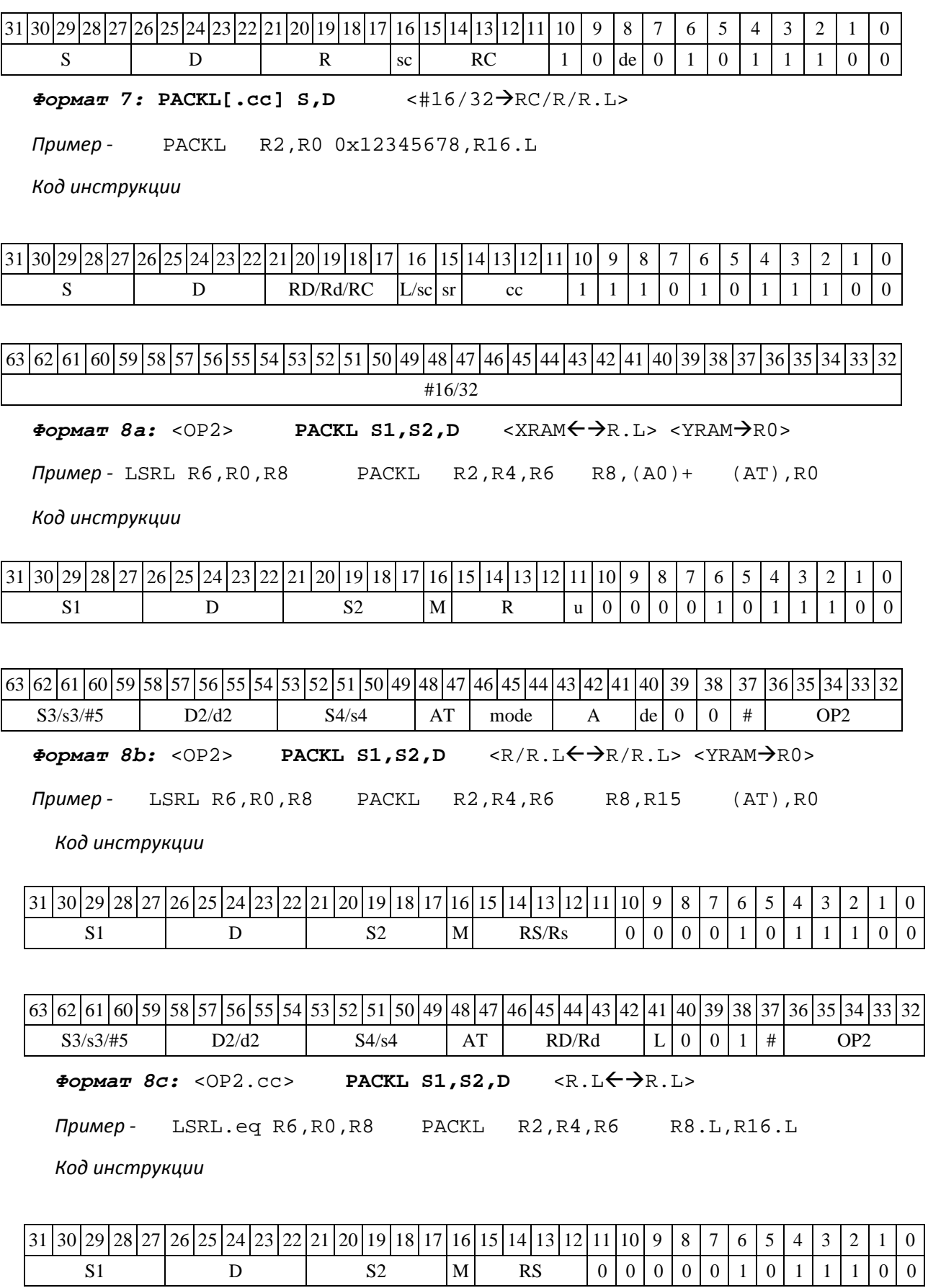

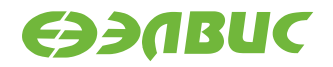

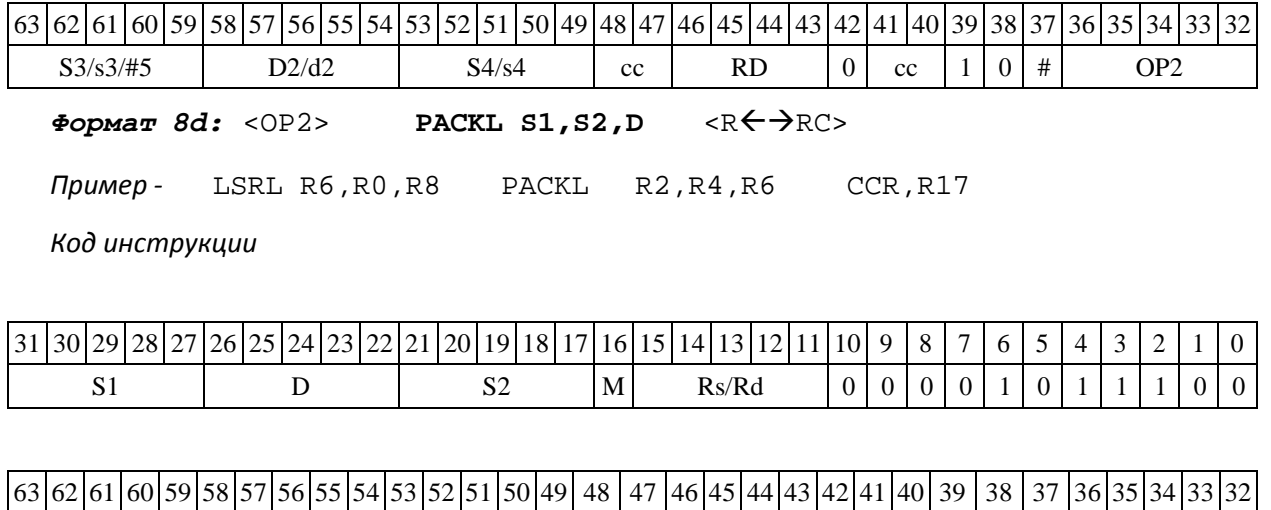

 $S3/53/\#5$  D2/d2 S4/s4 | 0 | 0 | RC | sc | de | 1 | 1 | # | OP2

### **1.110 PDN ─ Определение параметра денормализации (short)**

Операция: short s,d;pdn(s)  $\rightarrow$  d

Описание: в формате short определяется параметр денормализации операнда-источника s (количество разрядов слева до старшей значащей цифры без учета разряда знака), результат помещается в операндприемник d.

Тип OP1

Время исполнения (тактов) 2

Форматы: 1, 4, 5, 6,

7, 8 Признаки результата

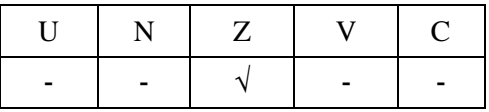

### **1.110.1Синтаксис ассемблера и код инструкции**

*Формат 1:* **PDN[.cc] s,d**

*Пример -* PDN.ne R1,R5

*Код инструкции*

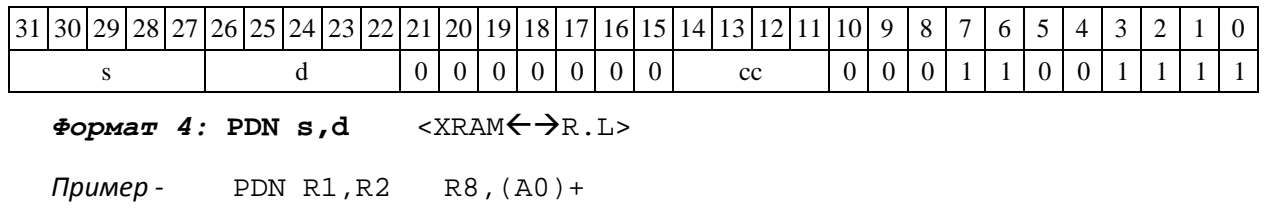

DSP-кластер DELCORE-30М. Архитектура. DSP-ядро ELCORE-30М. Система инструкций. Приложение 1 305

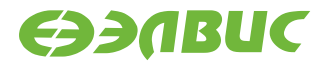

*Код инструкции*

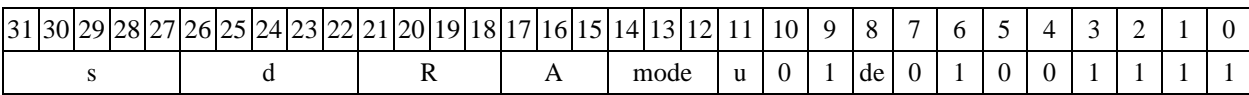

 $\Phi$ ормат 5: PDN s,d <R/R.L←→R/R.L>

*Пример -* PDN R1,R2 R8.L,R12.L

*Код инструкции*

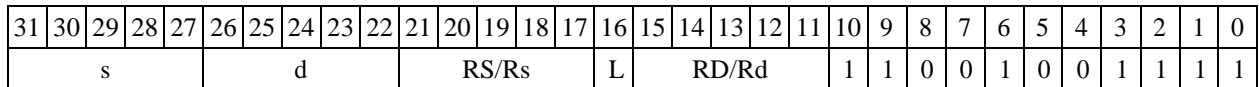

 $\Phi$ ормат 6: PDN s,d <R←→RC>

*Пример -* PDN R1,R2 R7,CCR

*Код инструкции*

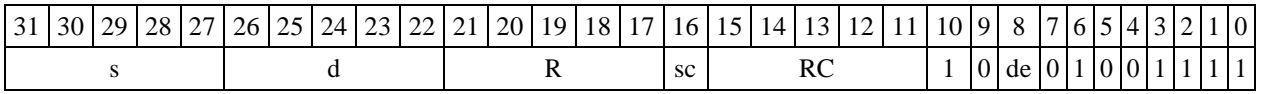

*Формат 7:* **PDN[.cc] s,d** #16/32RC/R/R.L>

*Пример -* PDNR2,R0 0x12345678,R16.L

*Код инструкции*

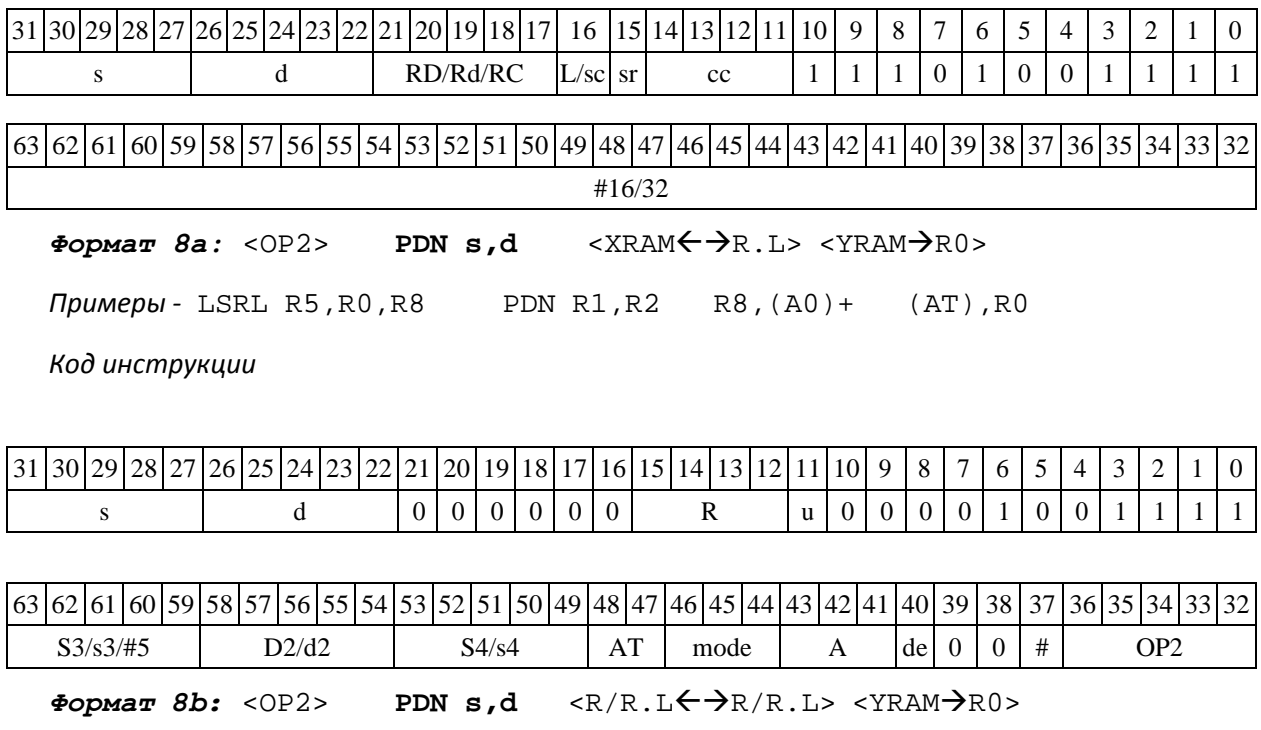

*Примеры -* LSRL R5,R0,R8 PDN R1,R2 R8,R15 (AT),R0

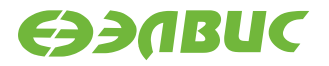

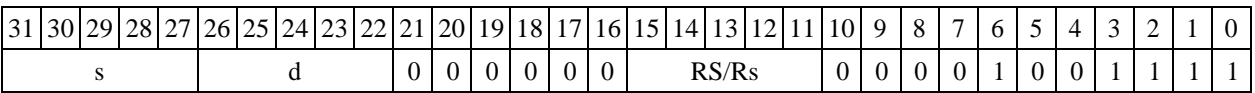

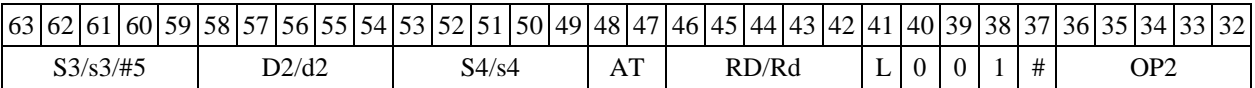

 $\Phi$ ормат *8c*: <OP2.cc> **PDN s,d** <R.L←→R.L>

*Примеры -* LSRL.eq R5,R0,R8 PDN R1,R2 R8.L,R16.L

*Код инструкции*

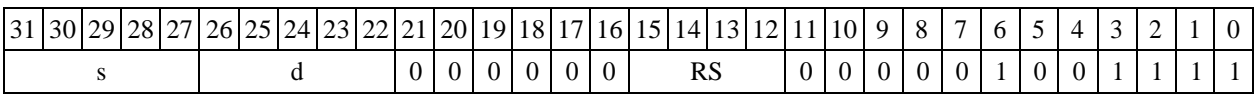

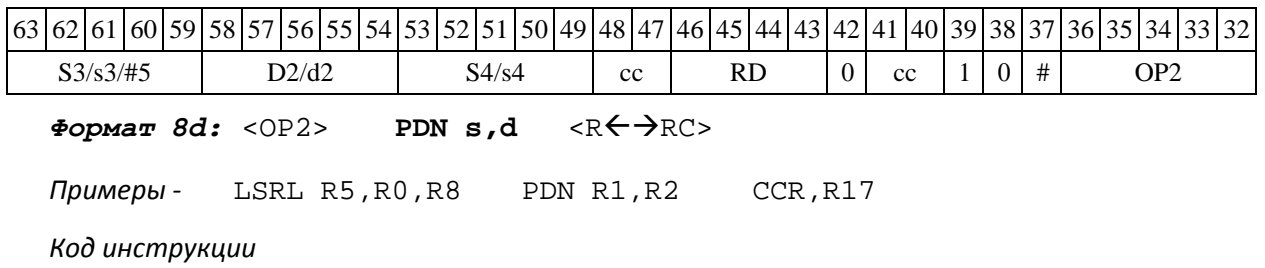

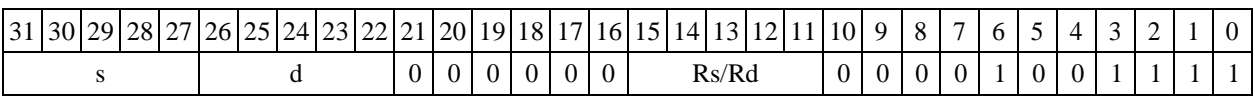

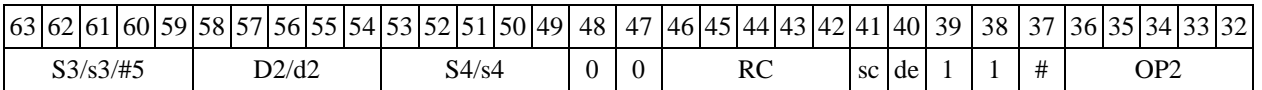

# **1.111 PDNE ─ Определение параметра денормализации 16 разрядной мантиссы**

Операция: short s; long D; { $32$ {(|s[15:0])}}  $\&$  {pdn(s),D[15:0]}  $\to$  D

Описание: измеряется параметр денормализации входного операнда (16-разрядной ман- тиссы) s. Результат измерения параметра денормализации записывается в старшее полуслово приемника D[31:16]. Младшее полуслово приемника D[15:0] не изменяется. Если же входная мантисса равна нулю, то сбрасываются оба полуслова приемника, т.е. D[31:0]=0.

Тип OP1 Время исполнения (тактов) 2 Форматы: 1, 4, 5, 6, 7, 8 Признаки результата

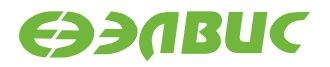

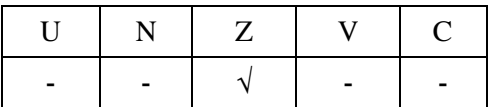

### **1.111.11.113.2 Синтаксис ассемблера и код инструкции**

*Формат 1:* **PDNE[.cc] s,D** *Пример -* PDNE.ne R1,R2 *Код инструкции*

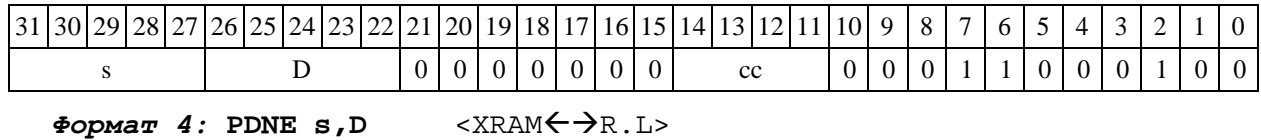

*Пример -* PDNE R1,R2 R8,(A0)+

*Код инструкции*

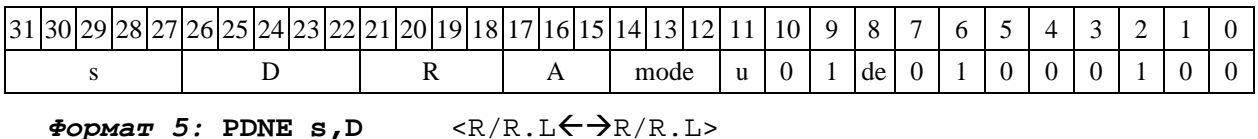

*Пример -* PDNE R1,R2 R8.L,R12.L

*Код инструкции*

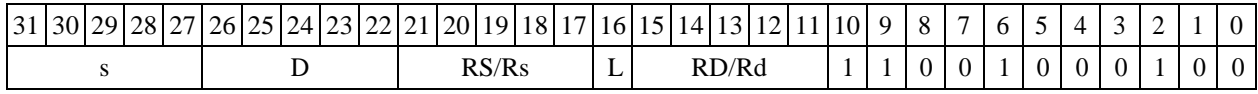

 $\Phi$ ормат 6: PDNE s, D <R $\Leftarrow$   $\Rightarrow$  RC>

*Пример -* PDNE R1,R2 R7,CCR

*Код инструкции*

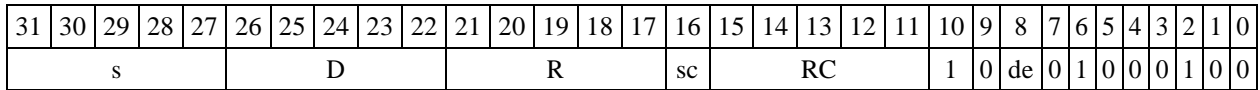

*Формат 7:* **PDNE[.cc] s,D** #16/32RC/R/R.L>

*Пример -* PDNE R2,R0 0x12345678,R16.L

*Код инструкции*

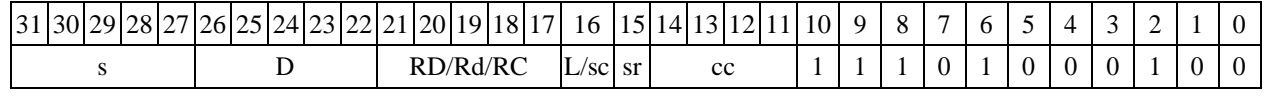

DSP-кластер DELCORE-30М. Архитектура.

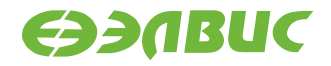

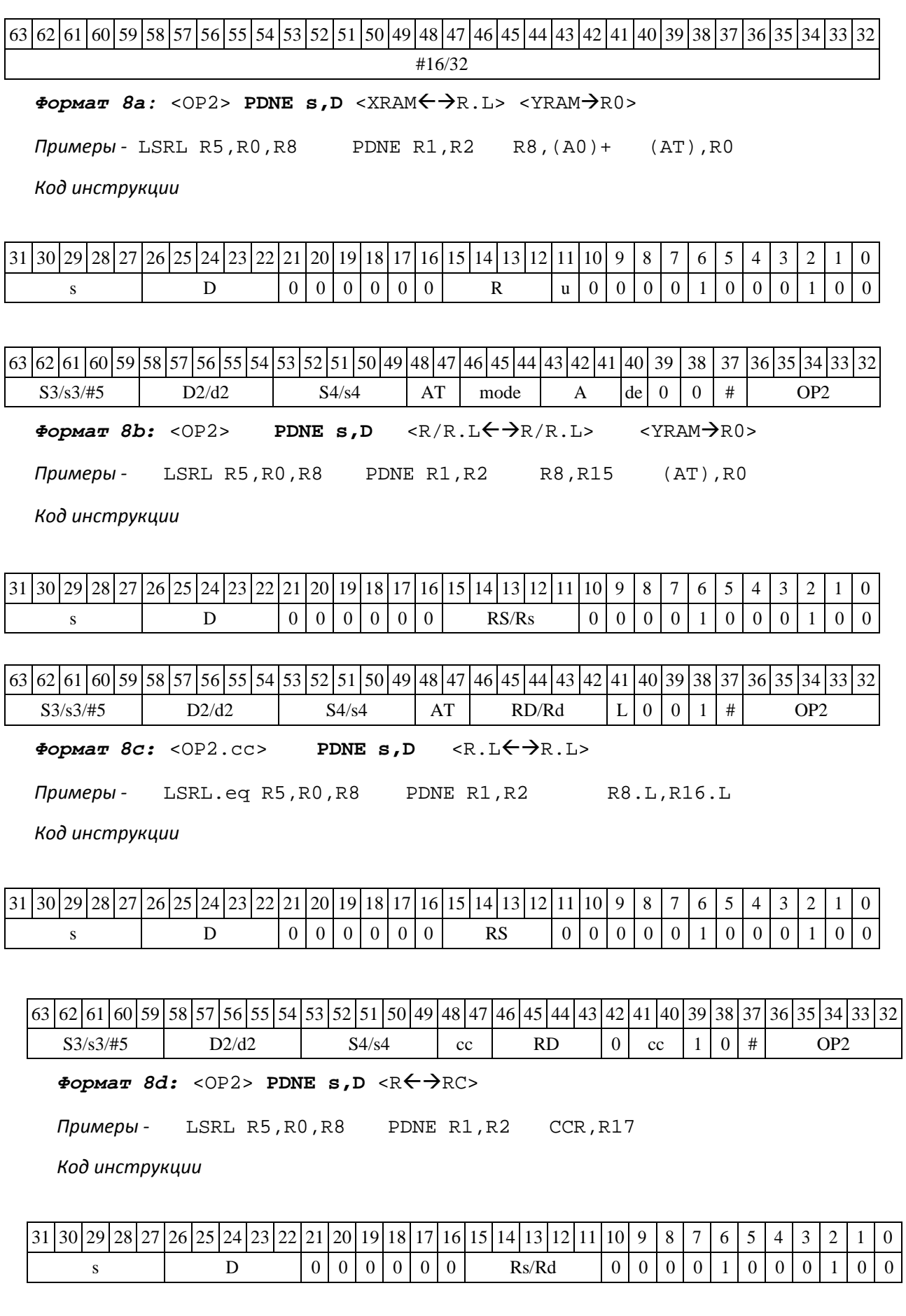

63 62 61 60 59 58 57 56 55 54 53 52 51 50 49 48 47 46 45 44 43 42 41 40 39 38 37 36 35 34 33 32

DSP-кластер DELCORE-30М. Архитектура.

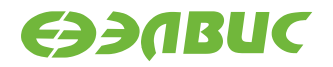

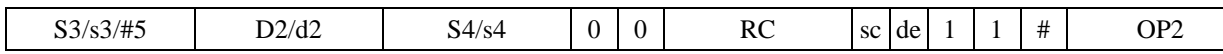

### **1.112 PDNL ─ Определение параметра денормализации (long)**

### **1.112.11.114.1 Onepauds:** long S; short d;  $pdn(S) \rightarrow d$

Описание: в формате long определяется параметр денормализации операнда-источника S (количество разрядов слева до старшей значащей цифры без учета разряда знака), результат помещается в операндприемник d.

Тип OP1

Время исполнения (тактов) 2

Форматы: 1, 4, 5, 6,

7, 8 Признаки результата

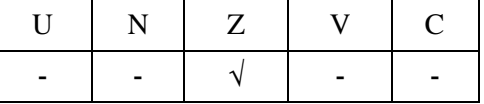

1.114.2 Синтаксис ассемблера и код инструкции

```
Формат 1: PDNL[.cc] 
S,d Пример - PDNL.ne
R2,R5 Код инструкции
```
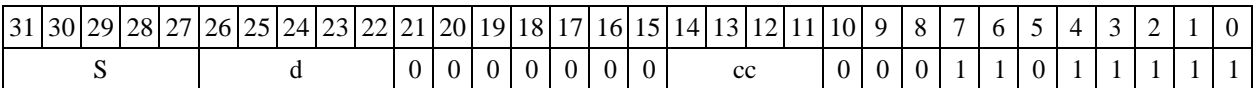

 $\Phi$ *Opmar 4:* **PDNL**  $S$ , d <XRAM $\leftrightarrow$  R.L>

*Пример -* PDNL R2,R1 R8,(A0)+

*Код инструкции*

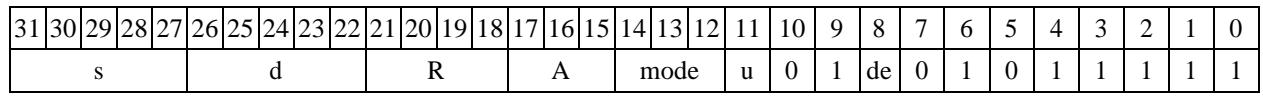

 $\Phi$ *Opmar 5:* **PDNL**  $S$ , d < R/R.L $\leftarrow$   $\Rightarrow$  R/R.L $>$ 

*Пример -* PDNL R2,R1 R8.L,R12.L

*Код инструкции*

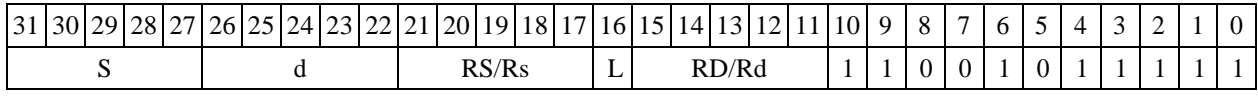

 $\Phi$ ормат 6: PDNL S,d <R $\Leftarrow$   $\Rightarrow$  RC>

*Пример -* PDNL R0,R2 R7,CCR

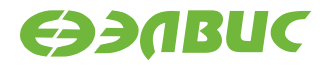

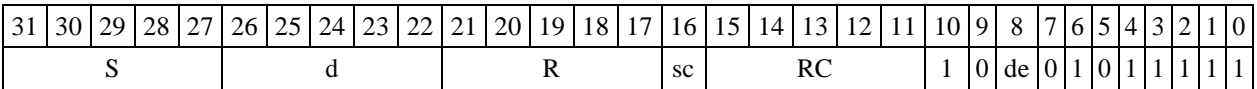

*Формат 7:* **PDNL[.cc] S,d** #16/32RC/R/R.L>

*Пример -* PDNL R2,R0 0x12345678,R16.L

*Код инструкции*

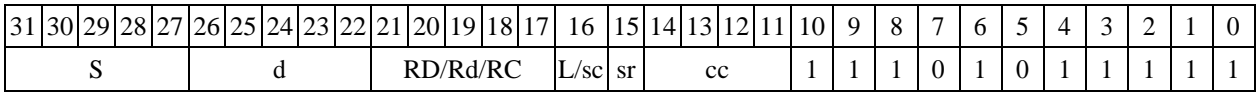

63 62 61 60 59 58 57 56 55 54 53 52 51 50 49 48 47 46 45 44 43 42 41 40 39 38 37 36 35 34 33 32 #16/32

 $\Phi$ ормат 8a: <OP2> PDNL S,d <XRAM←→R.L> <YRAM→R0>

*Примеры -* LSRL R5,R0,R8 PDNL R0,R2 R8,(A0)+ (AT),R0

*Код инструкции*

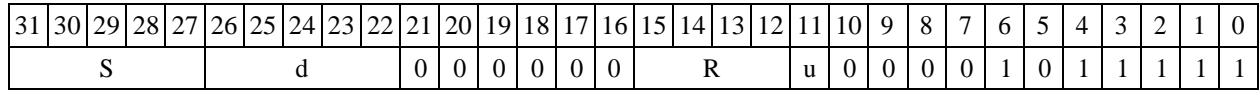

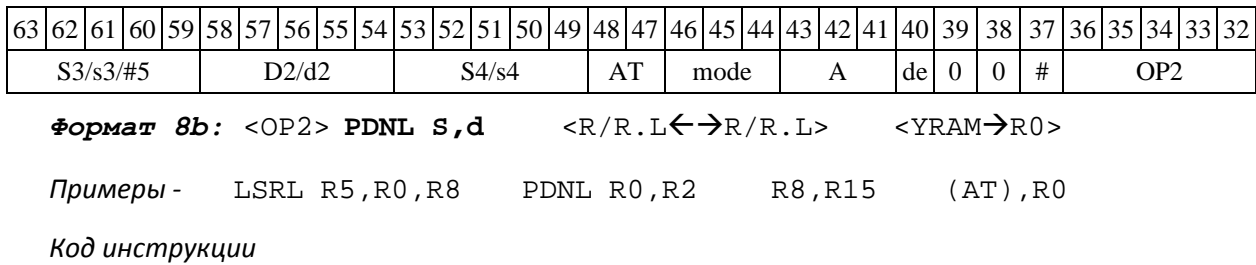

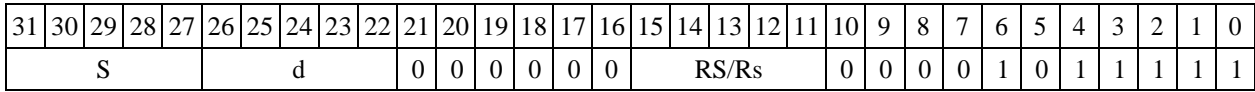

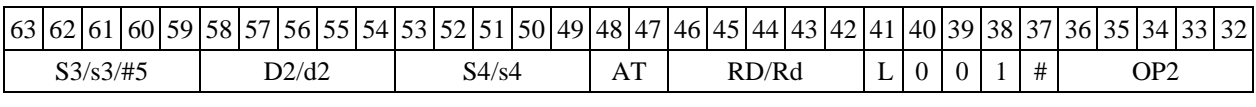

 $\Phi$ ормат *8c:* <OP2.cc> **PDNL S,d** <R.L←→R.L>

*Примеры -* LSRL.eq R5,R0,R8 PDNL R0,R2 R8.L,R16.L

*Код инструкции*

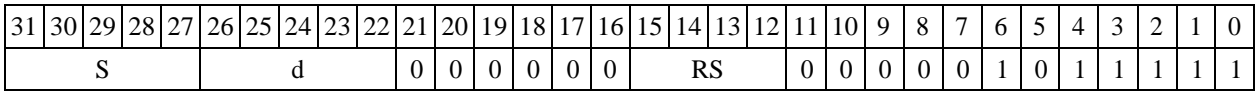

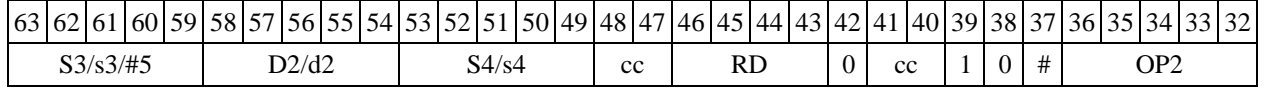

DSP-кластер DELCORE-30М. Архитектура.

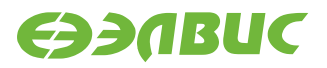

 $\Phi$ ормат *8d:* <OP2> **PDNL S,d** <R←→RC> *Примеры -* LSRL R5,R0,R8 PDNL R0,R2 CCR,R17

*Код инструкции*

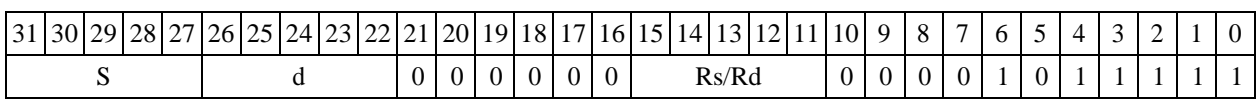

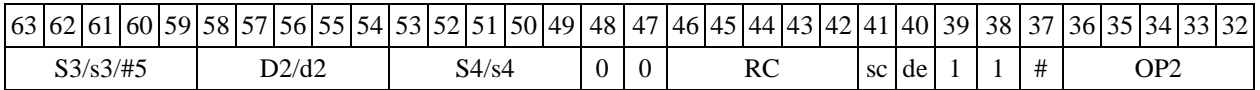

# **1.113 PDNLE ─ Определение параметра денормализации 32 разрядной мантиссы**

## **1.113.1Операция: long S,D; {32{(|S[31:0])}}&{pdn(S),D[15:0]} D**

Описание: измеряется параметр денормализации входного операнда (32-разрядной ман- тиссы) S. Результат измерения параметра денормализации записывается в старшее полуслово приемника D[31:16]. Младшее полуслово приемника D[15:0] не изменяется. Если же входная мантисса равна нулю, то сбрасываются оба полуслова приемника, т.е. D[31:0]=0.

Тип OP1

Время исполнения (тактов) 2

Форматы: 1, 4, 5, 6,

7, 8 Признаки результата

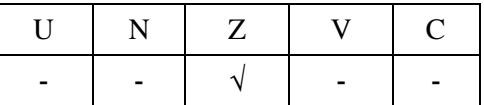

1.115.2 Синтаксис ассемблера и код инструкции

*Формат 1:* **PDNLE[.cc] S,D** *Пример -* PDNLE.ne R0,R2 *Код инструкции*

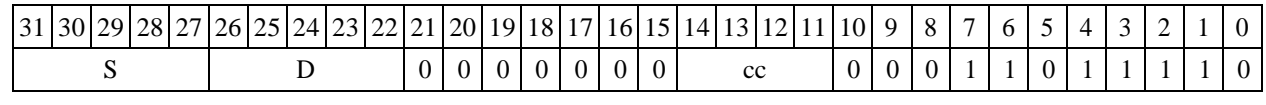

 $\Phi$ **OPMAT 4: PDNLE S, D** <XRAM $\leftrightarrow$ R.L>

*Пример -* PDNLE R0,R2 R8,(A0)+

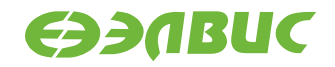

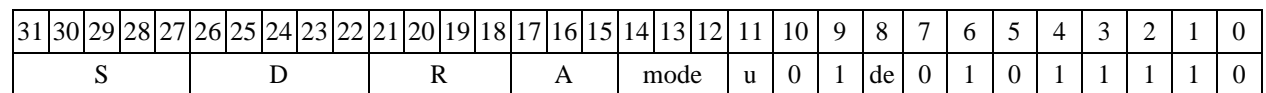

 $\Phi$ ормат 5: PDNLE S, D <R/R.L $\leftarrow$   $\Rightarrow$ R/R.L $>$ 

*Пример -* PDNLE R1,R2 R8.L,R12.L

*Код инструкции*

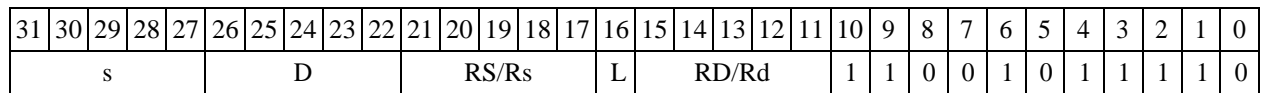

 $\Phi$ **OPMAT** *6:* **PDNLE s,D** <R $\Leftarrow$  >RC>

*Пример -* PDNLE R1,R2 R7,CCR

*Код инструкции*

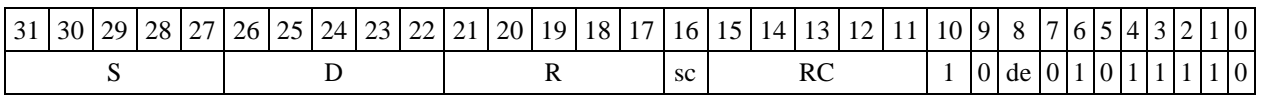

**Формат** *7:* **PDNLE[.cc] S,D** #16/32RC/R/R.L>

*Пример -* PDNLE R2,R0 0x12345678,R16.L

*Код инструкции*

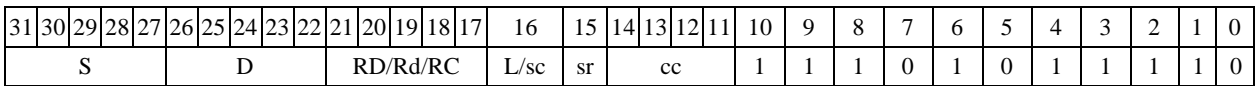

63 62 61 60 59 58 57 56 55 54 53 52 51 50 49 48 47 46 45 44 43 42 41 40 39 38 37 36 35 34 33 32

#16/32

 $\Phi$ ормат 8a: <OP2> PDNLE S, D <XRAM←→R.L> <YRAM→R0>

*Примеры -* LSRL R5,R0,R8 PDNLE R0,R2 R8,(A0)+ (AT),R0

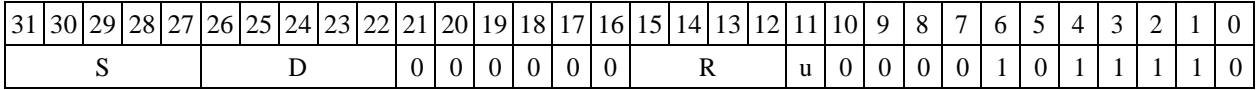

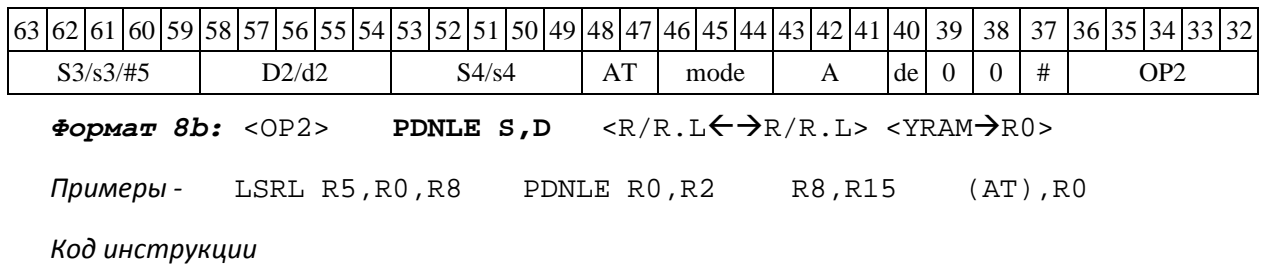

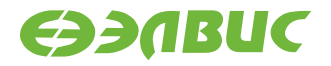

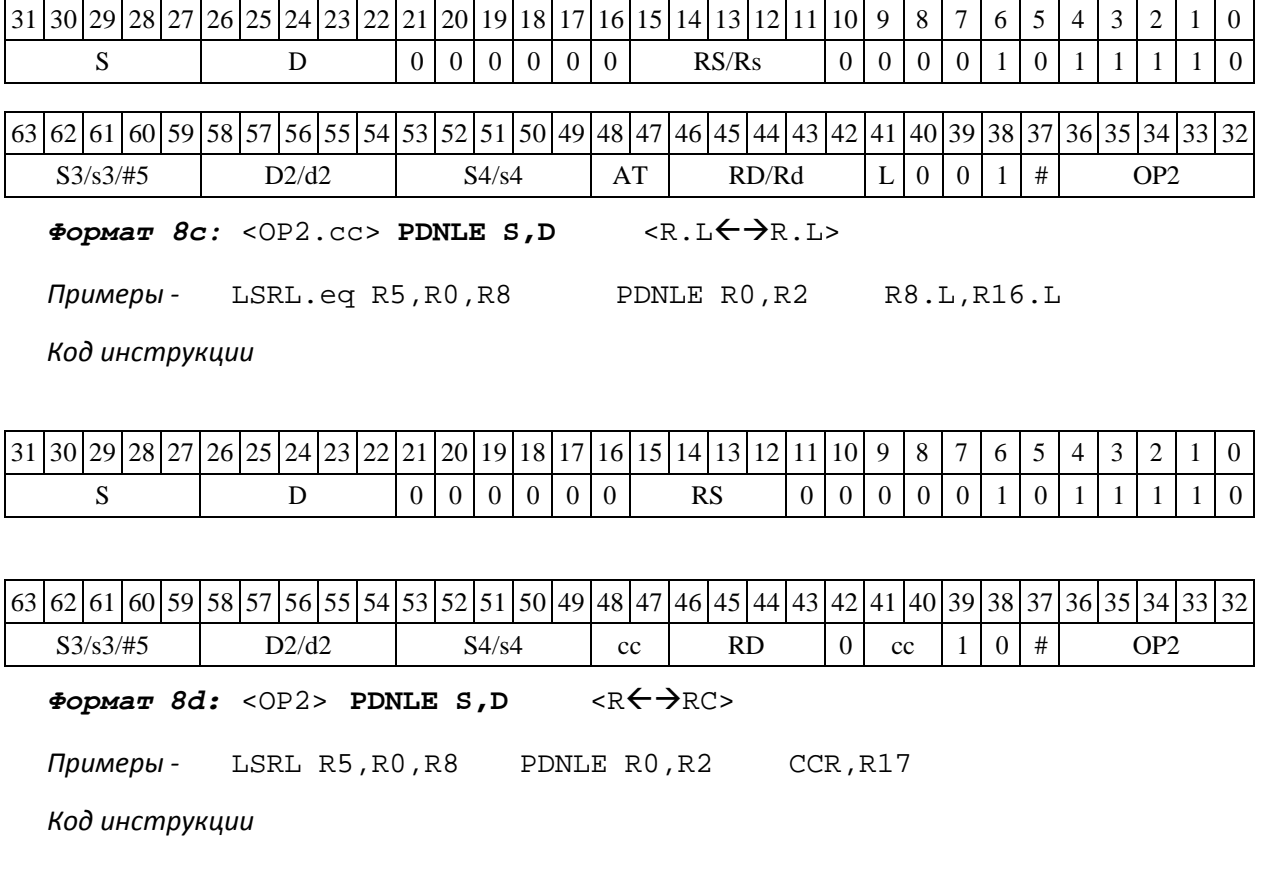

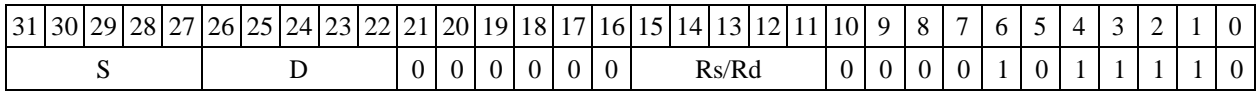

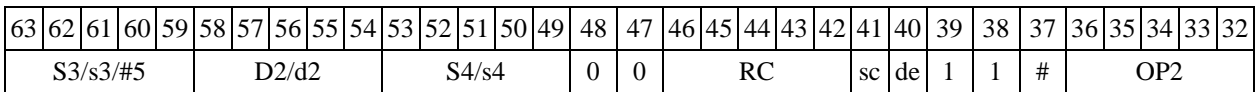

## **1.114 PDNX ─ Определение параметра денормализации (X16)**

1.116.1 Операция: (X16) S; short d;

 $min(pdn(S[31:16]), pdn(S[15:0])) \rightarrow d$ 

Описание: определяется параметр денормализации операнда-источника S, рассматриваемого как комплексное число в формате Х16. Для этого определяется количество разрядов слева до старшей значащей цифры (без учета разряда знака) в действительной S[31:16] и мни- мой S[15:0] части числа, наименьшее из полученных чисел помещается в операнд-приемник d.

Тип OP1

Время исполнения (тактов) 2

Форматы: 1, 4, 5, 6,

7, 8 Признаки результата

 $U$  N  $Z$  V  $C$ - - √ - -

DSP-кластер DELCORE-30М. Архитектура.

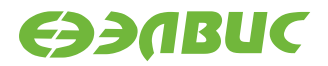

### **1.114.1Синтаксис ассемблера и код инструкции**

*Формат 1:* **PDNX[.cc]** 

**S,d** *Пример -* PDNX.ne R2,R5 *Код инструкции*

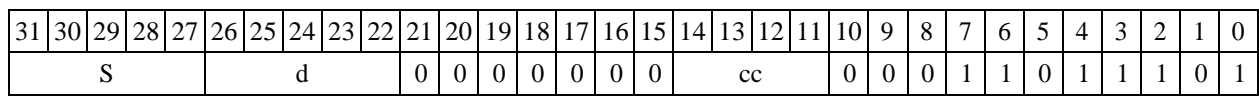

*Формат 4:* **PDNX S,d** <XRAMR.L>

*Пример -* PDNX R2,R1 R8,(A0)+

*Код инструкции*

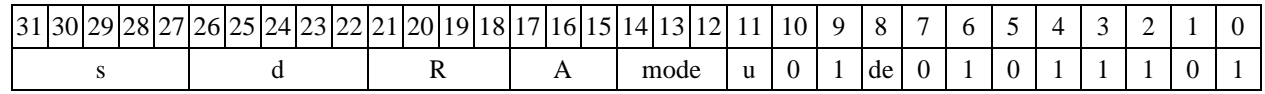

 $\Phi$ ормат 5: **PDNX S,d** <R/R.L←→R/R.L>

*Пример -* PDNX R2,R1 R8.L,R12.L

*Код инструкции*

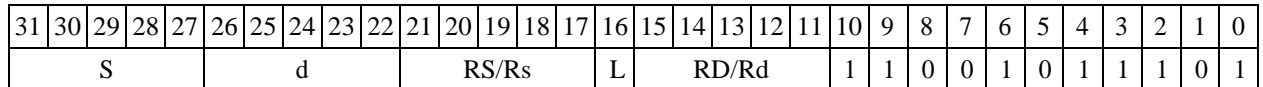

 $\Phi$ ормат 6: PDNX S,d <R $\leftrightarrow$ RC>

*Пример -* PDNX R0,R2 R7,CCR

*Код инструкции*

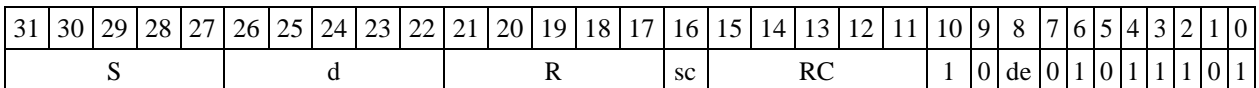

*Формат 7:* **PDNX[.cc] S,d** #16/32RC/R/R.L>

*Пример -* PDNX R2,R0 0x12345678,R16.L

*Код инструкции*

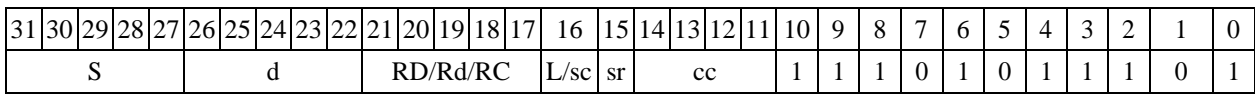

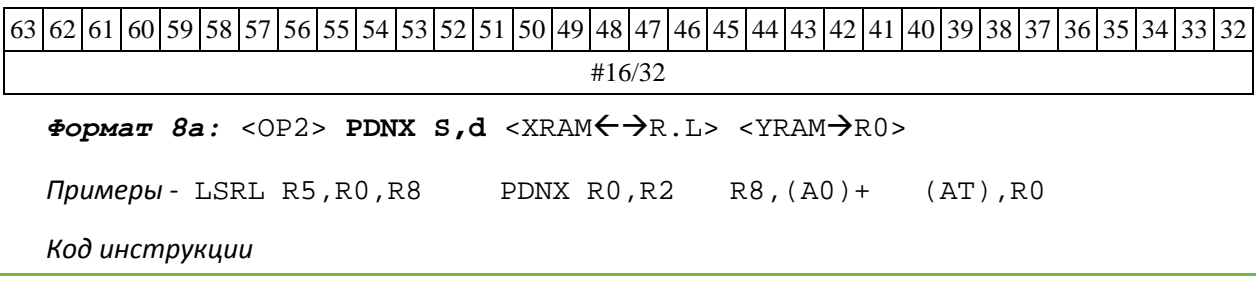

DSP-кластер DELCORE-30М. Архитектура.

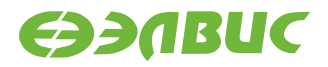

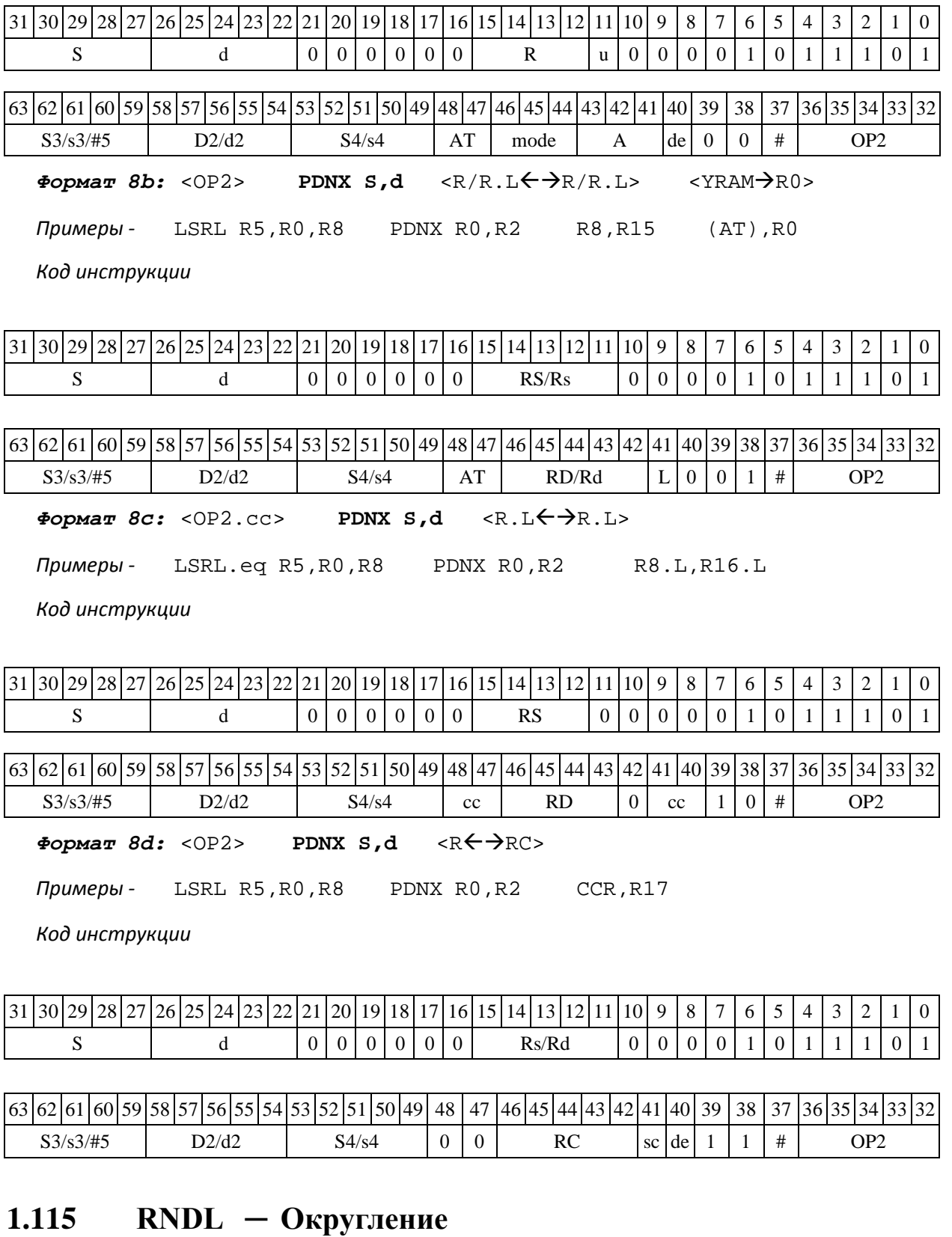

Операция: long S,D;  $\{S[31:16], \{16\{0\}\}\} + \text{round}(S[15:0]) \rightarrow D$ 

Описание: округляется 32 разрядное значение операнда источника и запоминается в ре- гистре приемника. Режим округления устанавливается битом RND=CCR[9].

Тип OP1

DSP-кластер DELCORE-30М. Архитектура.

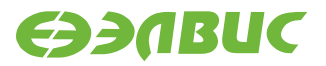

Время исполнения (тактов) 2

Форматы: 1, 4, 5, 6,

7, 8 Признаки результата

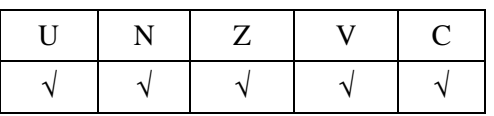

### **1.115.1Синтаксис ассемблера и код инструкции**

*Формат 1:* **RNDL[.cc]** 

**S,D** *Пример -* RNDL.ne

R0,R2 *Код инструкции*

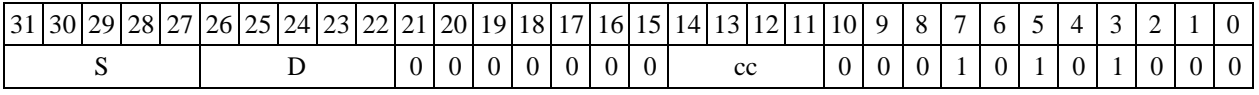

 $\Phi$ ормат 4: RNDL S, D <XRAM←→R.L>

*Пример -* RNDL R0,R2 R8,(A0)+

*Код инструкции*

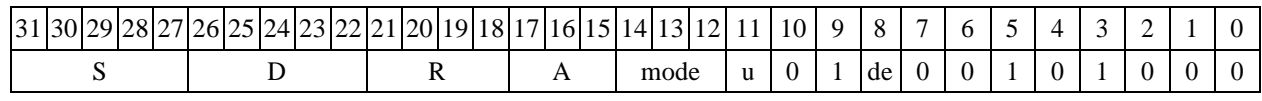

 $\Phi$ ормат 5: RNDL S, D <R/R.L← $\Rightarrow$ R/R.L>

*Пример -* RNDL R1,R2 R8.L,R12.L

*Код инструкции*

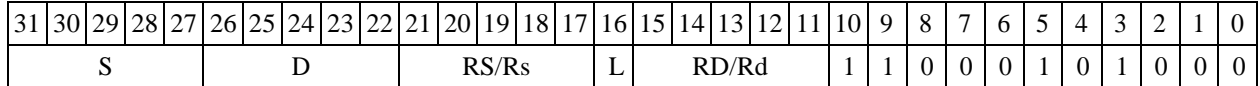

 $\Phi$ *Opmar 6*: **RNDL S,D** <R $\Theta$  $\Rightarrow$  RC>

*Пример -* RNDL R1,R2 R7,CCR

*Код инструкции*

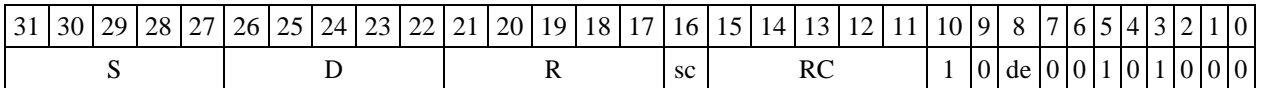

*Формат 7:* **RNDL[.cc] S,D** #16/32RC/R/R.L>

*Пример -* RNDL R2,R0 0x12345678,R16.L

*Код инструкции*

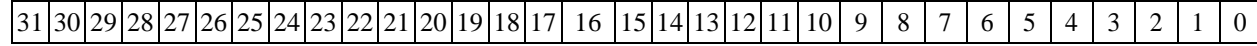

DSP-кластер DELCORE-30М. Архитектура.

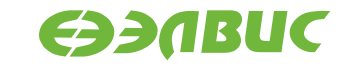

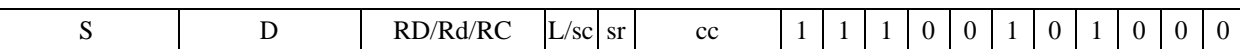

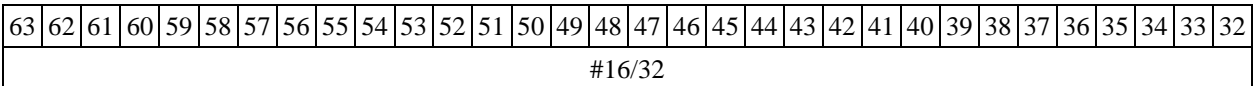

 $\Phi$ ормат 8a: <OP2> RNDL S, D <XRAM←→R.L> <YRAM→R0>

*Примеры -* LSRL R5,R0,R8 RNDL R0,R2 R8,(A0)+ (AT),R0

*Код инструкции*

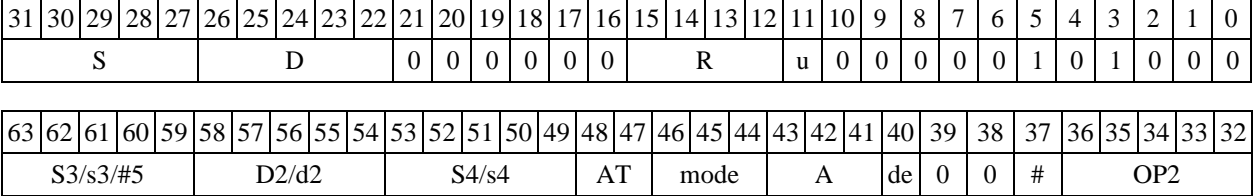

 $\Phi$ ормат 8b: <OP2> **RNDL S, D** <R/R.L←→R/R.L> <YRAM→R0> *Примеры -* LSRL R5,R0,R8 RNDL R0,R2 R8,R15 (AT),R0

*Код инструкции*

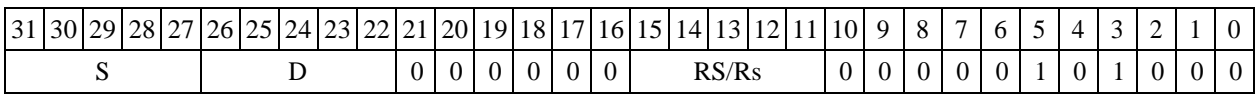

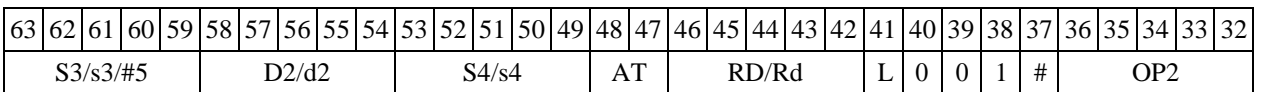

 $\Phi$ ормат *8c:* < OP2.cc> **RNDL S, D**<R.L<del>← ></del>R.L>

*Примеры -* LSRL.eq R5,R0,R8 RNDL R0,R2 R8.L,R16.L

*Код инструкции*

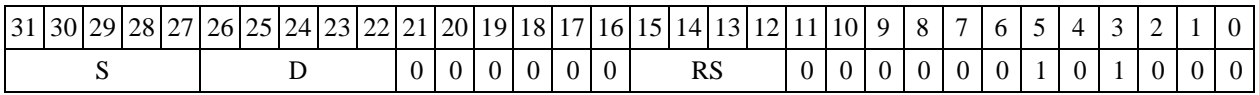

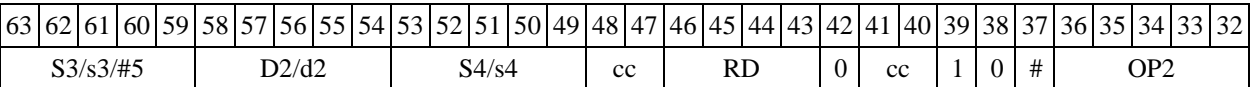

 $\Phi$ ормат *8d:* <OP2> RNDL S, D <R←→RC>

*Примеры -* LSRL R5,R0,R8 RNDL R0,R2 CCR,R17

*Код инструкции*

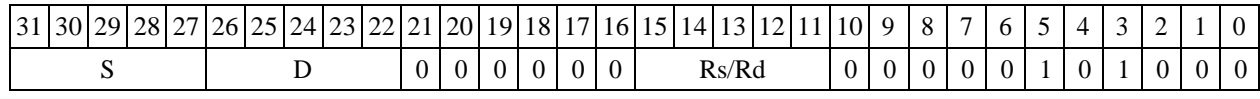

DSP-кластер DELCORE-30М. Архитектура.

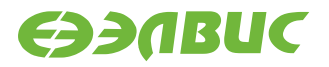

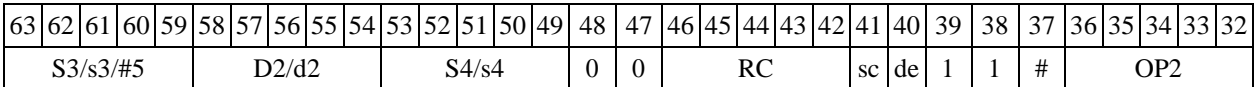

## **1.116 ROL ─ Сдвиг циклический влево (short)**

Операция: short s,d; $\{s[14:0],C\} \rightarrow d$ 

Описание: операнд источника s сдвигается влево на один разряд и запоминается в при- емнике d. В младший освободившиеся в результате сдвига разряд записывается признак C, установленный в регистре CCR на момент начала операции. В свою очередь, в бит С регистра CCR заносится вытолкнутый влево разряд s[15].

Тип OP2

Время исполнения (тактов) 1 Форматы: 1, 4, 5, 6, 7, 8 Признаки результата

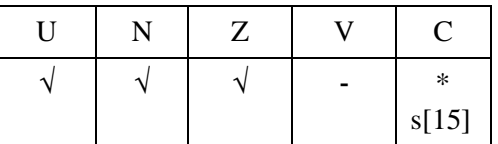

### **1.116.1Синтаксис ассемблера и код инструкции**

*Формат 1:* **ROL[.cc] s,d**

*Примеры -* ROL.ne R1,R12

*Код инструкции*

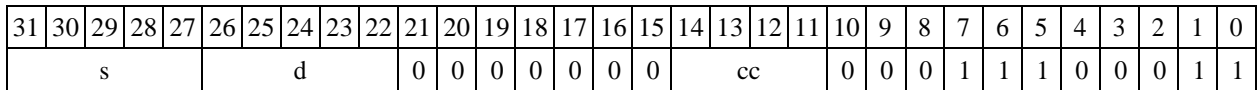

 $\Phi$ ормат 4: ROL  $s$ , d <XRAM $\leftrightarrow$ R.L>

*Примеры -* ROL R1,R2 R8,(A0)+

*Код инструкции*

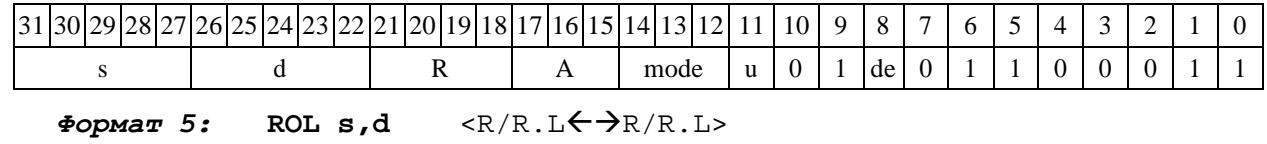

*Примеры -* ROL R1,R2 R8.L,R12.L

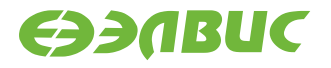

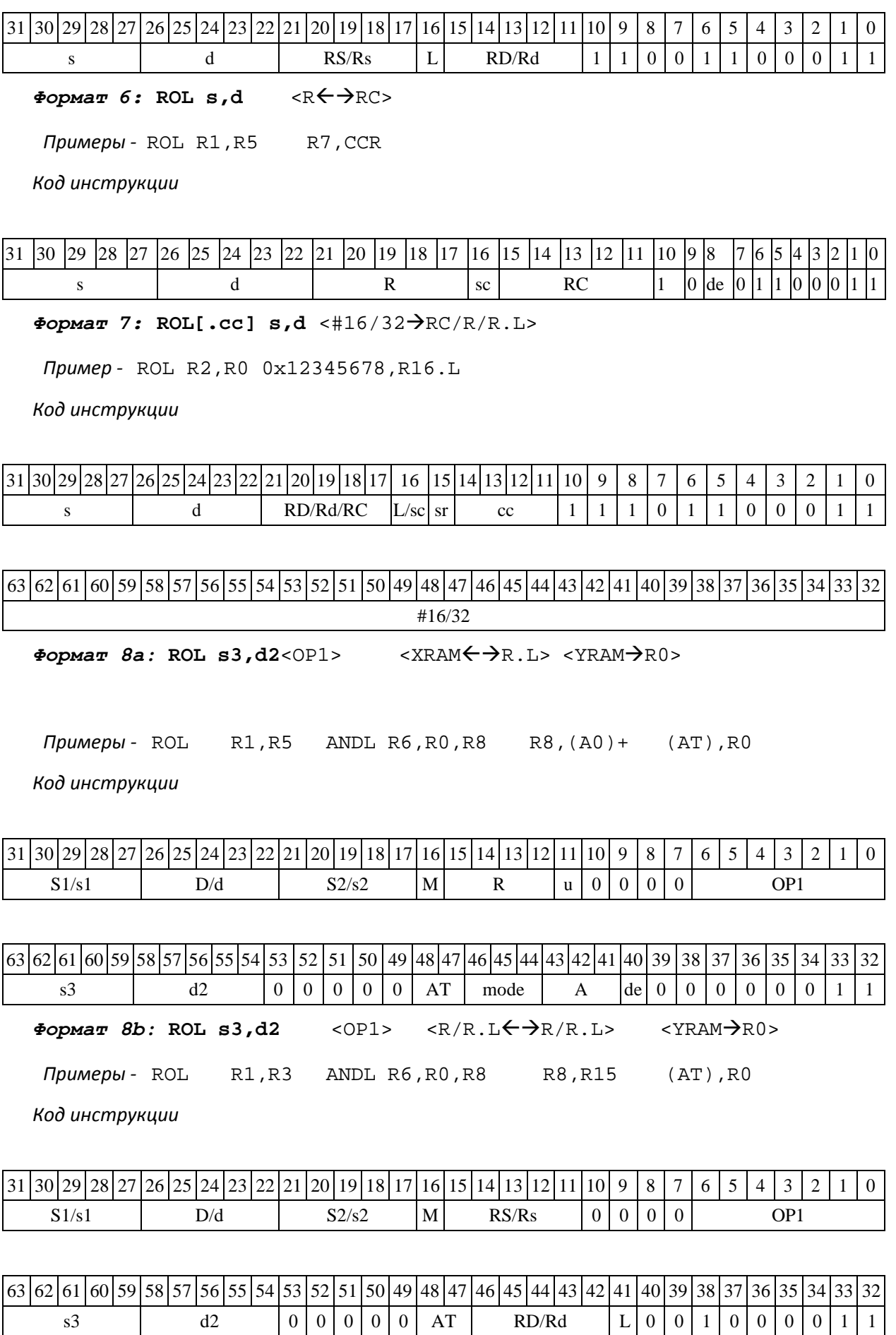

DSP-кластер DELCORE-30М. Архитектура.

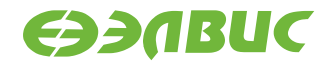

 $\Phi$ ормат *8c*: ROL[.cc] **s3,d2** <OP1> <R.L←→R.L>

*Примеры -* ROL.eq R1,R25 ANDL R6,R0,R8 R8.L,R16.L

*Код инструкции*

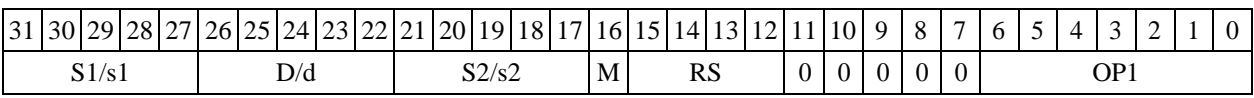

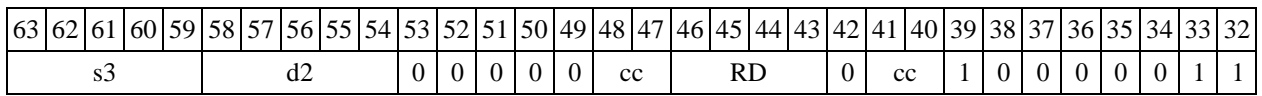

 $\Phi$ ормат *8d:* ROL **s3,d2**<OP1> <R←→RC>

*Примеры -* ROL R1,R25 ANDL R6,R0,R8 CCR,R17

*Код инструкции*

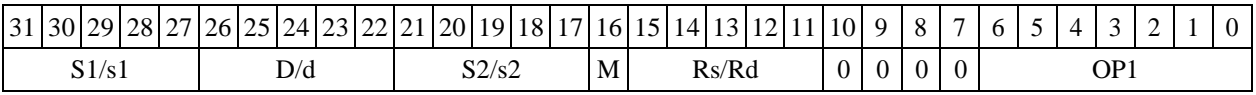

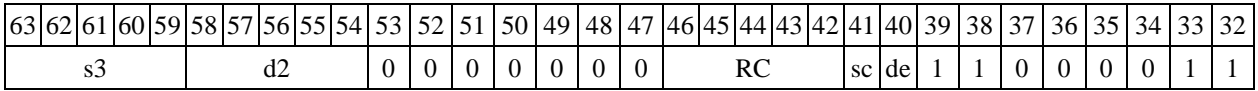

### **1.117 ROLL ─ Сдвиг циклический влево (long)**

Операция:  $\log S, D; a\{S[30:0], C\} \rightarrow D$ 

Описание: операнд источника S сдвигается влево на один разряд и запоминается в при- емнике D. В младший освободившиеся в результате сдвига разряд записывается признак C, ус- тановленный в регистре CCR на момент начала операции. В свою очередь, в бит С регистра CCR заносится вытолкнутый влево разряд S[31].

Тип OP2

Время исполнения (тактов) 1

Форматы: 1, 4, 5, 6, 7, 8

Признаки результата

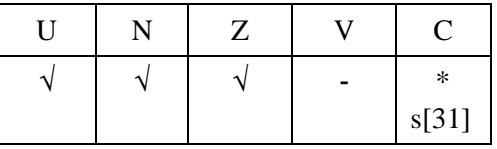

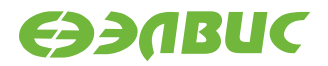

### **1.117.1Синтаксис ассемблера и код инструкции**

*Формат 1:* **ROLL[.cc] S,D** *Пример -* ROLL.ne R0,R12 *Код инструкции*

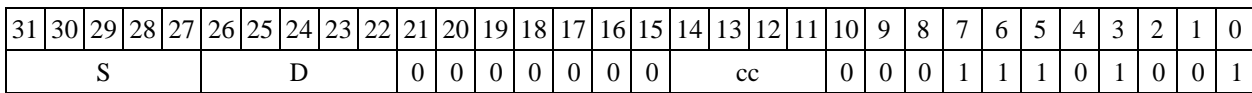

 $\Phi$ ормат 4: **ROLL S, D**<XRAM $\leftrightarrow$ R.L>

*Примеры -* ROLL R0,R2 R8,(A0)+

*Код инструкции*

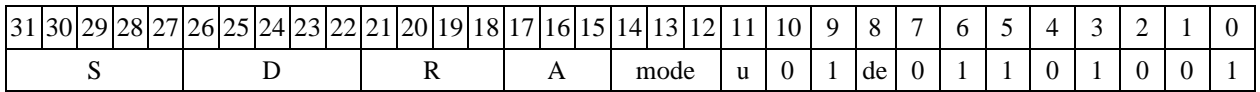

 $\Phi$ ормат 5: ROLL S, D<R/R.L←→R/R.L>

*Пример -* ROLL R8,R2 R8.L,R12.L

*Код инструкции*

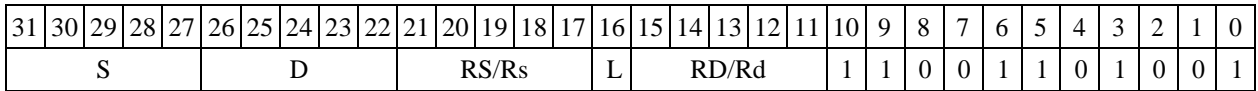

 $\Phi$ ормат 6: ROLL S, D<R←→RC>

*Пример -* ROLL R2,R6 R7,CCR

*Код инструкции*

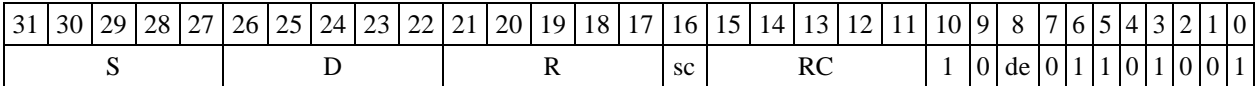

*Формат 7:* **ROLL[.cc] S,D**<#16/32RC/R/R.L>

*Пример -* ROLL R2,R0 0x12345678,R16.L

*Код инструкции*

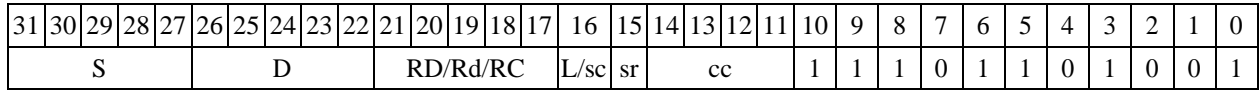

63 62 61 60 59 58 57 56 55 54 53 52 51 50 49 48 47 46 45 44 43 42 41 40 39 38 37 36 35 34 33 32 #16/32

 $\Phi$ ормат *8a*: ROLL S3, D2<OP1> <XRAM←→R.L> <YRAM→R0>

*Пример -* ROLL R8,R12 ANDL R6,R0,R8 R8,(A0)+ (AT),R0

*Код инструкции*

DSP-кластер DELCORE-30М. Архитектура.

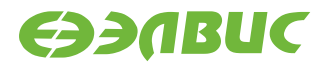

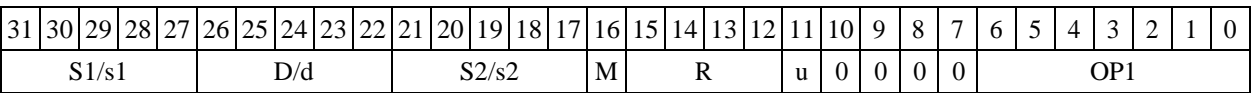

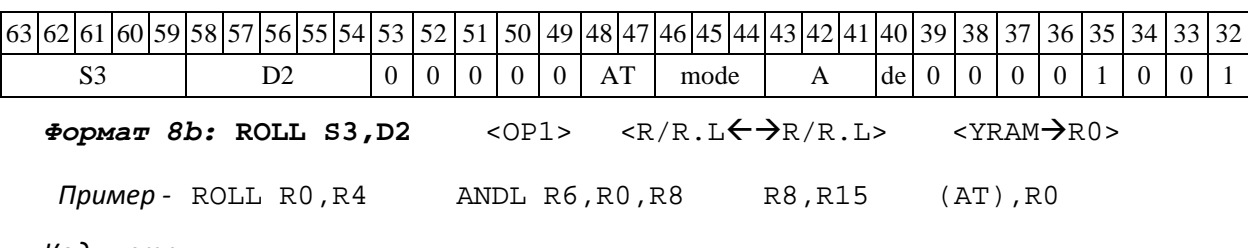

*Код инструкции*

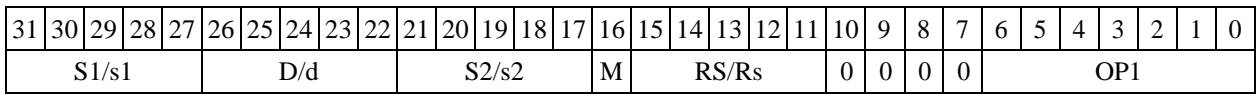

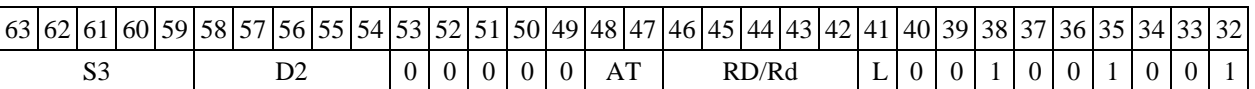

 $\Phi$ ормат *8c:* ROLL[.cc] S3, D2 <OP1> <R.L←→R.L>

*Пример -* ROLL.eq R0,R2 ANDL R6,R0,R8 R8.L,R16.L

*Код инструкции*

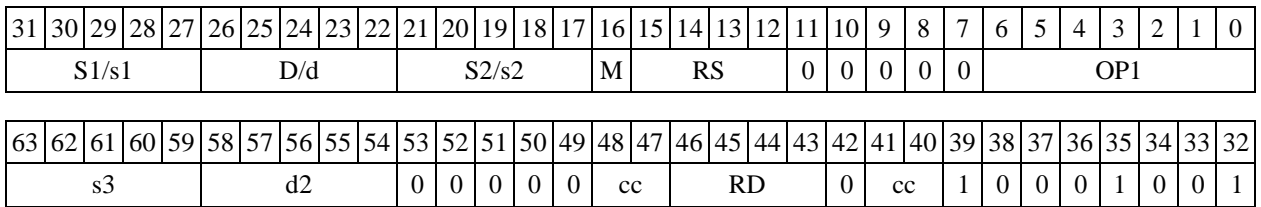

#### $\Phi$ ормат *8d:* ROLL S3, D2<OP1><R←→RC>

*Примеры -* ROLL R0,R24 ANDL R6,R0,R8 CCR,R17

*Код инструкции*

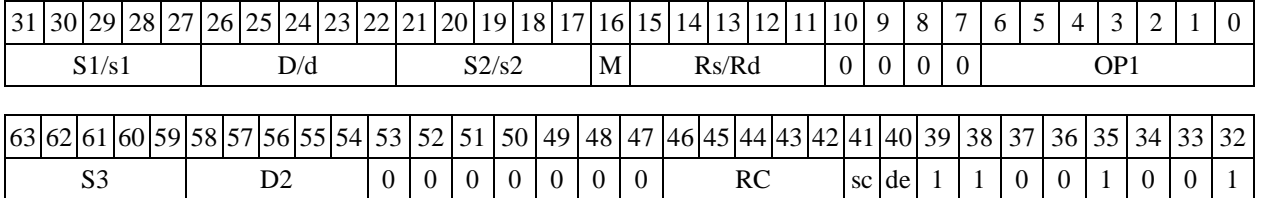

# **1.118 ROR ─ Сдвиг циклический вправо (short)**

Операция: short s,d; { C,s[15:1] }  $\rightarrow$  d

DSP-кластер DELCORE-30М. Архитектура.

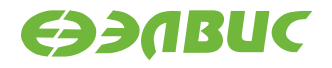

Описание: операнд источника s сдвигается вправо на один разряд и запоминается в при- емнике d. В старший освободившиеся в результате сдвига разряд записывается признак C, ус- тановленный в регистре CCR на момент начала операции. В свою очередь, в бит С регистра CCR заносится вытолкнутый вправо разряд s[0].

Тип OP2

Время исполнения (тактов) 1

Форматы: 1, 4, 5, 6,

7, 8 Признаки результата

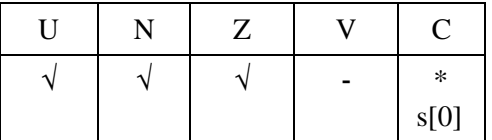

### **1.118.1Синтаксис ассемблера и код инструкции**

*Формат 1:* **ROR[.cc] s,d** *Примеры -* ROR.ne R1,R12 *Код инструкции*

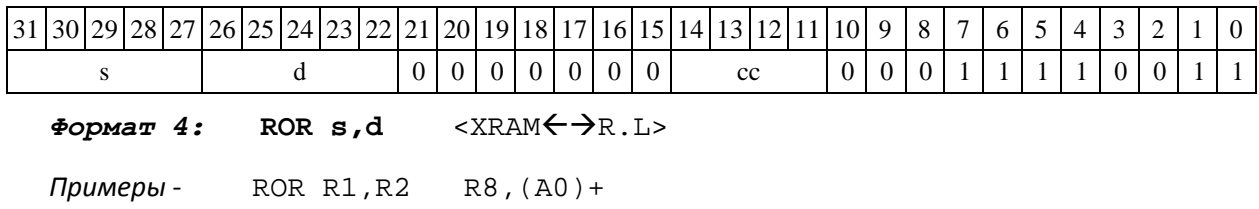

#### *Код инструкции*

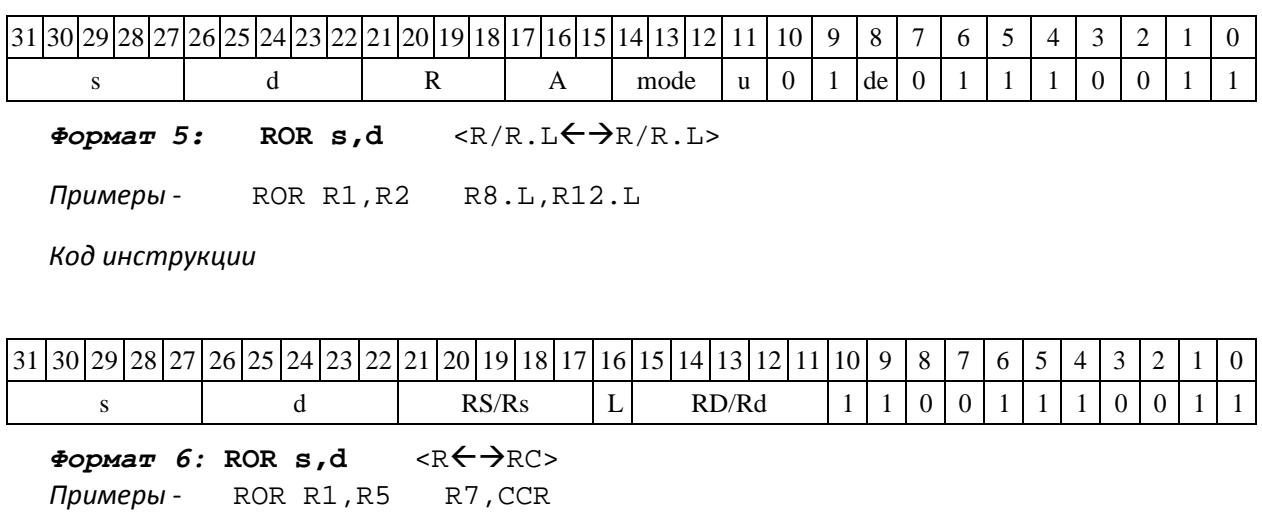

*Код инструкции*

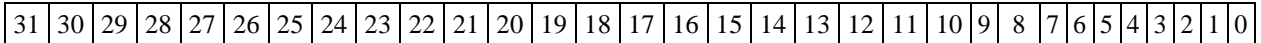

DSP-кластер DELCORE-30М. Архитектура.
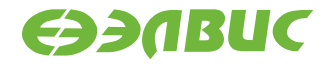

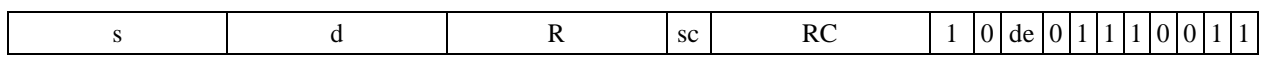

*Формат 7:* **ROR[.cc] s,d**<#16/32RC/R/R.L>

*Пример -* ROR R2,R0 0x12345678,R16.L

*Код инструкции*

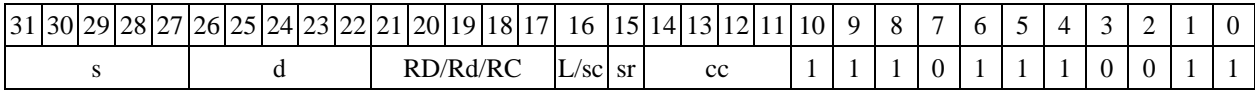

|63 |62 |61 |60 |59 |58 |57 |56 |55 |54 |53 |52 |51 |50 |49 |48 |47 |46 |45 |44 |43 |42 |41 |40 |39 |38 |37 |36 |35 |34 |33 |32

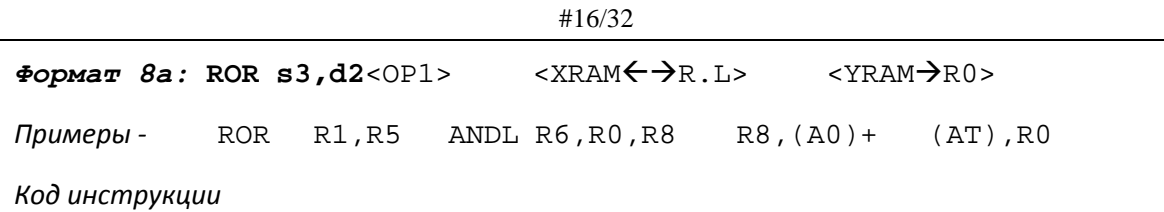

31 30 29 28 27 26 25 24 23 22 21 20 19 18 17 16 15 14 13 12 11 10 9 8 7 6 5 4 3 2 1 0  $S1/s1$  | D/d | S2/s2 |M| R |u|0|0|0|0| OP1

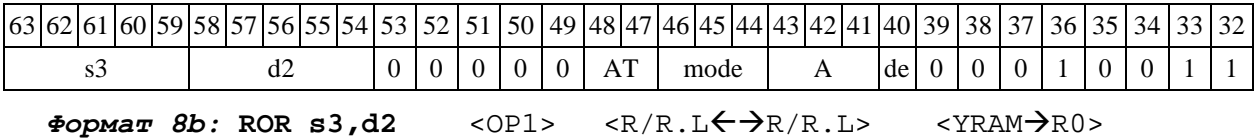

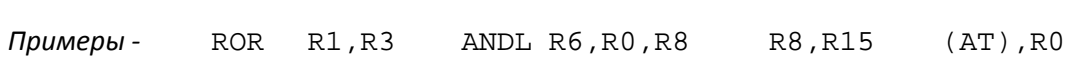

*Код инструкции*

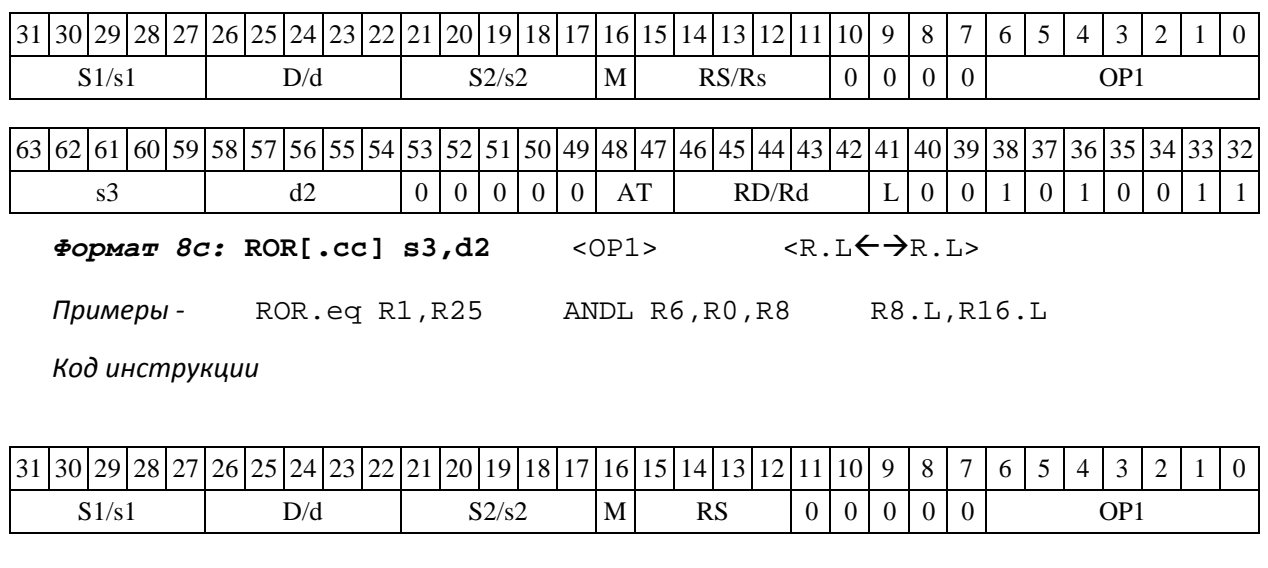

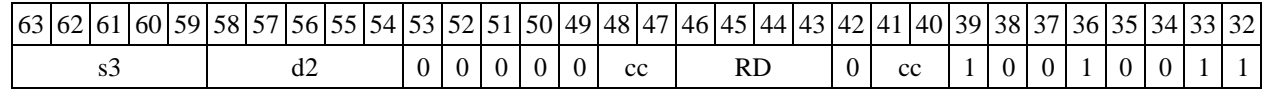

DSP-кластер DELCORE-30М. Архитектура.

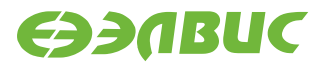

 $\Phi$ ормат *8d:* ROR **s3,d2** <OP1> <R←→RC>

*Примеры -* ROR R1,R25 ANDL R6,R0,R8 CCR,R17

*Код инструкции*

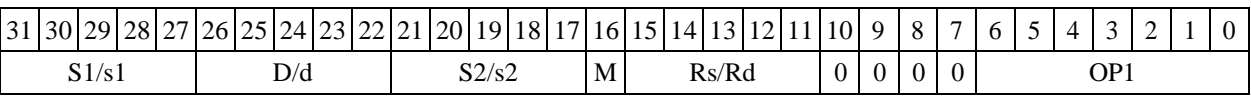

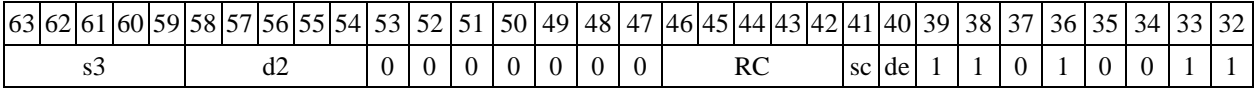

### **1.119 RORL ─ Сдвиг циклический вправо (long)**

Операция: long S,D;{C,S[31:1]}  $\rightarrow$  D

Описание: операнд источника S сдвигается вправо на один разряд и запоминается в приемнике D. В старший освободившиеся в результате сдвига разряд записывается признак C, установленный в регистре CCR на момент начала операции. В свою очередь, в бит С регистра CCR заносится вытолкнутый вправо разряд S[0].

Тип OP2

Время исполнения (тактов) 1 Форматы: 1, 4, 5, 6,

7, 8 Признаки результата

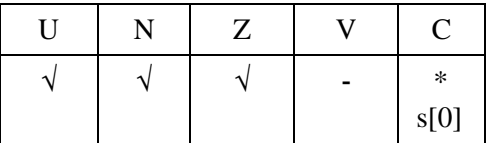

#### **1.119.1Синтаксис ассемблера и код инструкции**

*Формат 1:* **RORL[.cc] S,D**

*Примеры -* RORL.ne R0,R12

*Код инструкции*

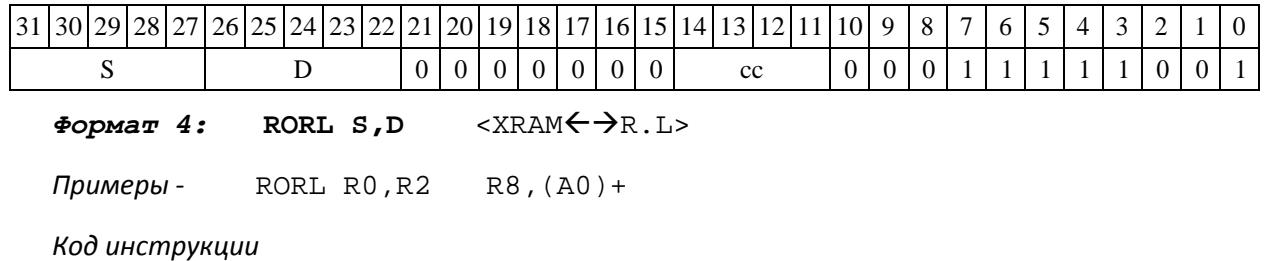

DSP-кластер DELCORE-30М. Архитектура.

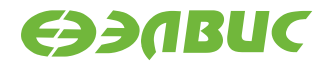

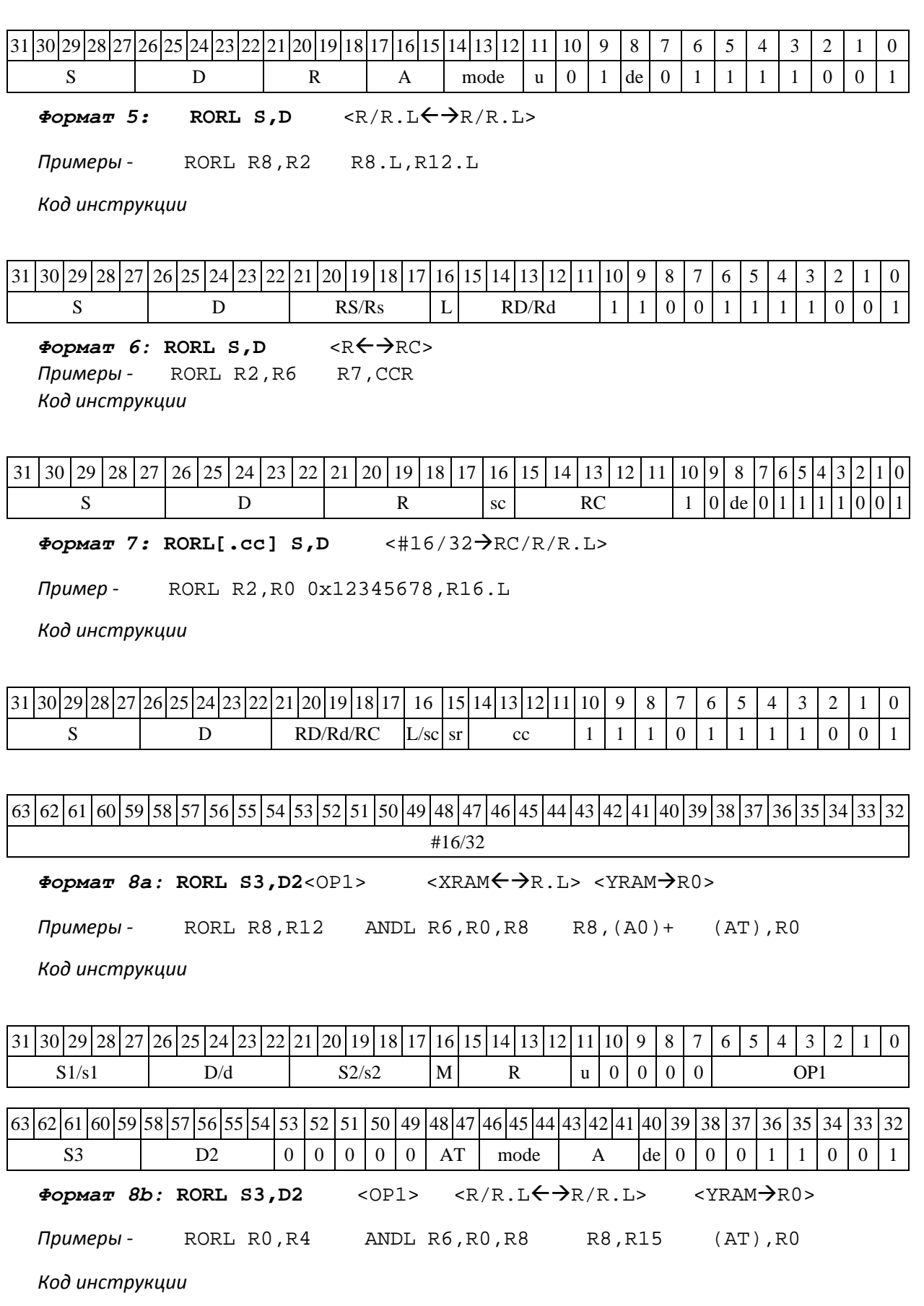

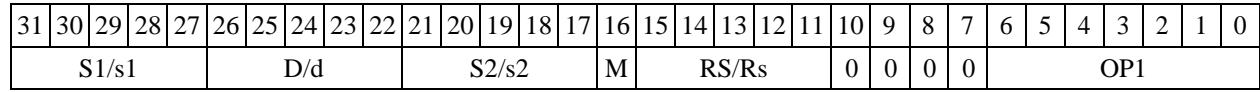

DSP-кластер DELCORE-30М. Архитектура.

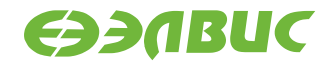

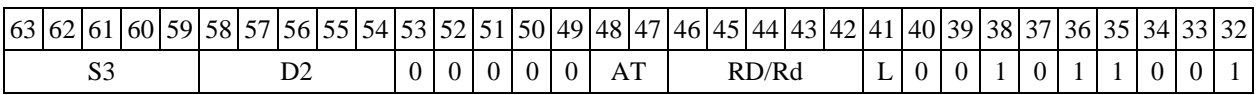

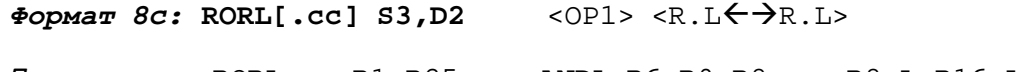

*Примеры -* RORL.eq R1,R25 ANDL R6,R0,R8 R8.L,R16.L

*Код инструкции*

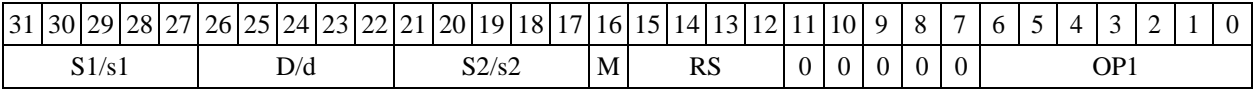

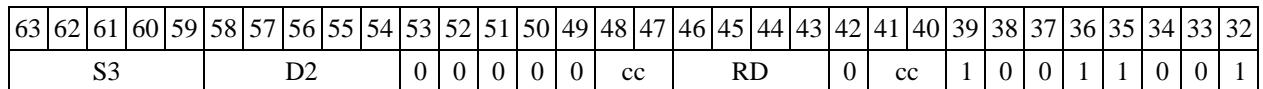

 $\Phi$ ормат *8d:* RORL S3, D2<OP1><R←→RC>

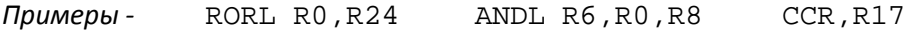

*Код инструкции*

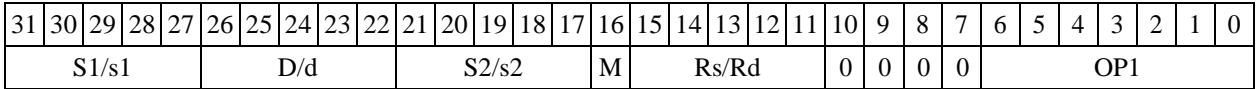

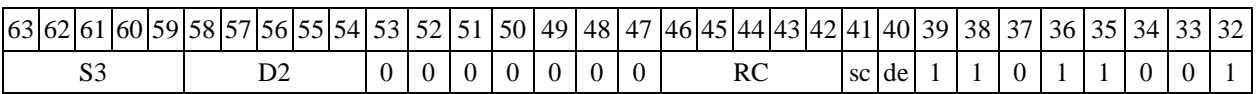

# **1.120 RTS ─ Возврат из подпрограммы**

Операция: SS  $\rightarrow$  PC; SP[3:0] – 1  $\rightarrow$  SP[3:0]

Описание: выполняется возврат из подпрограммы. Aдрес следующей команды считыва- ется из системного стека SS и записывается в программный счетчик PC, указатель системного стека SP[3:0] уменьшается на единицу.

Тип OP1

Время исполнения (тактов) 2 Форматы: 3m Признаки результата

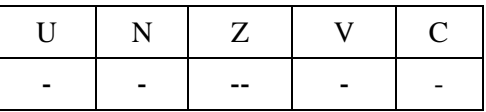

### **1.120.1Синтаксис ассемблера и код инструкции**

*Формат 3m:* **RTS**

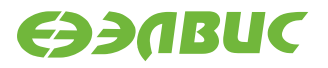

*Код инструкции*

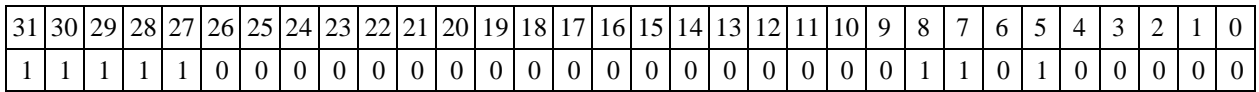

### **1.121 SAC2 ─ Парная операция накопления со знаком**

Операция: long S1, S2; Int64 D;

 $AC0 \rightarrow D[31:0];$ 

AC0 +  $(-1)^{S2[0]}$  \* S1[15:0]  $\rightarrow$  AC0; AC1 +  $(-1)^{S2[16]}$  \* S1[31:16]  $\rightarrow$  AC1;  ${S2[0], S2[31:1]} \rightarrow D[63:32];$ 

Описание: парная операция накопления со знаком, выполняется в целом знаковом фор- мате. Целые 16-разрядные числа S1[31:16] и S1[15:0], упакованные в 32-разрядном операнде S1, прибавляются (или вычитаются) к 32-разрядным аккумуляторам АС1 и АС0, соответствен- но. Знак накопления (сложение или вычитание) определяется, соответственно, битами 16 и 0 входного 32-разрядного операнда S2.

После накопления выполняется также круговой правый сдвиг 32-разрядного операнда S2 на один бит. Возможен режим насыщения – Saturation (бит CCR[8] управляющего регистра равен 1), тогда при переполнении любого аккумулятора сверху в него заносится 0x7FFFFFFF, а при переполнении снизу в него заносится 0x80000000. В операнд-приемник D выводится зна- чение аккумулятора АС0, предшествующее выполнению инструкции, и результат кругвого сдяига операнда S2.

Тип OP2

Время исполнения (тактов) 2 Форматы: 1, 8 Признаки результата

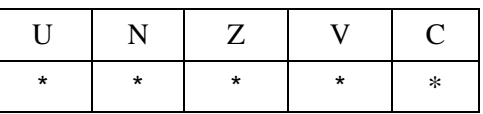

Примечания :

1) Признаки U, N, V, C формируются по новым значениям аккумуляторов: АС1н и АС0н.

2) Признак Z формируется по предшествующим значениям аккумуляторов: АС1 и АС0.

3) \*U=1, если оба аккумулятора, АС1н и АС0н, не нормализованы, т.е. АС1н[31]=AC1н[30] и АС0н[31]=AC0н[30] (иначе 0).

4) \*N=АС1н[31] – знак результата АС1н.

5) \*Z=1 при нулевых результатах АС1 и АС0 (иначе 0).

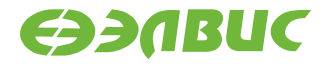

6) \*V=1 при переполнении любого из результатов, АС1 или АС0 (иначе 0), независимо от бита управления режимом насыщения CCR[8].

7) \*С= АС0н[31] – знак результата АС0н.

1.123.2 Синтаксис ассемблера и код инструкции

*Формат 1:* **SAC2[.cc] S1,S2,D** *Пример -* SAC2.ne R2,R6,R12 *Код инструкции*

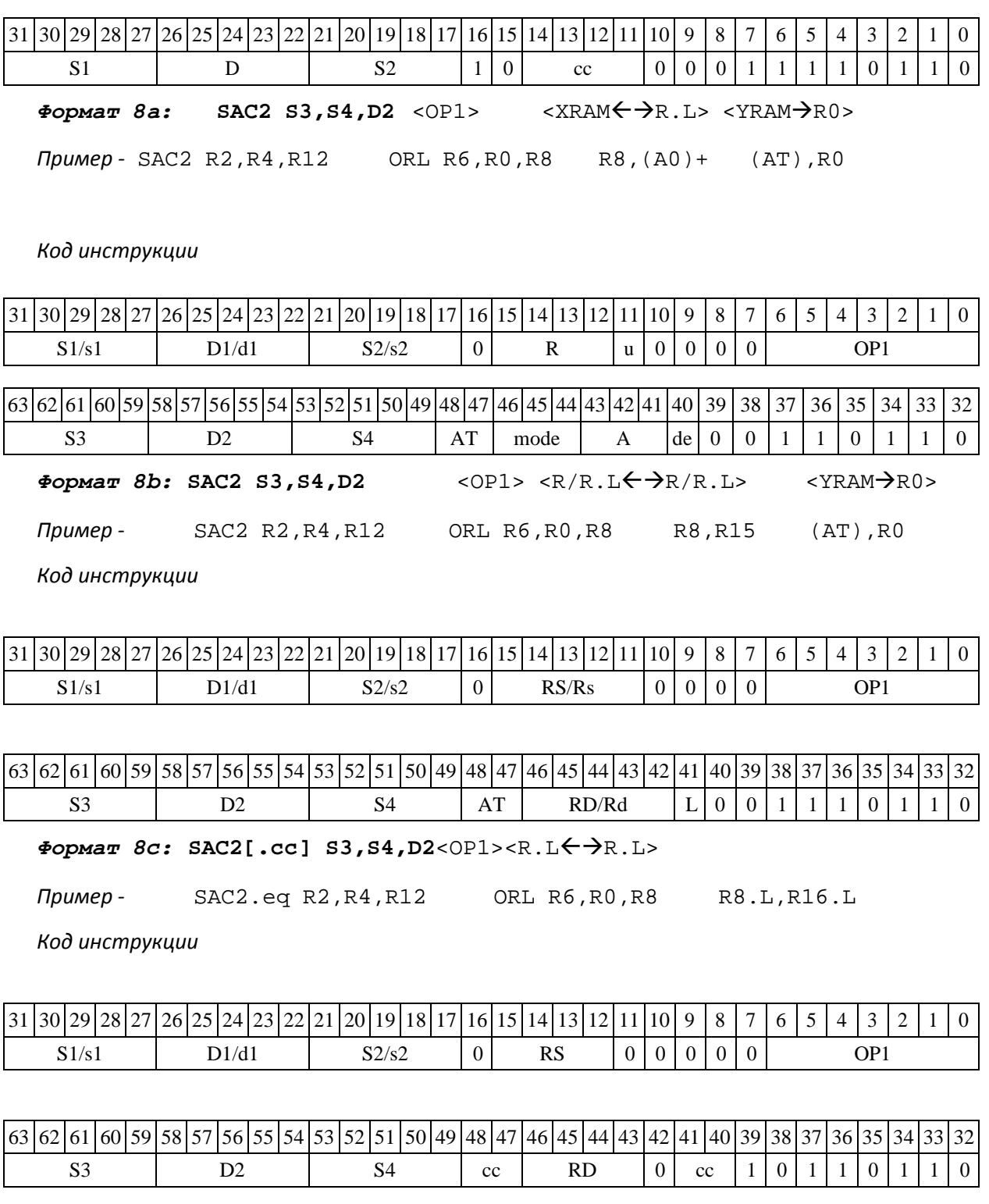

DSP-кластер DELCORE-30М. Архитектура.

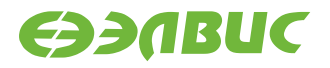

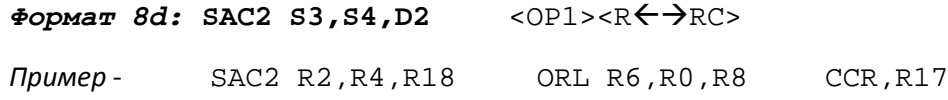

*Код инструкции*

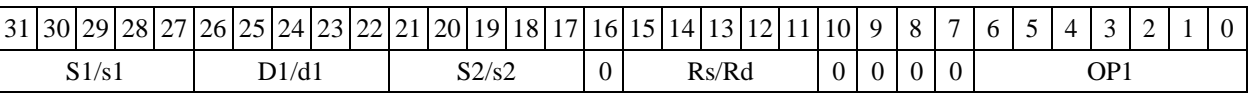

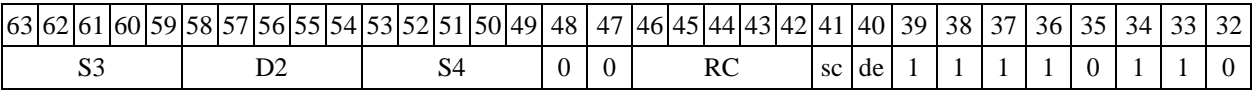

# **1.122 SAH ─ Сложение и вычитание двух пар чисел (short)**

Операция:

*- трёхадресный вариант* long  $SI, S2, D$ ;  $SI[31:16]$  -  $\rightarrow$ D[31:16] S2  $[15:0]$  +  $\rightarrow$   $D[15:0]$ *- двухадресный вариант* long S,D;  $S[31:16]$  –  $[9:5:0]$   $\rightarrow$ D[31:16]  $[31:16] \rightarrow$  $D[15:0]$  + D  $D[15:0]$ 

Описание: в формате short вычисляется разность старшей и младшей части первого операндаисточника (S1– в трѐхадресном варианте; S – в двухадресном варианте), и сумма младшей и старшей части второго операнда-источника (S2– в трѐхадресном варианте; D – в двухадресном варианте). Результат вычитания помещается в старшую часть операнда- приемника D, результат сложения помещается в младшую часть операнда-приемника.

Тип OP1

Время исполнения (тактов) 2 Форматы: 1, 4, 5, 6, 8 Признаки результата

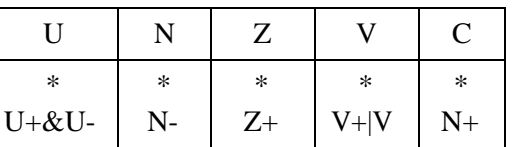

#### **1.122.1Синтаксис ассемблера и код инструкции**

```
Формат 1: SAH[.cc] S1,S2,D
```

```
Примеры - SAH.ne
    R2,R6,R12 SAH
          R2,R6,R12
```
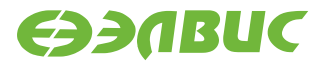

*Код инструкции*

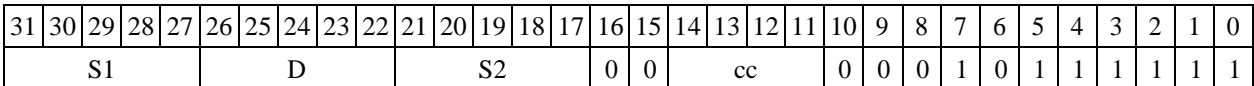

 $\Phi$ ормат 4: SAH S, D<XRAM $\leftrightarrow$ R.L>

*Пример -* SAH R2,R4 R8,(A0)+

*Код инструкции*

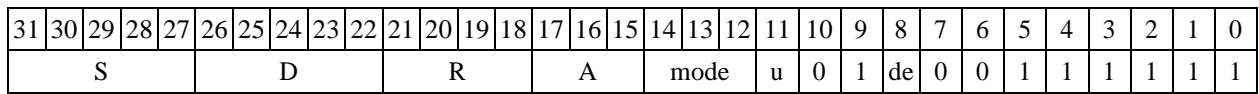

 $\Phi$ ормат 5: SAH S, D<R/R.L←→R/R.L>

*Пример -* SAH R2,R4 R8.L,R12.L

*Код инструкции*

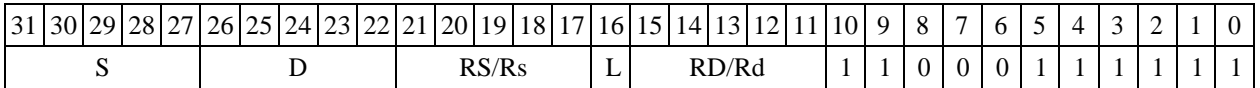

 $\Phi$ ормат 6: SAH S, D<R←→RC>

*Пример -* SAH R2,R6 R7,CCR

*Код инструкции*

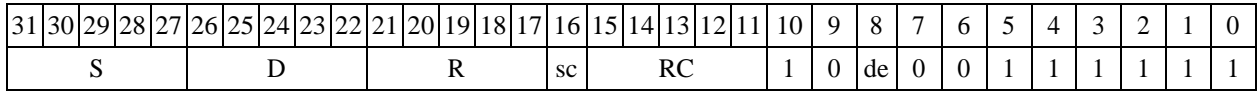

*Формат 7:* **SAH[.cc] S,D**<#16/32RC/R/R.L>

*Пример -* SAH R2,R0 0x12345678,R16.L

*Код инструкции*

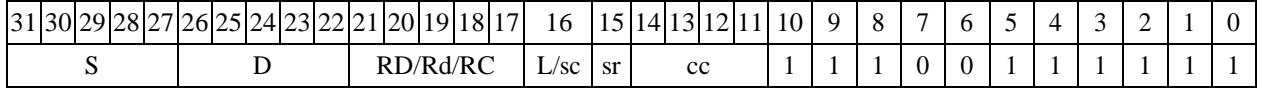

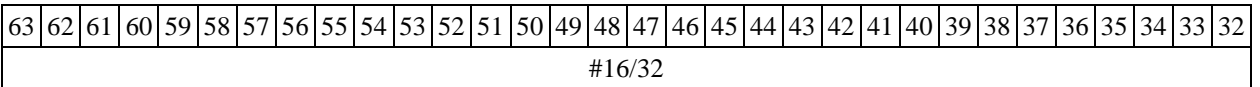

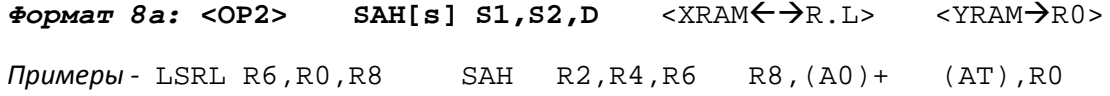

LSRL R6,R0,R8 SAHs R2,R4,R6 R8,(A0)+ (AT),R0

*Код инструкции*

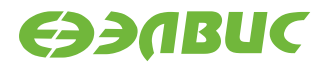

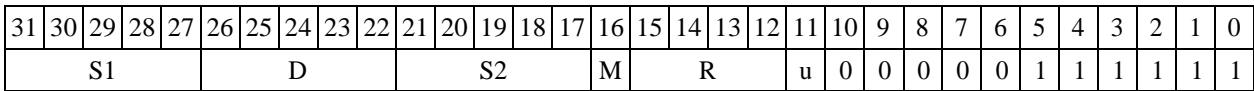

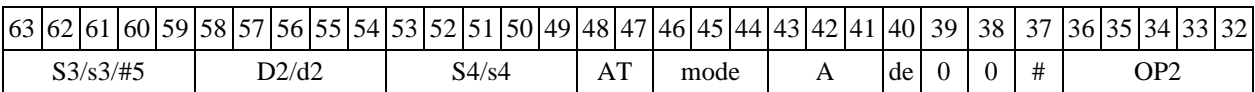

 $\Phi$ ормат *8b:* <OP2> **SAH[s] S1,S2,D** <R/R.L<del>< →</del>R/R.L> <YRAM→R0>

*Примеры* - LSRL R6,R0,R8 SAH R2,R4,R6 R8,R15 (AT),R0<br>LSRL R6,R0,R8 SAHs R2,R4,R6 R8,R15(AT),R0 SAHs R2,R4,R6

*Код инструкции*

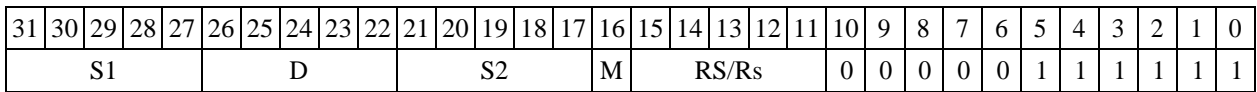

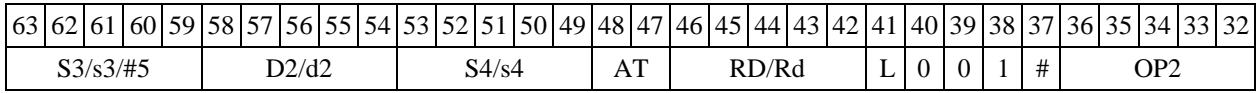

#### *Формат 8c:* **<OP2.cc>SAH[s] S1,S2,D** <R.LR.L>

*Примеры -* LSRL.eq R6,R0,R8 SAH R2,R4,R6 R8.L,R16.L LSRL.eq R6,R0,R8 SAHs R2,R4,R6 R8.L,R16.L

*Код инструкции*

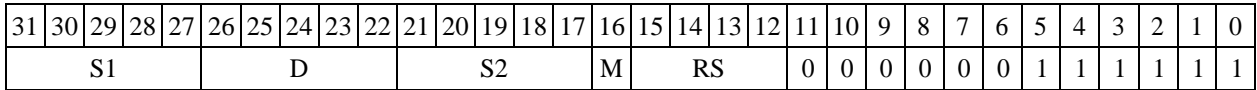

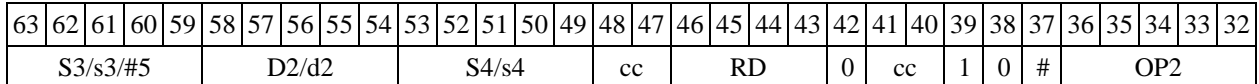

 $\Phi$ ормат *8d:* < OP2> SAH[s] S1, S2, D<R ←  $\rightarrow$  RC>

*Примеры -* LSRL R6,R0,R8 SAH R2,R4,R6 CCR,R17 LSRL R6,R0,R8 SAHs R2,R4,R6 CCR,R17

*Код инструкции*

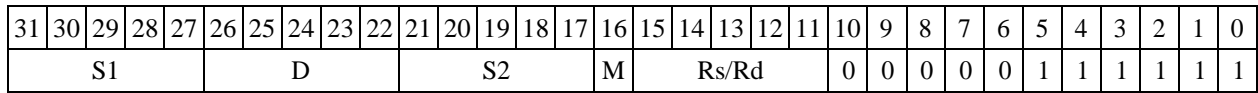

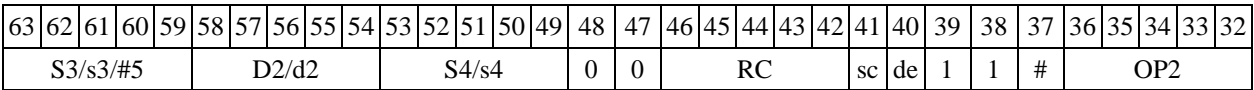

### **1.123 SBC ─Вычитание с переносом (short)**

Операция:

DSP-кластер DELCORE-30М. Архитектура. DSP-ядро ELCORE-30М. Система инструкций. Приложение 1 333

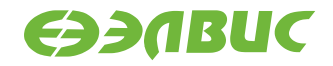

 $-$ *трёхадресный вариант* short s1,s2,d; s2 − s1 − (~С) → d

 $-$  *двухадресный вариант* short s,d; d – s1 – (~C)  $\rightarrow$  d

Описание: в формате short вычисляется разность операндов-источников (s1,s2 - в трѐх- адресном варианте; s,d - в двухадресном варианте) и переноса C; результат помещается в опе- ранд-приемник d. В качестве первого операнда-источника (s1 - в трѐхадресном варианте; s - в двухадресном варианте) может использоваться непосредственный операнд #16.

Тип OP1

Время исполнения (тактов) 2 Форматы: 1, 2, 3, 4, 5, 6,

7, 8 Признаки результата

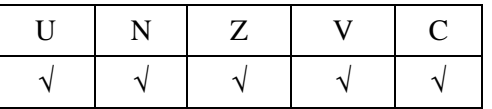

### **1.123.1Синтаксис ассемблера и код инструкции**

```
Формат 1: SBC[.cc] s1,s2,d
```
*Примеры -* SBC.ne R1,R5,R12 SBC R1,R5,R12

*Код инструкции*

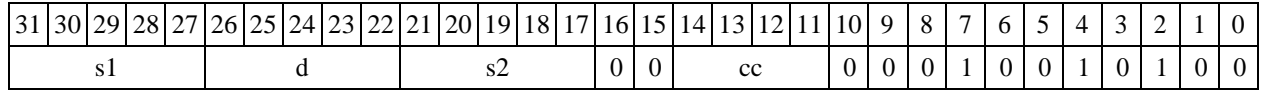

*Формат 2:* **SBC[.cc] #16,s2,d** *Пример -* SBC.ne 15,R5,R12 *Код инструкции*

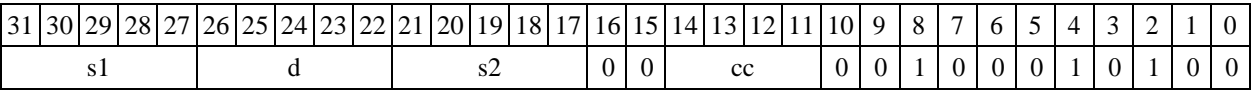

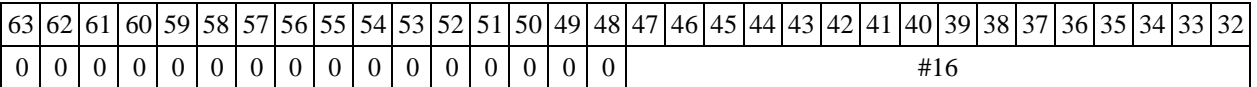

*Формат 3:* **SBC #16,d** 

*Пример -* SBC 0x11,R12 *Код инструкции*

31 30 29 28 27 26 25 24 23 22 21 20 19 18 17 16 15 14 13 12 11 10 9 8 7 6 5 4 3 2 1 0

DSP-кластер DELCORE-30М. Архитектура.

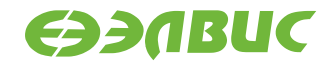

d |  $\#16$   $\#16$  |  $0$  |  $0$  |  $1$  |  $1$  |  $0$  |  $0$  |  $1$  |  $0$  |  $0$  |  $0$  |  $0$  |  $0$  |  $0$  |  $0$  |  $0$  |  $0$  |  $0$  |  $0$  |  $0$  |  $0$  |  $0$  |  $0$  |  $0$  |  $0$  |  $0$  |  $0$  |  $0$  |  $0$  |  $0$  |  $0$  |  $0$  |  $0$  |  $0$  |  $0$ 

 $\Phi$ *Opmat 4:* SBC s, d<XRAM $\leftrightarrow$ R.L>

*Пример -* SBC R1,R2 R8,(A0)+

*Код инструкции*

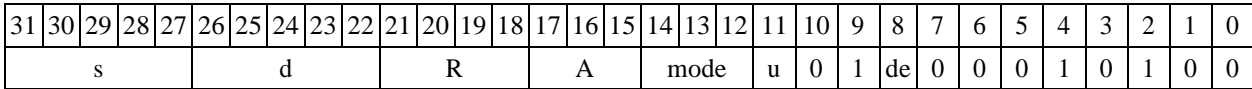

 $\Phi$ ормат 5: SBC s,d<R/R.L←→R/R.L>

*Пример -* SBC R1,R2 R8.L,R12.L

*Код инструкции*

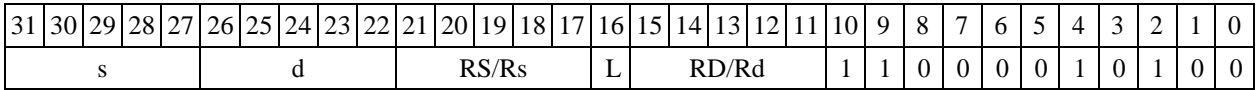

 $\Phi$ ормат 6: SBC s,d<R←→RC>

*Пример -* SBC R1,R5 R7,CCR

*Код инструкции*

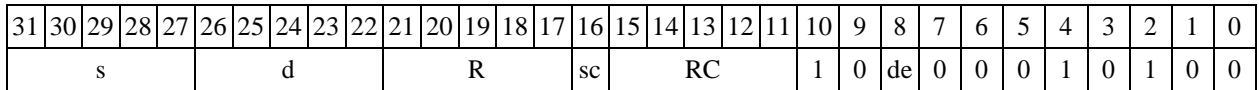

*Формат 7:* **SBC[.cc] s,d**<#16/32RC/R/R.L>

*Пример -* SBC R2,R0 0x12345678,R16.L

*Код инструкции*

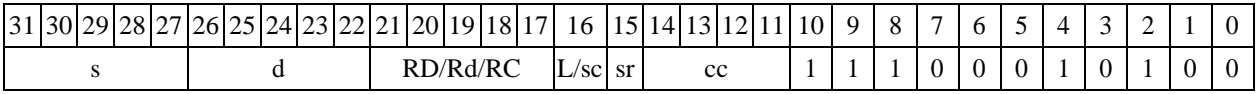

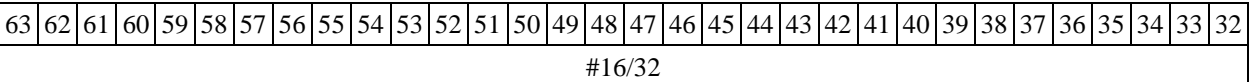

#### $\Phi$ ормат *8a*: <OP2> SBC[s] s1,s2,d <XRAM←→R.L> <YRAM→R0>

*Примеры -* LSRL R5,R0,R8 SBC R1,R2,R5 R8,(A0)+ (AT),R0 LSRL R5, R0, R8 SBCs R1, R2, R5 R8, (A0) + (AT), R0

*Код инструкции*

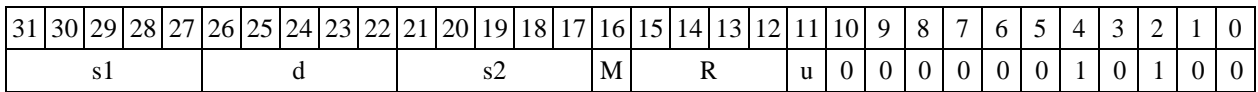

DSP-кластер DELCORE-30М. Архитектура. DSP-ядро ELCORE-30М. Система инструкций. Приложение 1 335

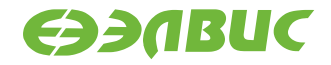

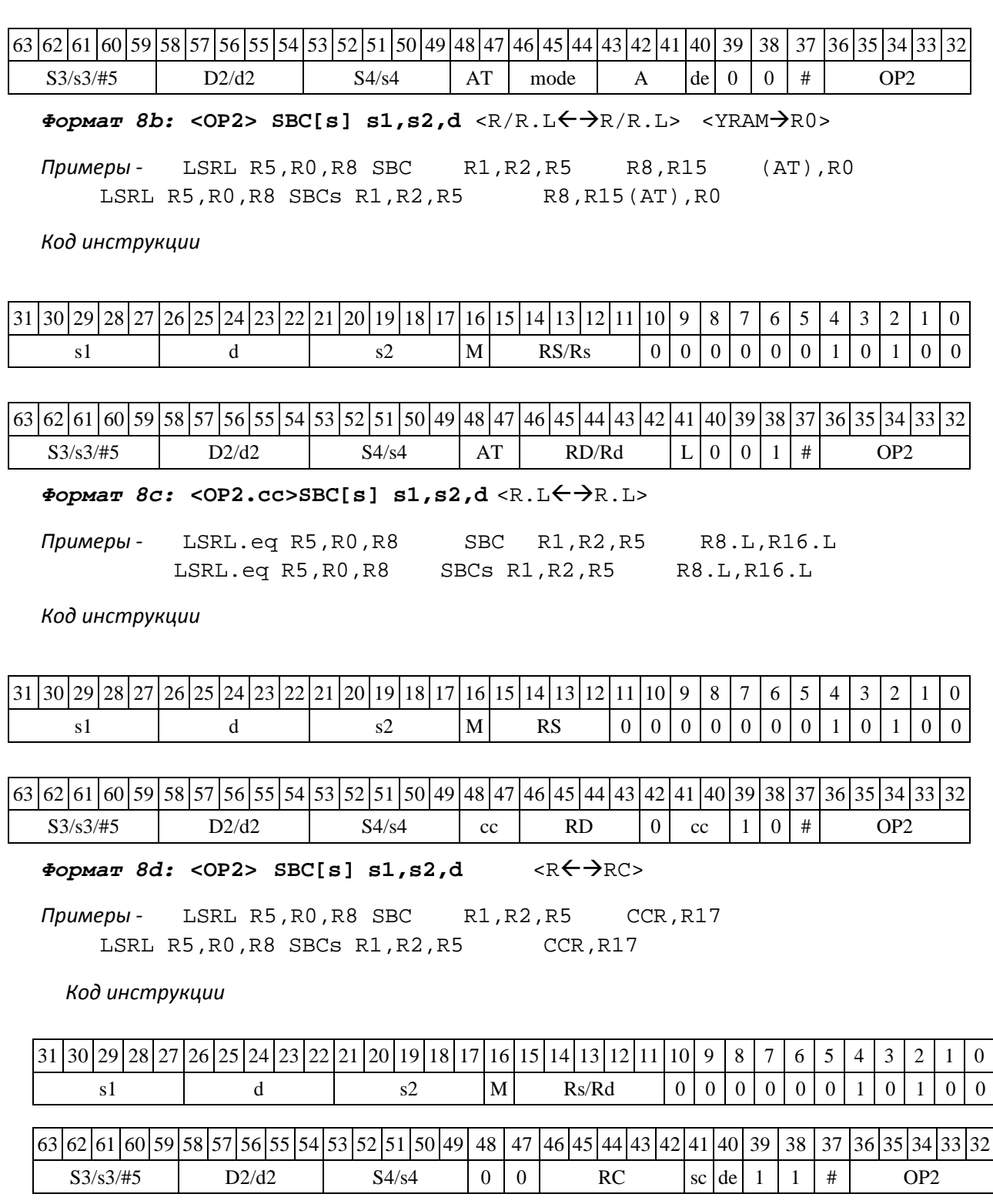

# **1.124 SBCL ─ Вычитание с переносом (long)**

Операция:

*- трёхадресный вариант* long S1,S2,D; S2 – S1 – (~C) D

*- двухадресный вариант* long S,D; D – S – (~C) D

Описание: в формате long вычисляется разность операндов-источников (S1,S2 - в трѐх- адресном варианте; S,D - в двухадресном варианте) и переноса C; результат помещается в опе- ранд-приемник

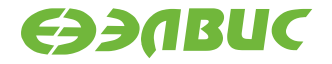

D. В качестве первого операнда-источника S1 в трѐхадресном варианте может использоваться непосредственный операнд #32.

Тип OP1

Время исполнения (тактов) 2 Форматы: 1, 2, 4, 5, 6, 7, 8 Признаки результата

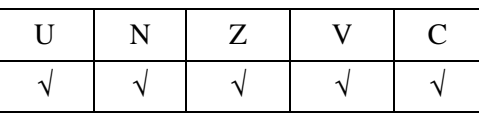

### **1.124.1Синтаксис ассемблера и код инструкции**

*Формат 1:* **SBCL[.cc] S1,S2,D**

*Примеры -* SBCL.ne R2,R6,R12 SBCL R2,R6,R12

*Код инструкции*

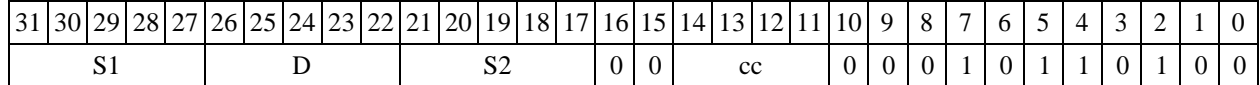

*Формат 2:* **SBCL[.cc] #32,S2,D** *Пример -* SBCL.ne 15,R6,R12 *Код инструкции*

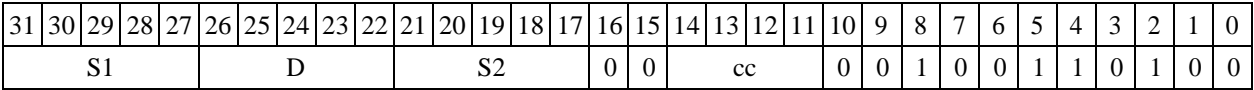

63 62 61 60 59 58 57 56 55 54 53 52 51 50 49 48 47 46 45 44 43 42 41 40 39 38 37 36 35 34 33 32 #32

 $\Phi$ **OPMAT 4: SBCL S, D** <XRAM $\leftrightarrow$ R.L>

*Пример -* SBCL R2,R4 R8,(A0)+

*Код инструкции*

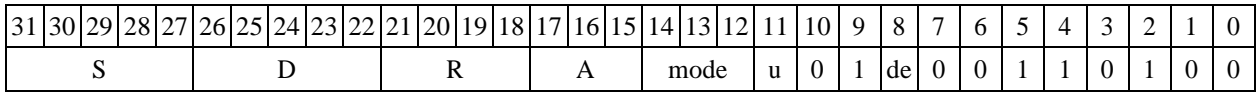

 $\Phi$ ормат 5: SBCL S, D <R/R.L← $\rightarrow$ R/R.L>

*Пример -* SBCL R2,R4 R8.L,R12.L

*Код инструкции*

31 30 29 28 27 26 25 24 23 22 21 20 19 18 17 16 15 14 13 12 11 10 9 8 7 6 5 4 3 2 1 0

DSP-кластер DELCORE-30М. Архитектура.

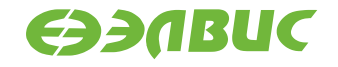

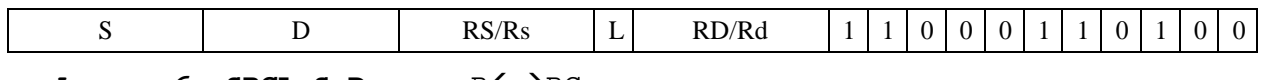

 $\Phi$ *Opmat 6:* SBCL S, D <R $\leftrightarrow$  RC>

*Пример -* SBCL R2,R6 R7,CCR

*Код инструкции*

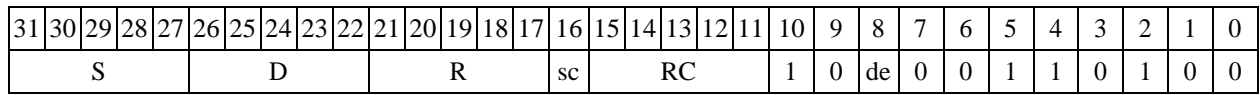

*Формат 7:* **SBCL[.cc] S,D** <#16/32RC/R/R.L>

*Пример -* SBCL R2,R0 0x12345678,R16.L

*Код инструкции*

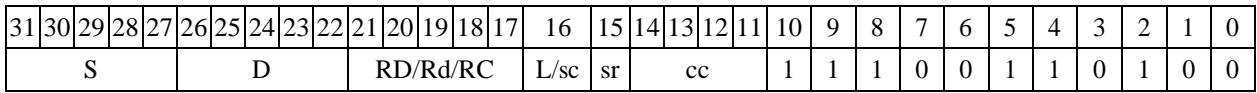

63 62 61 60 59 58 57 56 55 54 53 52 51 50 49 48 47 46 45 44 43 42 41 40 39 38 37 36 35 34 33 32 #16/32

 $\Phi$ ормат *8a*: < OP2>SBCL[s] S1, S2, D < XRAM←→R. L> < YRAM→R0>

*Примеры* - LSRL R5,R0,R8 SBCL R2,R4,R6 R8,(A0)+ (AT),R0<br>LSRL R5,R0,R8 SBCLs R2,R4,R6 R8,(A0)+ (AT),R0 SBCLs  $R2, R4, R6$   $R8, (A0)$  +  $(AT), R0$ 

*Код инструкции*

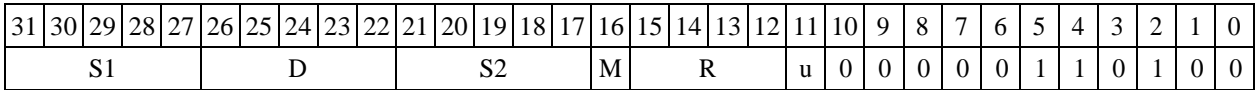

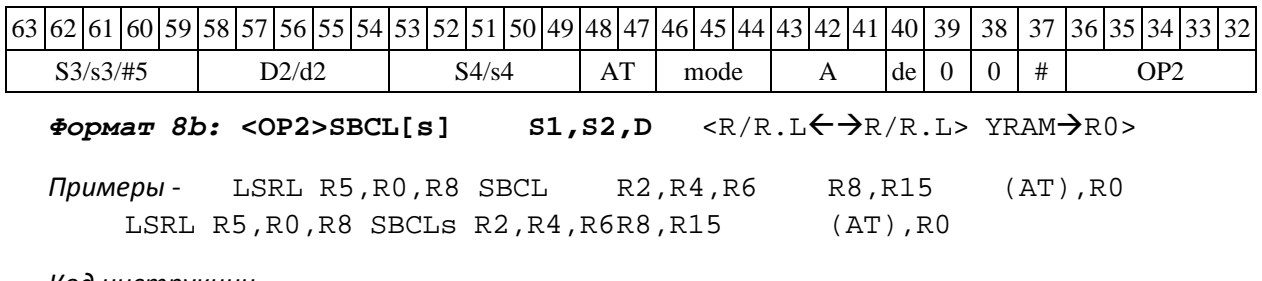

*Код инструкции*

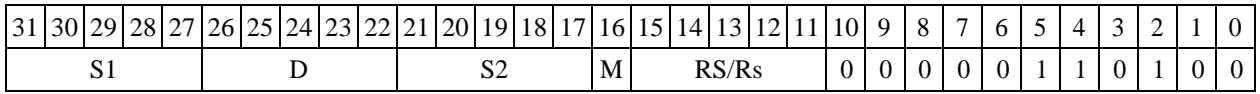

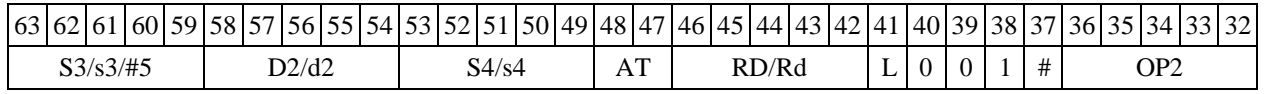

DSP-кластер DELCORE-30М. Архитектура.

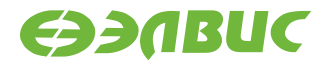

 $\Phi$ ормат *8c*: < OP2.cc>SBCL S1, S2, D<R.L ←  $\rightarrow$ R.L>

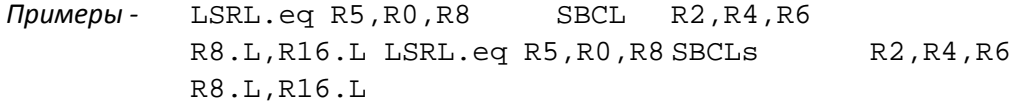

*Код инструкции*

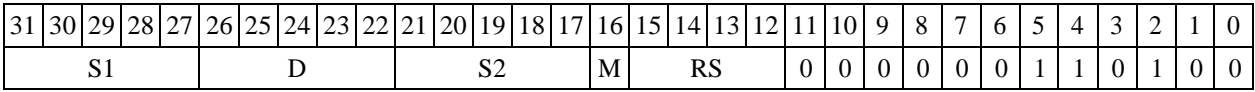

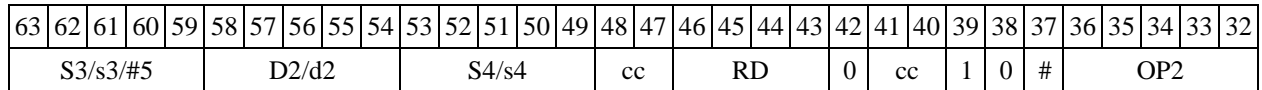

 $\Phi$ ормат *8d:* < OP2>SBCL S1, S2, D<R←→RC>

*Примеры -* LSRL R5,R0,R8 SBCL R2,R4,R6CCR,R17 LSRL R5,R0,R8 SBCLs R2,R4,R6CCR,R17

*Код инструкции*

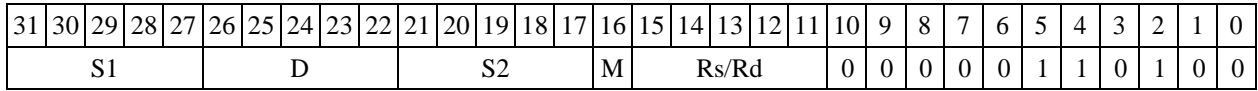

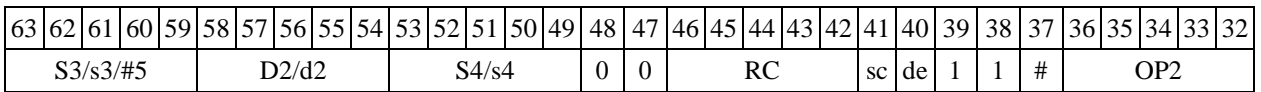

## **1.125 SMB ─ Сложение бит (short)**

Операция: short s,d; s[n]  $\rightarrow$  d

Σ

Описание: подсчитывается количество единиц в коде, хранящемся в регист- ре источника s и результат записывается в регистр приемника d.

Тип OP2

Время исполнения (тактов) 2 Форматы: 4, 5, 6, 7, 8 Признаки результата

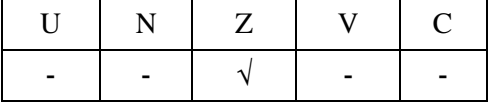

#### **1.125.1Синтаксис ассемблера и код инструкции**

 $\Phi$ ормат 4: SMB s,d <XRAM←→R.L> *Примеры -* SMB R1,R2 R8,(A0)+ *Код инструкции*

DSP-кластер DELCORE-30М. Архитектура. DSP-ядро ELCORE-30М. Система инструкций. Приложение 1 339

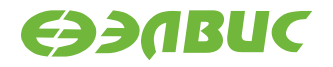

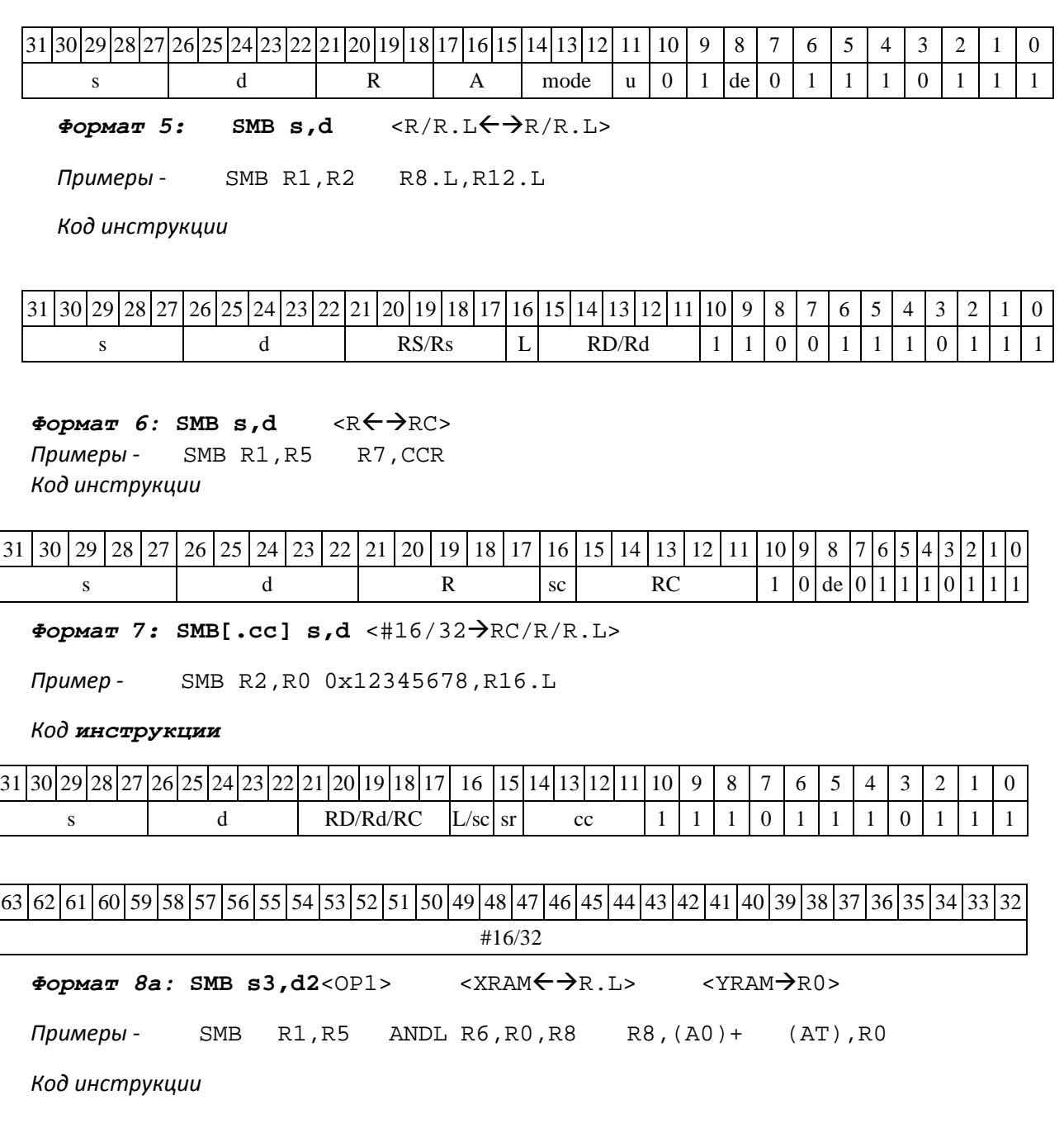

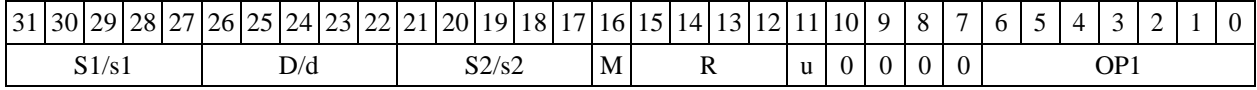

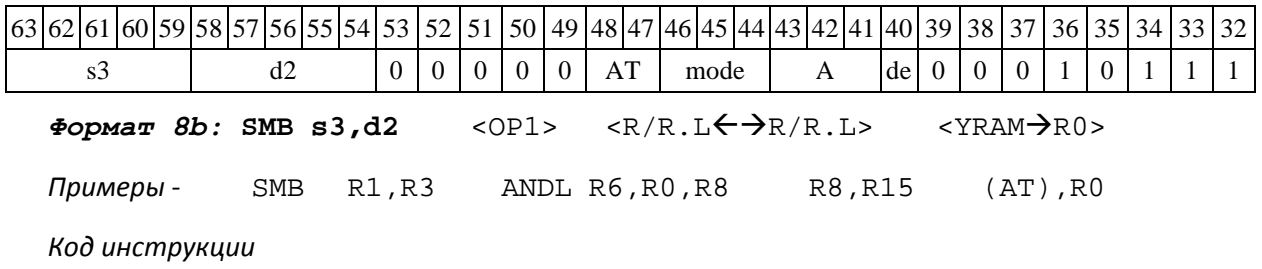

 $\frac{1}{31}$  30 29 28 27 26 25 24 23 22 21 20 19 18 17 16 15 14 13 12 11 10 9 8 7 6 5 4 3 2 1 0

DSP-кластер DELCORE-30М. Архитектура.

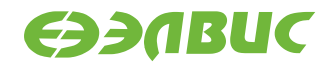

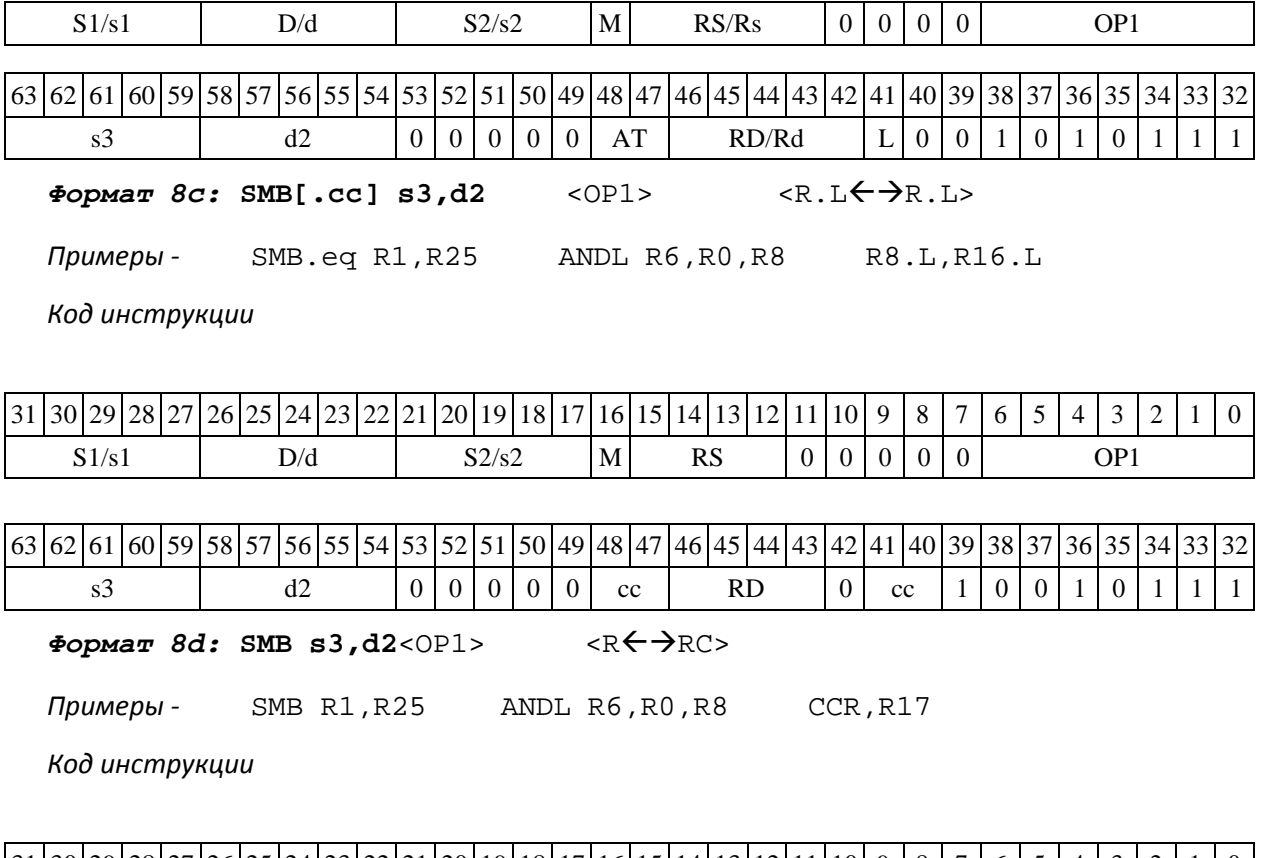

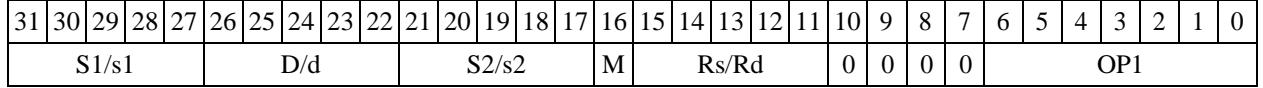

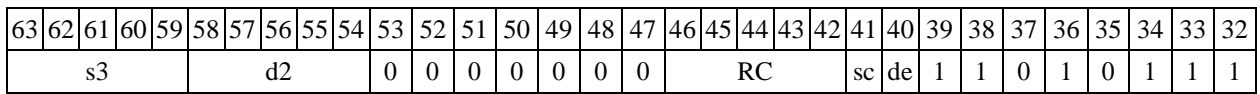

# **1.126 SMBL ─ Сложение бит (long)**

Операция: long S; short d;  $S[n] \rightarrow d$ 

Σ Описание: подсчитывается количество единиц в коде, хранящемся в регистре источника S и результат записывается в регистр приемника d.

Тип OP2

Время исполнения (тактов) 2 Форматы: 4, 5, 6, 8 Признаки результата

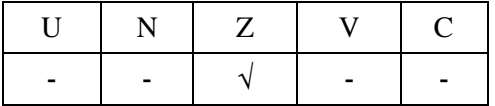

### **1.126.1Синтаксис ассемблера и код инструкции**

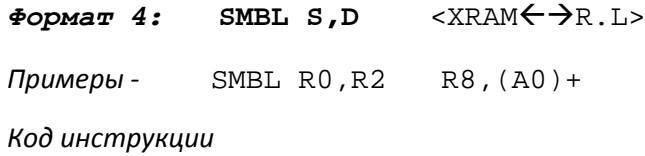

DSP-кластер DELCORE-30М. Архитектура. DSP-ядро ELCORE-30М. Система инструкций. Приложение 1 341

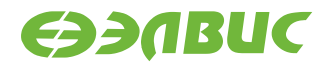

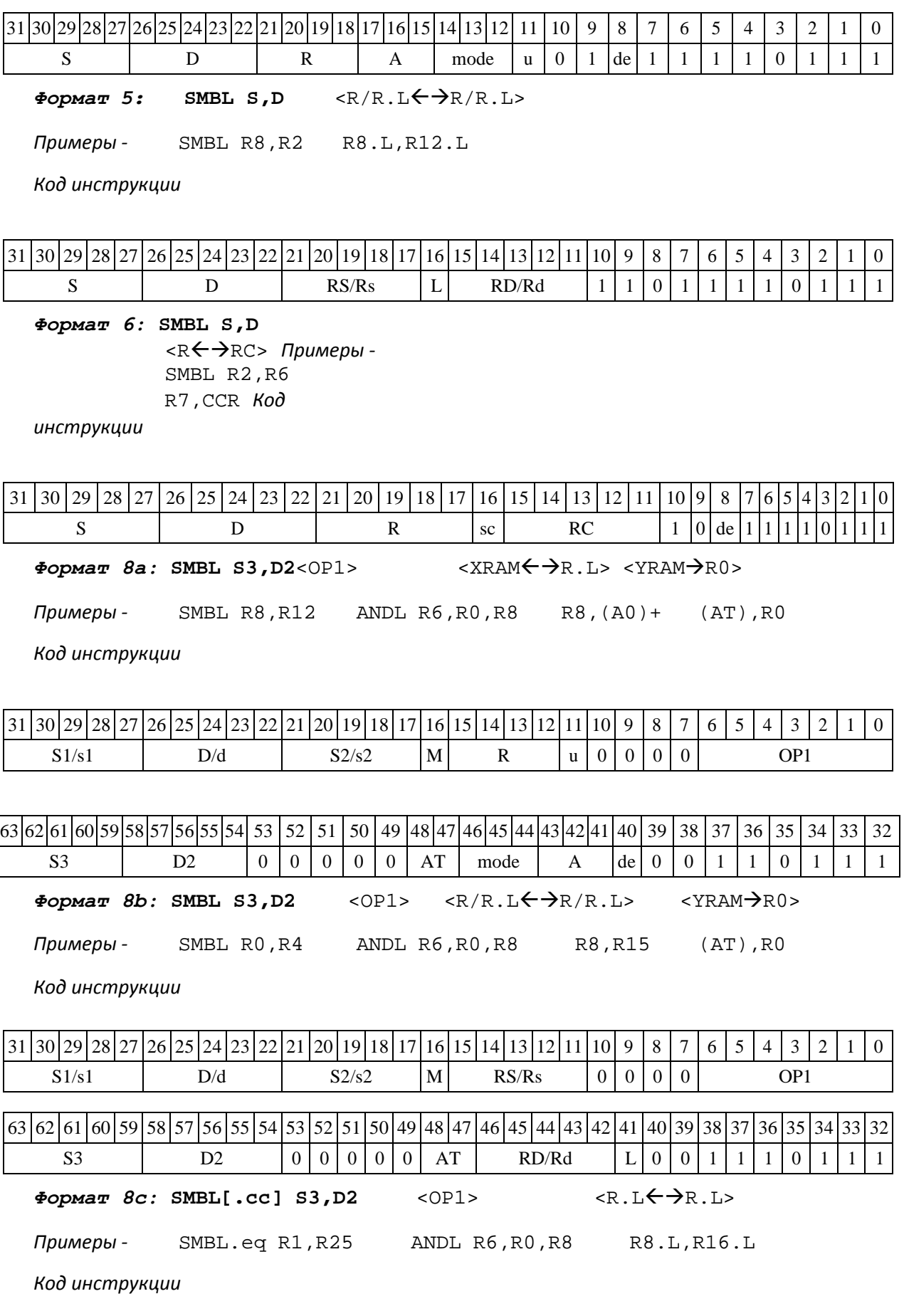

 $\frac{1}{31}$  30  $\frac{29}{28}$   $\frac{27}{26}$   $\frac{25}{24}$   $\frac{23}{22}$   $\frac{21}{20}$   $\frac{19}{18}$   $\frac{17}{16}$   $\frac{16}{15}$   $\frac{11}{12}$   $\frac{11}{10}$   $\frac{9}{5}$   $\frac{8}{7}$   $\frac{7}{6}$   $\frac{5}{7}$   $\frac{4}{3}$   $\frac{2}{1}$   $\frac{1}{10}$   $\frac{0}{10}$ 

DSP-кластер DELCORE-30М. Архитектура.

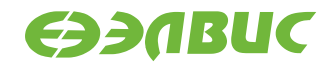

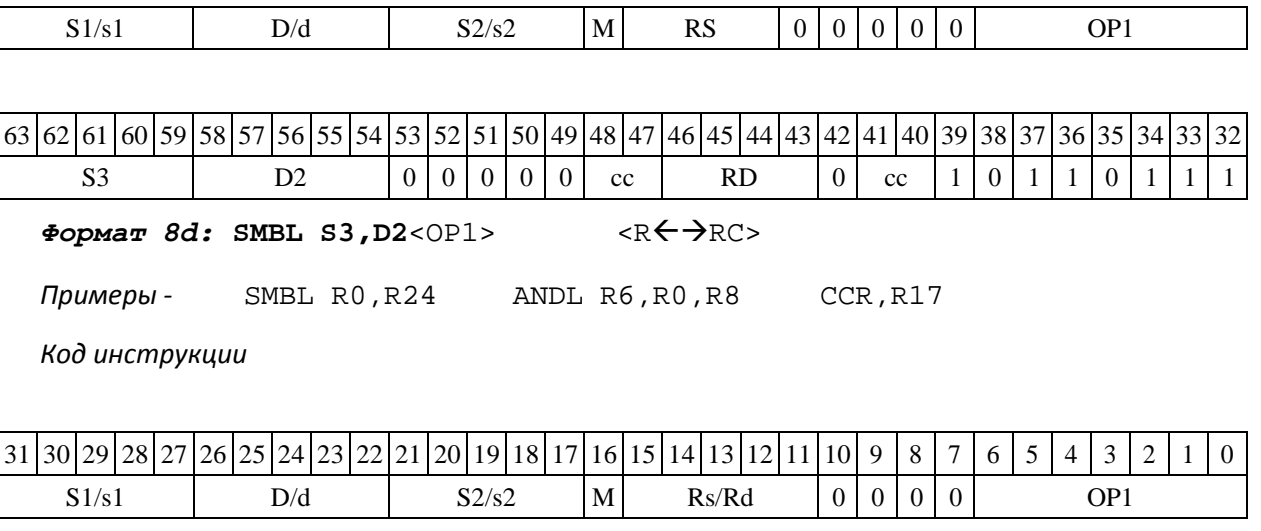

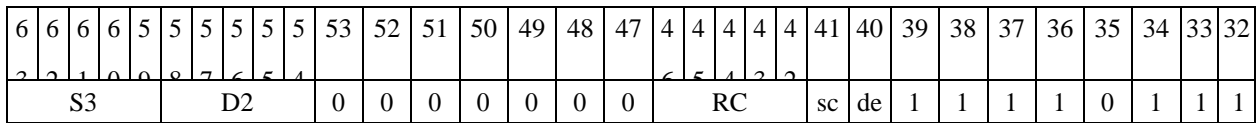

### **1.127 STOP ─ Останов**

1.129.1 Операция:  $0 \rightarrow$  DCSR[14];  $1 \rightarrow$  DCSR[3]

Описание: выполняется переход DSP-ядра в состояние останова. Бит RUN=DCSR[14] устанавливается в «0», бит STP=DCSR[3] устанавливается в "1".

Тип OP1

Время исполнения (тактов) 2 Форматы: 3m Признаки результата

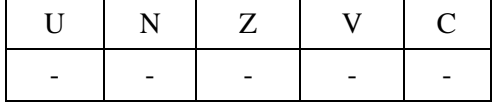

1.129.2 Синтаксис ассемблера и код инструкции

*Формат 3m:* **STOP**

*Код инструкции*

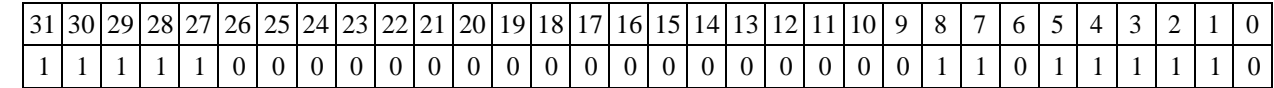

## **1.128 1.130 SUB ─ Вычитание (short)**

1.130.1 Операция:

*- трёхадресный вариант* short s1,s2,d;s2 – s1 d

 $\cdot$  *двухадресный вариант* short s,d;d – s  $\rightarrow$  d

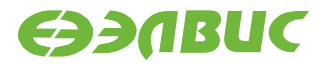

Описание: в формате short вычисляется разность операндов-источников (s1,s2 - в трѐхадресном варианте; s,d - в двухадресном варианте); результат помещается в операнд-приемник d. В качестве первого операнда-источника (s1 - в трѐхадресном варианте; s - в двухадресном варианте) может использоваться непосредственный операнд #16.

Тип OP1

Время исполнения (тактов) 2

Форматы: 1, 2, 3, 4, 5, 6,

7, 8 Признаки результата

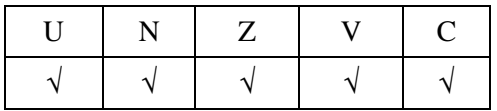

1.130.2 Синтаксис ассемблера и код инструкции

*Формат 1:* **SUB[.cc] s1,s2,d**

*Примеры -* SUB.ne R1,R5,R12 SUB R1,R5,R12

*Код инструкции*

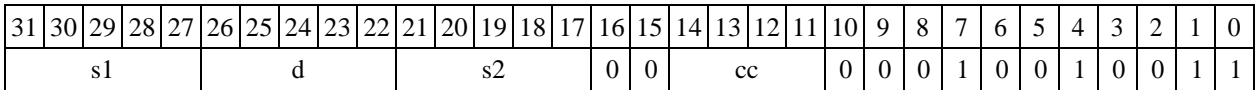

*Формат 2:* **SUB[.cc] #16,s2,d** *Пример -* SUB.ne 15,R5,R12 *Код инструкции*

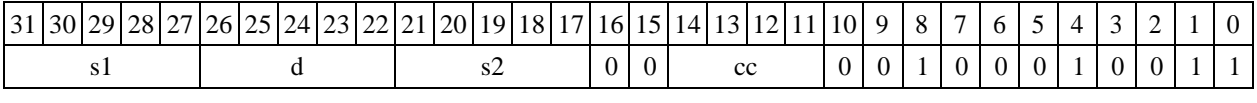

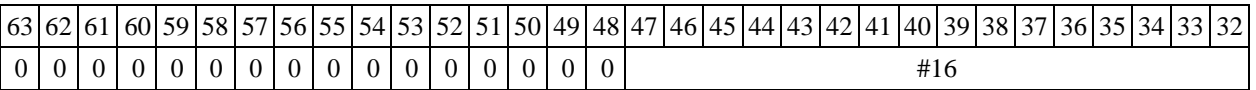

*Формат 3:* **SUB #16,d**  *Пример -* SUB 0x11,R12 *Код инструкции*

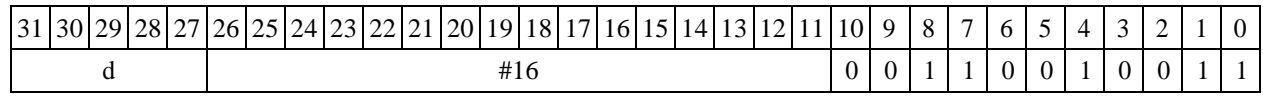

 $\Phi$ ормат 4: SUB s,d<XRAM←→R.L>

*Пример -* SUB R1,R2 R8,(A0)+

DSP-кластер DELCORE-30М. Архитектура.

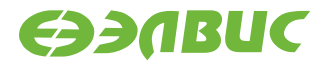

*Код инструкции*

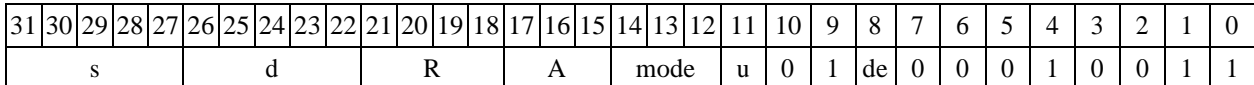

 $\Phi$ ормат 5: SUB s,d<R/R.L←→R/R.L>

*Пример -* SUB R1,R2 R8.L,R12.L

*Код инструкции*

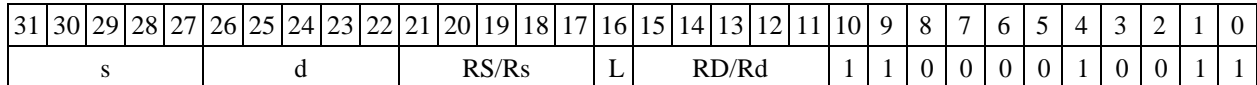

#### $\Phi$ ормат 6: SUB s,d <R←>RC>

*Пример -* SUB R1,R5 R7,CCR

*Код инструкции*

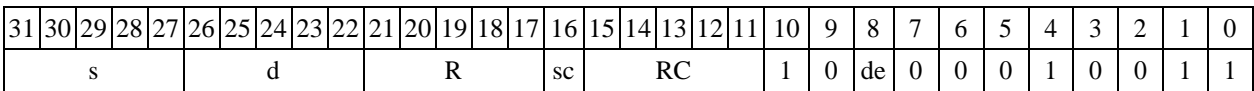

*Формат 7:* **SUB[.cc] s,d** <#16/32RC/R/R.L>

*Пример -* SUB R2,R0 0x12345678,R16.L

*Код инструкции*

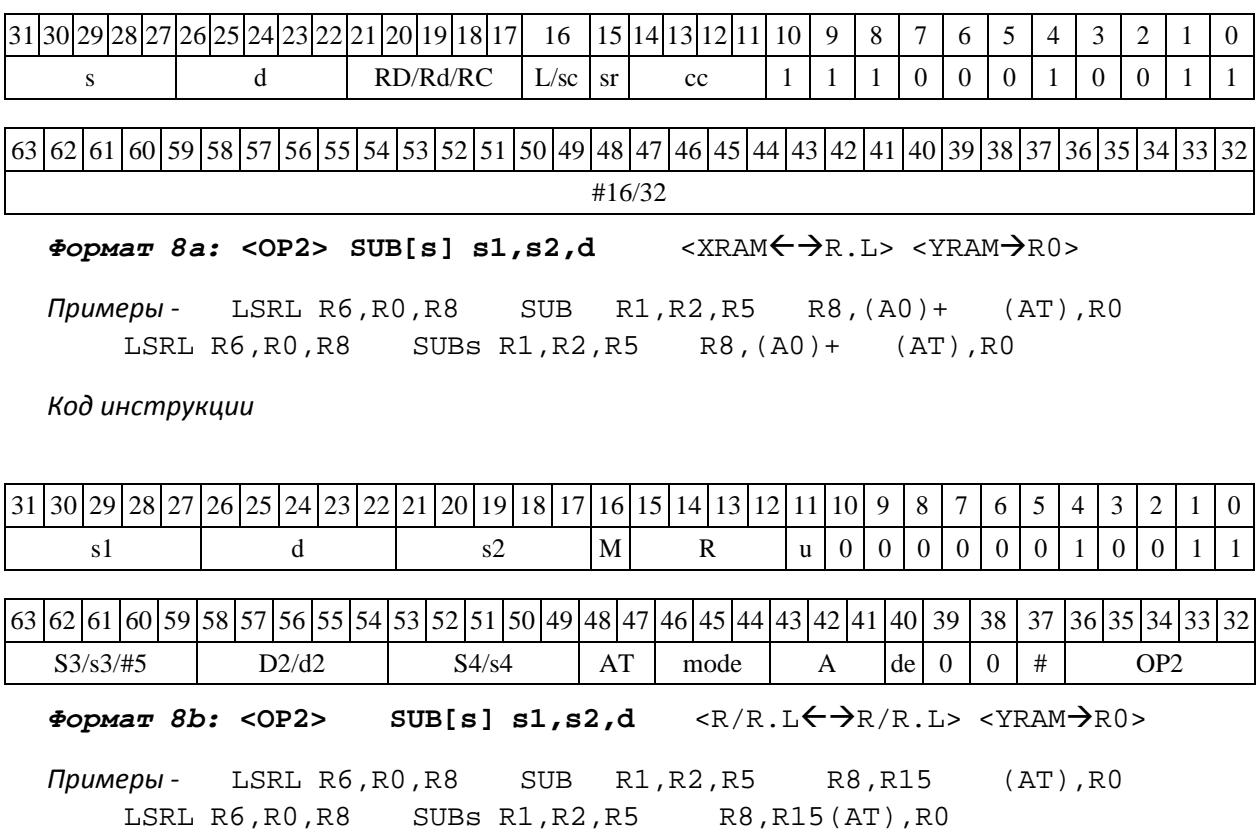

*Код инструкции*

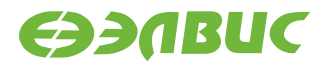

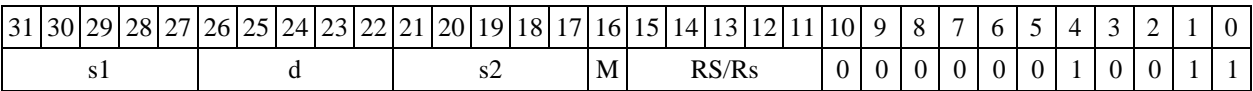

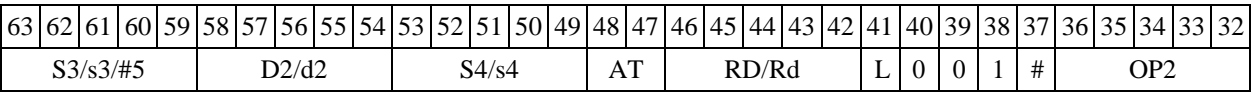

*Формат 8c:* **<OP2.cc> SUB[s] s1,s2,d** <R.LR.L>

*Примеры -* LSRL.eq R6,R0,R8 SUB R1,R2,R5 R8.L,R16.L

LSRL.eq R6,R0,R8 SUBs R1,R2,R5 R8.L,R16.L

*Код инструкции*

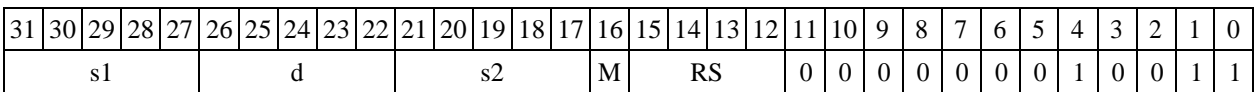

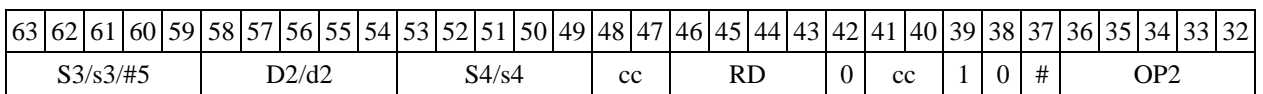

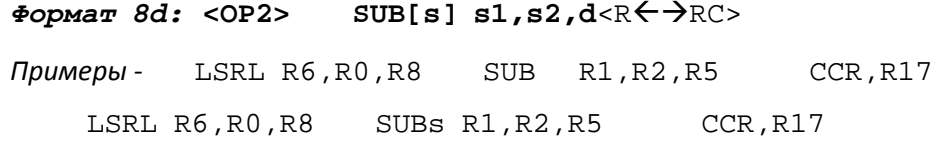

*Код инструкции*

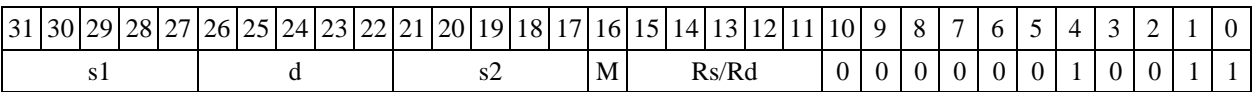

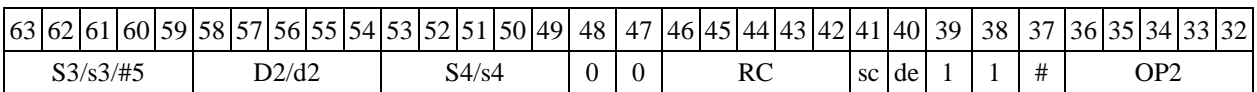

# **1.129 SUBL ─ Вычитание (long)**

### **1.129.11.131.1 Операция:**

*- трёхадресный вариант* long S1,S2,D;S2 – S1 D

*- двухадресный вариант* long S,D;D – S D

Описание: в формате long вычисляется разность операндов-источников (S1,S2 - в трѐх- адресном варианте; S,D - в двухадресном варианте); результат помещается в операнд-приемник D. В качестве первого операнда-источника S1 в трѐхадресном варианте может использоваться непосредственный операнд #32 с расширением знака до 32-х разрядов.

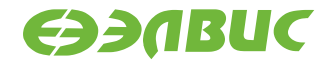

Особенностью данной операции является то, что в параллельной инструкции (формат 8) она может использоваться как операция типа OP1 и/или OP2, в остальных форматах – только как ОР1. Мнемоническое включение режима "Scaling" (SUBLs) возможно только при иcполнении операции типа OP1.

Тип OP1, OP2

Время исполнения (тактов) 2 Форматы: 1, 2, 4, 5, 6, 7, 8 Признаки результата

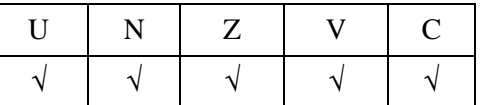

### **1.129.2Синтаксис ассемблера и код инструкции**

*Формат 1***(ОР1): SUBL[.cc] S1,S2,D**

*Примеры -* SUBL.ne R2,R6,R12

SUBL R2,R6,R12

*Код инструкции*

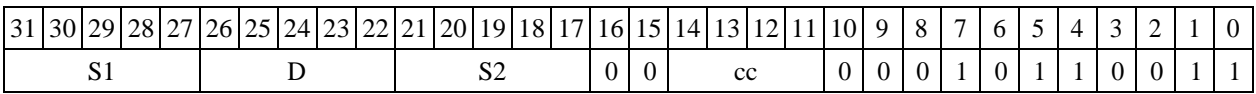

*Формат 2***(ОР1): SUBL[.cc] #32,S2,D**  *Пример -* SUBL.ne 15,R6,R12 *Код инструкции*

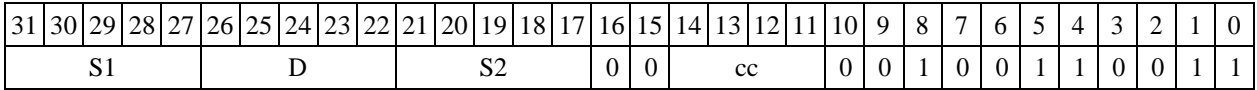

63 62 61 60 59 58 57 56 55 54 53 52 51 50 49 48 47 46 45 44 43 42 41 40 39 38 37 36 35 34 33 32 #32

 $\Phi$ ормат 4(OP1): SUBL S, D <XRAM←→R.L>

*Пример -* SUBL R2,R4 R8,(A0)+

*Код инструкции*

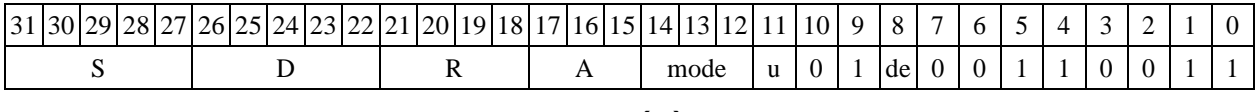

 $\Phi$ ормат 5(OP1): SUBL S, D <R/R.L←→R/R.L>

DSP-кластер DELCORE-30М. Архитектура.

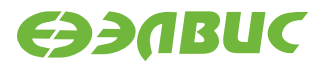

*Пример -* SUBL R2,R4 R8.L,R12.L

*Код инструкции*

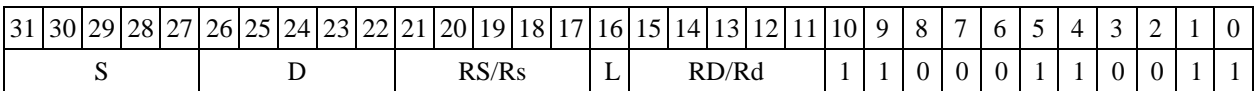

 $\Phi$ **OPMAT**  $6$  (OP1): SUBL S, D <R $\Leftarrow$   $\Rightarrow$  RC>

*Пример -* SUBL R2,R6 R7,CCR

*Код инструкции*

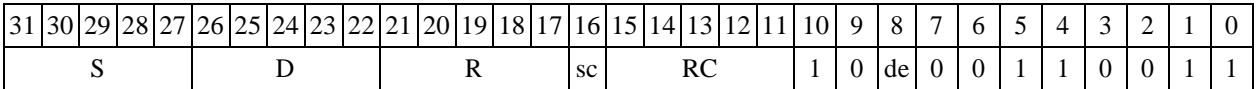

*Формат 7***(ОР1): SUBL[.cc] S,D**<#16/32RC/R/R.L>

*Пример -* SUBL R2,R0 0x12345678,R16.L

*Код инструкции*

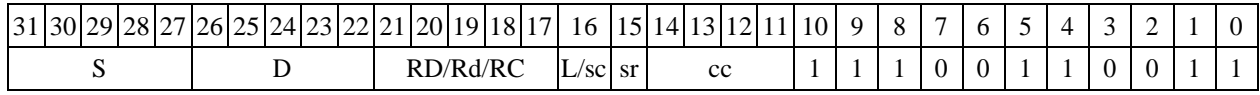

63 62 61 60 59 58 57 56 55 54 53 52 51 50 49 48 47 46 45 44 43 42 41 40 39 38 37 36 35 34 33 32 #16/32

 $\Phi$ ормат *8***а**(OP1): <OP2> SUBL[s] S1,S2,D <XRAM←→R.L> <YRAM→R0>

*Примеры* - LSRL R6,R0,R8 SUBL R2,R4,R6 R8,(A0)+ (AT),R0<br>LSRL R6,R0,R8 SUBLs R2,R4,R6 R8,(A0)+ (AT),R0 LSRL R6,R0,R8 SUBLs R2,R4,R6 R8,(A0)+ (AT),R0

*Код инструкции*

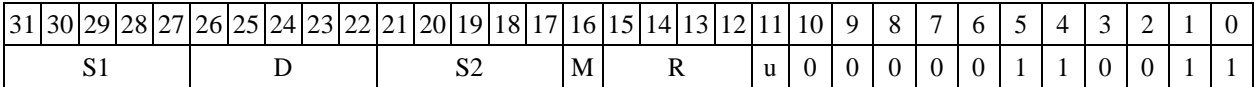

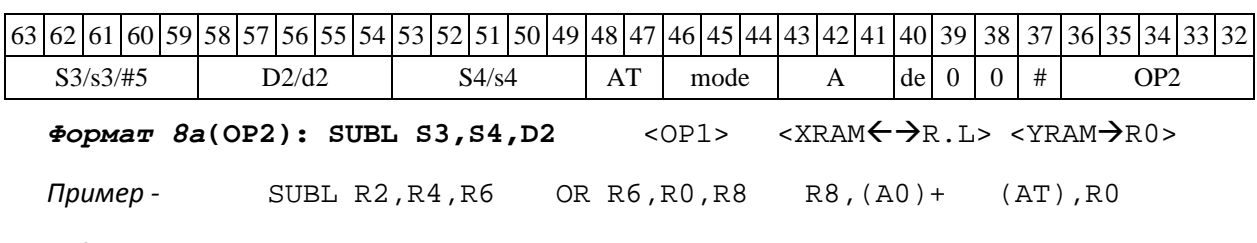

*Код инструкции*

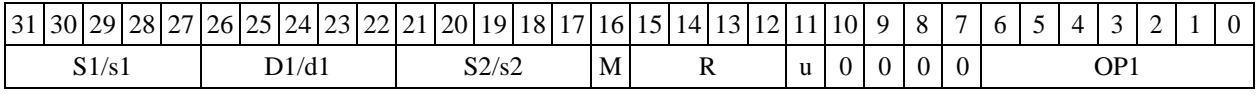

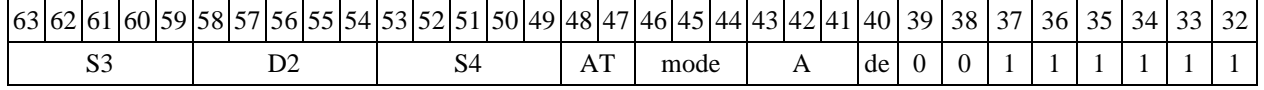

DSP-кластер DELCORE-30М. Архитектура.

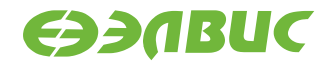

 $\Phi$ ормат *8b*(OP1):<OP2> SUBL[s] S1,S2,D <R/R.L $\leftrightarrow$  $R$ /R.L> <YRAM $\rightarrow$ R0>

*Примеры -* LSRL R6,R0,R8 SUBL R2,R4,R6 R8,R15 (AT),R0 LSRL R6,R0,R8 SUBLs R2,R4,R6 R8,R15(AT),R0

*Код инструкции*

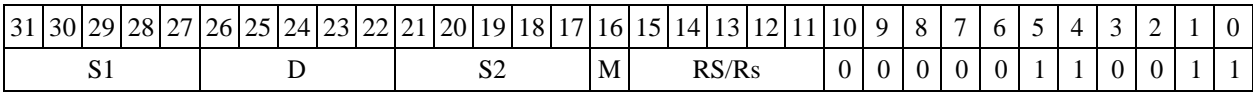

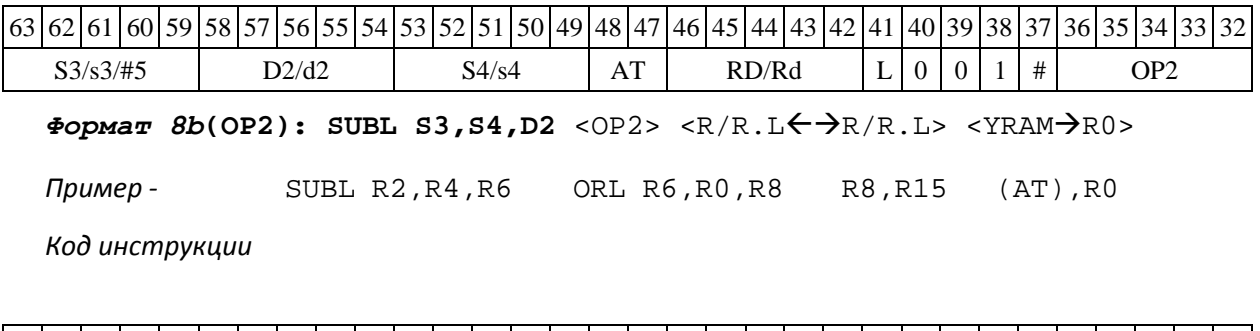

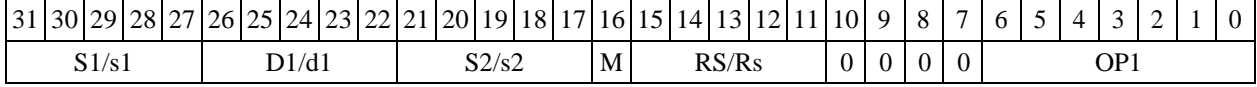

63 62 61 60 59 58 57 56 55 54 53 52 51 50 49 48 47 46 45 44 43 42 41 40 39 38 37 36 35 S3 | D2 | S4 | AT | RD/Rd | L | 0 | 0 | 1 | 1 | 1 | 1 | 1 | 1 | 1

*Формат 8c***(ОР1): <OP2.cc> SUBL S1,S2,D** <R.LR.L>

*Примеры -* LSRL.eq R6,R0,R8 SUBL R2,R4,R6 R8.L,R16.L SUBLs  $R2, R4, R6$   $R8.L, R16.L$ 

*Код инструкции*

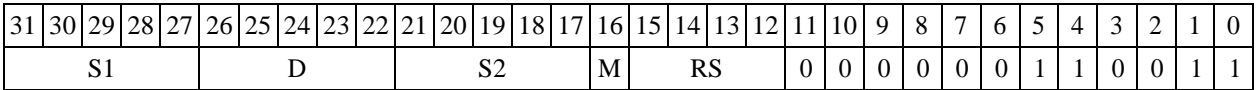

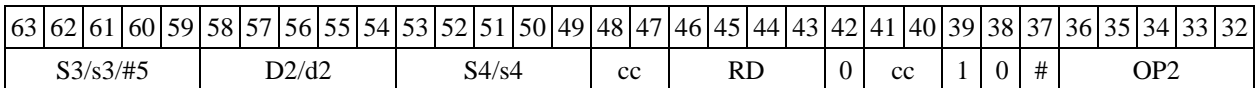

 $\Phi$ ормат *8c*(OP2): SUBL[.cc] S3,S4,D2 <OP1><R.L←→R.L>

*Пример -* SUBL.eq R6,R0,R8 ORL R2,R4,R6 R8.L,R16.L

*Код инструкции*

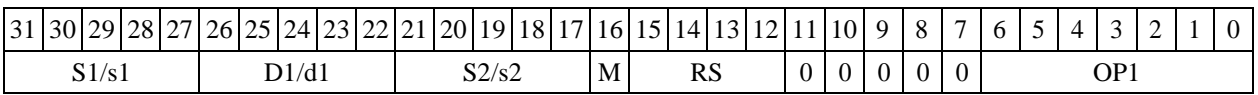

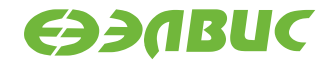

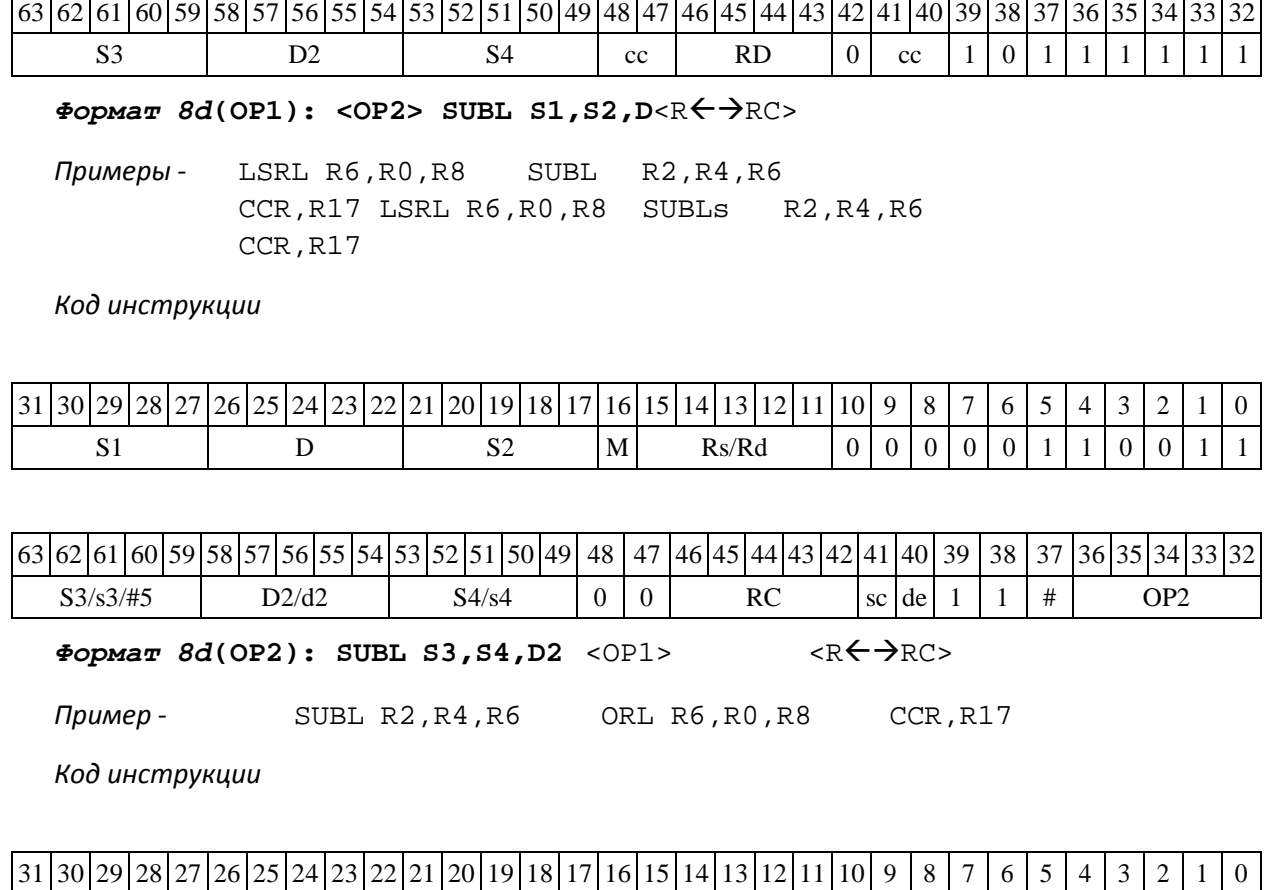

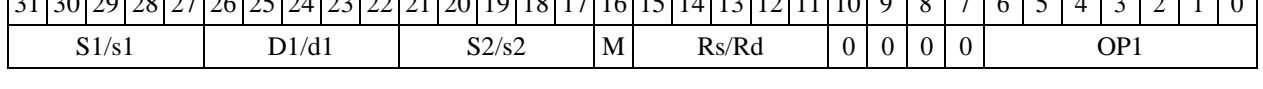

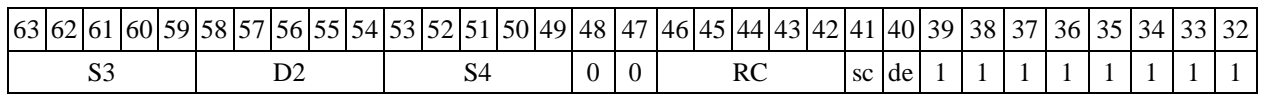

### **1.130 SUBLR ─ Вычитание (long) с округлением**

Операция:

- $\rightarrow$  *трёхадресный вариант* long S1,S2,D; (S2 − S1 )Round → D
- $-$  *двухадресный вариант* long S, D; ( D S )  $_{\text{Round}}$   $\rightarrow$  D

Описание: в формате long вычисляется разность операндов-источников (S1,S2 - в трѐх- адресном варианте; S,D - в двухадресном варианте); 32-х разрядное значение результата ок- ругляется и помещается в операнд-приемник D. В качестве первого операнда-источника S1 в трѐхадресном варианте может использоваться непосредственный операнд #32.

Округление производится в соответствии с режимом округления, который устанавливает- ся девятым разрядом (бит RND) регистра CCR.

Тип OP1 Время исполнения (тактов) 2 Форматы: 1, 2, 4, 5, 6, 7, 8 Признаки результата

DSP-кластер DELCORE-30М. Архитектура.

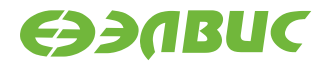

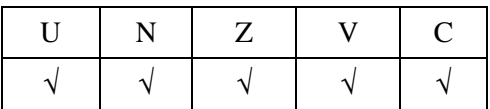

### **1.130.11.132.2 Синтаксис ассемблера и код инструкции**

*Формат 1:* **SUBLR[.cc] S1,S2,D**

*Примеры -* SUBLR.ne R2,R6,R12 SUBLR R2, R6, R12

*Код инструкции*

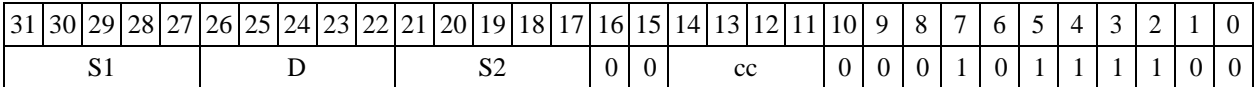

*Формат 2:* **SUBLR[.cc] #32,S2,D**  *Пример -* SUBLR.ne 15,R6,R12 *Код инструкции*

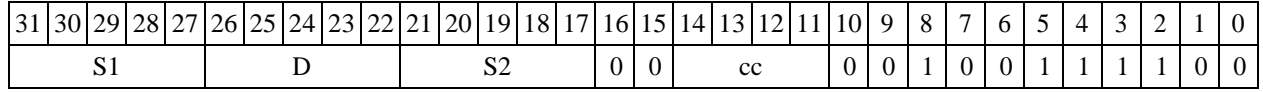

63 62 61 60 59 58 57 56 55 54 53 52 51 50 49 48 47 46 45 44 43 42 41 40 39 38 37 36 35 34 33 32 #32

 $\Phi$ **OPMAT 4: SUBLR S, D** <XRAM $\leftrightarrow$ R.L>

*Пример -* SUBLR R2,R4 R8,(A0)+

*Код инструкции*

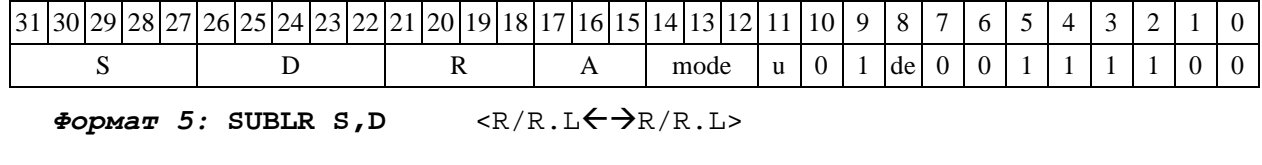

*Пример -* SUBLR R2,R4 R8.L,R12.L

*Код инструкции*

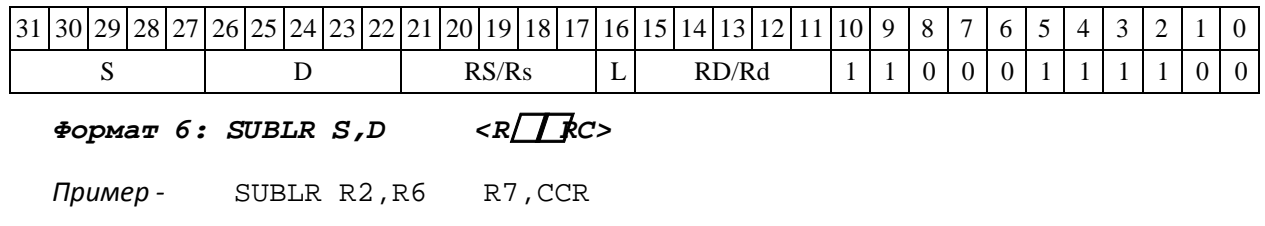

DSP-кластер DELCORE-30М. Архитектура.

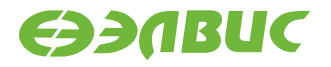

*Код инструкции*

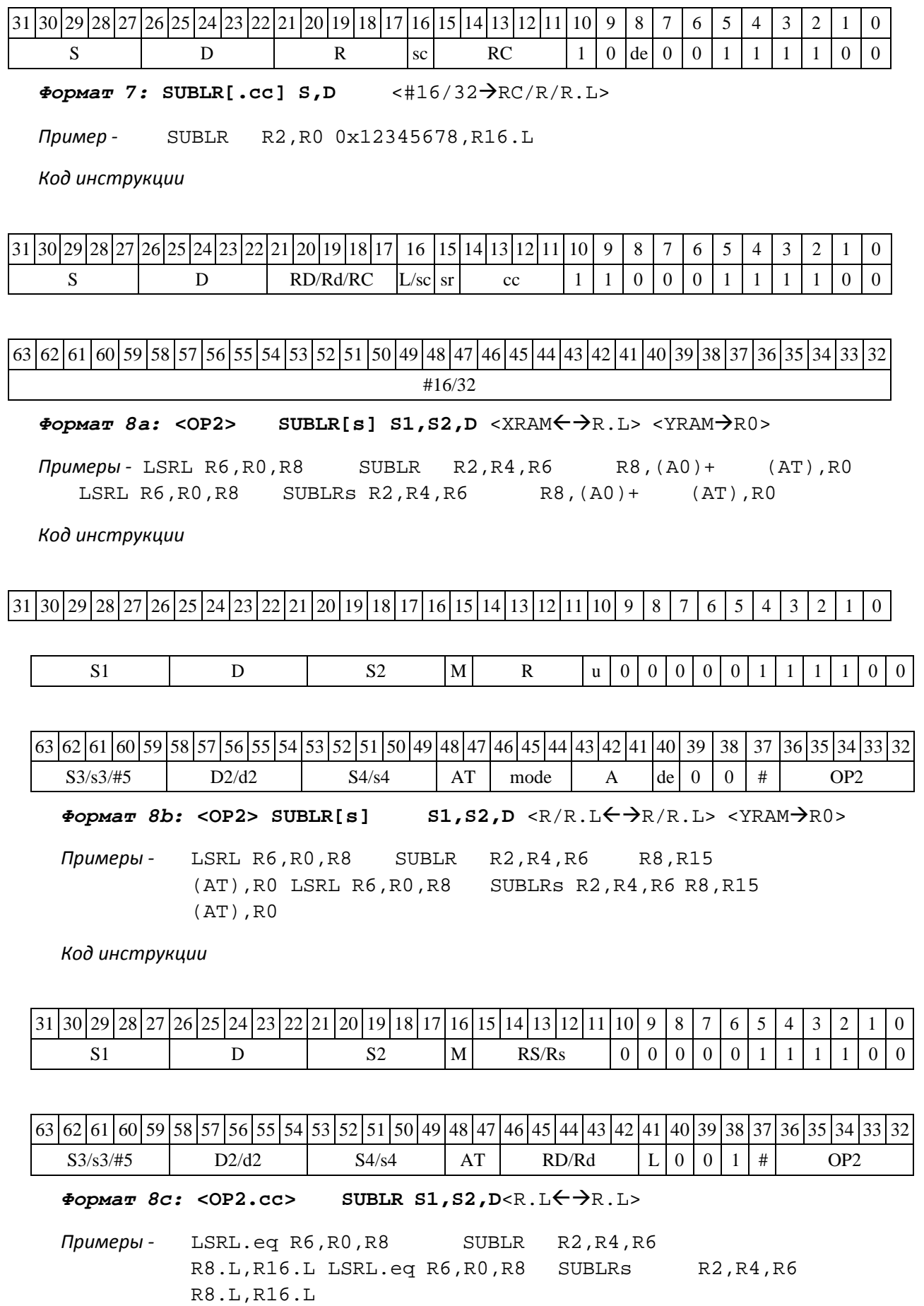

DSP-кластер DELCORE-30М. Архитектура.

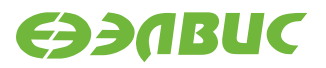

*Код инструкции*

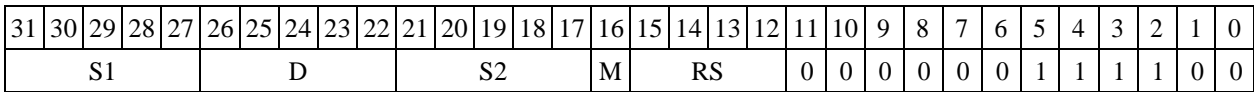

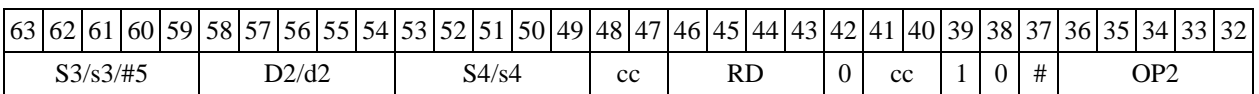

 $\Phi$ ормат *8d:* <OP2> SUBLR S1, S2, D<R←→RC>

*Примеры -* LSRL R6,R0,R8 SUBLR R2,R4,R6  $CCR, R17$  LSRL R6,R0,R8 CCR, R17

*Код инструкции*

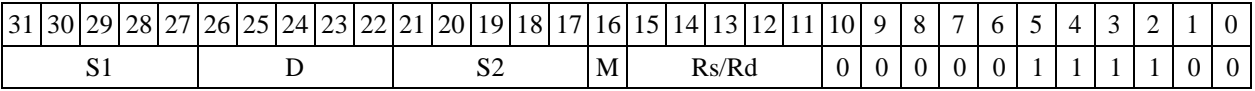

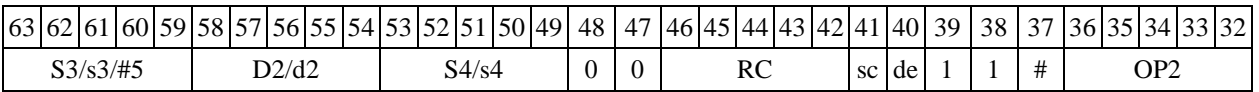

# **1.131 1.133 SUBLRTR ─ Вычитание (long) с округлением и преобразованием фор- мата (в short)**

1.133.1 Операция:

 $-$  *трёхадресный вариант* long S1, S2, d; (S2 – S1) Round  $\rightarrow$  d[15:0]

 $-$  *двухадресный вариант* long S, D; (D − S)<sub>Round</sub> → D[15:0]

Описание: в формате long вычисляется разность операндов-источников (S1,S2 - в трѐх- адресном варианте; S,D - в двухадресном варианте); 32-разрядное значение результата округ- ляется до 16 разрядного значения и помещается в операнд-приемник D/d.

Округление производится в соответствии с режимом округления, установленным битом RND=CCR[9].

В форматах 1, 8 в качестве регистра приемника используется 16-разрядный регистр.

В форматах 4, 5, 6, 7 – 16-разрядный результат помещается в младшие 16 разрядов реги- стра приемника, старшие 16 разрядов регистра приемника не изменяются.

Тип OP1 Время исполнения (тактов) 2 Форматы: 1, 4, 5, 6, 7, 8 Признаки результата

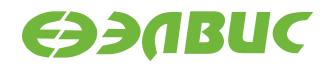

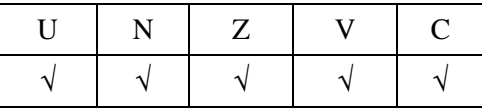

### **1.131.11.133.2 Синтаксис ассемблера и код инструкции**

*Формат 1:* **SUBLRTR[.cc] S1,S2,d**

*Примеры -* SUBLRTR.ne R2,R6,R12 SUBLRTR R2,R6,R12

*Код инструкции*

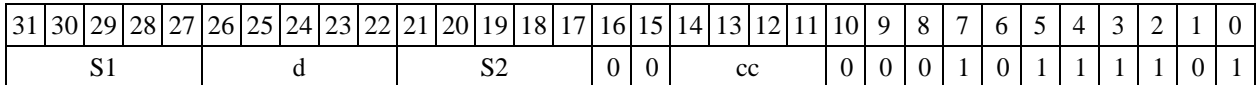

 $\Phi$ *Opмат 4:* SUBLRTR S, D<XRAM←→R.L>

*Пример -* SUBLRTR R2,R4 R8,(A0)+

*Код инструкции*

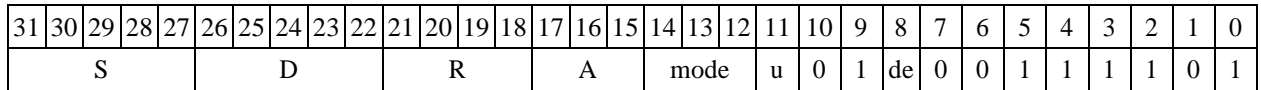

 $\Phi$ ормат 5: SUBLRTR S, D<R/R.L← $\rightarrow$ R/R.L>

*Пример -* SUBLRTR R2,R4 R8.L,R12.L

*Код инструкции*

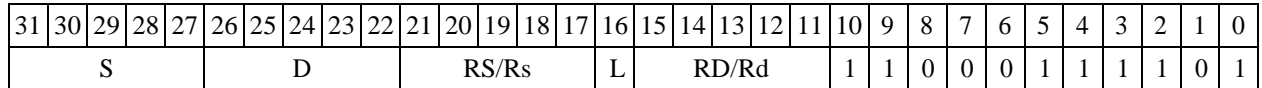

 $\Phi$ *ормат* 6: SUBLRTR S, D<R←→RC>

*Пример -* SUBLRTR R2,R6 R7,CCR

*Код инструкции*

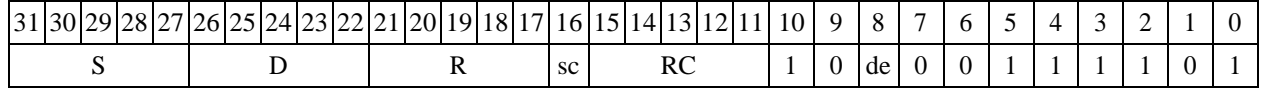

*Формат 7:* **SUBLRTR[.cc] S,D**<#16/32RC/R/R.L>

*Пример -* SUBLRTR R2,R0 0x12345678,R16.L

*Код инструкции*

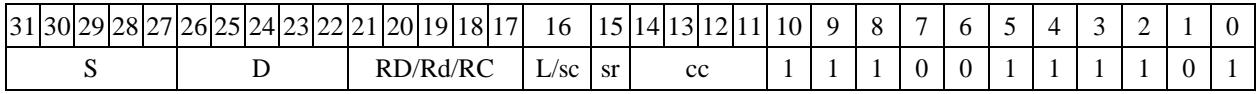

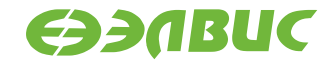

63 62 61 60 59 58 57 56 55 54 53 52 51 50 49 48 47 46 45 44 43 42 41 40 39 38 37 36 35 34 33 32  $\Phi$ ормат *8a*: <OP2> SUBLRTR[s] S1,S2,d <XRAM←→R.L> <YRAM→R0> *Примеры -* LSRL R6,R0,R8 SUBLRTR R2,R4,R6 R8,(A0)+ (AT),R0 LSRL R6,R0,R8 SUBLRTRs R2,R4,R6 R8,(A0)+ (AT),R0 *Код инструкции* 31 30 29 28 27 26 25 24 23 22 21 20 19 18 17 16 15 14 13 12 11 10 9 | 8 | 7 | 6 S1 d | S2 |M R |u | 0 | 0 | 0 | 0 | 0 | 1 | 1 | 1 | 0 | 1 63 62 61 60 59 58 57 56 55 54 53 52 51 50 49 48 47 46 45 44 43 42 41 40 39 38 37 36 35 34 33 32  $S3/53/\#5$  D2/d2 | S4/s4 AT | mode | A | de | 0 | 0 | # | OP2  $\Phi$ ормат *8b:* <OP2> SUBLRTR[s] S1, S2, d <R/R.L<del>< →</del>R/R.L> <YRAM→R0> *Примеры -* LSRL R6,R0,R8 SUBLRTR R2,R4,R6 R8,R15 (AT),R0 LSRL R6,R0,R8 SUBLRTRs R2,R4,R6 R8,R15 (AT),R0 *Код инструкции* 30 29 28 27 26 25 24 23 22 21 20 19 18 17 16 15 14 13 12 11 10 9 8 7 6 5 4 3 2 1 0 S1 d | S2 |M RS/Rs | 0 | 0 | 0 | 0 | 0 | 1 | 1 | 1 | 0 | 1 #16/32

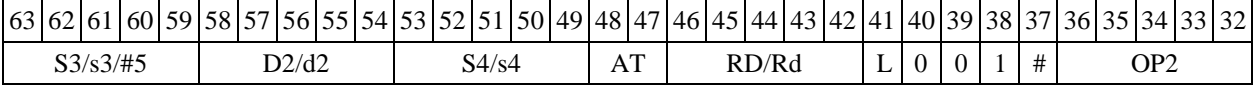

 $\Phi$ ормат *8c:* < OP2.cc> SUBLRTR S1, S2, d < R.L $\leftrightarrow$  R.L>

*Примеры -* LSRL.eq R6,R0,R8 SUBLRTR R2,R4,R6 R8.L,R16.L LSRL.eq R6,R0,R8 SUBLRTRs R2,R4,R6 R8.L,R16.L

*Код инструкции*

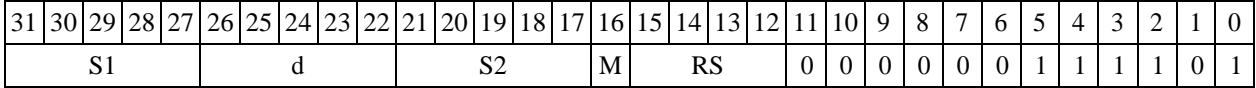

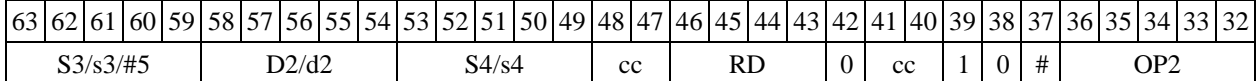

 $\Phi$ ормат *8d:* <OP2> SUBLRTR S1,S2,d <R←→RC>

*Примеры -* LSRL R6,R0,R8 SUBLRTR R2,R4,R6 CCR,R17 LSRL R6,R0,R8 SUBLRTRs R2,R4,R6 CCR,R17

*Код инструкции*

31 30 29 28 27 26 25 24 23 22 21 20 19 18 17 16 15 14 13 12 11 10 9 8 7 6 5 4 3 2 1 0

DSP-кластер DELCORE-30М. Архитектура.

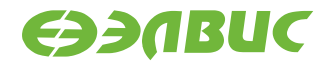

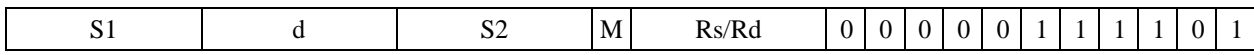

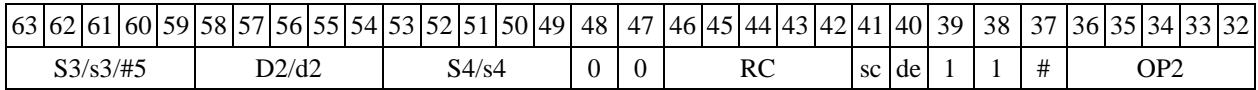

### **1.132 1.134 SUBX ─ Вычитание комплексное (X16)**

1.134.1 Операция:

```
- трёхадресный вариант X16 S1,S2,D; 
S2[31:16] - S1[31:16] \rightarrow D[31:16]S2[15:0] - S1[15:0] \rightarrow D[15:0]- двухадресный вариант X16 S,D; 
  D[31:16] – S[31:16] 
  \rightarrow D[31:16]
  D[15:0] - S[15:0] \rightarrow D[15:0]
```
Описание: в формате X16 вычисляется разность операндов-источников (S1,S2 - в трѐхадресном варианте; S,D - в двухадресном варианте), при этом независимо вычисляется разность старших и младших 16 разрядов операндов-источников; результат вычитания старших разрядов операндов помещается в старшие 16 разрядов операнда-приемника D, а результат вычитания младших разрядов помещается в младшие 16 разрядов операнда-приемника D.

Тип OP1

Время исполнения (тактов) 2 Форматы: 1, 4, 5, 6, 7, 8 Признаки результата

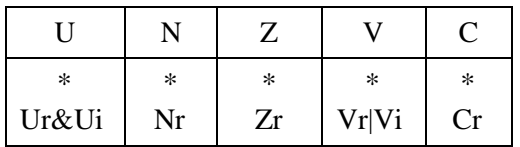

1.134.2 Синтаксис ассемблера и код инструкции

*Формат 1:* **SUBX[.cc] S1,S2,D** *Пример -* SUBX.ne R2,R6,R12 *Код инструкции*

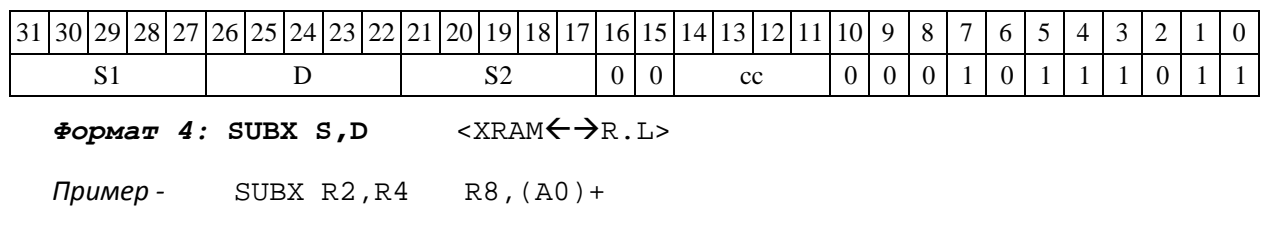

*Код инструкции*

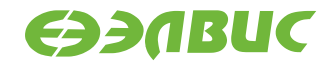

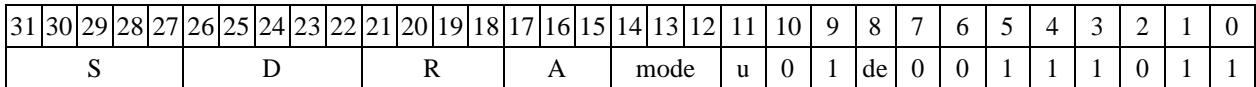

 $\Phi$ ормат 5: SUBX S, D <R/R.L← $\rightarrow$ R/R.L>

*Пример -* SUBX R2,R4 R8.L,R12.L

*Код инструкции*

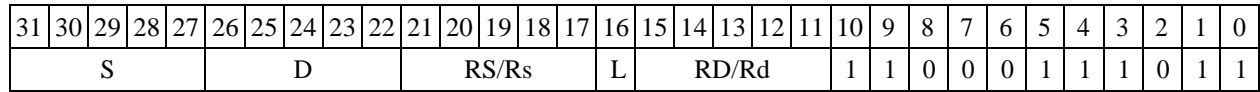

 $\Phi$ *OPMAT 6:* SUBX S, D <R $\leftrightarrow$  RC>

*Пример -* SUBX R2,R6 R7,CCR

*Код инструкции*

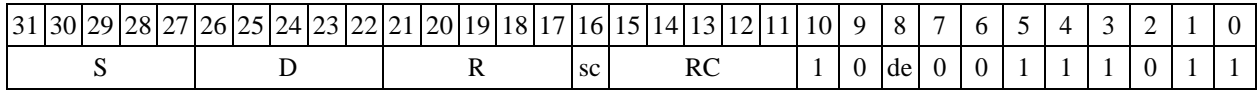

*Формат 7:* **SUBX[.cc] S,D** <#16/32RC/R/R.L>

*Пример -* SUBX R2,R0 0x12345678,R16.L

*Код инструкции*

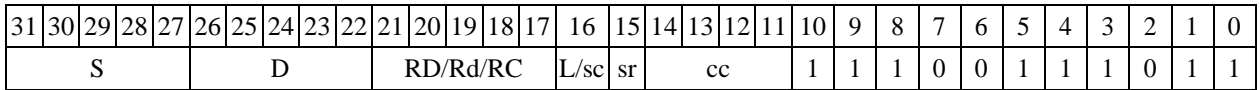

63 62 61 60 59 58 57 56 55 54 53 52 51 50 49 48 47 46 45 44 43 42 41 40 39 38 37 36 35 34 33 32 #16/32

 $\phi$ ормат *8а***:** <OP2> SUBX[s] S1,S2,D <XRAM←→R.L> <YRAM→R0> *Примеры* - LSRL R6,R0,R8 SUBX R2,R4,R6 R8,(A0)+ (AT),R0<br>LSRL R6,R0,R8 SUBXs R2,R4,R6 R8,(A0)+ (AT),R0 LSRL R6,R0,R8 SUBXs R2,R4,R6 R8, $(A0)$ +

*Код инструкции*

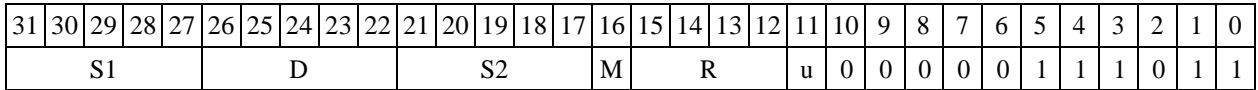

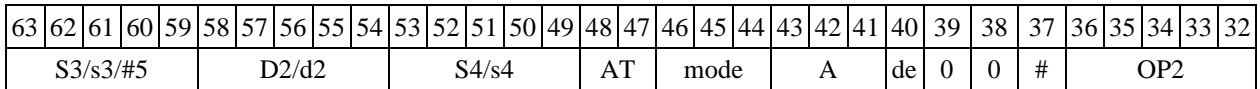

#### *Формат 8b:* **<OP2>**

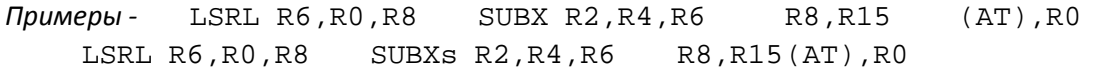

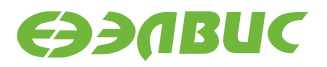

#### *Код инструкции*

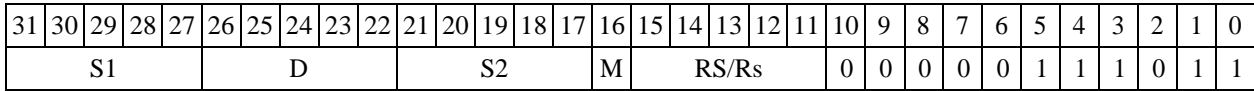

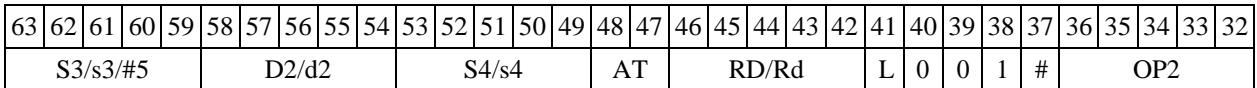

 $\Phi$ ормат *8c*: < OP2.cc> SUBX S1, S2, D<R.L ←  $\rightarrow$ R.L>

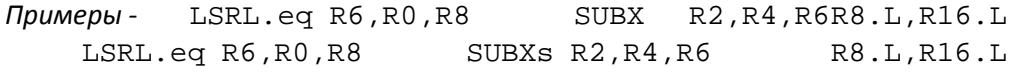

*Код инструкции*

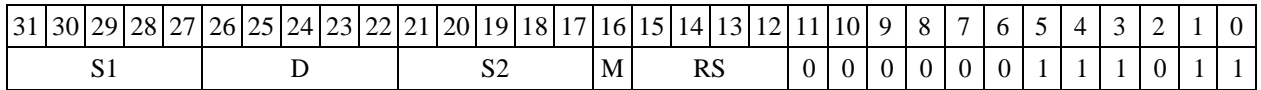

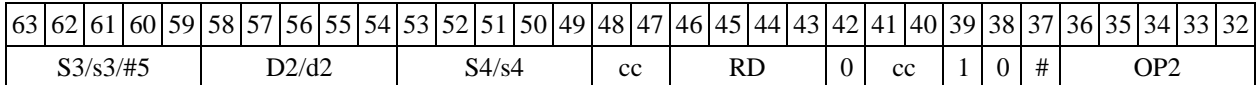

 $\Phi$ ормат *8d:* <OP2> SUBX S1, S2, D<R←→RC>

*Примеры -* LSRL R6,R0,R8 SUBX R2,R4,R6 CCR,R17 LSRL R6,R0,R8 SUBXs R2,R4,R6 CCR,R17

*Код инструкции*

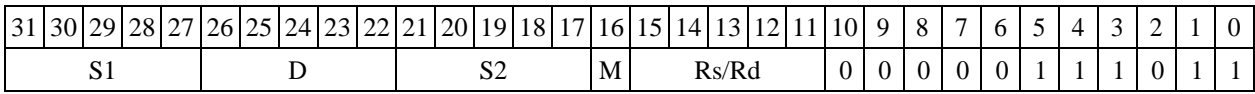

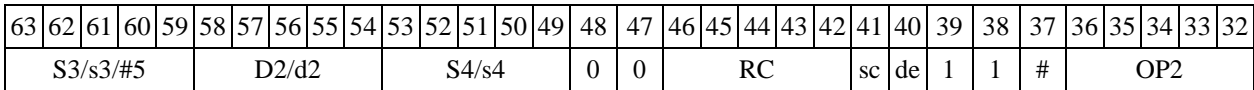

## **1.133 1.135 SWL ─ Перестановка (long)**

1.135.1 Операция:

long S,D;{S[15:0],S[31:16}  $\rightarrow$  D

Описание: выполняется перестановка частей содержимого операнда-источника S: стар- шие 16 разрядов S пересылаются в младшие 16 разрядов операнда-приемника D, младшие 16 разрядов S пересылаются в старшие 16 разрядов D.

Тип OP1

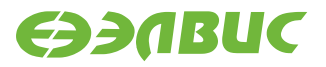

Время исполнения (тактов) 2

Форматы: 1, 4, 5, 6,

7, 8 Признаки результата

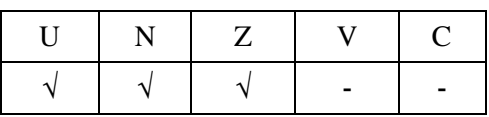

1.135.2 Синтаксис ассемблера и код инструкции

*Формат 1:* **SWL[.cc] S,D** *Пример -* SWL.ne R0,R2 *Код инструкции*

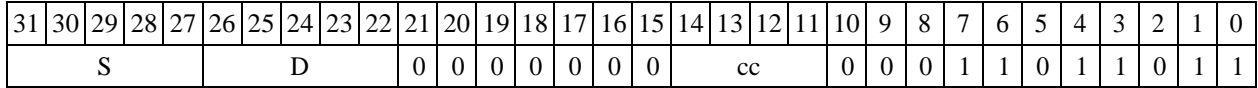

 $\Phi$ ормат 4: SWL S, D<XRAM $\leftrightarrow$ R.L>

*Пример -* SWL R0,R2 R8,(A0)+

*Код инструкции*

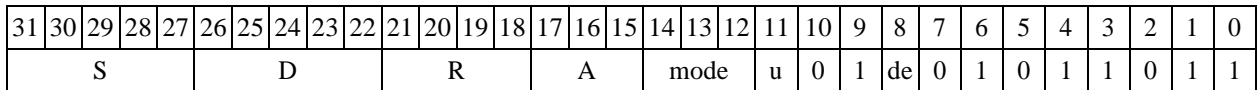

 $\Phi$ ормат 5: SWL S, D<R/R.L←→R/R.L>

*Пример -* SWL R1,R2 R8.L,R12.L

*Код инструкции*

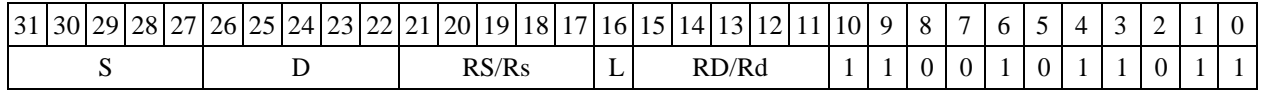

 $\Phi$ ормат 6: SWL S, D<R← $\rightarrow$ RC>

*Пример -* SWL R1,R2 R7,CCR

*Код инструкции*

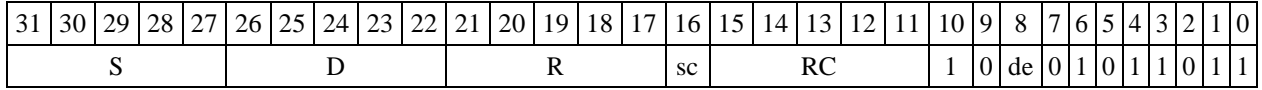

*Формат 7:* **SWL[.cc] S,D** #16/32RC/R/R.L>

*Пример -* SWLR2,R0 0x12345678,R16.L

*Код инструкции*

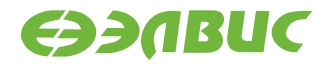

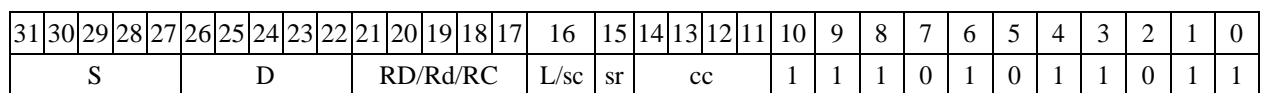

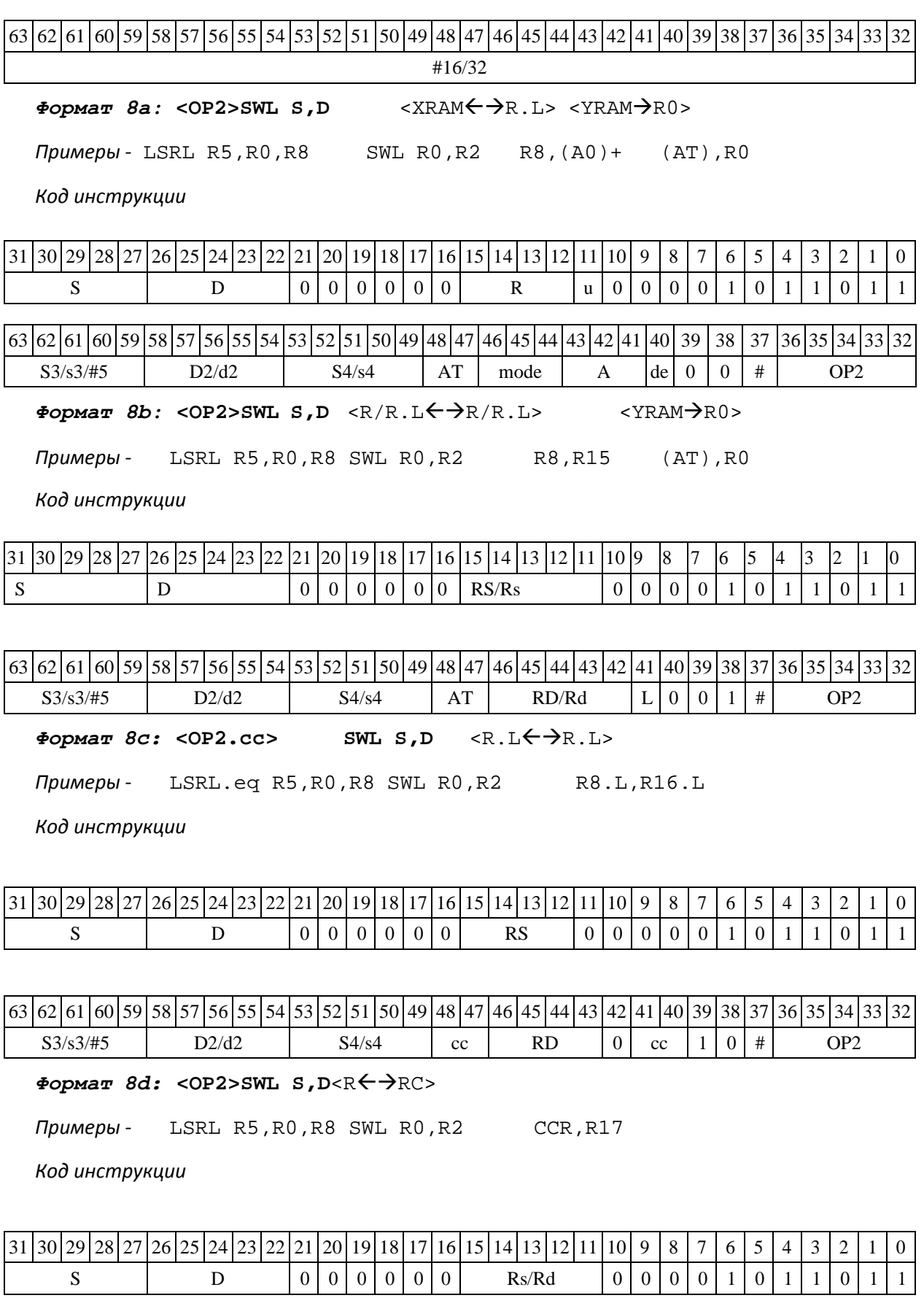

DSP-кластер DELCORE-30М. Архитектура.
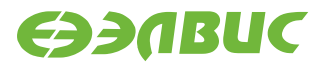

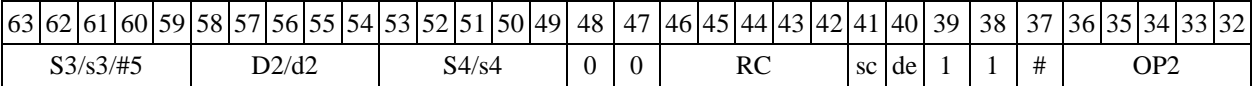

# **1.134 1.136 TR ─ Транзит (short)**

1.136.1 Операция: short s,d;s  $\rightarrow$  d

Описание: в формате short выполняется пересылка содержимого регистра источника s в регистр приемника d. Особенностью данной операции является то, что в параллельной инст-

рукции (формат 8) она может использоваться как операция типа OP1 и/или OP2, в остальных форматах – только как ОР1.

Тип OP1, OP2

Время исполнения (тактов) 1 Форматы: 4, 5, 6, 7, 8 Признаки результата

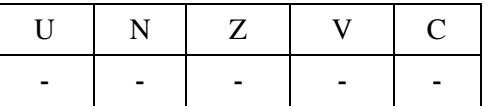

1.136.2 Синтаксис ассемблера и код инструкции

 $\Phi$ ормат 4 (OP1): TR s,d<XRAM←→R.L>

*Пример -* TR R1,R2 R8,(A0)+

*Код инструкции*

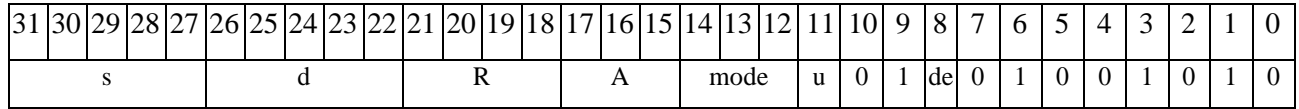

 $\Phi$ Ормат 5 (OP1): TR s,d<R/R.L← $\rightarrow$ R/R.L>

*Пример -* TR R1,R2 R8.L,R12.L

*Код инструкции*

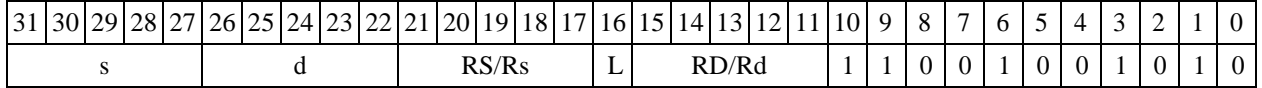

*Формат 6* **(ОР1)***:* **TR** 

 $s, d < R$ ← →RC> *Пример -* TR

DSP-кластер DELCORE-30М. Архитектура. DSP-ядро ELCORE-30М. Система инструкций. Приложение 1 361

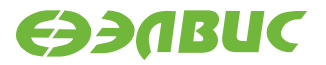

R1,R2 R7,CCR *Код инструкции*

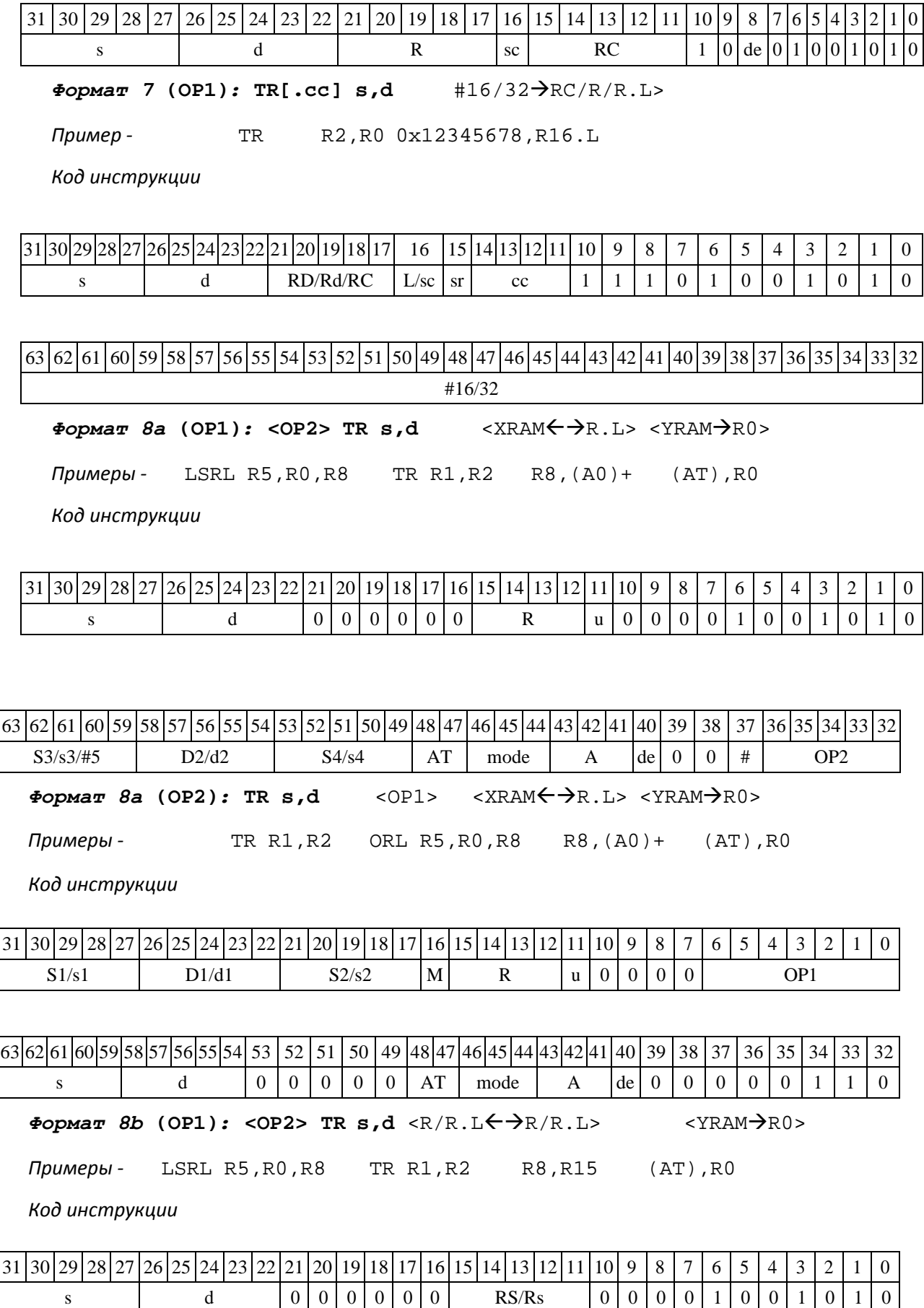

DSP-кластер DELCORE-30М. Архитектура.

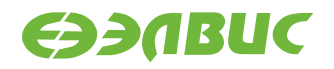

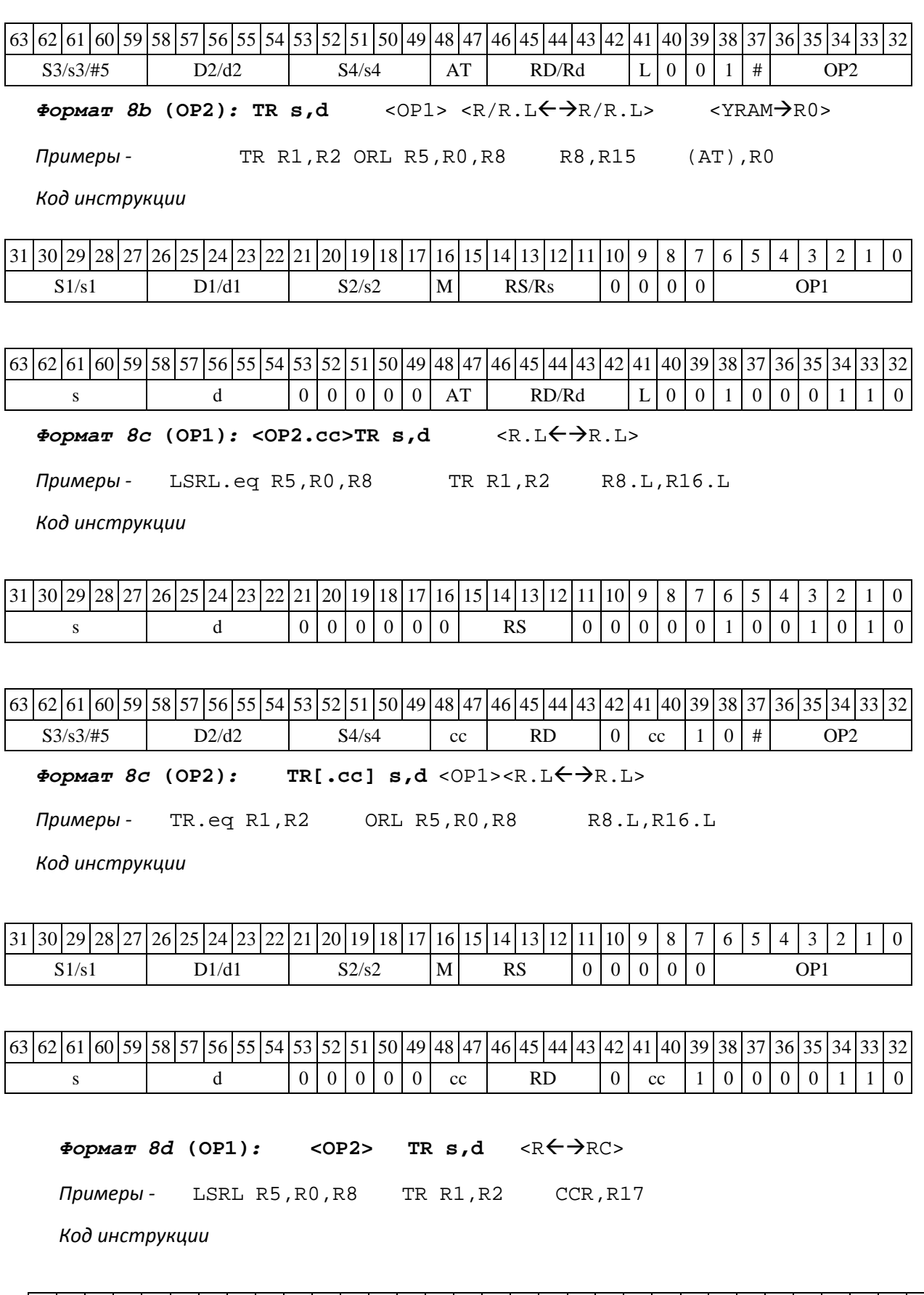

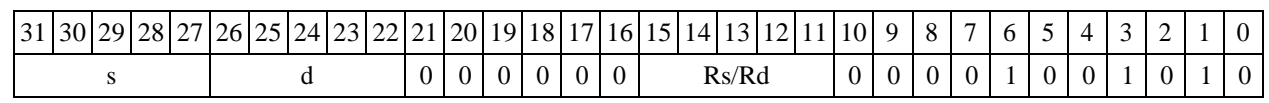

DSP-кластер DELCORE-30М. Архитектура.

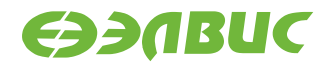

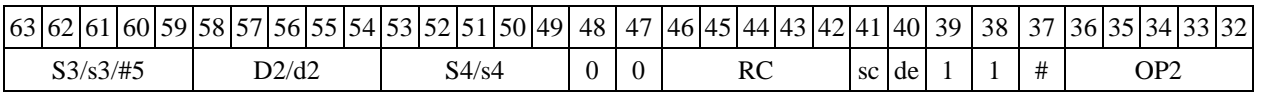

 $\Phi$ ормат *8d* (OP2): TR s,d <OP1> <R←→RC>

*Примеры -* TR R1,R2 ORL R5,R0,R8 CCR,R17

*Код инструкции*

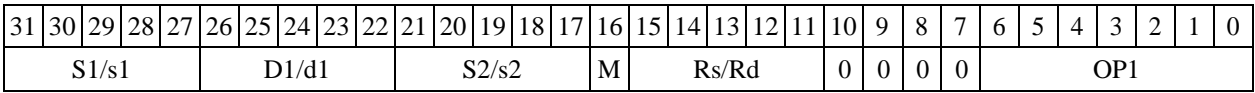

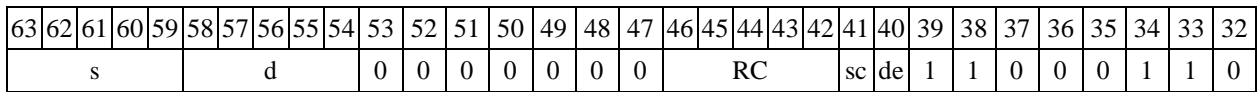

### 1.137 TRL Транзит (long)

1.137.1 Операция:  $\log S, D; S \rightarrow D$ 

Описание: в формате long выполняется пересылка содержимого регистра источника S в регистр приемника D. Особенностью данной операции является то, что в параллельной инст- рукции (формат 8) она может использоваться как операция типа OP1 и/или OP2, в остальных форматах – только как ОР1.

Тип OP1

Время исполнения (тактов) 1 Форматы: 4, 5, 6, 7, 8 Признаки результата

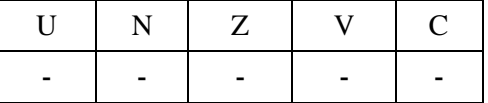

1.137.2 Синтаксис ассемблера и код инструкции

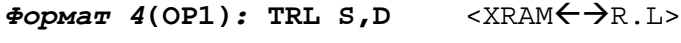

*Пример -* TRL R2,R0 R8,(A0)+

*Код инструкции*

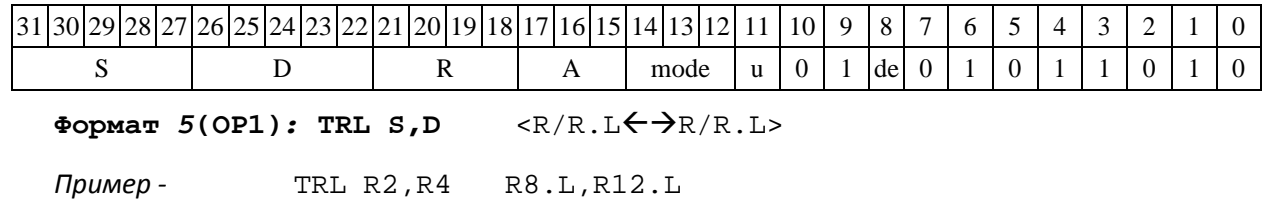

DSP-кластер DELCORE-30М. Архитектура.

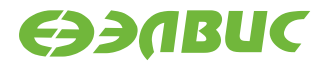

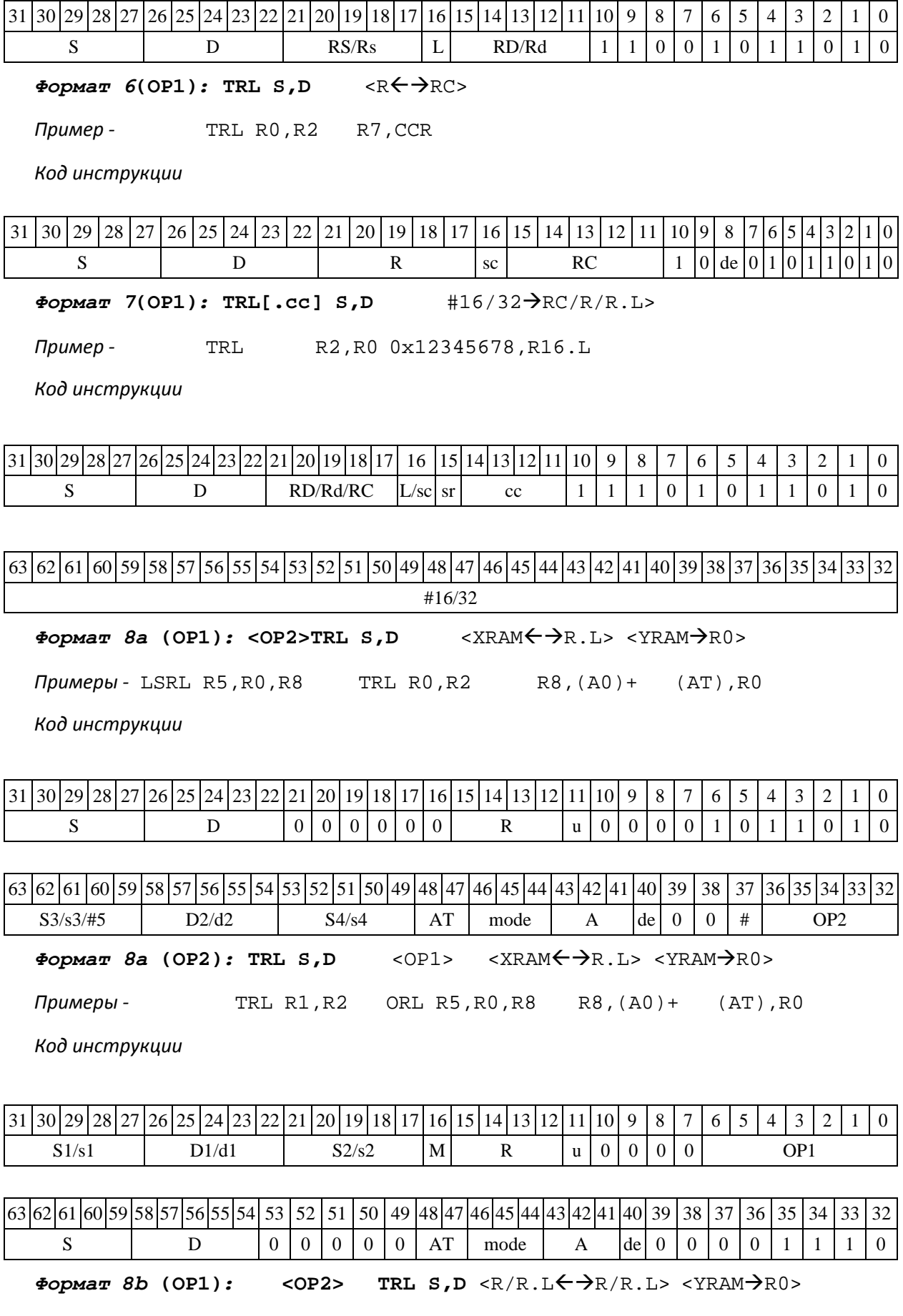

DSP-кластер DELCORE-30М. Архитектура.

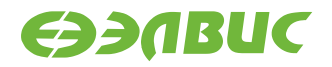

*Примеры -* LSRL R5,R0,R8 TRL R0,R2 R8,R15 (AT),R0

*Код инструкции*

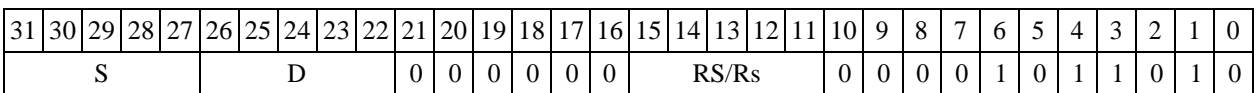

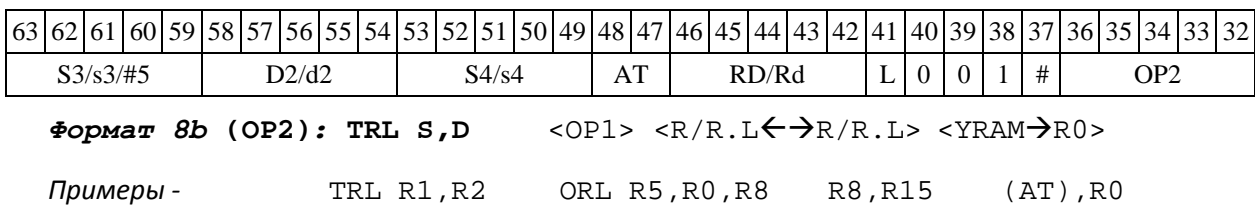

*Код инструкции*

31 30 29 28 27 26 25 24 23 22 21 20 19 18 17 16 15 14 13 12 11 10 9 8 7 6 5 4 3 2 1 0  $S1/s1$  | D1/d1 | S2/s2 |M| RS/Rs |0|0|0|0| OP1 63 62 61 60 59 58 57 56 55 54 53 52 51 50 49 48 47 46 45 44 43 42 41 40 39 38 37 36 35 34 33 32  $S$   $\Box$   $D$   $|0|0|0|0|0|$   $AT$   $RD/Rd$   $|L|0|0|1|0|0|1|1|1|0|0$  $\Phi$ ормат *8c* (OP1): < OP2.cc>TRL S,d <R.L←→R.L> *Примеры -* LSRL.eq R5,R0,R8 TRL R0,R2 R8.L,R16.L *Код инструкции* 31 30 29 28 27 26 25 24 23 22 21 20 19 18 17 16 15 14 13 12 11 10 9 8 7 6 5 4 3 2 1 0  $S$   $\Box$   $D$   $|0|0|0|0|0|0|$  RS  $|0|0|0|0|1|0|1|1|0|1|0$ 63 62 61 60 59 58 57 56 55 54 53 52 51 50 49 48 47 46 45 44 43 42 41 40 39 38 37 36 35 34 33 32  $S3/53/\#5$  |  $D2/42$  |  $S4/54$  | cc | RD | 0 | cc | 1 | 0 | # | OP2  $\Phi$ ормат 8c (OP2): TRL[.cc] S, D<OP1> <R.L← $\rightarrow$ R.L> *Примеры -* TRL.eq R1,R2 ORL R5,R0,R8 R8.L,R16.L *Код инструкции* 31 30 29 28 27 26 25 24 23 22 21 20 19 18 17 16 15 14 13 12 11 10 9 | 8 | 7 | 6 | 5 | 4 | 3 | 2 | 1 | 0  $S1/s1$  D1/d1 |  $S2/s2$  |M RS |0|0|0|0|0| OP1 63 62 61 60 59 58 57 56 55 54 53 52 51 50 49 48 47 46 45 44 43 42 41 40 39 38 37 36 35 34 33 32 S | D  $|0|0|0|0|0|c$  RD  $|0|c$  | 1 | 0 | 0 | 0 | 1 | 1 | 1 | 0  $\Phi$ ормат *8d* (OP1): < OP2> TRL S, D < R← → RC> *Примеры -* LSRL R5,R0,R8 TRL R0,R2 CCR,R17

DSP-кластер DELCORE-30М. Архитектура.

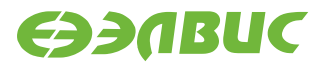

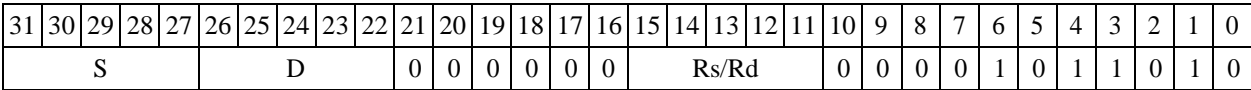

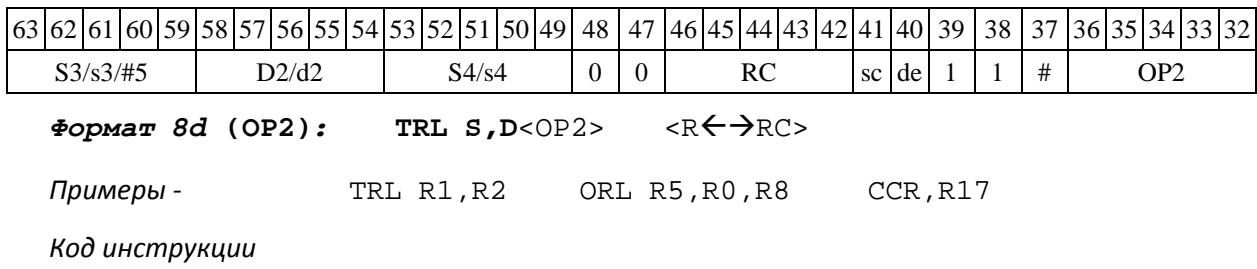

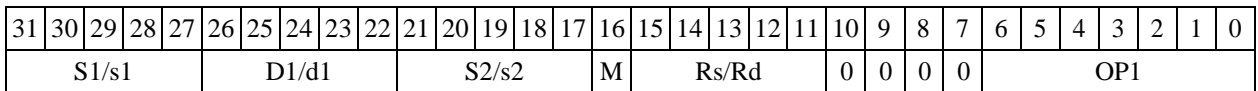

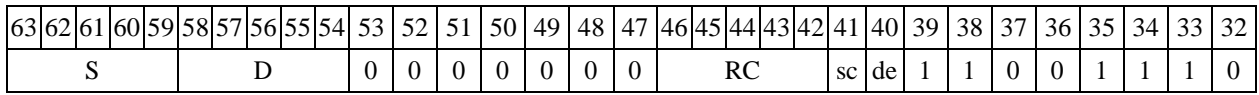

# **1.135 1.138 TST ─ Определение признаков операнда (short)**

1.138.1 Операция: short s; $\{U, N, Z\} \rightarrow CCR[4:2]$ 

Описание: определяются признаки 16-разрядного операнда-источника s. Тип

OP1

Время исполнения (тактов) 1 Форматы: 1, 4, 5, 6, 7, 8

Признаки результата

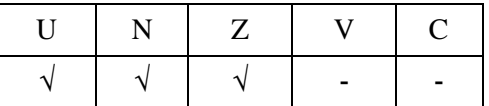

1.138.2 Синтаксис ассемблера и код инструкции

*Формат 1:* **TST[.cc] s**  *Пример -* TST.ne R12 *Код инструкции*

DSP-кластер DELCORE-30М. Архитектура. DSP-ядро ELCORE-30М. Система инструкций. Приложение 1 367

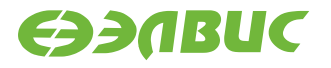

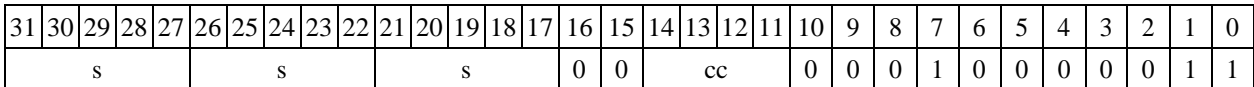

#### $\Phi$ ормат 4: TST s<XRAM $\leftrightarrow$ R.L>

*Пример -* TST R2R8,(A0)+

*Код инструкции*

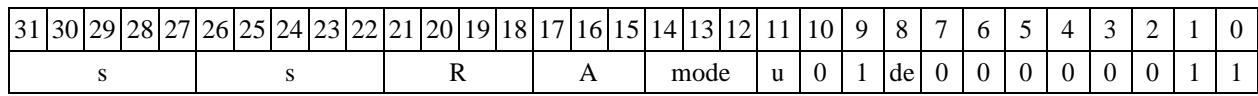

 $\Phi$ ормат 5: TST s <R/R.L←→R/R.L>

*Пример -* TST R2 R8.L,R12.L

*Код инструкции*

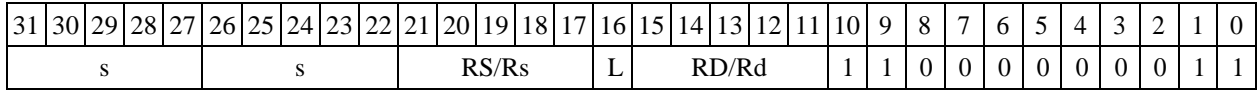

 $\Phi$ ормат 6: TST s <R $\Leftarrow$   $\Rightarrow$  RC> *Пример -* TST R2 R7,CCR *Код инструкции*

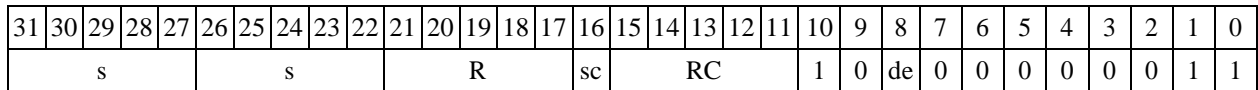

*Формат 7:* **TST[.cc] s** #16/32RC/R/R.L>

*Пример -* TST R0 0x12345678,R16.L

*Код инструкции*

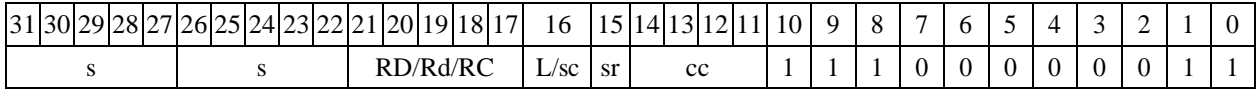

63 62 61 60 59 58 57 56 55 54 53 52 51 50 49 48 47 46 45 44 43 42 41 40 39 38 37 36 35 34 33 32 #16/32

 $\Phi$ ормат 8a: <OP2> TST s <XRAM←→R.L> <YRAM→R0>

*Пример -* LSRL R5,R0,R8 TST R2 R8,(A0)+ (AT),R0

*Код инструкции*

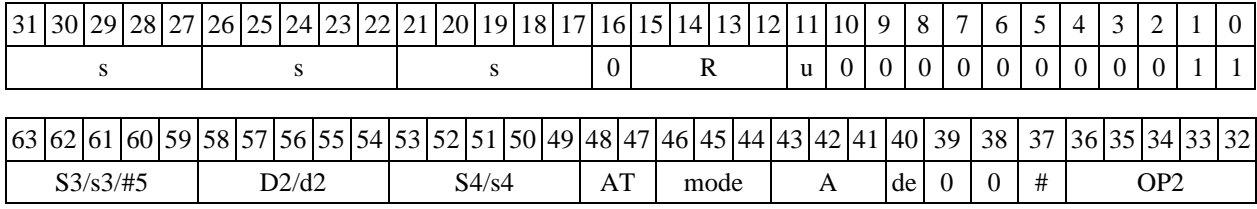

DSP-кластер DELCORE-30М. Архитектура.

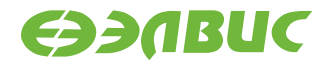

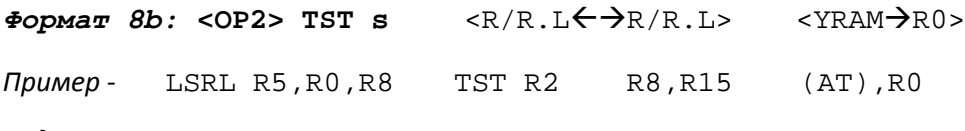

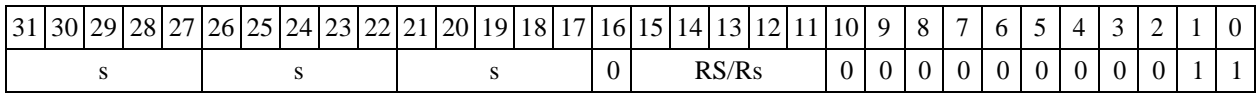

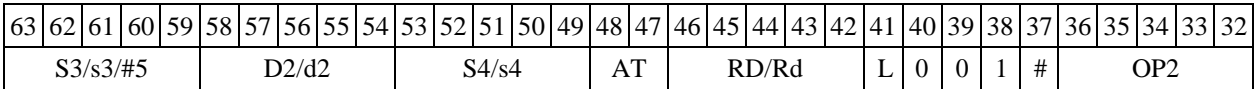

 $\Phi$ ормат *8c*: < OP2.cc> TST s <R.L←→R.L>

*Пример -* LSRL.eq R5,R0,R8 TST R2 R8.L,R16.L

*Код инструкции*

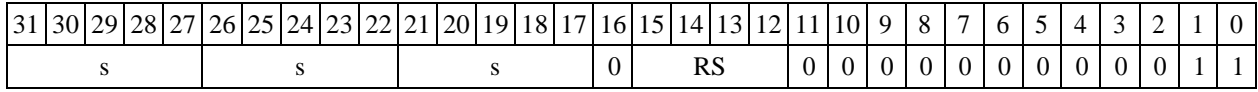

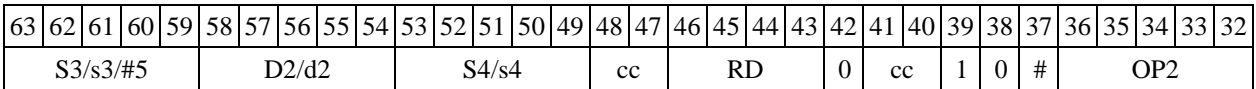

 $\Phi$ ормат *8d*: < OP2>TST **s** <R←→RC>

*Пример -* LSRL R5,R0,R8 TST R2 CCR,R17

*Код инструкции*

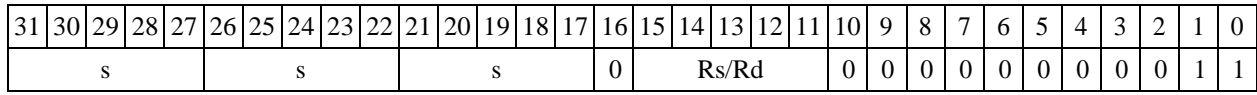

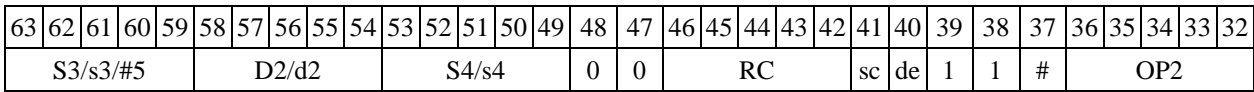

# **1.136 1.139 TSTL ─ Определение признаков операнда (long)**

1.139.1 Операция: long  $S$ ; {U, N, Z}  $\rightarrow$  CCR[4:2]

Описание: определяются признаки 32-разрядного операнда-источника S. Тип

OP1

Время исполнения (тактов) 1 Форматы: 1, 4, 5, 6, 7, 8 Признаки результата

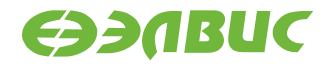

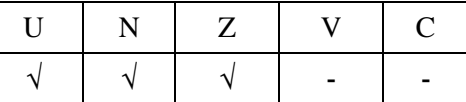

1.139.2 Синтаксис ассемблера и код инструкции

*Формат 1:* **TSTL[.cc] S** 

*Пример -* TSTL.ne R12 *Код инструкции*

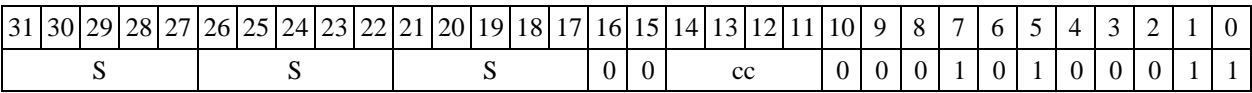

 $\Phi$ ормат 4: TSTL S <XRAM←→R.L>

*Пример -* TSTL R2R8,(A0)+

*Код инструкции*

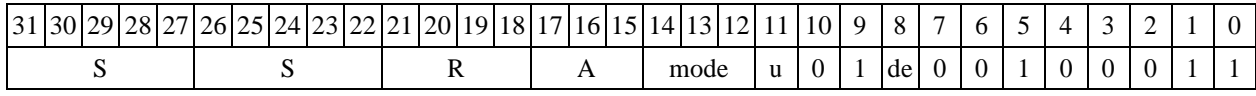

 $\Phi$ ормат 5: TSTL S <R/R.L←→R/R.L>

*Пример -* TSTL R2 R8.L,R12.L

*Код инструкции*

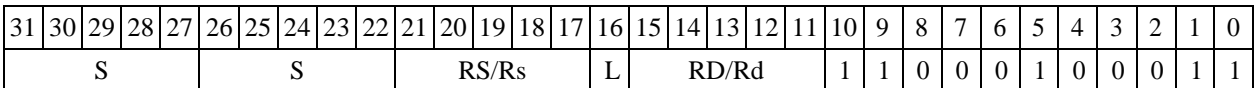

 $\Phi$ ормат 6: TSTL S <R $\Leftarrow$  $\Rightarrow$ RC> *Пример -* TSTL R2 R7,CCR *Код инструкции*

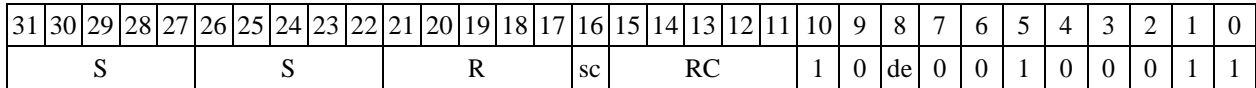

*Формат 7:* **TSTL[.cc] S** #16/32RC/R/R.L>

*Пример -* TSTL R0 0x12345678,R16.L

*Код инструкции*

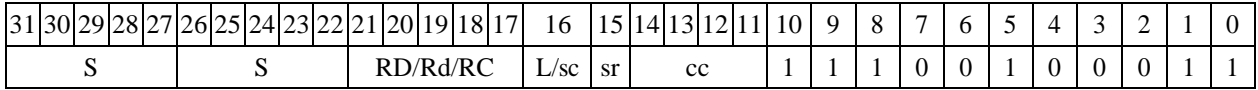

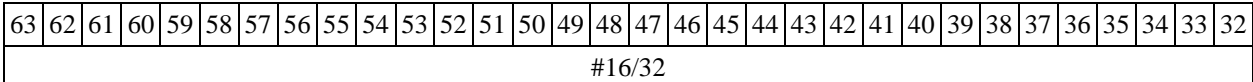

 $\Phi$ ормат 8a: <OP2>TSTL S <XRAM←→R.L> <YRAM→R0>

*Пример -* LSRL R5,R0,R8 TSTL R2 R8,(A0)+ (AT),R0

DSP-кластер DELCORE-30М. Архитектура.

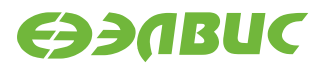

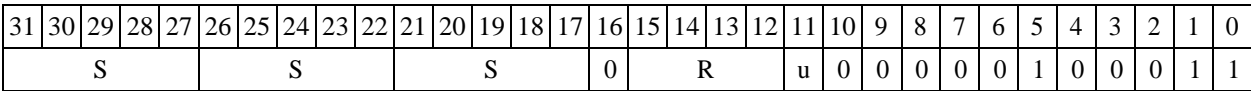

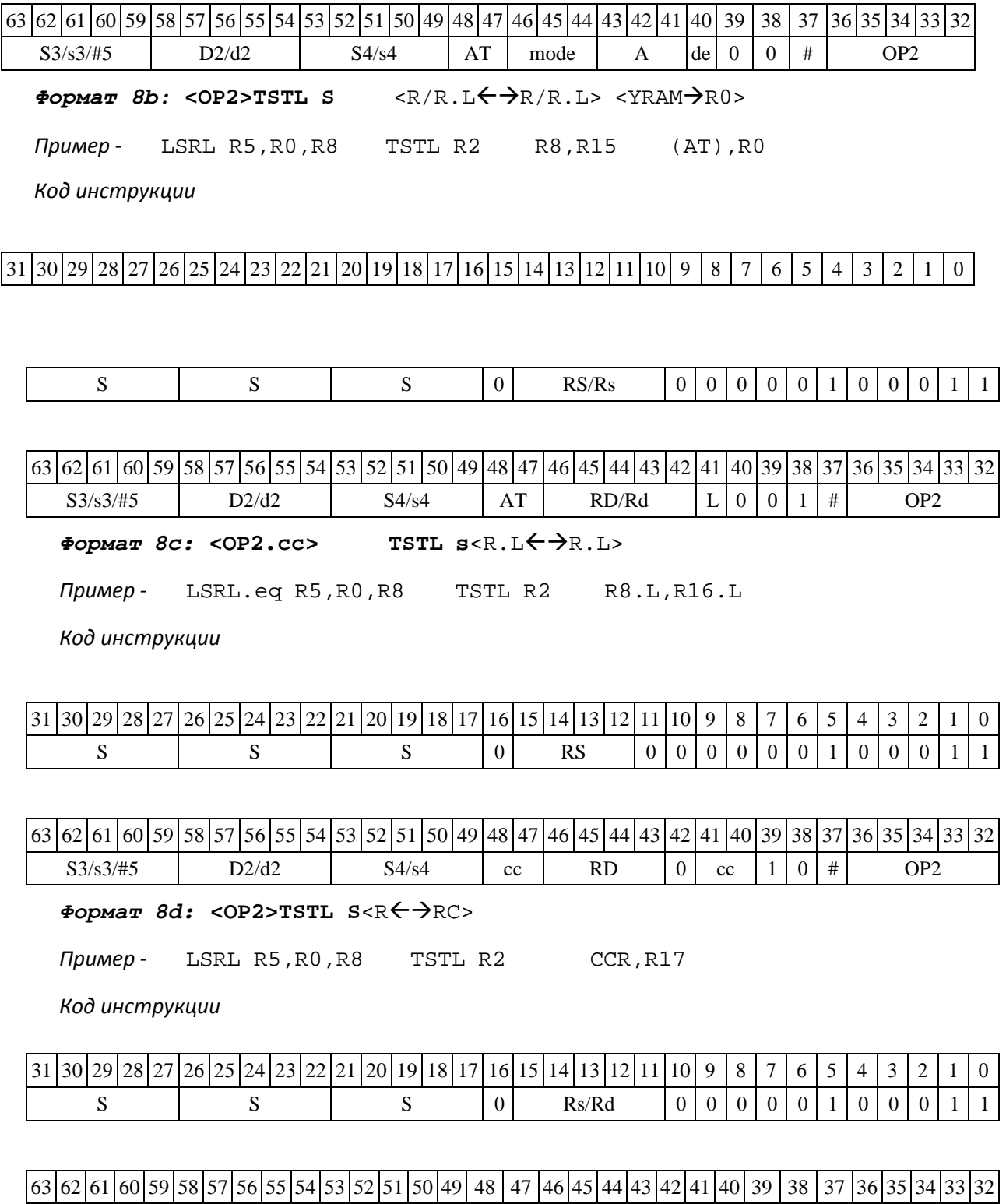

 $S3/53/\#5$  D2/d2 S4/s4 | 0 | 0 | RC sc de | 1 | 1 | # | OP2

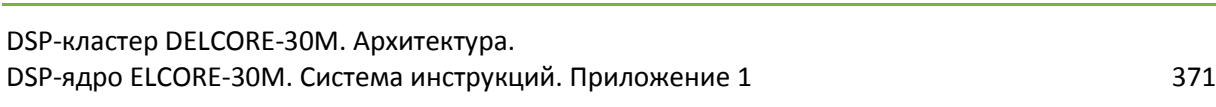

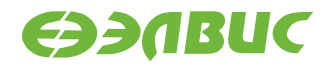

### **1.137 1.140 TSTX ─ Определение признаков операнда (X16)**

1.140.1 Операция:  $(X16) S; {U, N, Z, V, C} \rightarrow CCR[4:0]$ 

Описание: определяются признаки 32-разрядного операнда-источника S, рассматривае- мого как комплексное число в формате Х16.

Тип OP1

Время исполнения (тактов) 1

Форматы: 1, 4, 5, 6,

7, 8 Признаки результата

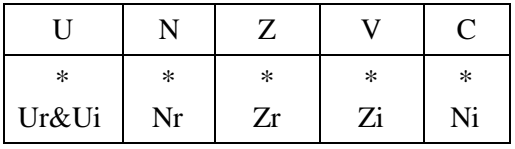

1.140.2 Синтаксис ассемблера и код инструкции

#### *Формат 1:*

**TSTX[.cc] S** *Пример -* TSTX.ne R12 *Код инструкции*

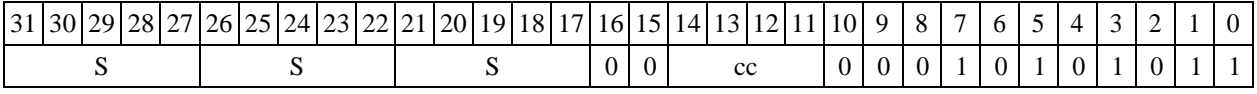

 $\Phi$ ормат 4: TSTX S <XRAM $\leftrightarrow$ R.L>

*Пример -* TSTX R2R8,(A0)+

*Код инструкции*

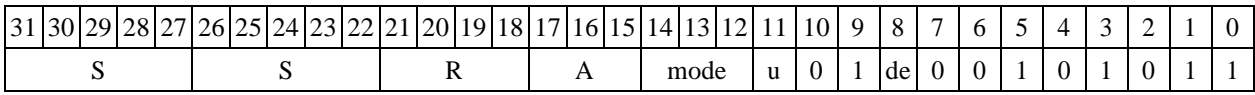

 $\Phi$ ормат 5: TSTX S <R/R.L←→R/R.L>

*Пример -* TSTX R2 R8.L,R12.L

*Код инструкции*

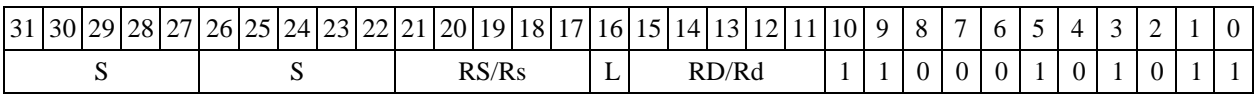

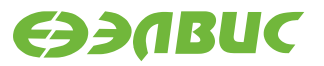

**Формат 6: TSTX S** <R←→RC><br>Пример- TSTX R2 R7,CCR *Пример -* TSTX R2 R7,CCR *Код инструкции*

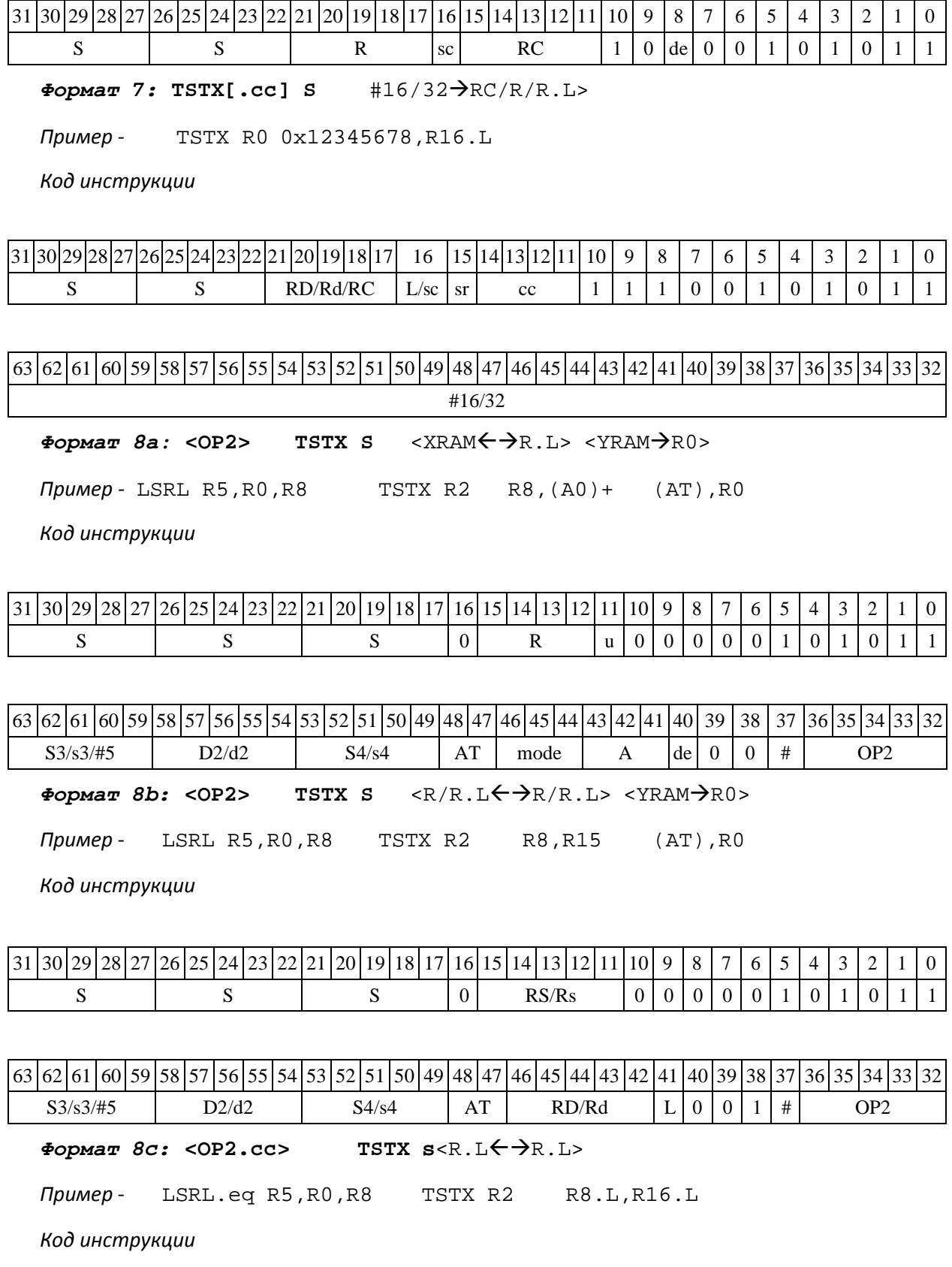

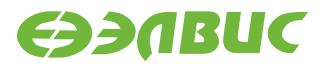

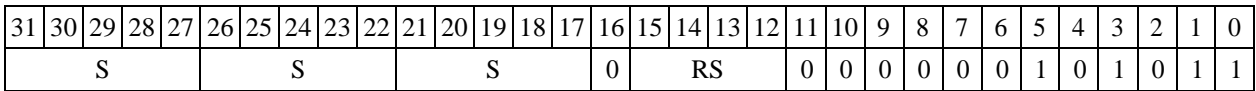

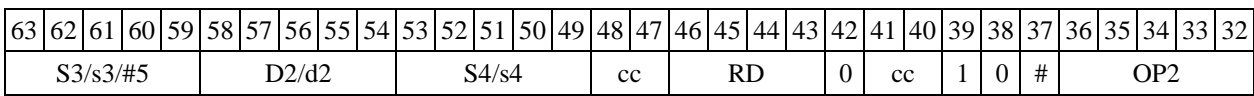

 $\Phi$ ормат *8d:* <OP2> TSTX S <R←→RC>

*Пример -* LSRL R5,R0,R8 TSTX R2 CCR,R17

*Код инструкции*

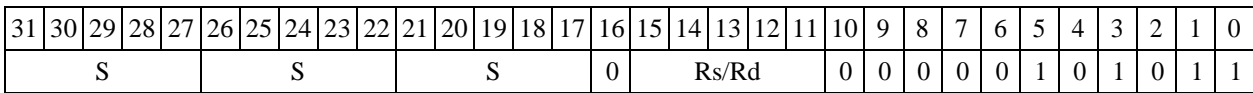

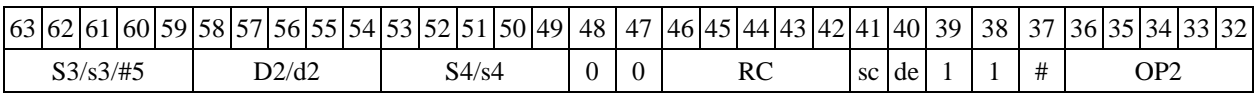